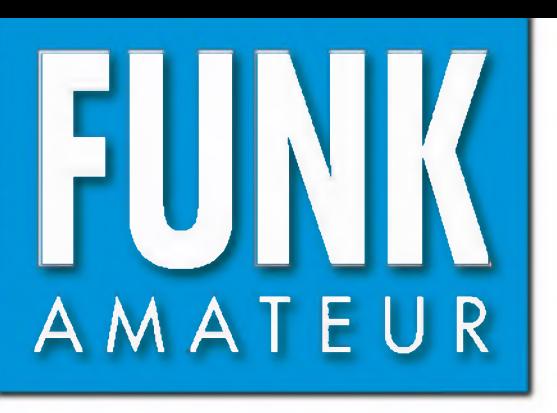

58. JAHRGANG • DEZEMBER 2009 **10. IQQ • AQ** DEUTSCHLAND *<sup>E</sup>* 3,80 • AUSLAND *<sup>E</sup>* 4,- **12 \* 09**

# Magazin für Amateurfunk Elektronik • Funktechnik

<sup>1272</sup> **[S92LX](#page-19-0) macht 7515 QSOs von den Kakao-Inseln**

<sup>1275</sup> **WLAN im [Amateurfunk](#page-22-0)**

<sup>1281</sup> **[Aktiv-/Passivantenne](#page-28-0) für 0,01 Hz bis 146 MHz**

<sup>1288</sup> **[Reflow-Löten](#page-35-0) für Bastler**

<sup>1292</sup> **[Kalibrierungsfreier](#page-39-0) I Feuchtemesser -»**

<sup>1298</sup> **[PC-Maus](#page-45-0) wird zum Keyer**

1300 2-m-FM-Sender mit Si571

1302 Vertikal für 80 und 40 m

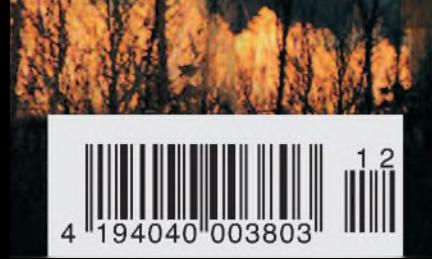

Inhaltsverzeichnis srzeichnig<br>für 2009

## **VX-8E The Navigator**

YAESU VX-8E Handfunkgerät bietet volle 5 Watt-FM-Leistung auf 50/144/430 MHz. Mit dem Son-<br>derzubehär BU-1 werden Bluetooth und handfreie Bedienung unterstützt. Eine GPS-Einheit mit Antenne und Auflachen von Daten steht eb

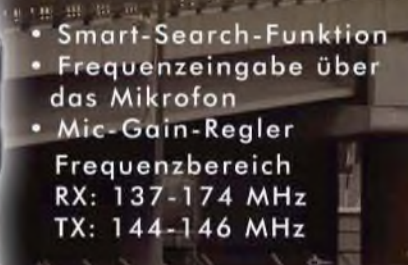

One-Touch Hyper Memories Breitbandempfänger · Grosses LC-Display . 1.000 Speicherplätze · Direkte Frequenzeingabe über Tastatur · Anwenderprogrammierbare Mikrofontasten · Vielseitige Suchlauffunktionen · APO Automatische Abschaltung . TOT Time-out-Timer \*

# FT-7800 **Top Choice**

 $[0.17]$ 

**SYAESU** 

die Wahl der Top-DXer

**THE REAL PROPERTY** 

# FT-8900 **The Allrounder**

• 29/50/144/430 MHz FM

**HIN HIN U** 

183

**YAESU** 

**THE 15-A 16-A T2211866102** 

t

- V+U/V+V/U+U Dualband Empfang
- . V+U Vollduplex-Betrieb
- · Crossband Relais-Betrieb
- \* Voneinander unabhängige Anzeigen für jedes Band
- . Konstruktion für Dauerbetrieb
- Frontplatte abnehmbar zum Einsatz als abgesetztes **Bedienteil** 
	- Hohe Ausgangsleistung 50W (430 MHz: 35W)

**Sommerkamp Communication Gmbh i.G. Telefon: +41(0)91 695 17 53 Telefox: +41 {0)91 683 34 44 [sales@yoesu-deufschland.com](mailto:sales@yoesu-deufschland.com) [www.yoesu-deutschland.com](http://www.yaesu-deutschland.com)**

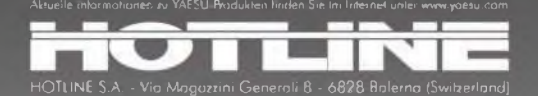

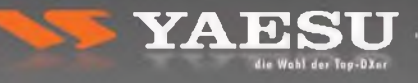

 $000$ 

 $\bullet$  $\bullet$ .

 $0<sup>o</sup>$ 

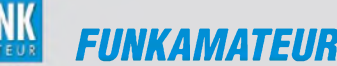

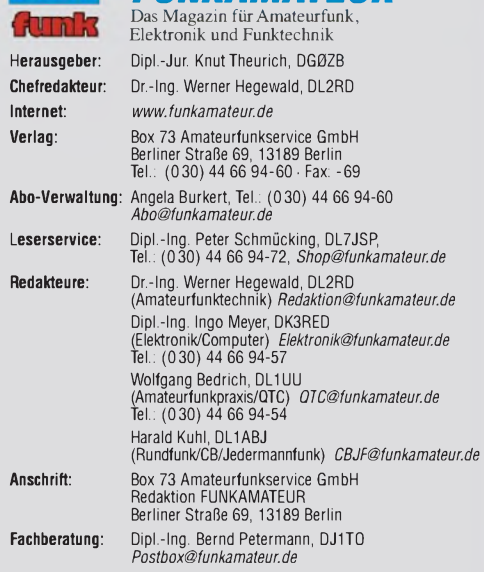

Standige Trele Willamenter: W. Borstel, ULSMC, IOLAC-UG, UN. M. Domacn, D. D. R. B. Schaffel, D. B. Standa, OK1HH, Ausbreitung; P. John, DL7YS, UKW-QTC; F. Langaner, Sat-QTC; F. Janda, OK1HH, Ausbreitung; P. John, DL7YS, U

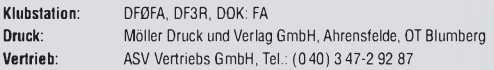

**Manuskript**e: Fur unverlangt eingenende Manuskripte, Zeichnungen, Vorlagen<br>u. Ä. schließen wir jede Haftung aus. Wir bitten vor der Erarbeitung umfang-<br>reicher Beiträge um Rücksprache mit der Redaktion – am besten telefon Manuskripthinweise auf *[www.funkamateur.de](http://www.funkamateur.de)* unter "Mitmachen

Kein Teil dieser Publikation darf ohne ausdrückliche schriftliche Genehmi-<br>gung des Verlages in irgendeiner Form reproduziert oder unter Verwendung **elektronischer Systeme verarbeitet, vervielfältigt, verbreitet oder im Inter-net veröffentlicht werden.**

**Haftung:** Alle Beiträge, Zeichnungen, Platinen, Schaltungen sind urheberrechtlich geschützt. Außerdem können Patent- oder andere Schutzrechte vorliegen. Die ge-werbliche Herstellung von in der Zeitschrift veröffentlichte Leiterplatten und das gewerbliche Programmieren von EPROMs usw. darf nur durch vom fangseinrichtungen sind die gesetzlichen Bestimmungen zu beachten. Bei Nichtlieferung ohne Verschulden des Verlages oder infolge von Störungen des

Arbeitsfriedens bestehen keine Ansprüche gegen den Verlag.

**Erscheinungsweise:** FUNKAMATEUR erscheint monatlich jeweils am letzten Dienstag des Vormonats. Inlandsabonnenten erhalten ihr Heft vorher.

**Einzelpreise beim Kauf im Zeitschriftenhandel: Deutschland 3,80 €,** Euro-Aus-land <sup>4</sup> €, Schweiz 7,50 CHF, Dänemark 34,50 DKK, Polen 19,50 PLZ.

**Inland-Abonnement, jederzeit kündbar: 38,40 € für <sup>12</sup> Ausgaben**, als PLUS-Abo inkl. Jahrgangs-CD 44,40 €.

**Jahresabonnement Inland 35,90 €** (PLUS-Abo 41,90 €); **Schüler/Studenten** gegen Nachweis nur 29,80 € (PLUS-Abo 35,80 €) €.

**Dauerbezug Inland 3,80 €** pro Monat. Zahlung nur per Bankeinzug möglich,<br>Kontobelastung jeweils nach Lieferung des Heftes.

**Jahresabonnement Ausland 41,90 €** (PLUS-Abo 47,90 €)**;** nach Übersee per Luftpost <sup>72</sup> €, (PLUS-Abo <sup>78</sup> €); Schweiz <sup>75</sup> CHF (PLUS-Abo <sup>84</sup> CHF); USA \$ 49,90 (PLUS-Abo \$ 59,90).

**PLUS-Abonnement:** <sup>12</sup> Ausgaben plus Jahrgangs-CD jeweils <sup>6</sup> € Aufschlag. Die CD wird Ende Dezember mit dem Heft <sup>1</sup> des Folgejahrgangs geliefert. **Kündigungen** von Jahresabonnements bitte der Box 73 Amateurfunkservice GmbH sechs Wochen vor Ablauf schriftlich anzeigen.

In den Preisen für Abonnements und Dauerbezug sind sämtliche Zustell- und Portokosten enthalten. Preisänderungen müssen wir uns vorbehalten.

**Bestellungen von Abonnements** bitte an die Box 73 Amateurfunkservice GmbH oder online auf unserer Homepage *[www.funkamateur.de](http://www.funkamateur.de)*

**Bankverbindung in Deutschland**: Box 73 Amateurfunkservice GmbH Konto 659992108, Postbank Berlin, BLZ 10010010

**Überweisungen aus dem Euro-Ausland**: Box 73 Amateurfunkservice GmbH IBAN DE18 1001 0010 0659 9921 08, BIC (SWIFT) PBNKDEFF

**Bankverbindung in der Schweiz**: Box 73 Amateurfunkservice GmbH, Konto 40-767909-7, PostFinance, Währung SFr

**Private Kleinanzeigen**: Abonnenten konnen pro Ausgabe eine bis zu 200 Zeichen<br>lange private Kleinanzeige kostenlos veröffentlichen, wenn diese **online** über<br>*[www.funkamateur.de](http://www.funkamateur.de)* → A*bo-Service* beauftragt wird.<br>Schriftli

scimmund an die box 73 Amaleumunkservice Grund, per rax duer dinnie über<br>[www.funkamateur.de](http://www.funkamateur.de) → Inserieren beauftragte private Kleinanzeigen bis zu 10<br>Zeilen mit je 35 Anschlägen kosten bei Vorkasse (Bargeld bzw. Kontodaten

**Gewerbliche Anzeigen:** Mediadaten bitte beim Verlag anfordern oder als PDF-<br>Datei von *www.funkamateur.de/imp/FA\_Media.pdf* herunterladen. Zurzeit gilt die Preisliste Nr. 19 vom 1.1.2009. Für den Inhalt der Anzeigen sind allein die Inserenten selbst verantwortlich.

**G** 

**Vertriebs-Nr. A1591 • ISSN 0016-2833**

#### **Redaktionsschluss:** 9.11.2009 **Erstverkaufstag:** 24.11.2009 **Druckauflage:** 43900

<span id="page-2-0"></span>**Der FUNKAMATEUR wird weitgehend auf Recyclingpapier gedruckt. © 2009 by Box 73 Amateurfunkservice GmbH • Alle Rechte vorbehalten**

### *up... up... split... up...*

*Sie kennen diese Zeichenfolge? Die Murphys universellem Gesetz folgend genau dann Ihren Empfänger zustopft, wenn sich Ihr Gehör gerade an das leise Signal aus Gegenden gewöhnt hat, wo die Rufzeichen mit KH oder VP beginnen? Glauben Sie mir, Murphy war ein Optimist.*

*Editorial*

*Ich bin nach einer Pause von fast zwei Dekaden wieder auf die Kurzwelle zurückgekehrt. Mich interessiert DX und ich versuche mit moderaten Mitteln, etwa 25 W in Telegrafie und resonanten Dipolen, weit entfernte DX-Stationen zu arbeiten. Das gelingt nicht aufAnhieb, es erfordert Hören (!) und Geduld. Dadurch bekommt man leider auch mit, was sich auf den Bändern so abspielt - aber das hat mich dann doch heftig verschreckt!*

*Ich meine nicht die gezielten Störungen auf den Frequenzen von FT5GA oder K4M, so etwas hat es schon vor 30 Jahren gegeben. Ich meine die unsägliche Arroganz, mit der sich selbst ernannte Top-DXer, auch deutsche, auf den Bändern benehmen und auf dem DX-Cluster ausbreiten.*

*Da wird dem DXpeditionsleiter in einem Forum die Antennenausrüstung vorgeschrieben... Originalton: "Die G5RVist Mist und ein Spiderbeam sollte durch ein phased Array ersetzt werden." Da wird den DXpeditionsmitgliedern "Holiday-Mentalität" vorgeworfen, weil sie um Verständnis bitten, wenn sie auch einmal etwas essen oderAntennen reparieren möchten. Da werden ultimativ und rüde bestimmte Modi und Frequenzen gefordert. Die Liste ließe sich beliebig fortsetzen, wobei ich nur von Ergüssen deutscher Funkamateure rede.*

*Viel schlimmer ist für mich die sich einbürgernde Betriebstechnik, speziell mancher so genannter"Top Guns". Hier sind einige Dinge, die das DXen an sich wohl immer unpopulärer machen: Die Brutalität, mit der sich solche Zeitgenossen Gehör verschaffen. Ohne hereinzuhören einfach erst einmal den Papagei auf Dauerfeuer stellen. Das eigene Rufzeichen mindestens dreimal hintereinander geben und weitermachen, obwohl die DX-Station schon längst antwortet. Voll-BK? Hab ich stillgelegt, sonst würde ichja die Antwort der DX-Station hören, bevor ich ausgeredet habe. Bei Simplex-Betrieb so lange dazwischen zu brüllen, bis die DX-Station entnervt den Dauerrufer annimmt, um bald danach gestresst aufzuhören. Kommentar eitrieb so lange dazwischen zu brüllen, bis die DX-Station entnervt c.<br>Dauerrufer annimmt, um bald danach gestresst aufzuhören. Kommer<br>eines solchen "Top DXers": "Hätte er Split-Betrieb machen sollen …"<br>List var seit die* 

*Und um auf die Überschrift zurückzukommen. Jeder tappt auch mal daneben. Aber muss daraus gleich eine Lawine von Zurechtweisungen und/oder Beschimpfungen werden, die manchmal jeden weiteren Betrieb unmöglich macht?*

*Was mich neben den selbst ernannten "Air Marshalls"jedoch am meisten ärgert, ist das erwähnte brutale Dauerrufen, um dann bei Aufnahme ins QSO erst das Rufzeichen zu erfragen und dann noch dreimal nachzufragen (CW anno 2009). Ich bin da ganz ehrlich: Wenn solche Verhaltensweisen einen Top-DXer auszeichnen, möchte ich nie einer werden.*

*FT5GA und TX5SPA habe ich mit Geduldzumindest auf einem Band gearbeitet. T6YA gelang mir wegen der beschriebenen Betriebstechnik diverser Europäer nicht. Der OP hat viermal mein Teilrufzeichen DK5D? gesendet, aber das interessierte die anderen gar nicht. Schade.*

*Heilungschancen? Sehe ich nicht. Abgesehen davon, daran zu appellieren, dass unser Hobby nur mit sozialem Verhalten seitens aller Interessengruppen funktioniert.*

*DX-Cluster abschalten? Der ist nur ein Werkzeug. Im angelsächsischen Raum gibt es ein Sprichwort "A tool can be used or abused" - auf Deutsch: "Gebrauch und Missbrauch liegen nahe beieinander." Man müsste doch nur die Regeln 17 bis 19 der Empfehlungen für DX-Pile-Ups vom bekannten DX-Editor Carl Smith, N4AA (siehe Download-Bereich auf der FA-Website), beachten.*

*Gute Besserung wünscht*

PeterGlasmache, DK5DC

Zugabe auf der CD!

*Peter Glasmacher, DK5DC, AA6HM*

### *Amateurfunk*

#### *S92LX funkt vom Äquator: 7515 QSOs von den [Kakao-Inseln](#page-19-1)*

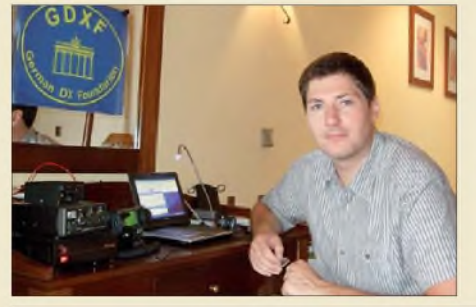

*Nach einer Reise nach Mayotte im Juni 2008 zog es DK7LX und seine Frau auch in diesem Jahr Richtung Afrika. Beim Blick ins Logbuch und auf die Weltkarte fiel ihm schon bald das westafrikanische São Tomé & Principe auf, da es seit einigen Jahren funkmäßig um dieses zweitkleinste Gebiet Afrikas recht still geworden war. Foto: DK7LX 1272*

*Wie sich aus einer Stabantenne für das 2-m-Band und einem hochwertigen Breitbandverstärker ein leistungsfähiges Aktiv-/Passivantennensystem bauen lässt, zeigt DJ8IL in seinem Beitrag. Der große Einsatzfrequenzbereich und die möglichen Betriebsarten machen dieses Bausatzprojekt nicht nur für Funkamateure, sondern auch für BC-DXerinteressant. Foto: DJ8IL*

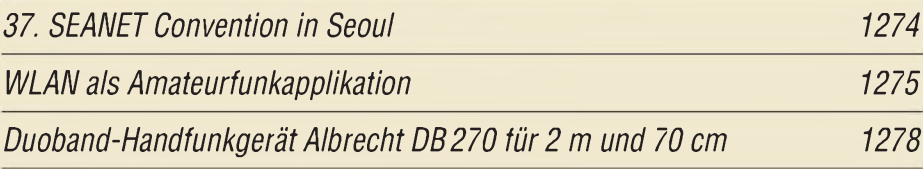

### *[Aktiv-/Passiv-Antennensystem](#page-28-1) für 0,01 Hz bis <sup>146</sup> MHz (1) QTCs*

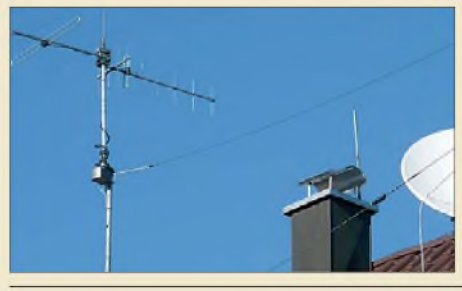

*[IQ-DDS-Bausatz](#page-42-0) für 10 Hz bis 165 MHz (4)*

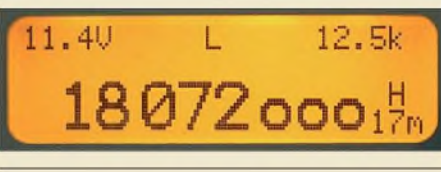

*Nachdem die Beschreibung der Hardwarekomponenten abgeschlossen ist, stellen wirim letzten Teil der Beitragsfolge die am Muster erzielten Messwerte und die Leistungsmerkmale der Software vor. Foto: DL1FAC 1295*

*[Machbarkeitsstudie:](#page-47-0) 2-m-FM-Sender auf Basis des Silab Si571*

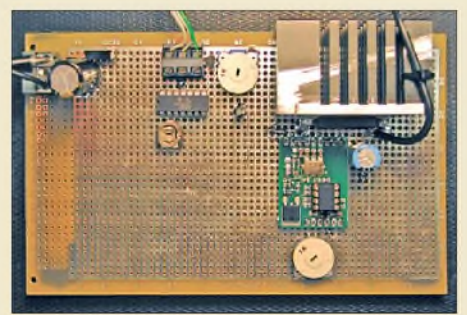

*Nur wenige zusätzliche Bauelemente sind erforderlich, um aus einem mit dem Si571 umgerüsteten FA-SY, einem FA-Modul und einem OPV einen 2-m-FM-Sender zu bauen. Für den realen Funkbetrieb sind mindestens ein Tiefpassfilter nachzuschalten sowie die gesetzlichen Bestimmungen zu beachten. Foto: DL1FAC 1300*

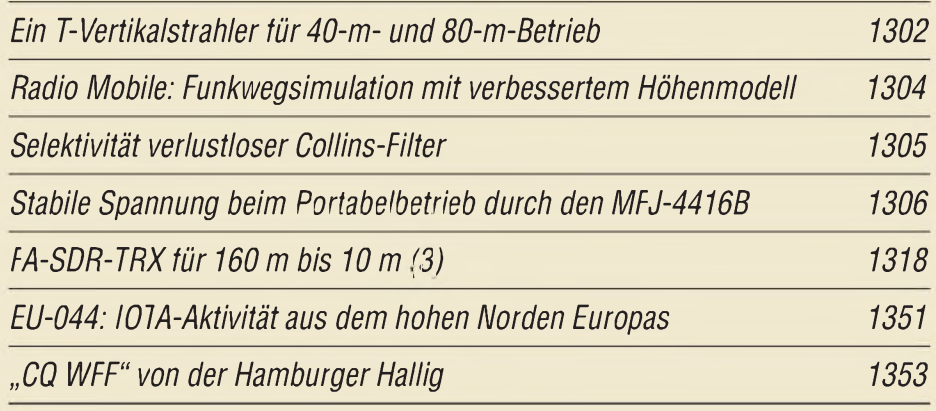

### **Aktuell**

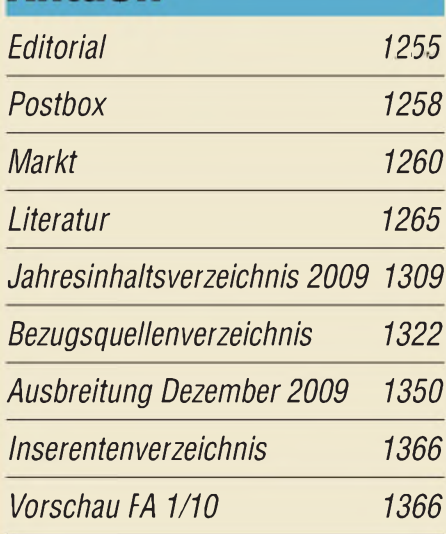

*[AATiS](#page-93-0) e.V. 1346*

*1281*

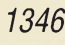

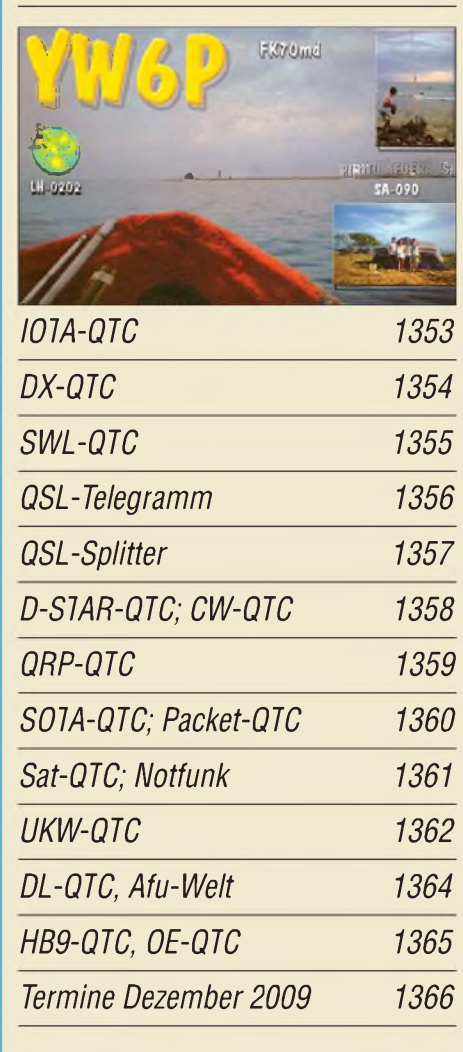

### *Beilage [DJ-X30E](#page-60-0) 1313*

### *In dieser Ausgabe*

*Foto: DL1ABJ*

*1284*

*1347*

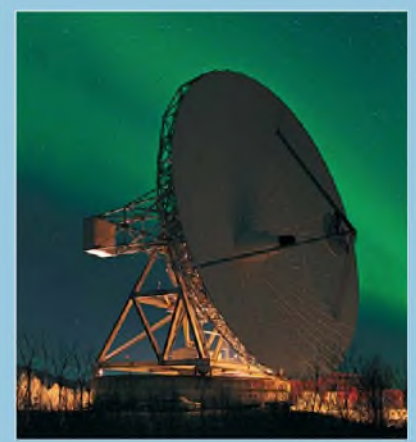

*Im nördlichen Skandinavien, der vermutlichen Heimat des Weihnachtsmanns, sind auch zu Zeiten schwacher[Sonnenaktivität](#page-100-0)gelegentlich Polarlichterzu beobachten. Das Bildzeigt eine EISCAT-Anlage in Ramfjordmoen/Norwegen, die Radarimpulse zur Untersuchung derHochatmosphère aussendet, am 25.10.09,13.16 Uhr. Foto: Thilo Bubek*

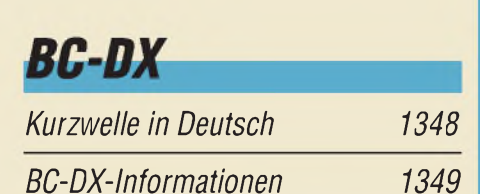

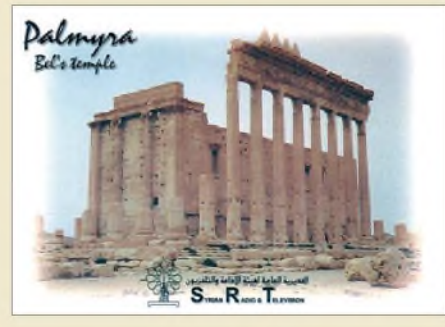

*Radio Damaskus ist mit seinem Auslandsdienst in deutscher und englischerSprache abends gut auf den Kurzwellen 9330 und 12085 kHz zu hören. QSL: HKu*

### *Wissenswertes*

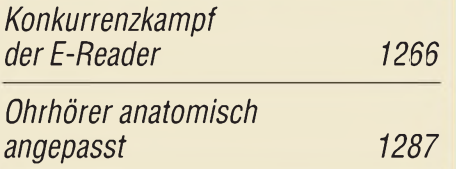

### *Bauelemente*

*NE571, SA571: Zweikanaliger [Kompressor/Expander](#page-54-0) 1307*

### *Unser Titelbild Geschichtliches*

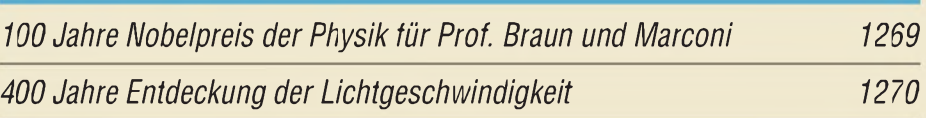

### **Funk**

#### *[DRM-Empfänger](#page-31-0) UniWave Di-Wave 100*

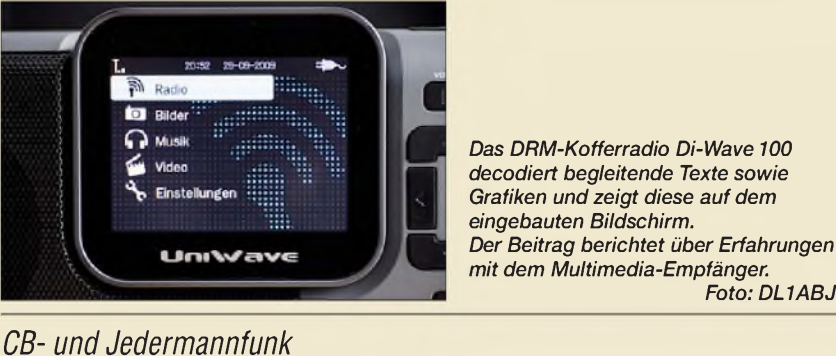

### $F$ *<i>Elektronik*

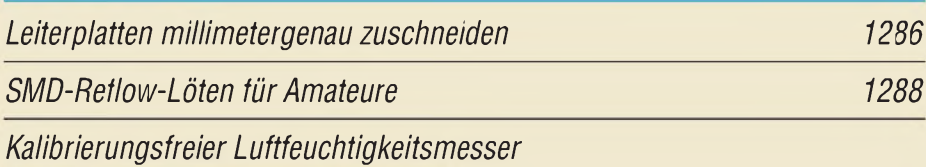

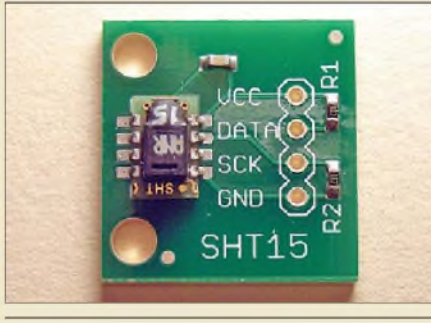

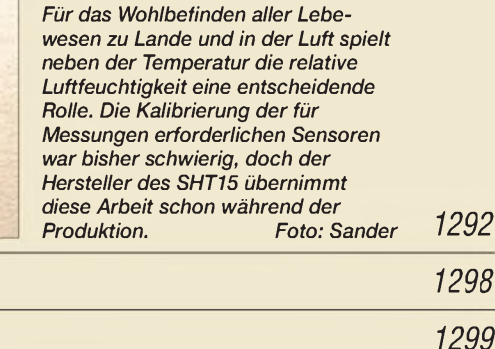

*[LED-Blinker](#page-46-0) tür 230 V*

*Der [PS/2-Maus-Keyer](#page-45-1)*

### **Einsteiger**

#### *[Funkbetrieb](#page-62-0) mit EchoLink*

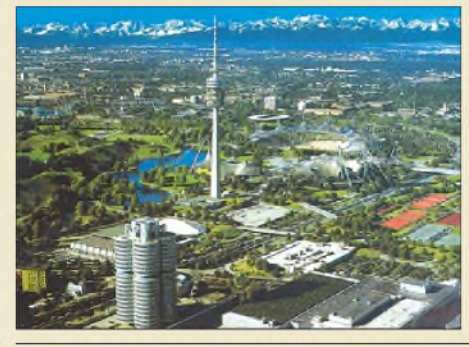

*EchoLink ist ein Funksystem, das durch Verbindung über das Internet selbst mit einfachen Hand- oder Mobilfunkgeräten weltweiten Funkbetrieb ermöglicht. Die große Anzahl verfügbarer Stationen und eine einfache Bedienung machen das System attraktiv. Eine bekannte EchoLink-Relaisfunk-*

*stelle mit großer Reichweite, DB0EL, steht auf einerAntennenplattform des Münchner Olympiaturms.*

*Foto: DF2NU 1315*

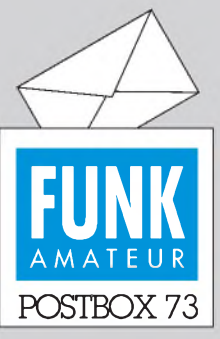

Redaktion FUNKAMATEUR Postfach 73, 10122 Berlin [postbox@funkamateur.de](mailto:postbox@funkamateur.de)

#### **Zusammenfassende Antennen-Literaturstellen**

*Ich hätte mirzu der sehrgelungenen Beitragsserie "KW-Antennen für den Einstieg" im FA 12/08 bis 11/09 am Schluss eine nochmalige Zusammenstellung aller Literatur und Bezugsquellen gewünscht.*

#### **Alois Krischke, DJ0TR**

**Aus Platzgründen (es handelt sich um eine ganze Druckseite!) wäre das in der gedruckten Ausgabe kaum möglich gewesen. Wir haben die gewünschte Zusammenstellung inzwischen im Download-Bereich auf** *[www.funk](http://www.funk) amateur.de* **[bereitgestellt](http://www.funkamateur.de) und werden sie außerdem auf der Jahrgangs-CD 2009 unterbringen.**

#### **Plessey-Schaltkreise verfügbar**

*Den SL624 hat Profi-Electronic, [www.amidon.de](http://www.amidon.de), für 19,95 € im Sortiment, die anderen interessanten SL(1)621, SL (1) 625 und SL623 gibt es bei [www.sh-halb](http://www.sh-halbleiter.de) <leiter.de> zu ähnlichen Preisen zu kaufen. Die (1) ist immer die preiswertere DIL-Version. Von den ICs existieren auch Datenblätter ([www.datasheetarchive.](http://www.datasheetarchive.com) com).*

**Joachim Schoenberg, DL3VL**

#### **Fotosammlung von Selbstbau-Morsetasten**

**Daniel Schlieper, DM3DA,** *m0era3 @<tuxomania.net>***, sammelt Bilder von selbst gebauten Morsetasten, die unter** *[www.morselabor.de](http://www.morselabor.de)* **^** *Tasten* **zu finden sind, und würde seiner Sammlung gern weitere Fotos von Morsetasten hinzufügen.**

#### **FA-Gesamtinhaltsverzeichnis**

*Von einem befreundeten älteren OM habe ich etliche Jahrgänge des FA geschenkt bekommen. Zusammen mit den bereits bei mir vorhandenen Jahrgängen macht dasfastzwei Meter im Regal aus. Gibt es eigentlich ein Gesamtinhaltsverzeichnis der FA-Hefte (Datei) von 1995 bis 2008?*

#### **Winfried Schreiner**

Ein Gesamtinhaltsverzeichnis finden Sie auf den FA-Jahrgangs-CD-ROMs der vergangenen Jahre. Wenn Sie die 2008er besitzen, können Sie dort anhand einer entsprechenden Excel-Datei und auch in einer Liste im TXT-Format jeweils in den Inhaltsverzeichnissen aller Jahre von 1952 bis 2008 stöbern. Beide sind als ZIP gepackt. Die TXT-Variante verwendet Tabulatoren. Um die Spalten sauber getrennt zu erhalten, müssten sie in einem Textverarbeitungsprogramm passend gesetzt werden. Für eine einfache Suche ist diese Manipulation nicht erforderlich. Auf der 2009er-Jahrgangs-CD wird die Liste, dann bis 2009, als besser lesbare PDF-Datei untergebracht.

Darüber hinaus steht Ihnen auf unserer Website *[www.funkamateur.de](http://www.funkamateur.de)* unter*Archiv* eine Suche zur Verfügung, in der Sie auch in bestimmten Jahrgängen suchen lassen können - ebenfalls bis <sup>1952</sup> zurück!

#### **Heiße Weihnacht**

Das Christkind hat zur heiligen Nacht die lang ersehnte PA gebracht. Der Christbaum leuchtet im Takt der SSB, die Englein werfen die Röck' in die Höh, die Familie schaut auf den Baum gebannt doch der ist dann einfach abgebrannt. Und die Moral von der Geschicht: Lametta taugt als Antenne nicht. © Manfred Maday, DC9ZP, 2009

#### **Senderinnenwiderstand und -last**

*Im Beitrag "Leistungsbilanz in einerfehlabgeschlossenen HF-Leitung", FA 11/09, S. 1164, wird zum besseren Verständnis angenommen, dass der Senderinnenwiderstand eines üblichen Transceivers 50 Q beträgt, was zum Verständnis der Leistungsbilanz durchaus sinnvoll ist.*

*Allerdings ist das in derRealität nichtso -was man bei anderen Betrachtungen ggf. beachten muss -, denn sonst könnteja beispielsweise eine Senderendstufe keinen höheren Wirkungsgrad als 50 % erreichen. Wo es aufhohen Wirkungsgrad ankommt, ist derInnenwiderstand (u.a. infolge von Gegenkopplungen) meist weit niedriger als derLastwiderstand. Beispiele:NF-Leistungsverstärker, das Stromnetz. Den realen Innenwiderstand der Endstufe eines üblichen Transceivers zu bestimmen ist indes nichtganz einfach, weil dabei die Wirkung von ALC und internem Stehwellenmesser unterbunden werden muss.* **Bernhard Peters**

#### **Aus unserer Serie Gegensätze: Winter und Sommer**

<span id="page-5-0"></span>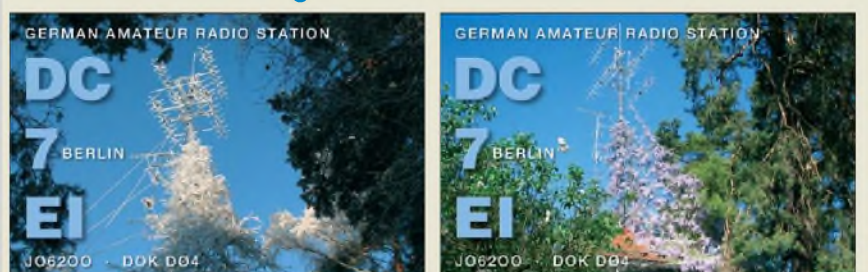

*e* **,Die Weihnachtspost! - Ihre Antenne!" Zeichnung: Achim Purwin**

*Die Erfahrung lehrt (auch wenn ich noch nicht so lange dabei bin und den Beitrag aus 2007 nicht kenne), dass Sender durchaus Probleme mit durch Fehlanpassung reflektierter Energie haben. Halbwegs gute Endstufen besitzen für diesen Fall Sensoren und fahren dann die Leistung der Endstufe zurück und/oder gehen entzwei, und dazu ist im Allgemeinen dann auch immer Energie notwendig...*

#### **Matthias Leonhardt, DJ1ML**

Transistorsender sind im Allgemeinen aus ökonomischen Gründen nur für die angegebene maximale Ausgangsleistung ausgelegt. Wird derLastwiderstand zu klein, dann werden der zulässige maximale Strom derEndtransistoren und deren maximal zulässige Verlustleistung überschritten, was zu ihrem Wärmetod führt. Hierbei wird die "Verbrennungsenergie" direkt vom Gleichspannungsteil der Stromversorgung geliefert. ImExtremfall des Kurzschlusses steigt der Strom durch die Endtransistoren und damit auch deren Verlustleistung gegenüber dem Anpassungsfall theoretisch auf den doppelten Wert. Diese doppelte Leistung müsste auch das Netzteil liefern, ansonsten würde es ebenfalls beschädigt. Um das zu verhindern, regelt man dieAusgangsleistung des Senders inAbhängigkeit vom Stehwellenverhältnis zurück.

#### **Lorenz Borucki, DL8EAW**

Eine interessante Ergänzung zum genannten Beitrag von DL8EAW hat übrigens Karl Fischer, DJ5IL, unter *cq-cq.eu/tl.htm* veröffentlicht.

#### **Lizenzfreie Lagepläne**

*EineAlternative zum "zeichnerisch begabtenKlubmitglied" im Abschnitt "Online-Wegweiser" des Beitrags "Sorgfalt verhindert Ärger: Internet und Urheberrecht", FA 11/09, S. 1154, ist dasfreie und von einer sehr aktiven Community ständig erweiterte Mapping-Projekt OpenStreetmap, [www.openstreetmap.de](http://www.openstreetmap.de). Open Streetmap bietetfreies Kartenmaterial und deckt zumindest in Deutschlandfast alles ab. Falls diefür den nächsten Fieldday ausgesuchte Ecke ausgerechnet noch fehlt, lässt sich der Bereich mithilfe eines einfachen GPS-Geräts sehr schnell selbst hinzufügen. Das Ganze istsehr einfach, zumal entsprechende Anleitungen dazu aufden Projektseiten im Internet verfügbar sind.*

**Reiner Bühl, DG4SDC**

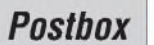

#### **FA-Antennenanalysator im Feldeinsatz**

*Aufderjüngsten UKW-Tagung habe ich am FA-Stand den FA-Antennenanalysator gekauft. Der Aufbau erfolgte ohne Probleme und seitdem ist das Gerät erfolgreich in Betrieb. Inzwischen hat es sich nicht nur im eigenen Shack und an Antennen, sondern auch während einesAntennenmesstages des OVbewährt. Dabei wurden diverse Missmatches, Spulen, Schwingkreise usw. erfolgreich durchgemessen und die Ergebnisse mit denen eines Konkurrenzprodukts aus der Ukraine verglichen.*

*Für den manchmalrauen Messeinsatz bleibt allerdings das Display der Schwachpunkt des Geräts. Heratfallende Koaxialstecker oder unkontrollierte Kabelbewegungen mit Stecker treffen allzu leicht das schutzlose große Display undführen wahrscheinlich zu irreparablen Schäden.*

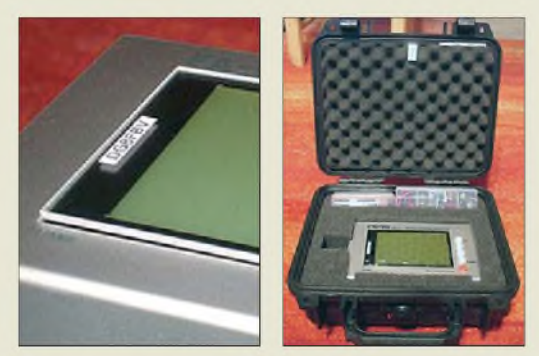

*Zur Vermeidung solcher Katastrophen habe ich über dem Display eine gleich große Plexiglasscheibe angebracht. Mitzwei kleinen doppelseitigen Klebebändern rechts und links auf dem Displayrand sitzt die Schutzzscheibefest in Position, lässt sich aber trotzdemjederzeitwiederproblemlos entfernen. Damit man die kurzen doppelseitigenKlebebänder nicht durch die Plexiglasscheibe sieht, habe ich sie mitzweiAufklebern verdeckt. Dassiehtoptisch ansprechend aus und schützt (Foto links).*

*Die Suche nach einerpraktischen Transporttasche hat mich zu einem PeliCase 1200 gebracht. Zugegeben nicht die preiswerteste Lösung. Eine stabile, wasserund staubdichte kleine Box, die zudem noch Platzfür zweiBehälter(aus demAngelzubehörfundus) mitzahlreichen Adaptern und Abschlusswiderständen bietet. Zudem gibt es im Deckel noch genug Platz, um Verbindungskabel unterzubringen (Foto rechts).* **Thomas Otterbein, DG8FBV**

#### **Längstwellenantennen**

*Ich bin fasziniert, wie viele gute KW-Antennen man konstruieren kann. Meine Frage: Gibt es irgendwann auch einen Beitrag überLangwellenantennen bzw. wie kann man aus einer KW-Antenne mit entsprechender Ladespule eineAntennefür 135,7 bis 137,8 kHz herstellen, z.B. aus einer G5RVmit 63 m Länge plus 19,5 m Hühnerleiter und 1:1-Balun?* **Marcel Schreiber, DL8MSD**

In FA 7/05 und 8/05 stand, ebenfalls auf den Blauen Seiten, ein Beitrag von Uwe Wensauer, DK1KQ, "Einstieg in die Langwelle". Im Teil <sup>1</sup> wurden u. a. Antennen beschrieben, wenn auch nur kurz. Die Ausgabe ist noch imLeserservice zu haben: *[wwwfunkamateur.de](http://www.funkamateur.de)* ^ *Online-Shop* ^*Zeitschriften*... Zu empfehlen wäre auch dieses Buch vom selben Autor "QRV auf Langwelle 135,7 bis 137,8 kHz" (FA-Leserservice: *V-8302*). Aus dem Inhalt: Empfänger, Konverter, Vorselektion,Antennen undAnpassung,Erdsysteme usw. *[www.funkamateur.](http://www.funkamateur.de) de* → *Online-Shop* → *Schnellsuche* ... Wir wollen das

Thema aber gern noch einmal aufgreifen und etwas ausführlicher abhandeln; ein entsprechender Beitrag von DK1KQ befindet sich in Vorbereitung.

#### **Kleinkreis trifft Großkreis**

Für die Oktober-Preisfrage sendete jemand in Neubrandenburg einen Funkstrahl genau in Richtung Norden. Dann flog er von dort aus immer genau in Richtung Osten. Über welcher Insel er wieder auf den Strahl trifft, war herauszubekommen - mit einem Bonus für die IOTA-Kennung dieser Insel.

Funkstrahlen breiten sich entlang Großkreisen aus, also über auf der Erdoberfläche größtmögliche Kreise. Genau in Richtung Nord verläuft von Neubrandenburg der Längengrad 13,261146° Ost. Die hier dargestellte Flugrichtung beschreibt dagegen einen Kleinkreis, konkret den durch Neubrandenburg verlaufenden Breitengrad von 53,557063° Nord. Längengrade sind immer Großkreise, Breitengrade außer dem Äquator immer Kleinkreise.

Hinter dem Nordpol befinden wir uns mit unserem Funkstrahl aufder westlichen Erdhalbkugel; derLängengrad "heißt" dann (180° – 13,261146°) West = 166,738854 West. Am Kreuzungspunkt dieser beiden Kreise (Koordinaten) befindet sich die zu Alaska gehörige Aleuten-Insel **Unalaska**.

Die Suche gestaltet sich mit Google Earth recht einfach; die Karten deutscher Atlanten dagegen sind vor dieser Gegend meist zu Ende, weil sie so abgelegen und uninteressant ist. Wenn man sich übrigens ganz genau nach dem Google-Earth-Mittelpunkt von Neubrandenburg richtet, landet man etwa 200 m vom Ufer von Unalaska in einer Bucht.

Um für den Bonus die IOTA-Nummer herauszufinden, genügte die einfache IOTA-Liste nicht. Es galt noch herauszufinden, zu welcher Inselgruppe Unalaska gehört (den Fox Islands mit **NA-059**), oder eben eine ausführliche Liste mit den Einzel-Inseln heranzuziehen. Das haben aber fast alle Teilnehmer gepackt.

Die 3 × 25 € für die richtige Lösung erhalten:

**Daniel Arnouil, F5MGX Paul-Eduard Meyer, DF1BN Mechita Schmidt-Aursch, DL7SAM**

Herzlichen Glückwunsch!

#### **Weihnachts-Preisausschreiben (11)**

Wieder sind zum Jahresende die FA-Sammler aufgefordert, die Gemeinsamkeiten zu erkennen, die die in der Rubrik "QSL-Splitter" abgebildeten Blöcke von jeweils vier bzw. sechs QSL-Karten verbinden (außer Ausgaben 8/09 und 9/09 - und nicht etwa die "Gegensätze" auf der Postboxseite aufzählen). Bitte übermitteln Sie uns diese zehn Gemeinsamkeiten für den Jahrgang 2009 als kurze Auflistung - ähnlich der Aufstellung in der Postbox 2/09.

Für die treffendsten Antworten gibt es

#### **3 <sup>x</sup> 25 €**

Einsendeschluss ist der 31.12.09 (Poststempel oder E-Mail-Absendedatum). Die Gewinner werden in der Redaktion unter Ausschluss des Rechtswegs ermittelt. Wenn Sie die Lösung per E-Mail übersenden (an *[quiz@funkamateur.de](mailto:quiz@funkamateur.de)*) , bitte nicht vergessen, auch die "bürgerliche" Adresse anzugeben, sonst ist Ihre Chance dahin.

Auch an der Radar-Preisfrage vom FA 11/09 können Sie sich noch bis zum 30.11.09 versuchen.

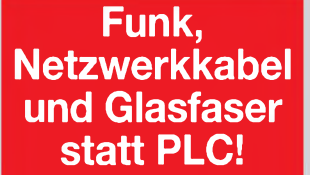

**Fortschritt statt vermüllter Äther!**

#### **"PLC-Adapter"**

*Wer mit dem Problem PLC kämpft und seinem "Störer" bei der Behebung des Problems helfen will, aber dazu das richtige Werkzeug sucht... Das Foto zeigt einen neuartigen Adapter dafür. Offene Fragen: Ist das nun ein Adapter für "Power over Ethernet" oder "Ethernet over Power"? Wie sieht es hier mit der Leistung (PoE) bzw. mit der Transferrate (EoP) aus? Gibt es da neben Microsoft auch Software/Treiber für MacOS undLinux?*

#### **Dieter Dippel, DF4RD**

*PS: Falls uns jemand seinen Rechner bzw. sein Notebookzur Verfügung stellt, sind wir gern bereit, den Adapter "am Rechner" zu testen! Für eventuelle Schäden haftet dann allerdings der Eigentümer der Geräte...*

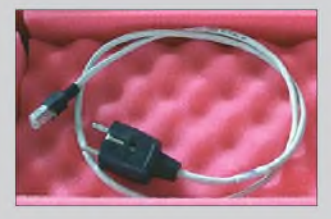

*Die Mitarbeiter derRedaktion und des Verlages wünschen allen Lesern,Autoren und Inserenten frohe Weihnachten!*

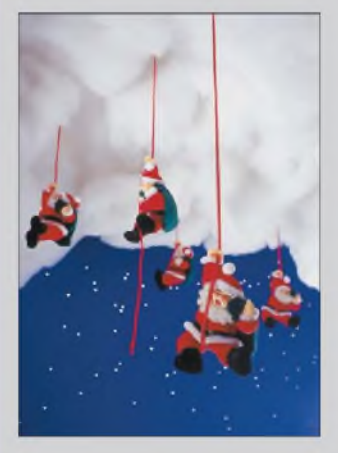

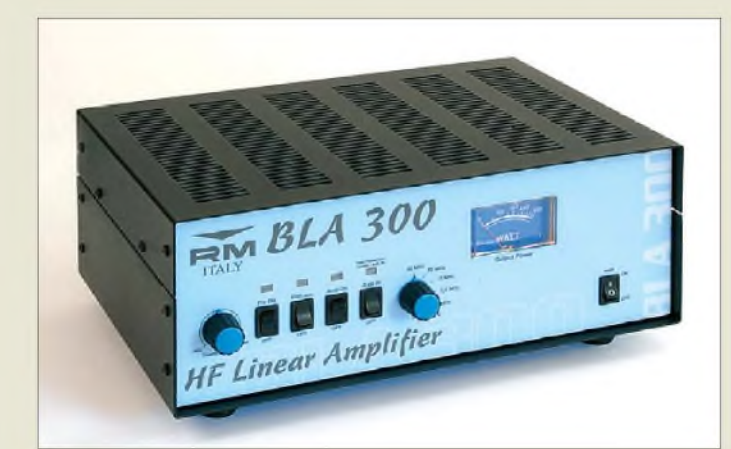

**Die KW-Linearendstufe BLA-300plus besitzt ein Weitbereichsnetzteil.**

#### *BLA-300plus KW-Linearendstufen\_\_\_\_\_\_\_\_\_\_*

- *Frequenzbereich: 1,5.30 MHz*
- *I •Ausgangsleistung:* <sup>&</sup>lt; *<sup>300</sup> <sup>W</sup>* • *Eingangsleistung: 1.15 <sup>W</sup>*
- *AM/FM,* < *30 W SSB PEP •Anschlüsse:*
- *2* x *PL (Ein- und Ausgang), PTT-Eingang, ALC-Ausgang •interner Lüfter*
- *•Schutzschaltungen: Abschal-tung bei zu hohem SWV und*
- *bei zu hoher Temperatur* • *Betriebsspannung:*
- *110.230 VAC*
- *• Leistungsaufnahme:* <sup>&</sup>lt; *<sup>700</sup> VA* • *Preis: <sup>449</sup> €*

**Profilkörper nebst Lüfter**

**sorgen bei der VLA-200V für den kühlen Betrieb.**

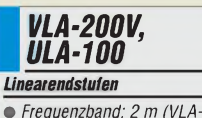

- *200V), 70 cm (ULA-100)*
- *•Ausgangsleistung: 200 W bzw. 100 W • Eingangsleistung:*
- 
- < *50 W bzw.* < *5 W*
- *• Leistungsanzeige über LEDs, 2 Lüfter (VLA-200V), HF-VOX* •*Schutzschaltungen: Verpolung*
- *der Versorgungsspannung, Abschaltung bei zu hohem SWV und bei zu hoher Temperatur*
- *Betriebsspannung:*
- *12.14 V/<sup>&</sup>lt; 22 <sup>A</sup> Preise: VLA-200V <sup>320</sup> € ULA-100 <sup>420</sup> €*

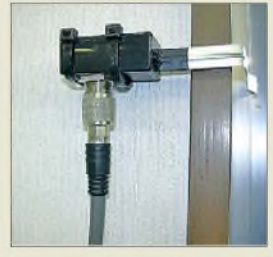

**Fensterdurchführung mit PL-Anschlüssen**

#### *Endstufen und mehr*

Die bei *WiMo* erhältliche Linearendstufe *BLA-300plus* mit eingebautem Netzteil ist auf allen KW-Bändern von 1,5 MHz bis 30 MHz und für alle Betriebsarten (SSB, CW, AM, FM) verwendbar. Ihre maximale Ausgangsleistung von 300 W erreicht sie bereits mit der zugelassenen Eingangsleistung von 30 W bei bereits zugeschaltetem Eingangsabschwächer. Manuell schaltbare Tiefpassfilter sorgen für die Oberwellenunterdrückung. Die PA ist u.a. passend für FT-817 und IC-703. Bis auf die Bandwahl ist keine Abstimmung erforderlich. Empfangsseitig ist ein Vorverstärker mit abstimmbarem Preselektor ab 10 MHz zuschaltbar.

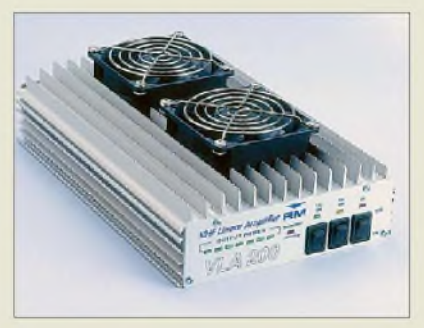

Mit der *VLA-200V* steht eine weitere Halbleiterendstufe zur Verfügung. Sie gibt auf 2 m 200 W in FM und SSB bei einer maximalen Eingangsleistung von 50 W ab. Ein eingebauter Empfangsvorverstärker mit 10 dB bis 25 dB ist zuschaltbar. Die PA lässt sich sowohl über die eingebaute HF-VOX als auch extern per PTT steuern. Die ähnlich aufgebaute *ULA-100* erzeugt 100 W im 70-cm-Band bei maximal 5 W Eingangsleistung.

Die Fensterdurchführung für Koaxialkabel *MGC-50* ist für 45 **€** erhältlich und besteht aus einem flachen, nur 1,7 mm dicken Kabel. Sie ist aufKW bis 150W PEP belastbarsowie bis  $40$  W auf  $2$  m und  $30$  W auf  $70$  cm, jeweils in FM. Bei kurzen Durchgängen ist eine Belastung mit den üblichen 50 W auf 2 m bzw. 40 W auf 70 cm denkbar.

<span id="page-7-0"></span>*Bezug: WiMo GmbH, Am Gäxwald 14, 76863 Herxheim, Tel. (07276) 96680, Fax 966811, [www.wimo.com](http://www.wimo.com), E-Mail: [info@wimo.com](mailto:info@wimo.com)*

#### *Funkkameras aufspüren*

Funkkameras dienen häufig zur Überwachung sicherheitsrelevanter Bereiche. Für das Aufspüren von Funkkameras, die die Privatsphäre verletzen, kann der *Video Scanner* von *boger electronics* dienen. Er empfängt im Nahbereich Bilder, die von analogen, schnurlosen Kameras abgestrahlt werden. Durch die einfache Bedienung und das auf dem Display sichtbare, empfangene Bild lassen sich solche Spione schnell ausfindig machen und ggf. Gegenmaßnahmen einleiten. Der Scanner soll für unter 700 **€** erhältlich sein.

*Bezug: boger electronics GmbH, Grundesch 15, 88326Aulendorf; Tel. (0 7525) 451,Fax23 82; [www.boger.de](http://www.boger.de); info@bogerde*

#### *Eine Legende lebt*

In den 1970er- bis 1990er-Jahren prägten *Sommerkamp*-Geräte die Amateurfunkszene mit. Ab sofort sind die Produkte dieser Marke bei *Difona* erhältlich. Verschiedene Stations- und Mobilantennen sowie Stationslautsprecher und Lautsprechermikrofone für Handfunkgeräte bilden den Auftakt in der Produktreihe. Das Spektrum soll in Zukunft weiter ausgebaut werden.

*Difona GmbH, SprendlingerLandstr. 76,63069 Ofenbach, Tel. (069) 84 65 84, Fax 84 64 02; E-Mail: [info@difona.de](mailto:info@difona.de), [wwwdifonade](http://www.difona.de)*

#### *Gut isoliert*

Eine galvanische Trennung der NF-Verbindung zwischen Transceiver und Soundkarte im PC ist mit dem *Model 1213* von *Ten-Tec* möglich, das für 39 **€** auch bei *appello* zu erstehen ist. Es lässt sich am Orion, Orion II, Jupiter und Pegasus verwenden. *appello GmbH, Drosselweg 3,21376 Salzhau-*

*sen, Tel. (04172) 9791-61, Fax -62; E-Mail: [info@appello.de](mailto:info@appello.de); [www.appello-funk.de](http://www.appello-funk.de)*

#### *Antennenbau leicht gemacht*

Druckfrisch liegt bei *UKWBerichte* der Katalog *Zubehörfürden Antennenbau* vor. Auf insgesamt 52 Seiten findet man eine große Auswahl an Mechanikteilen für den Antennenbau, jeweils mit Abbildung und den wichtigsten Maßangaben. Nach Rubriken sortiert lassen sich so schnell Ausleger, Klemmen und Balkonfüße finden, ebenso wie Gittermasten, Mastrohre aus unterschiedlichen Materialien, Montage- und Erdungsmaterial sowie Kabelbefestigungen auswählen.

Breiten Raum nehmen Klemmen, Schellen und U-Bügel aus rostfreiem Edelstahl ein. Der Katalog kann kostenlos angefordert oder von der Website heruntergeladen werden.

*UKWBerichte, Jahnstraße 7, 91083 Baiersdorf, Tel. (09133) 7798-0, Fax -33; E-Mail: [info@ukwberichte.com](mailto:info@ukwberichte.com); [www.ukw-berichte.de](http://www.ukw-berichte.de)*

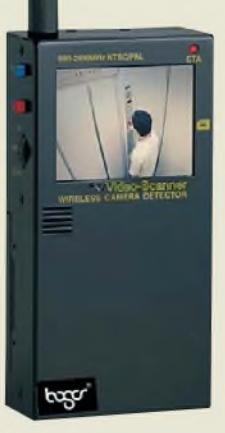

**Der handliche Video Scanner entdeckt schnurlose Kameras leicht.**

#### *Video Scanner*

- *Frequenzbereiche:*<br> *L-Band (1.5 GHz),***<br>** *Band. S-Band (2.4 Scanner\_\_\_\_\_\_\_\_\_\_\_\_\_\_\_\_\_\_\_\_\_ L-Band (1,5 GHz), 1,2-GHz-*
- *Band, S-Band (2,4 GHz)* • *Display: 2,5 Zoll, LCD*
- *Suchlauf: 900.2800 MHz • Erkannte Signale: NTSC, PAL,*
- *CCIR, EIR, verschlüsselte Videosignale*
- *• Option: 4-GB-SD-Speicherkarte zur Langzeitüberwachung mit Zeitstempel*

### SOMMERKAM

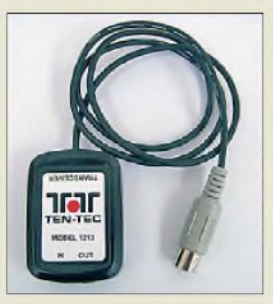

**Das Model 1213 trennt Transceiver und PC wirkungvoll.**

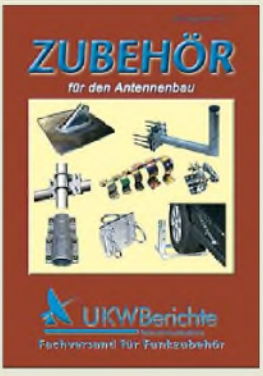

**Neben dem Katalog "Zubehör für den Antennenbau" gibt es die ebenfalls kostenlosen Ausgaben "Antennen", "Equipment" und "Rotoren".**

# **f\* [reichelt.de](http://www.reichelt.de)** k **elektronik**

**Elektronikring 1, 26452 Sande Telefon: 04422-955 333 Telefax: 04422-955 111**

**Anzeigenforum: [www.explore.reichelt.de](http://www.explore-reichelt.de) Tagespreise! - Preisstand: 12.11.2009**

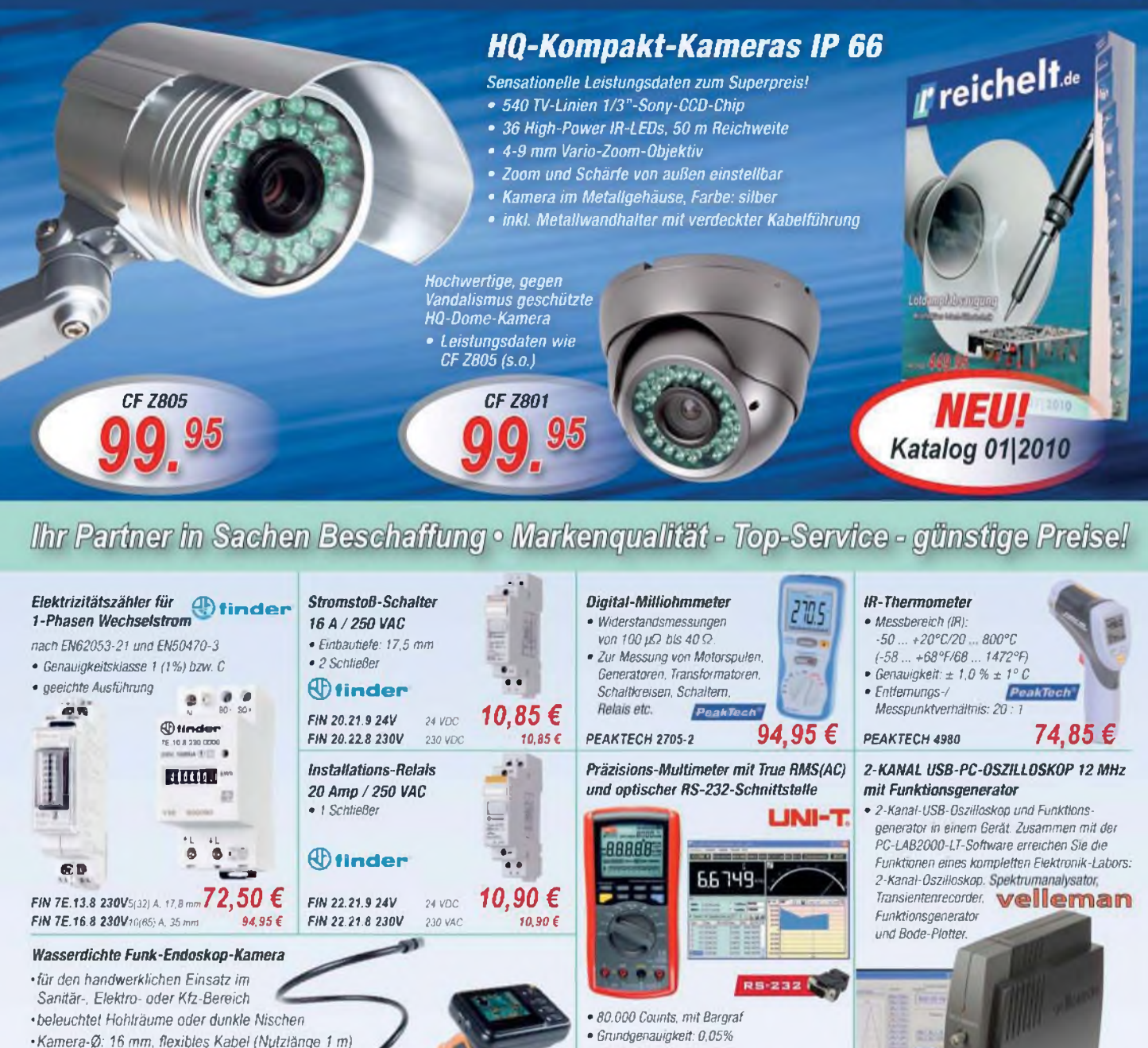

- *• Funkübertragung der Bilderan abnehmbaren*
- *LCD-Monitor, zusätzlicher TV-Video-Ausgang •inkl. Batterien 4xAA & Netzteil, Video-Adapter,*
- *Winkelspiegel. Aufsteckzubehör (Haken/Magnet) ENDO KAM 137,95 €*

#### *Schnellladegerät, prozessorgesteuert*

- *• Ladeströme bis <sup>800</sup> mAh*
- *• ladtAA undAAA NiMh-/NiCd*
- *• Ernzelschachtübemachung*
- *• Delta-U-Abschaltung* • *Betrieb an 12V= und 230V-*
- *• Inkl. ECO-friendly-Netzterl und Kfz-Ladekabel*

#### *eneReady Akkus vorgeladen und sofort einsatzbereit!*

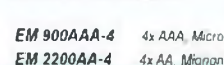

 $3.95$ €  $5.50 f$ 

*MWL2111*

*17.<sup>95</sup>*

# *Lader ohne Akkus,*

*bitte separat bestellen*

rcept

- *• Automatische Bereichswahl*
- *• Mm. -Max.-Speicher und Data-Hold-Funktion*
- *• Relativwertmessung*
- *• Durchgangsprüfung und Diodentest*

*• Speicher-Oszilloskop mit einer Bandbreite von 40 MHz. • Sample-Rate von 500 MS/s und einerAnstiegszeit < 8.7 nS • 5,7"-Full-Color-LCD-Anzeige (145 mml, hintergrundbeleuchtet • Darstellung der einzelnen Kanäle in unterschiedlicher Farbe • komfortable Autoset-Funktion: automatische Einstellung aut*

*UT70D 99,95 € PCSGU* **<sup>250</sup>** *00 €*

#### *4O-MHz-Digital-Speicher-Oszilloskop*

**UNI-<sup>1</sup>** UT 2042 C *unbekannte Signale Pre-Triggerung • honzontale Zeitbasis: 10nS~50 s/div vertikale Empfindlichkeit: 2 mV - <sup>10</sup> V/div*

Gesetzliches Widerrufsrecht Innerhalb zwei Wochen nach Erhalt der Ware und der Widerrufsbelehrung. Alle angegebenen Preise in €einschl. gesetzl. MwSt., ab Lager Sande, zzgl. Versandspesen für den<br>gesamten Warenkarb. Es ge jeweiligen Hersteller, Abbildungen ahnlich, Drucktehler, Irrismer und Presanderungen vorbeholten, reichelt elektronik GmbH & Co., KG, Elektronikring 1, 26452 Sande (HRA 200654 Olderburg)

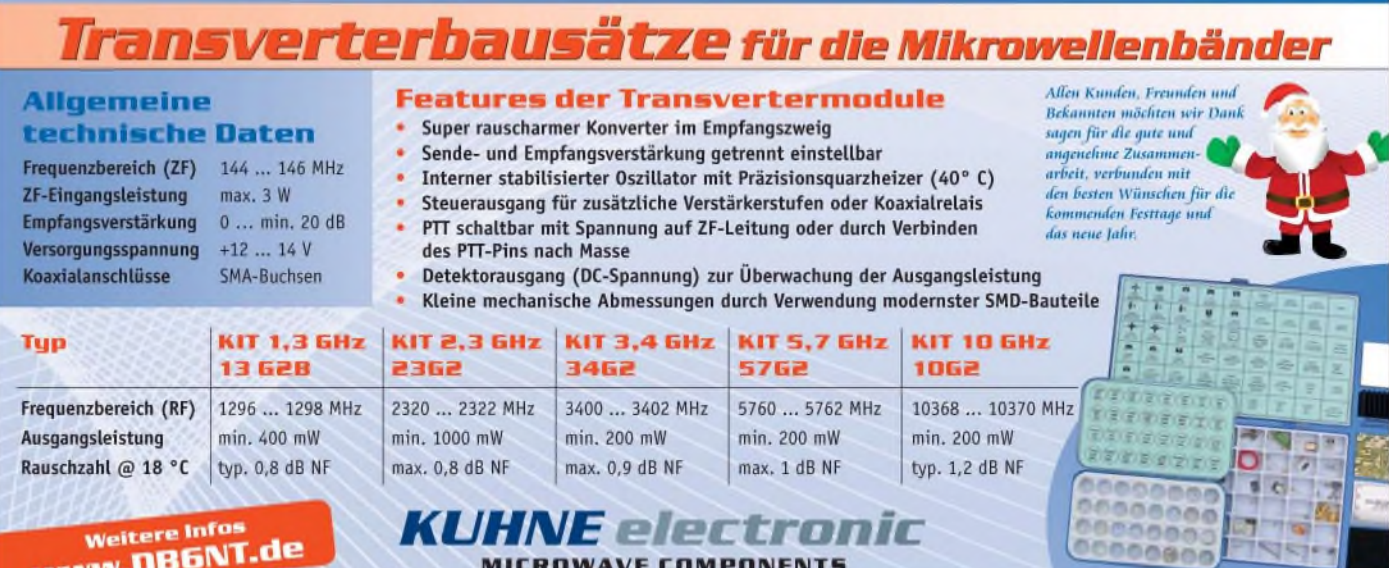

Kuhne electronic GmbH | Scheibenacker 3 | D-95180 Berg | Tel. +49 (0) 9293-800 939 | info@kuhne-electronic.de

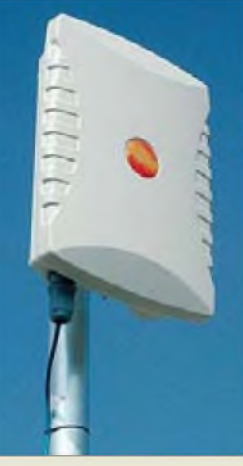

**Mit zwei solchen Außenantennen sind bis zu 5 km überbrückbar.**

#### *WTP-2400/5000*

- $\frac{1}{\epsilon}$ *WLAN\_\_\_\_\_\_\_\_\_\_\_\_\_\_\_\_\_\_\_\_\_\_\_\_ • Frequenz: 2,4 GHz (WTP-2400), 5 GHz (WTP-5000)*
- *• Reichweite:* **<sup>s</sup>** *<sup>5</sup> km*
- *• Gewinn: <sup>17</sup> dBi bzw. <sup>23</sup> dBi • Anschluss: RJ45-Buchse für*
- *Ethernet, wassergeschützt • Temperatur: -20.+70 °C*
- *• Stromversorgung: via Ethernet-Kabel und PoE-Adapter aus Steckernetzteil*
- *• Preise: WTP-2400 (Client o. Bridge) <sup>299</sup> € WTP-5000 (Client o. Bridge) <sup>329</sup> €*

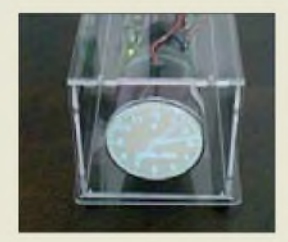

#### **1262 • FA 12/09**

### *Drahtloses Netzwerkkabel*

Die WLAN-Ethernet-Brücken *WTP-2400* bzw. *WTP-5000* von *WiMo* ermöglichen die kabellose Netzanbindung entfernt stehender Gebäude. Denkbar sind z. B. ein Internetoder LAN-Anschluss für Nebengebäude ohne Netzwerkanschluss. Die maximale Reichweite beträgt bei freier Sicht und freiem Funkkanal bis zu 5 km. Für jede Funkstrecke sind ein Client am entfernten Gebäude und eine Bridge für das Gebäude mit LAN-Anschluss erforderlich.

Das Gerät ist für den transparenten Betrieb konfiguriert (Standard-SSID und WAP-Verschlüsselung), sodass für eine Punkt-zu-Punkt-Verbindung keine weiteren Einstellungen vorzunehmen sind. Die Bridge arbeitet dadurch unabhängig vom IP-Adressbereich im LAN und von dem im Netzwerk genutzten Protokoll.

Darüber hinaus ist auch die Konfiguration per Telnet oder SSH möglich, wodurch sich weitere Betriebsarten erschließen lassen.

*Bezug: WiMo GmbH, Am Gäxwald 14, 76863 Herxheim, Tel. (07276) 96680, Fax 966811, [www.wimo.com](http://www.wimo.com), [info@wimo.com](mailto:info@wimo.com)*

#### *Gehäuse für Röhrenuhr*

Zu der im FA 12/08 vorgestellte Röhrenuhr sind nun passende durchsichtige *Gehäuse* bei *Frag Jan Zuerst* verfügbar, wodurch ein Berührungsschutz gewährleistet ist. Die lasergeschnittenen Acrylgehäuse stehen entsprechend der verwendeten Oszillografenröhre in drei Größen zur Verfügung. Informationen zu den anderen Komponenten sind auf *[www.scopeclock.de](http://www.scopeclock.de)* erhältlich.

*Frag Jan Zuerst-Ask Jan First GmbH & Co. KG, PreilerRing 10,25774 Lehe, Tel. (0 48 82) 6 05 45-51, Fax -52; [www.askjanfirst.com](http://www.askjanfirst.com), E-Mail:[fjz@die-wuestens.de](mailto:fjz@die-wuestens.de)*

#### *Einsatzbereit: G5RV*

*G5RV*-Antennen für 160 m bis 10 m mit luftisolierter Speiseleitung sind jetzt bei *Berlinfunk* erhältlich. Strahler und Hühnerleitung bestehen aus zwei durchgehenden Leitungen, die am Mittelteil bzw. den Endisolatoren nur durchgefädelt und gesichert sind. Dadurch entfallen Verbindungspunkte und somit Korrosionsstellen, was sich in einer langen Lebensdauer bemerkbar macht. Strahler und Feeder sind aus isolierter Kupferlitze gefertigt, wodurch die gesamte Konstruktion mechanisch robust ist. Die Antenne ist bis 4 kW belastbar.

Die Antenne ist in drei Varianten erhältlich: Das Exemplar für 40 m bis 10 m (Länge 16 m) kostet 69 €, das Modell für 80 m bis 10 m (Länge 32 m) ist für 89 € zu haben und die Großvariante für 160 m bis 10 m (Länge 65 m) schlägt mit 119 € zu Buche. Auch Varianten mit Balun (Belastbarkeit 300 W) stehen bereit. *Kranich Antennas, K. Kranich, Sandberge 2, 16559 Liebenwalde, Tel. (033054) 18061; [www.berlinfunk.de](http://www.berlinfunk.de)*

#### *Modulare Ortungstechnik*

Ab Januar 2010 bietet *Wolfgang Friese* zusätzlich zu den Selbstbaukomponenten für *Ortungstechnik*imLF-/VLF-Bereich auch leistungsfähige Fertiggeräte an. Durch das modulare Aufbaukonzept sind preiswerte, einfach ausgestattete Versionen ab 290 **€** erhältlich. Ebenso stehen verschiedene, durch unterschiedliche Funktionseinheiten erweiterte Varianten, beispielsweise zur Durchführung von Differenzmessungen mit und ohne zusätzlicher Kompensationsmöglichkeit, zur Verfügung.

*Woifgang Friese electronic, Aufdem Bruch 1, 57078 Siegen; [www.ifericsempfang.de](http://www.sfericsempfang.de), E-Mail: [woifgangfriese@t-online.de](mailto:woifgangfriese@t-online.de)*

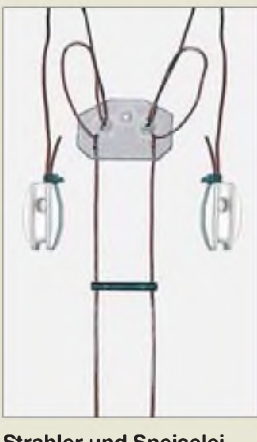

**Strahler und Speiseleitung der G5RV sind aus einem Stück gefertigt.**

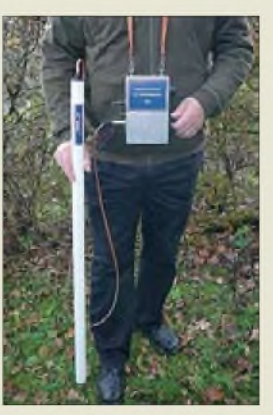

**Die in stabilen Schutzrohren untergebrachten Sensorspulen sind sowohl in einfacher Ausführung als auch in Zweifachausführung für den Differenzmessbetrieb in unterschiedlichen Größen ab 85 € erhältlich.**

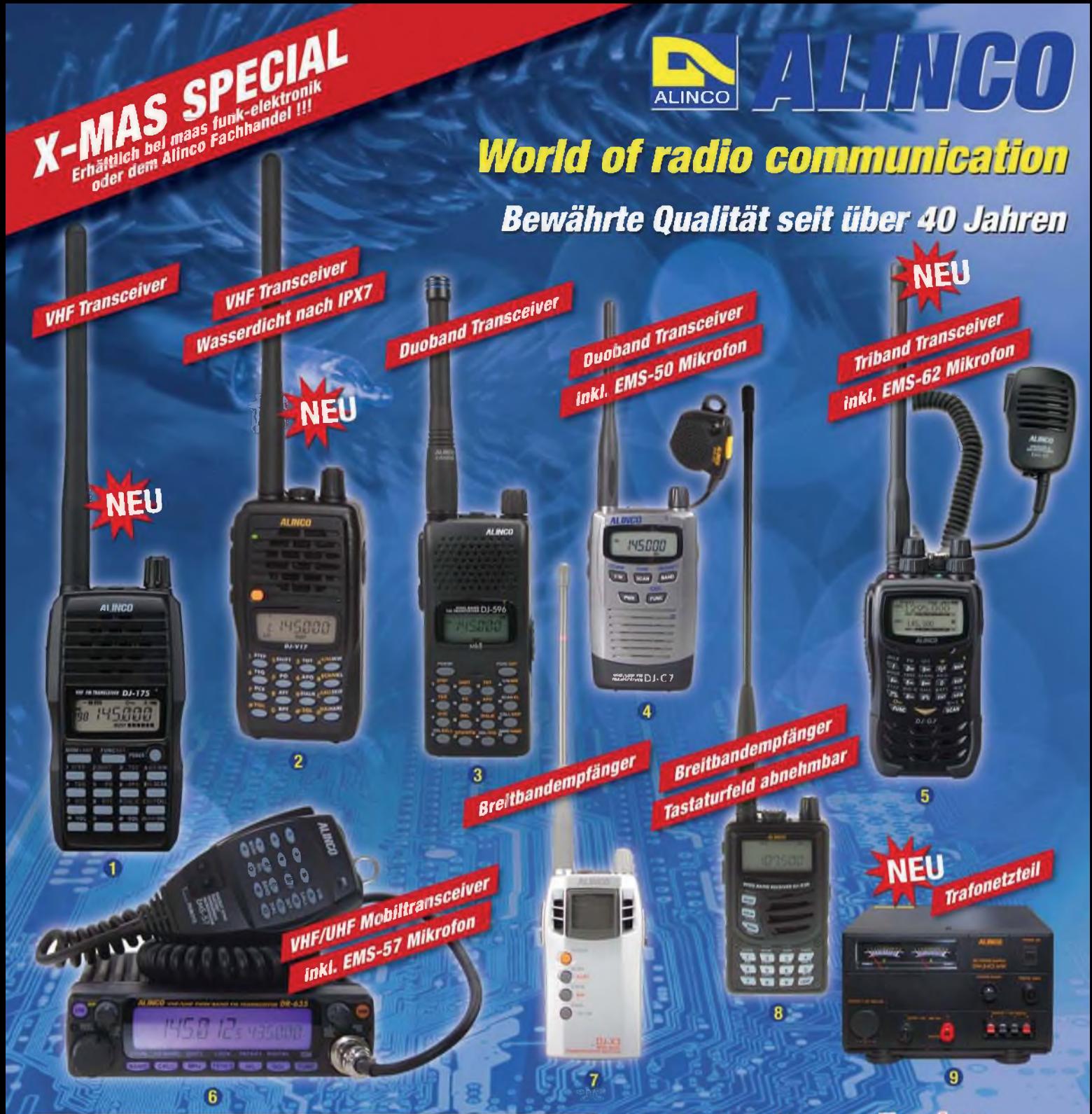

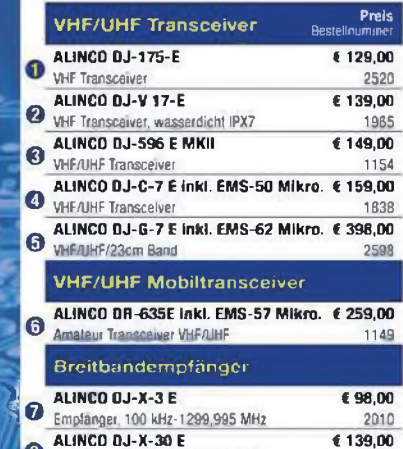

**Empfänger. 100 kHz-1299.995 MHz 1252**

**€ 169,00 2824**

*!*

 $\Omega$ 

**n ALINCO DM-340-MW j Trafonetzteil <sup>1</sup> -15V DC. 35A** **Alinco im Internet** 

**<http://www.alinco-funktechnik.de> Alic Alinco rrouUKic uno umiangreicnes Zubehör finden Sie im Internet unter**

#### **Deutschlandweites Fachhändlernetz Fragen Sie uns nach einem Fachhändler in**

**Ihrer Nähe für Beratung und Verkauf vor Ort.** *Fachhandelsanfragen erwünscht!!!*

#### **Öffnungszeiten Ladenlokal Elsdorf**

**Mo.-Do. von 9:00 bis 16:30, Fr. von 9:00 bis 14:00 jeweils durchgehend**

**Hinweis in eigener Sache: Unser Betrieb bleibt zwischen Weihnachten und Neujahr vom 24.12.09 bis 02.01.10 geschlossen!**

Keine Versandkosten **bezahlen bei Bestellung eines X-MAS Angebotes**<br>wind bis spätestens 31.12.2009 !!!

#### Alinco Generalimporteur für Deutschland

#### **maas funk-elektronik Inh. Peter Maas**

**Heppendorfer Str. 23 50189 Elsdorf-Berrendorf**

Telefon: **0 22 74 / 93 87 - 0**

**0 22 74 / 93 87 - <sup>31</sup>**

Fax:

E-Mail: **[info@maas-elektronik.com](mailto:info@maas-elektronik.com)** Online-Shop (Fachhandel): **[www.maas-elektronik.com](http://www.maas-elektronik.com)**

funk-elektronik importeur

#### *Markt*

#### **Platine des FA-SDR-TRX mit aufgestecktem FA-SY**

#### *FA-SDR\_\_\_\_\_\_\_\_\_*

- *Softwaredefinierter TRX* • *Frequenz: 1,7^30 MHz*
- *I • Empfindlichkeit (MDS): -123 dBm (80 m), -127 dBm (10 m)*
- *• Seitenbandunterdrückung: > 35 dB ohne, > 70 dB mit Software-Unterstützung*
- *Spiegelfrequenzunterdrückung: > 35 dB*
- •*Ausgangsleistung:* <sup>&</sup>lt; *<sup>10</sup> mW*
- < *<sup>1</sup> W mitgesteckter PA* • *Spannungsversorgung:*
- *11^14 V/< 500 mA*
- *• Preis: <sup>124</sup> €*
- 

#### *SGA5289 HF-Verstärker\_\_\_\_\_\_\_\_\_\_\_\_\_\_\_\_*

- 
- *Frequenz: <sup>0</sup> Hz bis <sup>5</sup> GHz* • *Verstärkung: 13,5 dB*
- *IF-Verstärker*<br>
► *Frequenz: O Hz bis 5 GHz*<br>
← *Verstärkung:* 13.5 dB<br>
(1 *MHz bis 150 MHz)*<br>
← *Gehäuse: SOT-89 (SMD)*
- *• Preis: 2,90 €*
- 

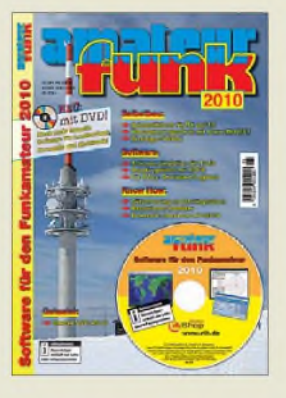

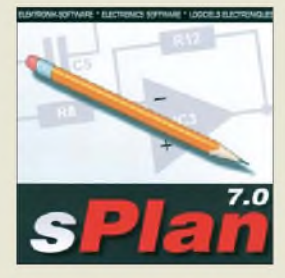

**Zum Testen von sPlan 7.0 bietet Abacom eine Demo-Version als Download an. Auch ein kostenloser Viewer zum Ansehen und Ausdrucken von sPlan-Dateien ist wieder verfügbar.**

### *sPlan 7.0*

- B *Schaltplanentwurf\_\_\_\_\_\_\_\_\_\_\_\_* • *Menüführung: wahlweise*
- *deutsch, englisch, französisch* • *Systemvoraussetzungen: Windows NT, 2000, XP Vista, 7, CD-ROM Laufwerk*
- *Preis: 39,90 €*

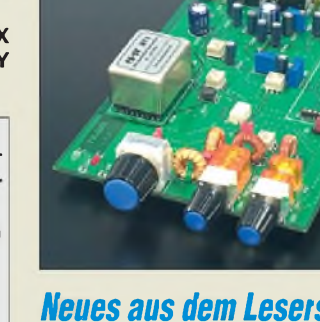

*Neues aus dem Leserservice*

Der in dieser Ausgabe abschließend vorgestellte *FA-SDR-Transceiver*nach DL2EWN ist demnächst als Bausatz (*BX-200*) erhältlich. Der Preis für die SMD-vorbestückte Platine nebst allen benötigten Bauteilen beträgt 124 **€**. Der FA-SY ist nicht im Lieferumfang enthalten.

Da zum Redaktionsschluss noch keine Freigabe der Serienproduktion vorlag, können wir leider noch keinen Liefertermin nennen. Wir rechnen derzeit damit, dass die ersten Bausätze im Januar 2010 zur Verfügung stehen. Vorbestellungen sind möglich. Über Preis und Liefertermin von Gehäuse und 1-W-PA informieren wir im FA 1/10.

Der im oben genannten Transceiver eingesetzte großsignalfeste HF-Verstärker *SGA5289* (Bestell-Nr. *SGA5289*) ist auch separat für 2,90 **€** erhältlich.

Der *vth* veröffentlicht auch in diesem Jahr die *Software für den Funkamateur 2010*. Das Sonderheft (*V-9910*) ist beim *FA-Leserservice* voraussichtlich ab Anfang Dezember 2009 für 11 **€** verfügbar.

*Bezug: FA-Leserservice, Berliner Str. 69, 13189Berlin, Tel. (030) 44 6694-72, Fax -69; [wwwfunkamateur.de](http://www.funkamateur.de), [shop@funkamateur.de](mailto:shop@funkamateur.de)*

### *sPlan 7.0 ist da*

*Abacom* hat mit *sPlan 7.0* eine neue Version seines Windows-Programm zum Entwurf von Schaltplänen veröffentlicht. Hervorzuheben ist besonders die jetzt verfügbare, so genannte Parent-Child-Funktion, die z.B. alle zu einem IC gehörigen Gatter zusammenhält, wobei sie sich trotzdem einzeln platzieren lassen.

Neben der erweiterten Bibliothek stehen nun auch eine Bemaßungsfunktion für Strecken, Durchmesser, Radien und Winkel sowie eine Maßstabsfunktion und ein Messmodus zur Verfügung. Darüber hinaus lassen sich nun die Linienstile aller Elemente ändern, Texte zentrieren und Eigenschaften von mehreren Elementen gleichzeitig ändern. Das neue optionale Punktraster, die Sortierfunktion für Blätter und die neue Verlinkungsfunktion gestalten das Arbeiten mit der Software noch einfacher.

*Bezug: Abacom Ingenieurbüro GbR, Wittekindstr. 2a, 27777 Ganderkesee, Tel. (0 42 22) 94 66-70, Fax -71, [www.abacom-online.de](http://www.abacom-online.de), E-Mail: [abacom.del@t-online.de](mailto:abacom.del@t-online.de)*

*sowie FA-Leserservice, Bestell-Nr. SPLAN-7*

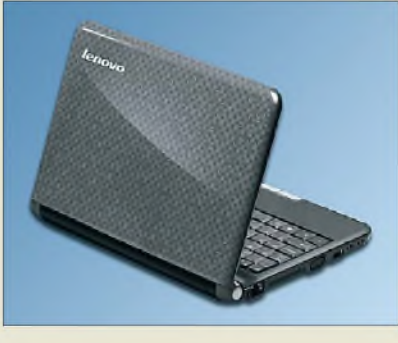

#### *Netbook fürSDR-Fans*

Mit dem *Ideapad S10-2 M21BCGE* ist von *Lenovo* ein Netbook verfügbar, das trotz seiner geringen Abmessungen mit beträchtlicher Leistung und nicht immer anzutreffenden Eigenschaften aufwarten kann. Hervorzuheben ist besonders für all jene, die amThema SDR interessiert sind, dass es über einen Stereo-Mikrofoneingang verfügt, dessen Abtastrate sich zwischen 48 kS/s und 96 kS/s umschalten lässt. Eine hochwertige externe Soundkarte kann somit entfallen. Zusätzlich ist ein 20-dB-Vorverstärker zuschaltbar. Das mitgelieferte Netzteil ist, entsprechend einem redaktionsinternen Test, störungsarm. Der eingebaute Lilon-Akkumulator erlaubt bis zu 5 h Betrieb.

*Lenovo (Deutschland) GmbH, Gropiusplatz 10, 70563 Stuttgart, [www.lenovo.com/de](http://www.lenovo.com/de) Bezug: Fachhandel*

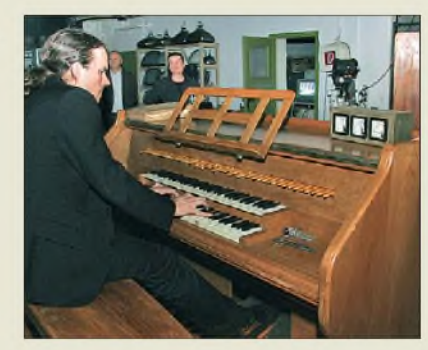

### *WF-Sammlung in Schöneweide*

Die Sammlung des Museums "Technik im Turm" befindet sich seit kurzem im *Industriesalon Schöneweide*. Hier entsteht ein Schau-Depot mit Produkten, Werkzeugen und Arbeitsmitteln aus dem ehemaligen *Werk fürFernsehelektronik* (WF), die von dessen Anfangsjahren bis zum Schluss reichen. Die Exponate vermitteln bereits heute ein anschauliches Bild über die technische Entwicklung der Erzeugnispalette.

Bereits im nächsten Jahr soll die erste reguläre Ausstellung im Industriesalon Schöneweide eröffnet werden.

Die Sammlung ist der Initiative vonWinfried Müller und weiterer ehemaliger Mitarbeiter zu verdanken, ohne die wichtige Industriegeschichte als Schrott vernichtet worden wäre. *Industriesalon Schöneweide e.V., Reinbeckhalle, Reinbeckstr. 9,12459 Berlin, Tel. (0 30) 53 01 24 30; E-Mail: [mail@kiez-sw.de](mailto:mail@kiez-sw.de); [www.industriesalon.de](http://www.industriesalon.de)*

**Das Ideapad S10-2 von Lenovo ist sowohl in Schwarz als auch in Weiß, Dunkelblau, Rosa und Rot erhältlich.**

#### *Ideapad S10-2*

- *I Speicher: 1GB, DDR2 SDRAM Netbook\_\_\_\_\_\_\_\_\_\_\_\_\_\_\_\_\_\_* • *Prozessor: IntelAtom N280, 1,66 GHz*
- 
- *Festplatte: <sup>160</sup> GB Bildschirm: 10,2 Zoll, Verhältnis 16:9, WSVGA, TFT, Farbe, 1280* x *720 Pixel, nur Variante M21BCGE*
- *• Grafik: Intel Graphics Media Accelerator 950 (GMA 950)*
- *• Tastatur: sechsreihig, <sup>80</sup> Tasten, Größe 85 % gegenüber Standardtastatur, Multimedia-Funktionstasten*
- *Touchpad mit Multi-Touch-Funktion, WLAN, Bluetooth, Webcam, Betriebssystem Windows XP Home*
- *• Stromversorgung: Lilon, ermöglicht* < *5 h Betrieb*
- *• Schnittstellen: One Mini PCI Express Slot, 3* x *USB 2.0, VGA (externer Monitor), RJ45 (10/100 Ethernet), Stereo-Kopfhörer, Stereo-Mikrofon*
- *•Audio: High Definition Audio, Realtek ALC272,2 Stereo Lautsprecher à 1,5 W Stereo-Mikrofon*
- $\bullet$  *Abmessungen*  $(B \times H \times I)$ : *250 mm* x *27 mm* x *183 mm*
- *• Masse: 1,3 kg*
- *• Preis: ab <sup>299</sup> € UVP*

**Orgelspiel zur Eröffnung des Industriesalons; von dieser Elektronenorgel aus den 1950er-Jahren mit etwa 250 Röhren wurden lediglich vier Exemplare gebaut. Das ausgestellte Exemplar war bis 1990 in der Komischen Oper Berlin im Dienst.**

### *kurz und knapp*

**Bedienung mit den Augen** Auf der japanischen Elektronikmesse Ceatec stellte der Mobilfunkkonzern NTT Docomo eine ungewöhnliche Steuermöglichkeit für den MP3-Player eines Mobiltelefons vor. Der mit Sensoren ausgestattete Kopfhörer misst kapazitiv die Blickrichtung der Augen. Diese lassen sich wiederum Bedienfunktionen zuordnen.

Ein YouTube-Video zeigt die Funktion. *[www.youtube.de](http://www.youtube.de)* **^** *Eyeballs control a cell phone*

#### *Literatur*

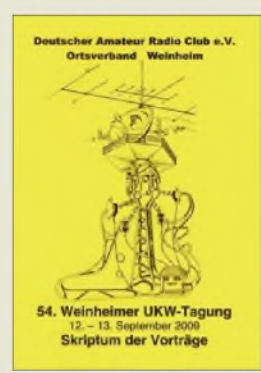

#### **DARC e.V., Ortsverband Weinheim (Hrsg.): 54. Weinheimer UKW-Tagung 2009, Skriptum der Vorträge**

Bei vielen Funkamateuren stehen Amateurfunktreffen hoch im Kurs. Zum einen kann man auf ihnen alte Funkfreunde treffen oder neue kennen lernen zum anderen kommt auch die fachliche Seite in den meisten Fällen nicht zu kurz. Letzteres erfolgt meist in zweierlei Form: als Fachgespräch auf dem Gang oder als Besuch eines Vortrags. Doch leider ist es nur den wenigsten möglich, alle Veranstaltungen im Land zu besuchen. Wer sich ärgert, die interessanten Vorträge auf der diesjährigen UKW-Tagung verpasst zu haben, dem bietet der OV Weinheim wieder die Unterlagen der Referenten als Skriptum an.

Diesmal sind 18 Vorträge enthalten, unter anderem: High-Level-Design für UKW, Antennensimulation mit MMANA, 76- GHz-Transverter, Möglichkeiten und Grenzen der Schaltungssimulation sowie FIMSer - ein Instant Messenger für das 70-cm-Band.

Doch das Skriptum stellt nicht nur eine umfangreiche Wissensquelle für alle Interessierten dar. Es ist auch ein Lockmittel dafür, die nächste Tagung vielleicht selbst einmal zu besuchen - das Skriptum kann man ja dann immer noch zum Nachlesen für zuhause erwerben. **-red**

<span id="page-12-0"></span>**DARC e.V., OV Weinheim Weinheim 2009 184 Seiten, 12 € FA-Leserservice** *U-2009*

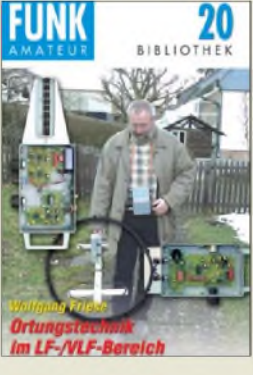

#### **Friese, W., DG9WF: Ortungstechnik im LF-/VLF-Bereich**

Es ist wenig bekannt, dass sich mitLF-/VLF-Ortungsgeräten (d. h. im Frequenzbereich von 3 kHz bis 300 kHz arbeitende Einrichtungen) teilweise erstaunliche Ortungsleistungen erbringen lassen. So gelingt es bereits mit einem kleinen DCF77-Pegelempfänger, in mehreren Metern Tiefe

liegende metallische Rohrleitungen sowie Fundamente zu verfolgen.

Friese vermittelt in diesem Buch zunächst eine Übersicht der verschiedenen LF-/VLF-Ortungsverfahren und zeigt Möglichkeiten und Grenzen ihrer Leistungsfähigkeit auf. Anhand von Blockund Funktionsschaltplänen erläutert er anschließend die entsprechende Gerätetechnik.

Ein nicht unwesentlicher Teil des Buches widmet sich der Ortungspraxis. Dabei bezieht der Autor Erfahrungen ein, die verschiedene Personen mit selbst gebauten Ortungsgeräten unterschiedlicher Leistungsklassen gewonnen haben. Ausgehend von den von ihm entwickelten Platinensystemen UAP und UO beschreibt er abschließend den Selbstbau eines handlichen Ortungsgerätes auf DCF77- Basis sowie eines Gerätesystems zur Kabelsuche.

Eine gute Mischung aus Theorie und Praxis, die vielseitig interessierten Lesern ein bisher kaum beachtetes Fachgebiet erschließt. **-rd**

**Box 73 Amateurfunkservice GmbH Berlin 2009 128 Seiten, 9,80 € FA-Leserservice** *X-9192*

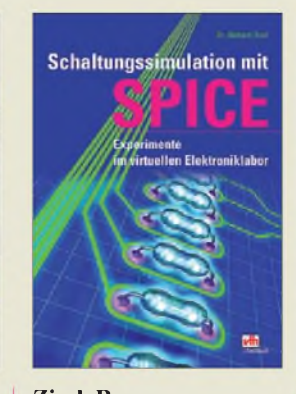

#### **Zierl, R.: Schaltungssimulation mit SPICE**

Schaltungssimulation kann Musteraufbauten und Messungen nicht ersetzen, ist jedoch das Mittel derWahl, um binnen Stunden Erkenntnisse zu gewinnen, wozu man sonst wochenlang löten und messen müsste. Zu dem 1973 in Berkeley/Kalifornien entwickelten Programm gibt es neben dem kommerziellen PSPICE frei nutzbare Ableger. Dies will uns Zierl auf nur 85 Nutzseiten nahe bringen. Er verliert sich aber auf zunächst 39 und später noch 7 Seiten im ThemaModellbildung. Angesichts von etwa 40000 im Internet verfügbaren Modellen elektronischer Bauelemente interessiert dies allenfalls am Rande. Die wichtigen Unterschiede in der Syntax der Modelle verschiedener SPICE-Derivate bleiben unerwähnt. Schließlich hat Zierl noch ganze 35 Seiten zum Titelthema, wobei er sich auf NI Circuit Design konzentriert und das unbegrenzteLTspice ignoriert. Schwingkreisuntersuchungen müssen da mit ganzen zwei Seiten auskommen und die bedeutende Monte-Carlo-Analyse (Auswirkungen von Bauelementetoleranzen) fällt unter den Tisch. Der Autor steht nicht wirklich über dem Thema und der Leser ist gut beraten, das Geld für ein ähnliches Produkt anderer Verlage aufzuspa-

ren bzw. sich z.B. von *elek [tronikschule.de/~krausg/](tronikschule.de/%7Ekrausg/)* oder *<ni.com>* deutsche Tutorials samt Modellen gratis herunterzuladen. **-rd**

**vth, Baden-Baden 2009 96 Seiten, 17,80 € ISBN 978-3-88180-852-1**

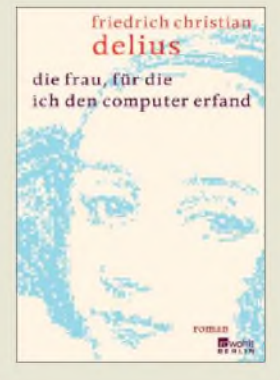

#### **Delius, F. C.: Die Frau, für die ich den Computer erfand**

Nicht nur Autoren, auch Wissenschaftler, Forscher und Erfinder haben mitunter eine Muse, an die sie bei ihrer Arbeit denken, die sie motiviert. Im Falle des deutschen Computererfinders Konrad Zuse soll dies AdaLovelace gewesen sein, die Tochter des englischen Lord Byron, die allerdings ein Jahrhundert vor Zuse lebte und als  $Erste - damals$ rein theoretische - Programmiererin gilt, denn die Rechenmaschine von Charles Babbage, für die sie programmierte, wurde nie gebaut.

Ein romantischer Gedan $ke$  – und deshalb ist dieses Buch auch ein Roman und kein Sachbuch. Der abgedruckte Monolog gibt vor, ein Interview mit Zuse in einer Vollmondnacht im Jahr 1994 zu sein, doch sagt der Autor, sein Buch beruhe auf Zuses eigenem Buch und einem verschollenen Vortrag von ihm aus dem Jahr 1994.

Ein ungewöhnliches, nettes, menschliches Buch, das die Welt eines Erfinders auch Nichttechnikern vermitteln kann und den Menschen hinter demWissenschaftler zeigt, der unter widrigsten Umständen im Krieg die ersten Computer mit der Laubsäge anfertigte, dessen Patente dann 20 Jahre nicht anerkannt wurden, sodass sein Unternehmen in Konkurs ging und der imAlter doch noch mit Ehrungen über-<br>häuft wurde häuft wurde.

#### **Rowohlt**

**Hamburg 2009 256 Seiten, 19,90 € ISBN 978-3-87134-642-9**

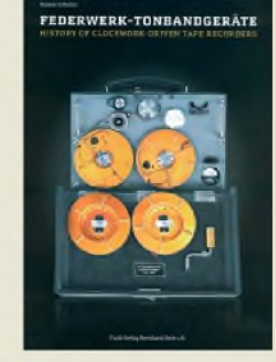

#### **Schellin, R.: Federwerk-Tonbandgeräte**

Sie sind Meisterwerke mechanischer Präzision, ohne die Rundfunkreportagen und Tonfilme bis in die 60er-Jahre kaum möglich gewesen wären. Kleine tragbare Federwerk-Tonbandgeräte waren damals für netzunabhängige Tonaufzeichnungen unverzichtbar. Da sie in erster Linie für den professionellen Einsatz entwickelt wurden, sind sie im Gegensatz zu elektronischen Massenartikeln kaum verbreitet und bekannt.

Umso glücklicher kann sich der kundige Sammler schätzen, wenn er ein solches Kleinod besitzt. Mit dem Buch von Roland Schellin erhält er dazu eine reich bebilderte Informationssammlung, welche diese Nische der technischen Entwicklung beleuchtet. Die historische Reise geht von den *Tonschreibern* der deutschen Wehrmacht über die *Reportofone* des Herstellers Maihak bis zum legendären *Nagra* von Stefan Kudelski.

Das zweisprachige Buch bietet, in Deutsch und Englisch, ausführliche Erläuterungen zu mehr als 40 Geräten sowie ihren in- und ausländischen Entwicklern und Herstellern. Illustriert mit vielen Prospekten, Fotos und Schaltplänen führt es uns durch ein faszinierendes Stück Technikgeschichte und ist nicht nur ein Geheimtipp für Spezialisten. **-jsp**

**Funk Verlag Bernhard Hein e.K. Dessau 2009 328 Seiten, 35 € ISBN 978-3-939197-20-1**

## *Konkurrenzkampf der E-Reader*

#### *NIELS GRÜNDEL*

*Selten ist so früh ein Wettbewerb um Hardware und Standards entbrannt wie nach der Veröffentlichung von Amazons Kindle. Immer neue Lesegeräte für elektronische Bücher sowie Zeitungen und Zeitschriften kommen auf den Markt oder werden angekündigt, dabei halten sich die Verkaufszahlen für elektronische Bücher noch in überschaubaren Grenzen.*

Vor fast einem Jahrzehnt sind die ersten elektronischen Lesegeräte für Bücher am Markt gescheitert, doch nun wird ein neuer Anlauf unternommen. Nicht nur die Geräte sind besser geworden, auch die Lust der Leser auf elektronische Bücher ist jetzt ausgeprägter denn je. Wirtschaftsanalysten rechnen mit stetigen Zuwächsen für E-Book-Reader. Allerdings erwartet man vor allem ein rasantes Wachstum im Bereich der Fachliteratur. In den USA dominiert Amazon mit seinem Kindle den Markt und verkauft dort etwa zehn Prozent seiner Bücher digital. Geplant ist bis Jahresende ein Angebot von 400 000 Titeln.

#### **Amazon Kindle neu in Europa**

Das bekannteste Gerät, der Kindle von Amazon [1], sollte ursprünglich nach gescheiterten Verhandlungen mit den deutschen Telekommunikationsanbietern nicht auf dem deutschen Markt erscheinen. Jetzt sind die Kindle-Geräte (mit 6-Zoll-Display) hier zu Lande doch erhältlich für 279 US-\$. Vorerst sind bei Amazon für den Kindle allerdings fast nur englischsprachige Bücher erhältlich.

nicht immer kostendeckend sein dürfte. Der Konzern muss etwa Verlagen für jedes Buch der*New York Times*-Bestsellerliste 12 bis 13 US-\$ zahlen. Analysten und Verlage erwarten daher, dass Amazon aufgrund seiner Marktmacht den Preis im Einkauf drücken wird. Andererseits wird mit einem Preisanstieg für die elektronische Literatur im Amazon-Shop gerechnet.

Das kleine Kindle-Modell kann das Portable Document Format (.pdf) erst nach einer Konvertierung wiedergeben, das größere Modell *Kindle DX* mit 9,7-Zoll-Bildschirm kann PDF-Dokumente direkt anzeigen, kostet mit 489 US-\$ aber auch deutlich mehr. Auf beiden Geräten lassen sich MP3-Audiodateien wiedergeben.

Unterstützt werden die Formate HTML (.html), Kindle (.azw), Microsoft Word (.doc), Mobipocket (.mobi, .prc),Text (.txt) und Bilder (.bmp, .gif, .jpeg, .png).

Der Online-Zugang wird von Amazon auch für den unmittelbaren Zugriff auf die verkauften Kindle-Geräte genutzt - nicht nur, um programmierseitige Softwarelecks zu schließen: Eines Tages war ausgerechnet die elektronische Variante des Orwell-

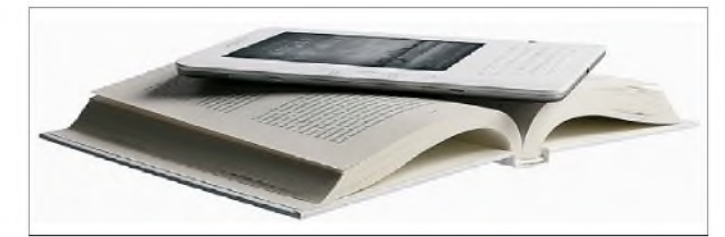

Hergestellt werden die Kindle-Geräte vom taiwanesischen Unternehmen Prime View International Co. [2] im Auftrag von Amazon. Wie auch bei der Konkurrenz basiert der Bildschirm auf der Technologie des elektronischen Papiers. Über das Mobilfunknetz werden elektronische Bücher, Zeitschriften und Zeitungen direkt aus dem Webshop von Amazon gekauft oder abonniert. Zusätzliche Übertragungsgebühren fallen dabei nicht an.

<span id="page-13-0"></span>Im Gegensatz zu allen Konkurrenzprodukten können erworbene Bücher jedoch nur auf einem Gerät gelesen werden, eine Weitergabe ist nicht möglich. Einen Wiederverkaufswert besitzen die Bücher damit nicht. Dabei kostet ein elektronisches Buch bei Amazon 9,99 US-\$, wobei das **Bild 1: Der "Amazon Kindle" ist noch mit Abstand Marktführer in den USA.**

> **Quelle: <Amazon.com>, Inc.**

Buchs "1984" gelöscht worden. Der Verkäufer des Buches besaß nicht die erforderlichen Rechte. Käufer wurden immerhin von Amazon entschädigt.

#### **Google und Sony gegen Amazon**

Der Markt für elektronische Literatur ist so interessant, dass Google den Markt ebenfalls bedient, zumindest indirekt. Man hat sich dazu mit Sony verbündet. Der Suchmaschinenbetreiber stellt die bislang 500 000 Bücher seines Digitalisierungsprojekts den Käufern eines Sony-Reader kostenlos zur Verfügung.

Der Sony-Reader ist das E-Book-Lesegerät von Sony, der hier zu Lande in zwei Varianten existiert. Davon ist seit März das Modell PRS-505 und seit der Buchmesse das Modell PRS-600 - offiziell als *Reader Touch Edition* vermarktet – auf dem Markt. Eine weitere interessante Variante mit UMTS-Anbindung wird noch im Dezember auf dem US-Markt eingeführt.

Das papierähnliche Display des 260 g leichten PRS-505 erlaubt ein ermüdungsfreies Lesen über den 6-Zoll-Bildschirm, der acht Graustufen wiedergeben kann. Die Akkulaufzeit und die Speicherkapazität sorgen für hohes Lesevergnügen: Mit einem vollen Akku lassen sich etwa zwölf Romane lesen (6800 Seitenumschläge). Damit fasst der interne Speicher bis zu 160 Bücher im EPUB-Format; über eine Erweiterung am Kartenslot können bis zu 13 000 Titel gespeichert werden.

Die Nutzung des Lesegeräts wird durch seine Formatvielfalt gesteigert: Es ist mit Text-, Audio- sowie Fotodateien kompatibel und unterstützt neben dem gängigen E-Book-Format EPUB (.epub) die Dokumentenformate Portable Document Format (.pdf), Microsoft Word (.doc; das beim Transfer inRTF gewandelt wird),Text (.txt) und Rich Text Format (.rtf).

Die Wiedergabe unverschlüsselter MP3 und AAC-Dateien ist ebenso möglich. Darüber hinaus werden Bildformate (.bmp, .gif, .jpeg, .png) unterstützt.

Das Gerät kostete ursprünglich 299 €, ist inzwischen aber bereits für 199€bei *<libri.de>* erhältlich.

Das Touch-Modell unterscheidet sich vornehmlich durch neue Anwendungen wie die Such- und Notizbuchfunktion, das integrierte englische Wörterbuch und die Markierungs-, Annotations- und Lesezeichenfunktion vom kleineren Bruder PRS-505. Die Kosten für den PRS-600 liegen ebenfalls höher: 299 €.

Für alle E-Book-Liebhaber hat das Unternehmen Sony parallel zum Marktstart den *READERclub* [3] ins Leben gerufen. Auf der Online-Plattform können sich seither Literatur-Enthusiasten zum aktuellen E-Book-Angebot, zu Neuerscheinungen und zur Hardware informieren oder im Diskussionsforum austauschen. Das Interaktions-Angebot der Community soll schrittweise weiter ausgebaut werden: So soll es für Mitglieder die Möglichkeit geben, gemeinsam mit Autoren Kurzgeschichten zu verfassen, eigene Texte zu veröffentlichen, Rezensionen zu schreiben und sich miteinander zu vernetzen.

Inzwischen bieten einzelne Nutzer anderen Mitgliedern der Community beispielsweise über eine selbst geschriebene Software komfortable Möglichkeiten an, andere Quellen für das EPUB-Format aufzubereiten. So lassen sich einzelne Ausgaben des Wirtschaftsmagazins *brand eins* aus dem Online-Archiv in das EPUB-Format übertragen [4].

#### **Geräteauswahl steigt**

Vodafone soll laut einem Bericht der Wirtschaftswoche einen E-Book-Reader planen [5]. Es sollte den Gerüchten zufolge im Herbst auf den Markt kommen und für elektronische Zeitungen und Bücher geeignet sein. Auf der Frankfurter Buchmesse überraschte Vodafone allerdings mit der Ankündigung, Lesestofffür Mobiltelefone anzubieten. Dafür kooperiere man mit dem österreichischen E-Book-Spezialisten Blackbetty Mobilmedia GmbH. Jedes Buch soll einzeln als eigene Java-Anwendung ausgeliefert und auf den meisten Mobiltelefonen lesbar sein. Der Preis für ein Buch soll zwischen <sup>1</sup> und 10 € betragen; das Angebot ist ausschließlich Vodafone-Kunden vorbehalten.

sor unter Linux sorgt für die Wiedergabe von zahlreichen Formaten: Electronic Publication Compresses FileArchive (.rar, .zip), EPUB (.epub), Haali Reader (.fb2), HTML (.html), HTML-Help (.chm), Microsoft Power Point (.ppt), Microsoft Reader (.lit), Microsoft Word (.doc), Mobipocket (.mbp, .mobi, .prc), Portable Document Format (.pdf), Rich Text Format (.rtf), Text (.txt), WinDjView (.djvu), Wolf Format (.wol).

Die Wiedergabe unverschlüsselter MP3- Dateien ist ebenso möglich. Darüber hinaus werden die gängigen Bildformate (.bmp, .gif, .jpeg, .png) unterstützt.

Kostenpunkt für das chinesisch-niederländische Modell: 298 € einschließlich Ledertasche, USB-Kabel und Kopfhörer.

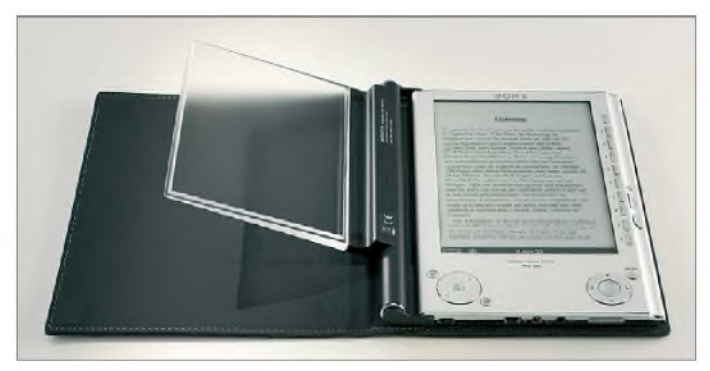

Bereits erhältlich in Deutschland ist das *Cybook Gen3*, das ebenfalls über ein Display aus elektronischem Papier verfügt. Hersteller des 174-g-Lesegeräts ist das französische Unternehmen Bookeen [6].

Das Gerät kann auf dem Display von 600 x 800 Pixeln vier Graustufen darstellen. Angetrieben wird das Gerät von einem Samsung S3C2410 ARM920T mit 200 MHz unter Linux 2.4.18. Der Datenspeicher ist mit 512 MB großzügig bemessen, ein Mini-USB-Port dient zum Datenaustausch. Die Wiedergabe beschränkt sich auf die Formate HTML (.html), Mobipocket (.prc), PalmDoc (.pdb), Portable Document Format (.pdf), Text (.txt) sowie Bilder (.gif, .jpeg, .png).

Der empfohlene Verkaufspreis des Herstellers beträgt 280 €. Obwohl das nicht unbedingt günstig klingt, hat die große Nachfrage zeitweise zu einem Ausverkauf geführt.

Aus den Niederlanden nach Deutschland kommt das *BeBook* des Unternehmens Endless Ideas [7]. Es wiegt 220 g und entspricht dem *Hanlin V3* des chinesischen OEM-Herstellers Jinke, das auch unter dem Namen *Walkbook* und *Lbook V3* auf dem Markt ist. Das *BeBook* ist ein tragbares Lesegerät mit *E Ink*-Technologie und 6-Zoll-Bildschirm, das vier Graustufen wiedergeben kann. Ein dreistündiges Aufladen der Akkumulatoren soll genügen, um 7000 Seiten umzublättern. Ein Samsung-Arm9-200-MHz-Prozes**Bild 2: Sony hat seinen E-Reader in Deutschland mit großem Erfolg gestartet. Quelle: Sony Deutschland GmbH**

Nur in Japan erhältlich ist der neue E-Book-Reader *FLEPia* von Fujitsu Frontech [8]. Er ist weltweit das erste E-Book-Lesegerät mit farbigem E-Papier-Display. Bis zu 260 000 Farben kann das 8-Zoll-Gerät laut Hersteller in HD-Auflösung darstellen, für einen schnelleren Seitenaufbau ist auch eine geringere Farbtiefe möglich. Das farbenfreudige Gerät ist 12,5 mm dick und wiegt 385 g. Neuer Inhalt kann drahtlos via Bluetooth oder WLAN bezogen werden. Umgerechnet werden etwa 770 € an der Kasse fällig.

Der südkoreanische Elektronikkonzern Samsung fordert die Konkurrenz ebenfalls

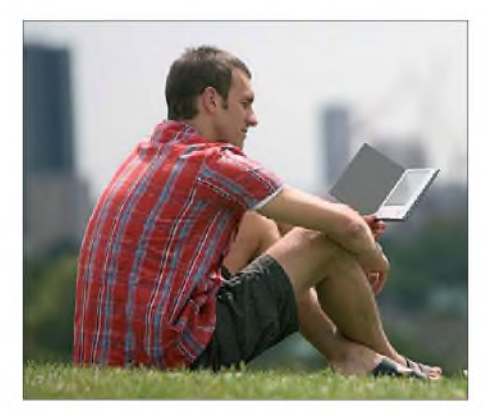

**Bild 3: Elektronische Bücher lassen sich auch bei Sonnenlicht problemlos lesen. Vom Gewicht her sind sie deutlich leichter als viele Klassiker der Weltliteratur zwischen zwei Buchdeckeln.**

**Quelle: Sony Deutschland GmbH**

heraus. Sein erstes Lesegerät für elektronische Bücher soll allerdings vorerst auf dem heimischen Markt getestet werden. Details zum globalen Markteintritt sollen im kommenden Januar bekannt gegeben werden. Das Samsung-Modell ist mit 279 US-\$ nicht gerade günstig; dabei können die Kunden derzeit gerade einmal auf eine Bibliothek von 2500 Büchern einer koreanischen Buchhandelskette zugreifen.

#### **Ambitioniertes E-Book aus Deutschland**

Neben Vodafone hat auch das weitgehend unbekannte Berliner Unternehmen txtr GmbH [9] an der Einführung eines mobilfunkbasierten E-Book-Readers namens *txtr* gearbeitet.

Der *txtrreader* wurde auf der CeBIT 2009 als Prototyp vorgestellt, in seiner endgültigen Form auf der diesjährigen Frankfurter Buchmesse. In seinem Inneren arbeitet das Betriebssystem Linux, an der Oberfläche wird ein 6-Zoll-Bildschirm mit *E Ink*-Technik verwendet, um den Lesekomfort zu erhöhen. Neben einem Micro-USB-Anschluss sind zurmobilen Anbindung Bluetooth, UMTS/GPRS und WLAN vorgesehen. Onlinefähig ist das Gerät aufgrund einer Partnerschaft mit E-Plus und Ecotel.

Neben elektronischen Büchern in unterschiedlichen elektronischen Buchformaten, PDF- und Word-Format, sollen auch Powerpoint-Präsentationen wiedergegeben werden können. Darüber hinaus sollen Abonnements von Tageszeitungen, Zeitschriften und Magazinen möglich sein. Marktstart des *txtr reader* ist der 1. Dezember. Ausgeliefert wird das Gerät weltweit, allerdings haben derzeit nur die deutschen Nutzer den vollen Zugriff auf das mobile Shopsystem. Österreich und die Schweiz sollen im kommenden Jahr angeschlossen werden.

Über die Online-Community *txtr* sollen die Nutzer der Geräte digitale Inhalte sammeln und mit anderen tauschen können. Nach Unternehmensangaben stehen dort bereits eine Million freie digitale Dokumente zur Verfügung.

In die Community-Plattform ist ein Shop-System integriert, worüber die Nutzer Zugriff auf über 200 000 kommerzielle Dokumente erhalten: Der Fachbuchspezialist ciando, der Buchgroßhändler Libri mit seinem Angebot *Libri.Digital*, die Volltextdatenbank Libreka [10] und der Inhalteanbieter Ingram Digital schnüren für den *txtrreader*, so verspricht das Unternehmen txtr GmbH, das insgesamt größte Angebotspaket an kommerziellenEPUB-Dokumenten in Deutschland.

Mit dem *txtr reader* ist es vorerst nur in Deutschland über eine Mobilfunkverbindung möglich, immer und überall stets aktuell synchronisiert auf elektronische Literatur zuzugreifen und so beispielsweise eine komplette Bibliothek mit auf Reisen zu nehmen.

Im Gegensatz zur Konkurrenz wird sowohl der Reader als auch die Plattform in Form eines SDKs mit dokumentierten APIs für Entwickler offen stehen.

Der Preis für das Gerät und seine Offenheit beträgt 319 €. Hinzu kommen monatliche Gebühren, wenn eine Synchronisation via Mobilfunk gewünscht wird – im günstigsten Fall monatlich 11,99 €.

Die mit den Partikeln versehene Folie befindet sich zwischen zwei Elektroden. Eine dieser Elektroden liegt an der Display-Oberfläche, die andere verläuft unter der Folie. Wird nun negative Spannung an der Oberfläche angelegt, bewegen sich die positiv geladenen weißen Partikel dorthin und erzeugen ein weißes Bild. Gleichzeitig wird an der entgegengesetzten Elektrode positive Spannung angelegt, wodurch sich die negativ geladenen schwarzen Partikel nach unten bewegen. So entsteht ein Bild bzw. der Text auf dem Display.

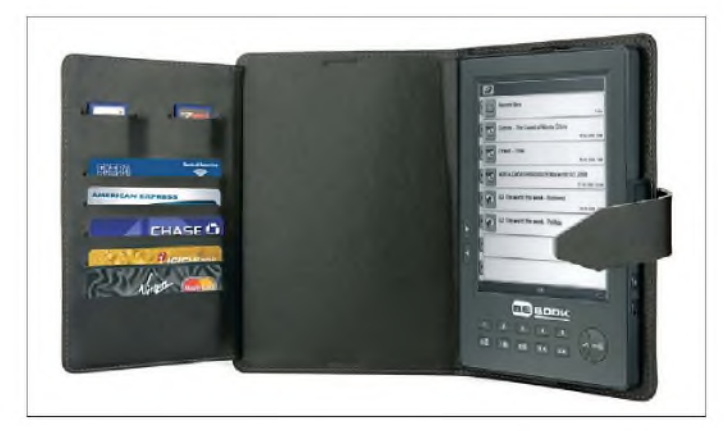

#### **Und noch ein Wort zu** *E Ink*

Lesegeräte gibt es bereits eine ganze Menge auf dem Markt, wenngleich sich der US-amerikanische Marktführer mit seiner wenig offenen Lösung vom hiesigen Markt quasi selbst ausgeschlossen hat. Abgesehen von Fujitsu mit seinem Farbdisplay setzen alle anderen Hersteller auf das elektronische Papier, die so genannte *E Ink*.

Diese reflektive Technologie sorgt gerade bei direktem Sonnenlicht noch immer für beste Bildqualität und das bei geringem Stromverbrauch. Die Darstellung soll auf diese Weise möglichst mit bedrucktem Papier gleichziehen und im Gegensatz zu hintergrundbeleuchteten Displays für ein ermüdungsfreies Lesen sorgen.

Elektronisches Papier basiert auf den Wirkungsmechanismen der Elektrophorese der Wanderung elektrisch geladener Teilchen durch eine Trägermaterie, in diesem Fall einer Flüssigkeit. Veränderungen im Bild werden bei elektronischem Papier durch elektrische Spannung erzeugt. Sie veranlasst die einzelnen Bildpunkte, die Position innerhalb der Trägerflüssigkeit zu verändern. So werden sie sichtbar bzw. nicht sichtbar.

*Elektronische Tinte*, wie das Material auch genannt wird, besteht aus winzigen Mikropartikeln, die auf eine Folie aufgebracht sind. Diese Mikropartikel haben ungefähr den Durchmesser eines menschlichen Haares und sind mit weißen, positiv geladenen, und schwarzen, negativ geladenen kleineren Sub-Partikeln gefüllt.

**Bild 4: Das BeBook ist der E-Reader mit der vielfältigsten Formatunterstützung. Quelle:**

**Endless Ideas BV**

Ein Sub-Partikel entspricht somit einem Bildpunkt. Die Tatsache, dass die einmal angeordneten Sub-Partikel ihre Position nicht verändern, hat den großen Vorteil, dass nur beimAufbau der Bildinformation Energie benötigt wird.

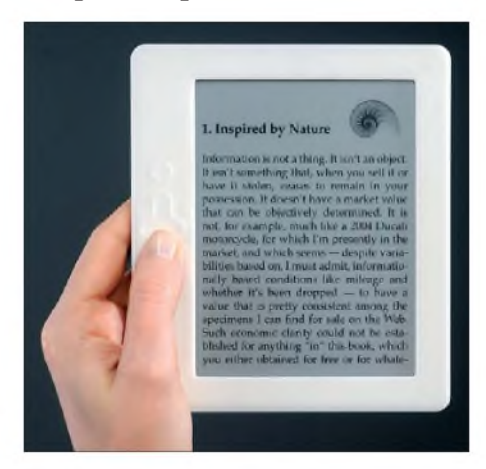

**Bild 5: Der Start des txtr aus Deutschland ist für den 1. Dezember geplant, rechtzeitig zum**  $Wei$ hnachtsgeschäft.

#### **Open-Source-Format EPUB**

Das nicht-proprietäre Format EPUB wurde speziell für die Anwendung auf mobilen Lesegeräten entwickelt und wird von der internationalen Verlagsbranche als De-facto-Standardformat für E-Books betrachtet.

Für E-Books existieren darüber hinaus allerdings noch eine Reihe anderer Dateiformate; einige wurden speziell für diesen Anwendungsbereich entwickelt, wie beispielsweise BbeB, andere sind dagegen

allgemeine Standards wie beispielsweise das PDF-Format.

Das PDF-Format hat sich als Standard für Dokumente zum Lesen etabliert: insbesondere in der Verlagsbranche als Dateiformat für die Druckvorstufe und die Anzeige von Dokumenten auf einem Computerbildschirm.

Für die Anzeige auf unterschiedlich großen oder kleinen Bildschirmen eignet sich ein *reflowable*-Format wie EPUB dagegen deutlich besser, da es in vollem Umfang einen dynamischen Zeilen- und Seitenumbruch darstellen kann. Werden Texte auf dem Lesegerät vergrößert, brechen die Zeilen des Textes automatisch um und erfordern kein horizontales Scrolling. Darüber hinaus ermöglicht EPUB eine buchähnliche Verarbeitung von inhaltlich formalen Bestandteilen wie Kapitel, Grafiken, Fußnoten und Inhaltsverzeichnis.

Der einheitliche Standard ermöglicht es zudem, frei aus dem Angebot verschiedener Inhalte-Anbieter zu wählen.

EPUB unterstützt das DRM (Digital Rights Management),was bedeutet, dass E-Books im EPUB-Format nicht ausgedruckt oder kopiert werden können; private Sicherheitskopien können in diesem Format jedoch angefertigt werden, ein wesentlicher Unterschied gegenüber dem proprietären Amazon-Standard.

EPUB basiert auf dem offenen Standard XML und besitzt eine frei zugängliche Spezifikation [11]. Das Format für digitale Bücher setzt sich aus den drei folgenden Standards zusammen:

- 1. Open Publication Structure (OPS) 2.0, für die Formatierung des Inhalts,
- 2. Open Packaging Format (OPF) 2.0, für die Beschreibung der Struktur der EPUB-Dateien in XML,
- 3. OEBPS Container Format (OCF) 1.0, fasst die Dateien als umbenannte ZIP-Dateien zusammen.

#### **Literatur und URLs**

- [1] Amazon, Kindle-Homepage. *[www.amazon.com/Kindle-Amazons-Wireless-](http://www.amazon.com/Kindle-Amazons-Wireless-Reading-Generation/dp/B00154JDAI/)Reading-Generation/dp/B00154JDAI/*
- [2] Prime View International Co., Homepage. *[www.pvi.com.tw](http://www.pvi.com.tw)*
- [3] Sony Deutschland, READERclub-Homepage. *[www.reader-club.sony.de](http://www.reader-club.sony.de)*
- [4] "brand eins"[-EPUB-Konverter.](http://home.cablesurf.de/michael.ewers/brandeins.html) *http://home. cablesurf.de/michael.ewers/brandeins.html*
- [5] Wirtschaftswoche: "Vodafone will im Herbst mit *unternehmer-maerkte/vodafone-will-im-herbstmit-lesegeraet-fuer-e-books-punkten-401952/* Lesegerät für E-Books punkten". *[www.wiwo.de/](http://www.wiwo.de/unternehmer-maerkte/vodafone-will-im-herbstmit-lesegeraet-fuer-e-books-punkten-401952/)*
- [6] Bookeen, Homepage. *[www.bookeen.com](http://www.bookeen.com)*
- [7] Endless Ideas, BeBook-Homepage. *[http://mybebook.com/p5/ereader-bebook/](http://mybebook.com/p5/ereader-bebook/product_info.html) product\_info.html*
- [8] Fujitsu Frontech, Homepage. *[www.frontech.fujitsu.com/en/](http://www.frontech.fujitsu.com/en/)*
- [9] txtr GmbH, Homepage. *<http://reader.txtr.com>* [10] Libri, Libreka-Homepage. *[www.libreka.de](http://www.libreka.de)*
- 
- [11] International Digital Publishing Forum (IDPF), Homepage. *[www.idpf.org](http://www.idpf.org)*

### *100 Jahre Nobelpreis der Physik für Prof. Braun und Marconi*

#### *JÜRGEN GERPOTT- DL8HCI*

Traditionell jeweils am 10. 12. werden in Stockholm die Nobelpreise vergeben. Im Jahre 1909 ging der Nobelpreis für Physik an Prof. Ferdinand Braun und Guglielmo Marconi [1]. Den Entdecker der Funkwellen, Heinrich Hertz, hätte man sicher auch bedacht, wäre er nicht bereits am Neujahrstag 1894 in Bonn verstorben (geb. 22. 2. 1857).

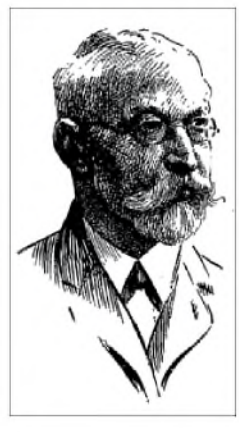

**Prof. Karl Ferdinand Braun (1850-1918)**

**Bild freundlicherweise vom Ferdinand-Braun-Institut für Höchstfrequenztechnik (FBH) Berlin zur Verfügung gestellt**

Die Preisträger erhielten die Ehrung für ihre Arbeiten auf dem Gebiet der drahtlosen Nachrichtentechnik. Die Funkwellen selbst hatte Hertz bereits im Herbst 1886 an der Universität Karlsruhe entdeckt; sie fanden wegen der damals unzulänglichen technischen Möglichkeiten zunächst keine weitere Beachtung.

Mitte der 1890er-Jahre nahm der junge Guglielmo Marconi (geb. 25. 4. 1874) die Hertzschen Experimente mit Funkeninduktoren wieder auf.

#### **Experimente von Marconi und Braun**

Marconi ist zum damaligen Zeitpunkt von der Funktechnik besessen und ordnete alle seine Tätigkeiten diesemZiel unter. Zusammen mit seinem älteren BruderAlfonso experimentiert er auf dem Gut seines Vaters bei Bologna. Wegen mangelnder Unterstützung in Italien geht er jedoch nach England. Dort entwickelt er seine Geräte weiter und meldet sie zum Patent an, gründet Gesellschaften zur Produktion und Vermarktung seiner Produkte.

<span id="page-16-0"></span>Braun (geb. 6.6. 1850) beschäftigt sich erst ab etwa 1897 mit der Funktechnik. Ausgangspunkt ist, dass dem Kölner Schokoladenfabrikanten Ludwig Stollwerck Geräte zur drahtlosen Nachrichtentechnik angeboten wurden. Bevor dieser bereit ist, in die neue Technik zu investieren, ersuchte er Braun um technischen Rat, ob es möglich sein würde, Nachrichten ohne Draht über größere Entfernungen hinweg zu übertragen.

Braun beginnt daraufhin seine Versuche auf wissenschaftlicher Basis in Strassburg und Umgebung. Zunächst leitet er die Funkwellen in Gewässer ein, geht jedoch kurzfristig zu Luftleitern über. Nachdemer mehr als 40 km überbrücken kann, werden die Funkanlagen an der Nordsee in Cuxhaven weiter erprobt. Am 24. 9. 1900 kommt es zur ersten Funkbrücke zwischen Cuxhaven-Döse und der Insel Helgoland über eine Distanz von 62 km.

Zur Preisverleihung in Stockholm begegnen sich Braun und Marconi erstmalig direkt. Die Begegnung ist geprägt durch die Rivalität auf dem Gebiet der wirtschaftlichen Verwertung ihrer Produkte. Nach englischen Berichten soll Braun dabei die Urheberschaft an der Funktechnik Marconi zugeschrieben und angedeutet haben, der Preis stünde allein Marconi zu.

Im Herbst des Jahres 1915 reist Prof. Braun über das neutrale Norwegen in die USA. Er vertritt die deutschen Interessen bei Patentstreitigkeiten mit Marconi Gesellschaften vor amerikanischen Gerichten.

Mit dem Eintritt der USA in den Krieg gegen Deutschland werden die Verfahren eingestellt. Sein Assistent Zenneck und die mitgereiste Haushälterin werden interniert, Braun selbst bleibt auf freiem Fuß. Am 20.4. 1918 verstirbt er in New York. Marconi verstirbt am 20.7. 1937 in Rom im 63. Lebensjahr.

#### **Sondersendungen auf LW und KW**

Im Rahmen der Aktion "Prof.-Braun-Funktag" läuft am 9. 12. 09 eine Sondersendung des Langwellensenders DDH47 des DeutschenWetterdienstes in Pinneberg auf 147,3 kHz. Ab 2300 UTC erfolgen die Aussendungen in Telegrafie. In dieser Zeit beantwortet DL0PFB auch Anrufe von Amateurfunkstationen auf 3565 kHz oder 7025 kHz. Dabei erfolgt zeitweise eine parallele Tastung des Langwellensenders.

Der genaue Ablauf ist Folgender: Nach Aussendung eines Grußtextes in Deutsch, Italienisch und Englisch beginnt der QSO-Betrieb. Zu den Seenotpausen, stündlich

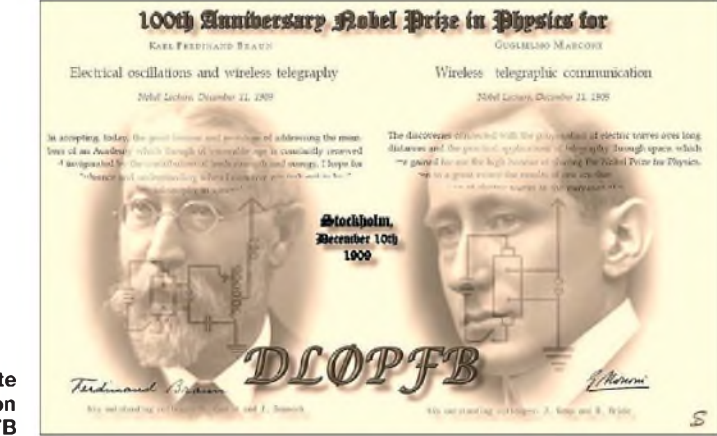

**QSL-Karte der Sonderstation DL0PFB**

Marconi gelingt es im Laufe der Jahre, fast ein Weltmonopol im Seefunkwesen zu errichten. Mit der ständigen Verbesserung der Geräte und Erhöhung der Reichweiten erkennt man in vielen Staaten den Nutzen solcher Anlagen und beginnt die Hoheit über die Funksysteme ab 1910 in staatliche Verwaltung zu übernehmen.

Besonders im Funkverkehr mit Schiffen liegt der besondere Nutzen dieser neuen Technik. So haben Marconi-Stationen die Anweisung, nur untereinander zu verkehren. Erst nach der Titanic-Katastrophe vom 14. 4. 1912 wird international festgelegt, dass alle Systeme in Notfällen miteinander verkehren müssen. So werden auch auf deutschen Schiffen Marconi-Stationen eingebaut und durch englische Funkoffiziere bedient.

jeweils in den Minuten 15...18 und 45...48, ruht der QSO-Betrieb und es erfolgt eine Langsamtastung der Namen der Funkpioniere aufLangwelle (QRSS, <sup>1</sup> Punkt in 3 s) für Reichweitenversuche unterhalb des Rauschpegels. Sendeschluss der Sondersendung ist 10. 12., 0100 UTC, danach sendet DDH47 wieder normalen Wetterfunkverkehr in RTTY.

Der nächste Prof.-Braun-Funktag findet am 24.9.2010, dann wieder aus Cuxhaven, statt [2]. *[dl8hci@darc.de](mailto:dl8hci@darc.de)*

#### **Literatur und URLs**

- [1] The Nobel Foundation: The Nobel Prize in Physics 1909. *[http://nobelprize.org/nobel\\_prizes/ph](http://nobelprize.org/nobel_prizes/physics/laureates/1909/index.html)ysics/ laureates/1909/index.html*; zu finden über *[www.](http://www.nobelprize.org) [nobelprize.org](http://www.nobelprize.org)* ^*Nobel Prizes* ^*Nobel Prizes in Physics* ^*AllNobelLaureates inPhysics* ^ *<sup>1909</sup>*
- [2] Gerpott, J., DL8HCI: Maritime Radio Telegram Award. *[www.mmqtc-award.org](http://www.mmqtc-award.org)*

### *400 Jahre Entdeckung der Lichtgeschwindigkeit*

#### *Dr. JÜRGEN HAMEL*

*Mit welcher Geschwindigkeit bewegt sich elektromagnetische Strahlung im Raum? Der Beitrag beschreibt, wie eine vor 400 Jahren von Astronomen gemachte Entdeckung die Grundlagen für die Beantwortung dieser Frage schuf.*

Auf den ersten Blick haben die Astronomie und der Amateurfunk wenige Berührungspunkte. Obwohl sich beide Bereiche der Strahlung des elektromagnetischen Spektrums als Träger von Informationen bedienen, bestehen bei deren Nutzung im Detail erhebliche Unterschiede.

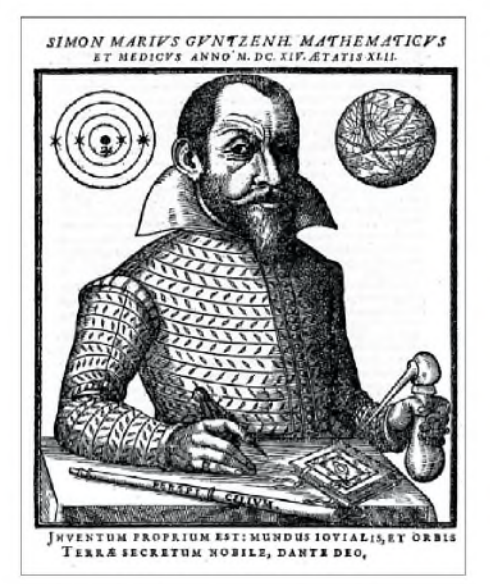

**Bild 1: Simon Marius war Mitentdecker der Jupitermonde im Januar 1610; links oben das Jupitermondsystem, auf dem Tisch ein Fernrohr (***Perspicillum***).**

#### **Anfänge und Unterschiede**

Die frühe Astronomie kannte nur die direkte Aufgabe der Beobachtung, nämlich den Ort der Herkunft des Lichtes mit höchster Präzision festzustellen: die Positionen der Sterne, Planeten und Monde. Mit der Entwicklung der Astrophysik und insbesondere der Untersuchung des empfangenen Spektrums mittels Spektralanalyse, lernte man darüber hinaus, dem Licht Informationen über die chemische und physikalische Natur der Himmelskörper sowie ihrer Bewegung in tiefsten Räumen abzuringen. Davon unterscheidet sich der Umgang des Funkamateurs mit elektromagnetischer Strahlung erheblich.

<span id="page-17-0"></span>Ein weiterer Unterschied: Die Geschwindigkeit, mit der sich die Strahlung im Raum bewegt, ist für den Astronomen von größtem Interesse. Diese liegt der Definition der gängigsten Entfernungseinheit zugrunde, dem Lichtjahr. Es bezeichnet die

Strecke, die das Licht in einem Jahr zurücklegt. Hingegen ist die Lichtgeschwindigkeit für einen Funkamateur direkt nur in wenigen Fällen bemerkbar, wenn er etwa zur Herstellung von Funkkontakten den Mond oder gar die Venus als Reflektor verwendet, oder bei sog. Umlaufechos [1]. Wie lange ist in einem solchen Fall die Radiowellenstrahlung unterwegs?

#### **Weg zur Erkenntnis**

Dass sich das Licht mit einer enormen Geschwindigkeit ausbreitet, war lange bekannt. In der Physik des Aristoteles (4. Jh. v. Chr.), die bis um 1600 wegen ihrer erfolgreichen Beschreibung der physikalischen Phänomene allgemein anerkannt wurde, galt die Ausbreitung des Lichts als zeitlos, ohne jegliche Laufzeit oder Verzögerung. Diese Ansicht leuchtet aus heutiger Sicht ein, denn damals bestanden keine Möglichkeiten einer qualitativen Feststellung, dass das Licht eine endliche Ausbreitungsgeschwindigkeit hat - geschweige denn, die Möglichkeit einer Messung.

Die aufder Erde verfügbaren Messstrecken sind viel zu kurz, um ohne ausgeklügelte Tricks und hochpräzise Technik eine Verzögerung der Informationsübertragung mit dem Lichtstrahl festzustellen. Man tat also historisch recht in der Annahme, dass sich das Licht mit unendlicher Schnelligkeit ausbreitet.

Erst im Weltall sind lange Messstrecken verfügbar, auf denen eine Laufzeit selbst mithilfe nur relativ genau gehender Uhren messtechnisch zugänglich wird. Doch wie finden wir einen Vorgang, der eine solche

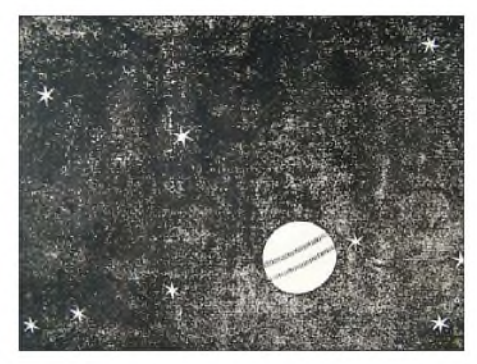

**Bild 2: Jupiter mit seinen vier größten Monden (den in der Äquatorebene aufgereihten Sternchen), nach F. Fontana, 1646**

einfache Messung ermöglicht? Eine astronomische Erkenntnis des Jahres 1610 zeigte hierfür eine Möglichkeit auf: Zu den ersten Entdeckungen mit dem 1608 erfundenen Fernrohr gehörten die vier großen Monde des Jupiter.

Im Januar <sup>1610</sup> - also vor fast genau <sup>400</sup> Jahren – richteten Galileo Galilei und Simon Marius - Letzterer war Astronom und Leibarzt des Markgrafen von Brandenburg-Ansbach - ihre Fernrohre auf den Jupiter. Dabei fanden sie zu ihrer großen Überraschung vier Himmelsobjekte, die sich als Monde um den Planeten bewegen. Nach längerer Beobachtung stellten beide Forscher Tafeln zur Berechnung der Mondbewegungen auf.

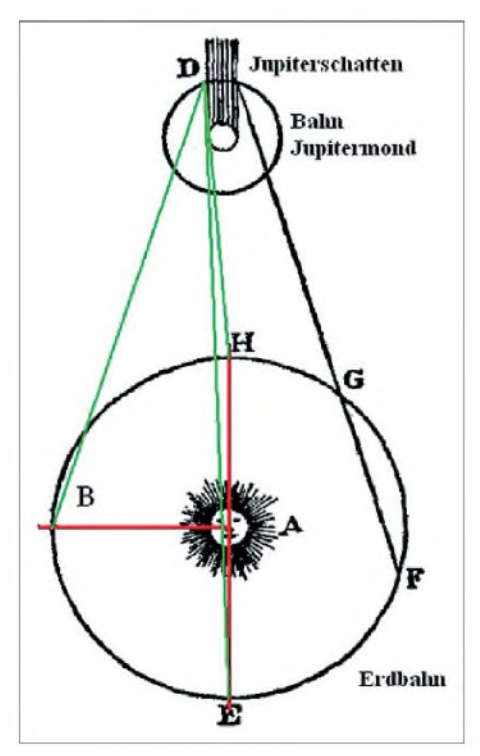

**Bild 3: Das Prinzip der Messung der Lichtgeschwindigkeit (unterVerwendung einer historischen Darstellung): Bei seiner Bewegung um den Jupiter tritt ein Mond bei D in den Jupiterschatten ein. Dieses Ereignis wird von den Punkten H, B und E beobachtet. Gegenüber der Beobachtung in Punkt H "verspätet" sich der Eintritt des Mondes in den Jupiterschatten bei der Beobachtung vom Punkt E. Das Licht muss einen um den Durchmesser der Erdbahn längeren Weg zurücklegen.**

Dank umfassender Präzisionsbeobachtungen wurden der Wissenschaft die Bewegung der Jupitermonde sehr gut bekannt. Dazu zählten auch einzelne Phänomene, wie die Verfinsterungen, die nun genau berechenbar waren. Dies gelang, da wir von der Erde aus recht genau auf die Ebene der Bewegungen der Jupitermonde blicken. Die Folge ist, dass die Monde manchmal vor der Jupiterscheibe vorbeilaufen und dann nicht sichtbar sind. Zu anderen Zeiten tauchen sie in den Schatten ein, den Jupiter hinter sich in den Raum wirft. Dann

ereignen sich Jupitermondverfinsterungen, vergleichbar den Verfinsterungen des Erdmondes.

#### ■ Roemer entdeckt **die Lichtgeschwindigkeit**

Dennoch vergingen nach der Entdeckung der Monde noch etwa 65 Jahre bis zur ersten Messung der Lichtgeschwindigkeit. Dies gelang um 1675 Olaus Roemer (Ole Rømer, Römer), der damals an der Pariser Sternwarte arbeitete.

1644 in Kopenhagen in einer Kaufmannsfamilie geboren, besuchte er die Universität seiner Heimatstadt und widmete sich von Beginn an vor allem der Astronomie sowie der Mathematik. Im Jahre 1671 erhielt er von der Pariser Akademie den Auftrag, die Koordinaten der Sternwarte von Tycho Brahe zu bestimmen. Seine Arbeit überzeugte und man bot ihm an, nach Paris zu kommen. Dort bestanden für Roemer hervorragende Möglichkeiten, sich wissenschaftlich fortzubilden und zu betätigen.

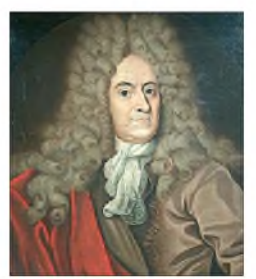

**Bild 4: Olaus Roemer (1644 bis 1710)**

Unter anderem standen ihm dort Fernrohre mit sehr präzisen Messeinrichtungen zur Verfügung. Schon bei seinen ersten Beobachtungen war er auf die Bewegung der Jupitermonde aufmerksam geworden, besonders auf deren Verfinsterungen. Nach weiteren Beobachtungsreihen an der Pariser Sternwarte erkannte Roemer dabei eintretende zeitliche Veränderungen.

Bild 3 verdeutlicht sein Messprinzip: Roemer beobachtete den Zeitpunkt des Eintritts des Jupitermondes Io bei D in den Schatten des Jupiters von der Stellung der Erde zur Zeit der Nähe zum Jupiter bei Punkt H (der Einfachheit halber sei von der Bewegung des Mondes abgesehen).

Als sich die Erde vom Jupiter von H in Richtung B und E bewegte, war zu beobachten, dass sich der Eintritt der Verfinsterung immer mehr verspätete. Roemers Schlussfolgerung war korrekt: Wenn sich Jupiter und Erde voneinander entfernen, muss das Licht einen immer längeren Weg zurücklegen.

Die Ursache dafür lag am Ende nahe: Das Licht hat eine endliche Ausbreitungsgeschwindigkeit, und je weiter sich die Erde vom Ereignis der Verfinsterung entfernt, umso größer ist die Entfernung und desto länger braucht das Licht vom Ereignispunkt bis zur Erde. Nach Roemers dama-

**Bild 6: Meridiankreis von Repsold, Hamburg 1891, in der Archenhold-Sternwarte Berlin-Treptow, ein Meisterwerk der Präzisionsmechanik. An den Seiten die holzverkleideten Steinpfeiler, oben rechts und links vom Fernrohr die Hebel für das Entlastungssystem der Achsen und Lager, auf der Fernrohrachse die großen messingnen Teilkreise mit den Skalen, die jeweils an vier Stellen durch Messmikroskope abgelesen werden. Foto: Hamel**

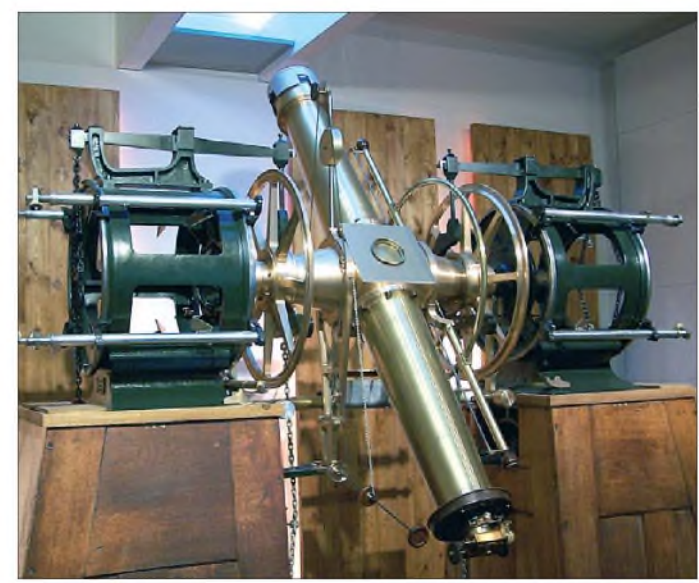

liger Rechnung benötigt das Licht für die Durchquerung der Strecke des Erdbahndurchmessers etwa 22 min.

Das Prinzip seiner Lösung war korrekt, auch wenn das Resultat etwas anders ausfiel. Doch bedenken wir, dass Roemer von der Größe der Erdbahn noch keine exakten Kenntnisse hatte. Der korrekte Wert wäre etwa 16,7 min. Roemers Ergebnis entspricht einer Lichtgeschwindigkeit von etwa 227 000 km/s. Angesichts der enormen Größe der Lichtgeschwindigkeit (im Vakuum) von etwa 300 000 km/s brachten seine Messungen ein erstaunlich gutes Resultat.

Von den weiteren Verdiensten Roemers sei hier nur die Entwicklung neuartiger Typen astronomischer Instrumente genannt, vor allem so genannte Durchgangsinstrumente. Er kehrte später nach Kopenhagen zurück, wurde Professor für Astronomie in Kopenhagen und arbeitete dort in der Sternwarte auf dem Runden Turm. Roemer war zeitweise Bürgermeister von Kopenhagen,

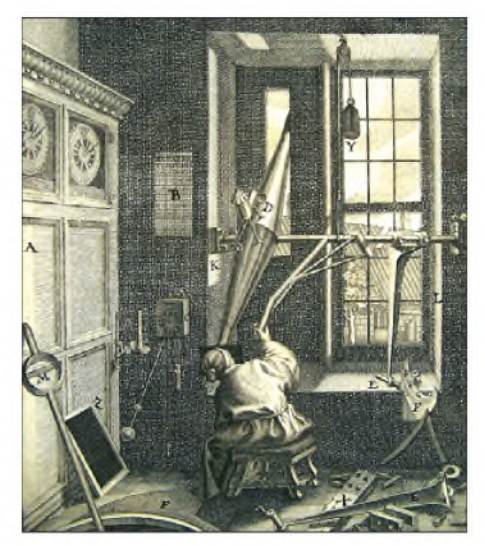

**Bild 5: Olaus Roemer bei der Beobachtung an einem Durchgangsinstrument (nach Peder Horrebov 1735) Bilder: Archiv des Autors**

Polizeipräfekt sowie Senator und starb 1710.

Der von Roemer geschaffene Instrumententyp wurde bald zum bestimmenden Typ für präzise Ortsbestimmungen der Gestirne. Der Trick lag vor allem in der festen Montierung auf steinernen Pfeilern, der Reduzierung auf nur eine Drehachse zur Höhenmessung und ausgeklügelter Entlastungssysteme zur Verhinderung der Durchbiegung der Achse und zu großer Belastung der Lager. Die Instrumente sind genau in Nord-Süd-Richtung aufgestellt. Die Höhe wird mit der Einstellung des Fernrohrs gemessen, die Koordinate in der Horizontalen kann einfach aus der Zeit des Durchgangs des Gestirns durch die Südrichtung (Meridian) berechnet werden. Ein solches Meisterwerk der Präzisionsmechanik zeigt Bild 6, entstanden 1891 in der Meisterwerkstatt von Repsold in Hamburg.

#### **Bedeutung für Amateurfunk**

Empfängt ein Funkamateur ein vom etwa 380 000 km entfernten Mond reflektiertes Funksignal, dann ist von der Aussendung bis zum Empfang eine Zeitspanne von etwa 2,5 s vergangen. Im Falle der Venus [2] verlängert sich dieser Zeitraum selbst bei einer günstigen Position zur Erde schon auf etwa <sup>6</sup> min. Andere Himmelskörper- abgesehen vom Mars mit seiner nur wenig größeren Erdentfernung als die Venus - liegen außerhalb der Reichweite für den Amateurfunk - vorerst jedenfalls ...

#### *[JuergenHamel@t-online.de](mailto:JuergenHamel@t-online.de)*

#### **Literatur**

- [1] Heß, W., DL1RXA: Ein Dit reist um die Welt. FUNKAMATEUR 56 (2007) H. 1, S. 99; H. 2, S. 215; H. 3, S. 331
- [2] Meinzer, K., DJ4ZC: Einmal Venus und zurück das EVE-Experiment der AMSAT-DL. FUNK-AMATEUR 58 (2009) H. 9, S. 924-929
- [3] Hamel, J.: Geschichte der Astronomie. Franckh-Kosmos, Stuttgart 2002, ISBN 9783440091685, bes. S. 206-216

### *S92LX funkt vom Äquator: 7515 QSOs von den Kakao-Inseln*

#### *GEORG KNÖSS - DK7LX*

*Nach unserer Reise nach Mayotte im Juni 2008 zog es meine Frau und mich auch in diesem Jahr Richtung Afrika. Beim Blick ins Logbuch und auf die Weltkarte fiel mir schon bald das kleine westafrikanische São Tomé & Principe auf. Seit ein paar Jahren war es funkmäßig um dieses zweitkleinste Land Afrikas recht still geworden. Außerdem stellte sich nach ersten Recherchen schon bald heraus, dass es sich hier abermals um ein alles andere als touristisch voll erschlossenes Ziel handeln würde, also genau das Richtige für uns.*

So ließ ich auch die Erfahrungen vom ostafrikanischen Mayotte [1] bei der Zielfindung einfließen: Dort hatte ich nämlich den Eindruck, die Funkausbreitungen betreffend etwas im Abseits zu stehen, vor allem mit Blick auf Nordamerika. Das sollte dieses Mal anders werden.

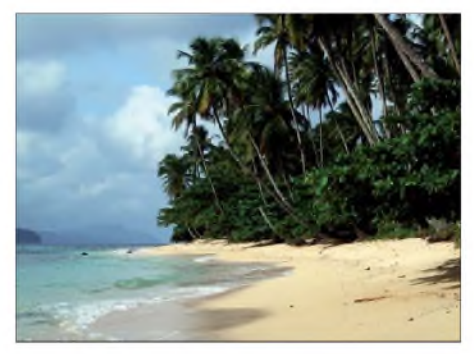

**Strandabschnitt auf der Insel Rólas**

#### **Planung und Anreise**

Etwas aufwändiger verlief daher die Planung unserer Reise. Eine geeignete Unterkunft musste gefunden und Funkgenehmigung sowie Visum mussten jeweils in Portugiesisch beantragt werden. Außerdem benötigten wir einige Impfungen, teilweise für die Einreise obligatorisch. Danach erschien die Auswahl der momentan gängigen Malaria-Prophylaxe schon fast als Routine. Als dann die Unterkunft feststand, musste freilich mit dem Betreiber zusätzlich eine Regelung bezüglich des geplanten Funkbetriebs vereinbart werden. Nach unzähligen Telefonaten, E-Mails und Faxen schien alles geregelt zu sein und die Flüge konnten gebucht werden.

<span id="page-19-1"></span><span id="page-19-0"></span>Als Standort hatten wir uns für die winzige, etwa 7 km südlich von São Tomé und unmittelbar auf dem Äquator gelegene Insel Rólas entschieden. Die Anreise mit Zwischenstopp in Lissabon verlief unspektakulär, und wir erreichten am 12. 6. 09 im Morgengrauen den Flughafen von São Tomé. Die Einreiseprozedur-besonders mit Blick auf die mitgeführte Funkausrüstung - gestaltete sich erstaunlich simpel, und wir

setzten unsere Weiterreise quer über die Insel zum südlichsten Punkt fort. Dort nämlich sollte ein Boot bereitstehen und uns nach Rolas übersetzen. Für die etwa 70 km lange Busfahrt von der Hauptstadt zur Südküste benötigten wir drei Stunden, in denen mich die Straßenverhältnisse sehr bald bedenklich stimmten: Würden meine Geräte die Strecke unbeschadet überstehen? Zum Glück haben sich meine Befürchtungen nicht bewahrheitet.

Endlich auf Rólas angekommen, baute ich trotz der großen Müdigkeit unmittelbar die HF9V-Antenne in der Mittagshitze am Strand auf. Glücklicherweise hatte ich ausreichend Koaxialkabel im Gepäck, denn nur so konnte das Kabel unauffällig auf Umwegen vom Meerin unsere Unterkunft geführt werden. Erst danach sorgte ein kurzer Sprung in den Pool für die so dringend benötigte Erfrischung.

Die Antenne funktionierte auf Anhieb. Da sie vollkommen frei stand, war der Funkbetrieb auffast allen Bändern ohne den AT-130-Antennentuner möglich. Nach den ersten CQ-Rufen brach sofort ein riesiges Pile-Up los. So ging es dann auch erst einmal in den folgenden Tagen weiter und ich pendelte mich zwanglos mit dem Betrieb in, grob betrachtet, zwei Hauptphasen ein: von

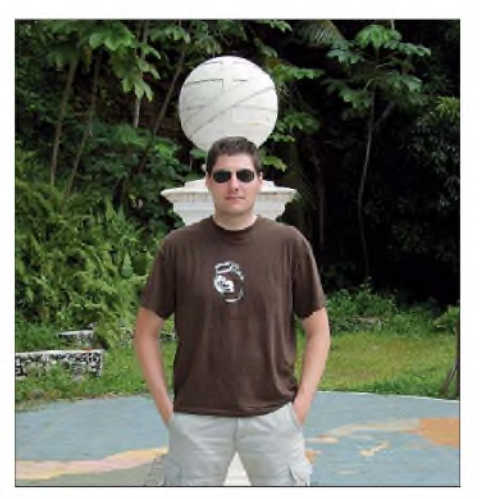

**Die Äquatormarke auf beiden Hälften zugleich**

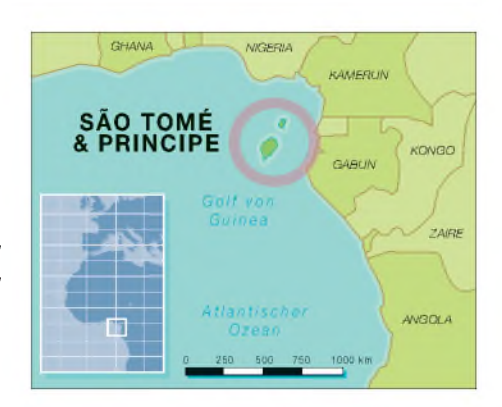

etwa 5 Uhr morgens Ortszeit bis 10 Uhr und wieder vom späten Nachmittag bis gegen 2 Uhr nachts. Dazwischen prüfte ich regelmäßig die einzelnen Bänder nach Öffnungen und genoss ansonsten die Ruhe auf dem auch als Schildkröteninsel bekannten Fleckchen Erde. Nach diesem Betriebsschema sind 7515 QSOs mit 98 DXCC-Gebieten zustande gekommen. Der größte Andrang herrschte nach meinem Empfinden auf 30 m. Herausragend waren dabei für mich die Verbindungen mit KH6, ZK2 und ZL, um nur einige wenige zu nennen. Leider funktionierten die höherfrequenten Bänder nur in derAnfangszeit unseres Aufenthalts, sodass ich mich mit dem Betrieb auf die mittleren Bänder sowie bis hinunter auf das 40-m-Band konzentrierte.

Immer wieder fiel auf, dass trotz offensichtlicher Bandöffnung manche Frequenzbereiche wie ausgestorben schienen. Erst nachdem eine Meldung im DX-Cluster auftauchte, begann es schlagartig mehrere Kilohertz oberhalb zu brodeln. So bezeichnend dieses Phänomen einerseits für die heute leider übliche Funkpraxis ist, so spannend ist es andererseits für denjenigen, der am anderen Ende des Pile-Ups sitzt. Als legte man einen Schalter um! Die abendlichen Einsätze auf 30 m und 40 m waren nach drei bis vier Stunden fast Schwerstarbeit, verliehen aber hinterher ein richtig gutes Gefühl, denn es machte mächtig Spaß!

#### **Erfahrungen im Pile-Up**

Stundenlanges Abarbeiten der vielenAnrufer am Tage sowie die extreme QRN-Belastung auf 80 m haben mich davon abgebracht, diesem Band mehr Beachtung zu schenken. Obwohl ich es sehr schätze, habe ich einmal mehr gemerkt, dass es im Rahmen einer Einmann-Aktivierung unmöglich ist, sich allen Bändern zu widmen. Darüber hinaus wäre es auch kein Urlaub mehr gewesen. Ferner war mein oberstes Ziel, möglichst vielen Funkfreunden zu einem neuen DXCC-Gebiet oder zu neuen Bandpunkten zu verhelfen, also möglichst viele QSOs von IOTAAF-023 zu tätigen. Kurios und für mich als Mitteleuropäer vollkommen ungewohnt waren die von São Tomé aus zu beobachtenden Ausbreitungs-

#### *Amateurfunk*

bedingungen. Dass in der Äquatorzone während der Mittagszeit oftmals Flaute auf den Bändern herrscht, ist bekannt. So hatte man ausreichend Zeit zum Ausspannen, Wandern oder zum Schwimmen. Auf der kleinen Insel Rólas, die man mühelos in etwa zwei Stunden zu Fuß umrunden kann, kam ohnehin niemals Stress auf. Neben einer Bootstour um die Insel stand auch die Erkundung der Hauptinsel São Tomé in Tagestouren auf dem Programm.

Bemerkenswert sind die simultanen Bandöffnungen nach Japan, Nordamerika – und zwar Ost- und Westküste - sowie freilich nach Europa. Gelegentlich mischte sich noch ein Signal aus Afrika, Südamerika oder Australien mit hinein. Zunächst war diese Erscheinung für mich schlichtweg faszinierend. Schnell stellte sich heraus, dass sich daraus mitunter erhebliche Pile-Ups entwickelten. Egal für welche Weltregion man sich dann entscheidet, ohne Hektik wird es nicht gehen. Folglich habe ich mich nach den Signalstärken aus den jeweiligen Regionen gerichtet und diese dann gebietsweise abgearbeitet. Wie es auch die tägliche Praxis von zu Hause zeigt, gibt es leider immer wieder OMs, die nur bedingt Verständnis dafür haben, dass ausgerechnet zu "ihrem" Zeitpunkt ein anderer Kontinent gearbeitet wird.

#### **Technik und Probleme**

Ganz überraschend brachte mich ausgerechnet ein CW-Wettbewerb von meinem Vorhaben, reinen Telegrafiebetrieb zu machen, eines Sonntags ab. Da nämlich war am frühen Mittag 20 m das einzige offene Band, jedoch im CW-Bereich nicht erfolgreich nutzbar. So schaltete ich in SSB um und konnte etwa 1000 OMs ins Logbuch eintragen. SSB hat während dieser starken Bandöffnung viel Spaß gemacht und mich überzeugt, bei künftigen Funkreisen dieser Sendeart vielleicht ein wenig mehr Aufmerksamkeit zu schenken.

Für den Funkbetrieb kamen die erwähnte HF9V-Antenne sowie ein IC-706MKIIG mit 100 W zum Einsatz. Als Notantenne hatte ich noch eine G5RV im Handgepäck. Die Radials waren sternförmig im Strand vergraben worden, was freilich andere Gäste und Angestellte des Hotels aufmerksam beobachtet hatten. Es stellte sich sogar heraus, dass man die Antenne für ein Gerät zur Wetterbeobachtung hielt. Außerdem benutzte ich ein Netbook mit UCX-Log als Software. Als vorteilhaft erwies sich auch ein WLAN-Signal im Bereich des Bootsanlegers der Insel. Somit konnte ich, wenn auch nur recht langsam, regelmäßig Logdaten an Logsearch [2] übermitteln.

Erwartungsgemäß kam es gelegentlich zu plötzlichen Stromausfällen. Diese konnten teilweise einige Minuten dauern und kamen

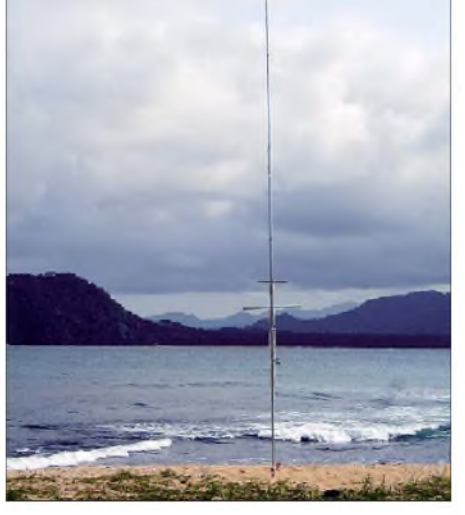

**Die HF9V am Strand - mit idealer Abstrahlung**

immer dann zustande, wenn der 600 l Diesel am Tag fressende und die gesamte Insel mit Strom versorgende Generator gewartet und neu befüllt wurde. Zufällig hatte ich bei einer Wanderung die Gelegenheit, mir dieses "Kraftwerk" einmal aus der Nähe anzuschauen. Einen Generator von solchem Ausmaß hatte ich noch nie zuvor gesehen.

#### **Landschaft und Leute**

Die Insel Rolas ist ein kleines Naturparadies, überzogen von dichtem Regenwald, Palmen und Bananenstauden. Unberührte saubere Strände, allesamt von unzähligen majestätisch wirkenden Kokospalmen einschwarzen Kobras abgesehen, stellen die von den Palmen fallenden Kokosnüsse die größte Gefahr für den Menschen dar.

Insgesamt ist São Tomé also eine Reise wert und für jeden geeignet, der ein wenig Abenteuergeist besitzt und gerne Länder ohne All-Inclusive-Unterkunft und Charter-Fluganbindung bereist. Vor der Küste von Gabun gelegen stellt diese winzige Republik, aus zwei größeren und einigen schmaleren Inseln bestehend, eines der kleinsten Länder Afrikas dar. Die etwa 160 000 Einwohner sind eine interessante Mischung mit kapverdischer, angolanischer und portugiesischer Herkunft, deren Wirtschaftsleistung hauptsächlich auf dem Export von Kakao, Kokosnüssen, tropischen Pflanzen und ein wenig Tourismus beruht. Der reichlich angebaute Kaffee deckt in der Mehrheit den Eigenbedarf und zählt, was sein Aroma betrifft, zu den besten Sorten, die ich bisher getrunken habe. Das Gleiche gilt für die Schokolade. Die offizielle Landessprache ist übrigens Portugiesisch.

#### **Rückkehr**

Leider ging auch diese Reise irgendwann zu Ende, und so baute ich mit 7515 Verbindungen im Log meine Funkanlage am Abend vor unserer Abreise von Rólas ab.

**Georg, DK7LX, hier als S92LX an der Icom-Funkstation (IC-706) Fotos: G. Knöß (2); S. Knöß (2)**

gerahmt, ein kleiner Leuchtturm sowie ein Vulkankrater vermitteln einem das Gefühl, nie wieder nach Hause zu wollen. Mitten im Dickicht ist ein kleines Denkmal zu finden, das den Äquator markiert.

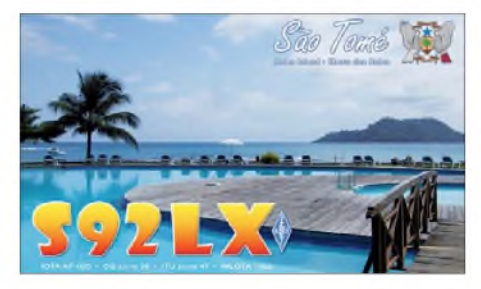

Tourismus im herkömmlichen Sinn ist bislang in São Tomé unbekannt. Das wirkt sich positiv auf den Umgang der Inselbevölkerung mit den wenigen Fremden aus. Kriminalität ist ein Fremdwort, und von Früh am nächsten Morgen verließen wir die Insel Richtung São Tomé Stadt, wo wir noch einen interessanten Abend vor kolonialer Kulisse verbrachten.

Nach unserer Rückkehr in Deutschland erwartete mich bereits ein Korb voll QSL-Karten. Entgegen meiner Erwartung erhielt ich in insgesamt recht kurzer Zeit mehr als 1000 Direktanfragen. Besonders gefreut habe ich mich über die netten Kommentare auf den QSLs. Dafür sowie für all die QSOs und die Motivation von vielen Seiten möchte ich mich ganz herzlich bedanken. Mein Dank geht auch an dieAGCW-DLfür deren Unterstützung.

#### **Literatur und URL**

- [1] Knöß, G., DK7LX: TX7LX: 5116 QSOs von Ma-yotte. FUNKAMATEUR 57 (2008) H. 10, S. 1124-1125
- [2] Ham Radio Logsearch: *[www.logsearch.de](http://www.logsearch.de)*

## *37. SEANET Convention in Seoul*

#### *HARDYZENKER - DL3KWF*

*Das South East Asian Amateur Radio Network (SEANET), 1964 gegründet, arbeitet täglich um 1200 UTC auf 14,230 MHz, um die internationale Verständigung sowie die Kameradschaft unter den Funkamateuren zu fördern und um ein Notfunknetz auch für medizinische Hilfe zur Verfügung zu stellen. Seine Eindrücke von der vom 23. bis 27. 10. 09 stattgefundenen Konferenz schildert unser Autor.*

Im Dezember 1971 fand die erste SEANET Convention [1] in Malaysia statt. Weitere jährliche Treffen folgten (außer 1986 und 1987) in jeweils einem anderen Land. Nach Malaysia, Singapur, den Philippinen, Thailand, Japan, Bangladesh, Brunei, Australien, Indien und Indonesien war nun erstmals Südkorea Ausrichter dieser traditionsreichen Zusammenkunft.

Chae, HL1KDW, die bereits 2004 in Seoul ein internationales YL-Meeting organisiert hatte, fungierte als "Chair women" dieser Convention. Hinter ihr standen die Korean

zeigte sich in diesen Zeiten für den Europa-Verkehr nicht "gnädig". Unter unseren 200 QSOs sind nur wenige Europäer.

Das Programm war ausgewogen und umfangreich. Die Welcome Party begann mit populärer, auf landestypischen Instrumenten gespielter Musik. Nach der Eröffnung durch Chae, HL1KDW, wurden wir von der Präsidentin des KLARC, vom Präsidenten und Vizepräsidenten der KARL, von der stellv. Bürgermeisterin für Informationstechnologie der Stadt Seoul und weiteren Persönlichkeiten begrüßt.

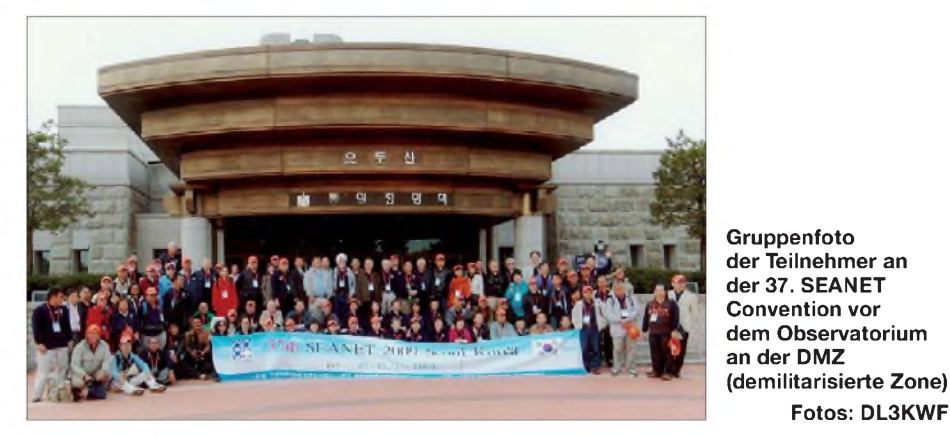

Amateur Radio League (KARL) und der Korean Ladies Amateur Radio Club (KLARC) mit insgesamt 80 Organisatoren, Helfern und Beratern. Finanzielle und materielle Unterstützung kam von zahlreichen Sponsoren. Auch eine Sonderbriefmarke wurde herausgegeben.

<span id="page-21-0"></span>Es hatten sich 220 Teilnehmer einschließlich einiger XYLs und SWLs aus elf Ländern angemeldet. Aus Europa reisten HB9DKZ und DF5UG (SEANET-Stammgäste) sowie wir, Rosel, DL3KWR, und ich, an. Als SEANET-Neulinge waren wir manchen OMs und YLs durch unsere Teilnahme an den internationalenYL-Meetings und der APDXC 2005 (Asian Pacific DX Convention) in Osaka nicht unbekannt. Tagungsort war das zentral in der 10-Millionen-Stadt Seoul gelegene Hotel "Capital". Die Sonderstation HL09SEA mit zwei KW- und einem UKW-Transceiver befand sich in der 17. Etage. Antennen: Fünfelement-Yagi-Antenne, Dipole und Groundplane. In unseren wenigen freien Stunden haben wir auch gefunkt. Die Ausbreitung

Am nächsten Tag starteten die Teilnehmer zum 32 km entfernten Observatorium an der demilitarisierten Zone. Hier konnten wir das nordkoreanische Land an der Mündung des Han-Flusses aus 3,5 km Entfernung sehen. Im Observatorium wurden wir mit den wichtigsten Fakten vertraut gemacht und in einer ständigen Ausstellung konnte man Nordkoreas Waren des täglichen Bedarfs einschließlich Geld und Orden sowie ein Klassenzimmer mit Kim-Il-Sung-Bild besichtigen.Anschließend besuchten wir in Suwon den Hwaseong-

**Fotos: DL3KWF**

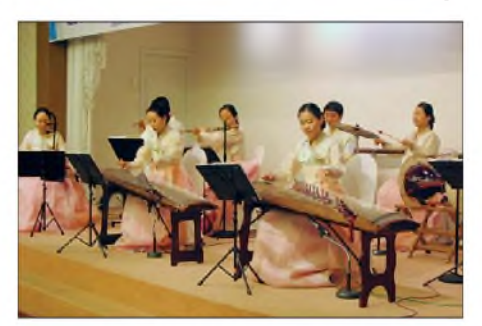

**Präsentation moderner koreanischer Musik**

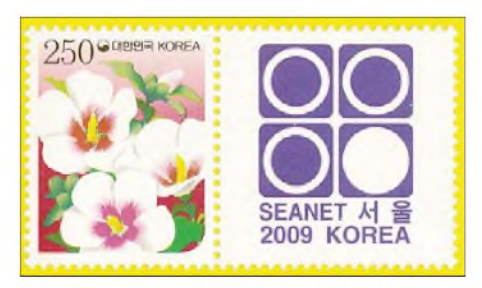

**Sonderbriefmarke anläßlich der Konferenz**

Haenggung-Palast. Am Abend stand eine von koreanischen und russischen Künstlern gestaltete Tanz-Show auf dem Programm. Der Sonntag war eine Art "Ruhetag" mit Besuch des monatlich stattfindenden Amateurfunk-Flohmarktes im Universitätsgelände und einer der berühmten "Shopping-Streets". Um 18 Uhr begann ein Gala-Abend, selbstverständlich mit Kultur: koreanische Tänze und Lieder. Die Stimmung war fröhlich und ausgelassen; es wurde gesungen, getanzt und an einer Polonäse waren schließlich ausnahmslos alle beteiligt. Noch nie zuvor hatten wir ein solches überaus herzliches international-familiäres Fest erlebt.

Am darauffolgenden Tag ging es quer über die Halbinsel über einen Pass zum Sorak-Gebirgsmassiv am Japanischen Meer, um per Drahtseilbahn das herbstliche Korea "von oben" zu erleben. Der dortige Nationalpark ist ein beliebtes Ausflugs- und Urlaubsziel. Zum Mittagessen fuhren wir nach Sokcho, direkt am Meer gelegen. Vor dem Hotel "Maremons" wurden wir von Mitarbeitern des Hauses - Funkamateure herzlich begrüßt.

Die SEANET-Konferenz am Dienstagvormittag wurde einfühlungsvoll und souverän von Dr. Ken, 9M2KN, moderiert. Als Rückblick lief das Video der 36. Convention von Sabah (Borneo-Malaysia). Ansprache, Totenehrung, Dankesworte und Würdigungen folgten. Als ein weiteres neues Land in der Reihe der SEANET-Veranstalter warb die Shanghai Radio Sports Association (SRSA) um Teilnahme an der 38. Convention vom 5. bis 9. 11. 2010 in Shanghai (China). Auf die Ausrichtung der 39. SEANET bereitet sich die Brunei Darussalam Amateur Radio Association vor, und 2012 soll die 40. Convention erneut in Australien stattfinden. Den Abschluss der Konferenz bildete Rosels, DL3KWR, Diashow "Amateurfunk - ein Teil meines Lebens".

Ein großartiges Treffen ging zu Ende – mit dem spürbaren Wunsch, die nächste oder übernächste SEANET-Convention auch zu besuchen. Das Team hinter Chae hat Maßstäbe gesetzt - "koreanische" Maßstäbe!

#### **URL**

[1] South East Asia Net: *[www.sabah.net.my/seanet](http://www.sabah.net.my/seanet)*

## *WLAN als Amateurfunkapplikation*

*PETER SOHN - DD9PS*

*Modifizierte WLAN-Komponenten sollen künftig digitale Amateurfunknetze stützen. Dieser Beitrag beschreibt, wie sich WLAN-Hardware mithilfe der Superchannel-Funktion der Linux-Distribution DD-WRT als Amateurfunkapplikation einsetzen lässt.*

Bereits in [1] ging ich der Frage nach, ob sich WLAN-Hardware legal im Amateurfunk nutzen lässt. Die Frequenzen der WLAN-Allgemeinzuteilung und die des Amateurfunkdienstes überschneiden sich und es liegt nahe, über den Einsatz dieser ebenso kostengünstigen wie leistungsfähigen Technik als Amateurfunkapplikation nachzudenken.

Entsprechend der in [1] dokumentierten Antwort der Bundesnetzagentur (BNetzA) müssen von der Allgemeinzuteilung abweichend modifizierte WLAN-Einrichtungen sämtliche im Amateurfunk geltenden Bestimmungen von AFuG und AFuV einhalten. Dies gilt für die im Amateurfunk vorgegebenen Bandbreiten genauso wie für den möglichen fernbedienten oder automatischen Betrieb; Letzterer ist nicht ohne besondere Rufzeichenzuteilung zulässig. Um WLAN-Hardware für den Einsatz als

Amateurfunkgeräte nutzbar zu machen, muss diese also entsprechend modifiziert werden.

#### **WLAN und Amateurfunk**

Diese Kriterien schließen den Einsatz nicht modifizierter WLAN-Geräte als Amateurfunkapplikationen aus:

- Die von der Originalfirmware fest vorgegebene Bandbreite von 22 MHz für Geräte gemäß der Normen IEEE 802.11 oder IEEE 802.11b bzw. von 20 MHz für Hardware der Norm IEEE 802.11g, denn die im Amateurfunk maximal zulässige Bandbreite einer Aussendung beträgt laut AFuV 10 MHz. Lediglich Fernsehaussendungen dürfen in den relevanten Bandbereichen eine Bandbreite von 20 MHz belegen. Wegen der zwingend vorgeschriebenen Kompatibilität von Geräten der Norm 802.11g mit denen der Norm 802.11b,

|                                                                       | to, http://sohn.dnsalas.com/Wireless_Basic.asp          |                                    |                                                                                                    |  |
|-----------------------------------------------------------------------|---------------------------------------------------------|------------------------------------|----------------------------------------------------------------------------------------------------|--|
| <b>Id-wrt.cor</b><br><b>Wireless</b><br><b>Services</b><br>Setup      | control panel<br><b>Access Restrictions</b><br>Security | NAT / OoS<br><b>Administration</b> | Finnware: DD-WRT v24 RC-6 (01/02/08) std<br>Time: 09:11:27 up 2:16, load average: 0.02, 0.02, 0.00<br>WAN: Disabled<br>Status |  |
| <b>Basic Settings</b><br>Radus                                        | Wireless Security<br><b>MAC Filter</b>                  | WD5                                |                                                                                                    |  |
| Wireless Physical Interface ath0                                      |                                                         |                                    | Help<br>more                                                                                                    |  |
| Physical Interface ath0 - SSID [DD9PS-001] HWAddr [00:10:04:20:32:DD] |                                                         |                                    | <b>Wireless Network Mode:</b>                                                                                                 |  |
| SuperChannel                                                          | C Enable O Disable                                      |                                    | If you wish to exclude Wireless-G<br>dients, choose B-Only mode. If you                                                       |  |
| <b>TX Power</b>                                                       | $0$ dBm                                                 |                                    | would like to disable wireless access.<br>choose Disable.                                                                     |  |
| Wireless Mode                                                         | AP                                                      |                                    | Note : when changing wireless mode.<br>some advanced parameters are                                                           |  |
| Wireless Network Mode                                                 | Mixed                                                   |                                    | succeptible to be modified                                                                                                    |  |
|                                                                       |                                                         |                                    | ("Afterburner", "Basic Rate" or "Frame<br>Burst").                                                                            |  |
| Transmission Flxed Rate                                               | Auto                                                    | (Default: Auto)                    |                                                                                                    |  |
| Transmission Maximum Rabe                                             | Auto<br>$\overline{ }$                                  | (DeFault: Auto)                    | <b>Sensitivity Range:</b><br>Adjusts the ack timing. 0 disables ack.                                                          |  |
| Turbo Mode                                                            | $D$ isabled $\sim$                                      |                                    | timing completely.                                                                                                    |  |
| Short Preamble                                                        | Disabled ~                                              |                                    |                                                                                                    |  |
| <b>Extended Range</b>                                                 | Disabled N                                              |                                    |                                                                                                    |  |
| Super G Compression                                                   | Disabled ~                                              |                                    |                                                                                                    |  |
| Super G Fast Framing                                                  | 243 - 2342 MHz                                          |                                    |                                                                                                    |  |
| Diversity                                                             | 244 - 2347 MHz                                          |                                    |                                                                                                    |  |
| Channel Width                                                         | 245 - 2352 MHz<br>246 - 2357 MHz                        |                                    |                                                                                                    |  |
|                                                                       | 247 - 2362 MHz<br>248 - 2367 MHz                        |                                    |                                                                                                    |  |
| TX Antenna                                                            | 249 - 2372 MHz<br>250 - 2377 MHz                        |                                    |                                                                                                    |  |
| <b>RX Antenna</b>                                                     | 251 - 2302 MHz<br>252 - 2387 MHz                        |                                    |                                                                                                    |  |
| AP Tenlation                                                          | 253 - 2392 MHz<br>254 - 2397 MHz                        |                                    |                                                                                                    |  |
| OFDM SIFS Time                                                        | 255 - 2402 MHz                                          |                                    |                                                                                                    |  |
| OFDM Preamble Time                                                    | $0 - 2407$ MHz<br>$1 - 2412$ MHz                        |                                    |                                                                                                    |  |
| <b>WMM Support</b>                                                    | 2 - 2417 MHz<br>3 - 2422 MHz                            |                                    |                                                                                                    |  |
| Wireless Network Name (SSID)                                          | 4 - 2427 MHz<br>5 - 2432 MHz                            |                                    |                                                                                                    |  |
| Wireless Channel                                                      | $6 - 2437$ MHz<br>6 - 2437 MHz<br>v                     |                                    |                                                                                                    |  |
| Windess SSID Broadcast                                                | <b>Enable O Disable</b>                                 |                                    |                                                                                                    |  |
| Sensitivity Range (ACK Timing)                                        | 2000                                                    | (Default: 2000 meters)             |                                                                                                    |  |
| undefined                                                             | Disabled w                                              |                                    |                                                                                                    |  |

<span id="page-22-1"></span><span id="page-22-0"></span>**Bild 1: Web-Interface DD-WRT Screenshot: DD9PS**

übertragen diese automatisch mit einer Bandbreite von 22 MHz, sobald sie die Aussendung eines 802.11b-Geräts empfangen.

- Die fehlende Möglichkeit, im Rahmen der Allgemeinzuteilung betriebene WLAN-Einrichtungen von der Abwicklung des Funkverkehrs mit derAmateurfunkstation auszuschließen. Der Ausschluss anderer WLAN-Geräte mithilfe einer Verschlüsselung ist nicht zulässig, denn Amateurfunkbetrieb darf nur offen stattfinden.
- -Die nicht gegebene Option, eine von der BNetzA im Rahmen einer Rufzeichenzuteilung gemäß § 13 AFuV zugewiesene Frequenz im Gerät einzustellen.
- -Die fehlende Möglichkeit der regelmäßigen Aussendung einer amateurfunkgerechten Kennung.

Auf diesen Vorgaben basierend, schien die Nutzung von WLAN alsAmateurfunkapplikation zunächst nicht möglich zu sein. Doch haben sich seit Erscheinen von [1] die Perspektiven deutlich verbessert.

#### **Neue Möglichkeiten**

Insbesondere im Bereich derWLAN-Hardund Software haben erstaunliche Innovationen stattgefunden. Schon seit mehreren Jahren entwickeln Linux-Experten alternative Firmware für die vorhandene WLAN-Hardware und bieten diese kostenlos im Internet als Linux-Distribution an. Dort finden sich auch Anleitungen, die erläutern, wie man den vorhandenen WLAN-Zugangspunkt (Accesspoint) oder -Router mit einer wesentlich leistungsfähigeren Software ausstattet. In den meisten Fällen ist es noch nicht einmal notwendig, dafür das Gerät zu öffnen.

WLAN-Geräte kann man sich als kleine Computer vorstellen, auf denen ein herstellerspezifisches Betriebssystem installiert ist. Vergleichbar einem Windows-Computer, auf dem man alternativ das Betriebssystem Linux installieren kann, ist es möglich, den vorhandenen WLAN-Router etwa mit DD-WRT [2] zu betreiben.

Kurz zu dessen Entstehung: Die Firma Linksys hat das OpenSource-System Linux als Betriebssystem für einen Router verwendet. OpenWRT war dann das erste Projekt, das eine eigene Distribution zusammengestellt hat. Diese bot einen Schreibzugriff auf das Dateisystem, was bei der Firmware von Linksys nicht möglich war. Wie bei OpenSource üblich, entwickelten sich bald eine Reihe von Projekten, die auf OpenWRT beziehungsweise dessen Erfahrungsschatz aufbauten; eines davon ist DD-WRT. Es zeichnet sich durch ein komfortables und mächtiges Web-Interface aus, das auch Neulingen den Einstieg erleichtert, da ein Shell-Login nicht nötig ist.

So war es möglich, das Betriebssystem der WLAN-Router von Linksys zu modifizieren, weiterzuentwickeln und auch an andere Hardware anzupassen. DD-WRT wird heute von Sebastian Gottschall entwickelt und über das Internet vertrieben. Entsprechend der GNU (*General Public License*), kann diese Linux Distribution kostenlos aus dem Internet geladen werden.

Seit Anfang 2008 bietet DD-WRT für Atheros basierte WLAN-Router [5] eine Funktion namens *Superchannel* an. Der zur Aktivierung dieser Option notwendige Schlüssel ist im Internet-Shop von DD-WRT [8] für 11,90 € erhältlich und steht dann im *Activation Center* von DD-WRT zum Herunterladen bereit. Nach derAktivierung der *Superchannel*-Funktion im WLAN-Router lässt sich diese Option in den WLAN-Basiseinstellungen im Web-Frontend aktivieren. Hiernach stehen meinem 802.11g-Gerät die in Tabelle <sup>1</sup> dokumentierten und für den Amateurfunk relevanten Kanäle bzw. Frequenzen zur Verfügung.

Die Anleitung von DD-WRT beschreibt, dass mithilfe der *Superchannel*-Funktion die Frequenz in 5-kHz-Schritten im Bereich von 2,3 bis 2,7 GHz (802.11g) sowie von 4,9 bis 6,1 GHz (802.11a) einstellbar ist.

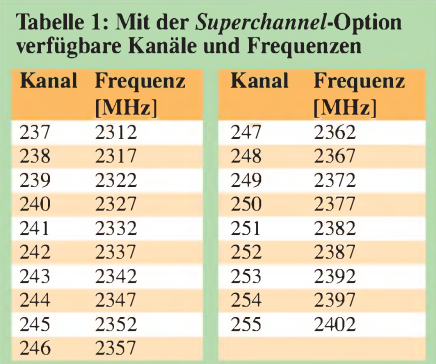

Dies ermöglicht es, das Frequenzspektrum der WLAN-Allgemeinzuteilung zu verlassen und eine feste Frequenz zu wählen, welche dem IARU-Bandplan für die Region <sup>1</sup> [4] (siehe Tabelle 2) entspricht und somit die nationale Gesetzgebung befolgt. Außerdem hält man die Vorschrift des § 5(5) AFuG ein, die besagt, dass der Funkamateur nur mit anderen Amateurfunkstellen Funkverkehr durchführen darf. Dies lässt sich nur mit entsprechend modifizierten Geräten sicherstellen.

#### **Kennung für WLAN**

Thomas Osterried, DL9SAU, und Jann Traschewski, DG8NGN, entwickelten Lösungen zur regelmäßigen Aussendung einer amateurfunkgerechten Kennung:

Die unverschlüsselte Aussendung eines WLAN-Geräts nach dem Ethernet-Protokoll ist wie Packet-Radio AX.25 ein offen liegendes Protokoll, das die einfache Ermittlung von Sender und Empfänger erlaubt. Bereits im Web-Interface von DD-WRT ist jede Aussendung eines WLAN-Routers (Access Point-, Adhoc- oderWDS-Modus) auf Empfängerseite (Client-Modus) mithilfe des zweiten Routers über die MAC-Adresse eindeutig identifizierbar. So könnte man also in der unter DD-WRT frei konfigurierbaren MAC-Adresse das Rufzeichen codieren [7].

Da die Pakete in unverschlüsselten Netzen einfach mitzulesen sind, sollte es aber auch genügen, alle 10 min etwa per IP.UDP an eine Broadcast-Adresse eine solche Meldung zu schicken: "Dies ist eine Amateurfunk-Aussendung von DB0XXX."

DL9SAU wies ferner darauf hin, dass eine Spezifikation fürAX.25-über-Ethernet existiert; unter Linux heißt diese *bpqether*. Auf DD-WRT kann man also auch klassisches AX.25 auf den Ethernet-Layer legen. DL9SAU nannte dazu dieses Beispiel:

*dk0bln:/tmp# beacon -c dk0bln -d IDENT -s bpq2 "Hier sendet DK0BLN. Pactor Mailbox Berlin" bpq2:fm DK0BLN to IDENTctl Ul\* pid =F0(Text) len 41 0000 Hier sendet DK0BLN. Pactor Mailbox Berlin*

Nach meiner Ansicht genügt es, für die ersten Versuche zur Identifizierung der eigenen Teststation die SSID (Rufzeichen) zu verwenden, denn etwa der WDS-Modus benötigt keine abgestimmte SSID auf beiden Seiten. Daher lässt sich jeweils das eigene Rufzeichen zur Identifizierung des WLAN-Geräts setzen.

Zur Beantwortung der Frage, ob in jedem Fall eine Rufzeichenzuteilung gemäß § 13 AFuV notwendig ist, lassen sich Vergleiche mit anderen digitalen Betriebsarten des Amateurfunks anstellen. So benötigt ein am Packet-Radio-Betrieb teilnehmendes Amateurfunkgerät keine gesonderte Rufzeichenzuteilung, obwohl es durchaus selbstständige Aussendungen erzeugt. Gemäß § 2 Nr. 4 AFuV versteht man unter einer "fernbedienten oder automatisch arbeitenden Amateurfunkstelle" eine unbesetzt betriebene Amateurfunkstelle, die fernbedient oder selbsttätigAussendungen erzeugt. Eine Rufzeichenzuteilung gemäß § 13 AFuV ist also für unbesetzt betriebene Amateurfunkstellen vorgesehen.

Langfristig ist eine solche Rufzeichenerteilung sicherlich anzustreben, denn nur so ist

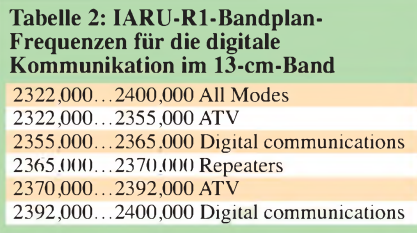

#### **Kasten 1: Mit** *iwlist* **abrufbare Informationen der WLAN-Hardware** Usage: iwlist fir

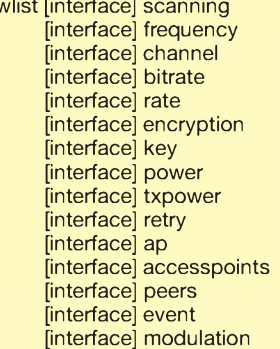

ein sinnvoller Betrieb möglich. Erste Experimente wird man jedoch im Wege der besetzt betriebenen Amateurfunkstelle auch ohne gesonderte Rufzeichenzuteilung durchführen können.

#### **Frequenzen**

Wie in [3] nachzulesen ist, hat das VUS-Referat des DARC in den letzten Monaten Überlegungen hinsichtlich verfügbarer Frequenzen angestellt. Demnach soll durch die Nutzung von maximal 10 MHz breiten Segmenten ein deutschlandweites *Backbone*-Netz entstehen; in Österreich ist ein solches bereits in Betrieb gegangen [8]. Der DARC stimmt derzeit die dafür benötigten Frequenzen im 2,4-GHz- sowie 5,7-GHz-Bereich mit der BNetzA ab. Unter [7] stehen weitere Informationen über das Projekt. Für interessierte Funkamateure ist es also sinnvoll, sich bereits jetzt über die notwendige Hardware für die eigene Amateurfunkstation zu informieren.

#### **Hardware**

Für eigene Experimente auf diesem Gebiet benötigt man zwei Atheros-basierte WLAN-Router. DD-WRT erlaubt es, die Router nicht nurimAccess-Point-,sondern auch im Client-, WDS- oder Adhoc-Modus zu betreiben und so miteinander kommunizieren zu lassen. Um die Kosten für die Hardware niedrig zu halten, habe ich zwei Geräte vom Typ La Fonera [9] angeschafft und diese mit DD-WRT geflasht. Anleitungen stehen im Internet, darunter im Forum von [2].

Diese Router haben einen externen Antennenanschluss, sodass man dort bei Bedarf problemlos eine externe Antenne mit hohem Gewinn anschließen kann. Aus der maximalen Sendeleistung von 250 mW lassen sich so ohne großen Aufwand etliche Watt Strahlleistung erzeugen.

Anschließend erwarb ich zwei *Superchannel*-Schlüssel bei [8]. Die wichtigsten Einstellungen lassen sich im sehr übersichtlichen Web-Interface von DD-WRT (siehe Bild 1) auch von Linux-Einsteigern vornehmen; Kennern bietet die Kommandezeile

#### **Kasten 2: Empfangsdaten einer modifizierten WLAN-Box La Fonera**

athO Scan completed: Cell <sup>01</sup> - Address: 00:18:84:24:16:AD ESSID: "DD9PS-002" Mode: Master Frequency: 2.362 GHz (Channel 247) Quality=71/70 Signal level=-24 dBm Noise level=-95 dBm Encryption key: off Bit Rates: 6 Mb/s; 9 Mb/s; 12 Mb/s; 18 Mb/s; 24 Mb/s 36 Mb/s; 48 Mb/s; 54 Mb/s Extra:bcn\_int=100

#### **Kasten 3: Einstellungen mit** *iwconfig*

Usage: iwconfig [interface]

interface essid {NNNIanylonloff} interface mode {managedlad-hoclmasterl...} interface freq N.NNN[KIMIG] interface channel N interface bit {N[k|M|G]|autolfixed} interface rate {N[klMlG]lautolfixed} interface enc {NNNN-NNNNIoff} interface key {NNNN-NNNNIoff} interface power {period NItimeout NIsaving NIoff} interface nick NNN interface nwid {NNIonIoff} interface ap {NIoffIauto} interface txpower {NmWINdBmIoffIauto} interface sens N interface retry {limit NIlifetime N} interface rts {NIautoIfixedIoff} interface frag {NlautolfixedIoff} interface modulation {11gl11a|CCKIOFDMgl...} interface commit Check man pages for more details.

umfassendere Möglichkeiten. Im Regelfall schaltet man sich mit dem Programm Telnet auf den WLAN-Router auf, um so Befehle eingeben zu können. Oder man erstellt dort kleine Programme in Form von Shell-Skripten und startet diese. Die bestehenden Optionen sind so umfangreich, dass bereits ein Überblick den Rahmen dieses Beitrags sprengen würde.

Neugier wecken möchte ich mit dem Hinweis auf den Befehl *iwlist*, welcher auch im Web-Interface unter *Administration Commands* eingesetzt werden kann. Hiermit lassen sich weitere detaillierte Informationen von der WLAN-Netzwerkkarte abrufen (siehe Kasten 1).

So ruft der Befehl *iwlist ath0 scanning* detaillierte Informationen über die empfangbaren WLAN-Netze ab - etwa die Aussendung des zweitenLa Fonera auf 2,362 GHz (siehe Kasten 2) mit einer maximalen Bandbreite von 10 MHz. Bei einer Reduzierung der Bandbreite auf 5 MHz vermeidet man potenzielle Kollisionen mit bestehenden PR-Links [7].

Mit dem Befehl *iwconfig* lassen sich Einstellungen an der WLAN-Netzwerkkarte durchführen (siehe Kasten 3). So wird mit *iwconfig ath0 freq 2.412G* die Frequenz 2,412 GHz eingestellt.

#### **Praxistipps**

Im zuletzt von mir getesteten DD-WRT V24RC7 Build 9419 ist noch ein Fehler hinsichtlich der Kanäle enthalten: Der Router La Fonera arbeitet nur im Frequenzbereich 2,3 bis 2,5 GHz und nicht bis 2,7 GHz. Ab Kanal 15 werden mehrfache Frequenzbelegungen der Kanäle angezeigt, deshalb sollte man nur die Kanäle 0 bis 14 sowie 237 bis 255 verwenden. Im Client- oder WDS-Client-Modus sind die zu verwendenden Kanäle im GUI nicht wählbar. Auf der Kommandozeile kann man den Befehl *athchans -i ath0 0-8 237-255* verwenden, um die Kanäle für die Amateurfunkbänder zu begrenzen. Dies vermeidet Außerbandaussendungen.

Damit diese Einstellungen beim Start immer vorgenommen werden, schreibt man sich am besten ein Script. Hierzu kann man im GUI den JFFS2-Support aktivieren, wodurch ein Teil des Filesystems beschreibbar wird. Nun legt man unter */j/fs/etc/config* ein Script mit der Endung *.wanup* ab. Bereits mit dem frei verfügbaren DD-WRT ist es möglich, die Bandbreite für Aussendungen auf 5 MHz oder 10 MHz zu redu-

zieren. Das ist auch notwendig, denn sonst erfüllt man nicht die gesetzlichen Vorschriften für den Amateurfunkverkehr. Diese Funktion bezieht sich nach meinen Tests auf 802.11g-Aussendungen, weshalb man im Web-Interface auch direkt unter *Wireless Network Mode* die Option *G only* einstellen sollte. Hiermit wird bereits bei Geräten ohne *Superchannel*-Einstellung eine wesentliche Forderung der AFuV erfüllt, damit der modifizierte WLAN-Router als Amateurfunkapplikation anerkannt werden kann. Denn Aussendungen erfolgen nun auf jeden Fall mit einer maximalen Bandbreite von 10 MHz und der Funkverkehr ist nur mit anderen Amateurfunkstellen möglich. Auch ein Umschalten in den 22 MHz breiten 802.11b-Modus lässt sich so verhindern.

Um Störungen anderer Funksignale möglichst auszuschließen, sollte man Richtantennen mit hohem Gewinn verwenden sowie zur Einhaltung der Vorschriften gleichzeitig die Sendeleistung drastisch reduzieren. Letzteres ist mithilfe der Funktion *TX-Power* möglich (Angabe in dBm).

Wer über die entsprechenden Messmittel verfügt, sollte sich hinsichtlich der Reduzierung der Sendeleistung aber nicht allein auf die Softwareeinstellung verlassen. Anschließende Veröffentlichungen im Internet [10] von Messungen verschiedener modifizierter Geräte sind für alle interessierten Funkamateure hilfreich.

DL9SAU weist in diesem Zusammenhang darauf hin, dass sich bei der Reduzierung der Sendebandbreite von 20 MHz auf 5 MHz die gleiche Sendeleistung nun auf ein Viertel des Spektrums verteilt. Das Sendesignal ist dadurch um 6 dB stärker, was zusätzlich vor potenziellen Störungen durch Anwendungen mit Allgemeinzuteilung, wie analoge Videoübertragungssysteme, schützt, die selbst keinen Schutz vor Interferenzen genießen.

#### **Ausblick**

Nachdenklich gestimmt hat mich der in [3] dokumentierte Bericht von Uli, DK4VW, dem Stabsleiter Frequenzmanagement des DARC. Demnach verstärkt ein stures Festhalten an etablierten analogen Übertragungstechniken die Wahrscheinlichkeit des Verlusts von Frequenzen in unseren Amateurfunkbereichen. Zur Erhaltung unserer Frequenzen ist der Aufbau des geplanten WLAN-*Backbone*-Netzes also von entscheidender Bedeutung. *[dd9ps@arcor.de](mailto:dd9ps@arcor.de)*

#### **Literatur und URLs**

- [1] Sohn, P., DD9PS: Lässt sich WLAN-Hardware legal im Amateurfunk nutzen? FUNKAMATEUR 56 (2007) H. 6, S. 600-602
- [2] DD-WRT: *[www.dd-wrt.com](http://www.dd-wrt.com)*
- [3] Berns, J., DL1YBL: Zukunft digital. CQDL 80 (2009) H. 8, S. 582-581
- [4] IARU-Bandpläne: *[www.darc.de/referate/vus/bandplan-pdf.htm](http://www.darc.de/referate/vus/bandplan-pdf.htm)*
	- [5] WLAN-Router von Atheros: *[www.atheros.com/pt/AR5006Bulletins.htm](http://www.atheros.com/pt/AR5006Bulletins.htm)*
	- [6] HAMNET-Highspeed Amateurradio Multimedia Network: *<http://wiki.oevsv.at/index.php/> Kategorie:Digitaler\_Backbone*
	- [7] WLAN im Amateurfunk, Vorschlag an die *php?id=projects:wlan:proposal* BNetzA: *[http://db0fhn.efi.fh-nuernberg.de/doku.](http://db0fhn.efi.fh-nuernberg.de/doku.php?id=projects:wlan:proposal)*
	- [8] DD-WRT *[Superchannel](http://www.ddwrt.com/shop/catalog/product_info.php?manufacturers_id=&products_id=717)*-Erweiterung: *www.ddwrt.com/shop/catalog/product\_info.php? manufacturers\_id=&products\_id=717*
	- [9] WLAN-Router La Fonera: *[http://de.wikipedia.](http://de.wikipedia.org/wiki/La_Fonera) org/wiki/La\_Fonera*
- [10] OEVSV, Messungen digitaler *Backbone*: *[http://wiki.oevsv.at/index.php/Messungen\\_](http://wiki.oevsv.at/index.php/Messungen_digitaler_Backbone) digitaler\_Backbone*

### *Duoband-Handfunkgerät Albrecht DB270 für 2 m und 70 cm*

#### *HARALD KUHL - DL1ABJ*

*Handfunkgeräte aus chinesischer Entwicklung und Produktion sind seit einigen Monaten ein Diskussionsthema unter Funkamateuren: Welche Qualität kann man zum Kampfpreis von gut 100 € für einen neuen Duobander erwarten? Dieser Frage stellte sich das Albrecht DB270 im Praxistest und Messlabor.*

Ausgemusterte Betriebsfunkgeräte, etwa von Motorola, sind wegen ihrer soliden Technik für Funkamateure interessant. Zwar nicht originär für Amateurfunkanforderungen konzipiert, lassen sich Frequenzbereiche für unsere Bänder programmieren. Beim neuen DB 270 im Vertrieb von [1] verhält es sich ähnlich, nur dass hier die Bandbereiche bereits bei Auslieferung komplett verfügbar sind: 136 bis 174,995 MHz sowie 400 bis 479,995 MHz in FM. Als Zugabe bietet das Gerät einen UKW-BC-Empfänger für 76 bis 108 MHz in FM-breit.

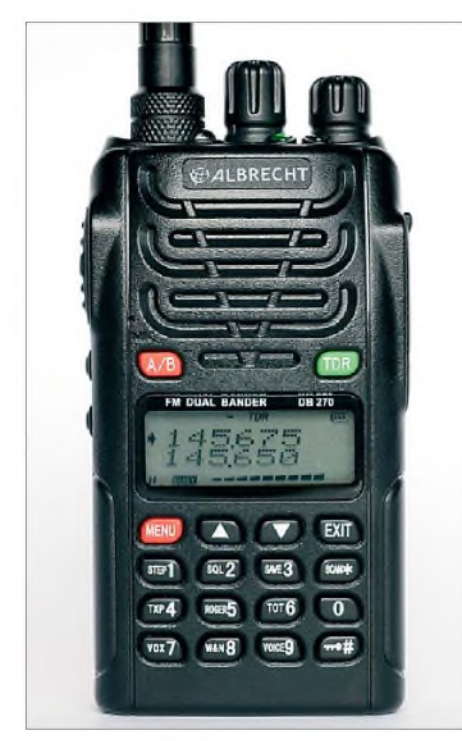

#### **Bild 1: Albrecht DB270**

#### **Aufbau und Ausstattung**

<span id="page-25-0"></span>Der handliche Transceiver steckt in einem schwarzen Kunststoffgehäuse im Format  $55 \times 100 \times 33$  mm<sup>3</sup> (B  $\times$  H  $\times$  T; inklusive Akkumulator, ohne überstehende Steller; Masse: 250 g). Die Frontseite des DB 270 ist im unteren Drittel mit einem Feld aus 20 weiß beschrifteten Tasten bestückt, die für eine sichere Bedienung gerade ausreichend weit genug auseinander liegen und einen gut hörbaren Druckpunkt haben. Darüber zeigt ein kontrastreiches PunktmatrixLC-Display aktuelle Frequenzen und Betriebsparameter; es ist gemeinsam mit den Beschriftungen des unteren Tastenfeldes bei Bedienschritten hintergrundbeleuchtet. Das obere Drittel der Gehäusefront teilen sich zwei weitere Tasten sowie der eingebaute Lautsprecher und eine Mikrofonöffnung.

Die PTT- sowie zwei Funktionstasten liegen auf der schmalen linken Gehäuseseite, während die gegenüberliegende rechte Seite unter einer Gummiabdeckung zwei Buchsen zum Anschluss externer Mikrofone, Kopfhörer/Lautsprecher oder Hörsprechgarnituren bereithält. Dabei dient eine 3,5 mm-Klinkenbuchse als Mikrofoneingang, während die 2,5-mm-Klinkenbuchse daneben das NF-Signal führt.

Die Oberseite bietet Platz für den kombinierten Einschalter/Lautstärkesteller (rechts) und einen rastenden Dreher (Mitte) zur manuellen Frequenzwahl sowie für Einstellungen von Menüparametern. Beide Knöpfe sind groß genug, wobei ich in der Praxis deren umgekehrte Positionierung vorziehen würde, um nicht bei Einstellungen auch die Lautstärke versehentlich zu ändern. Eine grüne und eine rote LED signalisieren die geöffnete Rauschsperre beziehungsweise den Sendebetrieb. Dritte im Bunde ist eine weiße LED, die bei Aktivierung sehr hell leuchtet und die ihr zugedachte Taschenlampenfunktion durchaus erfüllt.

Ganz links auf der Oberseite liegt schließlich die Buchse zum Anschluss der mitgelieferten flexiblen Gummiwendelantenne (Länge: 210 mm). Sie ist in der im Amateurfunk ungebräuchlichen Reverse-SMA-

Norm - bekannt aus dem WLAN-Bereich - ausgeführt, sodass man zum Anschluss anderer Antennen einen Adapter benötigt.

#### **Lieferumfang und Zubehör**

Die abnehmbare Rückseite des DB 270 beherbergt den mitgelieferten Lithium-Ionen-Akkumulator (7,4 V, 1300 mAh). Er wird von zwei Federn an seinem Platz gehalten und lässt sich über seitliche Schieber einfach entriegeln. Da Letztere nicht gesichert sind, kann dies in hoffentlich seltenen Fällen auch versehentlich passieren. Auf der Rückseite des Akkumulatorpakets fixiert eine Halterung den mitgelieferten Gürtelclip. Insgesamt macht das Gerät mit seinen spielfreien Drehknöpfen einen äußerlich robusten Eindruck.

Zum Lieferumfang gehört ein Standladegerät (100 V bis 240 V), das einen Akkumulator des DB 270 auch getrennt vom Gerät wieder einsatzbereit macht. Eine LED leuchtet rot während des Ladevorgangs und wechselt auf Grün, sobald die Ladeelektronik einen wieder gefüllten Energiespeicher erkennt und auf Erhaltungsladung geht. Außerdem liefert [1] eine Handschleife sowie eine u.a. deutschsprachige Bedienungsanleitung mit.

Die fehlende Buchse zur externen Stromversorgung ersetzt ein als Zubehör angebotener 12-V-Adapter mit Anschlusskabel und Stecker für das Kfz-Bordnetz, den man anstelle des Akkumulators auf die Rückseite des DB 270 steckt. Mit einem weiteren Adapter lässt sich dank einer entsprechenden Buchse auch das Standladegerät aus einer 12-V-Quelle speisen. Neben einer Schutztasche und einem Batteriegehäuse für Mignon-Zellen ergänzt unter anderem ein Schnittstellenkabel (RS232 oder USB) samt Programmiersoftware das optionale Zubehörsortiment.

#### **Bedienerführung**

Die beiden auf dem Display gezeigten Empfangsfrequenzen erwecken den Anschein eines echten Zweiband-Transceivers, doch tatsächlich ist immer nur eine durchgehend empfangsbereit. Mittels der Taste *A/B* wählt man unter beiden die Hauptfrequenz, deren

**Bild 2: Die versenkte Reverse-SMA-Antennenbuchse verlangt einen speziellen Adapter, um das Gerät mit anderen Antennen zu verbinden.**

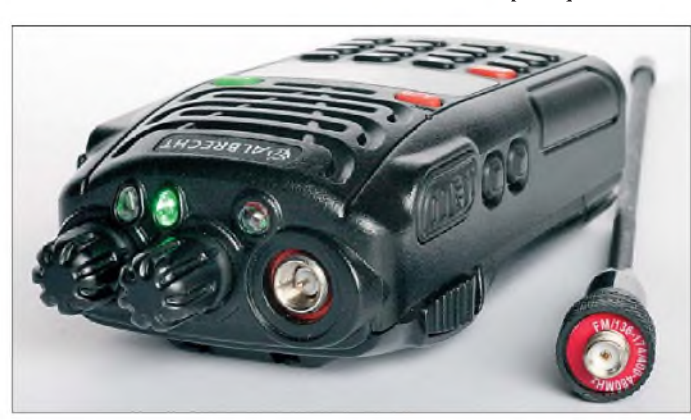

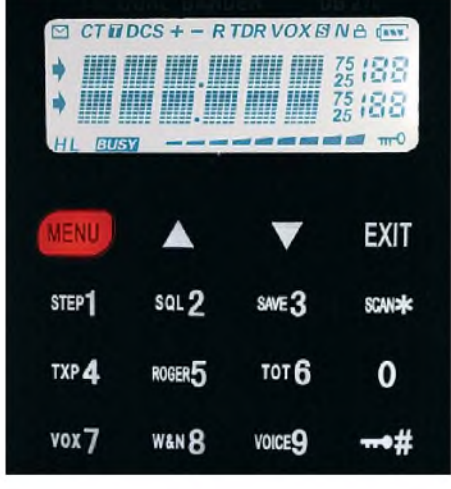

**Bild 3: Auch bei Dunkelheit bedienbar: Display (hier alle Segmente aktiv) und Tasten** $f$ eld sind hell beleuchtbar.

Empfänger nun Vorrang hat: Die Zweitfrequenz wird unabhängig von einer dort laufenden Aktivität stumm geschaltet, sobald die Rauschsperre auf der Hauptfrequenz öffnet. Beide lassen sich auch in das gleiche Band legen, um etwa das örtliche 2-m-Relais und eine Direktfrequenz im Ohr zu behalten. Man muss aber entscheiden, welche bei gleichzeitiger Aktivität Priorität genießt. Ein Druck auf die Taste *TDR* reduziert die Displayanzeige auf die Hauptfrequenz, wobei mittels *A/B*-Taste weiter ein Wechsel zur jeweils anderen möglich ist.

Frequenzen lassen sich bequem per Zifferntasten direkt eingeben oder über den rastenden Drehknopf manuell einstellen (Abstimmraster: 5/6,25/10/12,5/25/50/100 kHz). Die Rauschsperre hat beim DB 270 keinen eigenen Steller, sondern deren Ansprechschwelle ist übers Menü in neun Stufen wählbar oder lässt sich deaktivieren. Die Menübedienung ist generell einfach gelöst: Ein Druck auf die Taste *Menu* führt zu den Einstelloptionen für 30 Parameter, zwischen denen man nun über den rastenden Drehknopf wählt. Beim gewünschten Thema angekommen, öffnet ein weiterer Druck auf *Menu* die Detaileinstellungen mittels Drehknopf. Häufig geänderte Parameter sind auch direkt über das Tastenfeld zugänglich, etwa die Rauschsperre, das Abstimmraster oder die Ausgangsleistung (*low/high*); bei anderen ist entsprechend eine zweistellige Ziffer einzugeben.

Die PTT-Taste liegt an gewohnter Stelle und direkt darunter die 1750-Hz-Rufton-Taste. Zum Öffnen eines Relais sind beide gleichzeitig zu betätigen, wobei der ausgesendete Ton über den eigenen Lautsprecher nicht hörbar ist. Der Versatz (Ablage) zwischen Empfangs- und Sendefrequenz ist übers Menü (Punkt 23: *C<sub>i</sub>fset*) in 50kHz-Schritten zwischen 50 kHz und 69,95 MHz einstellbar; für die Versatzrichtung ist Menüpunkt 24 zuständig. Dabei ist zu beachten, dass die Ablage für beide angezeigten VFO-Frequenzen getrennt zu wählen ist und diese auch bei einem Bandwechsel erhalten bleibt. Ändert man also in einem VFO die Empfangsfrequenz von einem 70-cm- auf ein 2-m-Relais, ohne gleichzeitig die Ablage der Sendefrequenz anzupassen, liegt das eigene Signal außerhalb des Bandes. Hier birgt also die vom DB 270 gebotene Flexibilität bei der Belegung der beiden Displayfrequenzen eine fatale Fehlerquelle, wenn man sein Signal etwa ins militärische Flugfunkband setzt und sich über ein nicht öffnendes 2-m-Relais wundert.

Dies lässt sich durch die Verwendung von Speicherkanälen vermeiden: 128 alphanumerisch benennbare Speicherplätze merken sich Einzelfrequenzen oder Paarungen für getrennte Sende- und Empfangsfrequenzen (auch in verschiedenen Bändern).

#### **Weitere Ausstattung**

Zum Betrieb über Relais in Urlaubsländern oder zur direkten Ansprache definierter Nutzergruppen überträgt das DB 270 CTCSS-Audiotöne sowie DCS-Codes beziehungsweise wertet diese beim Empfang aus. Kurze DTMF-Töne steuern etwa eine Sprachmailbox oder den örtlichen Echolink-Zugang.

DerAnsprechpegel für die integrierte VOX ist in zehn Stufen schaltbar. Ein bei Bedienschritten hörbarer Quittungston lässt sich deaktivieren. Umgekehrt überträgt das DB 270 auf Wunsch zum Anfang und/oder Abschluss einer Sendung ein kurzes Tonsignal (*Roger-Piep*). Die programmierbare Sendezeitbegrenzung verhindert etwa versehentliche Dauerträger, während eine bei geöffneter Rauschsperre greifende Senderblockade Interferenzen auf Direktfrequenzen verhindert. Per Suchlauf lassen sich mehrere Frequenzen überwachen. Eine Stromsparfunktion verlängert die Betriebszeit mit Akkumulator oder Batterien.

Die für sehbehinderte und blinde Nutzer hilfreiche Sprachausgabe (Englisch oder Chinesisch) teilt eingegebene Frequenzen sowie Menüeinstellungen mit. Der integrierte UKW-BC-Empfänger schaltet stumm, sobald auf der Hauptfrequenz die Rauschsperre öffnet.

#### **Messwerte**

Wenn wir in den letzten Jahren kaum Messungen an Handfunkgeräten durchgeführt hatten, so deswegen, weil die Geräte der Markenhersteller nach vorliegenden Daten [2], [3], [4], [5] durchweg den Stand der Technik repräsentierten und den gesetzlichen Bestimmungen genügten. Lediglich beim DJ-G7E wollten wir es wieder einmal genauer wissen und wurden überwiegend nicht enttäuscht [6].

Im vorliegenden Fall waren wir besonders gespannt auf die Ergebnisse der dankenswerterweise wieder von Herrn Christian Reimesch, DL2KCK [7], durchgeführten Messungen, siehe Tabelle auf der nächsten Seite.

#### *Empfänger*

Die Empfängerempfindlichkeit fällt deutlich besser als die sonst üblichen 150 nV bis 160 nV bei 12 dB SINAD auf allen Bändern aus. Auch die ZF-Durchschlagsfestigkeit ist - offenbar der vergleichsweise niedrigen 1. ZF (29,250 MHz) zu verdanken -beachtlich. Kehrseite dieser Medaille ist die Spiegelfrequenzunterdrückung, die schon auf 2 mbedenklich und auf 70 cm viel zu niedrig ist.

Obgleich im Handbuch [8] von einer Umschaltmöglichkeit zwischen Normal- und Schmalband-FM die Rede ist, ließ sich in beiden Fällen nur dieselbe ZF-Bandbreite ermitteln. Diese ist für FM eigentlich viel zu schmal - offenbar ein Trick, wie bereits beim DJ-G7E [6] beobachtet. Nur so werden vermutlich die noch befriedigenden Nachbarkanalselektionswerte bei 12,5 kHz Kanalabstand erreicht. Allerdings wirkt der Audio-Frequenzgang etwas merkwürdig, siehe Bild 4. Es scheint so, als ob hier eine gar nicht nötige Deemphasis aktiv wäre.

S-Meter von FM-Funkgeräten erinnern üblicherweise mit leider nur etwa 20 dB Dynamikbereich an Schätzeisen, doch hier sind es gerade einmal 6 dB in vier Stufen  $(schwarz - blau - *gr*ün - *vi*olett in der Ta$ belle) und das auch noch im Bereich von S3 bis S4. Eine solche Anzeige ist nicht mehr "für eine grobe Abschätzung geeignet" [9], sondern einfach unbrauchbar!

#### *Sender*

Der auch außerhalb der Amateurfunkbänder arbeitende Sender (Bedienfehler somit vorprogrammiert!), erreicht im 70-cm-Amateurfunkband die propagierten 5 Wbei 7,4 V Betriebsspannung nicht ganz, was zu

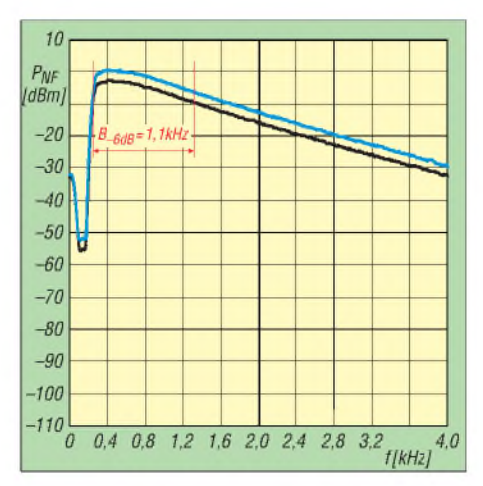

**Bild 4: NF-Frequenzgang des Empfängers, schwarz Normal-FM, blau Schmalband-FM, Referenzpegel +10 dBm, Auflösungsbandbreite 100 Hz**

verschmerzen ist (-0,86 dB). Im Handbuch [8] ist ohnehin nur von 4 W die Rede. Wesentlich schlimmer ist der insbesondere bei normalem FM-Betrieb zu geringe Hub. Besonders fällt das beim 1750-Hz-Rufton auf.

Etwas anderes ist dagegen gar nicht gering: der Pegel der Nebenaussendungen. Bereits bei voller Sendeleistung deutlich über den zulässigen -60 dBc liegend [10], ist er in Stellung *L: Low Power* nicht mehr hinnehmbar, siehe Bilder 5 und 6. Zumindest mit unseremMustergerät und dem in [9] gemessenen darf daher in Deutschland nicht gesendet werden...

#### **Erfahrungen und Fazit**

Der augenscheinlich robuste Aufbau, die gute Displaydarstellung, ein übersichtliches Bedienkonzept sowie der Lieferumfang inklusive Standladegerät bewirkten beim Test einen positiven ersten Eindruck. Doch dies relativierte sich nach den ersten Funkkontakten: Gesprächspartner auf den örtlichen 2-m- und 70-cm-Relais kritisierten regelmäßig die dumpfe sowie leise Modulation des DB 270. Beides lässt sich wohl durch Eingriffe ins Gerät beheben, was jedoch den Garantieverlust bedeutet. Der ab Werk niedrige Hub wirkte sich auch auf den ausgesendeten Rufton und damit die Erreichbarkeit von Amateurfunkrelais aus: Etwas entfernter liegende 2-m- und ein 70cm-Umsetzer waren mit dem DB 270 nicht zu öffnen, während mein altes DJ-580 damit kein Problem hatte.

Basierend auf diesen Erfahrungen können wir das DB 270 in seiner derzeitigen Ausführung nicht als Einsteigergerät empfehlen. Auch ist der zum Abschluss unseres Tests gemessene Pegel der Nebenaussendungen nicht akzeptabel. Wir Funkamateure genießen erhebliche Privilegien gegenüber den Profi- und den Jedermannfunkern, sind dafür aber selbst für die Einhaltung techni-

 $40$ IdBm  $10$  $\theta$  $-10$  $-20$  $-30$  $-40$  $-50$  $-60$  $-70$  $-80$  $\overline{a}$ 0,35 0,7 1,05 1,4 1,75 2,1 2,45 2,8  $3.5$  $f(GHz)$ 

**Bild 5: Ausgangsspektrum in Stellung** *Low Power***, Referenzpegel +40 dBm (10 W), Auflösungsbandbreite 500 kHz, Videobandbreite 50 kHz; Sendefrequenz 434,870 MHz**

scher Normen mit verantwortlich. Dies sollte einleuchten, bedenkt man etwa die Nähe unserer Bänder zu den Flug- oder BOS-Funkbereichen. Im Interferenzfall mit sämtlichen möglichen Konsequenzen wäre das vermeintliche Funkgeräteschnäppchen buchstäblich unbezahlbar.

Trotzdem zeigen das DB 270 und bauähnliche Geräte, dass künftig mit ernst zu nehmenden Funkgeräten chinesischer Hersteller zu rechnen ist. Im Internethandel kursieren mehrere Versionen des chinesischen Originals und jede war ein wenig besser als ihr Vorgänger. Abschließend danken wir [1] für die Leihstellung des Testmusters.

*cbjf@funkamateur.de*

#### **Literatur und Bezugsquelle**

- [1] ALANElectronics GmbH, Dovenkamp 11, 22952 Lütjensee, Tel. (0 4154) 849-0; *[www.albrecht](http://www.albrecht-online.de)<online.de>*
- [2] Flechtner, U., DG1NEJ: Handfunkgerät Kenwood TH-235E: Wolf im Schafspelz? FUNKAMA-TEUR 46 (1997) H. 10, S. 1142-1147
- [3] Flechtner, U., DG1NEJ; Rutter, F., DL7UFR: TH-D7E: Handy goes Multimedia! Der neue Dualbander von Kenwood. FUNKAMATEUR 48 (1999) H. 4, S. 382-387
- [4] Flechtner, U., DG1NEJ: Drei Bänder, Scannerund mehr: Dreiband-Handfunkgerät VX-5R von Yaesu. FUNKAMATEUR 48 (1999) H. 6, S. 626-629
- [5] Flechtner, U., DG1NEJ: Geglückte Überraschung: Handfunkgerät IC-T81E für vier Bänder. FUNK-AMATEUR 48 (1999) H. 7, S. 748-751
- [6] Kuhl, H., DL1ABJ: 2 m, 70 cm und 23 cm vereint: Alinco DJ-G7E. FUNKAMATEUR 58 (2009) H. 10, S. 1044-1047
- [7] Reimesch Kommunikationssysteme GmbH, 51429 Bergisch Gladbach; *[www.reimesch.de](http://www.reimesch.de)*
- [8] ALAN Electronics GmbH: Albrecht DB 270, Duo-Band 2 m / 70 cm Handfunkgerät, Bedienungsan-**Lexico 2 m** / *N* cm Handiunkgerar, Beutenungsandertung. *[www.hobbyradio.de](http://www.hobbyradio.de)* → *Amateur Radio*  $\rightarrow$  *DB* 270
- [9] Mothes, J., DL7UJM; Hüpper, S., DH5FFL: Wouxun KG-UVD1P, 2 m und 70 cm zum Geschenkpreis. CQDL 80 (2009) H. 11, S. 778-780
- [10] Bundesnetzagentur: Verfügung Nr. 33/2007,Amateurfunk: Richtwerte für unerwünschte Aussendungen gemäß § 6Abs. 4 Satz 2 derAmateurfunkverordnung (AFuV). PDF-Datei gratis u. a.: *www. [bundesnetzagentur.de/media/archive/10701.pdf](http://www.bundesnetzagentur.de/media/archive/10701.pdf)*

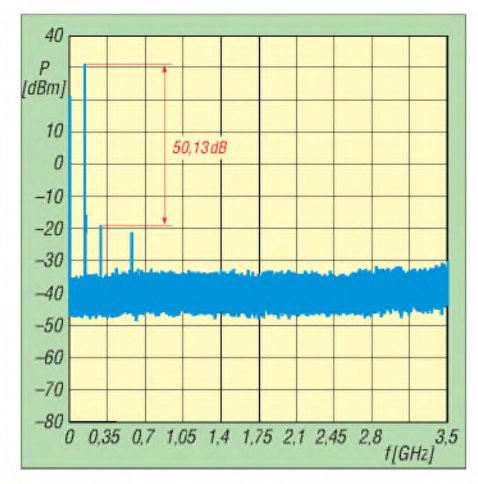

**Bild 6: Ausgangsspektrum in Stellung** *Low Power***, Referenzpegel +40 dBm (10 W), Auflösungsbandbreite 500 kHz, Videobandbreite 50 kHz; Sendefrequenz 140,280 MHz**

**Empfänger**

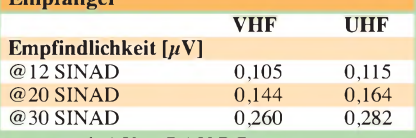

gemessen bei  $U_b = 7.4$  V DC extern, mit CCITT-Filter, jeweils in Bandmitte bei 145 MHz bzw. 435 MHz

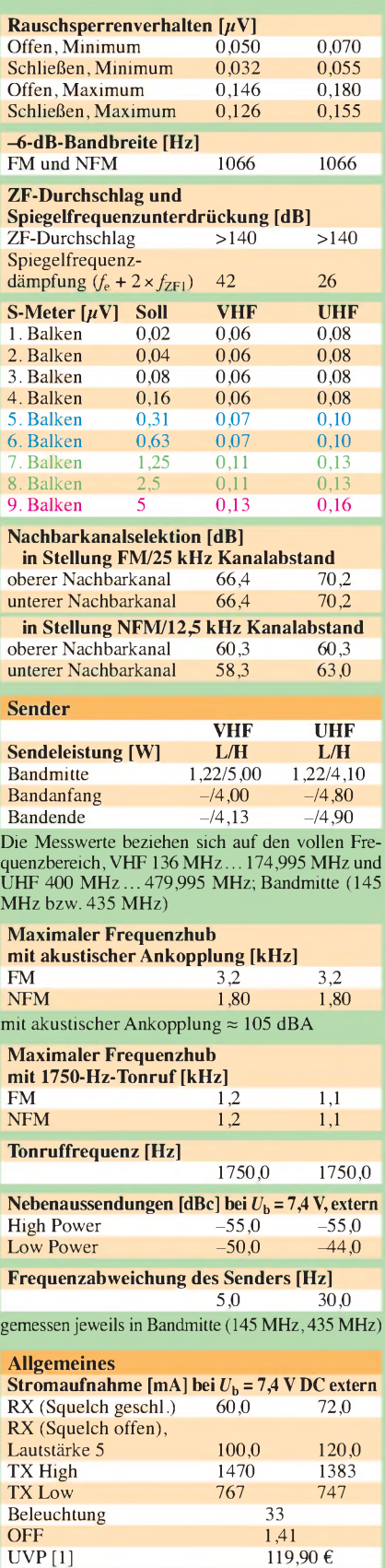

Serien-Nr. des Mustergeräts: I09-3847

### *Aktiv-/Passiv-Antennensystem für 0,01 Hz bis 146 MHz (1)*

#### *Dipl.-Ing. JOSEF BECKER - DJ8IL*

*Aus der Kombination eines 5/8-7-Vertikalstrahlers für das 2-m-Band mit einem rauscharmen Verstärker kann eine leistungsfähige Empfangsantennenanlage für Lang-, Mittel- und Kurzwelle werden, ohne dass deren ursprüngliche Zweckbestimmung verloren geht. Als passive Antenne ist dieses System bis in den untersten Längstwellenbereich einsetzbar. Die Verstärkerplatine ist demnächst als FA-Bausatz verfügbar.*

Vor 19 Jahren "übersiedelte" meine 5/8-λ-Antenne für das 2-m-Band vom Autodach aufs Hausdach. Dort arbeitet sie seitdem als Aktivantenne von 20 kHz bis 60 MHz, ausgerüstet mit Blitzschutz, getrennter HF-Erdung und einem empfindlichen, rauscharmen Verstärker [1]. Wenn keine Betriebsspannung anliegt, wird dieser automatisch überbrückt, sodass mit dem Antennenstab im 2-m-Band gesendet und empfangen werden kann (Bild 1). Als Radials dienen zwei Yagi-Antennen (Bild 2).

Da die für den 5/8-X-Betrieb eingebaute Fußpunktspule auch als X/4-Verlängerungsspule für das 6-m-Band wirkt, ist hier ebenfalls Sendebetrieb möglich. Dabei ist jedoch zu beachten, dass Sendebetrieb mit vertikalerAntennenpolarisation in Deutschland bisher nicht zugelassen ist [2].

Später versah ich den Verstärkereingang noch mit einem fernschaltbaren Hochpass, der es auch in der Nähe von Rundfunksendern ermöglicht, ungestört schwache KW-Signale zu hören [3]. Mit solch einer einfachen Filterung erreicht man leicht 30 dB Störabstandsverbesserung, während man ansonsten für nur 10 dB IP2-Erhöhung des Verstärkers wesentlich mehr Schaltungsaufwand betreiben und zudem ein höheres Rauschmaß in Kauf nehmen müsste.

<span id="page-28-1"></span><span id="page-28-0"></span>Neben den beiden Betriebsarten *Aktivantenne* und *Sende-/Empfangsantenne* erwies sich der außerhalb des häuslichen Störnebels angebrachte passive Vertikalstrahler auch für den Empfang von Längstwellensignalen als gut geeignet.

#### **Antenne und elektrisches Feld**

In einem kurzen Antennendraht (*l* < *2*/8) erzeugt ein elektrisches Feld mit der Feldstärke *E* eine Spannung  $U_A$ , die proportional zur wirksamen Länge  $l_w$  wächst:

#### $U_A = l_w \cdot E$ .

Für dünne Drähte gilt  $l_w \approx l/2$ , siehe auch [4]. Man erhält in diesem Fall als Spannung zwischen Draht und Erde einen Wert, welcher der Feldstärke in der Drahtmitte entspricht. Ist die metallische Oberfläche am Drahtende als Dachkapazität konzentriert, erreicht man im Grenzfall  $l_w = l$ . Dachkapazitäten vergrößern allerdings die Windlast einer Antenne beträchtlich. Aus diesem Grund findet man sie in der Praxis selten an Aktivantennen, dafür jedoch häufig bei Feldstärke-Messsonden.

Wenn die Drahtlänge *l* in den Bereich der Wellenlänge *2* kommt oder darüber hinausgeht, wächst die Spannung nicht mehr weiter an, weil ja in Abständen von  $\lambda/2$  das Wellenfeld umpolt und somit abschnittsweise entgegengesetzt gerichtete Spannungen im Antennendraht entstehen, welche sich gegenseitig aufheben.

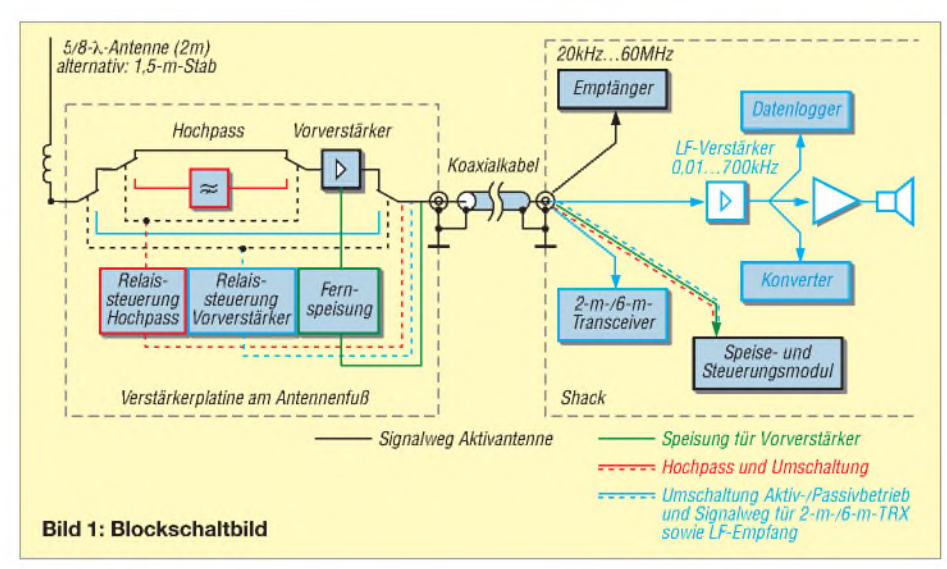

Für senkrecht zur Stabachse einfallende Strahlung liefert ein Vertikalstab der Länge  $l = 5/8 \cdot \lambda$  über einer gut leitenden horizontalen Fläche (engl. *ground plane*) die größtmögliche Spannung *U*A.

Von der Spannung  $U_A$  ist die Leistung  $P_A$ zu unterscheiden, welche man mit einer Antenne aus dem Strahlungsfeld entnehmen oder in das Feld abstrahlen kann. Außerhalb der Resonanzlänge  $l_{res} = n \cdot \lambda/2$  eines Dipols bzw.  $l_{res} = (2n-1) \cdot \lambda/4$  einer Groundplane-Antenne (*n* ganzzahlig 1, 2 ...) fällt der Betrag dieser Leistung allerdings sehr schnell ab.

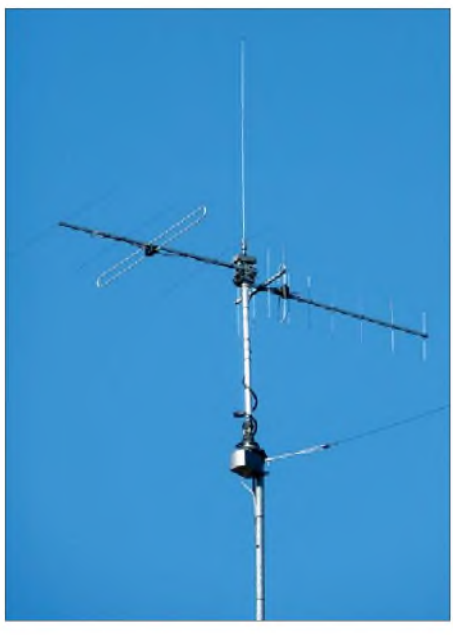

**Bild 2: Aktiv-/Passiv-Vertikalstrahler mitYagi-Antennen** als **Radials** 

Für breitbandigen Empfangsbetrieb nutzt man die frequenzunabhängige Leerlaufspannung *U<sub>A</sub>* einer kurzen Antenne. Die Anpassung der Fußpunktimpedanz an das Koaxialkabel erfolgt am besten mit einem möglichst linearen und rauscharmen Impedanzwandler. Anstelle des Empfängers kann auch ein empfindliches Voltmeter zur E-Feldstärkemessung angeschlossen werden.

#### **Signalpegel und Rauschen**

Für die Qualität eines empfangenen Funksignals ist nicht allein dessen Pegel, sondern vielmehr sein Störabstand, das Verhältnis von Signal- zu Rausch- und anderen Störpegeln maßgebend. Bei tiefen Frequenzen liefert die Atmosphäre beachtliche Störfeldstärken, die jede einfache Antenne gleichermaßen aufnimmt. Statistische Mittelwerte davon wurden vom CCIR [5] mit Vertikal-Groundplane-Antennen ermittelt (Bild 3). Der Trick mit dem kleinen "Zauberstab", genannt Aktivantenne, besteht nun darin, dass man die Antennenlänge ohne Nachteil soweit verkürzen darf, wie der atmosphärische Störnebel das Eigenrauschen

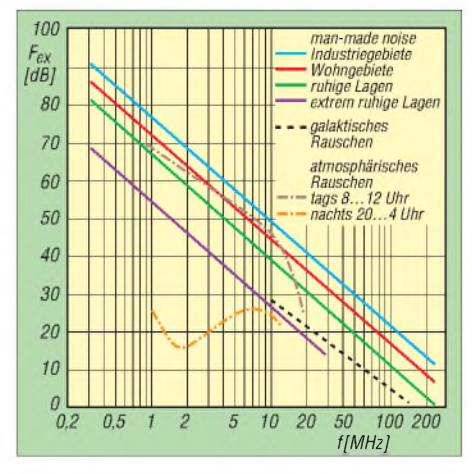

**Bild 3: Statistische Mittelwerte des externen Rauschens nach CCIR [5]**

von Aktivverstärker plus Empfänger noch übersteigt. Im Ergebnis erhalten wir optimale Stablängen von ungefähr <sup>1</sup> m Länge. Unterschiede zwischen einem horizontal aufgehängten Dipol und einem Vertikalstrahler hört man genauso zwischen horizontal und vertikal orientierten Aktivantennen.

Die hier vorgestellte Aktivantenne ergibt zusammen mit einem KW-Empfänger  $(F_R)$ = 10 dB) ein Gesamtrauschmaß von *F* = 14 dB. Geht man mit diesem Wert in das Diagramm Bild 3, dann ist erkennbar, dass der

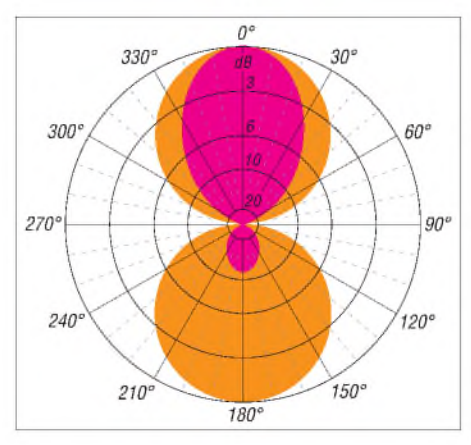

**Bild 4: Vergleich des Rauschhintergrunds einer 4-Element-Yagi-Antenne (violett) und eines kurzen Dipols (orange) bei gleicher Lautstärke des Nutzsignals. Er würde bei Vertikalantennen der gesamten Kreisfläche des Diagramms entsprechen. (Quantitativ korrekt wäre der Flächenvergleich bei Skalierung proportional zur Leistung und nicht, wie üblich, proportional zur Amplitude.)**

aus dem Feld aufgenommene Störnebel das **bei Montage auf dem Dach** Eigenrauschen bis hinauf zu etwa 30 MHz bis 80 MHz (abhängig von der Umgebung) übertrifft. Hier liegt somit die sinnvolle Grenze für den Aktivantennenbetrieb.

#### **Kurzer Stab contra Beam- und Quad-Antenne**

Das Verhältnis Nutzfeldstärke zu Störnebel lässt sich darüber hinaus nur durch den Einsatz von Richtantennen vergrößern. Diese erzeugen richtungsabhängige Verstärkung und Dämpfung durch Interferenz der Signale von mehreren Antennenelementen, was Abmessungen von mindestens *IJ4* voraussetzt und nur in schmalen Frequenzbändern funktioniert. Einfache Rückwärtsauslöschung kann man innerhalb eines engen Frequenzbereichs auch erreichen, wenn man eine kleine elektrische mit einer kleinen magnetischen Sonde kombiniert, wie bekanntlich beim 80-m-Peiler praktiziert.

Während beim Senden der Gewinn (Richtfaktor) ausschlaggebend ist, hilft beim Empfang hauptsächlich die Dämpfung der Strahlung aus den übrigen Richtungen. Bild 4 veranschaulicht diesen Umstand durch den Vergleich von horizontalen Strahlungsdiagrammen, die ja ebenso für Rauschen wie für Nutzsignale gelten. Weil steil von oben und unten nichts Nennenswertes eingestrahlt wird, ergibt das schon<br>einen realistischen Eindruck.

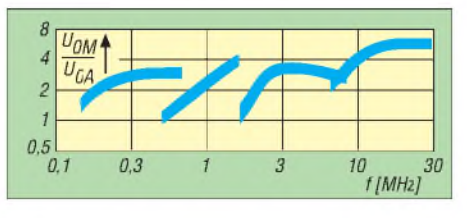

**Bild 5: Ausgangsspannung einer aktiven Magnetantenne [7] im Zimmer, verglichen mit der aktiven Stabantenne auf dem Dach**

Fairerweise sollte man die Beam-Antenne mit einem horizontalen Dipol vergleichen. Dessen Richtdiagramm ist übrigens identisch mit dem von Magnetantennen. Bei der Richtantenne (violett) entfällt die der orangefarbenen Fläche entsprechende Rauschleistung des Dipols. Zum absoluten Vergleich der empfangenen Rauschleistungen müsste man die Fläche der Richtantenne um den Gewinnfaktor vergrößert einzeichnen.

#### **Einsatz als Zimmerantenne**

Für die Nutzung als Zimmerantenne eignen sich aktive Magnetantennen (Schleifen) besser als elektrische (Stäbe), weil Mauerwerk und darin verlegte Metallrohre und Drähte die magnetische Feldkomponente viel weniger stark dämpfen als die elektrische [4]. Formeln und Bauvorschläge für Magnetantennen sowie Anregungen zum Experimentieren findet man z.B. in [6] und [7]. In Tabelle <sup>1</sup> und Bild 5 sind beobachtete Signalpegel von verschiedenen Antennenarten gegenübergestellt. Als Referenz diente jeweils die hier beschriebene Aktivantenne auf dem Dach.

#### **Aufbau des Aktivantennensystems**

Ein Antennenstab mit der Länge *l* < *2* ist extrem hochohmig. Er stellt eine Spannungsquelle mit  $U_A \approx l/2 \cdot E$  und kapazitiver Quellenimpedanz  $C_A$  von rund 12 pF je Meter Länge dar. Deshalb muss er möglichst nahe an einem (verstärkenden) Impedanzwandler betrieben werden, der dann das angeschlossene 50-Q-Koaxialkabel beliebiger Länge speist.

#### *Impedanzwandler*

Liegt die Priorität nicht auf besonders hoher Übersteuerungsfestigkeit, sondern auf geringem Rauschen, empfiehlt sich eine Eintaktschaltung aus Sourcefolger und gegengekoppelter Emitterstufe. Sie bildet die schwarz gezeichnete Kerngruppe im Stromlaufplan (Bild 6). Diese einfache Schaltung vereint eine sehr geringe Eingangskapazität mit niedrigem Eigenrauschen sowie gute Großsignalfestigkeit mit geringem Stromverbrauch (Tabelle 2). Der Sperrschicht-Feldeffekttransistor VT1 wird durch eine Bootstrap-Schaltung (R6 parallel zur Basis-Emitter-Strecke von VT2) mit näherungsweise konstantem, hohem Drainstrom kurz unterhalb des minimal spezifizierten Drain-Source-Sättigungsstroms *I*<sub>DSS</sub> betrieben, um seinen Rausch- und Klirrbeitrag minimal zu halten. Anstelle des J309 sind auch die modernen Typen SST309 oder BF862 einsetzbar. Die Platine lässt an dieser Stelle unterschiedliche Bestückung zu (in Bild 7

nicht eingezeichnet). Für die Verstärkung sorgt der Transistor 2N5109 in der zweiten Stufe. VT2 ist ein rauscharmer und auf gute Linearität gezüchteter Typ, der vielfach in Kabelfernsehverstärkern eingesetzt wurde. Alternativ ist der modernere BFR193 verwendbar,

**Tabelle 1: Signalstärkenvergleich in S-Stufen, bezogen auf die aktive Stabantenne**

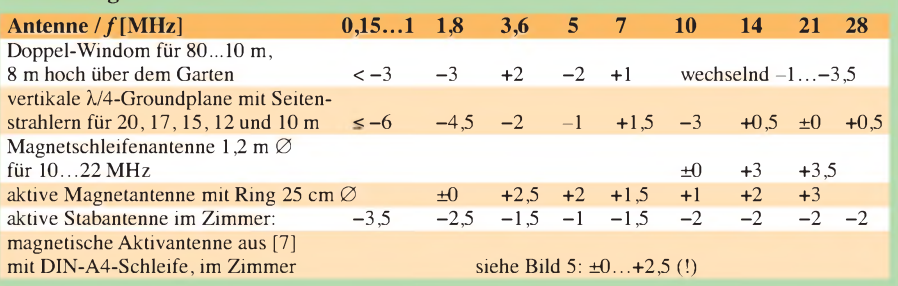

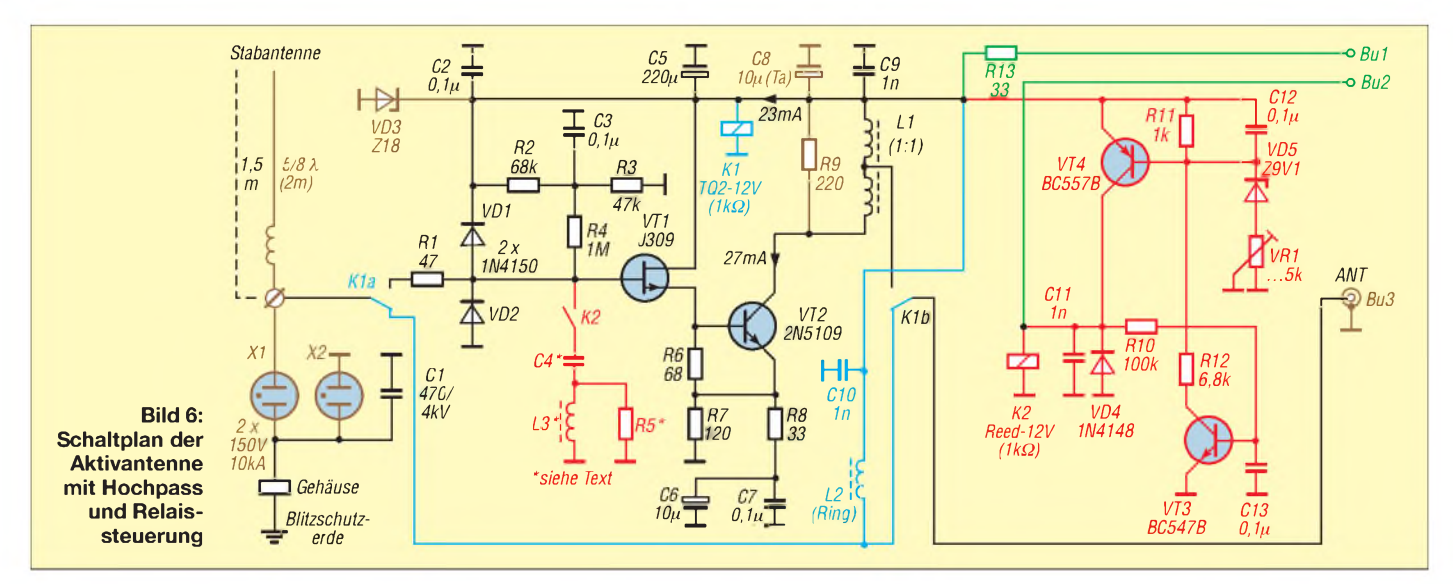

mehr Verstärkung und zudem eine niedrigere untere Grenzfrequenz. Wenn die Summe aus Drain- und Relaisstrom dem Kollektorstrom entspricht, entsteht keine Vormagnetisierung des Ferritkerns, welche seine Permeabilität  $\mu$  verringern würde. Die 3-dB-Bandbreite ist dann am größ-

R9 schließt das Koaxialkabel reflexionsfrei ab. Wenn der Empfänger am anderen Ende eine frequenzunabhängige Eingangsimpedanz von ungefähr 50  $\Omega$  aufweisen würde, könnte man darauf verzichten und mit 6 dB höherem Pegel auf die Leitung

Tabelle <sup>1</sup> zeigt aber, dass dies nicht erforderlich ist - eher besteht die Gefahr, dass die Großsignalfestigkeit des Empfängers

Für die Verstärkung  $G_V = U_{out}/U_{\text{Gate}}$  gilt

im mittleren Frequenzbereich 1 1  $G_V \approx \frac{1}{2} \cdot \frac{R_{\rm E}}{R_{\rm E} + r_{\rm D}} \cdot \frac{R_{\rm E} + 1/g_{\rm fs}}{R_{\rm E} + r_{\rm D}}$ 

ten mit

gehen.

nicht ausreicht.

 $f_0 / f_{\rm u} > 3000$ .

das Platinenlayout ermöglicht auch hier beide Bestückungsvarianten. Durch starke Gegenkopplung (Verstärkung nur etwa <sup>1</sup> bis 4, bestimmt durch R8) erhält man die notwendige Linearität zur weitgehenden Vermeidung von Intermodulationsstörungen.

Die Schaltungskombination aus R2, R3 und R4 vermeidet gleichstromabhängiges Rauschen, das sich bei einem einfachen Spannungsteiler aus zwei hochohmigen Widerständen (2 MQ) bemerkbar machen kann.

Mit der Bootstrap-Schaltung (*bootstrap* engl. Stiefelschlaufe, Anziehhilfe, in der Elektronik sinngemäß "Ansteuerungshilfe") erzielt man auch die geringstmögliche Eingangskapazität ( $C_{\text{in}} \approx C_{\text{GD}}$ ), weil die Kapazität *C*<sub>GS</sub> am Gate – bezogen auf Masse - stark verkleinert erscheint. Das ist wesentlich für den Signal-Rausch-Abstand, denn die Antennenspannung wird zunächst im Verhältnis  $C_A / (C_A + C_{in})$  heruntergeteilt.

Mit demAusgangstransformator*L*<sup>1</sup> erzielt man bei Speisung über die Signalleitung gegenüber einer einfachen Drossel 6 dB

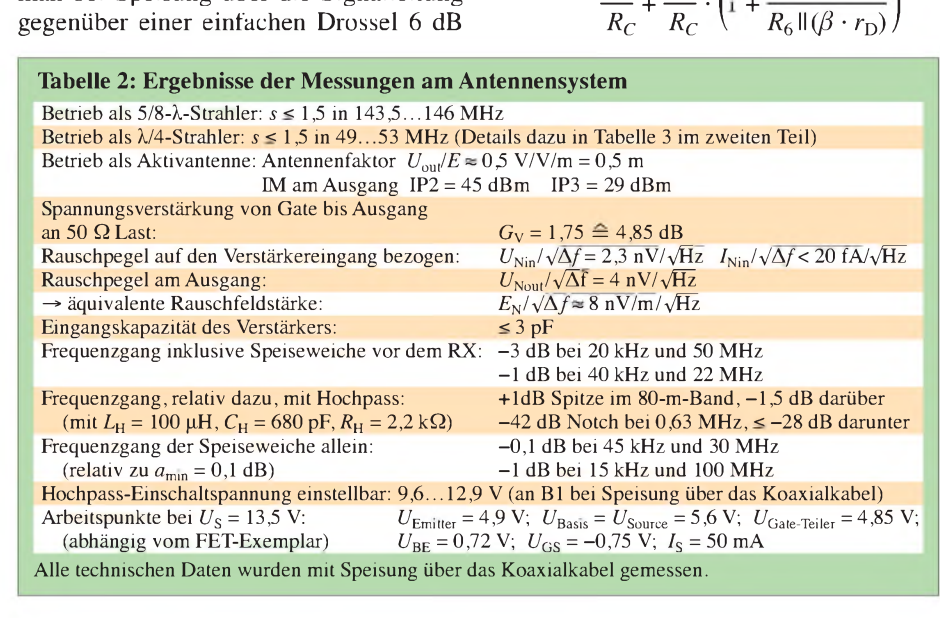

Mit  $g_{fs}$ (J309) = 17 mS,  $R_{\rm E} = R_8 || R_7 = 25.9 \Omega$ ,  $\beta(2N5109) = 80,$  $R_C = R_9$ <sup>[</sup>(4  $R_L$ ) = 105  $\Omega$ ,  $r_D \approx 26$  mV/*I*<sub>C</sub>  $\approx 1$   $\Omega$ ergibt sich  $G_V \approx 1.8$ ; gemessen wurde  $G_V = 1,75$ .

#### *Ausbaustufen*

Der Grundausbau ist im Stromlaufplan (Bild 6) schwarz gezeichnet, die Erweiterungsmöglichkeiten sind farbig hervorgehoben: das Umschalt-Zubehör zum Senden sowie die Option Längstwellenempfang blau, Blitzschutz und kommerzielle Antenne braun, Speisung über getrennte Leitungen grün sowie ein zuschaltbarer Hochpass gegen LW/MW-Ortssender-Störungen rot.

Die beiden möglichen Speisungs- und Steuerungsvarianten werden in der folgenden Ausgabe erklärt. Wer nicht alle Erweiterungen benötigt oder einbauen will, lässt die entsprechenden Abschnitte der Platine unbestückt.

Eine spätere Nachrüstung ist bei Bedarf problemlos möglich. Der Bausatz wird sämtliche Teile dazu enthalten.

#### (wird fortgesetzt) *[Jo.Becker-DJ8IL@t-online.de](mailto:Jo.Becker-DJ8IL@t-online.de)*

#### **Literatur**

•

- [1] Becker,J., DJ8IL: Universelle Stabantenne. CQDL 61 (1990) H. 2, S. 90-94
- [2] BNetzA: Vfg. 36/2006 Amateurfunkdienst; Nutzungsbestimmungen für den Frequenzbereich 50,08-51,00 MHz, geändert mit Vfg. 69/2007. *[www.bundesnetzagentur.de/media/archive/7406.pdf](http://www.bundesnetzagentur.de/media/archive/7406.pdf)*
- [3] Becker, J., DJ8IL: Fernschaltbarer Hochpass für Aktivantennen. Elektor 22 (1991) H. 11, S. 64-65
- [4] Friese, W., DG9WF: Vergleich von Magnetantennen und elektrischenAntennen. FUNKAMATEUR 58 (2009) H. 9, S. 937-939
- [5] Zusammenstellung aus CCIR-Report (1983) 322-2: Atmospheric Radio Noise; CCIR-Report (1978) 258-3: Manmade Radio Noise
- [6] Becker, J., DJ8IL: Selektive aktive Empfangsantennen. CQDL 62 (1991) H. 11, S. 668-673
- [7] Becker, J., DJ8IL: Aktive magnetische Antennen. Elektor 29 (1998) H. 9, S. 62-67

### *DRM-Empfänger UniWave Di-Wave100*

#### *HARALD KUHL - DE8JOI*

*Digital Radio Mondiale (DRM) [1] verspricht dank Digitaltechnik eine UKWähnliche Audioqualität in den AM-Hörfunkbändern. Zudem lassen sich begleitende Texte und Bilder mit geringen Datenraten gemeinsam mit dem Audiodatenstrom übertragen. Der Beitrag berichtet über einen DRM-Empfänger mit integriertem Multimedia-Decoder.*

Seit der Markteinführung des ersten in Serie produzierten DRM-Kofferradios [2] hat sich in diesem Bereich wenig getan [3]. Die hohen Erwartungen hinsichtlich einer stabilen Audiodecodierung wurden vorerst nicht erfüllt, was regelmäßig dem bislang verbauten Empfangsmodul vomTypRS500 des Herstellers Radioscape [4] angelastet wurde. Dieses ist nicht mehr erhältlich und der neue Di-Wave 100 [5] der französischen Firma UniWave [6] ist der erste DRM-Empfänger, in dem ein Modul der Firma Mirics [7] arbeitet. Dies ermöglicht nun den Vergleich von DRM-Empfängern mit verschiedenen Chipsätzen.

leskopstabantenne auf der Oberseite lässt sich über ein Drehknickgelenk in die gewünschte Position bringen.

#### **Bedienerführung**

Beim ersten Anschalten wählt man die gewünschte Menüsprache (darunter Deutsch), die Zeitzone samt Uhrzeit sowie das Datum und bestätigt mit der oben liegenden *OK*-Taste. Damit ist die Grundkonfiguration abgeschlossen und der Bildschirm zeigt nun das Auswahlmenü der verfügbaren Funktionen des Multimediaempfängers: Radio, Bilder, Musik sowie Video. Der Di-Wave 100 empfängt nämlich nicht nur Hörfunk, sondern

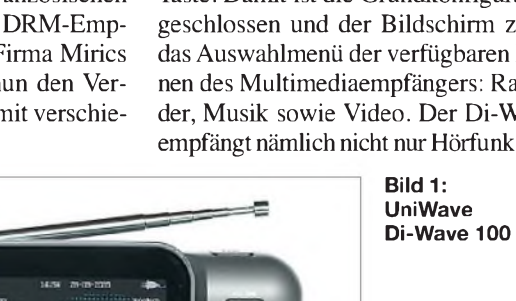

litenempfänger bedient hat: Die Pfeiltasten führen zum gewünschten Menüpunkt, die *OK*-Taste bestätigt und ruft Untermenüs auf, eine weiterer Drücker führt zurück zur letzten Einstellung beziehungsweise Menüebene. Durch diese Reduzierung von Bedienelementen auf ein Minimum drücken die Entwickler die Produktionskosten. Allerdings haben sehbehinderte oder blinde Radiohörer keine Chance, selbst eine Frequenz einzustellen oder diese aus einem Speicher abzurufen.

#### **Frequenzspeicher**

Der Empfänger speichert maximal 768 Frequenzen, unterteilt in jeweils 256 Plätze für DRM-, AM- sowie FM/UKW-Kanäle. Darüber hinaus verwaltet man hier eine Favoritenliste mit den Frequenzen der Lieblingssender, was den künftigen Zugriff darauf vereinfacht.

Eine Liste bekannter DRM-Frequenzen ist beiAuslieferung vorprogrammiert und auf dem Bildschirm darstellbar. Sie enthält nach dem StationsnamenAngaben über die Sendezeit in UTC, die Frequenz in Kilohertz sowie das Zielgebiet oder den Senderstandort. Man navigiert per Pfeiltasten zum

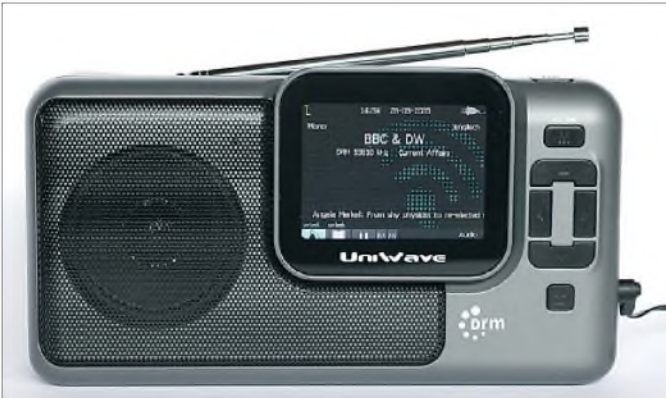

#### **Aufbau und Ausstattung**

Das Gerät empfängt LMK in AM und DRM sowie das analoge UKW-Hörfunkband; DAB/DAB+ fehlt. Auf der Frontseite informiert links neben dem Lautsprecher ein 3,7 Zoll großer LC-Farbbildschim (sichtbare Diagonale: 87 mm) über Einstellungen beziehungsweise zeigt darauf Texte, Grafiken und Bilder. Links davon liegen sechs Tasten zur Steuerung der Funktionen und für die Navigation im Bedienmenü. Ein Ziffernfeld zur direkten Frequenzeingabe sowie ein Lautstärkesteller fehlen. Das Anschlussfeld (siehe Bild 2 und technische Daten) liegt auf der schmalen rechten Gehäuseseite.

<span id="page-31-0"></span>Ein Batteriefach auf der Geräterückseite nimmt vier Baby-Zellen (R14) auf, sollte keine Steckdose für das mitgelieferte Netzteil verfügbarsein. Außerdem liegt hier der Zugang zur Stützbatterie für Frequenzspeicher und Uhr. Die etwa 570 mm lange Tegibt außerdem mittels SD/MMC-Speicherkarte dem Gerät zugeführte MP3-Musik-, Bild- sowie MP4-Videodateien wieder.

**Bild 2: Seitliches Anschlussfeld mit Steckplatz für Speicherkarten**

Das Bedienmenü für Hörfunkempfang bietet die Optionen *Radio hören*, *Senderliste*, *Tuning* und *Radio stoppen*. Bestätigt man nun per *OK*-Taste *Radio hören*, stellt der Di-Wave 100 die zuletzt empfangene Frequenz samt Betriebsart wieder ein und gibt das dort laufende Programm wieder. Das Display zeigt dabei Wellenbereich sowie Frequenz. Mittels Pfeil- und Bestätigungstaste wechselt man nun im vorgegebenen Frequenzraster (LW: 3 kHz; MW: 9 oder 10 kHz; KW: 5 kHz; UKW: 50 kHz) manuell über die Bänder zur nächsten Station. In allen Radiomenüs zeigt die obere Displayzeile ein Balkendiagramm mit der relativen Empfangsfeldstärke sowie die minutengenaue Uhrzeit mit Datum.

Die Menüsteuerung ist von jedem beherrschbar, der schon einmal einen Satel-

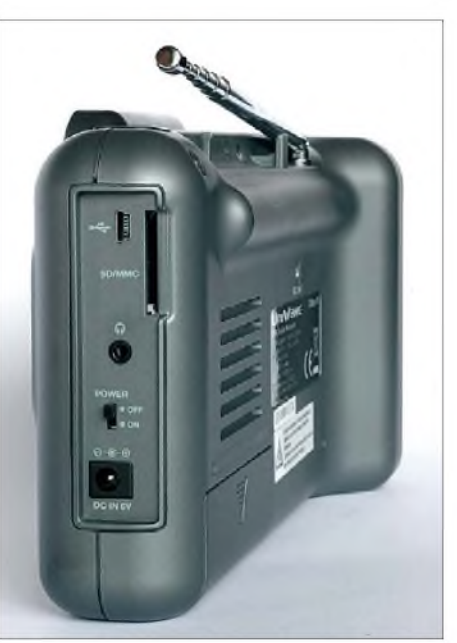

gewünschten Eintrag und bestätigt mit *OK*. Außerdem bestehen die Optionen, eine Station sofort wiederzugeben oder die Frequenz in die Favoritenliste zu übernehmen beziehungsweise zu löschen.

Unter dem Radiomenüpunkt *Tuning* lassen sich Frequenzen über eine auf dem Display gezeigte Frequenztastatur auf Umwegen doch direkt eingeben. Da die Entwickler dem Di-Wave 100 aber keinen berührungsempfindlichen Bildschirm spendiert haben, ist die Frequenzeingabe umständlich: Nach derWahl des Wellenbereichs über die Pfeiltasten navigiert man von Ziffer zu Ziffer und bestätigt diese jeweils, bis die kom-

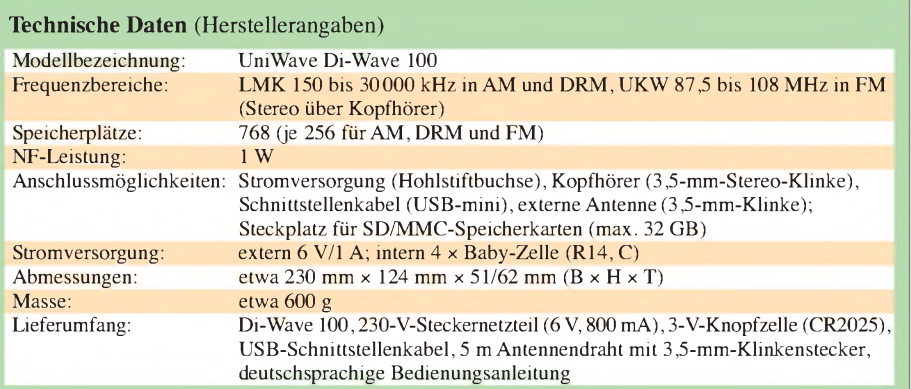

plette Frequenz im Eingabefeld steht. Außerdem legt man von hier Empfangsfrequenzen in eine der drei Speichergruppen (DRM, FM/UKW, AM).

Auch ein Sendersuchlauf lässt sich hier starten. Bei FM/UKW gehört dazu eine Speicherautomatik, die vom Suchlauf gefundene Frequenzen automatisch in die UKW-Frequenzliste legt.

#### **DRM-Funktionen**

Während der Decodierung eines DRM-Signals zeigt der Bildschirm den Stationsnamen, die Sendesprache, die Audioqualität (Mono/Stereo), die Frequenz, den Programmtyp sowie gegebenenfalls Lauftext mit Schlagzeilen oder Kontaktinformationen. Darüber hinaus könnte der Di-Wave 100 programmbegleitende Grafiken auf seinem Display darstellen, wie Stationslogos, Wetterkarten oder die Bilder von Moderatoren.

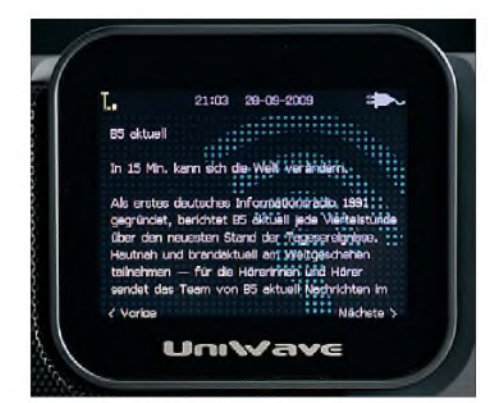

**Bild 3: Bildschirm zur Darstellung von Texten,**  $G$ rafiken und Bildern

Mehrere Stationen haben dies in den vergangenen Jahren zeitweise erfolgreich getestet, darunter *BBC World Service*, *Deutsche Welle* und *RTL Radio*. Mit der Markteinführung dieses Empfängers ist es an der Zeit, damit wieder zu beginnen.

Außerdem decodiert der Di-Wave 100 programmbegleitende Textinformationen, die Stationen wie der *Bayerische Rundfunk* oder der Gemeinschaftskanal von *BBC World Service* und *Deutsche Welle* gemäß demvomFraunhoferIIS entwickelten *Journaline*-Standard [9] aufihren DRM-Kanälen ausstrahlen. Dank des eingebauten Bildschirms ist dies der erste Empfänger, der diese Textbulletins (Nachrichten, Stauinformationen, Wetterprognosen, Programminformationen) ohne externe (Computer-) Hilfe aufnimmt, speichert und auf Abruf darstellt. Die Navigation innerhalb der Einzeltexte läuft erneut über die Pfeiltasten und die *OK*-Taste.

Auch die von anderen DRM-Kofferradios bekannte Möglichkeit, DRM-Hörfunksendungen zwischenzuspeichern und umbis zu 10 min zeitversetzt wiederzugeben, ist gegeben. MittelsAFS (*Alternative Frequency Switching*) schaltet der Empfänger automatisch auf eine besser empfangbare Alternativfrequenz – sofern der DRM-Sender solche Frequenzinformationen in seinem Datenstrom übermittelt. Im so genannten Expertenmodus zeigt der Bildschirm die technischen Parameter der empfangenen DRM-Sendung an, darunter den Signal-Rausch-Abstand (SNR) und die Datenrate der Übertragung.

#### **Erfahrungen**

Zur Einschätzung der Empfangs- und Decodierleistung auf KW musste sich der Di-Wave 100 (Mirics-Modul) einem Vergleich mit dem DRM-Kofferradio von Morphy Richards [2] (Radioscape-Modul) stellen; jeweils an der eingebauten Teleskopantenne betrieben. Dabei zeigte sich in der Praxis ein marginaler Unterschied bei der DRM-Empfangsleistung beider Geräte. Dieser war allenfalls in Grenzfällen feststellbar und zudem uneinheitlich: Bei einigen Stationen hatte der eine Empfänger leichte Vorteile, bei anderen der Konkurrent. Sofern überhaupt eine Tendenz auszumachen war, dann die, dass sich der Decoder im Di-Wave 100 in einer Umgebung mit hohem elektrischen Störpegel eher schwerer tut als die Technik des Morphy Richards.

In ruhiger Empfangslage hatte dagegen das Gerät von UniWave gelegentlich leichte Vorteile und lieferte ein stabileres Ergebnis im Sinne einer geringeren Ausstiegsrate bei der Audiowiedergabe.

Beide DRM-Kofferradios decodierten bei Verwendung einer Außenantenne schwache DRM-Signale erwartungsgemäß mit weniger Aussetzern.

Der Klang des im Di-Wave 100 eingebauten Lautsprechers überzeugt und manche DRM-Sendung auf Kurzwelle bringt darüber hinaus eine Audioqualität, die sich von UKW nicht unterscheiden lässt.

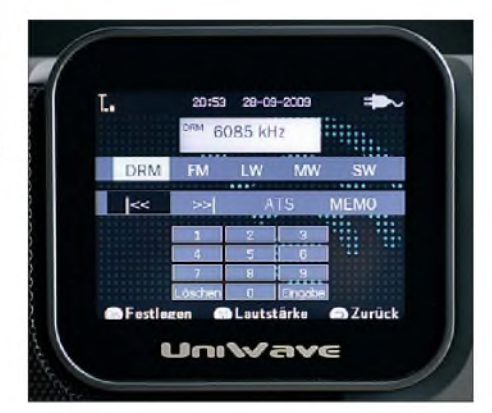

**Bild 4: Virtuelle Eingabetastatur**

#### **Fazit**

Dies ist das erste DRM-Kofferradio, das einen Zugang zum kompletten Potenzial der multimedialen Lang-, Mittel- oder Kurzwelle bietet: Audio, Texte, Grafiken, Bilder. Die Bedienerführung ist nach einer kurzen Eingewöhnungszeit problemlos. Der Bildschirm ist ein Gewinn, denn er zeigt die Informationen in gestochen scharfer Qualität und ermöglicht den Zugriff auf programmbegleitende Informationen.

Obwohl dem Di-Wave 100 bislang die Möglichkeit des DAB/DAB+-Empfangs sowie eine integrierte Aufnahmemöglichkeit für digitale Radiosendungen fehlen, ist dieser Empfänger wegen seiner sonstigen Ausstattung zum Preis von etwa 270 € eine interessante Alternative zu den bisher bekannten Modellen [2], [3].

Abschließend danke ich Charly Hardt [10] für die Leihstellung des Testmusters. *[cbjf@funkamateur.de](mailto:cbjf@funkamateur.de)*

#### **Literatur, URLs und Bezugsquellen**

- [1] Digital Radio Mondiale: *[www.drm.org](http://www.drm.org)*
- [2] Kuhl, H., DL1ABJ: Softwaredefiniertes Kofferradio: Morphy Richards Digital Radio. FUNK-AMATEUR 56 (2007) H. 1, S. 26-28
- [3] Kuhl, H., DE8JOI: Digital Radio Mondiale (DRM): digitaler Hörfunk für LW bis UKW. FUNKAMA-TEUR 57 (2008) H. 12, S. 1282-1284
- [4] Radioscape Ltd., London: *[www.radioscape.com](http://www.radioscape.com)* [5] Daten und Dokumente zum Di-Wave 100:
- *<http://uniwave.fr/index.php?rubrique23>* [6] UniWave Development SAS, Pontoise: *[www.uniwave.fr](http://www.uniwave.fr)*
- [7] Mirics SemiconductorLtd., Fleet: *[www.mirics.com](http://www.mirics.com)*
- [8] Oxygen Ltd., Hongkong: *[www.interforcegroup.](http://www.interforcegroup.com) com*
- [9] Fraunhofer IIS Journaline: *[www.journaline.de](http://www.journaline.de)*
- [10] Charly H. Hardt Funk und Elektronik, Edelhoffstr. 70, 42857 Remscheid, Tel. (0 21 91) 8 05 98, *[www.charly-hardt.de](http://www.charly-hardt.de)*

### *Leiterplatten millimetergenau zuschneiden*

#### *Ing. (grad.) GERFRIED PALME - DH8AG*

*Mit einer Laubsäge oder Blechschere und anschließenden Feilarbeiten lassen sich Leiterplatten zurichten. Wesentlich weniger Arbeit ist bei der Verwendung von Trennscheiben erforderlich, die obendrein millimetergenaue Platinenzuschnitte ergeben.*

Wer kennt das nicht: Vor oder nach dem Ätzen einer Leiterplatte ist sie passgenau zum Einbau in ein Gehäuse zuzuschneiden. Eine Schlagschere löst das Problem im Nu. Doch nicht immer ist sie vorhanden oder die nötige Übung bei ihrer Bedienung fehlt. Die Schlagschere des kleinen Mannes ist die Blechschere. Hiermit lassen sich Platinen mit einem ausgezeichneten Kantenschnitt auf die geforderte Größe bringen. Allerdings verläuft der Schnitt selten auf der vorher angezeichneten Linie. Die Abweichung von dieser nimmt häufig mit der Schnittlänge in erschreckender Weise zu. Zum Schluss ist die Platine durch das Führen an der Blechschere auch noch verzogen.

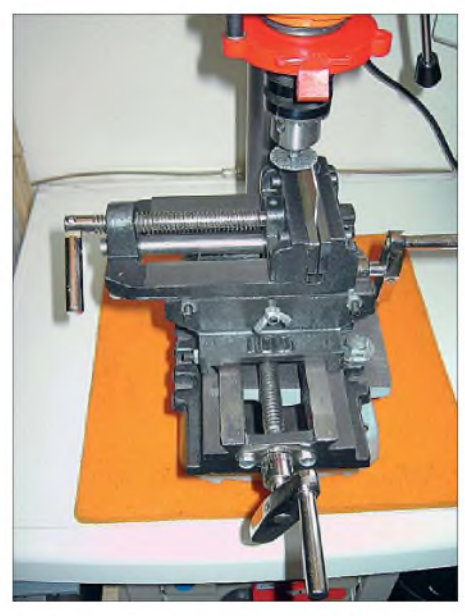

**Bild 1: Durch den Vorschub mit einer Kurbelspindel wird der Platinenschnitt gefühlvoll gesteuert.**

<span id="page-33-0"></span>Ganz verwegene Zeitgenossen schaffen es, in die Platine eine Furche einzuritzen, um sie dann brutal abzuknicken oder über der Tischkante abzubrechen [1]. Ausgerissene Kanten, die eher an die Zahnungen von Briefmarken erinnern, sind oft die Ergebnisse. Sofern jemand eine Platine mit der Laubsäge zurechtschneiden will, sollte ein umfangreiches Lager an Metall-Laubsägeblättern vorhanden sein. Die beiden zuletzt genannten Methoden verlangen anschließend noch mühevolle und zeitraubende

Feilarbeiten, um aus der zugeschnittenen Platine ein halbwegs vorzeigbares Stück zu bekommen.

#### **Schneiden mit Trennscheiben**

Wer diese Mühen scheut und über eine solide Ständer-/Säulenbohrmaschine verfügt, ist schon auf gutem Weg zu einem sauberen Platinenzuschnitt. Auch mit einer leistungsstärkeren Mini-Bohrmaschine sollte es klappen. Allerdings muss der Gesamtaufbau von Maschine und Ständer in jedem Fall äußerst stabil sein. Er darf durch die mechanische Belastung während des Schneidvorgangs nicht nachgeben oder gar wackeln. Besonders preiswerte Bohrmaschinenständer mit "Spielpassungen" sind ungeeignet, ebenso Bohrmaschinen mit einer Wellenlagerung für das Bohrfutter, die zuviel Spiel aufweist.

Für das Platinenschneiden favorisierte ich Trennscheiben, wie sie im Modellbaubereich Verwendung finden. Sie sind im einschlägigen Fachhandel oder gut sortierten Baumarkt erhältlich.

Gute Ergebnisse konnte ich beim Platinenschneiden mit derin Bild 4 zu sehenden Diamant-Trennscheibe von Dremel (Modell 545, Durchmesser 22 mm, Dicke 0,6 mm) und der in Bild 5 abgebildeten Glasfiber-Trennscheibe vom selben Hersteller (Modell 426, Durchmesser 32 mm, Dicke 1,2 mm)

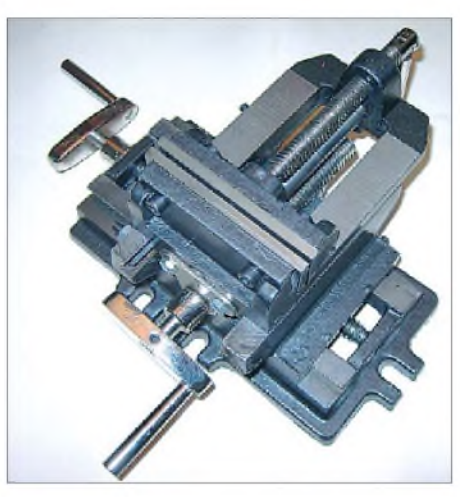

**Bild 2: Mit einem Zweiachsen-Maschinenschraubstock lässt sich die eingespannte Platine in Längs- und in Querrichtung feinfühlig an die Trennscheibe heran- und an ihr entlangfahren.**

erzielen, wobei Erstere allerdings einen recht stolzen Preis hat!

Die preiswertere Diamant-Trennscheibe eines unbekannten Herstellers aus einem Modellbauladen besaß zwar dieselben Abmessungen, war aber nicht so verwindungssteif und erbrachte deshalb statt einer geraden Platinenkante an manchen Stellen eineArt Kurvenschnitt. Trennscheiben weiterer Hersteller probierte ich nicht aus. Die Bilder 6 und 7 zeigen die mit den beiden Trennscheiben von Dremel erzielten Ergebnisse.

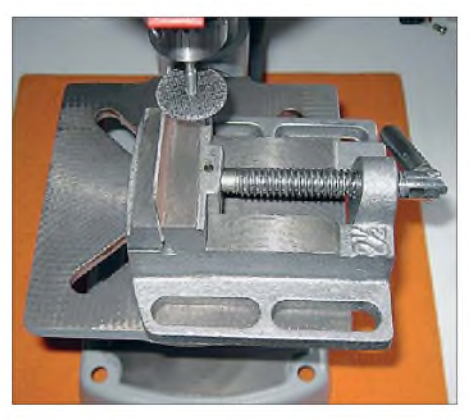

**Bild 3: Als Alternative zur Verwendung eines Zweiachsen-Maschinenschraubstocks eignet sich ein gewöhnliches Exemplar, wobei dann der gesamte Ständer mit der eingespannten Platine an der Trennscheibe entlang über den Bohrtisch zu schieben ist.**

#### **Platinenführung an der Trennscheibe**

Für einen geraden Schnitt muss gewährleistet sein, dass die zu schneidende Platine exakt waagerecht an der Trennscheibe entlangführt. Im einfachsten Fall funktioniert das folgendermaßen: Die Platine in einen soliden Maschinenschraubstock senkrecht einspannen und den Schraubstock langsam über den Bohrtisch schieben, wobei die Platine dann an der Trennscheibe entlangzuführen ist.

Genauere Ergebnisse lassen sich erzielen, wenn man die Schnittlinie auf der Platine vorher mit einem dünnen Filzstift markiert und die Platine dann (bei ausgeschalteter Bohrmaschine) probehalber einmal an der Trennscheibe vorbeischiebt. Auf diese Weise sind Ungenauigkeiten beim Einspannen der Platine in den Schraubstock korrigierbar sowie ein womöglich nicht waagerechter Bohrtisch ausgleichbar.

Wer das Platinenschneiden noch etwas genauer und bequemer ausführen möchte, für den lohnt sich die Anschaffung eines Zweiachsen-Maschinenschraubstocks, wie ihn Bild 2 zeigt. Mit solch einemExemplar lassen sich eine Platine recht feinfühlig in Längs- und in Querrichtung an die Trennscheibe heranfahren und der Platinenschnitt mit dem Vorschub durch eine Kurbelspindel sehr gefühlvoll durchführen.

#### *Wissenswertes*

Der Maschinenschraubstock muss unbedingt an mehreren Stellen fest am Bohrmaschinenstandfuß bzw. am Bohrtisch verschraubt sein. Da darf sich nichts mehr bewegen! Nur dann ist auch eine Genauigkeit im Bereich von einigen Zehntel Millimetern erreichbar. Diese Art des Platinenschneidens tendiert schon etwas in Richtung Drehbank - einen echten Vergleich mit ihr hält sie aber nicht stand. Dazu wäre ein wesentlich präziserer Zweiachsen-Maschinenschraubstock notwendig, dersich wegen

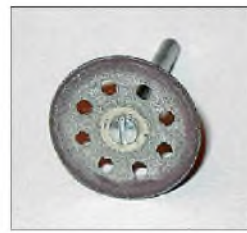

**Bild 4: Diamant-Trennscheibe mit 22 mm Durchmesser und 0,6 mm Dicke nach einigen Einsätzen**

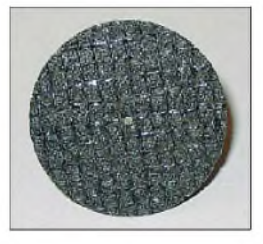

**Bild 5: Unbenutzte glasfiberverstärkte Trennscheibe mit 32 mm Durchmesser und 1,2 mm Dicke**

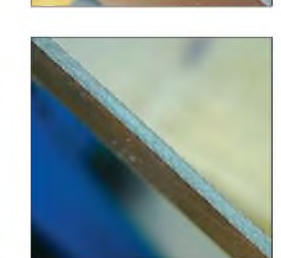

**platte mit der Diamant-Trennscheibe aus Bild 4 Bild 7: Der Platinenschnitt mit der**

**Bild 6: Zuschnitt einer 1,5 mm dicken Epoxid-Leiter-**

des hohen Preises kaum für Hobbyanwendungen lohnt. Der hier gezeigte Zweiachsen-Maschinenschraubstock ist u.a. bei [2], [3] und eBay zu finden, wobei der Preis je nach Klemmbackenbreite und Spindellänge zwischen etwa 25 € und 45 € liegt.

BeimArbeiten mit der Trennscheibe ist eine Schutzbrille zu tragen! Ebenso sollten aus gesundheitlichen Gründen ein Mund-/Nasenschutz angelegt und eine Absaugvor-

**Sicherheitshinweise**

**glasfiberverstärkten Trennscheibe aus Bild 5 scheint noch etwas glatter zu sein.**

### *Ohrhörer anatomisch angepasst*

Normale Walkman-Kopfhörer besitzen eine offene Bauform. Der Benutzer hört alles Wichtige (Musik), doch auch Unwichtiges (Gespräche der Nachbarn) oder Störendes (Geräusche). Um Letzteres zu übertönen, ist die Lautstärke des Nutzsignals zu erhöhen.

Abhilfe bieten geräuschunterdrückende Kopfhörer [1], mit denen die Ohrenbelastung bei vernünftiger Lautstärke sogar geringer ist als ohne Kopfhörer. Sie nehmen den äußeren Schall über ein Mikrofon auf und speisen ihn gegenphasig in den Kopfhörer. Das kompensiert zumindest tiefe Frequenzen. Allerdings ist eine Stromversorgung notwendig und mit ihrer HF-Festigkeit steht es oft nicht zum Besten.

<span id="page-34-0"></span>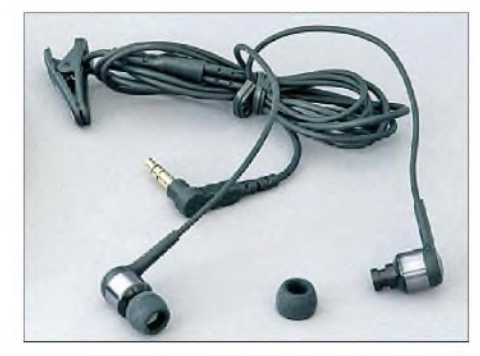

**Beyerdynamic-Ohrhörer DTX 100 mit Original-Ohrgummi (rechts abgenommen)**

Zur Abschirmung höhere Töne wäre dagegen ein geschlossener Kopfhörer notwendig. Um nicht aufzufallen und das Transportvolumen zu reduzieren, bevorzugen viele Musikhörer stattdessen Ohrstöpsel. Diese schirmen Umgebungsschall auf natürlichem Weg ab und sollen, da sie direkt in den Ohrkanal strahlen, trotz ihrer geringen Größe Hi-Fi-Genuss bieten. Leider sitzen sie in vielen Ohren nicht fest genug. Das führt dann zu deutlichem Umgebungsschall und zu einem dünnen Klang. Ohrhörer, auf die der eine schwört, klingen beim anderen völlig blechern.

Um diesem Problem abzuhelfen, bietet Beyerdynamic [2] seit Neuestem die Option, für die Ohrhörer Passstücke anfertigen zu lassen. Der Hörgeräte-Fachmann macht mit einer Knetmasse einen Ohrabdruck, sodass das Passstück dann das Ohr luft- und schalldicht abschließt.

Nach Herstellung der Passstücke, die nach derAbnahme in einer Filiale des Hörgerätehändlers Kind etwa zwölf Tage dauert, brauchte es beim Test noch etwas Gewöhnung, denn an einem Ohr drückte der neue Adapter etwas. Doch der Klang überzeugt, ebenso wie die Schallabschirmung: Was zuvor blechern klang, bot nun Bässe und Höhen sowie himmlische Stille, wenn kein Signal angeschlossen ist. Außerdem sitzen

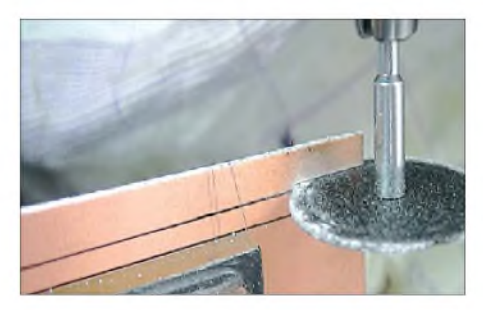

**Bild 8: Die Platine ist an der unteren Hilfslinie zwischen die Klemmbacken festzuschrauben. Anschließend an der eigentlichen Trennlinie vor dem Schneiden mit der stillstehenden Trennscheibe zur Probe entlang fahren und die Einspannung gegebenenfalls korrigieren. Fotos: DH8AG**

richtung (Staubsauger) vorhanden sein. Der feine Staub ist während des Schneidvorgangs sowieso bequemer aufzufangen, als später durch Säubern des kompletten Werk-<br>bereichs nötig wäre. dh8aq@darc.de bereichs nötig wäre.

#### **Literatur und Bezugsquellen**

- [1] Lange-Janson, V., SM5ZBS: Kunststoff- und Leiterplatten brechen statt sägen. FUNKAMATEUR 56 (2007)H. 10, S. 1067-1068
- [2] Stabilo Fachmarkt: Tel. (07381) 934017; *[www.stabilo-shop.de](http://www.stabilo-shop.de)*
- [3] Fixversand: Tel. (06227) 505 67; *[www.slr.fixversand.de](http://www.slr.fixversand.de)*

die Ohrstöpsel nun sicher und fallen nicht mehr alle paar Minuten aus dem Ohr. Die modifizierbaren Beyerdynamic-Ohrhörer sind die Modelle DTX 50, DTX 60, DTX 80 und DTX 100 zu Preisen von 60 € bis 100 €. Nach dem Anfertigen der Passstücke für 120 € werden diese einfach an die Ohrhörer geklipst.

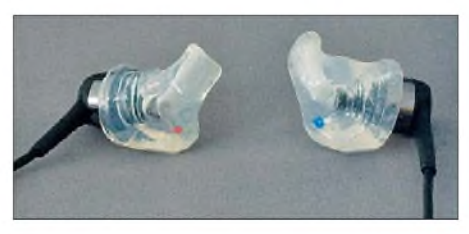

**DTX 100 mit angesetzten Ohrpassstücken und Farbpunkten zur Seitenkennzeichnung Fotos: DL2MCD**

Darüber hinaus gibt es Schallschutzfilter zu 80€mit 9 dB, <sup>15</sup> dB oder 25 dB Dämpfung, die anstelle der Polster einsetzbar sind. Sie sind frequenzgangneutral und für Fälle geeignet, in denen man die Lautstärke reduzieren, doch ansprechbar bleiben will. Allerdings ist ihr Einsetzen etwas knifflig. Alle Teile sind auch direkt beim Hersteller erhältlich. **Wolf-Dieter Roth, DL2MCD** *[dl2mcd@gmx.net](mailto:dl2mcd@gmx.net)*

#### **Literatur und Bezugsquelle**

- [1] Roth,W.-D, DL2MCD: Ruhe schaffen durch Kopfhörer mit Geräuschunterdrückung. FUNKAMA-TEUR 56 (2007) H. 2, S. 128-129
- [2] Beyerdynamic: *[www.beyerdynamic.de](http://www.beyerdynamic.de)*

## *SMD-Reflow-Löten für Amateure*

#### *NORBERT GRAUBNER - DL1SNG*

*Bei den Gehäusen hoch integrierter SMD-Schaltkreise ist zunehmend feststellbar, dass die Lötflächen völlig unzugänglich auf der Unterseite liegen. Die Nutzung eines Lötkolbens scheidet dadurch aus. Solche Gehäuse lassen sich nur noch im Reflow-Verfahren aufbringen. Der Beitrag beschreibt, wie diese Technologie bei sehr niedrigen Kosten auch für das Hobby nutzbar ist, wobei sich der Umgang mit der SMD-Technik insgesamt stark vereinfacht.*

Zum Ärger vieler Funkamateure sind moderne Bauelemente zunehmend nur noch in SMD-Gehäusen verfügbar. Zum einen dient dies der Miniaturisierung der Endprodukte. Zum anderen ist dies technisch sinnvoll, denn die hohen Grenzfrequenzen integrierter Schaltungen sind umso besser nutzbar, je geringer dieAnschlussinduktivität ist. Drittens lassen sich SMD-Gehäuse viel leichter maschinell und damit kostengünstiger bestücken als bedrahtete Bauelemente. Die beiden ersten Punkte sollten für aufgeschlossene Funkamateure Anreiz genug sein, um sich auf die SMD-Technik einzulassen.

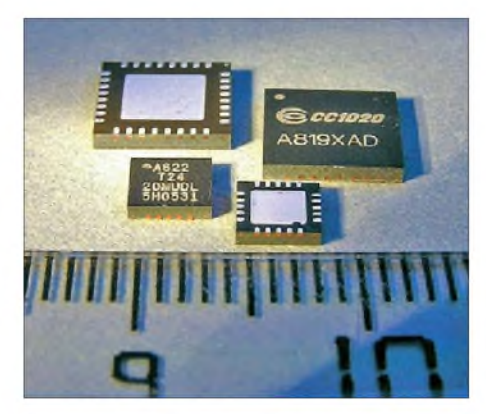

**Bild 1: Bei den modernen ICs im QFN-Gehäuse sind die Lötflächen seitlich nicht mehr zugänglich.**

Nicht zu verschweigen ist, dass anspruchsvolle Projekte unter Verwendung von SMD-Bauteilen mitselbst geätzten Platinen kaum realisierbar sind. Da die optische Dichte und Auflösung gedruckter Folien oft kaum ausreicht und Durchkontaktierungen unter Bauteilen unmöglich sind, sollte man die Kosten für industriell gefertigte Musterplatinen, z.B. von [1], nicht scheuen. Angesichts des bei sorgfältiger Arbeit in eigene Projekte gesteckten Zeitaufwands wäre das Selbstätzen von Platinen ein Sparen an der falschen Stelle. Ganz zurecht wird in der Layoutsoftware TARGET der PCB-Pool-Musterservice als "Alternative zum Selberätzen" bezeichnet.

<span id="page-35-0"></span>Das Handlöten der SMD-Bauteile war bisher manchmal etwas knifflig, aber durchaus machbar. Egal ob MiniMELF, 0805, SO- oder vielleicht sogar ein SSOP-Ge-

häuse im 0,5-mm-Raster - all diese Gehäuse ließen sich mit Lötkolben, dünnem Lötdraht, Entlötlitze, Nahbrille und etwas Geduld problemlos löten.

Bedauerlicherweise tendiert die Industrie in den letzten Jahren zu Gehäuseformen, die beim besten Willen nicht mehr manuell zu löten sind, z.B. LFCSP- oder gar QFN-Gehäuse. Sie haben keine Beinchen mehr, sondern nur noch Lötflächen, die sich auf der Unterseite der Gehäuse befinden. Ein seitlicher Wärmekontakt mit dem Lötkolben ist unmöglich, denn eine hauchdünne seitliche Isolationsschicht verhindert dies, siehe Bild 1. Solche Bauteile lassen sich nur noch mit Hilfe des so genannten Reflow-Lötverfahrens aufbringen.

#### **Reflow-Löten**

 $R \epsilon$ *flow* heißt wörtlich "wieder fließen"; gemeint ist das Aufschmelzen einer Lötpaste unter berührungsloser Hitzeeinwirkung. Die Paste besteht aus 90 % Lotmetallpulver und 10 % Flussmittel. Sie ist cremigzähflüssig und im Sieb- oder Schablonendruck in einer Stärke von etwa 150  $\mu$ m auf die Lötaugen aufzutragen. Anschließend die Bauteile hineinsetzen und zum Schluss die bestückte Platine in einem speziellen Ofen komplett bis zum Aufschmelzen erwärmen.

Die Wärmeübertragung kann durch Infrarotstrahlung, durch heiße Luft (Konvektionslöten), durch die Kondensationswärme spezieller organischer, chemisch inaktiver Lösungsmittel (Kondensationslöten) oder durch gezielte Laserstrahlung erfolgen. Insbesondere das Kondensationslöten genügt wegen der implizit vorhandenen Schutzgasatmosphäre und der exakt definierten Erwärmung (Siede- bzw. Kondensationspunkt des Dampfmediums) allerhöchsten Ansprüchen. Auf jeden Fall erleichtert das Flussmittel der Lötpaste den Schmelzvorgang, indem es die Oberflächenspannung senkt, bei Anwesenheit von Luft eine Oxidation verhindert und eventuell vorhandene Oxidreste auf den Metalloberflächen chemisch reduziert. Es verdampft später und hinterlässt eine elektrisch gut leitfähige Lötverbindung zwischen Bauteilen und Lötaugen. Wenngleich das Infrarotlöten in der Industrie inzwischen nicht mehr Stand der Technik ist und weitgehend vom Konvektionslöten abgelöst wurde, wollen wir uns trotzdem mit dieser Variante beschäftigen, denn für Amateure bleibt es wohl die einzige realisierbare Möglichkeit.

Wer, so wie ich, 45 Jahre lang von Hand gelötet hat, weiß nur zu gut, wie schlecht Zinn trotz aller Flussmittelzusätze lötet, wenn es im geschmolzenen Zustand auch nur wenige Sekunden der Luft ausgesetzt ist. Von daher stand ich dem Infrarotlöten schon von jeher skeptisch gegenüber. Aber ich war mit einem für mich sehr spannenden Projekt mit einem IC beschäftigt, den es nur im QFN-Gehäuse gibt und der in meiner handgelöteten Versuchsschaltung wegen des Lötproblems untragbare Wackelkontakte hatte.

Kurz vor dem Hinschmeißen des Projekts fiel mir die Werbung für einen Reflow-Lötofen [2] in die Hände. Er kostet nur 44 €, also weniger als eine gute Lötstation! Sollte es nicht doch möglich sein, damit auch zu Hause Erfolg zu haben? Nur um mein Projekt zu retten, ließ ich mich auf die Sache ein und bestellte den Ofen nebst Zubehör.

#### **Kohleproduktion**

Optional ist ein externer Regler verfügbar, mit dem sich laut Beschreibung die vom Hersteller der Lötpaste empfohlene Temperaturkurve abfahren lässt. Doch die hierfür fälligen 159  $\epsilon$  wollte ich zunächst nicht ausgeben; ich hoffte, die Aufgabe mit rein manueller Steuerung lösen zu können.

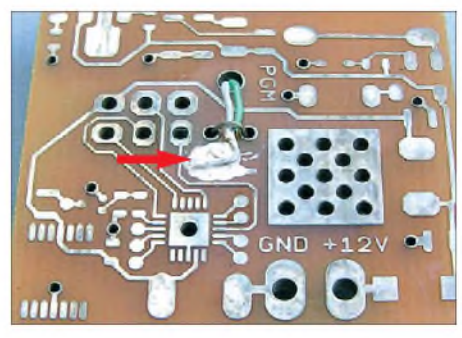

**Bild 2: Messplatine mit dem daran angebrachten Thermofühler**

Nach der Beschreibung schien alles ganz einfach zu sein. Die dem Bausatz beiliegende *no-clean*-Lötpaste hat mehrere Temperaturpunkte, die es in einem Zeitrahmen einzuhalten gilt. Die aus Umweltschutzgründen geforderte Bleifreiheit der Legierung erschwert die Sache etwas, denn dadurch erhöht sich der Schmelzpunkt gegenüber früheren Loten um einige zehn Kelvin und das nutzbare Temperaturfensterist kleiner - aber das schien überschaubar.

Doch schon bei den ersten Versuchen zeigten sich Probleme. Unter Verlass auf den im Ofen eingebauten Thermostaten (250 °C) produzierte ich nurschwarz verkohlte Ver-
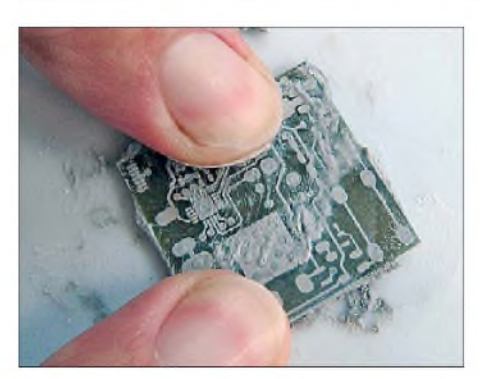

**Bild 3: Reinigung von länger gelagerten, chemisch verzinnten Platinen mit Seife und Wienerkalk**

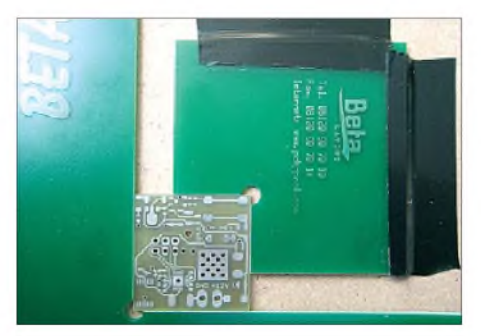

**Bild 4: Fixieren der Platine in dem mitgelieferten Platinenhalter**

suchsplatinen. Sie blähten und spalteten sich auf und sonderten schwarze, flüssige Harztropfen und jede Menge tagelang stinkenden Qualm ab. Das änderte sich auch nicht, als ich im Ofen neben das Testobjekt eine zweite, doppelseitig kaschierte Platine mit einem Ni/Ni-Cr-Temperaturfühler legte, der an ein Messgerät mit <sup>1</sup> % Genauigkeit angeschlossen war. Es war wie verhext: Obwohl das Messgerät als Spitzenwert kaum mehr als die für eine einwandfreie Lötung korrekten Werte von 230 °C bis 240 °C anzeigte, verfärbte sich die zu lötende Versuchsplatine braun bis schwarz!

Erst nach Rücksprache beim Lieferanten des Ofens stellte sich heraus, dass es nicht gleichgültig ist, welche Struktur die Platine hat, die zur Temperaturmessung dient. Sie sollte ähnlich wie die zu lötende Platine aussehen. Die Oberflächentemperatur hängt stark davon ab, ob die Infrarotstrahlung auf zinn-glänzende Flächen oder auf Epoxid trifft. Bei einer Projektplatine mit offener Epoxidfläche und nur wenigen Leiterbahnen muss auch die Messplatine eine solche Struktur haben. Ich hatte aber nur eine Stück Rohmaterial mit beidseitig durchgehender und nachträglich verzinnter Kupferfläche verwendet. Wegen Reflexion erwärmte sich dieses Material viel langsamer als das Epoxid der Versuchsplatine. Erst als ich diese Regel beherzigte, konnten sich die Ergebnisse erstmals sehen lassen.

Der erste Erfolg war also da. Aber es gab noch ein Problem mit der korrekten Temperaturkurve. Für eine möglichst zuverlässige Lötung sollte die Temperatur während

der Vorwärmphase relativ langsam ansteigen, während der eigentliche Lötvorgang oberhalb 160 °C möglichst rasch erfolgen sollte, um die Bauteile zu schonen. So etwas ließe sich mithilfe einer Leistungssteuerung erreichen. Die hätte ich aber erst bauen müssen. Die einfachere und schnellere Lösung bestand in derAnwendung des optional erhältlichen Reglers, zumal ich nun doch wissen wollte, wie er funktioniert. Neugierig geworden, ließ ich mich darauf ein und war sofort begeistert über die einfache Bedienung. Von nun an gelang das Reflow-Löten stets zuverlässig.

## **Wie funktioniert es genau?**

Die einzelnen Arbeitsschritte sind denkbar einfach. Sehr zu empfehlen ist die Verwendung von chemisch verzinnten Platinen. Diese haben eine deutlich glattere Oberfläche als die bisher üblichen heißluftverzinnten Ausführungen (engl.: *hot air levelling*, HAL). Dies erleichtert das möglichst dünne Auftragen der Zinnpaste. Bei [1] kosten beide Ausführungen dasselbe. Außerdem werden dort die Platinendaten u.a. imTAR-GET-Format akzeptiert, sodass keinerlei Arbeit mit der Konvertierung in Gerber-, Sieb&Meyer- und ähnlichen Ausgabeformaten entsteht.

## *Schritt 1: Platine reinigen*

Ein Nachteil der chemischen Verzinnung ist die geringere Lagerfähigkeit gegenüber HAL. Die feine Oxidschicht, die sich schon nach wenigen Tagen Lagerung bildet, lässt sich aber leicht mit einem sehr feinkörnigem Scheuermittel, z.B. ein Gemisch aus Seife und Wienerkalk beseitigen, siehe Bild 3. Das ist zweckmäßigerweise kurz vor Arbeitsbeginn zu machen. Anschließend gut abspülen und trocknen. Gröbere Putzmittel, z.B. Akopads oder Stahlwolle, tragen die dünne Verzinnung ab und sind daher nicht verwendbar.

## *Schritt 2: Schablone platzieren*

Nun die gereinigte Platine, wie in Bild 4 zu sehen, unverrückbar in den mitgelieferten Platinenhalter klemmen und die dazugehörige bewegliche Ecke sorgfältig mit Klebeband am Untergrund fixieren. Dann die dünne Edelstahlschablone auflegen, sodass die Durchbrüche in der Schablone genau auf die SMD-Lötaugen zu liegen kommen. Ein Helfer fixiert die Schablone an der unteren Längskante mit Klebeband, sodass sie entsprechend Bild 5 jederzeit hochklappbar ist. Anschließend unbedingt mit einer starken Lupe nochmals den genauen Sitz nachprüfen und ggf. korrigieren.

## *Schritt 3: Lötpaste auftragen*

Wegen der besseren Haltbarkeit ist der Behälter mit der Lötpaste im Kühlschrank bei 4°C bis 10 °C zu lagern. Vor dem Gebrauch einige Stunden bei Raumtemperatur lagern und unmittelbar vor dem Auftragen mit einem sauberen Werkzeug (kein Holz!) gut durchrühren.

Für das nun fällige Auftragen der Lötpaste ist etwas Erfahrung nötig. Großflächige Lötaugen mit darin eingebetteten Durchkontaktierungen schlucken sehr viel Lötpaste. Deshalb muss man an diesen Stellen schon am Startpunkt entsprechend viel auftragen. Man trägt also eine Art Wurst auf den Rand der Schablone auf - natürlich dort wo noch keine Lötaugen sind und variiert die Dicke dieser Wurst anhand des zu erwartenden Verbrauchs in Streichrichtung.

## *Schritt 4: Rakeln*

Etwas Erfahrung erfordert das Verteilen der Lötpaste auf die Lötaugen. Das Rakel nur einmal über die Schablone ziehen, weil

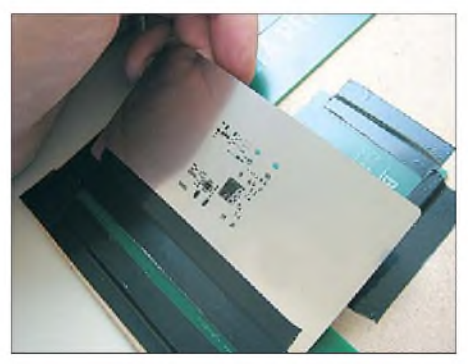

**Bild 5: Anbringen der Lötpastenschablone mit Klebestreifen**

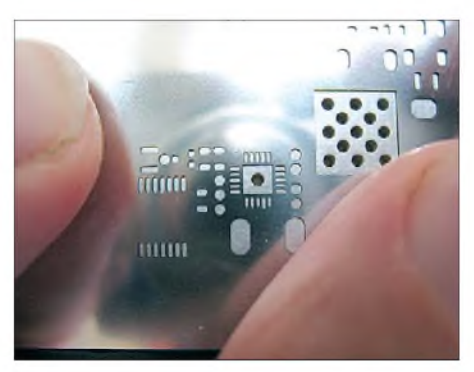

**Bild 6: Kontrolle des passgenauen Sitzes der Lötpastenschablone**

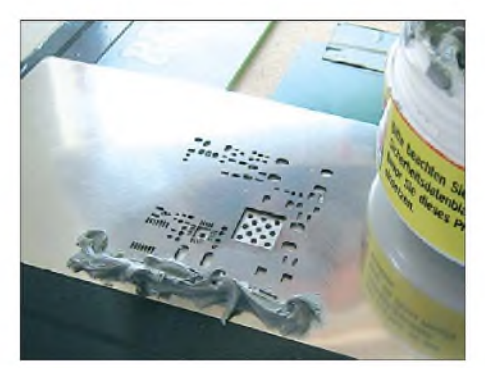

**Bild 7: Auftragen der Lötpaste; größere Durchbrüche erfordern mehr Paste am Rand.**

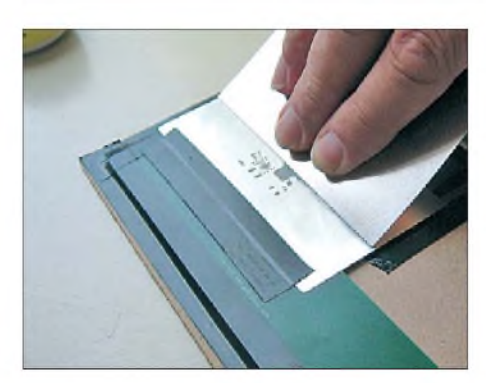

**Bild 8: Die Lötpaste beim Rakeln in einem Zug in die Löcher der Schablone drücken.**

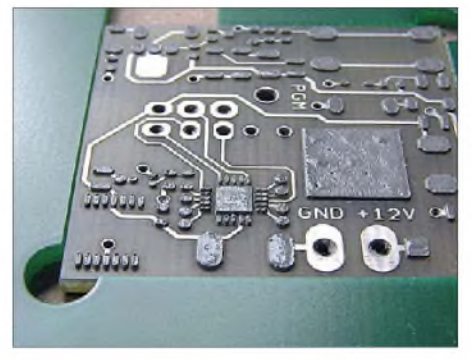

**Bild 9: Nach dem Abheben der Schablone ist die aufgetragene Lötpaste gut zu erkennen.**

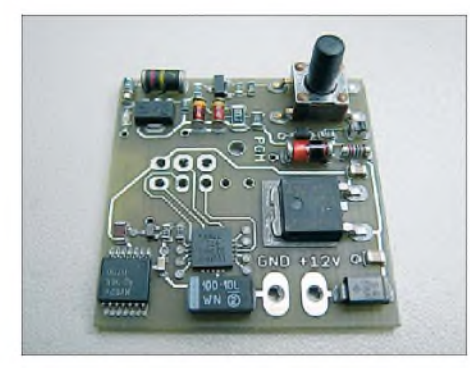

**Bild 10: Ansicht der fertig bestückte Platine; jetzt nur nicht mehr die Bauteile bewegen!**

es sonst insbesondere an den feinen Lötaugen die Paste breitdrückt und dadurch später Kurzschlüsse entstehen können. Wie wir später noch sehen, ist die Menge der aufgetragenen Lötpaste trotz der relativ dünnen Schablone (0,15 mm) immer noch mehr als reichlich. Es ist alles für einen möglichst dünnen Auftrag der Lötpaste zu tun. Die Menge der Paste hängt auch vom Anstellwinkel des Rakels ab: Je flacher er ist, desto mehr drückt sich die Paste hinter dem Rakel wieder hoch. Umgekehrt reißt bei zu steilemWinkel, was gleichbedeutend mit einem zu geringen Auftrag ist, der Materialfluss leicht ab.

Es ist also etwas Übung erforderlich. Zum Glück ist das kein Problem; wenn der Streich misslingt: Einfach die Schablone hochklappen, die Platine herausnehmen und alles mit Spiritus reinigen. Wegen der Gefahr von Verunreinigungen mit dem Zurückfüllen von Paste in das Vorratsgefäß äußerst zurückhaltend sein. Die Bilder 8 und 9 zeigen den Vorgang des Rakelns und das Ergebnis in Großaufnahme. Sobald sämtliche SMD-Lötaugen einen einwandfreien Lötpastenauftrag erhalten haben, ist die Platine vorsichtig aus dem Halter herauszunehmen. Von nun an die Lötaugen mit der darauf befindlichen Paste nicht mehr berühren.

## *Schritt 5: Bestücken der SMD-Teile*

Das Bestücken der winzigen Bauteile verliert bei Verwendung einer genau passenden SMD-Nahbrille seinen Schrecken. Diese sollte eine Brechkraft von etwa +5 Dioptrien bezogen auf das gesunde Auge haben, d. h., bei komplett entspanntemAuge sollte der Betrachtungsabstand etwa 0,2 m betragen. Bei der Anpassung durch einen Optiker berücksichtigt dieser normalerweise auch eine eventuelle Stabsichtigkeit und eine ungleiche Brechkraft der Augen - ein großer Vorteil gegenüber den billigen Ausführungen, die es gelegentlich bei Handelsketten gibt.

Mit einer solchen Brille ist trotz alterssichtiger Augen müheloses Arbeiten und Erkennen allerfeinster Details möglich. Dennoch muss so ein gutes Stück vom Optiker nicht teuer sein, denn es sind ja weder eine modische Fassung noch entspiegelte oder gar getönte Gläser erforderlich. Gegebenenfalls ist sogar eine alte Fassung nutzbar.

Ich habe für meine SMD-Brille nur etwa 60 € bezahlt. Mit meinen alterssichtigen Augen ist sie für mich bei der Arbeit mit SMD-Bauteilen zu einem unverzichtbaren Werkzeug geworden. Der Verzicht auf Bohnenkaffee sorgt für ruhigere Hände.

So ausgerüstet geht es ans Bestücken. Mit einer sehr präzisen, feinfühligen Pinzette sind die Bauteile einzeln aus dem Vorratsbehälter zu nehmen, auf den jeweiligen Positionen ganz zart in die weiche Lötpaste zu drücken und nach Möglichkeit nicht mehr zu verschieben!

Die Paste ist zäh genug, um auch runde Bauteile, z.B. MELF oder MiniMELF, sicher am Wegrollen zu hindern. Erschütterungen der Platine und das Berühren plat-

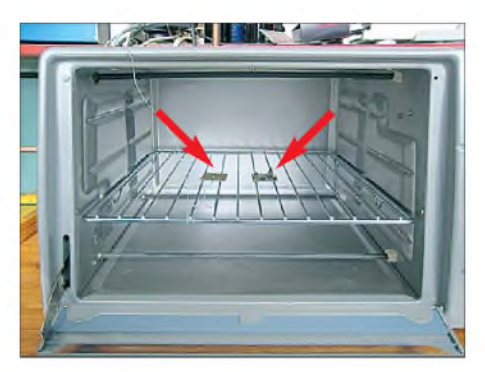

**Bild 11: Der Ofen bietet auch Platz für größere Platinen. Hier waren es nur die Testplatine und eine Messplatine daneben.**

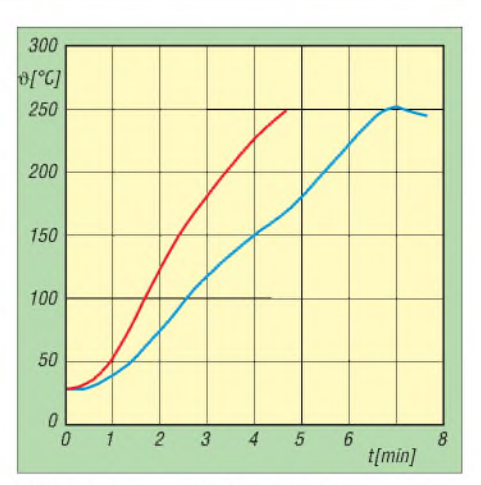

Bild 12: Temperaturkurve bei Verwendung **des Reglers (blau) und ohne Regler (rot)**

zierter Bauteile sind unbedingt zu vermeiden.

Diese Platzierungsarbeit geht wesentlich schneller von der Hand als das bisher übliche manuelle Löten - einfach nur nehmen und platzieren! Bei ruhigemArbeiten sind so etwa drei Bauteile pro Minute zu schaffen. Bild 10 zeigt die fertig bestückte Platine.

## *Schritt 6: Löten der Bauteile*

Soweit noch nicht geschehen, nun in den noch kalten Lötofen die Messplatine mit dem Thermofühler eingelegen. Dabei sollte die Zuleitung des Fühlers mindestens zweimal am Gitterrost fixiert sein, damit sich die Platine beim Schließen der Tür nicht verschiebt und womöglich die bestückte Platine herunterreißt. Damit die Eisenstäbe des Gitterrosts die Messung nicht verfälschen, ist der Thermofühler auf der Messplatine möglichst in der Mitte zwischen zwei Stäben zu platzieren. Daneben die bestückte Platine legen, wie in Bild 11 zu erkennen.

Nach dem Schließen der Glastür kann es losgehen. Stolze Besitzer des weiter vorn erwähnten Temperaturreglers schließen den Thermofühler an diesen an, drehen den Zeitschalter des Ofens bei Voreinstellung auf Ober- und Unterhitze auf mindestens 15 min und betätigen sodann den *Solder*-Knopf am Regler. Dieser steuert nun vollautomatisch die einzelnen Betriebsphasen *(Preheat*, *Soak*, *Reflow* und *Dwell*). Zum Schluss ertönt das Signal zum Öffnen der Tür. Nach einer Weile die abgekühlte Platine herausnehmen und das Ergebnis begutachten.

Wer keinen Temperaturregler hat, schließt den Fühler an ein gutes Digitalthermometer an (möglichst mit <sup>1</sup> % Genauigkeit!) und versucht, die mit dem Originalregler erreichte und in Bild 12 gezeigte Temperaturkurve bestmöglich von Hand nachzubilden. Es empfiehlt sich, dies vorher zu üben.

Wichtig ist, dass in der Aktivierungsphase (engl.: *Soak*) der Temperaturanstieg zwischen 120 °C und 160 °C deutlich langsamer erfolgt als beim eigentlichen Lötvorgang oberhalb von 160 °C.

Im Wesentlichen sollte der Ofen bis etwa 160 °C mit der halben Leistung arbeiten, darüber mit der vollen Leistung (1,5 kW). Beim Erreichen von 232 °C ist die Heizung abzuschalten. Die Wärmekapazität der Heizstäbe reicht aus, um diese Temperatur über die nächsten 20 s hinweg zu halten. Keinesfalls 250 °C überschreiten, denn dies beschädigt Bauteile und Leiterplatte. Findige Bastler konstruieren sich eine einfache Stellbox, z.B. mit einer TRIAC-Steuerung, die diese Vorgaben erfüllt.

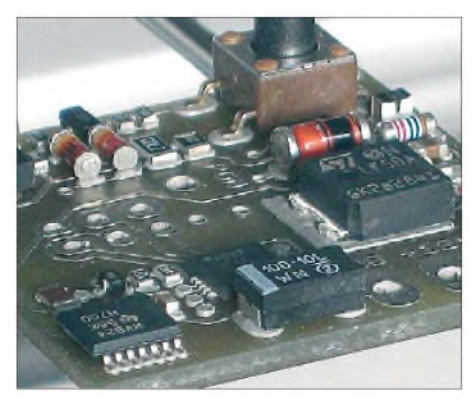

**Bild 13: Platine in der Vorwärmphase; die Paste ist noch zäh.**

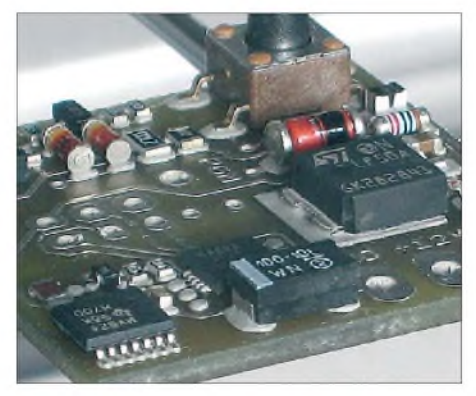

**Bild 14: Platine in der Aktivierungsphase; die Paste schmiegt sich an die Bauteile an.**

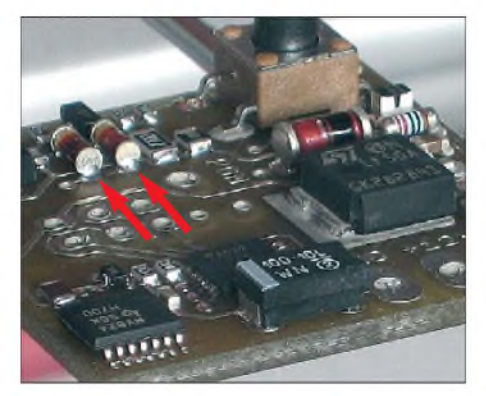

**Bild 15: Aufschmelzen der Lötpaste; der silbrige Glanz ist insbesondere an den beiden MiniMELF-Dioden im Hintergrund gut zu erkennen.**

Vom Einlegen der Platine in den auf 250 °C vorgeheizten Ofen - so wie in der Anleitung beschrieben - halte ich nichts, denn dabei kann vom Einhalten der vorgeschriebenen Temperaturkurve keine Rede sein. Außerdem stößt man mit dem Handrücken zu leicht an die rot glühenden Heizstäbe und riskiert schwere Verbrennungen. Überdies bleibt wegen der großen Hitzeentwicklung kaum die Ruhe, die Platine ausreichend erschütterungsfrei einzulegen.

Die Bilder 13 und 14 zeigen, dass während der Vorwärm- und Aktivierungsphase deutliche Veränderungen an der Lötpaste zu beobachten sind. Die anfänglich eher abweisende Lötpaste schmiegt sich zusehends an die Bauteile an, bettet diese richtiggehend ein und schützt sie so nicht nur vor Oxidation, sondern aktiviert sogar ältere Metallflächen mithilfe chemischer Vorgänge. Die im Muster verwendeten Mini-MELF-Dioden hatten z.B . eine Lagerzeit von mehr als 20 Jahren in der SMD-Box hinter sich und ließen sich dennoch einwandfrei löten!

Ab 160 °C beginnt der eigentliche Lötvorgang mit voller Heizleistung, wobei das Aufschmelzen der Lötpaste bei etwa 210 °C erfolgt, bei den größeren Bauteilen etwas später. Dies ist deutlich in Bild 15 zu sehen. Sobald sich die Temperatur dem Wert von 232 °C nähert, ist die Heizleistung so weit zu reduzieren und eventuell abzuschalten, dass die Temperatur insgesamt etwa 20 s auf diesem Wert verharrt. Dann den Ofen ausschalten und die Tür vollständig öffnen. Da die Lötstellen noch flüssig sind, den Ofen während des Lötvorgangs und danach keinerlei Erschütterung aussetzen und die Platine erst nach dem weitgehenden Abkühlen herausnehmen.

### **Ergebnisse**

Gemessen am geringen Aufwand kann sich das Ergebnis sehen lassen. Die Lötstellen sind zwar zugegebenermaßen etwas zu fett, was auch prompt zu einem Kurzschluss am IC mit dem 0,5-mm-Raster im Vordergrund von Bild 16 führte, aber immerhin exakter, als dies beim Handlöten möglich wäre. Zudem entfiel das Reinigen der Platine – die dem Reflow-Kit beiliegende*No-clean*-Lötpaste trägt ihre Bezeichnung also völlig zu Recht. Beim Typ des Tasters (rechts hinten in Bild 10) gab es beim Handlöten stets Probleme; die Beinchen zeigten sich äußerst widerspenstig gegen Verzinnen. Mit der Lötpaste ging es hingegen einwandfrei.

Der Kurzschluss am vorderen IC ließ sich mit Entlötlitze leicht beseitigen. Die übrigen Lötstellen waren in Ordnung, auch unter demATtiny24 im 20-poligen QFN-Gehäuse mit nur 0,5 mm Anschlussabstand gab es keine Kurzschlüsse und keine Wa-

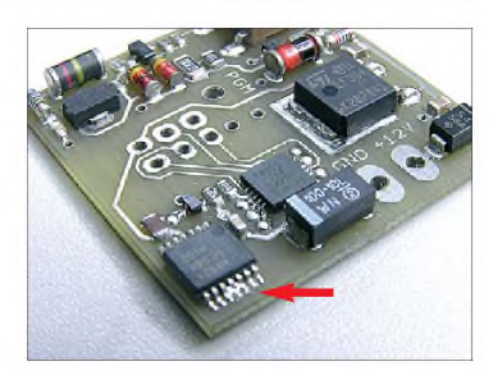

**Bild 16: Fertig gelötete Platine; lediglich der IC vorne weist eine Lötbrücke auf. Fotos: DL1SNG**

ckelkontakte -die Schaltung funktionierte aufAnhieb.

Mit Absicht hatte ich auf der Musterplatine möglichst unterschiedliche Gehäuseformen kombiniert, angefangen von einem Transistor (NE68819), der nur halb so groß ist wie ein SOT23-Gehäuse und für den es noch nicht einmal eine internationale Gehäusenorm gibt, über Widerstände und Kondensatoren im Gehäuse 0603, die jahrelang in der SMD-Box gelagert worden waren, bis hin zu einem relativ großen Spannungsregler im DPAK-Gehäuse mit immerhin neun Durchkontaktierungen unter derAuflagefläche.Alle waren einwandfrei und völlig problemlos zu löten – was für eine Erleichterung!

Das SMD-Reflow-Löten löst das mühsame und fehlerträchtige Handlöten ab und ermöglicht die Verwendung noch kleinerer Bauteile als bisher- ein riesiger Fortschritt, sowohl für Amateure als auch für Profis, die gelegentlich Musterplatinen zu bauen haben!

Meinen ganz herzlichen Dank richte ich an Herrn Gernot Seeger, DL5ZAO, von Beta-Layout, der mich insbesondere bei meinen anfänglichen Problemen bestmöglich unterstützt hat. Die persönliche Begeisterung und Überzeugung für das hier vorgestellte extrem preiswerte Infrarot-Reflow-Löten war ihm deutlich anzumerken. Die Methode erleichtert und erweitert die Verwendung von SMD-Bauteilen durch Funkamateure ganz erheblich.

### *[norbert.graubner@freenet.de](mailto:norbert.graubner@freenet.de)*

#### **Bezugsquellen**

- [1] Beta-Layout GmbH: ImAartal 14, 65326 Aarbergen; Tel. (0 61 20) 90 70-10, Fax -14; E-Mail: *[info@pcb-pool.com](mailto:info@pcb-pool.com)*; *[www.pcb-pool.com](http://www.pcb-pool.com)*
- [2] Beta-Layout GmbH: Reflow-Kit. *[www.reflow-kit.de](http://www.reflow-kit.de)*

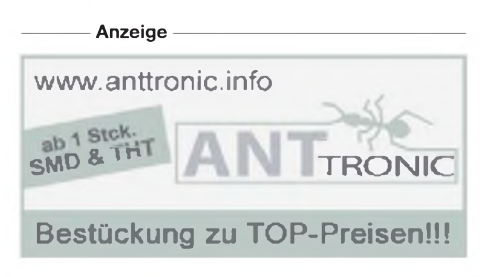

## *Kalibrierungsfreier Luftfeuchtigkeitsmesser*

## *Dr.-Ing. KLAUS SANDER*

*Neben der Temperatur spielt die relative Luftfeuchtigkeit eine entscheidende Rolle für das Wohlbefinden aller Lebewesen zu Lande und in der Luft. Mit dem vom Hersteller bereits kalibrierten Sensor SHT15 sind einfache Messungen möglich.*

Die Luftfeuchtigkeit ist eine wichtige Kenngröße unter den Umweltdaten. Sie kennzeichnet den Wasserdampfanteil in der uns umgebenden Atmosphäre. Flüssiges oder gefrorenes Wasser in Form von Regen bzw. Schnee findet keine Berücksichtigung. Wie wichtig die Luftfeuchtigkeit für unser Wohlbefinden ist, bemerken wir z.B. deutlich in einer Sauna. Bei trockener Luft ertragen wir leicht höhere Temperaturen. Ein Aufguss erhöht lediglich die Luftfeuchtigkeit, doch die höhere Temperatur empfinden wir sofort als unangenehm. Wer es mag, kann diesen Versuch selbst durchführen. Wir lernen dabei übrigens auch, dass nicht die absolute Temperatur, sondern das Verhältnis von Temperatur und Luftfeuchtigkeit für unser Wohlbefinden entscheidend ist.

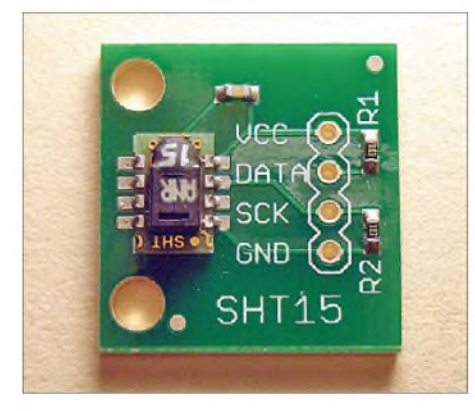

**Bild 1: Auf der Platine von Sparkfun, siehe Text, ist der Sensor SHT15 in SMD-Technik**  $bereits bestückt.$ 

Zu trockene Luft ist auch nicht gesund. Wir bemerken das meist durch einen ausgetrockneten Mund und leichtes Kratzen im Hals.

Nun betrifft das Thema nicht nur uns Menschen. Auch Tiere brauchen eine optimale Luftfeuchtigkeit. Dies gilt insbesondere für solche Arten, die normalerweise in wärmeren Gebieten leben und die hier in Europa in Terrarien ihren neuen Lebensraum gefunden haben. Doch auch technische Geräte sind betroffen. Eine zu hohe Luftfeuchtigkeit beeinflusst ihre Arbeitsweise ebenso. Es bedarf sicher keiner besonderen Erläuterung, dass bei zu feuchter Luft Korrosionsprozesse schneller ablaufen. Wir kennen den Effekt aber auch von elektronischen Bauelementen. Hohe Luftfeuchtigkeit und Schmutzablagerungen führen bei hochohmigen CMOS-Eingängen zu Fehlfunktionen. Dieser Effekt tritt insbesondere dann auf, wenn durch plötzlich sinkende Temperaturen auf der Platine Wasser kondensiert.

Genauso wichtig sind optimale Bedingungen für die Langzeitlagerung kultureller Schätze der Menschheit in Museen, wie zum Beispiel alter Bücher oder Gemälde. Hier muss das Klima stimmen. Bei zu feuchter Lagerung entwickeln sich sehr schnell Schimmelpilze. Doch auch das Gegenteil kann schaden. Papier besteht aus Holzfasern. Trocknen sie zu stark aus, verändert sich die Struktur und das Papier zerfällt sehr schnell. Und dann können wir noch etwas kaufen, was sehr empfindlich auf ungünstige Luftfeuchtigkeit reagiert: karibische Zigarren. Sie lagern in einem so genannten Humidor bei konstanter Luftfeuchtigkeit. Ein gutes Zigarrengeschäft hat einen entsprechend klimatisierten Raum. Auch einige Lebensmittel erfordern eine bestimmte Luftfeuchtigkeit bei der Lagerung. Dazu gehören zum Beispiel Salami, Schinken und Obst.

Damit ergibt sich eine entscheidende Forderung: In all diesen Fällen sind sowohl Temperatur als auch Luftfeuchtigkeit zu messen. Nur wenn ihre Werte bekannt sind, können wir regelnd eingreifen und optimale Luftverhältnisse herstellen.

## **Relative Luftfeuchtigkeit**

LuftkannWasserdampf aufnehmen. Die aufgenommene Wassermenge wird in Gramm pro Kubikmeter  $(g/m^3)$  oder Gramm pro KilogrammLuft (g/kg) angegeben. Diesen Wert bezeichnen wir als absolute Luftfeuchtigkeit. Die maximal aufnehmbare Wassermenge ist allerdings begrenzt. Es gibt eine bestimmte Höchstmenge, die von der Lufttemperatur abhängig ist.

Um ein anschauliches Maß zu erhalten, verwenden wir die relative Luftfeuchtigkeit (rF). Sie setzt die aktuell aufgenommene Wasserdampfmenge ins Verhältnis zu der bei dieser Temperatur maximal möglichen Wasserdampfmenge. Kann die Luft also keinen weiteren Wasserdampf aufnehmen, haben wir eine relative Luftfeuchtigkeit von 100 %. Ist jedoch nur die Hälfte der bei der aktuellen Temperatur möglichen Wasserdampfmenge in der Luft vorhanden, so haben wir eine relative Luftfeuchtigkeit von 50 %.

Zur Messung der relativen Luftfeuchtigkeit dienen Hygrometer. Noch vor einigen Jahren waren es mechanische Messinstrumente,heute kommen jedoch immer mehr elektronische Geräte auf Basis spezieller Feuchtesensoren zum Einsatz. Sie basieren entweder auf der Messung der elektrischen Leitfähigkeit eines bestimmten Materials oder auf der Kapazitätsmessung, wenn sich die Eigenschaften eines Dielektrikums durch die Feuchte verändern. Es gibt auch Sensoren auf Quarzbasis. Durch die aufgenommene Feuchtigkeit ändert sich dabei die Resonanzfrequenz.

## **Feuchtesensor SHT15**

Vom SWchweizer Hersteller Sensirion AG sind moderne elektronische Sensoren zur Messung der relativen Luftfeuchte und Temperatur erhältlich. Gegenüber Sensoren anderer Produzenten haben sie einen entscheidenden Vorteil. Ihre Kalibrierung erfolgt bereits während des Produktionsprozesses und die ermittelten Werte liegen dauerhaft in einem Speicher des Sensors. Zur Berechnung des Messwerts besitzt der Sensor intern eine Signalverarbeitungslogik.

Mit 4s weisen die Sensoren eine kurze Ansprechzeit auf. Zudem arbeiten sie sehr zuverlässig im Bereich von  $-40^{\circ}$ C bis +120 °C. Sie überstehen auch das Eintauchen in Wasser. Die Genauigkeit liegt im Bereich von  $0\%$  rF bis  $90\%$  rF bei  $\pm 2\%$ . Die Reproduzierbarkeit beträgt ±0,1 % bei einer Auflösung von 0,03 %. Damit stehen sehr kostengünstige Sensoren für hochwertige Anwendungen sowohl im Heimbereich als auch in der Industrie zur Verfügung.

Aus Sicht des Elektronikers ist noch anzumerken, dass die Ansteuerung über ein Zweidrahtinterface erfolgt. Allerdings ähnelt das Interface dem I2C-Bus, ist jedoch zu ihm nicht kompatibel. Der Grund liegt in dem Protokoll für den Datenaustausch. Die Übertragung kann auch stabil über größere Entfernungen erfolgen.

Der Sensor besitzt einen einfachen Befehlssatz. Bisher kennt er einige wenige Befehle. Dazu gehören *Temperatur messen* (binär 00011) und *Relative Luftfeuchtigkeit messen* (binär 00101). Über zwei Kommandos ist es möglich, auf die Statusregister zuzugreifen. Der Befehl *Lies Statusregister* hat die Codierung 00111 und der Befehl *Schreibe Statusregister* ist mit 00110 erreichbar. Über den Befehl 11110 ist ein *Softwarereset* des Sensors realisierbar. Alle anderen mit 5 Bit mögli-

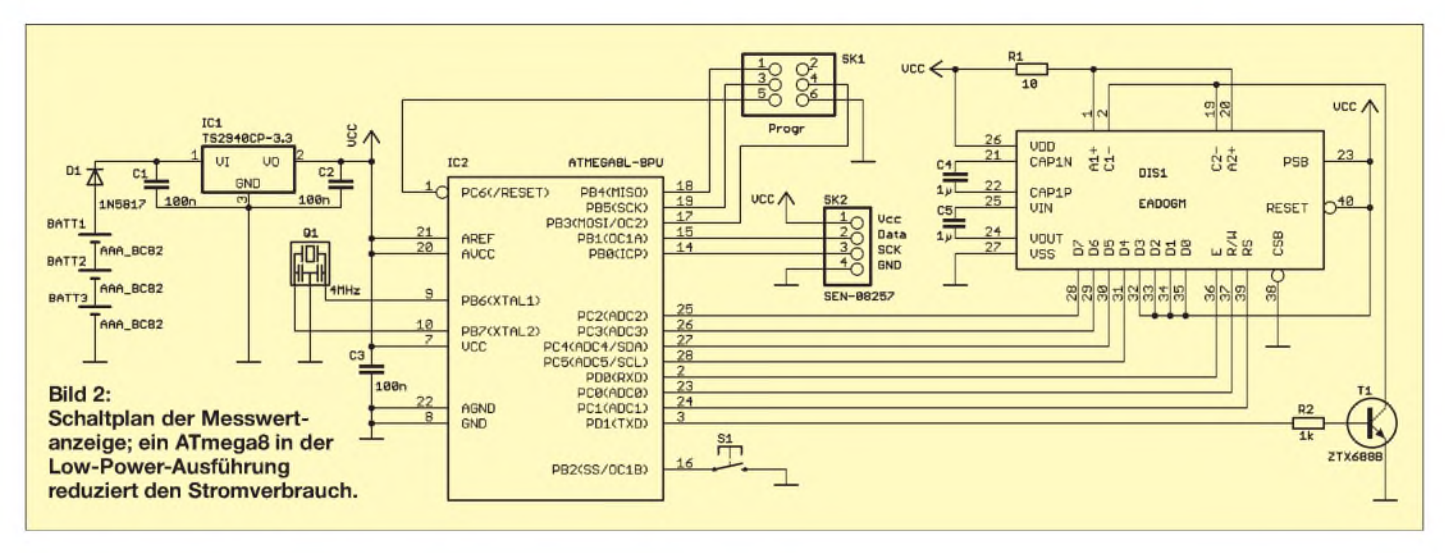

chen Codierungen sind für spätere Erweiterungen reserviert.

## **Schaltung**

Sensirion stellt verschiedene Sensoren mit<br>unterschiedlichen Genauigkeitsklassen Genauigkeitsklassen her. Wir haben uns für den mit der höchsten Genauigkeit entschieden, den SHT15. Nun ist dieses Bauelement ein SMD-Typ und besonders winzig. Das sollte aber kein Problem sein, da Sparkfun unter der Bezeichnung SEN-08257 ein so genanntes Breakoutboard mit aufgelötetem Sensor herstellt. Dieses ist in Deutschland durch [1] und [2] lieferbar.

In der Schaltung Bild 2 findet ein Low-Power-Controller ATmega8L Verwendung, dessen Takt nur 4 MHz beträgt. Durch die geringe Taktfrequenz lässt sich der Stromverbrauch reduzieren und eine Batterie als Spannungsversorgung verwenden. Softwaremaßnahmen reduzieren den Stromverbrauch zusätzlich. Das heißt, dass der Controller nach einer Messung in einen Stand-by-Zustand geht. Der Timer weckt ihn nach einer bestimmten Zeit wieder auf. In dieser Zeit ist dann nur noch das Display aktiv, allerdings ohne Beleuchtung. Es empfiehlt sich trotzdem, bei einem stationären Dauereinsatz die Versorgung aus einem Steckernetzteil oder noch ökologischer aus Solarzellen vorzunehmen. Das spart den durch die Batterien zusätzlich anfallenden Müll.

An den Controller ist ein zweizeiliges Display der EADOGM-Reihe angeschlossen. Verwendbar sind alle Typen, die sich mit 3,3 V betreiben lassen. Die Auswahl, ob positive oder negative Darstellung genutzt und welche Hintergrundfarbe zum Einsatz kommen soll, ist Geschmackssache und bleibt jedem selbst überlassen.

T1 aktiviert die LCD-Beleuchtung nach Druck auf die Taste S1 für einige Sekunden. T1 ist ein ZTX6888 mit extrem geringer Kollektor-Emitter-Spannung im durchgeschalteten Zustand.

Der Controller lässt sich direkt auf der Platine programmieren. Dafür ist der sechspolige ISP-Stecker SK1 vorhanden.

Die Versorgung erfolgt hier aus Batterien. Ein Spannungsregler stellt die stabile Betriebsspannung von 3,3 V bereit. Die Eingangsspannung kann zwischen etwa 3,4 V und 9 V liegen. Damit im unteren Eingangsspannungsbereich die Stabilisierung funktioniert, haben wir als Spannungsregler einen TS2940 eingesetzt. Sein Spannungsabfall liegt bei einem relativ niedrigen Laststrom von 100 mAbei nur 100 mV. Damit steht bei drei Batterien in Reihenschaltung eine ausreichende Spannungsreserve für einen längeren Zeitraum zur Verfügung.

## **Nachbau**

Wir benötigen eine zweiseitige, durchkontaktierte Platine. Der Nachbau ist bei Verwendung des in den Bildern 3 und 4 vorgeschlagenen Layouts unproblematisch. Die Platine hat die Abmessungen von 53,4 mm x 135,5 mm. Die Bestückung ist ohne Schwierigkeiten möglich. Zuerst verlöten wir Display und Hintergrundbeleuchtung. Vorher sind selbstverständlich die Schutzfolien sowohl von der Displayrückseite als auch von der Hintergrundbeleuchtung abzuziehen. Später ist keine Korrektur mehr möglich. Beim Entfernen der Displayschutzfolie müssen wir vorsichtig sein, denn sie ist sehr dünn. Sollten wir versehentlich eine dickere Folie erwischt haben, so haben wir einen Fehler gemacht. Die dickere Folie ist das Polarisationsfilter. Und das muss selbstverständlich auf dem Display bleiben.

Beim Spannungsregler, dem einzigen SMD-Bauelement, empfiehlt es sich, vorsichtig die Rückseite und die Platinenoberfläche an der betreffenden Position zu verzinnen. Dadurch ist die Bestückung wesentlich einfacher. Drücken wir mit einem gut verzinnten Lötkolben auf die Kühlfahne, schmelzen das rückseitig aufgebrachte Zinn und das auf der Platinenoberfläche befindliche sehr leicht. Damit bleibt die Gesamtlötzeit kurz und die thermische Belastung des Spannungsreglers gering.

Die Bestückung der anderen Bauelemente bedarf sicher keiner weiteren Erläuterung. Bevor wir die Betriebsspannung anschließen, sollte eine Kontrolle der Platine auf Zinnbrücken oder kalte Lötstellen erfolgen. Wenn alles in Ordnung ist, die Batterien einsetzen. Wir verwenden drei Micro-Zellen LR03 (entspricht Bauform AAA). Bitte keineAkkumulatoren verwenden. Bei geringer Stromentnahme verlieren sie innerhalb weniger Wochen oder Monate zunehmend an Kapazität. Dieser Verlust lässtsich auch durch anschließend korrektes Laden nicht mehr völlig korrigieren.

## **Gehäuse**

Das Gehäuse ist ein glasklares Kunststoffgehäuse. Im Fachhandel finden wir es unter der Markenbezeichnung HEDDIC 222. Der Hersteller ist zu dieser durchdachten Lösung zu beglückwünschen. Die Breite ist an die Batterie angepasst und es sind keine Schrauben erforderlich. Der Zusammenbau erfolgt einfach durch Zuschieben des Gehäuseunterteils in Längsrichtung.

An den Seiten des Oberteils befinden sich zwei kleine Stege, in die die Platine mit den Kerben nur einzulegen ist. Nach dem Anschluss der Batterie das Unterteil wieder aufschieben. Der Abstand beider Teile ist dabei exakt so groß, dass die Platine dazwischen passt. Die Einbaurichtung ist durch die Stege bereits vorgegeben.

Vor dem Einsetzen der Platine ist noch in das Oberteil ein Loch mit etwa 10 mm Durchmesser zu bohren. Diese Bohrung ist für die Taste vorgesehen.

Einen Bohrplan geben wir hier nicht an. Die Stelle, an der das Loch anzubringen ist, lässt sich durch das glasklare Gehäuse leicht finden.

## *Praktische Elektronik*

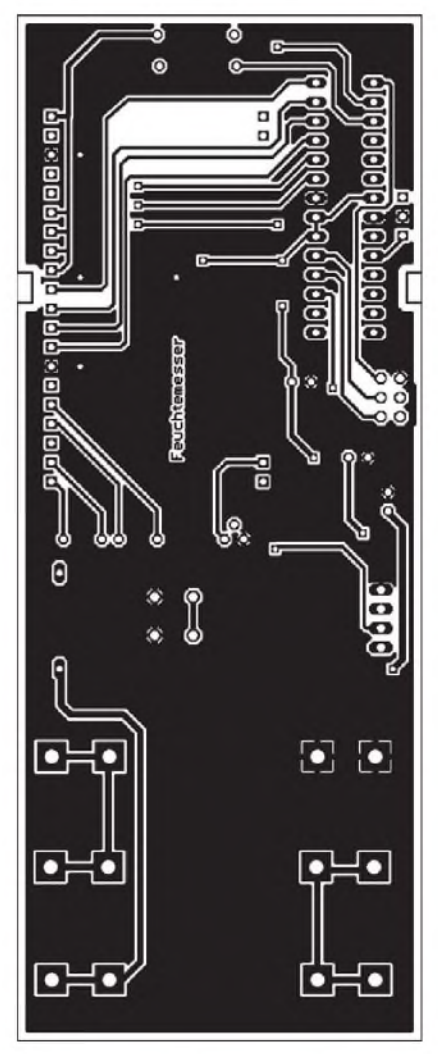

**Bild 3: Leitungsführung auf der Platinenunterseite (Lötseite); Abmessungen 53,4 mm** x **135,5 mm.**

## **Software**

Die Firmware ist bei Bestellung eines Bausatzes bereits in den Controller gebrannt, sodass bereits nach der Bestückung der Platine die Funktion gewährleistet ist.

Nach dem Einschalten erfolgt die Initialisierung des Controllers. Anschließend liest er sofort die Messwerte aus dem Sensor ein und rechnet sie mithilfe der Kalibrierungsdaten um. Der Temperatursensor hat eine lineare Kennlinie. Der Controller berechnet nach der Beziehung

## $\vartheta = d_1 + d_2 \cdot SO_T$

die Temperatur. Die Parameter  $d_1$  und  $d_2$ sind aus dem Datenblatt zu entnehmen. Sie sind allerdings abhängig von der Betriebsspannung und der gewählten Auflösung. Da nur Werte für 3 V und 3,5 V im Datenblatt angegeben sind, haben wir die Koeffizienten für 3,3 V interpoliert. Der Controller arbeitet mit  $d_1 = -39,65$  und  $d_2 = 0.01$ . *SO*<sub>T</sub> ist der ausgelesene Digitalwert für die Temperatur.

Die Berechnung der Luftfeuchtigkeit gestaltet sich etwas komplizierter, da die Kennlinie erst noch nach der Beziehung

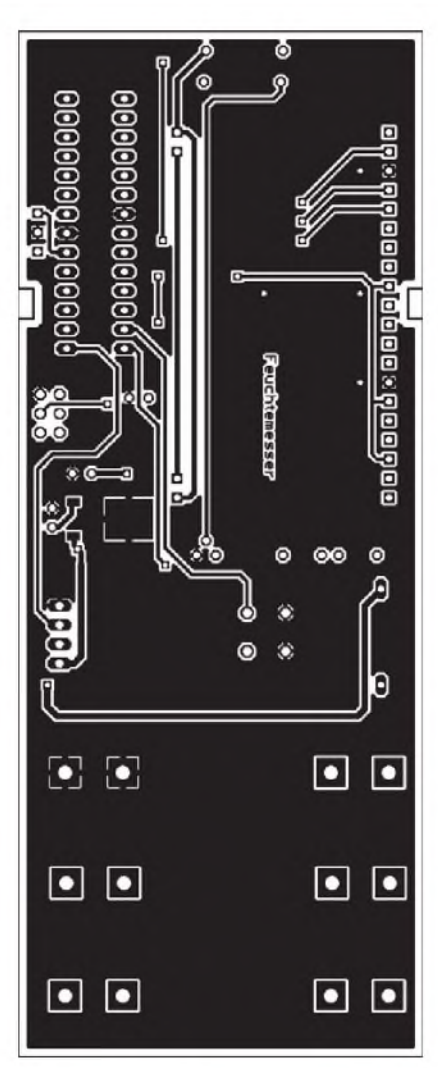

**Bild 4: Leitungsführung auf der Bestückungsseite der zweiseitigen, durchkontaktierten Platine; M 1:1**

 $Rh_{lin} = c_1 + c_2 \cdot SO_{RH} + c_3 \cdot SO_{RH2}$ 

zu linearisieren ist. Die dabei genutzten Parameter sind wieder dem Datenblatt entnommen.

Da wir mit maximaler Auflösung arbeiten, verwenden wir  $c_1 = -4$ ,  $c_2 = 0,0405$  und  $c_3 = -2.8 \cdot 10^{-6}$ . *SO*<sub>RH</sub> ist wieder der ausgelesene Digitalwert, diesmal aber für die Luftfeuchtigkeit.

Der Feuchtigkeitswert ist jetzt linearisiert. Der Wert wäre allerdings nur bei einem Betrieb in der Nähe von 25 °C korrekt. Deshalb muss noch eine Temperaturkompensation erfolgen. Dazu arbeitet der Controller die Gleichung

 $Rh_{\text{komp}} = (\vartheta - 25 \degree \text{C}) \cdot (t_1 + t_2 \degree \text{S} O_{\text{RH}}) + Rh_{\text{lin}}$ ab.

Die beiden Parameter stammen wieder aus dem Datenblatt. Wir arbeiten mit  $t_1 = 0.01$ und  $t_2 = 0,00008$ . *SO*<sub>RH</sub> ist wiederum der eingelesene Digitalwert der Feuchtigkeit und *Rh*lin bzw. *T* sind die bereits berechneten Werte für die linearisierte relative Feuchtigkeit bzw. die Temperatur.

Nach jedem Tastendruck schaltet der Controller für einige Sekunden die Hintergrund-

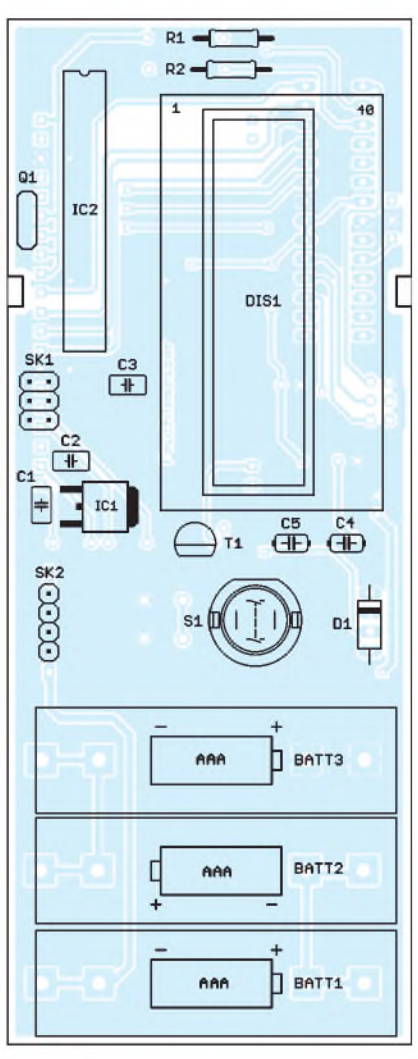

**Bild 5: Bestückungsplan; die Bestückung erfolgt, bis auf den Spannungsregler, mit bedrahteten Bauelementen.**

beleuchtung des Displays ein. Danach stellt er nacheinander die Messwerte für Feuchtigkeit und Temperatur für einige Sekunden dar.

Anschließend schaltet er die Beleuchtung wieder aus, misst im Abstand von etwa 10 s erneut Feuchtigkeit und Temperatur und aktualisiert das Display, diesmal jedoch ohne Beleuchtung.

Zwischen den Messungen geht der Controller in den Stand-by-Modus, um den Batterieverbrauch zu minimieren.

### *[info@sander-electronic.de](mailto:info@sander-electronic.de)*

**Literatur**

- [1] Sander Electronic: *[www.sander-electronic.de/](http://www.sander-electronic.de/es0031.html) es0031.html*
- [2] Elektronikladen: *[http://elmicro.com/de/sfe](http://elmicro.com/de/sfe-sensoren)sensoren.html*

## *Nachlese*

#### **Spulenwickelgerät mit elektronischem Windungszähler FA 11/09, S. 1178-1180**

In Bild 9 müssen die RBO-Anschlüsse von IC6 bis IC8 an den Pins 4 liegen. Am Gatter IC2b sind Pins 4 und 5 Eingänge, Pin 6 der Ausgang.

## *IQ-DDS-Bausatz für 10 Hz bis 165 MHz (4)*

## *NORBERT GRAUBNER - DL1SNG; WULF-GERD TRAVING - DL1FAC*

*In den ersten drei Beitragsfolgen haben wir Sie mit dem Konzept und der Gerätehardware vertraut gemacht. Im letzten Beitrag erläutern wir die am Muster erzielten Messergebnisse und die Leistungsmerkmale der Software.*

Der maximaleAusgangspegel bei Frequenzen bis 146 MHz beträgt -4 dBm bis -6 dBm an 50 Q. Zu höheren Frequenzen hin macht sich zunehmend der Einfluss des Aliasfilters bemerkbar (Bild 19).

### **Messergebnisse**

Der Pegel der im Ausgangssignal gemessenen Nebenwellen entspricht weitgehend den Datenblattangaben zumAD9958 (Bild 20). Unterhalb von 85 MHz fällt die zweite Harmonische ( $2 \times f_{\text{Nenn}}$ ) in den Durchlassgangsfrequenz an der DDS-Taktfrequenz; siehe roter Kurvenast). Die Ausprägung dieses Effekts hängt allerdings wesentlich von der eingestellten Amplitude ab – wenn wir diese reduzieren, sinkt der Pegel der Nebenwellen überproportional.

Bild 21 zeigt das typische Signalspektrum bei einer Nennfrequenz von 145 MHz. Gut zu erkennen ist die dritte Harmonische der Aliasfrequenz bei 65 MHz (500 MHz –  $3 \times$ 145 MHz = 65 MHz). Der betrachtete Frequenzbereich reicht von 0 Hz bis 500 MHz.

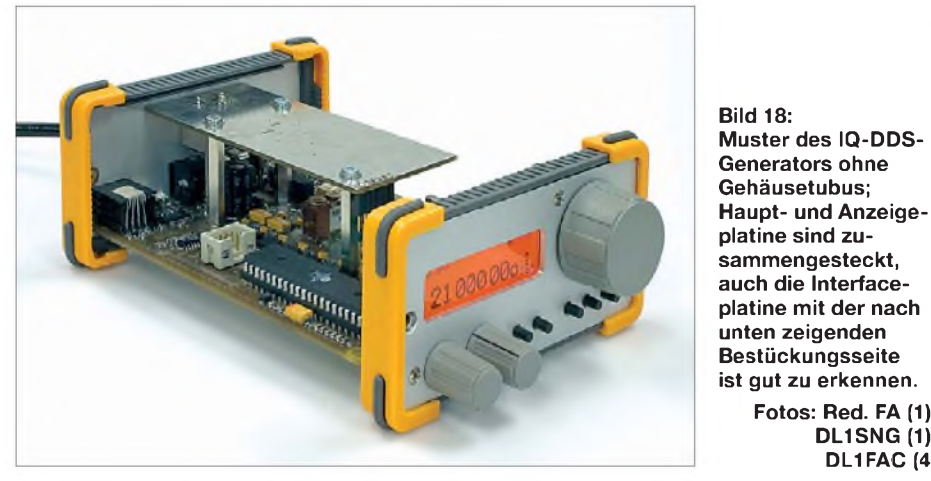

bereich des Filters und wird dadurch zur stärksten Nebenlinie (blauer Kurvenast in Bild 20). Bei höheren Frequenzen gerät die dritte Harmonische derAliasfrequenz in den Durchlassbereich (Aliasfrequenz entsteht durch Spiegelung der eingestellten Aus-

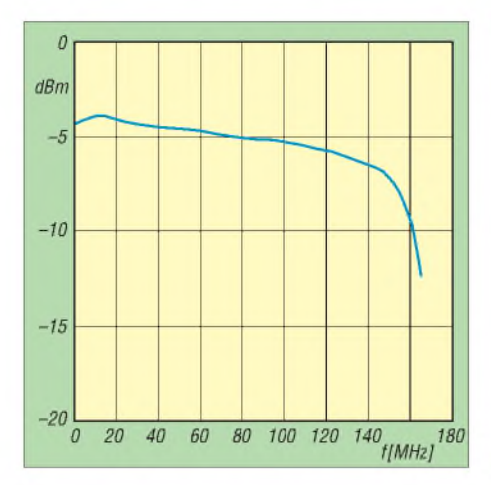

**Bild 19: Frequenzgang des maximalen Ausgangspegels**

Das Ausgangsspektrum mit seinen DDStypischen Nebenlinien entspricht also den Erwartungen. Spannend ist nun die Antwort auf die Frage, ob sich der hohe Aufwand für die rauscharme Stromversorgung und eine hochwertige Taktquelle gelohnt

**Fotos: Red. FA (1), DL1SNG (1), DL1FAC (4)**

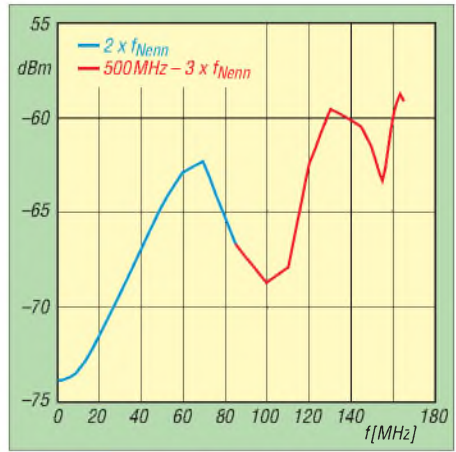

**Bild 20: Pegel der Nebenwellen als Funktion der Nennfrequenz**

hat. Dazu zeigt Bild 22 das von Henning-Christof Weddig, DK5LV, gemessene Phasenrauschspektrum bei Ausgangsfrequenzen von 15 MHz, 40 MHz und 75 MHz. Henning zeigte sich begeistert über den niedrigen Rauschflur von -160 dBc/Hz. Bei einem Abstand von <sup>1</sup> kHz werden bereits -142 dBc/Hz erreicht. Der Aufwand hat sich also gelohnt und die Qualität bezüglich des Phasenrauschens kann mit sehr guten kommerziellen Signalgeneratoren bequem mithalten.

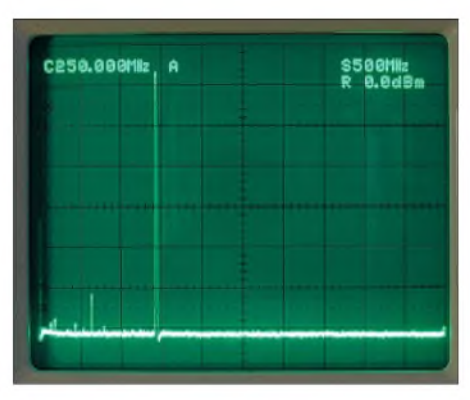

**Bild 21: Signalspektrum zwischen 0 Hz und 500 MHz bei 145 MHz Nennfrequenz**

Allerdings muss man mit den prinzipbedingten Nebenlinien im Spektrum leben. Diese ließen sich nur durch nachgeschaltete schmalbandige Phasenregelschleifen oder eine deutlich höhere Digital-Analog-Auflösung und längere Sinustabellen bekämpfen -Letzteres geschieht beim teureren DDS-IC AD9912 (aber leider ohne IQ-Fähigkeit und auf Kosten erhöhten Phasenrauschens). Diese Nebenlinien (engl. *spurious emissions*) sind in der logarithmischen Darstellung vor allem am rechten Ende des dargestellten Phasenrauschspektrums zusammengedrängt zu erkennen. Die Frequenzstabilität entspricht der eines

guten Quarzoszillators. Wir haben für die Messung ein externes 10-MHz-Referenzsignal verwendet, wie man es zum Beispiel aus der DCF77- Zeitbasis [4] gewinnen kann. Dann ließen wir den Mikrocontroller die eigene Taktfrequenz und damit die des DDS-Bausteins ermitteln und über die USB-Schnittstelle die Messdaten sekündlich an einen PC zur Aufzeichnung schicken. Bild 23 zeigt die Änderung des DDS-Referenztaktes über den Zeitverlauf. Nach etwa <sup>1</sup> h ist ein dauerhaft stabiler Zustand erreicht.

Ohne Regelung auf der Basis einer externen Referenz oder Maßnahmen zur Temperaturkompensation wandert die Oszillatorfrequenz (verfünffachte Quarzfrequenz) nach dem Einschalten etwa 1,5 kHz nach unten, während gleichzeitig die im Gehäuse gemessene Temperatur von 25°Cauf40 °C ansteigt. Ein Ausgangssignal im KW-Bereich, z.B. 5 MHz (1/100 der Taktfrequenz),

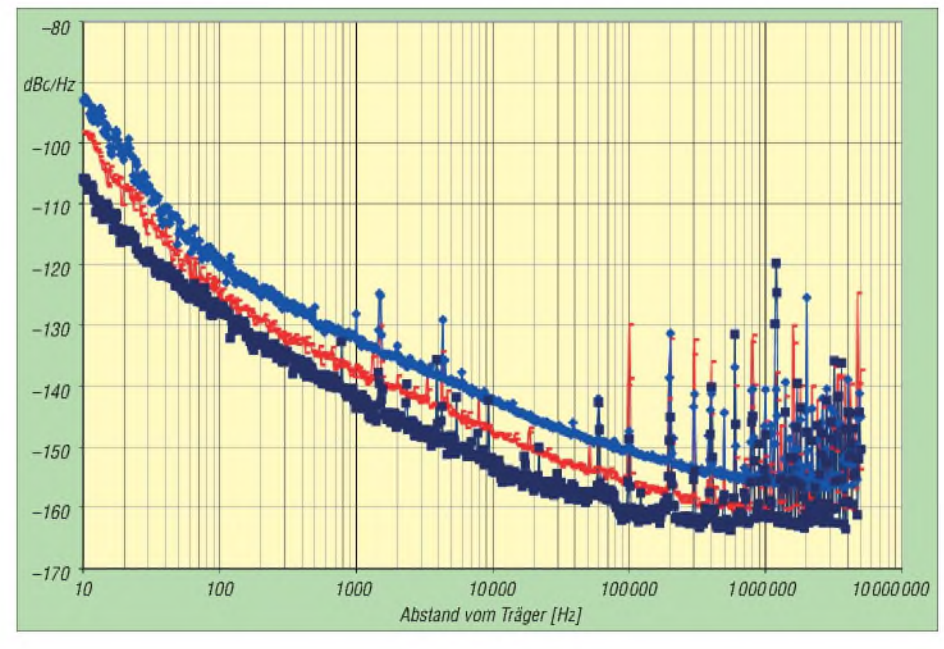

**Bild 22: Phasenrauschspektrum des fertigen Geräts, gemessen bei einer Ausgangsfrequenz von 15 MHz (dunkelblau), 40 MHz (rot) und 75 MHz (hellblau)**

driftet entsprechend um wenige Hertz nach unten, bevor sich nach einigen zehn Minuten ein stabiler Zustand mitAbweichungen unter <sup>1</sup> Hz einstellt.

Betrachtet man den in Bild 23 ebenfalls dargestellten temperaturabhängigenWiderstand des neben dem Quarz angeordneten Temperaturfühlers (NTC), so wird deutlich, dass erwartungsgemäß die Innentemperatur des Gehäuses von entscheidendem Einfluss auf die absolute Frequenz des 100-MHz-Oszillators ist. Der Verlauf ist gut reproduzierbar. Die Kurve kann daher wie bei einem digitalen temperaturkompensierten Quarzoszillator (TCXO) zum Ausgleich der temperaturabhängigen Frequenzdrift per Software herangezogen werden. Diese entnimmt dabei die einmalig aufgenommenen Korrekturwerte für die Referenzfrequenz bei gegebener Temperatur einer entsprechend hinterlegten Tabelle.

Die beschriebene Möglichkeit zur Temperaturkompensation kann auch ohne anliegenden externen Referenztakt genutzt werden. Damit steht das Ausgangssignal bereits kurz nach dem Einschalten des kalten Geräts mit einer Abweichung von unter <sup>1</sup> Hz stabil auf der eingestellten Frequenz, sofern es sich um ein Signal im Bereich unterhalb von 30 MHz handelt.

Die Berücksichtigung der langfristigen Quarzalterung ist durch manuelle Eingabe der exakten Taktoszillatorfrequenz möglich. Der Betrag wird am besten durch den temporären Anschluss einer exakten Referenz bei eingeschalteter Regelung ermittelt.

Bei noch höheren Anforderungen besonders an die Genauigkeit und Stabilität von Ausgangssignalen oberhalb 100 MHz kann anstelle der Temperaturkompensation die Regelung mittels externen Referenzsignals auch permanent vorgenommen werden, so-

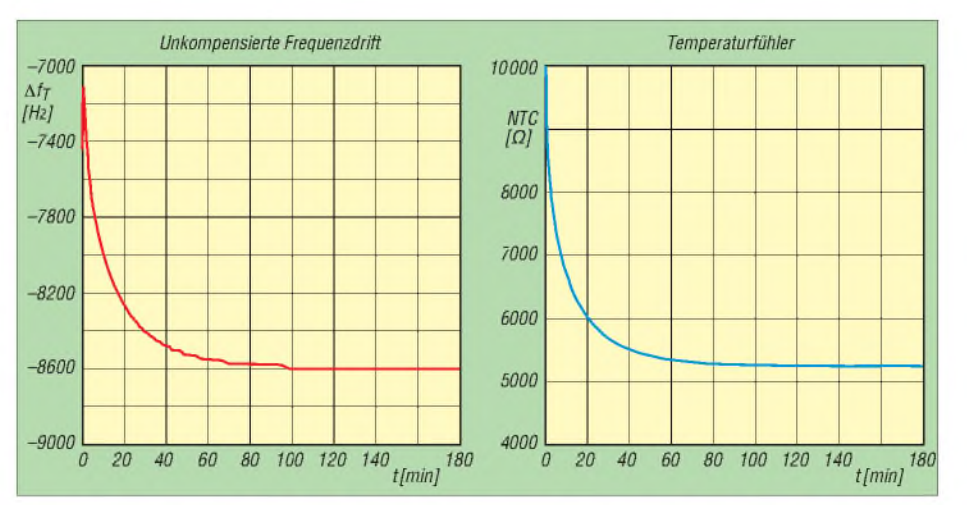

**Bild 23: Frequenzdrift des 500-MHz Referenzoszillators und Widerstandsänderung des Temperaturfühlers nach dem Einschalten**

fern Letzteres durchgehend zur Verfügung steht.

In diesem Fall zeigt das Display ständig den aktuellen Zustand der Regelung an. Ihre Wirkung kann direkt verfolgt werden, wenn man im Menü den Referenztakt *DDS main clock* anzeigt, derjede Sekunde aktualisiert wird (Bild 24).

Diese digitale Regelung bewirkt nicht etwa ein Nachziehen der Oszillatorfrequenz,sondern liefert dem Steuerprogramm lediglich die exakte aktuelle Oszillatorfrequenz, das daraus die erforderliche Phasenänderung pro Taktschritt für den DDS-Baustein errechnet, um auf die gewünschte Ausgangsfrequenz zu kommen. Damit ist die Regelung vollkommen transparent für die übrigen Programmteile, kommt gänzlich ohne Hardware aus (wie z.B. Kapazitätsdioden mit den bekannten negativen Folgen für Stabilität und Rauschen) und die Regeleingriffe erzeugen keine unnötigen Phasensprünge.

## **■ Software**

Die Programmierung des Mikrocontrollers erfolgte in *C*, wobei auf bereits bewährte Programmteile für den DDS auf Basis des AD9912 [7] zurückgegriffen werden konnte. Neu ist, dass die Auflösung des optischen Drehgebers vervierfacht wurde, indem nunmehr jede Flanke, die an einer der beiden Ausgänge auftritt, bewertet wird. Obwohl der verwendete Drehgeber nur 50 Impulse pro Umdrehung liefert, kann auf diese Weise ein Bereich von 200 Hz mit einer Umdrehung feinfühlig überstrichen und dieAusgangsfrequenz auf <sup>1</sup> Hz genau eingestellt werden.

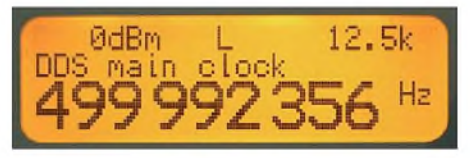

**Bild 24: 500-MHz-Referenzoszillatorfrequenz bei aktiver Regelung mit externem Referenztakt**

Das grafische Display wird mit zwei verschiedenen Zeichensätzen bedient. Dabei passen im kleineren 6 x 8-Schriftsatz 22 Zeichen in vier Zeilen und im größeren 12 x 16-Schriftsatz elfZeichen in zwei Zeilen in das Display. Die gemischte Verwendung der Schriftsätze führt dazu, dass der aktuell eingestellte Wert (Frequenz, Phase oder Pegel) groß dargestellt wird und somit auch aus größerer Entfernung gut ablesbar ist. Hingegen sind Statusinformationen wie die aktuelle Versorgungsspannung, der Zustand der Regelung, die Schrittweite oder andere Hilfetexte mit kleinerer Schrift und damit ausführlicher auf dem Display zu sehen. Eine zweite Frequenz in kleiner Schrift oberhalb der Hauptanzeige (siehe

Titelbild FA 9/09) erscheint nur bei unabhängiger Verwendung der beiden Ausgänge und entfällt bei IQ-Betrieb mit einstellbarer Phasenlage.

Eine Bedienmöglichkeit über eine externe PS/2-Tastatur ist vorgesehen. Hier bietet sich die Verwendung eines numerischen Tastaturblocks an, wie er als Zubehörteil für Notebooks angeboten wird (es darf jedoch keine reine USB-Tastatur sein, sondern sie muss auch den älteren seriellen PS/2-Modus beherrschen). Wir haben bei der Entwicklung allerdings daraufWert gelegt, auch ohne eine solche Tastatur eine bequeme Bedienung zu ermöglichen.

## **Bedienung**

Die Erfahrungen, die bei einem vorangegangenen Projekt [7] von mehreren Funkamateuren gesammelt wurden, flossen in die Entwicklung der neuen Benutzerschnittstelle ein. Wir haben dabei wichtige ergonomische Gesichtspunkte berücksichtigt: So gibt es beispielsweise keine so genannten *Softkeys*, deren Bedeutung sich ständig ändert. Die beiden als Eingabeelemente genutzten Potenziometer haben immer dieselbe Funktion, unabhängig von der gewähltenAnzeige oder dem aktuellen Konfigurationsmenüpunkt.

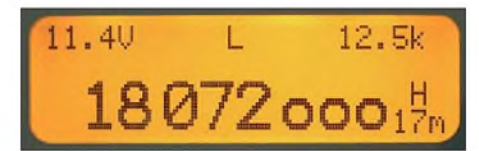

**Bild 25: Rundung der eingestellten Frequenz auf kHz**

Mit dem linken Potenziometer *Schrittweite* stellt man ein, auf welche Stelle in der Hauptanzeige der Drehgeber wirken soll. Je weiter diese nach rechts rückt, desto höher wird die Auflösung und umso kleiner die Schrittweite. Am rechten Anschlag beträgt die Auflösung im Fall der Frequenzanzeige <sup>1</sup> Hz.

Wenn man nun wieder links herum dreht, werden Schritt für Schritt die niederwertigen Stellen durch Nullen aufgefüllt. Dadurch sieht man auf einen Blick, welche Stellen sich ändern und kann diese von den weniger wichtigen unterscheiden. Wenn man zum Beispiel auf Kilohertz-Schrittweite wechselt, werden die 100-Hz-, 10-Hzund 1-Hz-Stellen automatisch auf Null gesetzt und somit immer ganze Kilohertzund keine "krummen" Werte eingestellt (Bild 25).

Bei numerischen Größen, bei denen dieses Rundungsverhalten keinen Sinn ergibt, wird stattdessen die kurz zuvor geänderte Stelle invertiert dargestellt. Auch hier erfolgt ein Übertrag nach oben und unten. Das rechte Potenziometer *Speicherwahl* wählt einen Speicher von A bis Z aus und

ruft diesen auch sofort auf. Man kann also mit einem Dreh alle beliebten Frequenzen unmittelbar nacheinander abhören, wenn man mit diesem IQ-DDS-VFO zum Beispiel einen Empfänger betreibt.

Weil der Ausgabewert der Potenziometer im Gegensatz zu einem inkrementellen Drehgeber beimAusschalten erhalten bleibt, ist automatisch gewährleistet, dass beim nächsten Einschalten wieder derselbe Speicher aufgerufen wird.

Liegt eine Frequenz innerhalb eines Amateurfunkbandes, so wird das Band rechts neben der großen Frequenzanzeige zusätzlich angezeigt.

Nun wird man nicht immer in dezimalen Schrittweiten abstimmen wollen. Im MW-Band ist z.B. ein 9-kHz-Raster üblich, im 2-m-Amateurfunkband sind es bei FM-Betrieb 12,5 kHz usw. Zur Einstellung in diesem Raster dienen die beiden Taster "-" und "+" unterhalb des Abstimmknopfs. Die aktuelle Schrittweite ist in der Statuszeile des Displays zu sehen und beliebig veränderbar. Mit dem Taster unmittelbar unterhalb des großen Drehknopfs wird die Funktion der beiden Kanäle gewählt:

- a) Betrieb mit gleicher Frequenz und beliebig einstellbarer Phasenlage zwischen den Signalen beider Kanäle,
- b) unabhängiger Betrieb beider Kanäle mit verschiedenen Frequenzen,
- c) gekoppelter Betrieb mit konstanter Frequenzdifferenz.

Kleine Pfeile links und rechts neben der Speicheranzeige symbolisieren die aktuell eingestellte Betriebsart.

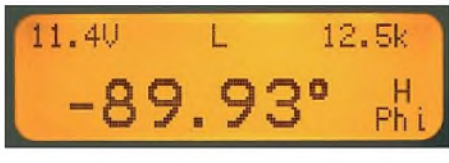

**Bild 26: Phaseneinstellung**

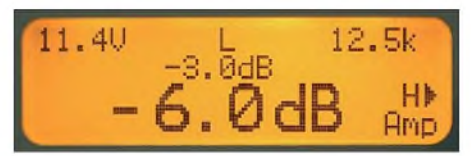

**Bild 27: Amplitudeneinstellung**

Die übrigen beiden Taster haben die Funktion *Umschaltung der Schrittweite* und *Umschaltung derAnzeige* zwischen Frequenz, Phase und Amplitude (Bilder 26 und 27). Hier haben wir ausnahmsweise eine Doppelbelegung vorgenommen: Der linke Taster ruft bei langem Tastendruck das Menü auf, in dem Betriebsparameter wie Baudrate, ZF-Offset, CAT-Schnittstelle und Taktfrequenz konfiguriert werden können. Das ZF-Offset kann maximal ± 999,999999 MHz betragen und ist auf <sup>1</sup> Hz genau sowie für Sende- und Empfangsmodus unabhängig wählbar. Um diesen Wert weicht die an-

gezeigte von der tatsächlichen Frequenz des Ausgangssignals ab. Kalibriert wird dieAusgangsfrequenz, indem der unter *DDS main clock* angezeigte Betrag der Taktfrequenz mittels Drehgeber verändert wird, bis die Ausgangsfrequenz stimmt. *DDSmain clock* entspricht dann der tatsächlichen Taktfrequenz. Durch Anschluss eines externen 10- MHz-Referenztakts lässt sich dieser Vorgang automatisieren. Bei aktivierter Regelung kann man die sekündlichen Regeleingriffe in diesem Menü sehr schön verfolgen.

Die CAT-Schnittstelle dient zur Steuerung eines angeschlossenen Transceivers. So gestattet sie zum Beispiel den Anschluss eines Yaesu FT-817, dessen Frequenzeinstellung dann via IQ-DDS-Generator erfolgen kann.

Der rechte Taster speichert bei langem Tastendruck die Frequenz im aktuellen Speicher und überschreibt dabei den alten Wert. Der erforderliche längere Tastendruck gewährleistet, dass nicht versehentlich Werte verstellt werden.

DieAmplitude wird als relativer Wert (Absenkung in dB) angezeigt. 0 dB entsprechen also der bei dieser Frequenz maximal möglichenAmplitude des Ausgangssignals. Die Absenkung erfolgt auf der digitalen Seite rein numerisch, ist also sehr exakt und kann für die Kalibrierung von Dämpfungsgliedern oder S-Metern genutzt werden. Ab einerDämpfung von 20 dB werden die Quantisierungsfehler jedoch größer und die unerwünschten Nebenwellen nicht mehr im gleichen Maße wie das Nutzsignal abgesenkt. Das ließe sich nur mit einem nachgeschalteten Dämpfungsglied erreichen. Es ist geplant, bei einem späteren Software-Update eine Kalibrier- und Anzeigemöglichkeit des absolutenAusgangspegels vorzusehen.

## **Fazit und Ausblick**

Mit dem vorgestellten IQ-DDS-Modul steht dem anspruchsvollen Anwender ein Gerät zur Verfügung, welches in der Lage ist, im Frequenzbereich von 10 Hz bis 165 MHz Signale hoher Qualität zu erzeugen. Das Modul ist als hochwertiger Generator im HF-Labor ebenso einsetzbar wie als externer VFO für beliebige Transceiver oder in Eigenbauprojekten und SDR-Anwendungen. Die Anbindung an eine externe Referenzfrequenz ermöglicht hohe Frequenzgenauigkeit und -konstanz des Signals.

Der Bausatz für das IQ-DDS-Modul befindet sich beim FA-Leserservice in Vorbereitung. *[norbert.graubner@freenet.de](mailto:norbert.graubner@freenet.de) [dds@dl1fac.de](mailto:dds@dl1fac.de)*

#### **Literatur**

[7] Rohde, D., DL7IY; Richter, G., DL7LA; Traving, W.-G., DL1FAC: High-End-DDS-VFO mit dem AD9912 von Analog Devices; FUNKAMATEUR 57 (2008) H. 3, S. 286-288; H. 4, S. 393-395

## *Der PS/2-Maus-Keyer*

## *LUTZ HENNING - DK8JH*

*Der in diesem Beitrag vorgestellte PS/2-Maus-Keyer ist auf die Zusammenarbeit mit einer PC-Maus zugeschnitten, die einen PS/2-Anschluss besitzt. Sie dient als Ersatz für die sonst erforderlichen Tastenhebel, wobei Eingriffe in die Computermaus nicht notwendig sind.*

Eine mit zwei Hebeln (Paddle) ausgerüstete Morsetaste erfordert eine auch als Keyer bezeichnete elektronische Schaltung, die die Betätigungen in entsprechende Signale für denTransceiver umsetzt. Früher enthielt sie einzelne Logikschaltkreise, heutzutage übernehmen verstärkt Mikroprozessoren diese Aufgabe. Geblieben ist in der Regel eine mehr oder weniger aufwändige Mechanik. Doch auch eine PC-Maus ist als Morsezeichengeber geeignet.

## **Gelieferte Daten und Bedienung**

Eine PC-Maus mit PS/2-Anschluss liefert als Information die Bewegung der Maus sowie die Schaltzustände der Tasten an den PC. Häufig sind ältere PS/2-Mäuse nur mit

die geringere Qualität der Maustasten gegenüber den solide aufgebauten mechanischen Kontakten einer richtigen Gebemechanik erschwerend bemerkbar.

Die Einstellung der Morsegeschwindigkeit ist nach dem Drücken der linken Taste für die Dauer von 25 Punkten möglich. Nach der Umschaltung in den Einstellmodus gibt der auf der Leiterplatte befindliche Piezosummer einen Ton von <sup>1</sup> s Länge als Kennzeichnung aus. Die Gebegeschwindigkeit lässt sich danach durch die linke Taste erhöhen und durch die rechte Taste verringern. Fortlaufend gesendete Punkte dienen der Kontrolle.

Nach dem Erreichen der Wunschgeschwindigkeit sind gleichzeitig beide Tasten zu

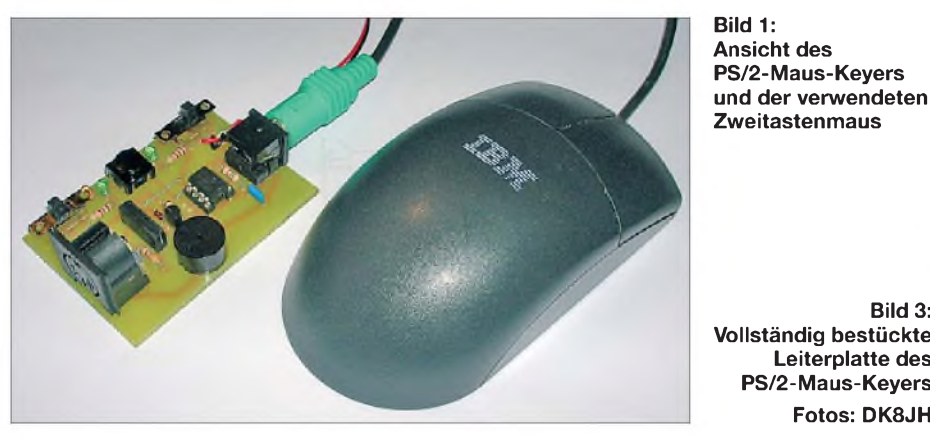

zwei Tasten ausgeführt. Ein solches Exemplar verwende ich hier. Die Schaltung funktioniert aber auch mit einer Dreitastenmaus oder solch einer, die zusätzlich ein Scrollrad besitzt. Diese zusätzlichen Geber wertet der Mikroprozessor, ebenso wie die Daten zu den Bewegungsrichtungen, ohnehin nicht aus.

Die Maus arbeitet ähnlich einer Squeeze-Taste: Bei Betätigung der linken Taste gibt der Keyer eine Punktfolge aus, bei Betätigung der rechten eine Reihe von Strichen. ZurAusgabe einer Punkt-Strich-Folge sind beide Tasten zu betätigen, wobei das erste ausgegebene Zeichen der zuerst betätigten Taste entspricht. Jedoch erfordert die Bedienung des PS/2-Maus-Keyers durch die vertikale Gebeweise eine leichte motorische Umstellung. Dies ist bei niedrigen Gebegeschwindigkeiten nicht schwer und sollte auf Anhieb gelingen. Um dagegen höhere Tempi zu erreichen, ist sicherlich Training erforderlich. Hier macht sich u.U. auch

**Bild 3: Vollständig bestückte Leiterplatte des**

> **PS/2-Maus-Keyers Fotos: DK8JH**

drücken, um wieder vomEinstell- in den Betriebsmodus zu gelangen. Die eingestellte Geschwindigkeit ist auch nach dem Ausund erneuten Einschalten der Versorgungsspannung aktiv.

Die 25 Punkte zum Erreichen des Einstellmodus und die Punktreihe zur Kontrolle der eingestellten Geschwindigkeit gibt der Keyer auch an den Sender weiter. Es ist daher im Hinblick auf ungewollte Aussendungen angebracht, die Baugruppe für die Zeit des Einstellens vom Tasteingang zu trennen.

## **Funktion und Aufbau**

Zum grundsätzlichen Verständnis der Schaltung des PS/2-Maus-Keyers ist zu beachten, dass die Maus mit dem PC über einen dreiadrigen Bus (Daten, Takt, Masse) seriell Daten austauscht und über das Kabel auch die 5-V-Versorgung erfolgt. Im ersten Schritt ist die Maus zu initialisieren. Dies erfolgt nach ihrem Anstecken an den Keyer und dem Einschalten der Versorgungsspannung. Die Maus unterzieht sich dann einem Selbsttest und erhält vom Keyer einige Einstellparameter. Wer die Verbindung zwischen Maus und Keyer während des Betriebs unterbricht, muss die Initialisierung neu vornehmen. Beim PS/2-Maus-Keyer erfolgt dies durch kurzes Ausschalten mit S1.

Nach der Initialisierung sendet die Maus während des Betriebs bei jeder eingetretenen Veränderung selbstständig Daten zu den Tastenstellungen und Lageveränderungen. Diese Daten wertet der PS/2-Maus-Keyer aus und erzeugt daraus die Morsesignale. Wer Einzelheiten zur Funktion der PS/2-Schnittstelle erfahren möchte, sei auf [1] verwiesen.

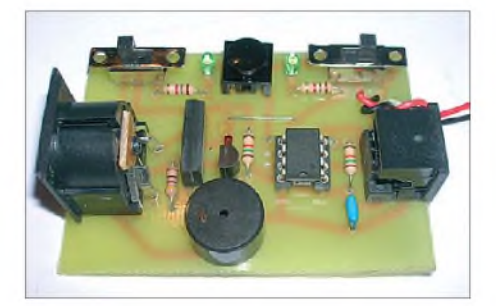

Bild 2 zeigt den einfachen Schaltplan des PS/2-Maus-Keyers. Die PS/2-Maus ist direkt und unverändert an die sechspolige Mini-DIN-Buchse J1 anzuschließen. Das Herzstück der Schaltung ist ein preiswerter Mikrocontroller PIC12F629 von Microchip. Das Datensignal (Data) der Busleitung liegt an Pin 3 und das Taktsignal (Clock) an Pin 2 des Mikrocontrollers. Das Programm wertet diese Signale aus und erzeugt an Pin 7

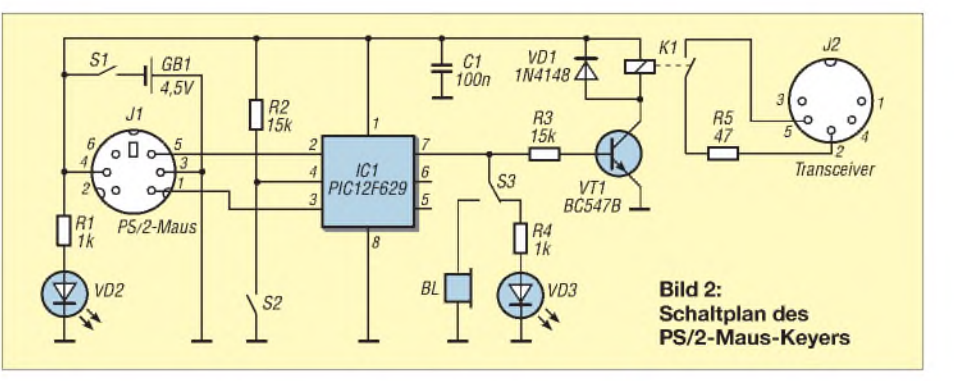

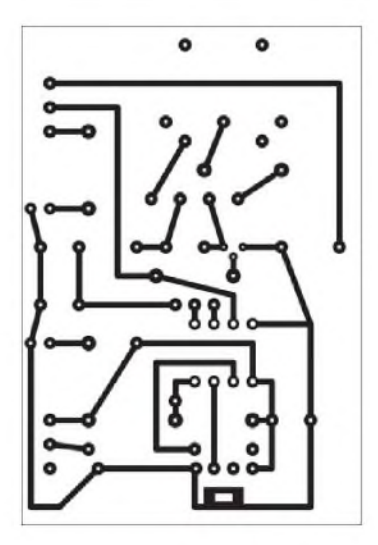

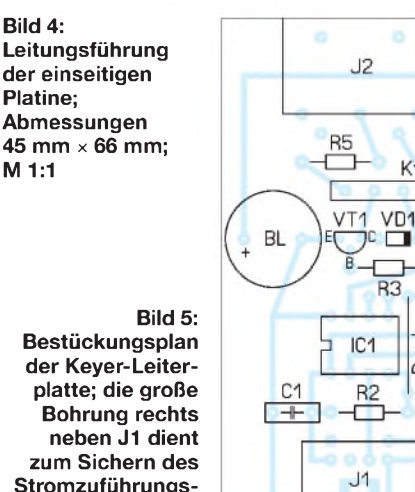

das Signal für den Sender, dessen Tastung galvanisch getrennt über das Relais K1 erfolgt. Die Relaisansteuerung erfolgt über den Transistor VT1.

Im Zweig des Arbeitskontakts des Relais befindet sich ein 47-Q-Widerstand zur Strombegrenzung. Der Anschluss an den Sender erfolgt über die fünfpolige DIN-Buchse J2. Deren Kontakte sind wie bei der

 $R<sub>1</sub>$  $\overline{\circ}$  $R<sub>2</sub>$  $S<sub>1</sub>$  $\overline{11}$  $\circ$ **kabels.** elektronischen Morsetaste ETM-5c belegt. In der Regel muss sich der Anwender ein Adapterkabel auf die am Transceiver vorhandene Stereo-Klinkenbuchse bauen, wobei derAußenring aufMasse liegt. Einseitig mit Klinkensteckern konfektionierte Kabel

 $J2$ 

 $K<sub>1</sub>$ 

Brucke

cп

R<sub>3</sub>

 $IC4$ 

 $\overline{\Omega}$ 

S<sub>3</sub>

lo **RA** 

 $VDSC$ 

S<sub>2</sub>

VD<sub>2</sub>

sind z.B. bei [2] erhältlich. Mit der Taste S2 lässt sich zu Abstimmungszwecken ein Dauersignal erzeugen. Der Schalter S3 legt das Tastsignal wahlweise auf den Piezosummer BL oder an die LED VD3.

Die Spannungsversorgung erfolgt durch drei AA-Batterien mit zusammen 4,5 V. Bei Verwendung des Relais MS05-1A87- 75LHR von Meder Electronic mit einem Wicklungswiderstand von 500 Q beträgt die Stromaufnahme im Ruhezustand 6 mA und getastet 15 mA.

Alle verwendeten Bauteile sind bei Reichelt Elektronik (*[www.reichelt.de](http://www.reichelt.de)*) erhältlich. Die für den Mikrocontroller erforderliche Hex-Datei ist kostenlos bei mir via E-Mail abruf- und auf der FA-Website als Download verfügbar.

Umfangreiche Informationen zum Brennen von PIC-Mikrocontrollern, Bauvorschläge für Brenner und Brennersoftware bietet [3]. *[lutz\\_henning@web.de](mailto:lutz_henning@web.de)*

#### **Literatur und Bezugsquelle**

[1] Chapweske, A.: The PS/2 Mouse Interface. *[www.computer-engineering.org](http://www.computer-engineering.org)*

- [2] FA-Leserservice: Tel. (030) 44 66 94 72; E-Mail: ; ^ *[shop@funkamateur.de](mailto:shop@funkamateur.de) [www.funkamateur.de](http://www.funkamateur.de) Online-Shop* ^*K-KL3S-ST* bzw. *K-KL6S-ST*
- [3] Bredendiek, J.: Spruts Homepage. *[www.sprut.de](http://www.sprut.de)*

## *LED-Blinker für 230 <sup>V</sup>*

Umultrahelle oder High-Power-LEDs mit den Farben Blau oder Weiß zu betreiben, sind üblicherweise eine Gleichstromversorgung und eine Konstantstromquelle im Einsatz, um die Lebensdauer der teuren LEDs nicht zu verkürzen. Werden derartige InGaN-LED im Impulsbetrieb verwendet, sind die Probleme beim Betrieb der LEDs nicht so heikel, da sie in den Leuchtpausen Zeit bekommen, die entstandene Wärme abzuführen, was die Lebensdauer laut Hersteller verlängert.

Eine sehr einfache und kostengünstige dafür geeignete Schaltung ist in Bild <sup>1</sup> zu sehen. Die 230-V-Eingangsspannung wird mittels einer schnellen Gleichrichterdiode VD2, die für <sup>1</sup> A/400 V ausgelegt ist, mittels Einweggleichrichter gleichgerichtet. Über denWiderstand R1 wird der Kondensator C1 bis zur Durchbruchspannung der Triggerdiode (DIAC) VD1 aufgeladen. Schaltet die Triggerdiode bei etwa 30 V durch, entlädt sich der Kondensator C1 über den Vorwiderstand R2 und sichtbar über die LED, was allerdings nur kurz andauert.

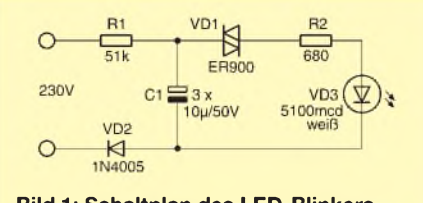

**Bild 1: Schaltplan des LED-Blinkers**

Der Lade-Entlade-Zyklus vollzieht sich für das menschliche Auge jedoch so schnell, dass quasi ein Dauerleuchten zu sehen ist. Wird R1 extrem vergrössert, z.B. auf 390 k $\Omega$  bis 470 k $\Omega$ , zeigt sich auch ein für das Auge deutlich wahrnehmbares Blinken. Diese Anordnung mit angepassten Bauteilwerten ist bei mir seit Jahren störungsfrei in Gebrauch, allerdings mit grünen und gelben Standard-LEDs mit 5 mm Durchmesser (Bestückungsvariante 1).

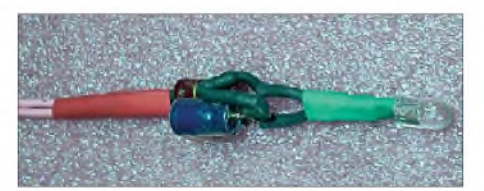

**Bild 2: Bis auf die LED sind alle Bauteile noch einmal zusätzlich mit Schrumpfschlauch zu überziehen. Foto: DG5MDB**

Für den Betrieb von ultrahellen LEDs mit ihren größeren Vorwärtsspannungen und Durchlassströmen als den 20 mAbei Standard-LEDs mussten die Bauteilwerte gemäß der Bestückungsvariante 2 angepasst werden. Die Schaltung nimmt dabei 4,75 mA aus dem 230-V-Stromnetz auf. Das entspricht einer Leistung von 1,1 W, was auch das obere Ende der Leistungsfähigkeit der DIAC darstellt.

Der Kondensator sollte eine Gleichspannungsfestigkeit von über 35 V sowie eine Kapazität von 20  $\mu$ F bis 50  $\mu$ F aufweisen.

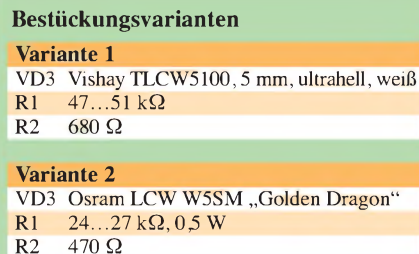

R1 mit 0,25 W wird während des Dauerbetriebs etwa 60 °C warm. Er kann durch einen 0,5-W-Typ ersetzt werden.

Alle Bauteile sind für wenige Cent bei Reichelt Elektronik (*[www.reichelt.de](http://www.reichelt.de)*) erhältlich.

Besonderes Augenmerk verdient die Tatsache, dass die Schaltung mit galvanisch nicht getrennter 230-V-Netzspannung arbeitet. Daher ist das Berühren der Schaltung im angeschlossenen Zustand lebensgefährlich! Daraus folgt zwingend, dass die Schaltung von einer zum Einrichten, Ändern oder Instandsetzen elektrischer Anlagen befugten Person zu prüfen ist.

Die Isolation kann mittels Schrumpfschläuchen und/oder Silikon-Isolierschlauch geschehen, wobei auf eine ausreichende Spannungsfestigkeit des Isolationsmaterials zu achten ist. Die Schaltung eignet sich bei spritzwassergeschützter Isolierung auch für Anwendungen imAußenbereich als universelles, sparsames und langlebiges Not- oder Orientierungslicht.

> **Markus Hölzl, DG5MDB** *ascii.design@freenet.de*

## *Machbarkeitsstudie: 2-m-FM-Sender aufBasis des Silab Si571*

## *WULF-GERD TRAVING - DL1FAC*

*Dass es auch heute noch möglich ist, nach nur einem Abend Bastelspaß auf 2 m mit einem selbst gebauten Sender und einem qualitativ hochwertigem Signal QRV zu werden, zeigt folgender Beitrag.*

Möglich macht dies die fortschreitende Integration ganzer Baugruppen in winzige ICs, die über den FA-Leserservice [1] auch in Kleinstmengen Funkamateuren zur Verfügung stehen.

etwa 10 MHz und <sup>1</sup> GHz erzeugt) wurde hier erneut ..missbraucht" und mit neuer Software versehen, um einen Si571 [4] anzusteuern. Dieser Baustein ist pinkompatibel und stammt aus derselben Familie, bie-

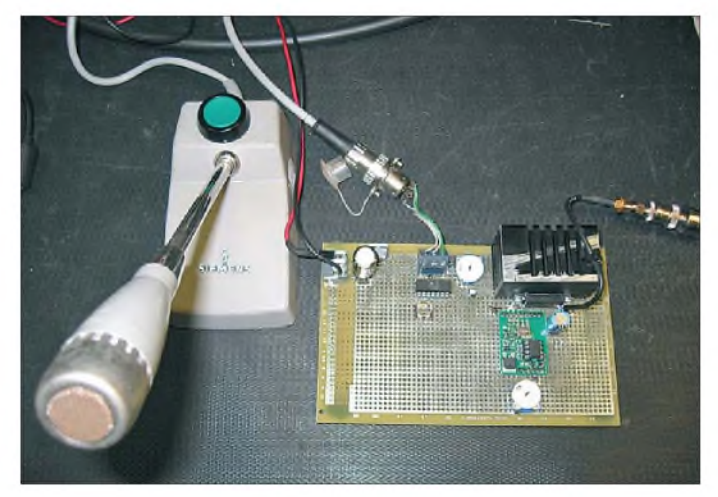

Die bereits im TR2200-Projekt [2] zweckentfremdete FA-SY1-Platine [3] für den Silab Si570 (ein kompletter Synthesizer-Baustein, der hochstabile und sehr rauscharmeAusgangssignale irgendwo zwischen tet jedoch zusätzlich die Möglichkeit der Frequenzmodulation des Ausgangssignals über den VCO-Steuereingang Pin 1. Die Modulation ist sehr linear, daraus resultiert ein klirrarmes Sendesignal (Tabelle 1).

**Bild 1:**

**Probeaufbau des 2-m-FM-Senders mit Si571 auf einer Lochrasterplatine im 2,54-mm-Raster**

**Foto: DL1FAC**

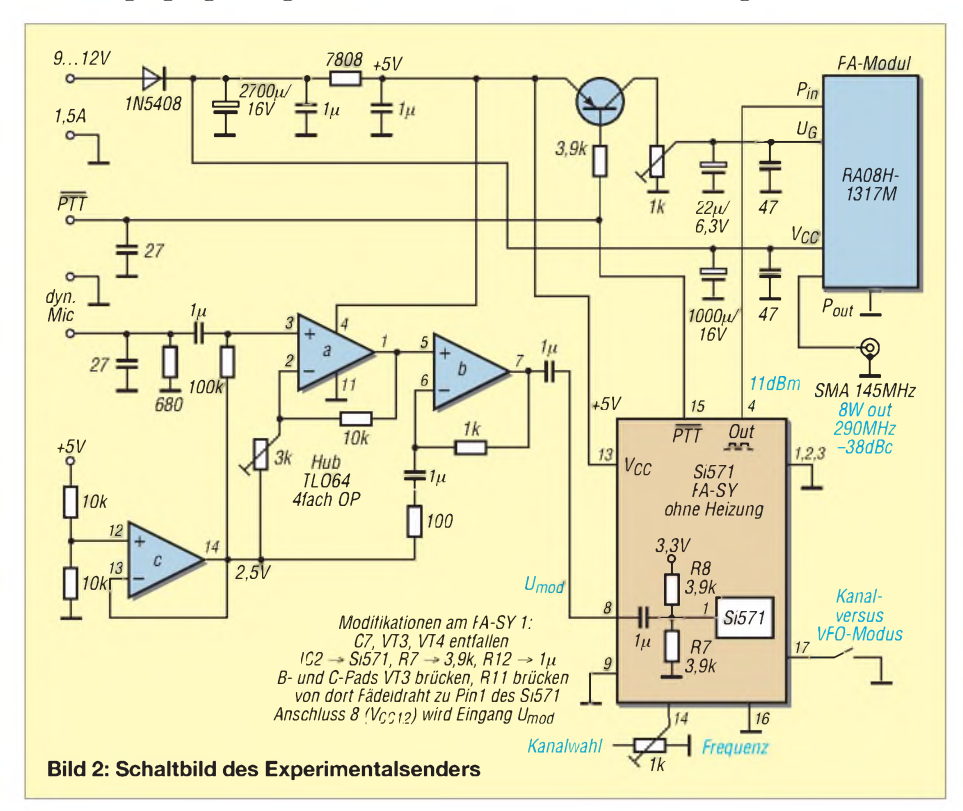

**Tabelle 1: Si571-Hub versus Steuersignal (1 kHz Sinussignal an Pin 1), Klirrfaktor, SlNAD (Messplatz: Marconi 2305)**

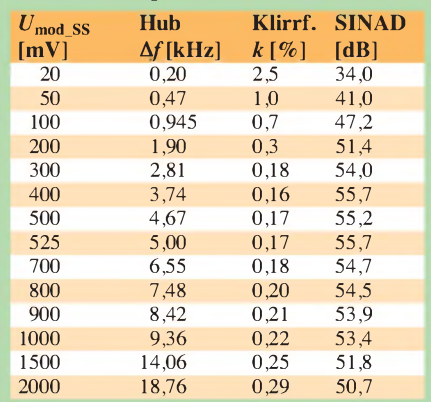

Statt damit wieder einen älteren Transceiver umzubauen, wurde diesmal versuchsweise direkt das Ausgangssignal für einen 2-m-Sender genutzt. An 50 Q liefert der Si571 bei 145 MHz 11 dBm, genug Pegel, um ein kleines MOSFET-Leistungsverstärker-Modul von Mitsubishi RA08H-1317M (ebenfalls bei [1] erhältlich) direkt anzusteuern.

## **Aufbau und Messwerte**

Das Modul liefert 8 W und enthält bereits einen TiefpassimAusgang, sodass die erste Oberwelle bei voller Ausgangsleistung auf -38 dBc abgeschwächt wird (Tabelle 2). Für dauerhaften Einsatz ist somit ein zusätzliches Selektionsmittel erforderlich, ein provisorischer Betrieb an einer schmalbandigen Antenne aber kein Problem.

Bei voller Ausgangsleistung werden etwa 1,4 <sup>A</sup> an <sup>12</sup> <sup>V</sup> aufgenommen (Tabelle 3) ein ausreichend dimensionierter Kühlkörper ist ein Muss. Im Bild <sup>1</sup> erkennt man einen auf 1/3 gekürzten, wiederverwerteten CPU-Kühlkörper der Pentium-III-Klasse. Schon nach fünfJahren ist bekanntlich der Kühlkörper das wertvollste Teil, das von einer CPU übrig bleibt.

Um auf eine ausreichende Mikrofonempfindlichkeit zu kommen, habe ich hier einen Vierfach-OPVTL-064 (besser wäre der

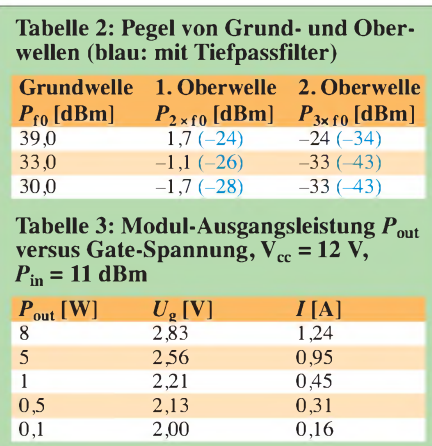

rauschärmere TL-074) aus der Bastelkiste zwischen Mikrofoneingang und FA-SY-Modulationseingang geschaltet. Der maximale Hub wird durch die damit erreichbaren  $U_{SS} = 2$  V begrenzt – dies ist mehr als ausreichend. Eine Preemphasis ist üblich, um den Signal-Rausch-Abstand zu verbessern und auch hier unbedingt erforderlich, um empfängerseitig einen ausgeglichenen Audio-Frequenzgang zu erreichen. Andernfalls klingt das Signal dumpf.

Sämtliche passiven Bauelemente sind bis auf die großen Elektrolytkondensatoren als SMD-Bauteile lötseitig zwischen die Lötpads im 2,54-mm-Raster gelötet. Das geht viel schneller als mit bedrahteten Bauelementen und spart Platz. Wie man am Schaltbild (Bild 2) erkennt, waren reichlich  $1-uF-SMD-Kondensatoren$  in der Bastelkiste. Aber auch ein Aufbau mit bedrahteten Widerständen und Kondensatoren wäre unproblematisch, wenn auf kürzestmögliche Leitungsführung geachtet wird. Die Oberseite ist eine HF-gerechte, durchgehende Massefläche. Eine solche Lochrasterplatine ist bei [5] unter der Bestellnummer *RE 201EP* erhältlich.

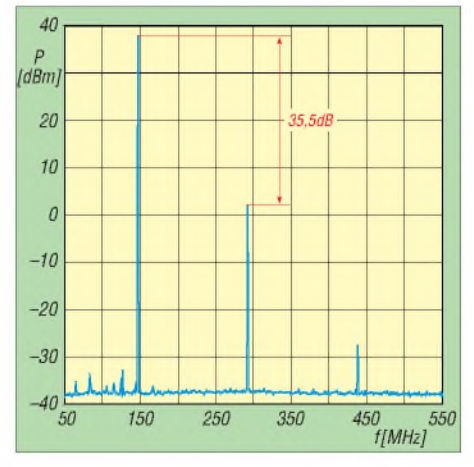

**Bild 3: Ausgangsspektrum des 2-m-Senders ohne nachgeschaltetes Tiefpassfilter, Referenzpegel +40 dBm (10 W), Auflösungs- und** Videobandbreite 30 kHz;  $P_{\text{out}} \approx 6$  W

Mit diesem sehr geringen Aufwand lassen sich – abgesehen vom Oberwellenabstand – bezüglich der Modulationsqualität hervorragende Daten erreichen. Die messtechnisch nachgewiesene Qualität stellt viele Hand- und Mobilfunkgeräte in den Schatten und die OMs auf der Gegenseite bestätigten sofort eine "super saubere, natürliche und unverzerrte Modulation".

Die Firmware für den ATtiny45 ist wieder als Quelltext im Download-Bereich auf *[www.funkamateur.de](http://www.funkamateur.de)* erhältlich, ebenso eine Umbauanleitung für den FA-SY 1.

## **Tiefpassfilter**

Wie erwähnt, muss, um den gesetzlichen Bestimmungen (siehe Kasten) Genüge zu tun, ein Tiefpassfilter nachgeschaltet werden, das den Pegel unerwünschter Aussendungen unter -60 dBc senkt. Probehalber habe ich ein bei [1] erhältliches Fertigfilter PLP-200 von Mini-Circuits nachgeschaltet; Bild 4 zeigt im Vergleich zu Bild 3 das Ergebnis. Allerdings verträgt dieses Bauelement im Dauerstrich nur 0,5 W. Interessant wären daher Versuche mit dem 8 W Dauerstrich vertragenden SMD-Filter LFCN-120, das demnächst bei [1] angeboten werden soll.

## **Erweiterungsmöglichkeiten**

Empfangen muss man ein solches Lob unterdessen noch mit einem anderen Gerät. Derweil schwingt der Si571 nach dem Loslassen der PTT (PTT-Eingang high oder offen) gesteuert durch die Software im kleinen achtpoligen ATtiny45 schon einmal 10,7 MHz unterhalb der Sendefrequenz - bereit, ein auf dem freigelassenen Platz noch zu ergänzendes Empfangsmodul anzusteuern.

Über den PTT-Eingang wird gleichzeitig das PA-Modul via Gate-Spannung abgeschaltet. Auf dem Weg zum kompletten Transceiver wären noch eine Antennen-

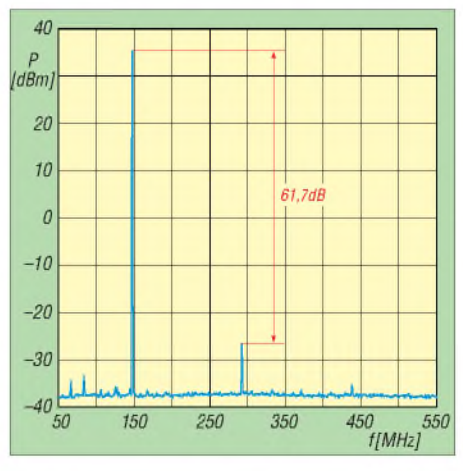

**Bild 4: Ausgangsspektrum des 2-m-Senders mit nachgeschaltetem Tiefpassfilter PLP-200, Referenzpegel +40 dBm (10 W), Auflösungs- und Videobandbreite <sup>30</sup> kHz;** *<sup>P</sup>***out** - **4W**

umschaltung und ein Stummschalten des Mikrofonpfades vorzusehen.

Ein Audiobandpass sowie eine zusätzliche Hubbegrenzung dürfen ebenso nicht fehlen, sollte der Sender einmal an beliebigen Audio-Signalquellen betrieben werden. Momentan ist der umsichtige OM selbst dafür verantwortlich, nicht zu laut ins Mikrofon zu brüllen und dadurch über Gebühr das HF-Spektrum zu verbreitern.

Über den "Kanalwahltrimmer" an Pin 14 des FA-SY lässt sich eine von zehn fest vorgegebenen Frequenzen auswählen. Verwendet man einen Spindeltrimmer, ist auch das gesamte 2-m-Band in 12,5-kHz-Schritten ansteuerbar (Bandplan beachten, vgl. [6]). Dazu kann man mit dem verbliebenen Eingang am FA-SY Pin 17 zwischen *VFO-* und

## **Rechtslage beachten!**

Beim Selbstbau von Funkanlagen sind die einschlägigen gesetzlichen Bestimmungen zu beachten. Konkret sind nur Inhaber eines Amateurfunkzeugnisses der Klassen A und E dazu befugt (AFuG 1997 § 5).

Gemäß § 16 Abs. 4 Satz 2 AFuV vom 15.02.05, zuletzt geändert durch die Erste Verordnung zur Änderung der AFuV vom 25.08.06, sind Richtwerte für unerwünschte Aussendungen von Funkanlagen zu beachten. Diese sind in der Verfügung Nr. 33/ 2007 der BNetzA nachzulesen. Demnach beträgt die erforderliche Dämpfung unerwünschter Aussendungen gegenuber dem Spitzenpegel des Senders im Bereich von 50 MHz bis <sup>1</sup> GHz **60 dB** und oberhalb <sup>1</sup> GHz 50 dB. Alternativ darf die zulässige maximale Leistung unerwünschter Aussendungen eines Senders  $0.25 \mu W - bzw$ . 1  $\mu W$  oberhalb 1 GHz - betragen (es gilt der jeweils<br>höhere Pegel). **Red. FA** höhere Pegel).

*Kanal*-Betrieb umschalten. Der Trimmer gibt dem Prozessor nämlich lediglich einen analogen Spannungspegel vor, den dieser mitseinem integriertenA/D-Umsetzer misst und dann anhand einer Tabelle über die Programmierung des Synthesizers entscheidet.

## **Schlussbemerkungen**

Es handelt sich hier vorerst um ein sehr minimalistisches und doch vollwertiges und fehlbedienungssicheres "Benutzerinterface". Dennoch wird man für einen kompletten FM-Transceiver wohl einen etwas größeren Prozessor wählen, der dann neben einigen Bedienelementen auch ein Display und die obligatorische PC-Schnittstelle bedienen kann.

Angestachelt durch diese erfolgreichen Vorversuche sind Günter Borchert, DF5FC, und ich dabei, auf dieser Basis tatsächlich einen kompletten 2-m-Transceiver zu entwickeln. Es ist beabsichtigt, diesen, jedoch kaum vor Sommer 2010, als Bausatz bereitzustellen. *[tr2200@dl1fac.de](mailto:tr2200@dl1fac.de)*

### **Literatur**

- [1] FUNKAMATEUR-Leserservice: Berliner Straße 69, 13189 Berlin, Tel. (030) 446694-72, Fax -69; O<sub>2</sub>, 15189 Berlin, 1er. (0.50) 44.00.94-72, Pax −09,<br>Online-Shop: *[www.funkamateur.de](http://www.funkamateur.de)* → *Online Shop;* E-Mail: *[shop@funkamateur.de](mailto:shop@funkamateur.de)*
- [2] Traving, Wulf-Gerd, DL1FAC: Quarzgrab modernisiert: FA-SY-Synthesizer im TR-2200GX, FUNKAMATEUR 58 (2009) H. 3, S. 282
- [3] Graubner, N., DL1SNG: FA-Synthesizer-Bausatz mit beheiztem Si570. FUNKAMATEUR 57 (2008) H. 9, S. 953-956
- [4] FA-Bauelementeinformation: Si570, Si571: Seriell programmierbarer Festfrequenzoszillator. FUNK-AMATEUR 57 (2008) H. 7, S. 749-750; Bausatz AMATEUR 37 (2008) **H**. 7, S. 749–750; Bausatz<br>und Baumappe: *[www.funkamateur.de](http://www.funkamateur.de)* → *Online Shop* ^FA-Synthesizer *FA-SY1*, Best.-Nr. *BX-026*
- [5] Reichelt Elektronik GmbH & Co. KG, Elektronikring 1, 26452 Sande, Tel. (0 44 22) 95 5-3 33, Fax -1 11; *[www.reichelt.de](http://www.reichelt.de)*
- [6] Flechtner, U., DG1NEJ, Hegewald, W., DL2RD: FM-Funkbetrieb auf 2 m und 70 cm. FUNKAMA-TEUR 57 (2008) H. 9, S. 970-971; Ergänzung im Download-Bereich auf *[www.funkamateur.de](http://www.funkamateur.de)*

## *Ein T-Vertikalstrahler für 40-m- und 80-m-Betrieb*

## *Dr.-Ing. CHRISTOPH KUNZE - DK6ED*

*Antennen für das 40-m- und 80-m-Band haben entweder einen großen Platzbedarf oder sind auf Grund einer Verkürzung sehr schmalbandig. Die hier vorgestellte Alternative verbindet einen geringen Platzbedarfmit einer guten Breitbandigkeit auf dem 40-m- und 80-m-Band.*

Die horizontale Antenne in Form eines Dipols oder einer Multibandantenne ist für die niedrigen Bänder wie 40 m und 80 m die am weitesten verbreitete Antennenform. Möchte man jedoch größere Entfernungen überbrücken, so wird bei gleichbleibender Aufbauhöhe und abnehmender Frequenz die Steilstrahlung zum immer größeren Hindernis, es entsteht derWunsch nach einem Vertikalstrahler. Für 40 m ist eine solcheAntenne schnell gebaut, einAluminiumrohr von rund 10,3 m Länge und ein entsprechendes Erdnetz versprechen gute Erfolge. Soll dieses System dann aber für 80 m eingesetzt werden, ist es mit einer Verlängerungsspule auf Resonanz zu bringen.

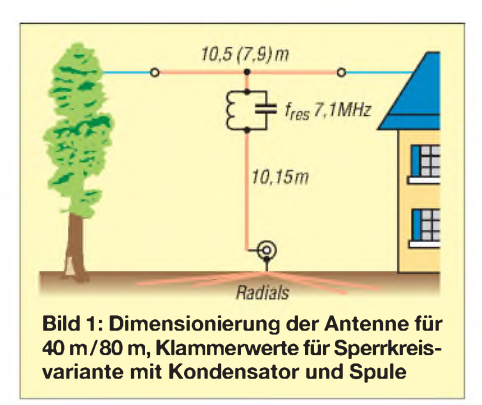

Setzt man eine Spule am Fußpunkt des Antennensystems ein, vermindert sich dessen Wirkungsgrad stark, denn der eigentlich strahlende Teil, der Strombauch, wird verkürzt. Wird die Verlängerungsspule in Richtung auf den Spannungsbauch verschoben, entstehen einerseits mechanische Probleme durch die Unterbrechung des Rohres, andererseits nimmt die nutzbare Bandbreite auf dem niedrigen Band stark ab. Weiterhin ist eine Umschaltmöglichkeit zwischen beiden Bändern vonnöten.

Bekanntlich lässt sich eine Antenne aber nicht nur durch eine Spule verlängern; Durch den Einsatz einer Dachkapazität erzielt man das gleiche Ergebnis. Die Antenne wird kürzer und außerdem breitbandiger als ein reiner Vertikalstrahler. Erschwerend kommt allerdings hinzu, dass diese Dachkapazität bei einer Mehrbandantenne auf alle Bänder wirkt. Hier setzen die nun folgende Überlegungen an:

## **Ausführung des Strahlers für 40 m und 80 m**

Zwischen den beiden Festpunkten, die ja bereits für den Multibanddipol erforderlich wären, schaffen wir eine Verbindung, die zunächst nicht leitfähig sein muss. Daran wird ein Vertikalstrahler von 10,3 m Länge befestigt. Für den Vertikalstrahler reicht einfache Antennenlitze. Lautsprecherlitze  $2 \times 6$  mm<sup>2</sup>, deren beide Adern alle 2 m elektrisch leitend verbunden sind, erhöht jedoch den Wirkungsgrad und die nutzbare Bandbreite für das 40-m-Band. Dieser Strahler wird am Fußpunkt mit 50-Q-Koaxialkabel gespeist. Da derFußpunktwiderstand wegen der unvermeidlichen Erdverluste über die theoretischen 36  $\Omega$  ansteigt, ist die Anpassung hinreichend gut.

Wichtig ist die Erregung gegen ein Erdnetz aus möglichst vielen verzinkten Drähten mit einer Länge von mindestens 10 m. Die Drähte sollen nicht tief, eine halbe Spatentiefe reicht aus, und möglichst kreisförmig um den Strahler eingegraben sein.

Um das System nun ohne Verlängerungsspulen auch für das 80-m-Band in Resonanz zu bringen, ist eine Dachkapazität erforderlich. Dazu wird ein Teil der Verbindung zwischen den Festpunkten elektrisch leitend ausgeführt. Hier kann ein verzinktes Stahlseil mit möglichst großem Querschnitt zum Einsatz kommen, aber auch Litze  $1 \times 6$  mm<sup>2</sup> bringt gute Ergebnisse. Diese Dachkapazität wird nun über einen Sperrkreis mit einer Resonanzfrequenz von 7,1 MHz mit dem Vertikalstrahler verbunden (Bild 1).

Bei Erregung der Antenne auf dem 40-m-Band strahlt wegen des Sperrkreises nur

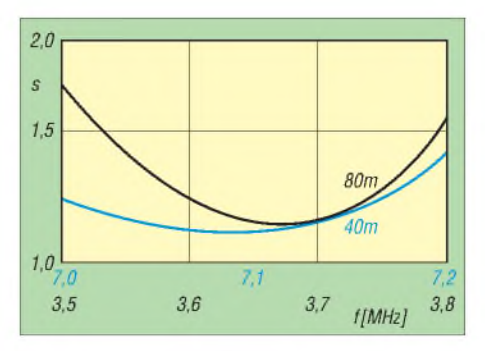

**Bild 2: SWV-Verlauf für 80 m (schwarz) und 40 m (blau)**

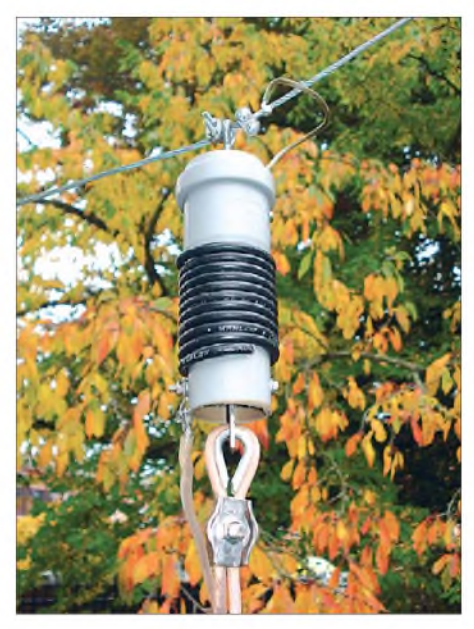

**Bild 3: Ausführung des Sperrkreises aus Koaxialkabel**

der vertikale Teil. Auf 80 m wirkt die Spule des Sperrkreises bereits als Verlängerung, die restliche Verlängerung wird über den horizontalen Draht erreicht. Durch den Sperrkreis ergibt sich auf 40 m eine Einschränkung der nutzbaren Bandbreite gegenüber einem reinen Vertikalstrahler. Der für den Amateurfunk zugelassene Bereich von 7,0 MHz bis 7,2 MHz ist jedoch sicher nutzbar.

Der große Vorteil dieser Konstruktion besteht darin, dass sich auch auf dem ganzen 80-m-Band ein gutes Stehwellenverhältnis (SWV) ergibt, wie Bild 2 dokumentiert. Die Strahlung hat im Gegensatz zu einem Dipol einen großen vertikalen Anteil, der eine flache Abstrahlung bewirkt, was sich im DX-Betrieb deutlich bemerkbar macht.

## **Ausführung des Sperrkreises für 7,1 MHz**

Im Hinblick auf die Ausführung des Sperrkreises ergeben sich zwei Möglichkeiten. Zuerst wurde ein Koaxialsperrkreis eingesetzt. Die Dimensionierung ist bereits vielfach in [1] und [2] veröffentlicht worden, eigene Experimente ergaben jedoch recht starke Abweichungen von den Vorgaben. Ich habe hier Koaxialkabel RG58U mit einer Länge von 1,65 m auf einem PE-Abflussrohr mit 40 mm Durchmesser (HT DN 40, Baumarkt) in 10 Wdg. aufgebracht. Die mechanische Ausführung ist in Bild 3 dargestellt, die Verdrahtung ergibt sich aus Bild 4. Auf Anregung von DL2RD [3] verwendete ich im Gegensatz zur sonstigen Literatur den Schirm des Koaxialkabels wegen seiner größeren Oberfläche als Spule. Das Innere des Kabels bildet dann die andere Hälfte des Kondensators. So wird die Güte des Schwingkreises verbessert.

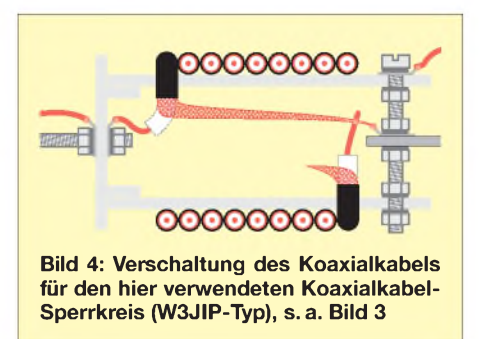

Die Verluste sind jedoch noch geringer, wenn ein Schwingkreis aus Kondensator und Spule verwendet wird, hierzu sind allerdings entsprechende spannungsfeste keramische Hochstromkondensatoren erforderlich, wie sie sich in mancher Bastelkiste finden oder über *eBay* erhältlich sind. Ich habe mit 62 pF und 22 Wdg. plastisolierter Aderleitung  $1 \times 2.5$  mm<sup>2</sup>, Spulenlänge 85 mm, auf einem PE-Abflussrohr mit 40 mm Durchmesser eine Resonanz bei 7,1 MHz erzielt. Diese Ausführung ist aus den Bildern 5 und 6 ersichtlich.

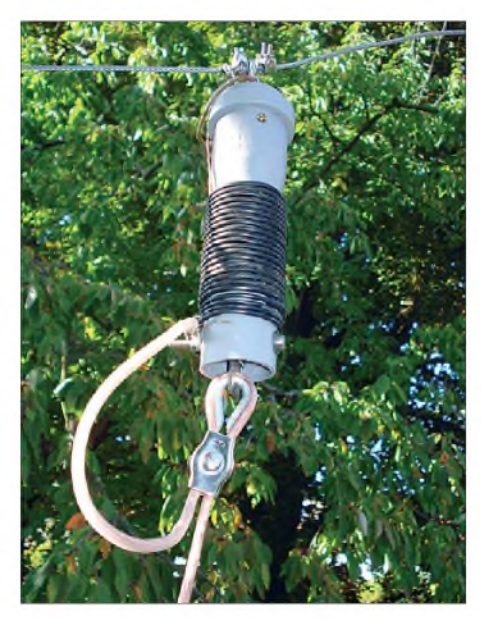

**Bild 5: Sperrkreis in der Variante mit Kondensator und Spule**

Das Gehäuse des Schwingkreises ist bei beiden Ausführungen unten offen, um den Abfluss von eingedrungenem Regenwasser zu ermöglichen, denn eine absolut wasserdichte Herstellung des Gehäuses ist sehr schwierig.

Aufgrund der Tatsache, dass die Vorgaben in der Literatur stark voneinander abweichen (siehe auch Kasten), muss die Resonanz jeweils geprüft werden. Ein Dipmeter, dessen Frequenz über den Stationsempfänger überwacht wird, ist daher erforderlich. Durch einfache Einkopplung ist die Resonanzfrequenz schnell ermittelt.

## **Ergebnis**

Die hier beschriebene Antenne ermöglicht den Betrieb auf 40 m und 80 m bei einem Platzbedarf, der sogar geringer ausfällt als der eines normalen 40-m-Dipols. Im Gegensatz zu anderen verkürzten Antennen ist die SWV-Kurve erstaunlich breit, sodass die beiden Amateurfunkbänder ohne Einschränkungen nutzbar sind. Somit ist keinAnpassgerät erforderlich, was den Betrieb zusätzlich erleichtert.

Die Radials sind kurz und lassen sich schnell vergraben. Innerhalb kürzester Zeit ist über diese Maßnahme "Gras gewachsen". Auch hier gilt allerdings der Grundsatz, je mehr Radials, umso besser.

Wer Probleme mit der erforderlichen Höhe von rund 10 m hat, der kann eine zusätzliche kleine Verlängerungsspule am Fußpunkt einsetzen. Aus diesem Grunde habe ich den Fußpunkt auch mit einem Rohr von 110 mm Durchmesser ausgeführt (Bild 7). Die Verminderung des Wirkungsgrades hält sich bei kleineren Spulen in Grenzen, auch wenn diese Maßnahme im Widerspruch zu den einleitenden Überlegungen steht. Die Betriebserfahrungen sind sehr gut, die

noch vorhandene Steilstrahlung ist für den Deutschland- bzw. Europaverkehr ausreichend, dafür lassen sich dann aber auch auf den unteren Bändern DX-Stationen erreichen. Die Antenne ist auf 80 m sicher kein Ersatz für einen Full-size-Vertikalstrahler, aber der Aufwand und das Signal stehen in einem guten Verhältnis.

#### **Literatur**

[1] Krischke,A., DJ0TR: Rothammels Antennenbuch. 12. Aufl., DARC-Verlag, Baunatal 2001, S. 239; FA-Leserservice: *D-033X*

*[kunzeco@arcor.de](mailto:kunzeco@arcor.de)*

- [2] Borucki, L., DL8EAW: Endgespeiste Sperrkreis-Multiband-Antenne. CQDL 79 (2008) H. 6, S.394-396
- [3] Hegewald, W., DL2RD: KW-Antennen für den Einstieg (4 und 5). FUNKAMATEUR 58 (2009) H. 3, S. 294-295; H. 4, S. 412-413
- [4] Riedel, B., DJ5YC: Aus Koaxialkabel hergestellte Sperrkreise für Mehrbandantennen. FUNKAMA-TEUR 48 (1999), H. 5, S. 588-589
- [5] Steyer, M., DK7ZB: Zweiband-Vertikalantennen für das 10- und 15-m-Band. FUNKAMATEUR 57 (2008) H. 11, S. 1201-1201

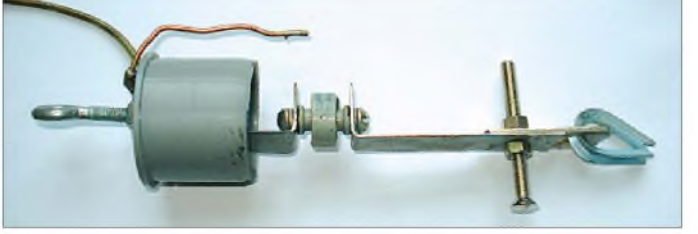

**Bild 6: Das Innere des Sperrkreises in der Variante mit Kondensator und Spule**

### **Sperrkreise in der Literatur**

Beim aufmerksamen Durchblättern von [1] u. a. Literatur begegnet man zwei Bauformen von Sperrkreisen aus Koaxialkabel. Es ist dies zum einen die laut [1] "weitgehend<br>durchgesetzte" Bauform nach **N3GO**, z. B. Bild 22 in [3] sowie in [4] und [9]. Außenund Innenleiter des aufgewickelten Koaxialkabels sind dabei in Reihe geschaltet, sozusagen ein Sperrkreis *mit Doppelspule* [2].

Anders der Sperrkreis nach **W3JIP**, wie ihn z. B. DK7ZB in [5], [6] verwendet und wie er **hier** in den Bildern 3 und 4 zu sehen ist. Der Strom fließt nur einmal durch den Außenleiter des Koaxialkabels, sozusagen ein Sperrkreis *mitEinfachspule* [2]. Der Innenleiter bildet lediglich die zweite "Kondensatorplatte". Die Kreuzung des Verbindungskabels zum Innenleiter muss sein. Man kann auch den Strom durch den Innenleiter fließen und den Außenleiter die zweite "Kondensatorplatte" bilden lassen - das Prinzip bleibt dasselbe.

Die Bauform mit Doppelspule (N3GO) weist vierfache Induktivität und ein Viertel der Kapazität gegenüber der Bauform mit Einfachspule (W3JIP) auf, vgl. a. [9]. Das Programm von VE6YP [8] ist für beide Bauformen verwendbar, die eigentlich nur interessierende Resonanzfrequenz ist richtig. Die damit berechneten Werte für L und C gelten indes nur für die Bauform mit Einfachspule (W3JIP).

Die Doppelspule bringt jedoch eine andere Verkürzungswirkung mit sich als die Einfachspule, weshalb sich beide Bauformen in ihrem Einfluss auf das Antennensystem wesentlich unterscheiden! Beim Nachbau von Bauanleitungen also Obacht geben, welche Bauform vom Autor verwendet wurde! **-rd**

- [6] Steyer, M., DK7ZB: Einfacher Aufbau und Abgleich von Sperrkreisen. FUNKAMATEUR 56 (2007) H. 12, S. 1310-1311
- [7] Weigl,J. A., OE5CWL: Abgleich von Traps mit einer aktiven Stehwellenmessbrücke. FUNKAMA-TEUR 55 ( 2006) H. 7, S. 812-813
- [8] Field, T., VE6YP: Coaxial Trap Design (Freeware, File *CoaxTrap.zip*). *[www.qsl.net/ve6yp](http://www.qsl.net/ve6yp)*
- [9] Müller, K.-O., DG1MFT: Ersatzschaltbild für koaxiale Sperrkreise. FUNKAMATEUR 53 (2004) H. 1, S. 60-61

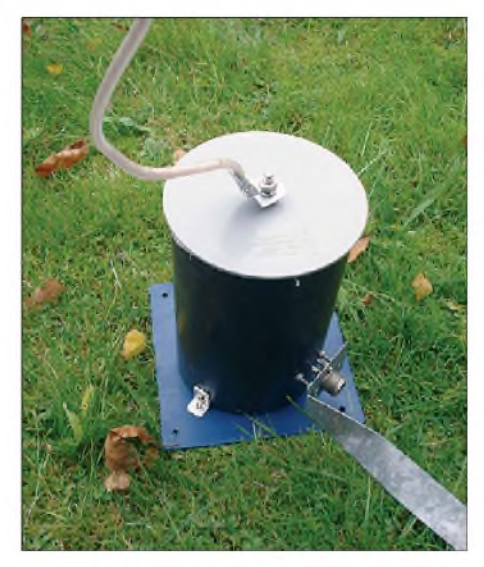

**Bild 7: Das 110 mm dicke Kunststoffrohr gibt dem Speisepunkt Halt und kann ggf. eine Verlängerungsspule aufnehmen. Fotos: DK6ED**

## *Radio Mobile: Funkwegsimulation mit verbessertem Höhenmodell*

## *ANDREAS WELLER - DF1PAW*

*Die Genauigkeit der Funkausbreitungssimulationen, erstellt mit derSoftware Radio Mobile [1] von Roger Coudé, VE2DBE, steht und fällt mit dem zugrunde liegenden Höhenmodell. Wegen Exportbeschränkungen der USA sind die Datensätze in der Auflösung auf drei Bogensekunden beschränkt. Dennoch lassen sich mittels Open-Source-Software für Linux und Windows [4] sowie CD-ROMs der TOP50-Serie aus den Landesvermessungsämtern bedeutend präzisere Geländemodelle in Radio Mobile nutzen.*

Dieser Beitrag soll keine Einführung in die Benutzung von Radio Mobile sein - diese findet man bereits unter [2] sowie anhand zahlreicher Beispiele im Internet. Vielmehr geht es um die Verwendung eines verbesserten Geländemodells für die Simulation. Radio Mobile bedient sich zur Ausbreitungsvorhersage der SRTM-Daten. Diese Daten wurden im Jahr 2000 von der Shuttle-Mission STS-99 mittels Radar gesammelt (daher auch der Name SRTM: *Shuttle Radar Topography Mission*). Leiderist die Auflö-

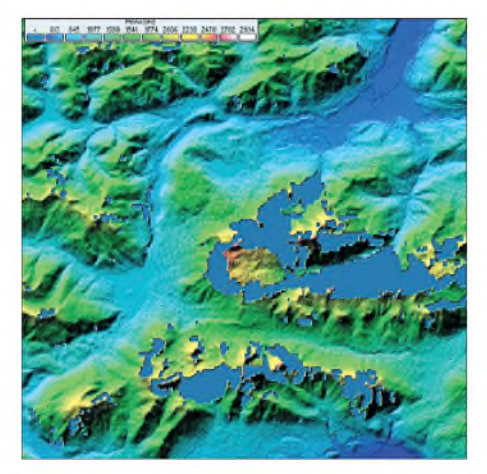

**Bild 1: Höhendarstellung des Zugspitzgebiets um DB0ZU, basierend auf den SRTM-3-Daten; man sieht dort deutlich die Fehlerpixel.**

sung der Höhendaten außerhalb der USA auf drei Bogensekunden beschränkt – genauere Daten unterliegen einer Kontrolle durch das US-Verteidigungsministerium.

Es werden demzufolge zwei Arten SRTM-Datensätze unterschieden: SRTM-1 mit einer Bogensekunde Auflösung, beschränkt auf das Gebiet der USA, sowie SRTM-3 mit einer Auflösung von drei Bogensekunden für die restliche Erdoberfläche. Eine Bogensekunde entspricht am Äquator ungefähr 30 m. Allerdings laufen die Längengerade zu den Polen hin zusammen und deren Abstand nimmt ab. Durch diese so genannte *Abweitung* beträgt eine Bogensekunde bei uns in Deutschland etwa 20 m. Wäre es nicht schön, statt der Standardauflösung von 90 m auch in Deutschland SRTM-1 als Fundament zur Ausbreitungsvorhersage nutzen zu können?

Hinzu kommen weitere Unzulänglichkeiten der original SRTM-Daten, bedingt durch das verwendete Radarmessverfahren: Das Radar gibt infolge der Beeinflussung der Radarechos durch Bewuchs und Bebauung nicht genau die Erdoberfläche wieder. Darüber hinaus kann, je nach Reflexionseigenschaften der Oberfläche (Wasser, Eis, Schnee), die Höhe nicht zuverlässig ermittelt werden. Dies sieht man deut-

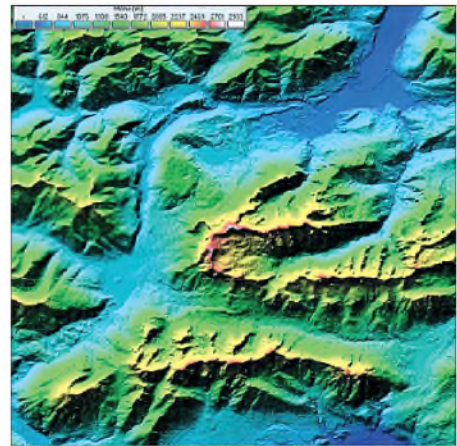

**Bild 2: Höhendarstellung des Zugspitzgebiets um DB0ZU, basierend auf den selbst aufbereiteten TOP50-Geländedaten**

lich an der Darstellung des Zugspitzgebiets um DB0ZU in Bild 1. Des Weiteren ergibt das Raster von etwa 90 m x 90 m wegen der künstlich verschlechterten Auflösung kein vollständiges Abbild der örtlichen Gegebenheiten. So kann es passieren, dass beispielsweise ein Berggipfel zwischen den Rasterpunkten liegt und herausinterpoliert wird.

An dieser Stelle kommen die TOP50-CD-ROMs der Landesvermessungsämter ins Spiel: Auf den CD-ROMs sind neben den Landkarten auch hochwertige Höhendaten im Ordner *\Dgm\* (wie *Digitales Gelände-Modell*) vorhanden. Die vorgenannten prinzipbedingten Probleme der Radarmessung aus demAll treten bei den TOP50-Höhendaten nicht auf, weil sie aufoptischer Landvermessung basieren. Was liegt also näher, als diese hochwertigen Daten zurAusbreitungsvorhersage zu instrumentalisieren? Doch es ergeben sich Erschwernisse: Das Datenformat ist zum einen nicht zu SRTM kompatibel, zum anderen schlecht dokumentiert und kann folglich nicht problemlos in Radio Mobile verwendet werden.

Dessen ungeachtet gibt es zum Glück (wie für fast alle Probleme der IT) eine Open-Source-Lösung: *dem2srtm* [4] von Christian Zietz.

Dieses Konsolenprogramm gehört zum *libmpr*-Paket, das sich als Bibliothek in Open-Source-Programmen einbinden lässt, um Zugriff auf die TOP50-Landkarten zu erlangen (etwa *Qlandkarte GT*unterLinux). Ein erster Aufruf auf der Konsole zeigt genau, wozu es gedacht ist: *dem2srtm converts digital elevation maps from mpr/mph to SRTM format*. Doch das eigentliche Highlight ist, dass die so gewonnenen SRTM-Daten eine Bogensekunde Auflösung haben. Der Aufruf von *dem2srtm* ist – mit der *.MPH*-Datei aus dem*DGM*-Verzeichnis der TOP50-CD als Kommandozeilenoption denkbar einfach. Um beispielsweise die Bayern-Süd-CD-ROM auf einem Linuxsystem umzuwandeln, lautet die Eingabe: *./dem2srtm/media/cdrom/Dgm/dhmbays. mph*

Beim Umformen zeigt *dem2srtm* Meldungen folgender Art: *Creating N47E009.hgt*, *Creating N47E010.hgt* usw. Insgesamt kann der Prozess durchaus einige Zeit in Anspruch nehmen. Mit der Option *-3* werden die Daten auch abweichend in das SRTM-3-Format konvertiert; mit *-f* entfällt die Interpolation, was die Umwandlung zwar beschleunigt, aber zu Lasten der Genauigkeit geht. Jetzt kann man Radio Mobile starten und das neue Geländemodell als Datenquelle einbinden: unter *Optionen* ^ *Höhen-Daten* gibt es den Menüpunkt *Datensatz-Anwendungs-Regel*, wo das entsprechende Laufwerk mit dem Pfad zu den neuen Daten einzustellen ist. Je nach persönlicher Zielsetzung kann man dann noch unter *Optionen* → *Internet* → *SRTM* die Einstellung *Nur lokale Datensätze benutzen* auswählen, um Radio Mobile vom Nachladen konventioneller SRTM-Daten aus dem Internet abzuhalten.

## **Woher erhält man die TOP50- CD-ROMs?**

Herausgeber der TOP50-CD-ROMs sind die Landesvermessungsämter. Die CDs sind darüber hinaus, je nach Bundesland, auch bei Kreisverwaltungen oder Katasterämtern erhältlich. Für einen kurzen Test oder ein konkretes Einzelprojekt ist es gar nicht nötig, etwa <sup>50</sup> € in einen Datenträger zu investieren: Die benötigten CD-ROMs stehen in vielen Bibliotheken zur Ausleihe bereit.

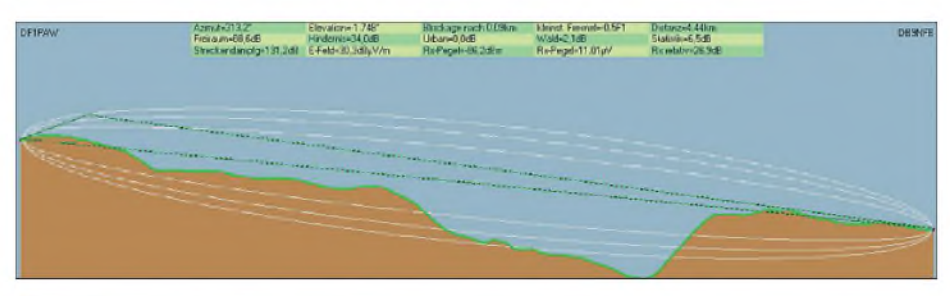

**Bild 3: Simulation eines etwa 4,5 km weiten VHF-Links mit den SRTM-3-Daten**

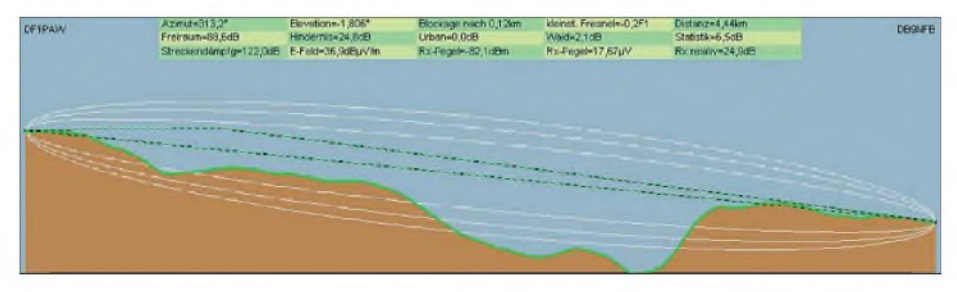

**Bild 4: Simulation des gleichen Links wie in Bild <sup>3</sup> - allerdings auf den TOP50-Höhendaten basierend Screenshots: DF1PAW**

ImVorher-Nachher-Vergleich von Bild <sup>1</sup> und Bild 2 erkennt man unschwer die Verbesserungen im Zugspitzgebiet. Bei den Bildern 3 und 4 habe ich einen 4,5 km weiten VHF-Link zu einem befreundeten OM simuliert. Die Differenz des Empfangspegels zwischen den beiden Höhenmodellen beträgt in diesem Fall 4 dB. Auch die Entfernung zum ersten Hindernis weicht zwischen beiden Modellen um etwa 30 m ab.

Auffällig sind ferner die Unterschiede bei der Berechnung der HAAT (*height above average terrain*). HAAT ist die Höhe der

Antenne eines Senders über dem durchschnittlichen Geländeniveau in 16 km Umkreis. Anwendung findet dieser Wert meist bei der Koordinierung von Senderstandorten und -frequenzen. Praktische Bedeutung im Bereich des Amateurfunks hat die HAAT durch die Aussendung von PHG-Baken [5] bei APRS-Digipeatern.

Zum Vergleich habe ich einmal die HAAT für den durch meinem OV (Uni-Siegen) betriebenenAPRS-Digipeater DB0AUS nach beiden Modellen berechnet: Nach SRTM-3 ergibt sich eine HAAT von 119,09 <sup>m</sup> - gemäß TOP50 108,12 m. Für den Fall, dass man mehrere TOP50-Produkte konvertiert hat, kann es zu Problemen im Bereich der Staatsgrenze kommen. Das ist hier an der Linie im unteren Drittel von Bild 2 zu erkennen.

Diese "Stufe" kommt meiner Meinung nach durch den gleichzeitigen Einsatz der österreichischen *Amap*- und der deutschen TOP50-CD. In Österreich wird die Höhe ausgehend vom Triester Pegel gemessen in Deutschland vom Amsterdamer Pegel. Dies führt zu einer Differenz von etwa 0,30 m, was zur Darstellung dieser Kante geführt haben könnte.

Die Zukunft wird noch eine weitere kostenlose Quelle für hoch aufgelöste Höhendaten bringen: Am 29. Juni wurden von der NASA die Messdaten für die ASTER-Mission zum kostenlosen Herunterladen [6] zu Forschungs- und Bildungszwecken bereitgestellt. *[contact@df1paw.de](mailto:contact@df1paw.de)*

#### **Literatur**

- [1] Coude, R., VE2DBE: Radio Mobile, Freeware by VE2DBE. *[www.cplus.org/rmw/english1.html](http://www.cplus.org/rmw/english1.html)*
- [2] Schröder, T., DL3TS: Ausbreitungs- und Linkplanung mit Radio Mobile. FUNKAMATEUR 54 (2005) H. 2, S. 127-129
- [3] Wikipedia: STRM-Daten.
- *<http://de.wikipedia.org/wiki/SRTM-Daten>* [4] Zietz, Ch.: Programm libmpr. *[www.dainf.ct.utfpr.](http://www.dainf.ct.utfpr.edu.br/%7Erjamorim/libmpr-100-src-bin.tar.bz2) edu.br/~rjamorim/libmpr-100-src-bin.tar.bz2*
- [5] PHG RF range circles: *<http://aprs.org/phg.html>*

[6] NASA, Jet Propulsion Laboratory: ASTER, Advanced Spaceborne Thermal Emission and Reflection Radiometer. *<http://asterweb.jpl.nasa.gov/>*

## *Selektivität verlustloser Collins-Filter*

In [1] sind die Selektionseigenschaften von verlustlosen Collins-Filtern  $|U_a|/|U_{aB}|$  (bezogen auf die Betriebsfrequenz *f*<sub>B</sub>) bei Abwärtstransformation R1 > R2 dargestellt. Für eine allgemeine Berechnung gilt nach

Bild 1 der Ansatz

\n
$$
\frac{U_0}{U_a} = 1 - \frac{X_L}{X_{C2}} - \frac{R_1 X_L}{R_2 X_{C1}} + \frac{R_1}{R_2} + \frac{1}{K_1}
$$
\n
$$
j \left( \frac{X_L}{R_2} + \frac{R_1}{X_{C1}} - \frac{X_L R_1}{X_{C1} X_{C2}} + \frac{R_1}{X_{C2}} \right).
$$

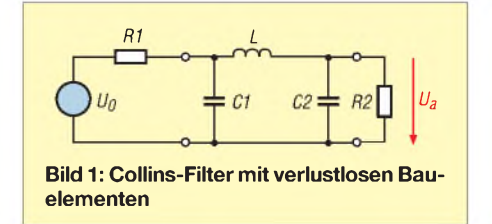

Bei Collins-Filtern sind die verlustlosen Bauelemente C1, L und C2 z.B. nach [2] oder mit den Programmen *TLA*, *TLW* bei *f*<sub>B</sub> zu berechnen und in die Formel einzusetzen.

Zur Vereinfachung des Rechengangs lässt sich das XLS-Arbeitsblatt "Collins-Filter" für Excel bzw. das freie Calc im Download-Bereich auf *[www.funkamateur.de](http://www.funkamateur.de)* verwenden. Es beinhaltet im ersten Teil die Ermittlung der verlustlosen Bauelemente L und C2 bei Vorgabe von C1. Entsprechend der Grenzbedingung für C2 = 0 sind der Größe von C1 Grenzen gesetzt [2].

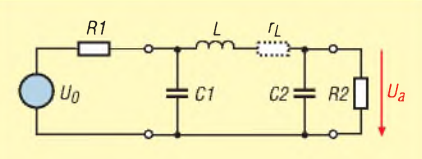

**Bild 2: Collins-Filter mit verlustbehafteter Induktivität**

Im Arbeitsblatt wird dazu der minimal zulässige C1-Wert nach Vorgabe von R1, R2 und *f*<sub>B</sub> angezeigt. Die Selektivität lässt sich als Dämpfung *a*/dB für frei wählbare und ausgewählte  $f/f_B$  ablesen. ( $f/f_B = 2$  entspricht 1. Oberwelle usw.)

Mit den ermittelten verlustlosen Bauelementen berechnet das Arbeitsblatt auch den Filter-Leistungsverlust bei Verwendung einer Spule der Güte *Q*L, Bild 2. Der Verlustwiderstand der Spule r<sub>L</sub> wird eingefügt, ohne das Filter nachzustimmen (Näherung, vgl. [2]). Die verwendete Formel entspricht Gl. (5) in [2].

Das Arbeitsblatt gilt für Auf- und Abwärtstransformation,  $R1 < R2$  und  $R1 \ge R2$ . Gegenüber ähnlichen Programmen wie *TLA, TLW* (N6BV), *endstufe.zip* (DC9ZP) und *pi\_tank.exe* (G4FGQ) sind die verwendeten Formeln und der Rechengang zu erkennen.

### **Dr.-Ing. Henning Peuker, DL2DSD** *[dl2dsd@darc.de](mailto:dl2dsd@darc.de)*

## **Literatur und URL**

- [1] Peuker, H., DL2DSD: Eigenschaften des Collins-Filters - eine Übersicht in Bildern. FUNKAMA-TEUR 58 (2009) H. 9, S. 969-971
- [2] Peuker, H., DL2DSD: Zur Theorie und Berechnung von Collins-Filtern - Teilreprint mit Benung von Collins-Fillern – Teilreprint mit Be-<br>richtigungen. www.*funkamateur.de* → *Download* ^ *Software und Ergänzungen zu Beiträgen* ^ *FA 9/09*

## *Stabile Spannung beim Portabelbetrieb durch den MFJ-4416B*

## *MICHAEL ZWINGL - OE3MZC*

*Beim Portabelbetrieb kommen oft 12-V-Akkumulatoren zum Einsatz. Ihre Spannung kann im Sendebetrieb so weit zusammenbrechen, dass Verzerrungen im Transceiver auftreten. Abhilfe schaffen dickere Stromleitungen oder Gleichspannungswandler wie der MFJ-4416B.*

Kleine Funkgeräte vereinfachen den Portabelbetrieb besonders auf KW. Der Transceiver lässt sich abgesetzt im Kofferraum oder unter dem Beifahrersitz verstauen und das Bedienteil findet in dem als Shack fungierendem Cockpit Platz. Im Gegensatz zur Antennenmontage erhält die Stromversorgung wenig Beachtung. Dies ist jedoch kurzsichtig, denn Fehler dort verursachen häufig Probleme während des Betriebs.

Die einzig richtigen Stellen für den Anschluss der Stromkabel sind direkt an den Polen des Akkumulators oder am Hauptsicherungskasten unmittelbar daneben. Nur dort ist auch der Minuspol anzuschließen und nicht etwa an der Karosserie. Wichtig ist, Kupferleitungen mit ausreichendem Querschnitt sowie Klemmen mit niedrigem Übergangswiderstand und hoher Korrosionsbeständigkeit zu verwenden.

widerstände an den Anschlüssen, Sicherungshalterungen und der Stromleitung 150 mQ beträgt, lässt sich der Spannungsabfall ausrechnen: 3 V. An den Transceiver gelangen somit zeitweise statt 12 V nur noch  $9V$ 

Keine 100-W-Endstufe mit 12-V-Transistoren verstärkt dann noch linear. Die Folge sind Begrenzungen der Modulationsspitzen und damit verbunden hörbare Verzerrungen. Hin und wieder rastet sogar die PLL aus und es treten Frequenzverschiebungen auf.

Um auszuschließen, dass tatsächlich Einstreuungen die Verzerrungen hervorrufen, ist der Motor des Kfz zu starten. Liegt die Ursache in der Stromversorgung, sind die Verzerrungen durch die höhere Spannung der Lichtmaschine (14,5 V) in der Regel verschwunden.

**Bild 2:**

**Blick in den geöffneten Gleichspannungswandler MFJ-4416B mit den Bauteilen zur Entstörung Fotos: OE3MZC**

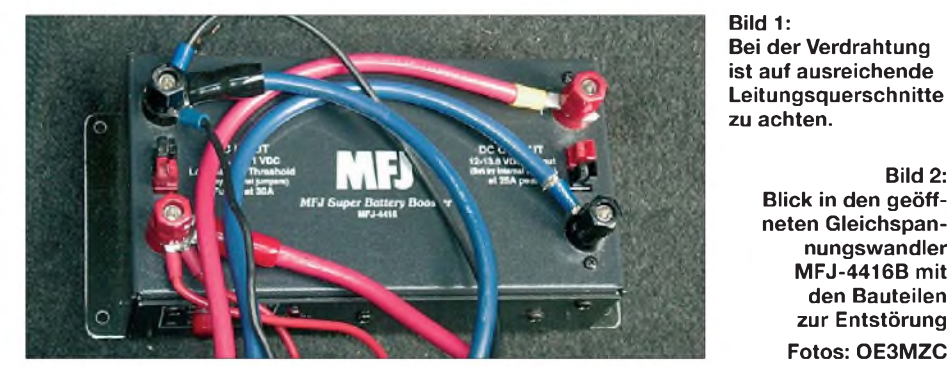

Ungeeignete Anschlüsse sind der Zigarettenanzünder und der Autoradiostecker. Dort kommen häufig zu dünne Kabel zum Einsatz und die fehlende Rückleitung führt zu Störgeräuschen von Lichtmaschine und Motorsteuergeräten beim Senden und Empfang. Beim Radio hilft ggf. ein Entstörfilter aus dem Autozubehörsortiment.

Gerade wer einen KW-Transceiver mit 100 W im Auto betreibt, hat die Anmerkungen, "HF auf dem Mikrofon zu haben", bestimmt schon einmal gehört. Doch die als Abhilfe empfohlenen Ferritkerne beheben das Problem kaum. Schuld an der stark verzerrten SSB-Modulation sind nicht Einstreuungen in die Mikrofonleitung, sondern eine zu geringeVersorgungsspannung. So ein Sender mit üblicherweise 50 % Wirkungsgrad zieht in den Spitzen über 20 A. Bei Annahme, dass die Summe allerÜbergangsAls dauerhafte Lösung gibt es zwei Möglichkeiten: dickere und kürzere Kupferleitungen oder eine aufbereitete Spannungsversorgung direkt am Funkgerät. Für 20 A und 5 m Länge sind Querschnitte von  $\geq 20$ mm<sup>2</sup> und möglichst wenige Klemmen zu verwenden, um deutlich unter 150 mQ zu bleiben. Selbst bei 50 mQ geht noch <sup>1</sup> V im Sendebetrieb verloren.

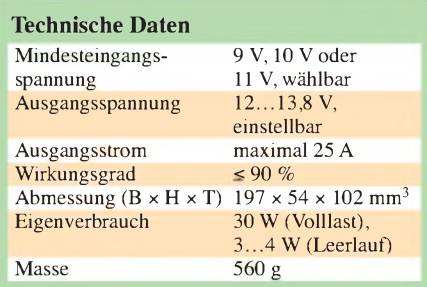

Ein zweiter Akkumulator nahe am Funkgerät ermöglicht kurze Kabel. Generell eignet sich dazu nur ein tiefentladefähiger Akkumulator aus dem Camping- oder Bootsbereich, früher auch Taxibatterie genannt. Dieser ist über ein Trennrelais mit dem Hauptakkumulator parallelzuschalten und von der Lichtmaschine mitzuladen.

Leider tritt hier der umgekehrte Effekt ein: Die Ladespannung reicht meist nicht aus, um wegen Kabelverlusten den Zweitakkumulator voll aufzuladen. Außerdem stellt ein großer Bleiakkumulator ein Sicherheitsrisiko bei Unfällen dar.

Abhilfe bieten Gleichspannungswandler wie der z.B. bei [1] erhältliche *SuperBattery Booster MFJ-4416B* von MFJ [2]. Unterschreitet die Eingangsspannung eine einstellbare Schwelle, bringt er die Ausgangsspannung wieder auf den Nennwert. Durch die hohe Effizienz gibt es kaum Verlustwärme. Das Gerät ist möglichst nahe am Transceiver zu montieren. Es liefert bis 13,8 V bei 25 A; eingangsseitig treten dann Ströme von über 30 A auf.

Der Schaltregler ist mittels Steckbrücken und Einstellwiderstand an die Bedürfnisse anpassbar. Bei Unterschreiten einer Mindesteingangsspannung schaltet der Regler automatisch ab sowie beim Überschreiten der eingestellten Sollspannung vom Eingang zum Ausgang durch. Wer Störungen

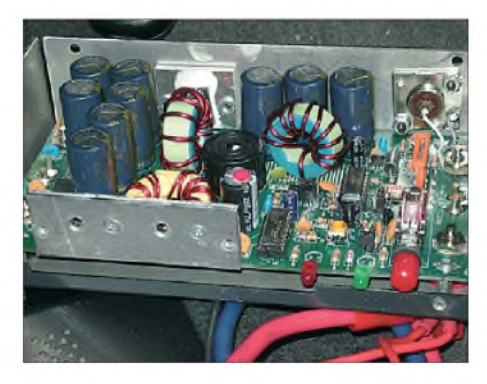

durch den Schaltregler befürchtet, kann die integrierte hochohmige HF-VOX verwenden. Sie aktiviert den Wandler nur während des Sendens, sodass keine Störungen beim Empfang auftreten.

Zwei LEDs zeigen den Betriebszustand an und bestimmen auch den Stromverbrauch im Stand-by-Betrieb. Der MFJ-4416B kann also beruhigt permanent eingeschaltet bleiben, ohne dass eine nennenswerte Entladung des Akkumulators zu befürchten ist. Ähnliche Gleichspannungswandler sind auch als Bootszubehör erhältlich, dann jedoch ohne HF-VOX und oft mit zweifelhaften Entstörmaßnahmen. *[oe3mzc@oevsv.at](mailto:oe3mzc@oevsv.at)*

## **Bezugsquellen**

- [1] Mega Kommunikation, Hauptstr. 179, 33647 Bielefeld-Brackwede, Tel. (05 21) 43 33-80, Fax -83; E-Mail: *[info@mega-kom.de](mailto:info@mega-kom.de)*, *[www.mega-kom.de](http://www.mega-kom.de)*
- [2] MFJ Inc.: MFJ-4416B. *[www.mfjenterprises.com](http://www.mfjenterprises.com)*

## **FUNKAMATEUR - Bauelementeinformation**

## **Zweikanaliger Kompressor/Expander**

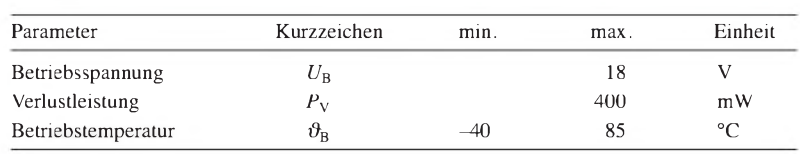

### **Kennwerte** ( $U_B = 6$  V,  $\vartheta_B = 25$  °C)

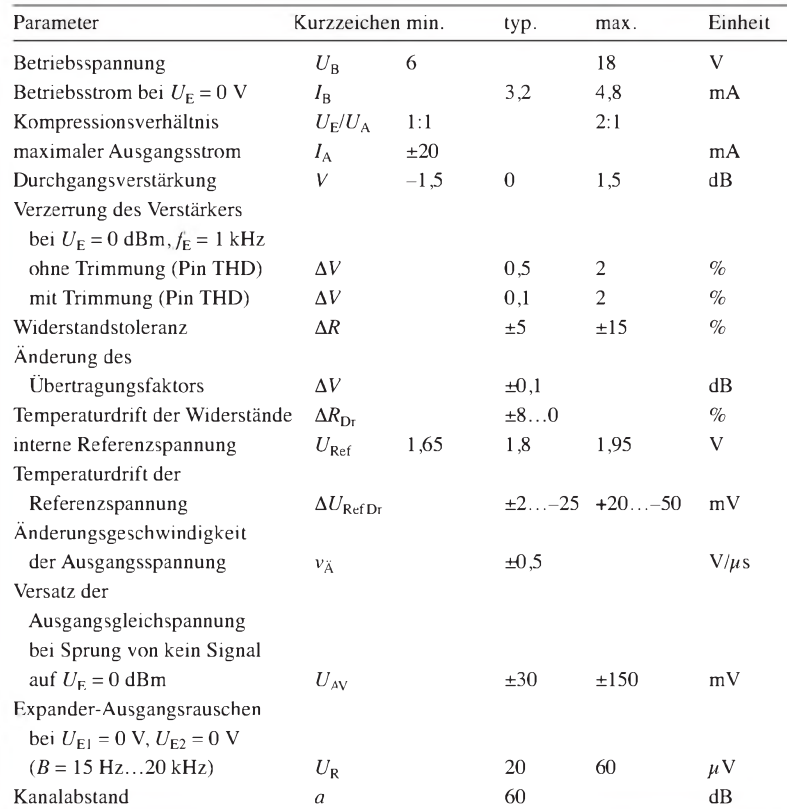

## **Blockschaltbild**

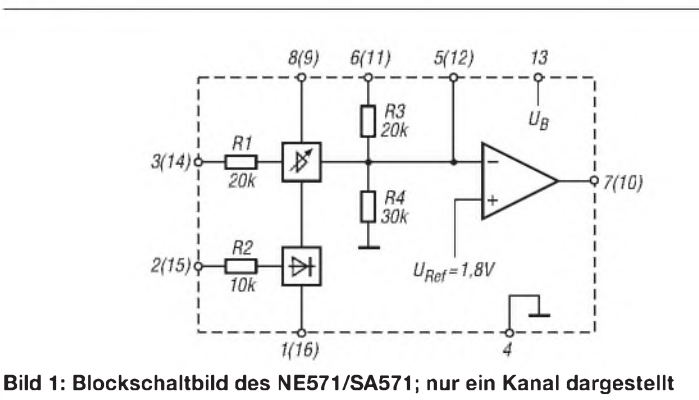

## **NE571 SA571**

## **Grenzwerte Kurzcharakteristik**

- $\bullet$  Betriebsspannung ab 6 V
- **Kompressionsverhältnis einstellbar**
- Temperaturkompensiert
- $\bullet$  Dynamikbereich größer 110 dB
- im DIL16- und SO16-Gehäuse verfügbar

## **Beschreibung**

Der NE571 bzw. der SA571 sind spannungsgesteuerte Verstärker, bei denen jeder der beiden Kanäle sowohl als Kompressor als auch als Expander einsetzbar ist. Jeder Kanal besitzt einen Vollwellengleichrichter, um den Mittelwert des Signals zu ermitteln. Ein temperaturkompensierter Verstärker und ein OPV sind ebenfalls je Kanal verfügbar.

### **Hersteller**

Philips Semiconductors (NXP Semiconductors), *[www.nxp.coms](http://www.nxp.coms)*

## **Bezugsquellen**

Farnell, Keltenring 14, 82041 Oberhaching, *[www.farnell.de](http://www.farnell.de)* Reichelt Elektronik, Elektronikring 1, 26452 Sande, *[www.reichelt.de](http://www.reichelt.de)*

### **Anschlussbelegung**

Pin 1, (16): Gleichrichterkondensator  $(C_{\text{Rect}})$  Kanal 1 (2) Pin 2, (15): Gleichrichtereingang (Rect) Kanal <sup>1</sup> (2) Pin 3, (14): Verstärkungssteuerung  $( \Delta G)$  Kanal 1 (2) Pin 4: Masse Pin 5, (12): Invertereingang (Inv) Kanal <sup>1</sup> (2) Pin 6, (11): Widerstand R3 (R3) Kanal <sup>1</sup> (2) Pin 7, (10): Ausgang (Out) Kanal <sup>1</sup> (2) Pin 8, (9): Klirrfaktortrimmung (THD) Kanal <sup>1</sup> (2) Pin 13: Betriebsspannung

**Bild 2: Pinbelegung (SO16)**

## **Wichtige Diagramme**

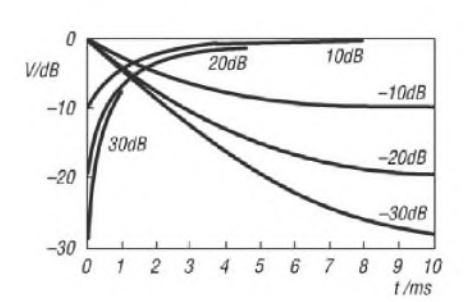

**Bild 3: Reaktionszeit des spannungsgesteuerten Verstärkers bei Sprüngen des Eingangssignals um ±10 dB, ±20 dB,**  $\pm 30$  dB und einer Beschaltung mit  $C_{\text{Rect}} = 2 \mu F$ 

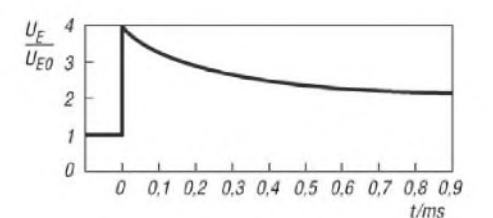

**Bild 4: Abhängigkeit des Kompressionsverhältnisses beim Einschalten des Kompressors nach einem 12-dB-Sprung** am **Eingang**  $(U_E/U_{E0} = 4)$  bei Beschaltung mit  $C_{Rect} = 2 \mu F$ 

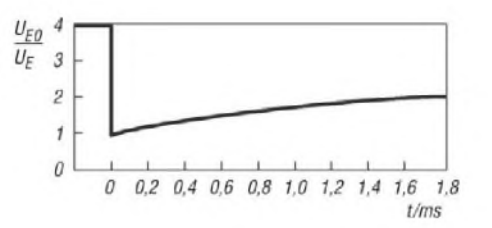

**Bild 5: Abhängigkeit des Kompressionsverhältnisses beim Ausschalten des Kompressors nach einem -12-dB-Sprung** am **Eingang**  $(U_{E0}/U_E=4)$  bei Beschaltung mit  $C_{Rect} = 2 \mu F$ 

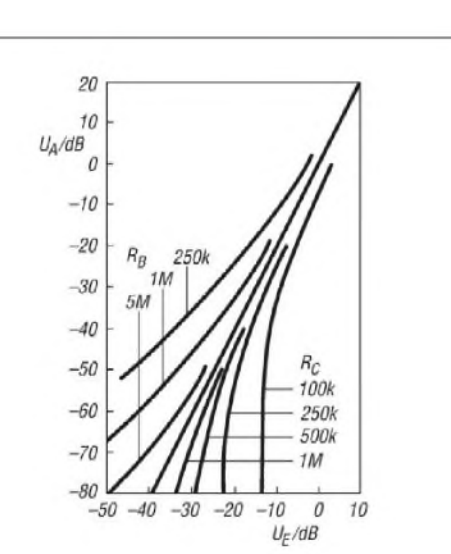

**Bild 6: Expansionsverhältnis in Abhängigkeit von der Beschaltung gemäß Bild 7; nach dem Tausch von Ein- und Ausgangsspannung stellt das Diagramm das Kompressionsverhältnis dar.**

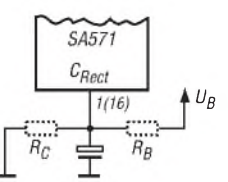

**Bild 7: Beschaltung des Anschlusses** *C***Rect zur Veränderung des Kompressionsverhältnisses im Bereich 1:1 bis 2:1; es ist** *R***<sup>C</sup> oder** *R***<sup>B</sup> oder gar kein Widerstand zu beschalten.**

### **Funktion**

Das Expansionsverhältnis lässt sich für jeden der beiden Kanäle separat durch eine Beschaltung gemäß Bild 7 zwischen 1:1 und 2:1 ändern. An den Anschluss des Gleichrichterkondensators (*C***Rect**, Pin <sup>1</sup> bzw. 16) darf dafür entweder der Widerstand  $R_C$  nach Masse oder der Widerstand  $R_B$  zur Betriebsspannung angeschaltet werden, nicht jedoch beide gleichzeitig.

Entfallen beide Widerstände, so ist der Expansionsgrad auf den Standardwert (Maximalwert) von 2:1 eingestellt.

### **Applikationsschaltungen**

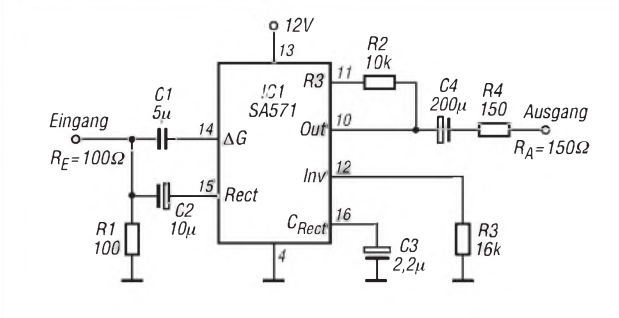

**Bild 8: Schaltplan des NE571/SA571; Kanal <sup>1</sup> fungiert als Kompressor mit einem Kompressionsverhältnis von 2:1.**

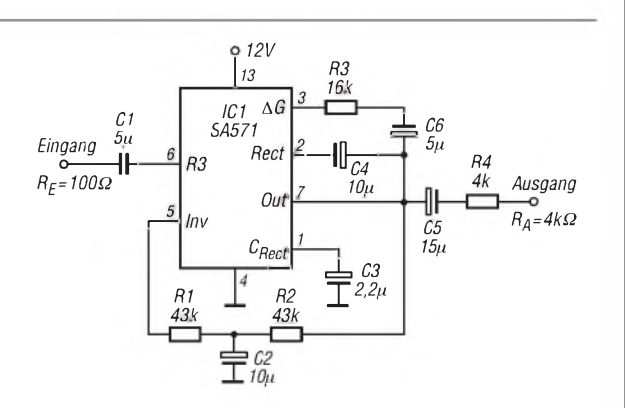

**Bild 9: Schaltplan des NE571/SA571; Kanal 2 fungiert als Expander mit einem Expansionsverhältnis von 2:1.**

# **INHALTSVERZEICHNIS**

## FUNKAMATEUR 2009

Eintrag eines Rufzeichens

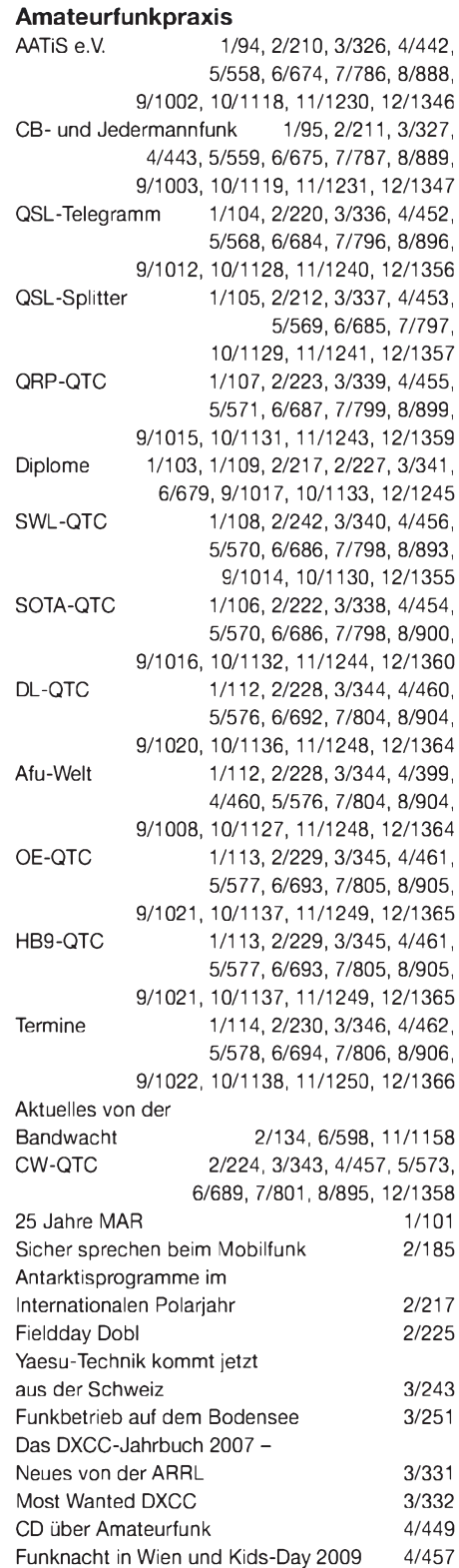

Empfangsstörungen:

atmosphärisch oder hausgemacht 5/490 DX-Rekorde und kein Ende? 5/563 Jugendcamp in Heede 5/565

3/331 3/332 4/449 4/457

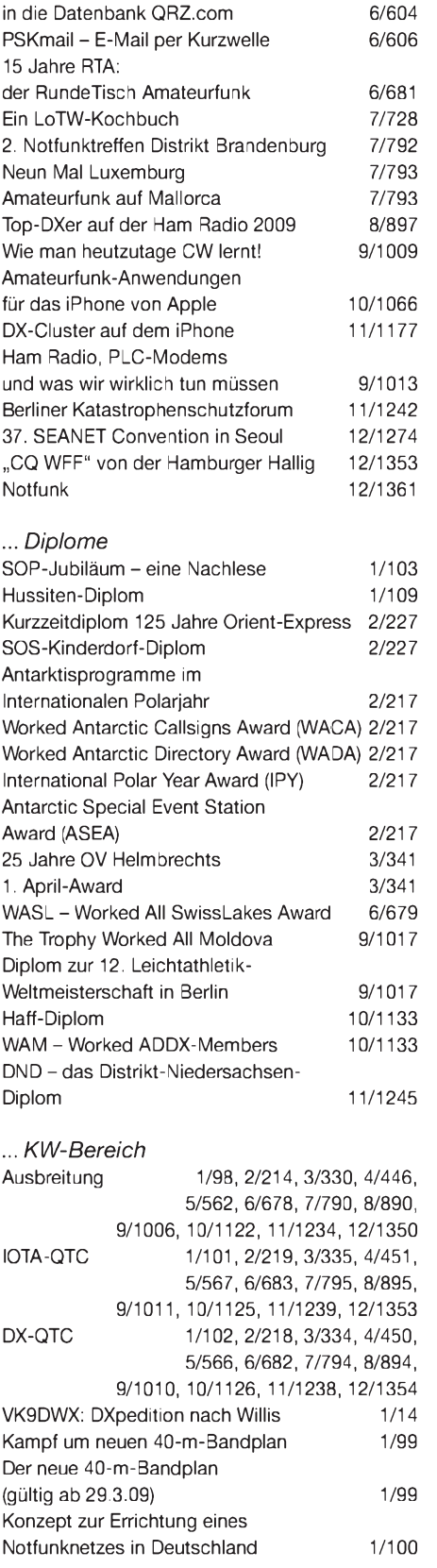

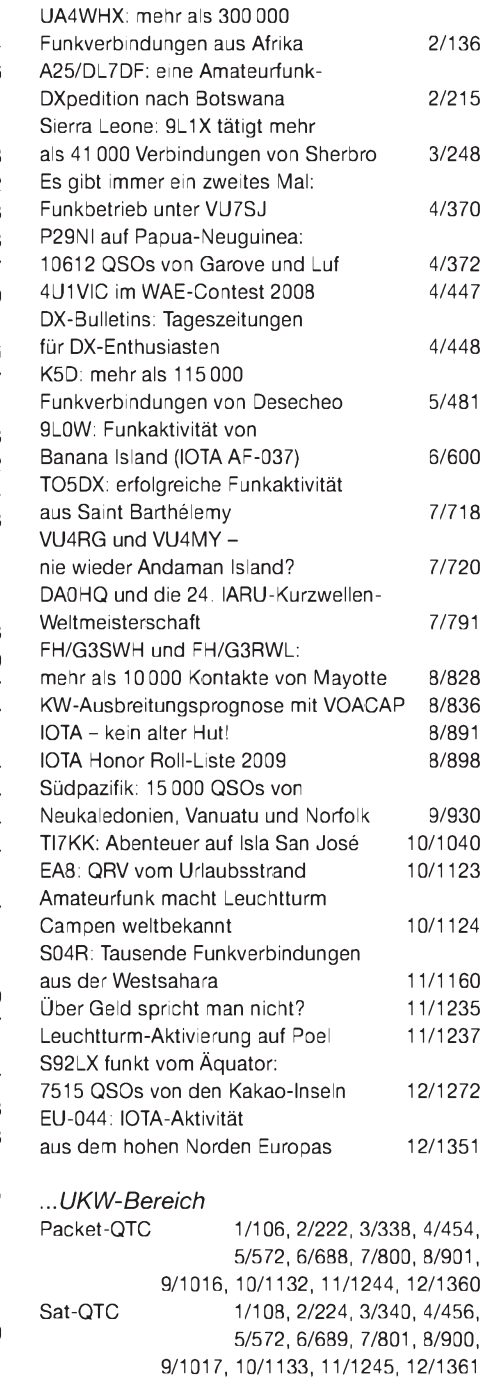

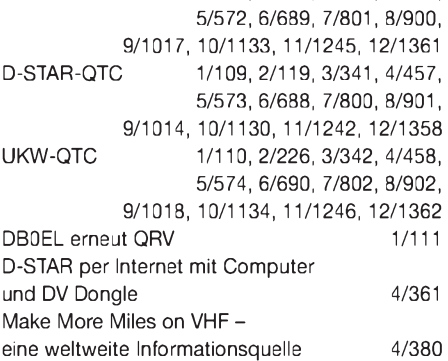

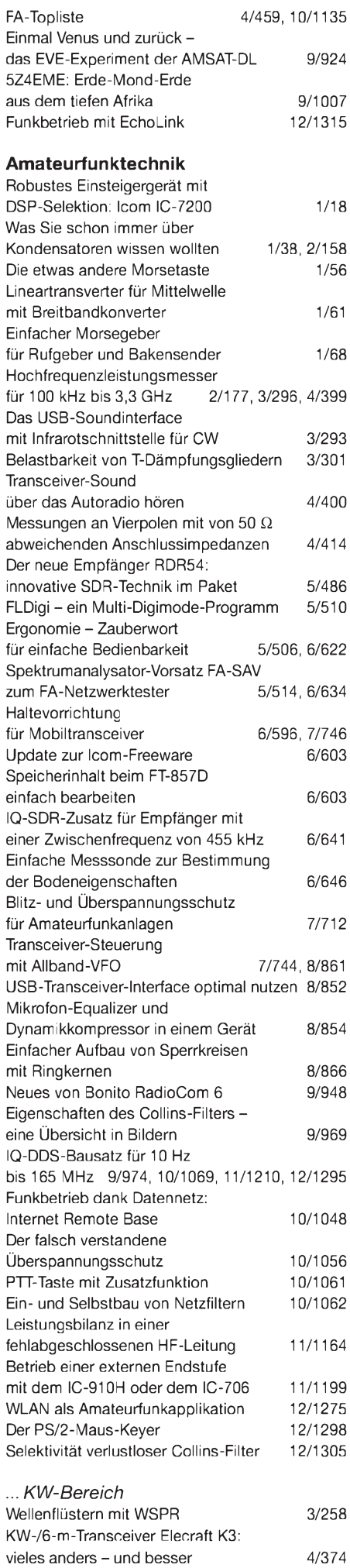

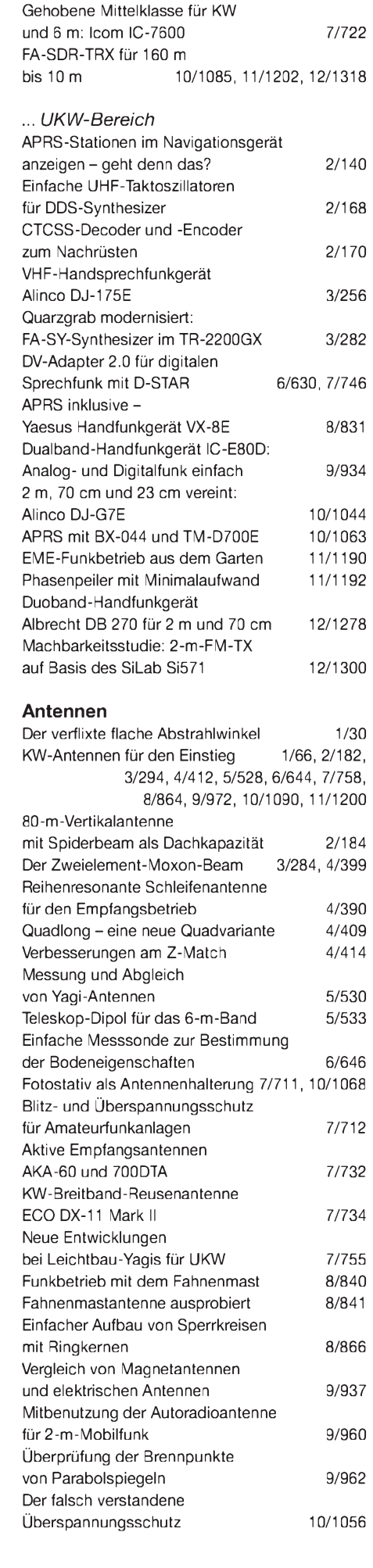

Stehwellen-/Leistungsmessgerät für<br>1,8 bis 60 MHz und 5 bis 120 W 5/525, 6/636

1,8 bis 60 MHz und 5 bis 120 W

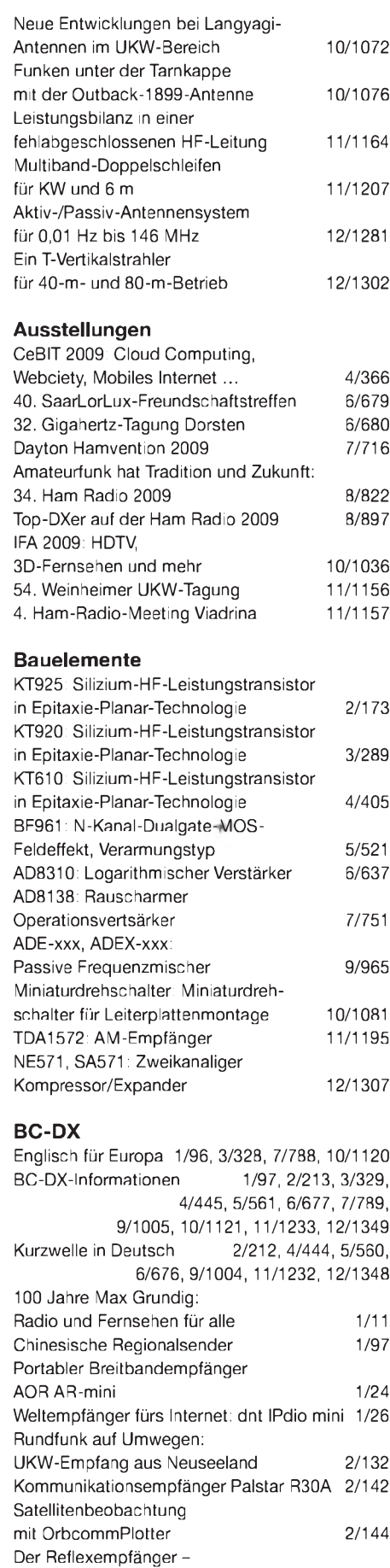

ein vergessenes Empfangsprinzip 3/264

innovative SDR-Technik im Paket 5/486

atmosphärisch oder hausgemacht 5/490

ein Weltempfänger aus China 6/610

Der neue Empfänger RDR54:

Empfangsstörungen:

Tecsun S-2000 -

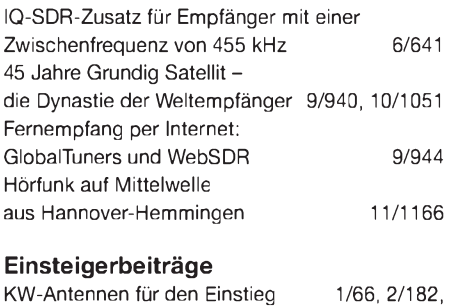

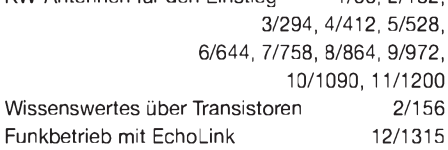

#### **Elektronik** Was Sie schon immer über

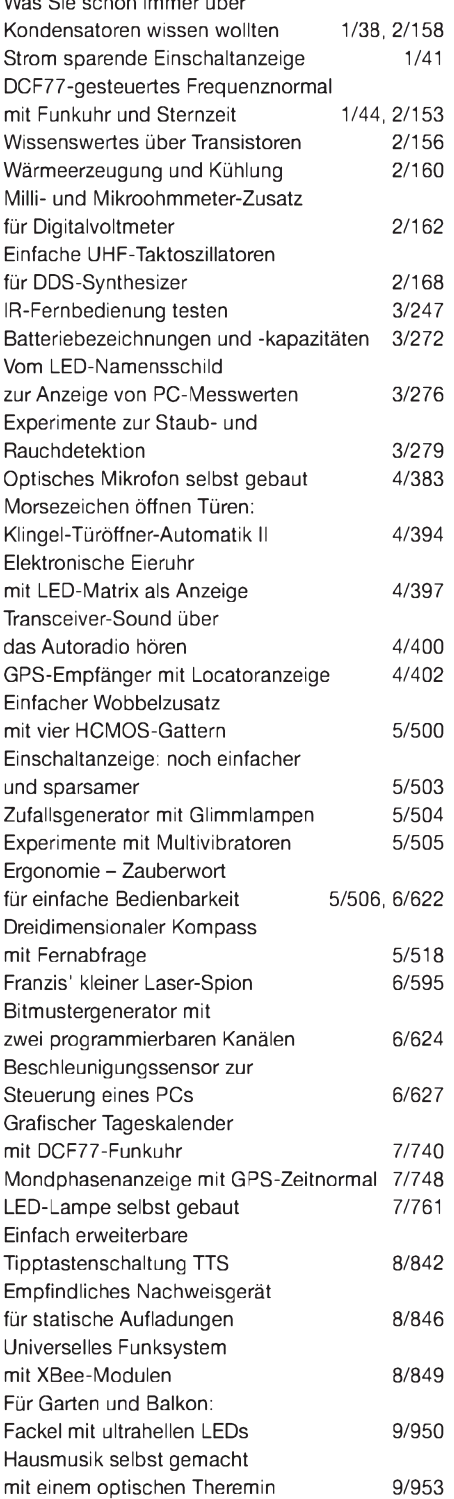

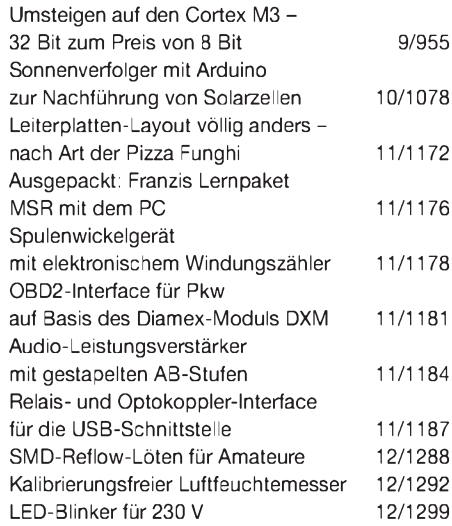

## **FA-Postbox/Editorials**

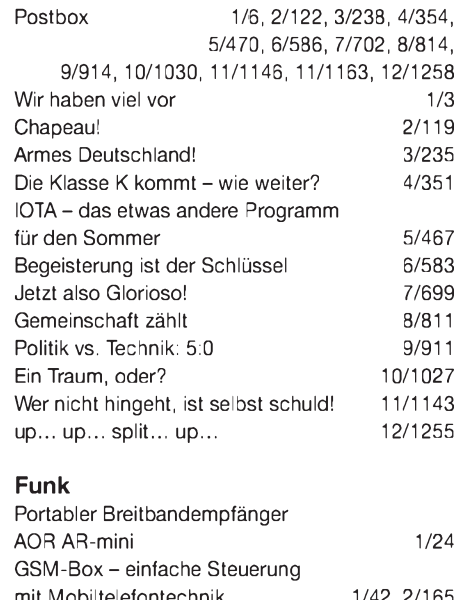

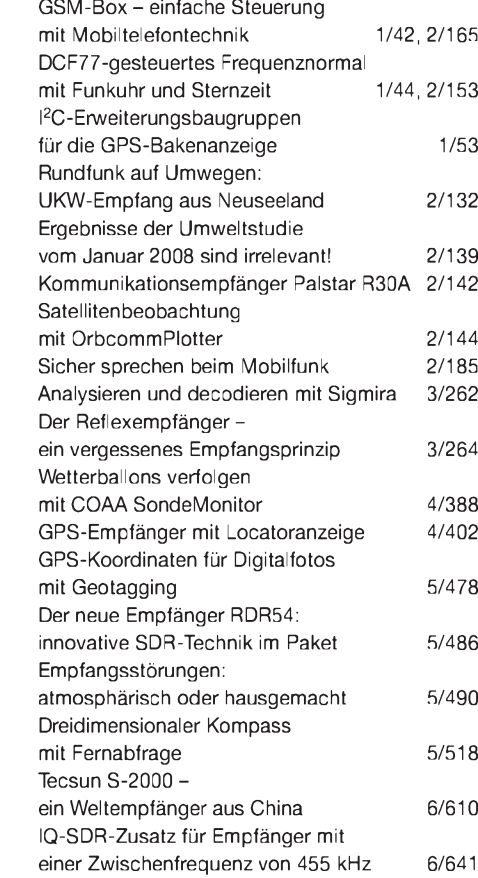

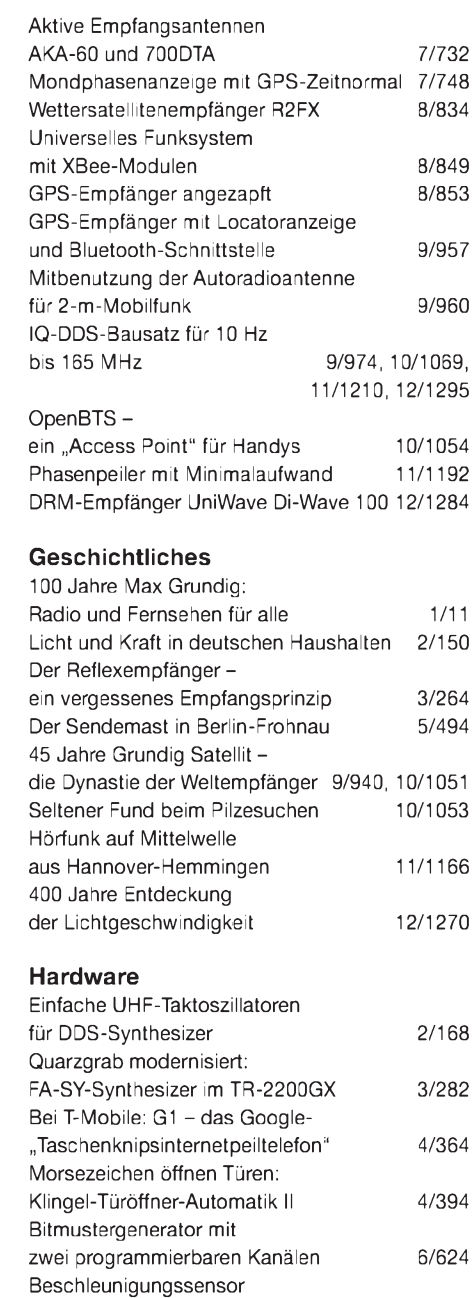

zur Steuerung eines PCs 6/627

mit DCF77-Funkuhr 7/740

die Mephisto-Scope-Messfunktionen 8/848 USB-Transceiver-Interface optimal nutzen 8/852

und Bluetooth-Schnittstelle 9/957

ein "Access Point" für Handys 10/1054<br>APRS mit BX-044 und TM-D700E 10/1063

auf Basis des Diamex-Moduls DXM 11/1181

von PC-Messwerten 3/276

mit LED-Matrix als Anzeige 4/397

32 Bit zum Preis von 8 Bit 9/955

zur Nachführung von Solarzellen 10/1078

für die USB-Schnittstelle 11/1187

Grafischer Tageskalender

Sieben auf einen Streich -

GPS-Empfänger angezapft GPS-Empfänger mit Locatoranzeige

APRS mit BX-044 und TM-D700E OBD2-Interface für Pkw

Vom LED-Namensschild zur Anzeige

Umsteigen auf den Cortex M3 -

Relais- und Optokoppler-Interface

Sonnenverfolger mit Arduino

OpenBTS -

*...EMR*

Elektronische Eieruhr

## *...PC*

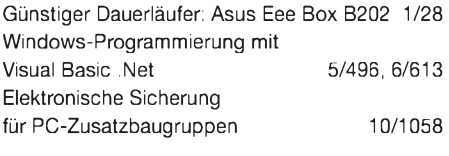

## **Industrie/Firmen/Markt**

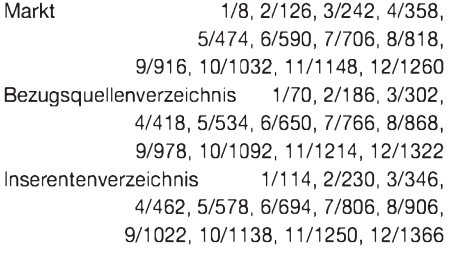

## **Internet**

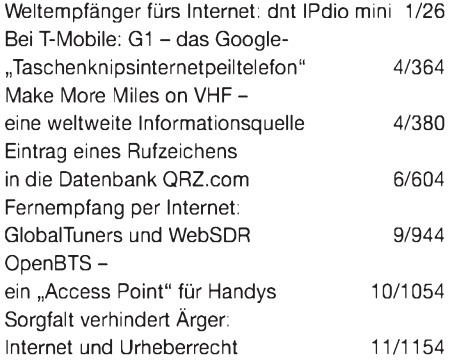

## **Literatur**

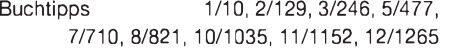

### **Messtechnik**

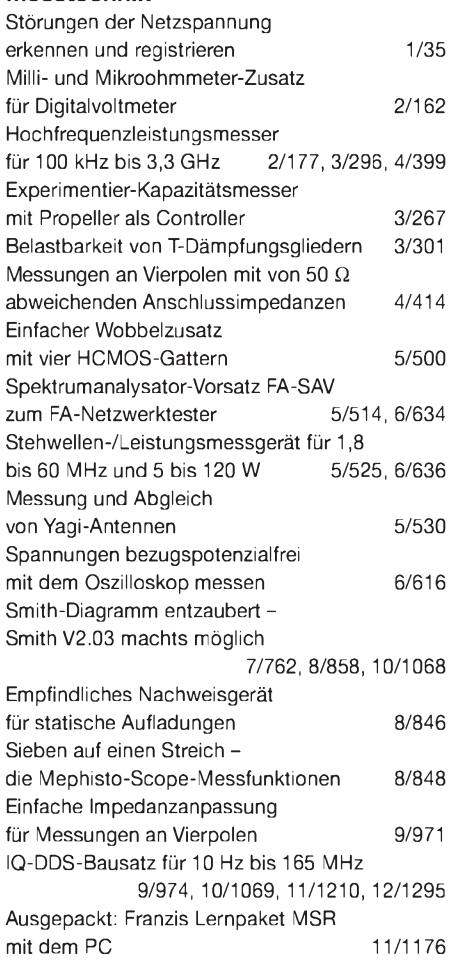

## **Nachlese**

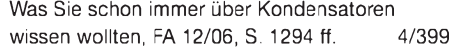

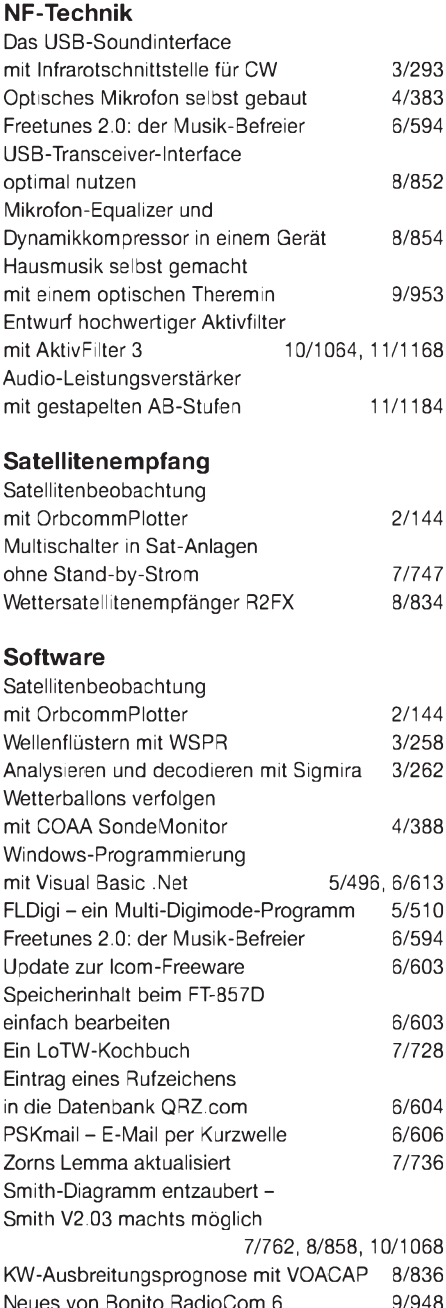

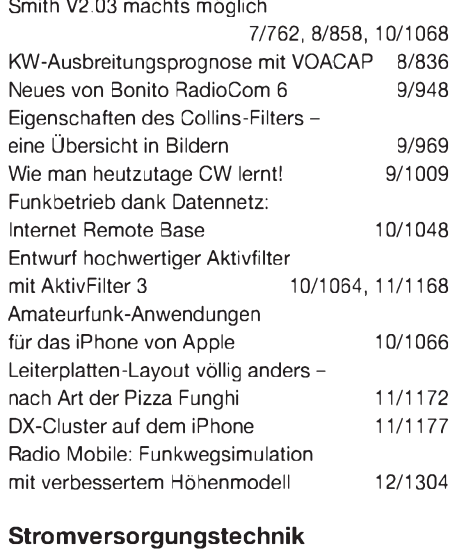

Störungen der Netzspannung erkennen und registrieren 1/35 Strom sparende Einschaltanzeige 1/41 Lithium-Akkumulatoren - Wachablösung für NiCd 1/48

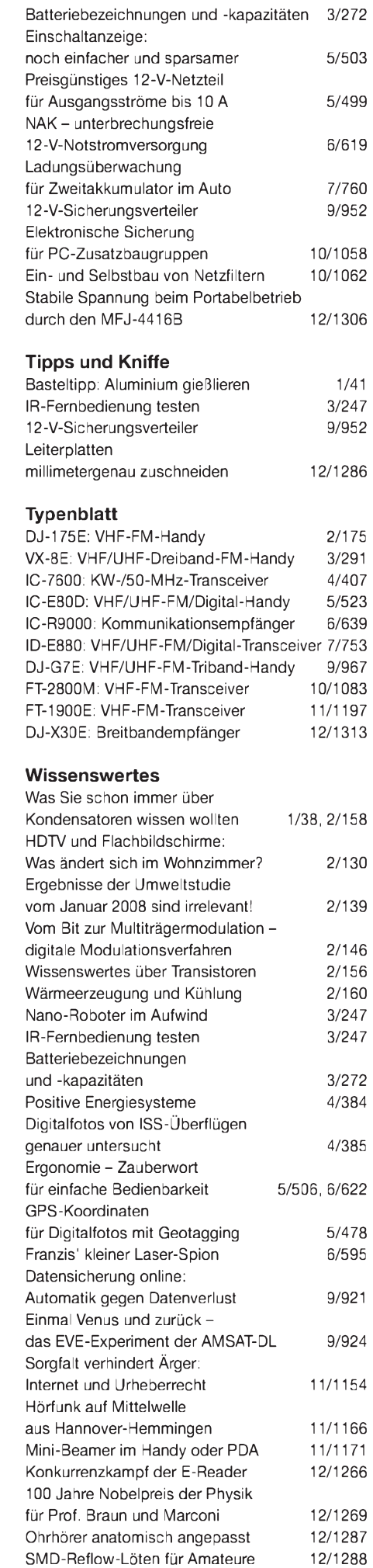

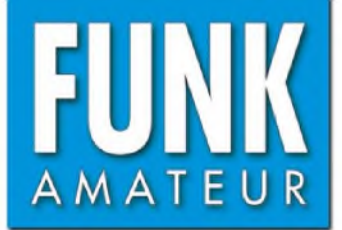

für Tastenfeld, Schutzkappe für Antennenanschluss, Gürtelclip, Handschlaufe, diverse Schraube, deutsches und englisches

EDH-33 Zigarettenanzünderkabel mit Spannungswandler

ERW-4C PC-Programmierkabel RS232 ERW-7 PC-Programmierkabel USB

**Optionales Zubehör** EBP-57N NiMH-Akkupack EME-26 Ohrhörer EME-6 Ohrhörer EDS-12 Fernbedienung

EDC-154E Standlader ESC-44 Schutztasche

Handbuch

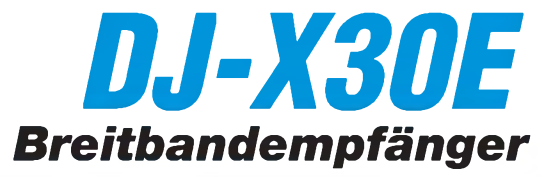

### **Empfänger**

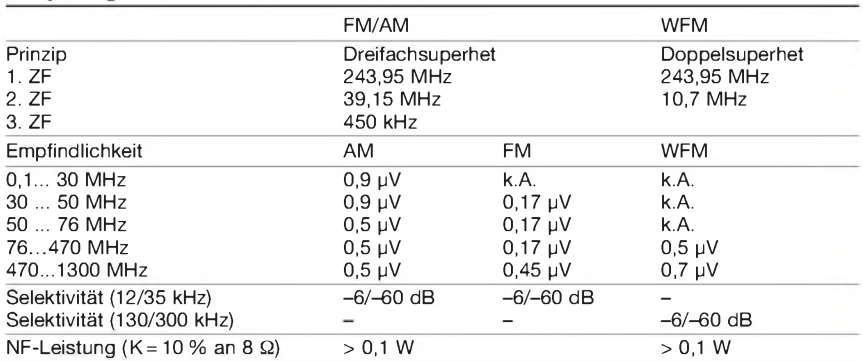

(Empfindlichkeit für NFM 12 dB SINAD, Frequenzbereiche je nach Version unterschiedlich)

- **Allgemeines** Miniatur-Breitbandempfänger mit Sprach-Inverter-Decodier-Funktion Hersteller: Alinco, Inc., Japan Markteinführung: 2009 Preis: 139 Euro (11/2009) Frequenzbereich: 0,1 ... 1299,995 MHz Betriebsarten: NFM, AM, WFM Antennenanschluss:  $50 \Omega$  (SMA) Ohrhöreranschlusskabel als Antenne nutzbar Betriebsspannung: 3,0 V (2 x AA-Batterien), NiMH-Akkupack EBP-57N (2 x 1,2 V/ 1800 mAh) oder oder 5,4...6 V ext. Stromaufnahme: Empfang 140 mA<br>(Stand-by) 80 mA (Stand-by) 80 mA<br>(Batteriesparen ein) 26 mA (Batteriesparen ein) Frequenzstabilität: -7...+3 ppm (-10...60 °C)<br>58 x 99 x 32 mm<sup>3</sup> Maße (B x H x T): (ohne Knöpfe und Antenne) Masse: 165 g (mit Batterien und Antenne) **Lieferumfang** Breitbandempfänger, Antenne, Abdeckung **Besonderheiten** (Auswahl) • kleine Abmessungen und geringe Masse • AM-, FM- und WFM-Empfang möglich • Stromversorgung aus 2 AA-Batterien • Dreifach- (AM/FM) bzw. Doppelsuperhet (WFM) • beleuchtetes LC-Display • Tastenfeld abdeckbar • Abstimmschrittweiten 1/5/6,25/8,33/9/10/ 12,5/15/20/25/30/50/100/125/150/200/ 500 kHz sowie <sup>1</sup> MHz und Auto-Modus wählbar • alphanumerische Speicherbezeichnung (bis zu 6 Zeichen lang) • 1000 Speicherplätze, in 10 Bänken organisierbar • 10 Prioritätskanäle möglich • S-Meter Anzeige • CTCSS-Decoder mit Reverse-Funktion und CTCSS-Suchlauf • Invertierungsdecoder • 5 verschiedene Suchlaufarten (Speicher, vorprogrammiert, VFO, CTCSS) • 5 Suchlaufgeschwindigkeiten wählbar • AUX-In für MP-Player etc. (mit optionaler Fernbedienung EDS-12) • zuschaltbarer 20-dB-Abschwächer • 3 verschiedene Antennen-Modi schaltbar (SMA, interne Mittelwellen-Ferritantenne oder Ohrhörerkabel als Antenne) • WFM für Rundfunkempfang • Tastatur-Quittungstöne • Tastatursperre • programmierbar per PC-Software (optionales ERW-4C/7-Programmierkabel erforderlich) • Pager-Funktion
	- Batterie-Sparfunktion
	- Cloning-Funktion (Gerät zu Gerät)
	- fernbedienbar (optionale EDS-12 erforderlich)
	- optionales Kabel EDH-33 ermöglicht Laden auch während des Betriebs
	- Software zum Editieren der Speicher von *[www.alinco.com](http://www.alinco.com)* kostenlos herunterladbar

### **Importeur/Großhändler**

Maas funk-elektronik Inh. Peter Maas Heppendorfer Straße 23 50189 Elsdorf-Berrendorf Telefon (0 2274) 9387-0 Telefax (0 7525) 938731 *www.[alinco-funktechnik.](http://www.alinco-funktechnik.de) de*

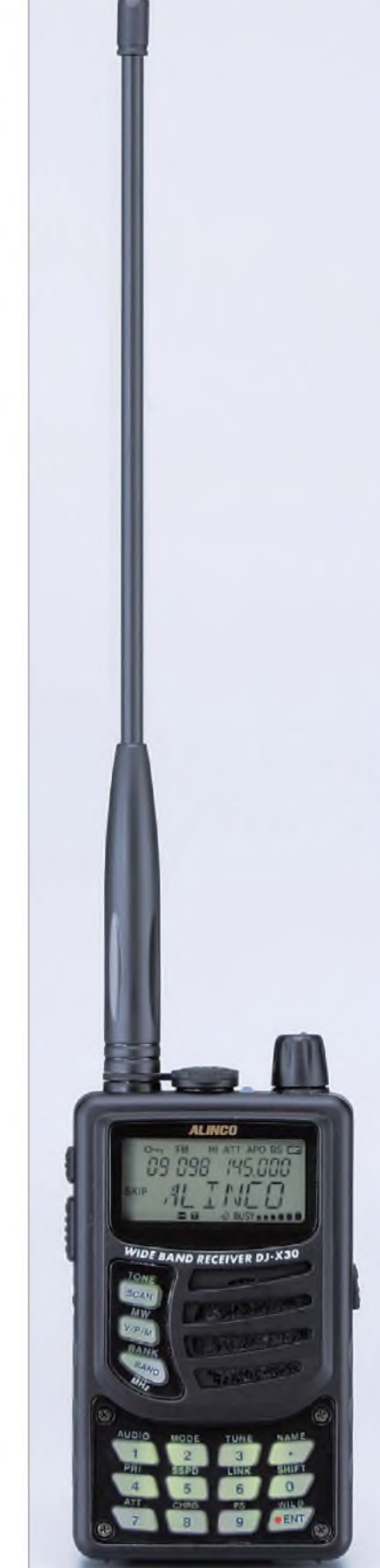

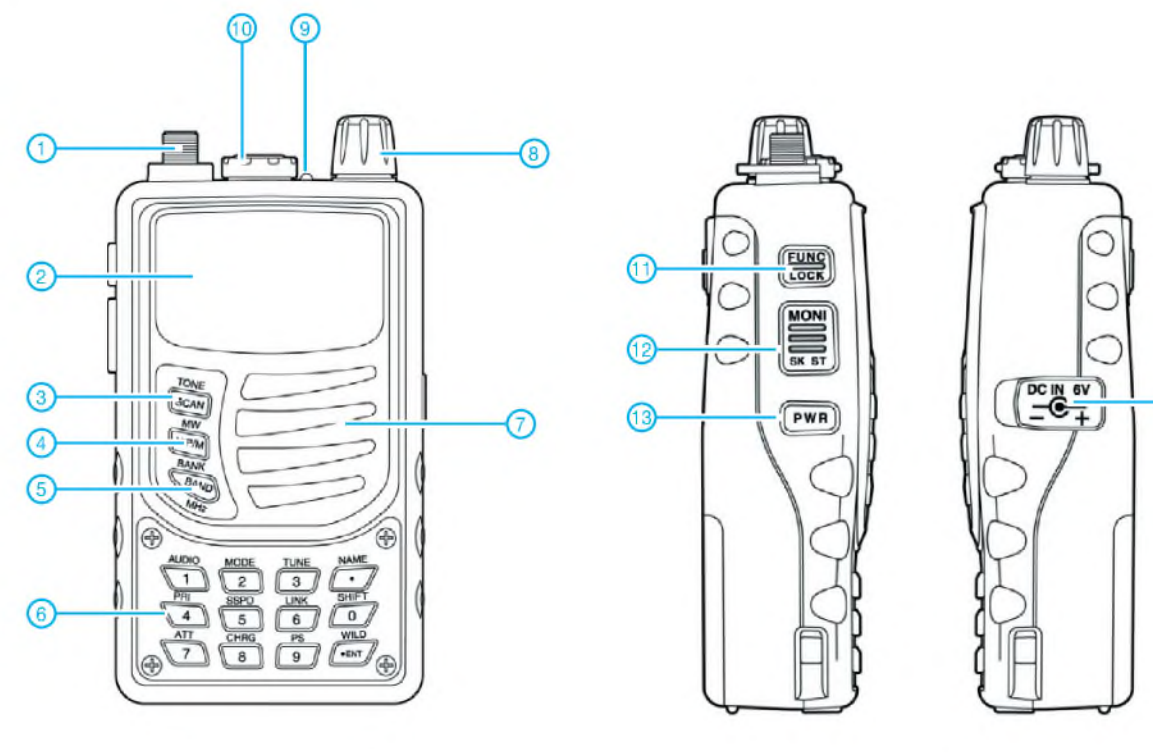

- 1 SMA-Antennenanschluss<br>2 Display
- Display
- 3 SCAN-Taste
- 4 V/P/M-Taste
- 5 Band-Taste
- 6 Tastenfeld (abdeckbar)
- 7 Lautsprecheröffnungen
- 8 Abstimm- und Lautstärkeknopf
- 9 Squelch-LED/Ladeanzeige<br>10 Buchse für externes Zubeh
- Buchse für externes Zubehör
- 11 FUNC-Taste<br>12 Monitor-Tast
- Monitor-Taste
- 13 Ein/Aus-Taste
- 14 Buchse für das Ladegerät bzw. die externe Stromversorgung

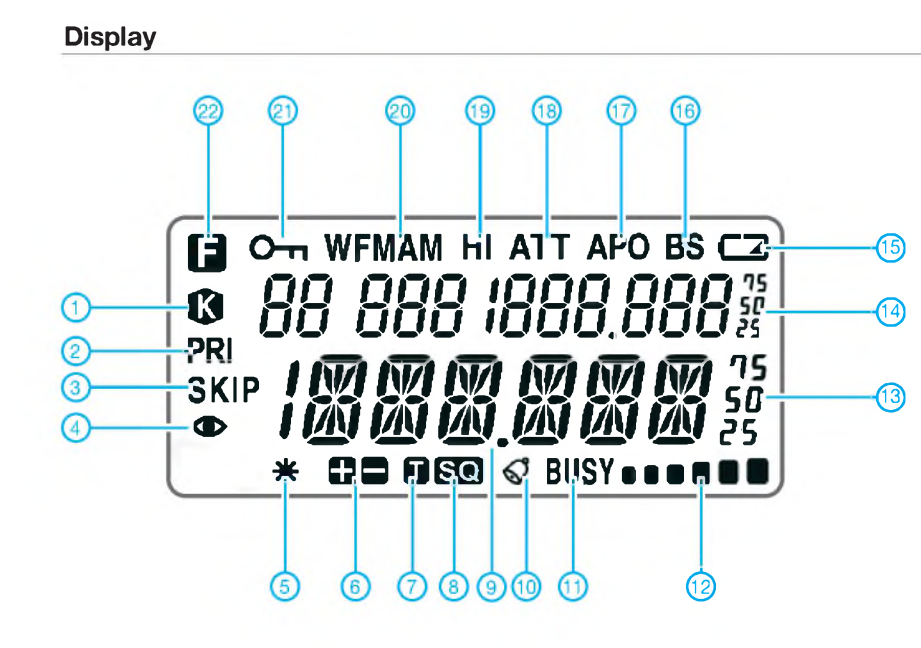

- 
- <sup>1</sup> Tastenverriegelung 2 Prioritätskanalüberwachung aktiv

14

- 3 Übersprungfunktion aktiviert<br>4 Empfang auf Prioritätskanal
- 4 Empfang auf Prioritätskanal<br>5 Descrambler eingeschaltet
- 5 Descrambler eingeschaltet<br>6 Repeater-Ablage oder Shift
- 6 Repeater-Ablage oder Shift<br>7 Anzeigen für die CTCSS-Fu
- 7 Anzeigen für die CTCSS-Funktion
- 8 CTCSS-Ton detektiert<br>9 Dezimalpunkt als Scar 9 - Dezimalpunkt als Scan-Indikator
- 
- 10 Klingel (Pager)<br>11 Squelch geöffr 11 - Squelch geöffnet<br>12 - Balkenanzeige fü
- Balkenanzeige für S-Meter
- 13 Frequenzanzeige
- 
- 14 Frequenzanzeige 15 Anzeige für Batterie- bzw. Akkuladezustand
- 
- 16 Batteriesparfunktion eingeschaltet<br>17 APO-Funktion aktiviert 17 - APO-Funktion aktiviert<br>18 - Eingangsabschwächer
- Eingangsabschwächer zugeschal-
- tet 19 - NF-Qualität hoch
- 20 Betriebsart
- 
- 21 Tasten mit Quick-Lock verriegelt 22 - Zweitbelegung der Tasten aktiviert

## *Funkbetrieb mit EchoLink*

## *ULRICH FLECHTNER - DG1NEJ*

*EchoLink ist die Bezeichnung sowohl für eine Software als auch ein System, das durch Verbindung über das Internet selbst mit einfachen Handoder Mobilfunkgeräten weltweiten Funkbetrieb ermöglicht. Die große Anzahl verfügbarer Stationen und eine einfache Bedienung macht das System attraktiv, zumal man damit selber auch ganz ohne Funkgerät am Funkbetrieb teilnehmen kann.*

EchoLink ist in der Grundfunktion tatsächlich ganz einfach: Man nehme ein Funkgerät, einen DTMF-Geber, einen Zugang und eine Liste von Umsetzern oder Gegenstationen. Und schon kann es losgehen: Am Funkgerät wird mit der eingestellten Frequenz des Zugangs – einer Relaisfunkstelle (engl. *Repeater*) oder Linkknotens - die Sendetaste betätigt und die "Rufnummer", eine speziell vergebene Knotennummer der gewünschten Zielstation, mittels DTMF-Tönen ausgesendet.

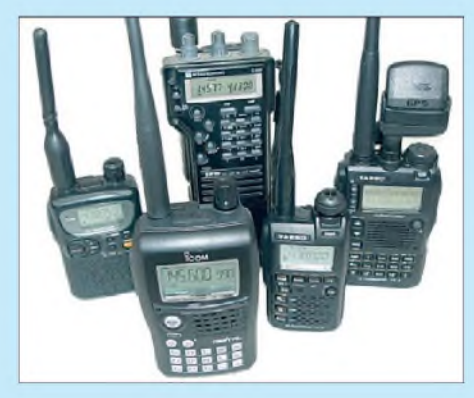

**Bild 1: Nicht jedes Handfunkgerät verfügt über einen eingebauten DTMF-Geber.**

Wenig später meldet sich das System und teilt die Herstellung der Verbindung mit, wonach ein allgemeiner oder gezielter Ruf der Gegenstation erfolgen kann. Nach Beendigung des Gesprächs baut die Aussendung des DTMF-Tons # (Raute) die Verbindung wieder ab. Für eine derartige Verbindung bedarf es keiner speziellenAnmeldung, sondern nur der bereits beschriebenen Ausrüstung.

## **Verbindungen über Internet und Funk**

Anders gestaltet sich die Situation, wenn jemand direkt über das Internet auf das EchoLink-System zugreifen möchte. Wer ganz ohne Funk - sei es aus dem Urlaub oder einem ungünstigen QTH heraus operieren oder gar selbst einen Netzknoten aufbauen möchte, der muss sich bei den Betreibern von EchoLink anmelden und per E-Mail mit einer Kopie seiner Amateurfunk-Genehmigung authentifizieren, um einen Missbrauch auszuschließen. Nähere Informationen liefert die Website [1], von der es auch das Programm selbst als kostenfreien Download gibt.

Verbindungen erfolgen also

- über Funk mittels eines Gateways (Repeater oder Simplex-Zugang) zum Internet
- direkt mit dem EchoLink-Programm auf einem PC über das Internet.

Je nach Zugangsart unterscheidet sich die Betriebstechnik. Die tatsächliche Verfügbarkeit eines Funkeinstiegs kann bequem durch Aussendung des DTMF-Zeichens \* überprüft werden, das eine kurze Ansage bzw. Vorstellung des Gateways auslöst. Nicht jeder Zugang ist ständig in Betrieb, da in manchen Ländern die Anwesenheit des Betreibers vorgeschrieben ist und die ständige Bereitschaft auch eine technische Herausforderung darstellen kann, vom Stromverbrauch eines ständig laufenden PC einmal ganz abgesehen.

Einen geeigneten Einstieg findet man auf den in Tabelle <sup>1</sup> genannten Frequenzen durch Ausprobieren oder mittels der Listen [2], [3] oder [4].

Nach dem für Sprechfunk üblichen Vergewissern der freien Frequenz kann ein Simplex-Gateway direkt genutzt werden. Anders ist die Situation bei einer Sprechfunk-Relaisfunkstelle, die zugleich EchoLink-Knoten ist. Hier gebietet es die Höflichkeit gegenüber möglicherweise QRV befindlichen Stationen, kurz vorher seine Absicht und sein Rufzeichen zu nennen, um nicht den Eindruck eines Störenfrieds zu erwecken.

Mit der DTMF-Aussendung der Knotennummer des zu rufenden Ausgabepunkts wird der Verbindungsaufbau gestartet. Automatisch generierte Sprachmeldungen geben darüber Auskunft, ob die Verbindung erfolgreich hergestellt worden ist oder nicht, weil beispielsweise der Ausgabepunkt nicht verfügbar ist. Falls der gewünschte Nutzer direkt über das Internet verbunden ist und damit selbst den Aus-

**Tabelle 1: Empfohlene Simplex-Frequenzen für Gateways 2-m-Band 70-cm-Band** 144,9625 MHz 430,025 MHz 432,825 MHz 144,9750 MHz 430,050 MHz 432,850 MHz gabepunkt darstellt, erübrigt sich der anschließende spezielle oder allgemeine Anruf, ansonsten ist er unverzichtbar. Insbesondere bei allgemeinen Anrufen im Ausland empfiehlt sich die Verwendung englischer Sprache, weil längst nicht jeder Deutsch versteht und der Anruf ansonsten unverstanden verhallen kann.

Generell hilfreich sind lange Umschaltpausen. Sie bieten nicht nur etwaigen anderen Zuhörern die Chance einer Meldung, sondern sind auch zum Ausgleich von Verzögerungen notwendig. Letztere entsteht bei der Umwandlung vomAnalog- zum Digitalsignal und zurück bzw. bei der Übertragung über das Internet.

## **DTMF - aber richtig**

Für die Steuerung über Funk ist also Dual Tone Multi Frequency oder kurz DTMF unverzichtbar. In vielen Funkgeräten sind DTMF-Encoder bereits eingebaut, aber nicht in allen. Gerade bei kleinen Funkge-

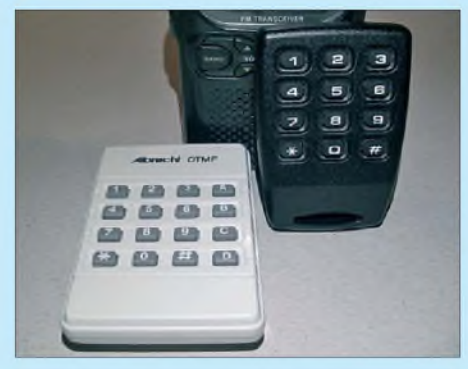

**Bild 2: Vor das Mikrofon gehaltene einfache DTMF-Handsender ermöglichen die Bedienung des EchoLink-Systems.**

räten fehlt oft genug die notwendige Tastatur, wie Bild <sup>1</sup> zeigt. Andere bieten wiederum besonderen Komfort durch Speicherplätze für DTMF-Tonfolgen, womit sich häufig benötigte Knotennummern leicht aufrufen lassen. Idealerweise sollten zwei DTMF-Töne pro Sekunde mit einer kurzen Pause dazwischen ausgesendet werden, damit das System diese sicher erkennt und auswertet.

Zu langes oder zu kurzes Senden der Töne kann ebenso wie zu lange oder zu kurze Pausen zu Fehlerkennungen führen, was durch die prinzipiell beliebig häufige Wiederholbarkeit des Kommandos freilich unproblematisch bleibt. Gibt es keinen eingebauten DTMF-Encoder, helfen Handsender wie die in Bild 2 gezeigten weiter. An sich reicht das einfache Modell ohne die Töne A, B, C, D bereits völlig aus.

Solche Geber gibt es zur Fernbedienung von Anrufbeantwortern. Sie sind auf dem Flohmarkt in Verbindung mit einem gebrauchten Anrufbeantworter oftmals preiswerter und einfacher als neu zu erhalten. Alternativ kann man versuchen, die Töne

## *Einsteiger*

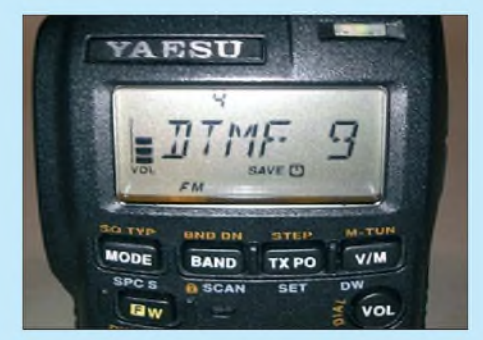

**Bild 3: Manche Miniaturfunkgeräte, wie das VX-3R, bieten zwar keine direkten DTMF-Tasten, erlauben aber dennoch die Erzeugung der Töne.**

mit einem Mobiltelefon zu erzeugen, sollte aber darauf achten, nicht versehentlich damit eine unerwünschte Verbindung herzustellen.

Eine Übersicht über die wichtigsten und allgemein gültigen Befehle zeigt Tabelle 2. Ausgerechnet der Connect-Befehl "C" erfordert für das "C" einen vollständigen DTMF-Geber und auch einiges Nachdenken beim Erzeugen des Rufzeichens gemäß Tabelle 3. Dagegen ist der Verbindungsaufbau durch Eingabe der Knotennummer ein Kinderspiel-sofern man über eine entsprechende Liste verfügt. Auch Karten wie [5] können hilfreich sein.

Zur Verwaltung der Einstiege und für spezielle Funktionen kann es noch viele weitere Tonfolgen geben. Zu beachten ist, dass jeder eine bestehende Verbindung ohne weitere DTMF-Aussendung mit benutzen kann, weil das System nicht zwischen den analogen Funkstationen unterscheidet. Voraussetzung dafür sind natürlich ausreichend Umschaltpausen der bereits die Verbindung nutzenden Stationen.

## **Ein Blick auf die Technik**

EchoLink selbst hat mit Amateurfunk wenig zu tun, außer, dass es speziell demAmateurfunkbetrieb gewidmet ist. Es handelt sich um eine Voice-Over-IP-Verbindung (VoIP), also eine Sprechverbindung über das Internet, die zwischen zwei oder mehr

gleichberechtigten Stationen als so genannte Peer-to-Peer-Verbindung direkt abgewickelt wird. DerEchoLink-Server dient allein zurAuthentifizierung und Zulassung der Stationen und zum Finden der jeweiligen Stationen. Die direkte Übertragung der digitalisierten Sprachsignale zwischen den Stationen statt über einen Server verhindert Kapazitätsengpässe.

Die Abwicklung selbst erfolgt über das User Datagram Protocol. UDP ist ein so genanntes verbindungsloses Protokoll, das ausdrücklich auf eine besondere Sicherung der übertragenen Datenpakete, etwa durch Neuanforderung, verzichtet und damit für die Echtzeitanwendung der Sprachübertragung besser geeignet ist als gesicherte Protokolle. Dies wird allerdings mit dem

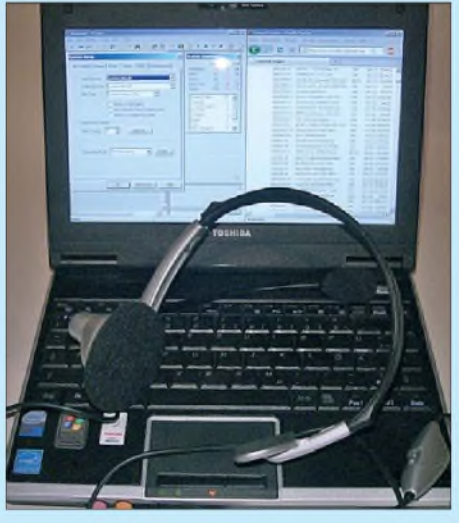

**Bild 4: EchoLink geht auch ganz ohne Funk nur mit dem PC. Selbst ein Headset wird überflüssig, wenn man Vollduplex ausschaltet und die Leertaste als Sendetaste verwendet. Fotos und Screenshot: DG1NEJ**

Nachteil erkauft, dass Pakete verloren gehen können, andere überholen oder gar mehrfach eintreffen, was gelegentlich zum Verschlucken von Silben oder Stolpern führt.

Derartige Phänomene lassen sich durch Vergrößerung der Pufferspeicher im Pro-

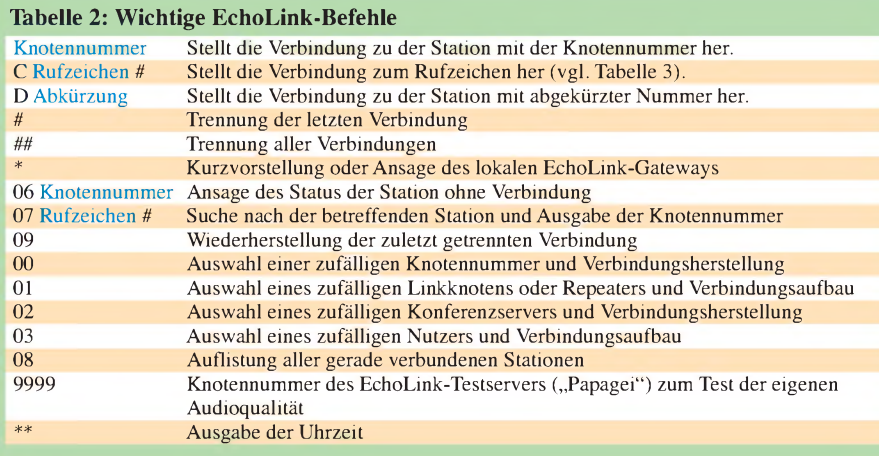

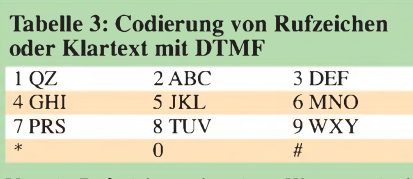

Um ein Rufzeichen oder einen Klartext mittels DTMF zu übertragen, gilt die obigeTabelle. Dabei wird zunächst die Taste gedrückt, auf der der Buchstabe liegt, gefolgt von der Taste mit der Zahl, die seine Stelle wiedergibt. "D" wäre also 31, "O" 63. Zahlen haben den Stellenwert 0, die Zahl 7 erzeugt man folglich mit der Kombination "70". Achtung: Das "C" des Befehls C Rufzeichen # ist aber die direkte Taste "C", über die beispielsweise der in Bild 2 links gezeigte Geber verfügt.

gramm verringern, was dann allerdings wieder zum Ansteigen der Verzögerungszeiten bei der Auswertung führt. Für Spezialisten mag es von Interesse sein, dass die NF-Nutzbandbreite bei einer Samplingrate von 8 kHz bei rund 4 kHz liegt und dass die Datenrate etwa 17 kBit/s beträgt. Das bedeutet, dass die Verbindung ins Internet mit einem 33,6- kBit/s-Modem und Wählverbindung gerade so funktioniert, während eine DSL-Verbindung damit noch keine Probleme hat.

Halt-Tabelle 2 zeigt uns einen Befehl zur Auswahl eines Konferenzservers. Das ist ein Knotenpunkt, an dem mehrere Teilnehmer zusammenkommen können und dort natürlich auch die mehrfache Last erzeugen. Ganz ähnlich ist die Situation, wenn sich beispielsweise mehrere Stationen über das Internet mit einem Repeater verbinden, um einer dort geführten Unterhaltung zu folgen. Da kann es dann schon einmal passieren, dass ein weiterer Teilnehmer mit *busy* abgelehnt wird.

## **Gateways**

Spannender als reine Verbindungen von PC zu PC sind solche, die zusätzlich über Funk erfolgen. Denn für einen Gateway so nennt man die Schnittstelle zwischen zwei Medien, hier Internet und Funk muss der PC irgendwie mit einem Funkgerät gekoppelt werden. Sowohl das EchoLink-Programm als auch viele Funkgeräte verfügen über die eingebaute automatische Sprachschaltung VOX: Liegt ein NF-Signal an, wird die Übertragung bzw. Sendung gestartet. Damit kann im Prinzip der Anschluss von der Soundkarte des PC direkt zum Mikrofon- und Lautsprecheranschluss des Funkgeräts erfolgen, von ein paar Widerständen zur Pegelanpassung einmal abgesehen.

Der Nachteil der Verwendung der VOX liegt in einer zusätzlichen Verzögerung von knapp einer Sekunde, bis die Sprachschaltung das NF-Signal erkannt hat und umschaltet. Ihr großer Vorteil liegt in der Ignorierung von Leerträgern. Für eine Relaisfunkstelle ist sie damit sehr praktisch.

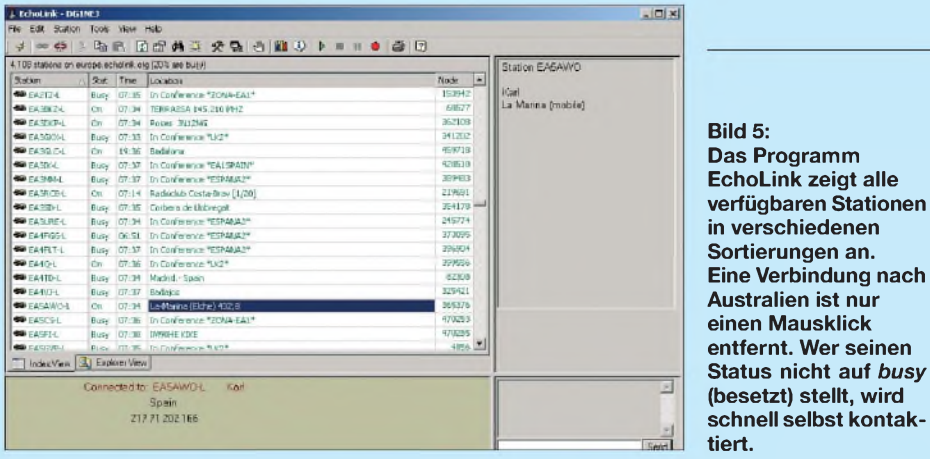

Alternativ kann auch bei entsprechendem Anschluss das Rauschsperrensignal des Funkgeräts ausgewertet werden und das Programm seinerseits direkt über eine Adapterschaltung die Sendeumschaltung des Funkgeräts steuern. Schaltungen da-

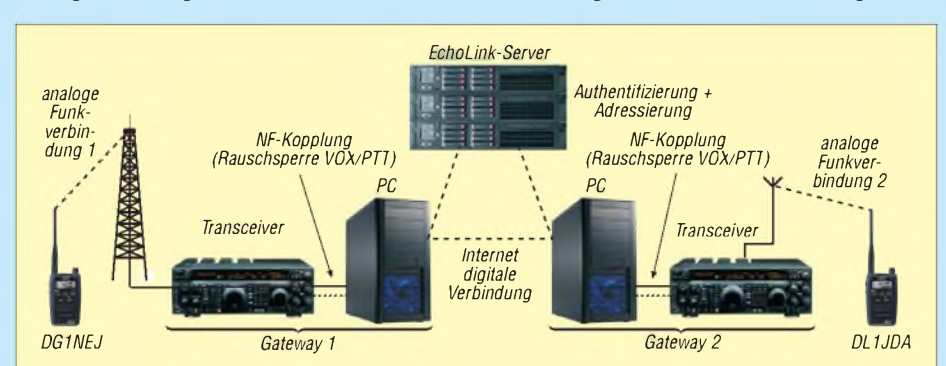

**Bild 6: Prinzipielle Funktion des EchoLink-Systems: So genannte Gateways koppeln die Funkschnittstelle mit dem Internet und werten das Funksignal mittels VOX oder Rauschsperre aus. Nur für den Datenverkehr über das Internet müssen sich die damit gekoppelten Stationen gegenüber dem EchoLink-Server authentifizieren, der auch die Adressierung der Gegenstation übernimmt, während die eigentlichen Nutzdaten direkt über das Internet übertragen werden.**

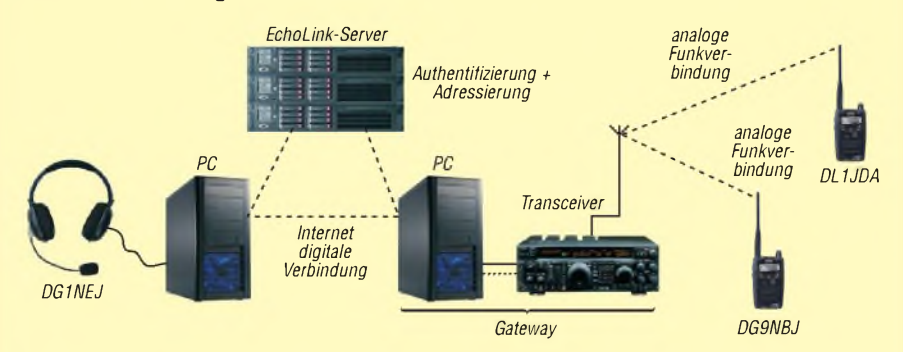

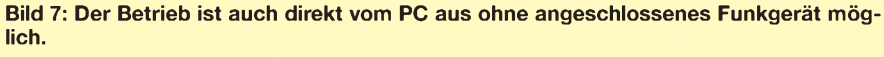

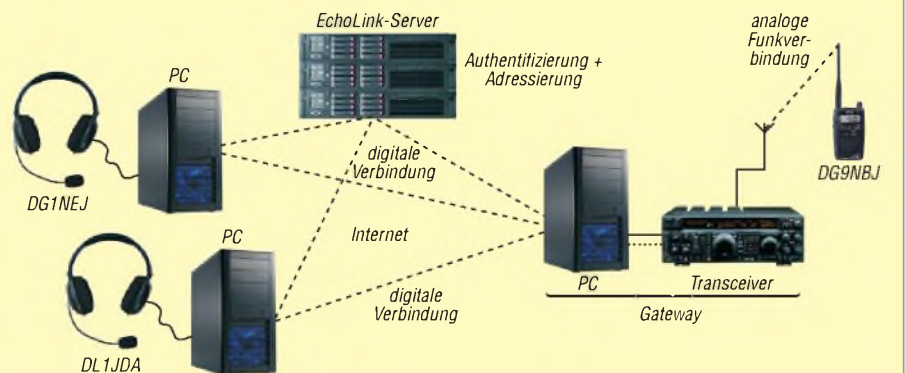

**Bild 8: Sowohl über das Internet als auch über Funk können jeweils mehrere Stationen an einer Verbindung teilnehmen. Während auf der Funkseite theoretisch beliebig viele OMs mithören und nacheinander auch senden dürfen, ist dies auf der Internetseite durch die üblicherweise begrenzte Kapazität der Datenverbindung auf wenige Stationen begrenzt, selbst wenn sie nur zuhören wollen.**

für, aber auch für anspruchsvollere Interfaces, finden sich über Verweise von [1].

## **Die Praxis**

EchoLink ist ein sehr gut angenommenes System mit weltweit mehreren 100000 angemeldeten Nutzern und allein in Deutschland schon weit über 100 erreichbaren Gateways. Der Charme des Systems liegt in seiner Einfachheit. Ein Handfunkgerät mit kurzer Antenne und eventuell noch ein zusätzlicher DTMF-Geber reichen aus, um weltweite Verbindungen herzustellen. Ein geringerer Aufwand ist kaum vorstellbar, um beispielsweise vom Urlaubsort oder Zweitwohnsitz aus Kontakt mit der Heimat zu halten. Dazu kommt, dass selbst aus ungünstigen Lagen heraus zumindest noch mittels PC und Internetanbindung der Kontakt haltbar ist. Die einfache Technik hat allerdings aus der analogen Übertragung bis zum und vom Gateway gegenüber volldigitalen Verfahren wie D-STAR das Problem der Störanfälligkeit. Während D-STAR durch das von Anfang an digitale Signal keine Störsignale überträgt und bis zumAbreißen der Verbindung keine Rauscheinbrüche zeigt, kann die Verbindung über EchoLink mühsam sein. Das fängt bei Rauschen und Störungen von der analogen Übertragung an und hört bei abgeschnittenen Satzanfängen durch die VOX noch lange nicht auf.

Ärgerlich sind (paradoxerweise) Überreichweiten oder sonstige Störungen, durch die die Rauschsperre oder VOX des einen Gateways geöffnet wird und dann der andere konstant auf Sendung geht. Während der Standard-Sendezeitbeschränkung von 210 s des EchoLink-Programms kann man dann schon einmal leicht verzweifeln. Doch auch dagegen gibt es ein Mittel: Viele Einstiege verwenden mittlerweile zusätzlich CTCSS-Codierung. Über die entsprechenden CTCSS-Töne geben wiederum die Listen Aufschluss.

Der Großteil aller Verbindungen ist aber störungsfrei, klar, einfach und mit einem Wort: großartig. Eine spannende Bereicherung unseres Hobbys Amateurfunk!

### *[ufl@gmx.de](mailto:ufl@gmx.de)*

#### **Literatur und URLs**

- [1] Homepage von EchoLink (englischsprachig): *[www.echolink.org](http://www.echolink.org)*
- [2] Übersicht des DARC über Einstiege in Deutsch*echolink/* land mit Frequenzen und Lage: *[http://ham.darc.de/](http://ham.darc.de/echolink/)*
- [3] Übersicht über Einstiege in Österreich: *[www.rundspruch-audio.oevsv.at/infos.htm](http://www.rundspruch-audio.oevsv.at/infos.htm)*
- [4] Weltweite Übersicht über aktuelle Einstiege und Nutzer: *[www.echolink.org/logins.jsp](http://www.echolink.org/logins.jsp)*
- [5] Karte der Einstiege in Deutschland: *[www.elschenbroich.com/relais/echolink.pdf](http://www.elschenbroich.com/relais/echolink.pdf)*
- [6] Wolfson, M., DJ0QN: Echolink Sprechfunkerweiterung über das Internet. FUNKAMATEUR 57 (2008)H. 2, S. 139-143

## *FA-SDR-TRX für 160 m bis 10 m (3)*

## *HARALD ARNOLD - DL2EWN*

*Nach der Vorstellung des Transceiverkonzepts und der Baugruppen für Empfänger und Sender folgt die Beschreibung des 1-W-Linearverstärkermoduls. Die Erläuterung wichtiger Messwerte sowie Hinweise zur Bedienung des Geräts und zum Einsatz der Software runden den Beitrag ab.*

Mit den bisher beschriebenen Baugruppen des SDR-Transceivers ist bereits Empfangsund Sendebetrieb möglich. Allerdings sind Letzterem mit den zur Verfügung stehenden 10 mW schnell Grenzen gesetzt. Ich habe daher ein steckbares Verstärkermodul für die Transceiverplatine entwickelt. Mit einer Ausgangsleistung von <sup>1</sup> W ermöglicht es bereits akzeptablen QRP-Betrieb in Telegrafie und anderen digitalen Betriebsarten sowie Ortsrunden in SSB. Gleichzeitig steht damit auch mehr Steuerleistung für eine größere Endstufe zur Verfügung.

### **Linearverstärker mit SMD-MOSFETs**

Im vorangegangenen Teil des Beitrags hatte ich bereits erwähnt, dass der Sendemischer sehr linear arbeitet und dabei eine Ausgangsleistung bis etwa <sup>1</sup> mW PEP abgeben kann. Dieses Signal durchläuft beim Senden den Preselektor. Es wird dabei von unerwünschten Mischprodukten befreit und durch die Verstärkerstufe mit IC1 (SGA 5289) auf maximal 10 mW PEP verstärkt.

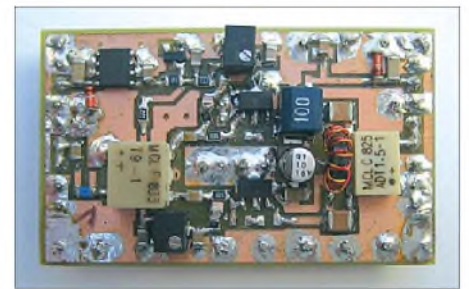

**Bild 17: Labormuster des 1-W-Verstärkermoduls**

Die Signalqualität ist so gut, dass damit problemlos nachfolgende Linearverstärker angesteuert werden können (siehe Bild 7 im ersten Teil des Beitrags). Diese sollten allerdings ebenfalls sehr gute Übertragungseigenschaften aufweisen, um diesen Vorteil nicht zu verspielen [7].

Die Transceiverplatine verfügt bereits über einen Steckplatz für die Aufnahme des Moduls. Der Verstärker wird einfach in die vorgesehenen Buchsenleisten eingesetzt und mittels der Jumper J3 und J4 in den Signalweg eingefügt. Ein Labormuster ist in Bild 17 zu sehen.

Die SMD-Bauteile des Moduls werden beim entsprechenden FA-Bausatz bereits vorbestückt sein. Eine Drossel ist nach Anleitung selbst anzufertigen und mit den wenigen bedrahteten Bauelementen vom Nachbauer aufzulöten.

Bei der Entwicklung des Verstärkers hatte ich drei wesentliche Ziele:

Durch die vorhandene Steuerleistung von 10 mW PEP (10 mW in CW) und die benötigte Ausgangsleistung von <sup>1</sup> W PEP (1 W in CW) war eine Leistungsverstärkung um den Faktor 100 notwendig (20 dB).

Zweitens sollte die Linearität des Verstärkers so gut sein, dass mindestens ein Intermodulationsabstand  $P<sub>IM3</sub>$  von  $-40$  dB (bezogen auf PEP) im gesamten Frequenzbereich von 1,8 MHz bis 30 MHz erreicht wird.

Die dritte Forderung war allgemeiner Art und betraf geringe mechanische Abmessungen, preisgünstige Bauteile, fertige Übertrager, niedrige Stromaufnahme und gute Reproduzierbarkeit der technischen Daten. Bei der erfolgreichen Durchführung der Entwicklung habe ich nur wenige Kompromisse zugelassen.

Die als Verstärker eingesetzten aktiven Halbleiterbauelemente sind HF-Power-MOSFETs vom Typ RD00HHS1 des Herstellers Mitsubishi. Neben einem günstigen Preis besitzen diese Bauteile auch ausgezeichnete technische Daten. Schon bei der Entwicklung eines anderen hochlinearen Verstärkers [7] konnte ich mich von der Qualität dieser Transistoren überzeugen. Nach anfänglichen Versuchen mit Schalter-MOSFETs und Breitband-Operationsverstärkern bin ich dann doch wieder zu den genannten MOSFET-Typen zurückgekehrt. Sie haben gegenüber den Alternativlösungen viele Vorteile, die sich günstig auf die Daten des Verstärkers auswirken. Auf der Internet-Präsentation von Mitsubishi Electric [20] oder unter [23] findet man dazu weitere technische Informationen. Auch in [24] wurden die Transistoren bereits vorgestellt.

Besonders interessant sind die Diagramme, welche die Beziehung zwischen Ein- und Ausgangsleistung zeigen (Bilder 18 und 19). Ich habe in Bild 19 die Übertragungskennlinie eingezeichnet (Verlängerung des linearen Teils der Kennlinie, stark vereinfacht). Daraus erkennt man, dass ein Transistor bei 30 MHz, 12,5 V Betriebsspannung und 50 mARuhestrom im Linearbetrieb maximal  $+28$  dBm = 630 mW Ausgangsleistung erzeugen kann. Werden zwei Transistoren in Gegentaktschaltung betrieben, sollte <sup>1</sup> W möglich sein.

Bei korrekter Ein- und Ausgangsanpassung ließ sich mit dem Versuchsaufbau diese Leistung dann auch ohne Probleme erreichen. Bild 20 zeigt Verstärkung und Anpassung (SWV) im Bereich von <sup>1</sup> MHz bis 51 MHz. Die zugehörigen Messwerte wurden mit einem vektoriell arbeitenden Netzwerkanalysator gewonnen.

In Blau ist die Verstärkung des Moduls bei der jeweiligen Frequenz und in Rot das Eingangs-Stehwellenverhältnis abzulesen. Erkennbar ist, dass die Verstärkung zwischen 1,8 MHz und 28,1 MHz nur um <sup>1</sup> dB schwankt. Das Eingangs-SWV ist mit maximal 1,26 (auf KW) sehr gut. Aus den Messwerten ist ersichtlich, dass der Verstärker auch bei 50 MHz noch gute Daten aufweist. Der leichte Verstärkungsanstieg wirkt sich dort sicher positiv aus.

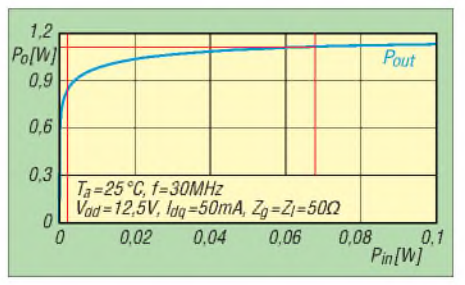

**Bild 18: Zwischen den beiden roten Linien ist der nichtlineare Bereich des RD00HHS1 zu sehen. Die Sättigungsleistung liegt bei <sup>1</sup> W.**

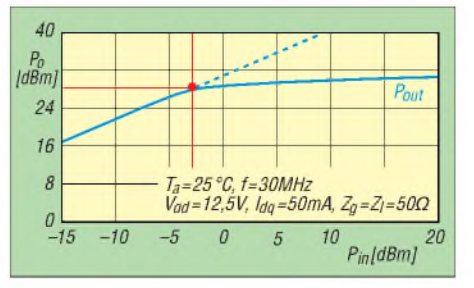

**Bild 19: Bei optimaler Linearität und mit den angegebenen Parametern wird eine maximale Ausgangsleistung von +28 dBm (630 mW) erreicht.**

Liebhaber des Smith-Diagramms können Bild 21 den Verlauf des komplexen Eingangsreflexionsfaktors entnehmen.

Die recht guten Messergebnisse waren nur durch den Einsatz von Fertigtransformatoren [13] [25] am Ein- und Ausgang erreichbar. Die Grundlagen zur Ein- und Ausgangsanpassung der MOSFETs an die  $50 \Omega$  Ein- und Ausgangsimpedanz des Moduls habe ich in [7] ausführlich beschrieben. Sie sollen deshalb hier nicht wiederholt werden.

Während der Eingangsübertrager vom Typ T9-1 bezüglich der zu übertragenden Leistung unkritisch ist, müssen über den Ausgangsübertrager mindestens <sup>1</sup> W an 50 Q zur Verfügung gestellt werden. Für diese Leistung gibt es bei *Mini-Circuits* nur sehr wenige Typen in kleiner Bauform. So ist der T9-1 laut Datenblatt nur für eine HF-Leistung von 0,25 W spezifiziert.

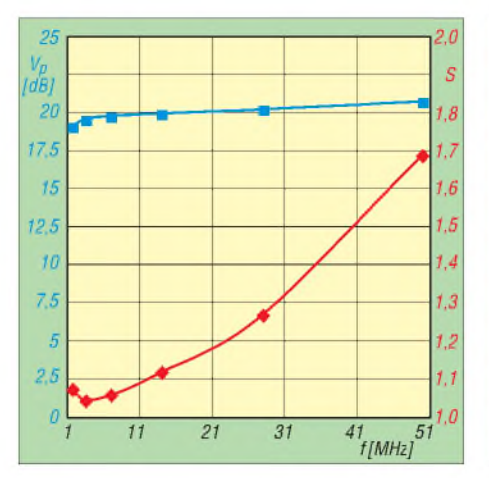

**Bild 20: Verlauf der Leistungsverstärkung (blau) und des Eingangs-SWV (rot); Datenpunkte: 1,8 MHz, 3,6 MHz, 7,1 MHz, 14,1 MHz, 28,1 MHz und 50,1 MHz**

Als geeigneten Ausgangsübertrager fand ich schließlich denADT 1,5-1, welcher für die geforderte Leistung vom Hersteller zugelassen ist. Bei entsprechender Beschaltung sieht auch die Anpassung der Ausgangsimpedanz der Gegentaktendstufe an die 50 Ω recht ordentlich aus. Um die Leistungsfähigkeit der gesamten Baugruppe zu testen, habe ich bis zu einer Ausgangsleistung von 2,5 W PEP bei 7 MHz ausgesteuert.

Bild 22 zeigt das resultierende Ausgangs-Zweitonsignal bei 50 dB Dämpfung zwischen Ausgang Verstärkermodul und Eingang Spektrumanalysator (SDR-IQ). Daraus ist ersichtlich, dass der Intermodulationsabstand  $P_{IM3}$  einen Wert von -32 dB (auf PEP bezogen) erreicht und die höheren IM-Produkte schnell abfallen. Letzteres ist wichtig für ein gutes PSK31- bzw. SSB-Signal.

Obwohl es also keinerlei Sättigungseffekte bei dieser Leistung gibt, sollte die Ausgangsleistung von <sup>1</sup> W PEP bzw. CW nicht überschritten werden. Das hat vor allem thermische Gründe und betrifft auch die Reaktion auf Fehlanpassungen am Ausgang.

Bild 23 zeigt das Schaltbild für das 1-W-Linearverstärkermodul. Beim Senden schalten die beiden Relais auf der Hauptplatine um. Damit gelangen +12 V an den Regler VR1 des Moduls, der eine stabile Spannung von +8 V bereitstellt. Aus dieser erzeugen R4 und VD1 eine weitere stabilisierte Spannung von 3,9 V, die als Basis zur Erzeugung der Gatevorspannungen dient. Diese Stabilisierung ist nötig, um

einer schwankenden Betriebsspannung entgegenzuwirken, die z. B. beim Portabelbetrieb auftreten kann. Unabhängig von der Aussteuerung bleibt so der Ruhestrom der beiden MOSFETs konstant und das Signal sauber. Das thermische Verhalten von VR1 und VD1 trägt zusätzlich zur Ruhestrom-

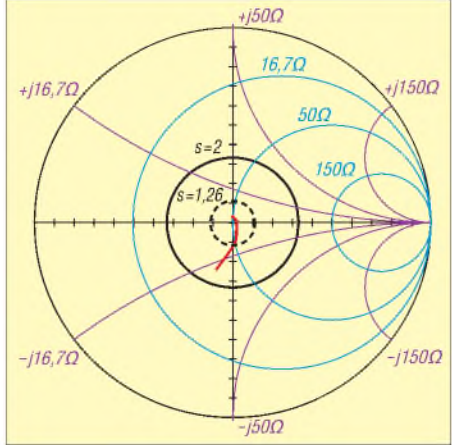

**Bild 21: Eingangsreflexionsfaktor (rot) der 1-W-PA im Smith-Diagramm; oben 1,8 MHz, unten 50,1 MHz; bis 28 MHz bleiben die Werte innerhalb des Kreises** *s* **= 1,26 (|***rl* **= 0,11).**

stabilität der beiden Endstufentransistoren bei.

Mit den Einstellreglern R7 und R8 lassen sich die Ruheströme der beiden RD00HHS1 einstellen. Bei meinen Labormustern habe ich bei je 50 mA Ruhestrom an C5 bzw. C7 mit dem Digitalmultimeter eine Gatevorspannung von 2,72 V bzw. 2,73 V gemessen. Die RD00HHS1 waren nicht selektiert.

eigneten Messgeräts empfiehlt sich eine abschließende Kontrolle: Die Gesamtinduktivität sollte etwa 60  $u$ H betragen, von Mitte zu außen je 15  $\mu$ H, Abweichungen von ±10 % sind unkritisch.

Die Kanten des Kerns habe ich leicht mit einer kleinen Feile bearbeitet, damit der Lack der Drähte beim Wickeln an den scharfen Kanten nicht beschädigt werden kann. Bild 24 auf der nächsten Seite zeigt eine fertige Drossel und das verwendete Ausgangsmaterial.

Die gesamte Baugruppe ist auf einer doppelseitigen Leiterplatte 50 mm x 30 mm untergebracht. Sie besitzt Steckkontakte und ist deshalb leicht austauschbar.

### **Messwerte am Gesamtgerät**

Im ersten Teil der Beitragsserie bin ich bereits etwas ausführlicher auf die Themen Software, Computer und Soundkarte eingegangen. Diese Komponenten sind deshalb so wichtig, weil sie die Daten des Gesamtgeräts entscheidend beeinflussen. Selbst die Verkabelung des FA-SDR-TRX mit Netzteil, Computer, Soundkarte und Antenne (oder Messgenerator) kann bei falscher Materialwahl zu erheblichen Messfehlern führen. Ich habe deshalb die Baugruppen der Hardware des Transceivers dort, wo es ging, einzeln gemessen und optimiert. Damit wusste ich, was das Gesamtgerät leisten muss.

Dank der ausgezeichneten Arbeit von Peter Drescher, DC2PD, der die Leiterplatte entwickelt hat, gab es kaum Probleme mit der Datenhaltigkeit des Gesamtgeräts. Die am

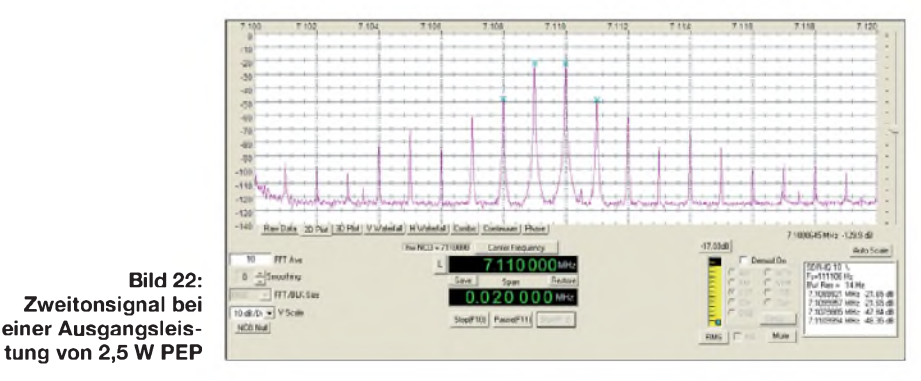

Am Eingang des Verstärkers ist ein optionales Dämpfungsglied mit R1, R2 und R3 vorgesehen. Der Bausatz wird so ausgeliefert, dass dieses zunächst unwirksam ist (R1 und R3 nicht bestückt, R2 =  $0 \Omega$ ). Beim Einsatz des Moduls in einer anderen Anwendung und Steuerleistungen > 10 mW sollten geeignete Widerstände aufgelötet werden.

Die Drossel Dr4 ist selbst anzufertigen. Dazu ist ein Ringkern FT 23-43 mit 10 Windungen bifilar zu bewickeln. Wir verdrillen zwei 0,3-mm-Kupferlackdrähte unterschiedlicher Farbe mit etwa zwei Schlägen pro Zentimeter. Bei Vorhandensein eines geSchluss des ersten Teils des Beitrags aufgeführten Eckdaten des Transceivers wurden beim Mustergerät ausnahmslos erreicht und zum Teil überboten.

Die detaillierte Auflistung sämtlicher Messergebnisse für alleAmateurfunkbänder erscheint daher nicht notwendig und würde zudem den Rahmen dieses Beitrags sprengen.

WichtigeAussagen zum Sendeteil habe ich bereits in den vorangegangenen Beitragsteilen gemacht und mit den Bildern 7, 8, 9, 15 und 16 veranschaulicht. Daher möchte ich hier noch einige wichtige Messwerte zum Empfangsteil erläutern.

## **Empfindlichkeit**

Die Empfängerempfindlichkeit MDS (engl. *Minimum Discernable Signal*, kleinstes wahrnehmbares Signal) habe ich bei einer Bandbreite von 500 Hz gemessen und je nach Soundkarte und Soundkartentreiber (MME oder ASIO) Werte von -115 dBm bis -133 dBm ermittelt. Die höhere Empfindlichkeit wurde mit der beschriebenen Konfiguration aus Netbook und *E-MU0202 USB* (ASIO-Treiber) erreicht. Die niedrigere Empfindlichkeit, die für viele Anwendungen völlig ausreicht, ergab sich mit einem älteren Notebook und sehr preiswerter 16-Bit-Soundkarte (MME-Treiber). Bedingt durch das Außenrauschen in den

unteren Amateurfunkbändern haben die in anderen Veröffentlichungen gern propagierten Extremwerte an dieser Stelle kaum Bedeutung.

### **Interzeptpunkt dritter Ordnung**

Ich hatte bereits erwähnt, dass der im Schaltermischer eingesetzte Schaltkreis 74LVC4066 im interessierenden Frequenzbereich ab 1,8 MHz bis über 30 MHz hinaus einen IP3 am Eingang von >+30 dBm ermöglicht. Die zuvor im Preselektor erfolgte Verstärkung von 13 dB reduziert den Wert freilich. Da dieser aber im Gegensatz zu vielen kommerziellen Transceivern auch bei Frequenzabständen von 200 Hz, 2 kHz, 20 kHz usw. des ansteuernden Doppeltonsignals konstant bleibt, ist hier eine wesentliche Verbesserung gegenüber diesen Geräten feststellbar. Auf zwei Messergebnisse möchte ich näher eingehen:

Im 40-m-Band habe ich einen Eingangs-IP3 von +17 dBm gemessen. Die beiden Eingangssignale mit 500 Hz Frequenzabstand hatten einen Pegel von je -25 dBm, die IM-Produkte lagen bei -110 dBm.

Im 10-m-Band konnte ich einen Eingangs-IP3 von +16 dBm ermitteln. Der Pegel der beiden Eingangssignale war auf je -26 dBm eingestellt, die IM-Produkte lagen bei -110 dBm.

Mit dem schaltbaren Dämpfungsglied am Empfängereingang kann der nutzbare Dynamikbereich zu höheren Pegeln verschoben werden. Für alle Messungen waren 0 dB eingestellt.

Zum Vergleich: Der kommerzielle Transceiver FT-450 hat zum Beispiel im 20-m-Band bei einemFrequenzabstand des Doppeltonsignals von 2 kHz einen Eingangs-IP3 von lediglich -30 dBm [22].

## **Interzeptpunkt zweiter Ordnung**

Hier handelt es sich um Summen oder Differenzen von zwei Außerbandsignalen, welche IM2-Produkte im Nutzkanal erzeugen. Liegen an einem Empfängereingang, der auf 18,110 MHz abgestimmt ist, Signale mit 11,900 MHz und 6,210 MHz an, so können durch Nichtlinearitäten im Empfänger aus den beiden Frequenzen 11,900 MHz + 6,210 MHz = 18,110 MHz bzw. 11,900 MHz  $- 6,210$  MHz  $= 5,690$ MHz entstehen. Man erkennt, dass die Summe der beiden Frequenzen genau auf die eingestellte Nutzfrequenz von 18,110 MHz fällt und damit dort zu Störungen führt.

Je größer nun der IP2 am Eingang des Empfängers ist, umso weniger Störungen werden auftreten. Zwei Beispiele für Frequenzkombinationen sollen zur Verdeutlichung der Daten beitragen:

Sehr kritisch sind IM2-Produkte im 20-m-Amateurfunkband, weil sich hier Summensignale der starken Sender des 41-m-Rundfunkbandes bemerkbar machen. Wie beim Test des FT- 450 [22] wird also eine

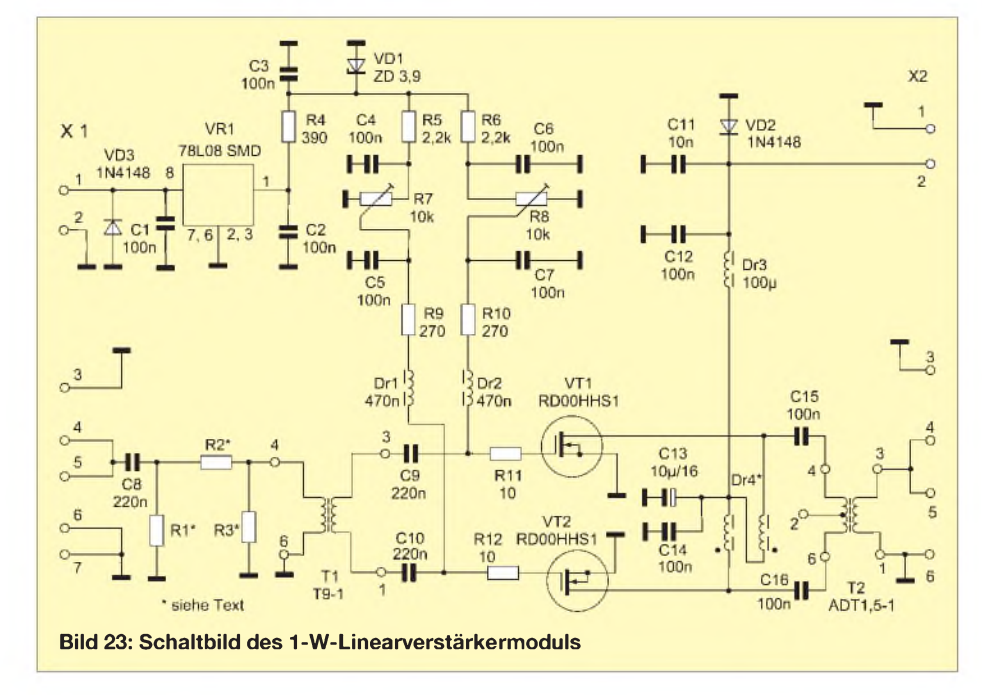

Nutzfrequenz von 14,3 MHz eingestellt, die beiden angenommenen Störer liegen auf 7,1 MHz und 7,2 MHz (7,1 MHz + 7,2  $MHz = 14.3 MHz$ .

Die Pegel  $(P<sub>E</sub>)$  der beiden Störer betragen je  $-21$  dBm, das IM2-Signal P<sub>IM2</sub> bei 14,3 MHz hat eine Stärke von -110 dBm. Daraus ergibt sich ein IP2 von +68 dBm. Dieser errechnet sich wie folgt:

 $IP2 = 2 \cdot P_E - P_{IM2}$ .

Mit den obigen Werten ergeben sich also

 $IP2 = 2 \cdot (-21 \text{ dBm}) - (-110 \text{ dBm}) =$  $-42$  dBm + 110 dBm =  $+68$  dBm (Dämpfungsglied am Eingang auf 0 dB).

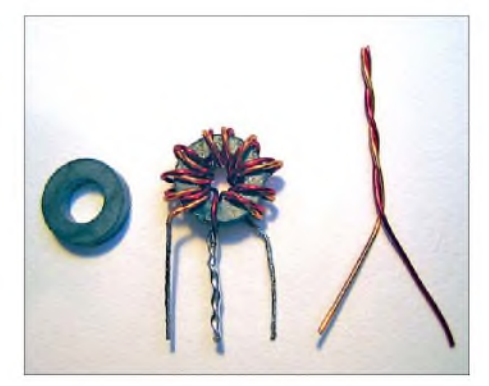

**Bild 24: Fertige Drossel Dr4 und benötigtes Ausgangsmaterial**

Zum Vergleich: Der FT- 450 hat nach [22] einen IP2 von +26 dBm (mit Vorverstärker) und +45,5 dBm (ohne Vorverstärker). Die schon erwähnte Kombination aus 18,110 MHz Nutzfrequenz und den Störfrequenzen 11,900 MHz und 6,210 MHz ergab einen IP2 von +64 dBm. Dabei hatten die Störer einen Pegel von je -28 dBm und das IM2-Signal auf 18,110 MHz betrug  $-120$  dBm.

Die gemessenen Werte des FA-SDR-TRX für IP2 sind sehr praxistauglich. Der optimierte Preselektor trägt sicher viel zur guten Großsignalfestigkeit bei.

## **Bedienung des Geräts**

Obwohl die Bedienung eher Gegenstand der Dokumentation zum Bausatz sein sollte, möchte ich an dieser Stelle einige Hinweise geben, um das Verständnis des Gesamtkonzepts zu erleichtern.

An der Frontplatte des SDR-Transceivers befinden sich drei Bedienelemente. Der Schalter für das HF-Dämpfungsglied besitzt die Stellungen *0 dB*, *-6dB*und *-12 dB*. Er bleibt für erste Versuche in der 0-dB-Stellung. Bei sehr starken Signalen von großen Antennen (z. B. im 40-m-Band) können die Stellungen *-6 dB* bzw. *-12 dB* zur Empfangsverbesserung eingestellt werden.

Bevor man das Empfangsteil des Transceivers der Übersteuerung verdächtigt, sollte man sich die Soundkartenpegel genauer ansehen. Hier kann es bei 16-Bit-Soundkarten schnell Probleme geben.

Der Bereichsschalter an der Frontplatte gehört zum Preselektor. Mit ihm lassen sich die Frequenzbereiche auswählen, die bei geeigneter Einstellung des zugehörigen Drehkondensators C4 - dem dritten Bedienelement auf der Frontplatte – überstrichen werden können. Tabelle <sup>1</sup> im zweiten Teil des Beitrags zeigt die möglichen Bereiche. Stellt man z.B. den Bereichsschalter in Stellung *3*, lässt sich mit dem Drehkondensator C4 der Frequenzbereich von etwa 2,9 MHz bis 7,5 MHz überstreichen.

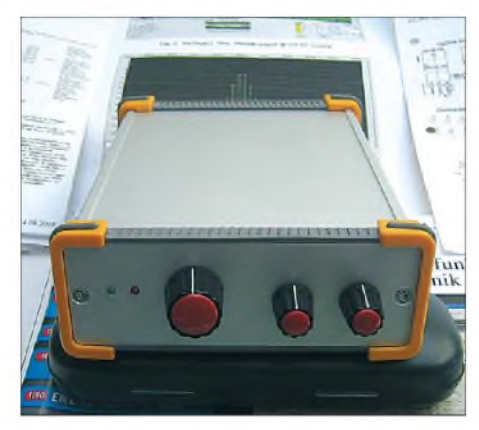

**Bild 25: Labormuster des FA-SDR-TRX im Gehäuse Fotos und Screenshot: DL2EWN**

Den Bereich 3 muss ich auch einstellen, um im 80-m-Band optimal arbeiten zu können. Die Frequenzbereiche überlappen sich etwas, um Bauelementetoleranzen auszugleichen. Der Preselektor bildet aber nur das "Tor" der HF zum Mischer. Die eigentliche Empfangsfrequenz wird mit dem FA-Synthesizer eingestellt. Das geschieht durch das SDR-Programm.

Da die Selektionswirkung des Preselektors sehr gut ist, sollte der Drehkondensator feinfühlig eingestellt werden - am besten so, dass die empfangene Station den größten S-Meter-Wert ergibt. Ein gutes Kriterium ist bereits die maximale Anhebung der Grundrauschlinie.

Einen wichtigen Hinweis möchte ich noch geben: Der Drehknopf von C4 muss unbedingt aus Kunststoff bestehen, da Stator und Rotor Hochfrequenz führen. Bei einem schönen Knopf aus Aluminium wird sich zwangsläufig Handempfindlichkeit ergeben.

### **Software**

Der FA-SDR-TRX ist für den Betrieb mit unterschiedlicher SDR-Software geeignet. Die in den beiden ersten Teilen des Beitrags gezeigten Beispiele waren nur zur Demonstration bestimmter Eigenschaften gedacht. Selbstverständlich laufen auch andere Versionen von *PowerSDR*. Voraussetzung ist die Möglichkeit der Steuerung via USB und die Verwendung geeigneter Soundkarten.

Zur qualifizierten Nutzung von *PowerSDR* wäre für manche Nutzer eine deutsche Beschreibung der umfangreichen Software eine tolle Sache. Vielen Funkamateuren ist sicher Eike, DM3ML, durch seine Übersetzungen von Manuals bekannter Amateurfunkprogramme ein Begriff. Da ihn das Thema sehr interessiert, hat er mit der Übersetzung des *PowerSDR*-Manuals begonnen [26]. Ich bedanke mich bei Eike für seine Mühe, da er mit seiner Arbeit dieses anspruchsvolle Experimentierfeld sicher einem größeren Interessentenkreis erschließen wird.

#### $\overline{\phantom{a}}$ **Einsatzmöglichkeiten des SDR-Transceivers**

Für den vorgestellten FA-SDR-TRX sind verschiedene Anwendungen möglich:

- Einsatz als reiner SDR-Empfänger (Zweitempfänger, Nachsetzer, Experimentalempfänger zur Einarbeitung in das Thema SDR).
- Einsatz als Transceiver mit maximal <sup>10</sup> mW Ausgangsleistung zur Ansteuerung einer externen Endstufe, z.B. nach [7]. Wem die 5 W dieser Endstufe nicht reichen, der kann sie etwas modifizieren. Statt des KT610b in der Treiberstufe kann ein KT939A (gleiche Gehäuseausführung) eingesetzt werden. Das ist ein Transistor, der speziell für Linearbetrieb entwickelt wurde. Wenn dann die Endstufe mit RD16HHF1 mit 20 V betrieben wird (nur der Endtransistor !), liefert der Verstärker 10 W PEP mit > 40 dB IM-Abstand bzw. fast 15 W bei CW. Die Ansteuerleistung des FA-SDR-TRX reicht völlig aus.

Das Signal des Transceivers ist so sauber und arm an unerwünschten Mischprodukten, dass dann lediglich nach der externen Endstufe noch ein geeignetes Tiefpassfilter eingesetzt werden muss. Solche Tiefpassfilter verbessern in manchen Situationen auch noch zusätzlich den Empfang.

- Einsatz des Transceivers mit gestecktem 1-W-Verstärker für CW, PSK31 oder SSB-Ortsrunden. Hier empfiehlt sich die Nachschaltung eines geeigneten Tiefpassfilters, obwohl der Verstärker sehr linear arbeitet. Außerdem ist es möglich, den Transceiver in diesem Fall zur Ansteuerung einer nachfolgenden Endstufe bis etwa 50 W Ausgangsleistung zu verwenden. Diese Endstufe benötigt dann ebenfalls Tiefpassfilter im Ausgang. Für den Einsatz mit diesem Transceiver habe ich steckbare Tiefpässe für die Amateurfunkbänder von 160 m bis 6 m entwickelt, die für 50 W Leistung geeignet sind.

## **Fazit und Ausblick**

Mit der beschriebenen SDR-Transceiverhardware, der verfügbaren SDR-Software und einem geeigneten Computer erhält man ein Gerät mit recht guten technischen Daten. Aus Kostengründen blieben bestimmte neuere Entwicklungen, wie z.B. HPSDR, außen vor.

Da die Entwicklung kleiner Netbooks mit großen Schritten erfolgt, kam in letzter Zeit auch ein für SDR sehr gut geeigneter Typ auf den Markt. Er heißt *LENOVO IDEAPAD S10-2 M21BCGE* (siehe FA-Markt, S. 1264 in dieser Ausgabe). Hervorzuheben ist die Qualität des Bildschirms und der Soundkarte. Der eingebaute 20-dB-Mikrofonverstärker, den man über die Software ein- und ausschalten kann, ist über die gesamte Bandbreite der Soundkarte nutzbar. Damit ist es möglich, bei Bedarf den Dynamikbereich des Empfängers um diese 20 dB zu verschieben.

Abschließend möchte ich mich bei Bodo, DJ9CS, für die Hilfestellungen bei Softwareproblemen herzlich bedanken. Eine große Hilfe war auch mein langjähriger Freund, Werner Barthel (ex DM2EKN), der die Leiterplatte des FA-SDR-TRX in das vorgegebene Gehäuse eingebaut hat. Dafür schulde ich ihm Dank. Auf diese Weise war das erste Labormuster unter den späteren Einsatzbedingungen schnell spielfähig und ich konnte die Messungen am Gesamtgerät vornehmen.

Die Bausätze für den SDR-Transceiver und das 1-W-Verstärkermodul sind beim FA-Leserservice in Vorbereitung. Ein formschönes Gehäuse mit bearbeiteter und bedruckter Frontplatte wird das Angebot abrunden. Näheres zu Preisen und Lieferterminen erfahren Sie auf den Marktseiten unter der Rubrik *Neues aus dem Leserservice*. *[harald.amold@yahoo.de](mailto:harald.amold@yahoo.de)*

#### **Literatur**

- [20] Mitsubishi Electric Corporation: *www.[mitsubishichips.com](http://www.mitsubishichips.com)*
- [21] Baier, T., DG8SAQ: VNWA Software: *[www.mydarc.de/dg8saq/VNWA/index.shtml](http://www.mydarc.de/dg8saq/VNWA/index.shtml)*
- [22] Reimesch,C., DL2KCK; Petermann, B., DJ1TO: Yaesus neuer Einsteigertransceiver: FT-450 mehr drin als reinpasst (2). FUNKAMATEUR 56 (2007) H. 11, S. 1165-1167
- [23] FUNKAMATEUR-Leserservice: Berliner Str. 69, 13189 Berlin, Tel. (030) 446694-72, Fax -69, E-Mail: [shop@funkamateur.de](mailto:shop@funkamateur.de); Online-Shop: *C*-*Man: Shop@funkamateur.de; Omme-Shop.*<br>[www.funkamateur.de](http://www.funkamateur.de) → Online-Shop → Baue*lemente* → *Transistoren* → *RD00HHS1*
- [24] FA-Bauelementeinformation: RD00xxx bis RD 100xxx, Silizium-MOSFETs für HF-Leistungsverstärker. FUNKAMATEUR 55 (2006) H. 11, S. 1301-1302
- [25] FA-Bauelementeinformation: T1-xxx-X65 bis T36-xxx-X65, HF-Breitbandübertrager. FUNK-AMATEUR 55 (2006) H. 11, S. 1295-1296
- [26] Barthels, E., DM3ML: PowerSDR-Übersetzung der Kapitel 6-11 des Handbuchs Version 1.8.0 zum SDR-1000 von FlexRadio Systems. *<http://dl0tud.tu-dresden.de/html/DtHilfen.html>*

## *Bezugsquellenverzeichnis / Fachhändleranzeigen*

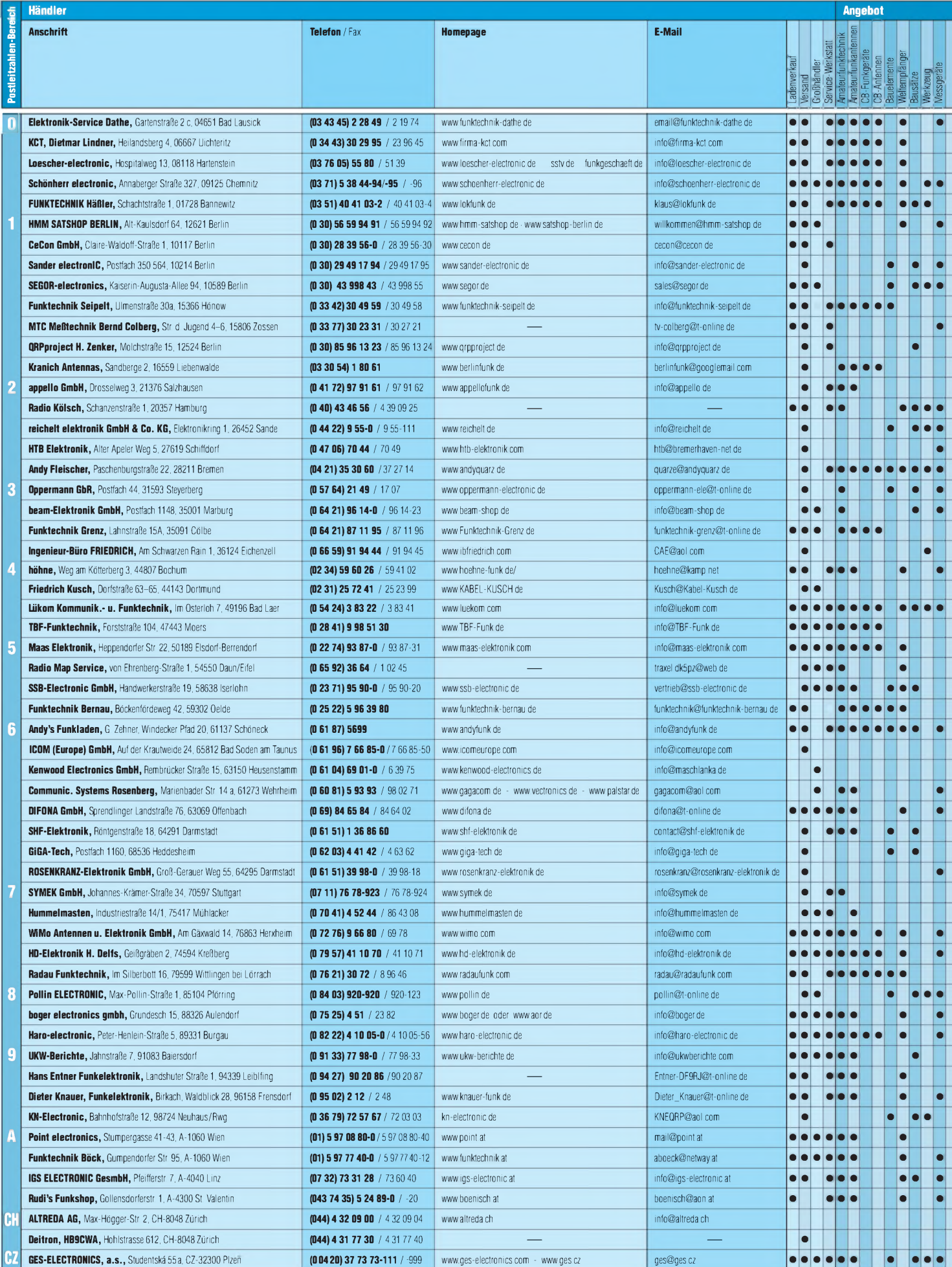

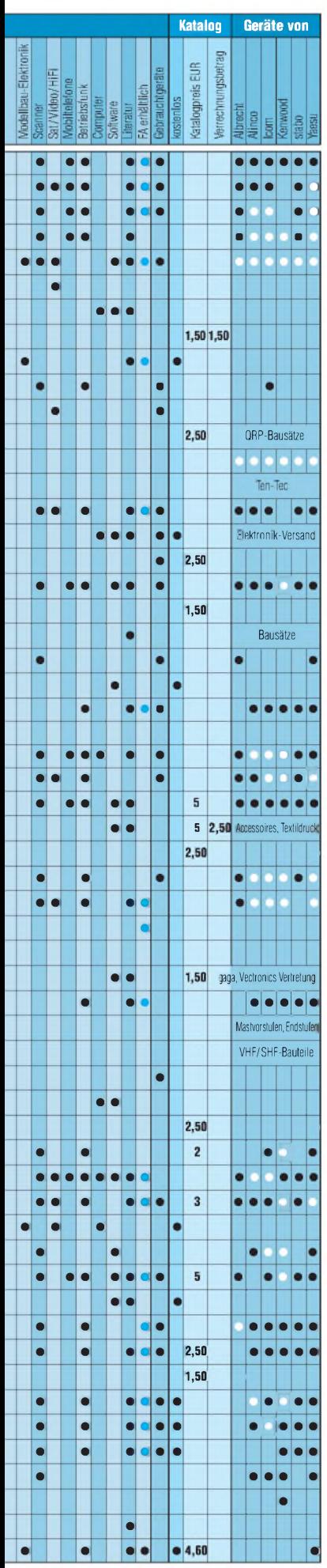

## **Fachhändler**

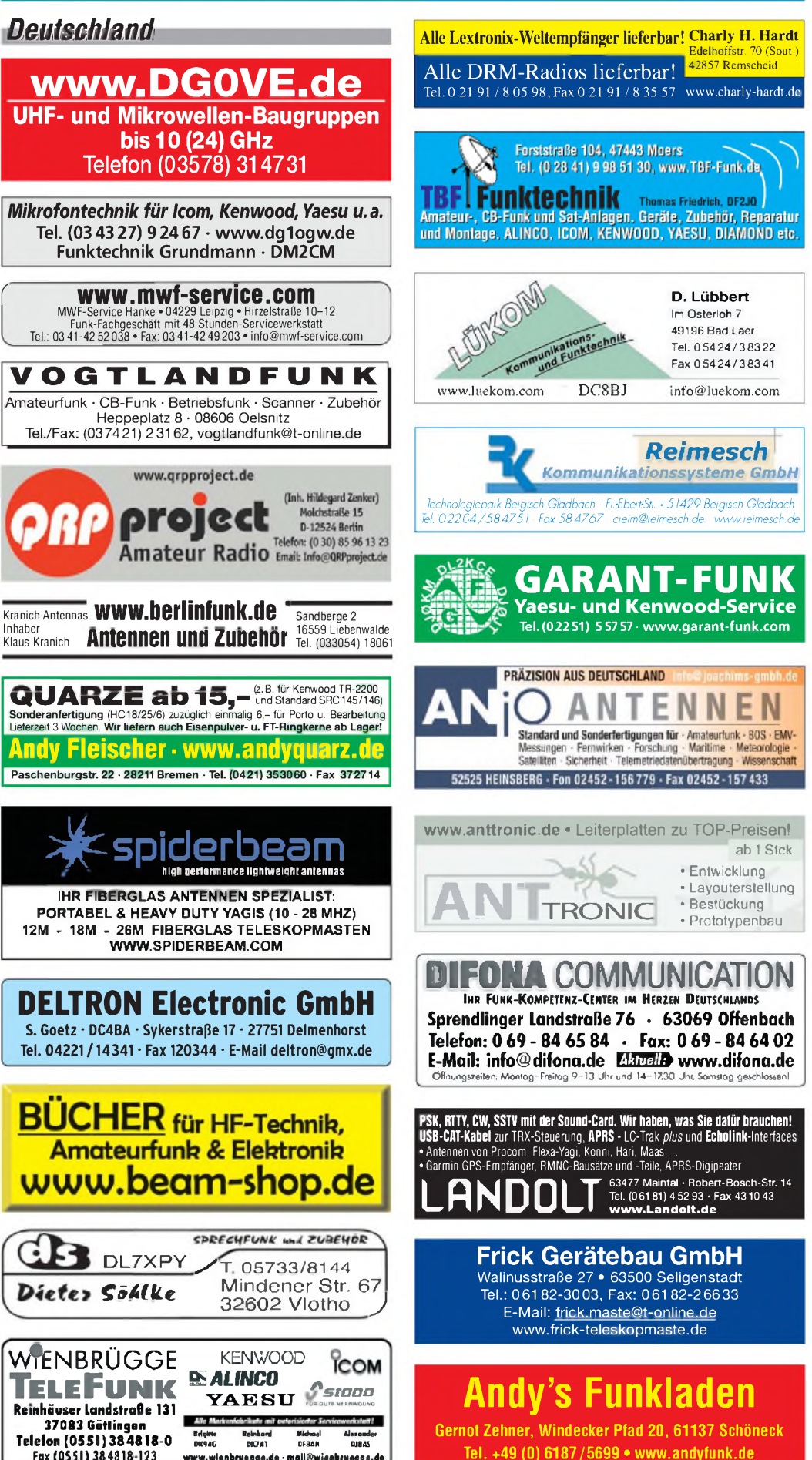

**[www.wienbruegge.de](http://www.wienbruegge.de) • mail@wienb<ruegge.de>**

**l Fox (0551) 384818 <sup>123</sup>**

Spalte »Geräte«: ● autorisierter Fachhändler © Marke im Angebot

## **Fachhändler**

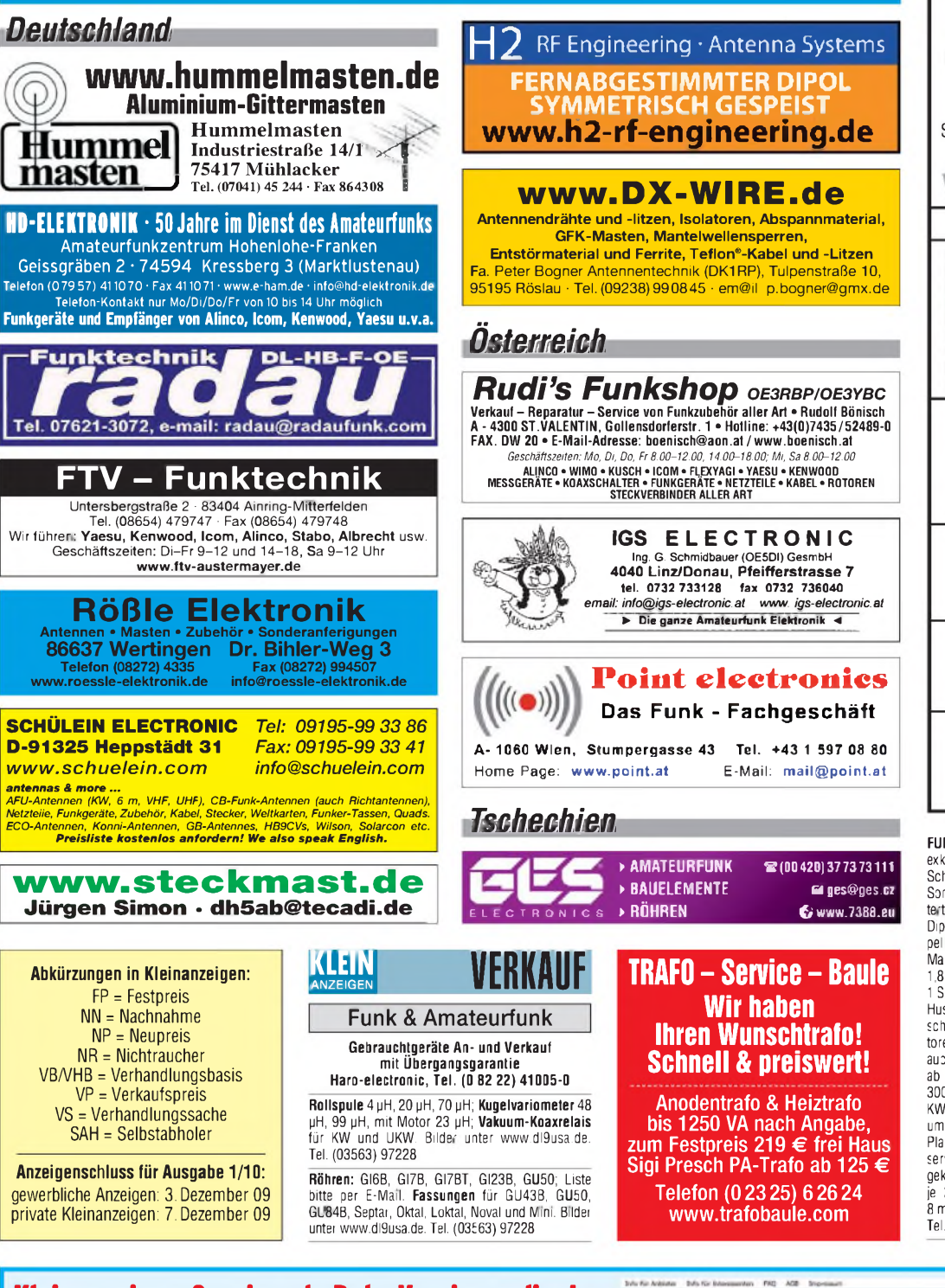

**READY** 

 $\begin{minipage}{0.5\textwidth} \begin{tabular}{|c|c|} \hline $0.00000$ & $0.00000$ & $0.00000$ \\ \hline \hline $0.00000$ & $0.00000$ & $0.00000$ \\ \hline $0.00000$ & $0.00000$ & $0.00000$ \\ \hline $0.00000$ & $0.00000$ & $0.00000$ \\ \hline $0.00000$ & $0.00000$ & $0.00000$ \\ \hline \end{tabular} \end{minipage}$ 

**FUNK** 

Alle Rub

 $\frac{\text{MMAF}(\text{19})}{\text{MMAF}(\text{20})}$ 

**We have as provided** 

 $188888 -$ 

HALERY

÷

**等置** 

 $\frac{1}{2}$ **Allows By Car** 

a.  $\frac{d\mathbf{r}}{d\mathbf{r}}$ **SHE** 

 $\frac{1}{2}$ 

E L

**British** 

Ale Felde

**SIDE-**

diam

E ine. **MAGAZ** 

ò **English** 

à.

Mengan Meng

**III** teamspan:

uer Onlin

Timber

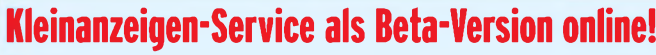

**Registrieren. Bestätigen. Anzeige ins Netz stellen.**

- 
- Vorteile: Bis zu 5 Bilder sind pro Anzeige uploadbar. Die Laufzeit ist automatisch auf 6 Wochen begrenzt. kann jedoch beliebig oft verlängert werden.
	- Individuell einstellbare Filter überprüfen neue Anzeigen und informieren sofort per E-Mail, wenn z. B. ein "7600" oder "817" angeboten oder gesucht wird.
	- FUNKAMATEUR-Abonnenten haben die Möglichkeit, erfolglose Anzeigen kostenlos in den Anzeigenteil der nächsten Ausgabe übernehmen zu lassen.
	- FUNKAMATEUR-Abonnenten erhalten jeweils für 12 Monate 100 Credits gratis, die für maximal 100 Anzeigen reichen.
	- FUNKAMATEUR-Leser, die nicht Abonnent sind, und gewerbliche Anbieter können Credits käuflich erwerben. 100 Credits kosten 5,- Euro (inkl. 19 % MwSt.).

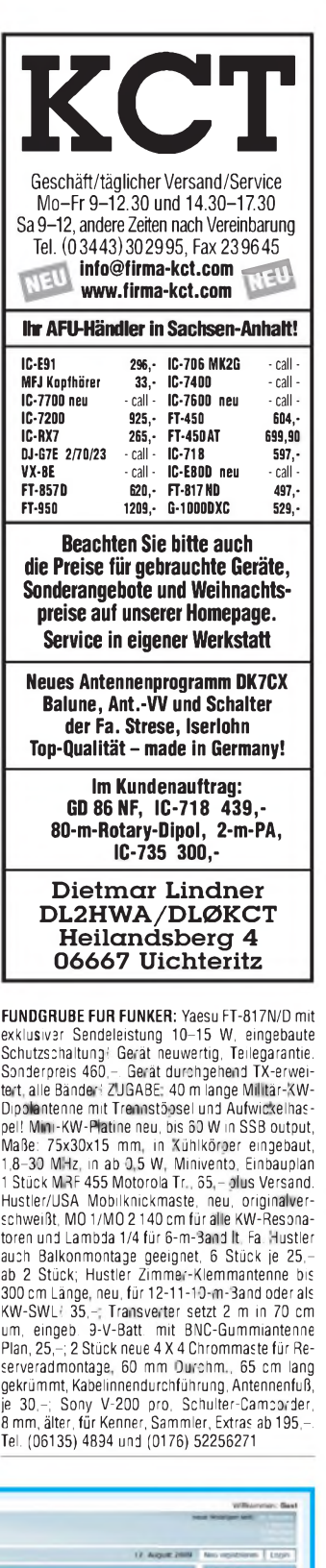
#### DRIA COMMUNICATION **I**hr **F**unk**-K**ompetenz**-C**enter im **H**erzen **D**eutschlands *Geschenketipps für OMs und YLs* **Mikrofone, Headsets & Co.** W **as gibt es besseres als ein Geschenk fürs Hobby?! Hier finden Sie aktuelle Ideen. Standmikrofone:** ICOM SM-20 **160,- €** SM-50 **249,- €** KENWOOD MC-60 **140,- €** YEASU MD-100 **110,- €** MD-200 **219,- €** AVAIR AV-508 Elektret-Mikrofon mit Kabel (bitte Transceiver angeben **79,- €** Heil PR-781 **150,- €** Heil Gold-Serie **139,- € Headsets** Heil ProSet PS-4, PS-5 und PS-IC **150,- €** Heil ProSetplus PSP (mit HC-4 und HC-5, umschaltbar) **225,- €** Heil PSP-IC (mit HC-4 u. IC-Kapsel) **225,- €** *Wir sind - selbstverständlich beim Dortmunder Amateurfunk Treffen (DAT) am 5.12. 2009 vertreten! Die letzte Messe im Jahr ist eine gute Gelegenheit zum Geschenke-Einkauf. Der Keyer, von dem passionierte CW-Freunde träumen: MK-1 von HamGadgets.* **MFJ-201 Schönes** Geschenk für Bastler: der Grid-Dipper bis 250 MHz. Endlich wieder lieferbar. **139,- €** *Unser Nikolaus-Schnäppchen: Das Edel-Mike von ICOM: SM-50 Vom 24. Dezember 2009 bis 3. Januar 2010 bleibt unser Geschäft geschlossen.* Das neue **Jahrbuch für den Funkamateur 2010** bei uns ab Lager lieferbar. *NEU bei DIFONA:* **MFJ-58B** PVC Loop-Kit, 30/40m, für den Tuner MFJ-933 **49,- €**  $VX-8E$  Das wetwasserfeste Dreiband-Handfunkgerät von YAESU für 6m, 2m und 70 cm mit APRS-Funktion (GPS optional). Bluetooth nachrüstbar. Nur: *€* **355,**

www.difona.de

**Sprendlinger Landstr. 76 63069 Offenbach Tel. 069 - 846584 Fax 069 - 846402 E-Mail: [info@difona.de](mailto:info@difona.de)** Öffnungszeiten: Montag bis Freitag 9 - 13 Uhr und 14 - 17.30 Uhr. Samstag geschlossen

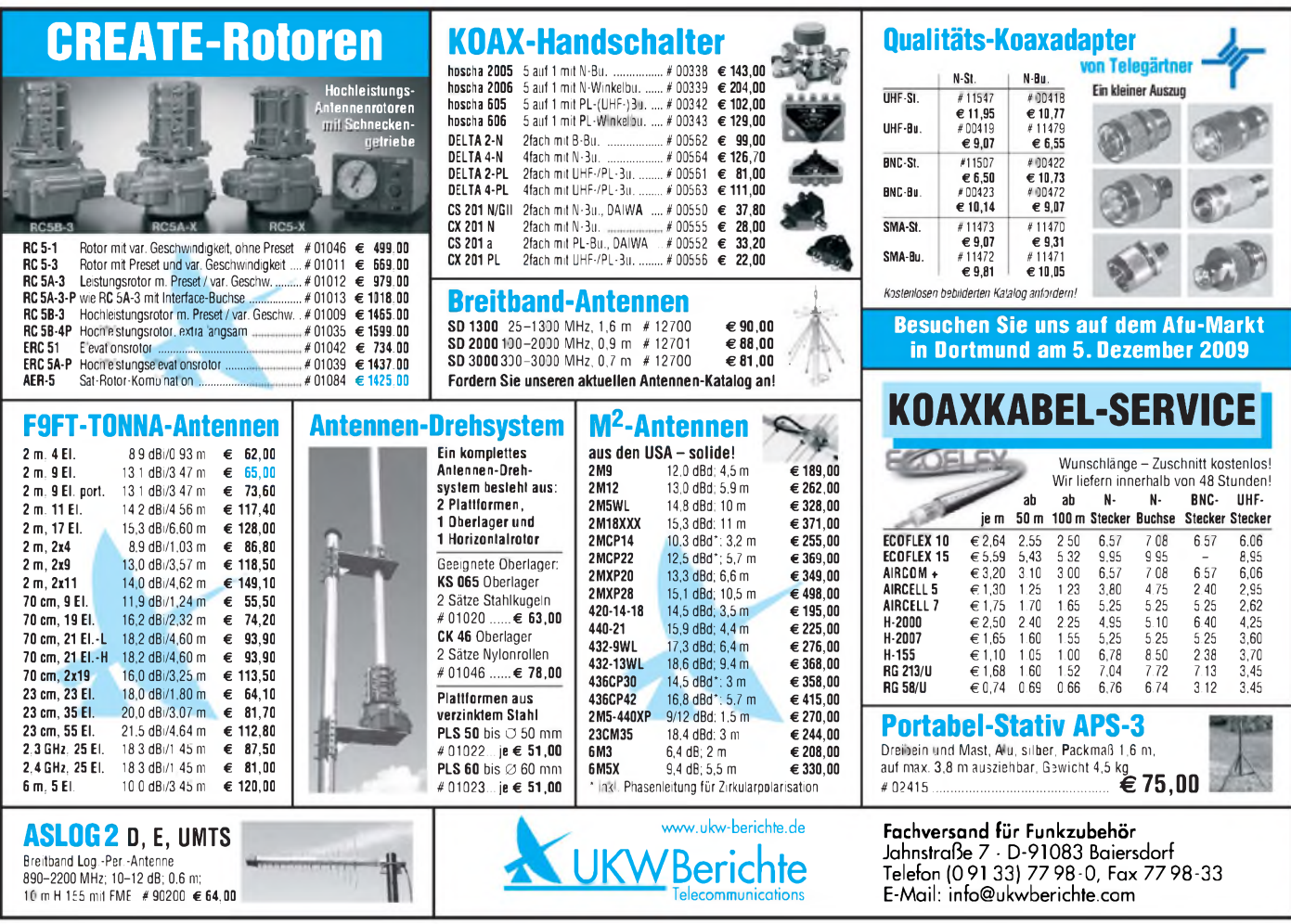

### **Wir liefern das fortschrittlichste SDR-Programm! HPSDR-Komponenten**

**Atlas 6-Slot: Busplatine mit 6 Steckplätzen, Spannungsversorgung mit ATX-Stecker für PC-Netzteile Atlas 3-Slot: Busplatine mit 3 Steckplätzen, für Einbau von Ozy, Mercury, Penelope in Gesamtsystem Atlas 2-Slot: für Ozy+Janus als hochwertige Soundkarte für SDR1000**

**Antennenumschalter: für Mercury/Penelope mit oder ohne 6-m-LNA (B=25 dB, Rauschzahl 1,7 dB) Penelope: Digitaler Steuersender 1-50 MHz, max. 500 mW, mit sagenhaftem IMA, alle Betriebsarten 100-W-PA von 1-50 MHz: mit Tiefpassfiltern, direkt ansteuerbar von Penelope (in Kürze verfügbar)**

**Auch unbestückte Leiterplatten aus eigener zertifizierter Fertigung sowie Bausätze lieferbar.**

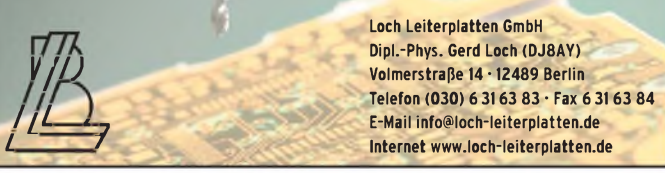

#### $KN$ -Electronic **- DL2AZK - Bahnhofstraße 12 98724 Neuhaus/Rwg. Bausätze für Funkamateure • Kleinwerkzeuge • elektronische Bauelemente 1,3-GHz-Zähler DC 011-E,** 8-stellig, 4 Messbereiche, 2 Eingänge, 10-mm-LED-Anzeige **Alugehäuse f. DC-011E,** bearbeitet- inkl. Frontrahmen, Buchsen, Füßen etc. **TCXO-Zeitbasismodul für DC 011,** einbaufertig bestückte Platine **80-m-Amateurfunk-RX,** SSB/CW, Einfachsuper, 455 kHz ZF (Keramikfilter), Preselektor, S-Meter-Verstärker, 4-stellige digitale Frequenzanzeige (ZF bereits programmiert) **Bausatz: 69,90 € Bausatz: 69,90 €**

**Gehäuse f. 80-m-RX**, bearbeitet- inkl. Lautsprecher, Buchsen, Füßen, LED-Rahmen **LCD-Frequenzanzeige,** 6-stellig, Auflösung 100 Hz, ZF frei wählbar **Aktives NF-Filter,** 3,2 kHz bis 200 Hz; Kopfhörerverstärker, Netzteil, bearbeitetes Gehäuse **NF-Notchfilter,** exzellente Eigenschaften (Q = 100, Dämpfung >40 dB bei <sup>1</sup> kHz) **3-Band-VFO,** 1,9 bis <sup>2</sup> MHz/5 bis 5,35 MHz/5,2 bis 5,5 MHz - ideal für 9-MHz-Projekte! **50-W-MOSFET-Endstufe,** bis 30 MHz, 3-stufig, ca. 5 mWin (12-35 V), ohne Kühlkörper **15,90 € Bausatz: 59,90 € Bausatz: 36,90 € Bausatz: 15,90 € Bausatz: 49,90 € 50-W-MOSFET-Endstufe**, bis 30 MHz, 3-stufig, ca. 5 mW<sub>in</sub> (12–35 V), ohne Kühlkörper **Bausatz: 59,90 €**<br>**3-Rand-ORP-Transceiver ORP 99-1V** für SSR CM/ PSK usw. kompl. mit beatheitetem Alu-Gebäuse **3-Band-QRP-Transceiver QRP 99-IV** für SSB, CW, PSK usw., kompl. mit bearbeitetem Alu-Gehäuse (150 x 80 x 150 mm**3**) 80/40/20-m-Band; Einfachsuper; 9-MHz-ZF (2 Ladderfilter, 6-polig für SSB, 4-polig für CW); LED-S-Meter; LCD-Frequenzanzeige 4,5-stellig, stufenlose Leistungsregelung<br>(bis ca. 10 W<sub>out</sub>), vorgefertigter Kabelbaum und beleuchtbares Dispay! Info kostenlos! **Bausatz: 289,00 € DAFC-Baugruppe für QRP-99** oder andere Projekte **Bausatz: 39,90 € Fertigmodul: 49,90 € Monobandtransceiver SSB/CW/PSK usw.,** 9-MHz-ZF, 6-poliger Quarzladderfilter, Notch/Peak-Filter, Preselektor, 10-W-PA, Bausatz inkl. Gehäuse (55 x <sup>100</sup> x <sup>150</sup> mm**3**) für 160/80/40 oder <sup>20</sup> <sup>m</sup> **Bausatz: 169,90 €**

> **Liste gegen 1,44** € **in Briefmarken -Telefon: (0 3679) <sup>72</sup> <sup>5767</sup> E-Mail: [KNEQRP@aol.com](mailto:KNEQRP@aol.com) • Homepage: kn-<electronic.de>**

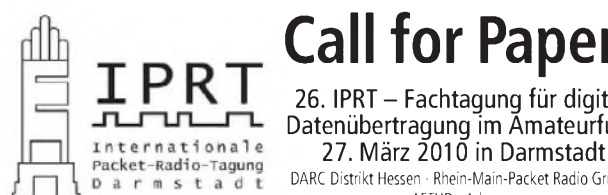

**Call for Papers** 26. IPRT - Fachtagung für digitale Datenübertragung im Amateurfunk

**17,90 € 24,90 €**

DARC Distrikt Hessen • Rhein-Main-Packet Radio Gruppe AFTHD • Adacom

Am 27. März 2010 findet im Hans-Busch-Institut der Technischen Universität Darmstadt zum 26. Mal die *Internationale Packet Radio Tagung - Fachtagung für digitale Datenübertragung im Amateurfunk* statt. Wie in den vergangenen Jahren soll die Tagung interessierten Funkamateuren einen umfassenden Überblick über Entwicklungen auf dem Gebiet der digitalen Datenübertragung geben, Entwickler, Betreiber und Anwender zusammenführen und Gelegenheit zu Diskussionen geben. Die Tagung ist thematisch nicht auf die Betriebsart Packet Radio begrenzt, vielmehr werden technische Aspekte aus allen Bereichen der digitalen Datenübertragung im Amateurfunk behandelt. Dazu gehören unter anderem:

- Sender- und Empfängertechnik: Transceiverkonzepte, Hochfrequenz-Baugruppen, wie Endstufen, Antennen etc.
- Modulationsverfahren: bandbreiteneffiziente Verfahren, robuste Verfahren für Kurzwelle, Implementierungen etc.
- Netzwerkinfrastruktur: Knotenrechner, Modems, TNCs etc.
- Netzwerksoftware: Netzwerkprotokolle, Protokollimplementierungen, Knotenrechnersoftware etc. Funknetzplanung: Netzplanung, Feldstärkenberechnung etc.
- Netzwerkdienste und Benutzeranwendungen: Mailboxen, Funkruf, Terminalprogramme, IP-basierte Dienste, neue Netzwerkanwendungen etc.
- digitalisierte Multimediaübertragung: digitale Sprachübertragung, D-ATV etc.
- digitale Multimediavernetzung: Echtzeitübertragungen, Protokolle, Netzwerkkonzepte etc.
- andere digitale Betriebsarten: PSK31, WSJT etc. kommerzielle Entwicklungen: aktuelle Trends, WLAN, DRM, Spezifikationen, Übertragbarkeit
- auf den Amateurfunk, Verfügbarkeit etc. andere Themen, die nicht explizit genannt sind, aber in den Bereich der digitalen Datenübertra-

gung im Amateurfunk fallen. In Zweifelsfällen bitte mit den Organisatoren der Tagung absprechen. Vorträge können bis zum 16. Januar 2010 per E-Mail bei *[tagung10@iprt.de](mailto:tagung10@iprt.de)* oder per Packet Radio

Mail bei *dh4dai@db0wts#nrw.deu.eu* angemeldet werden. Bitte nennen Sie uns den Titel des Vortrags, die gewünschte Vortragsdauer (in der Regel 30 Minuten plus 10 Minuten Diskussion, Abweichungen davon sind möglich) und eine kurze Zusammenfassung des Vortrags (max. 1000 Zeichen) für das Tagungsprogramm

In den Vortragsräumen stehen Tafel, Tageslichtprojektor und Beamer zur Verfügung. Sofern für einen Vortrag weitere Hilfsmittel benötigt werden, bitten wir um rechtzeitige Absprache. Zur Tagung wird ein Skriptum erstellt. Hinweise für Autoren finden Sie unter *[www.iprt.de](http://www.iprt.de).*

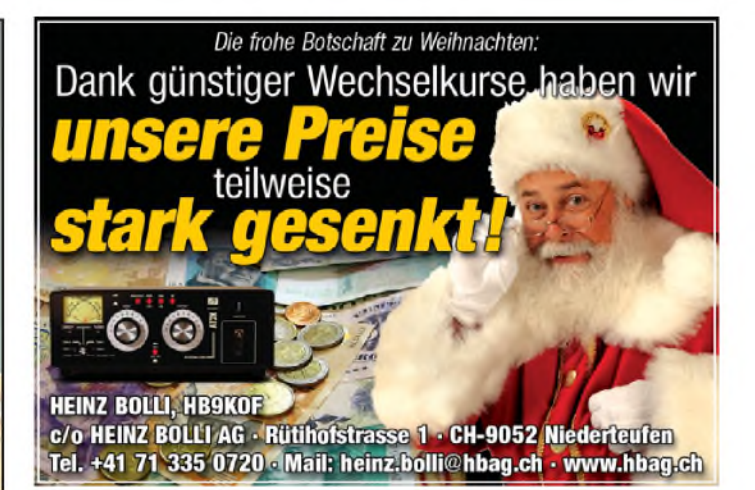

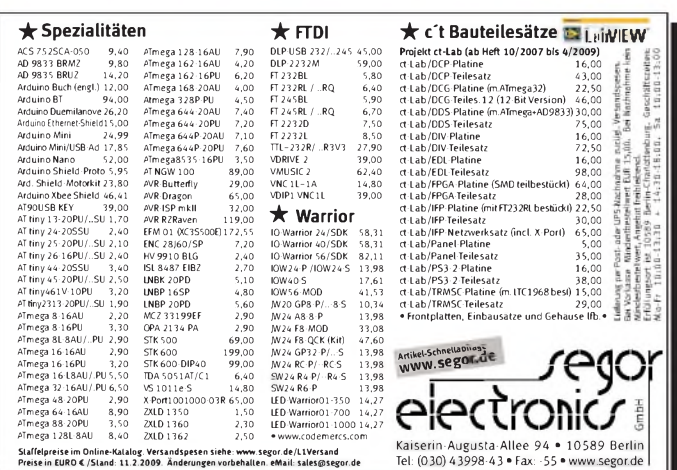

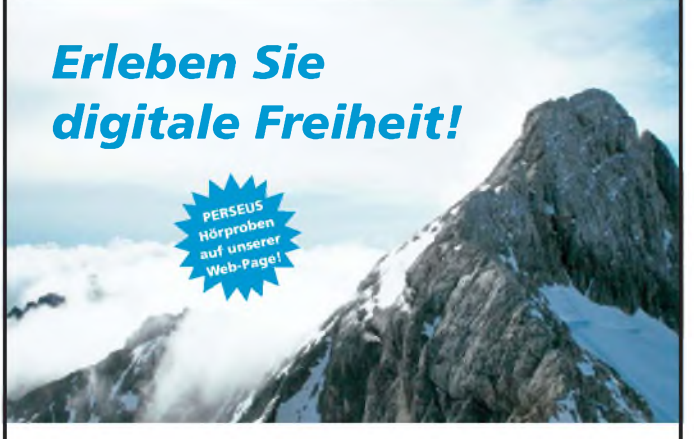

#### **Eine neue Dimension des digitalen Empfangs**

PERSEUS Software Defined Receiver: direkte Digitalisierung, einzigartige Empfangsqualität von 10 kHz bis 30 (40) MHz, Anzeige und Aufnahme von bis zu **1,6 MHz** in Echtzeit als Spektrum- und Wasserfalldarstellung, live Analyse.

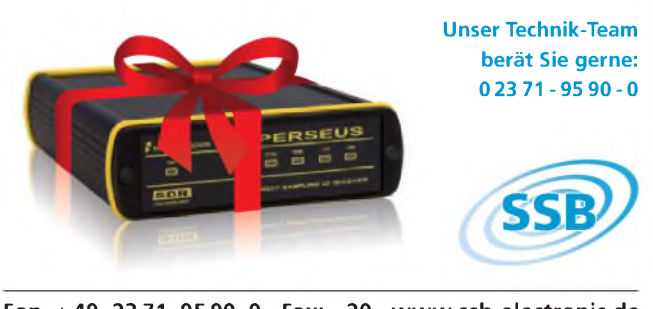

Fon. + 49-23 71-95 90-0 Fax: - 20 [www.ssb-electronic.de](http://www.ssb-electronic.de)

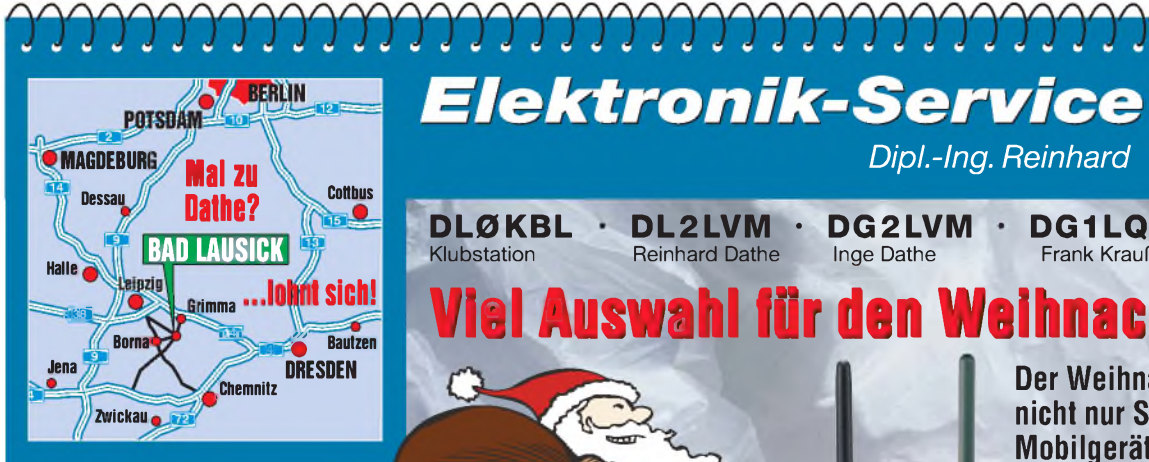

#### Elektronik-Service Dathe 04651 Bad Lausick Gartenstraße 2c Telefon (03 43 45) 2 28 49 Fax (03 43 45) 2 19 74 www.funktechnik-dathe.de [email@funktechnik-dathe.de](http://www.funktechnik-dathe.deemail@funktechnik-dathe.de)

### **Öffnungszeiten:**

Montag bis Freitag  $9 - 18$  Uhr Samstag 9 - 12 Uhr Montag - Samstag täglich Postversand

**Vom 28.12.- 02.01.2010 haben wir Betriebsurlaub**

#### **Sie erreichen uns**

- **• Über die Bundesautobahn A 14 Abfahrt Grimma, dann noch ca. 15 Min.**
- **• Über die Bundesautobahn A 4 Abfahrt Ronneburg oder Glauchau**
- **• Mit der Bahn ab Leipzig-Hauptbahnhof in rund 18 Min.**
- **• Von Leipzig A38, Abfahrt Leipzig-Südost, Richtung Grimma in etwa 25 Min.**
- **• In Bad Lausick direkt am Bahnhof. Anfahrt-Tipps und aktuelle Informationen bei uns im Internet**

**Wir sind autorisierter Vertragspartner für:**

#### **• ALINCO • ICOM • KENWOOD • YAESU**

**Außerdem führen wir Funkgeräte und Funkzubehör vieler anderer Hersteller und Importeure.**

### **Antennenkabel-Service**

**ICOM**

 $\circ$ 

 $IC-7600$ 

- **•** Neue und bewährte Kabeltypen, Stecker und Adapter ständig zu guten Preisen am Lager!
- **•** Preiswerte Antennensteckerkonfektionierung!
- **•** Keine Zuschläge für Mindermengen!
- **•** Nur Porto für Versand!
- **•** Werden Kabel bzw. Stecker bis 14 Uhr bestellt, erfolgt der Versand noch am gleichen Tag!
- **•** Service aus Mitteldeutschland: Schnell und günstig!

*Elektronik-Service seit 1.12. 1988 Dipl.-Ing. Reinhard Dathe*

Klubstation

1500 LL 133 500 **fe.........» <sup>J</sup> zb -.mmRiggi**

V *J35.00* **•MlIHIIMUI niT ¿TX**

1420000

**. ...j..**

W

en.

EH 14.20300 AGC DUP CMP TBW SCP

**DL2LVM • DG2LVM** Inge Dathe

**DG1LQQ** Frank Krauße

Frank Dathe

**DL7LVM**

# **Viel Auswahl für den Weihnachtsmann!**

**i^íGOT <sup>I</sup>**

**KENWOOD**

43500000

**Der Weihnachtsmann hält nicht nur Stationstransceiver, Mobilgeräte und Handys, sondern auch viel großes %, und kleines Stationszubehör fürs Fest bereit.**

**Zur H ilfe beim Auswählen stehen wir bei einem Besuch bei uns bereit und natürlich**

**. auch via Telefon, Mail und Fax kann man Geschenke ordern. Vielleicht lässt sich ein Besuch des Leipziger •fy oder Dresdner Weihnachtsmarktes damit verbinden.**

> **Herzliche** *KK3N,* **Einladung!**

**Unser Standardprogramm;**

• **Stationstransceiver** • **Mobilfunkgeräte** • **Handfunkgeräte** • **Empfänger** • **Netzgeräte** • **Akkus + Batterien** • **Ladegeräte** • **KW-Antennen** • **UKW-Antennen**

**,CEÜ7 w**

•

譅

Cyne

 $\frac{1}{100}$   $\sqrt{10}$ 

EXIT/SET

• **Koaxialkabel** • **Stecker + Adapter**

**Mobilantennen**

• **Tuner** • **Rotoren** • **Funkbücher** • **Zeitschriften** • **Portabelmasten** • **Mikrofone + Tasten**

*DAS mitteldeutsche Amateurfunkzentrum Ladengeschäft, Fachversand, Service ...*

AMIEM

7.076.00 7.050.00

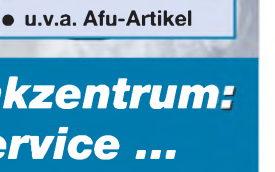

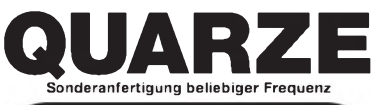

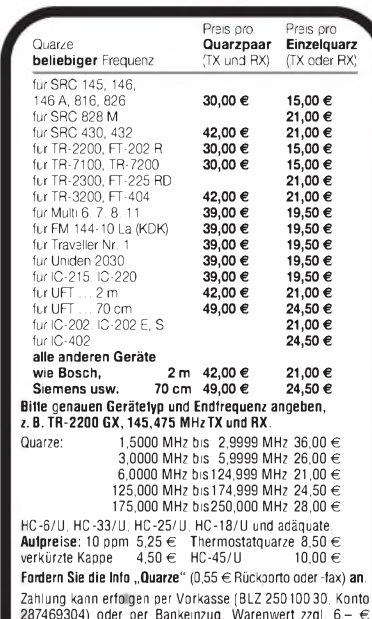

287469304) oder per Bankenzug, Warenwert zzgl. 6.— ∈<br>Inland (10.—∈Ausland) Servicepauschale (inkl. Porto)<br>Lieferung ca. 3 bis 4 Wochen nach Zahlungselingang. Keline<br>Mindestbestleilmenge! Quarz?este?ungen shite nur schrift blem, kein Aufpreis - nur etwas längere Lieferzeit

**Andy Fleischer Paschenburgstraße 22 • 28211 Bremen Tel. ( 0421) 3530 60 • Fax(04 21)37 2714 [quarze@andyquarz.de](mailto:quarze@andyquarz.de) • [www.andyquarz.de](http://www.andyquarz.de)**

### *Blitzschutz für Funkanlagen*

**Sehr wirkungsvoll sind unsere Koax-** $Ü$ berspannungsableiter in "N" und "PL/UHF"

Diese werden einfach in die Antennenleitung eingeschleift und geerdet. Induzierte Überspannungen oder statische Auf-

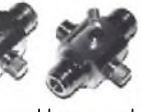

ladungen werden nach Masse kurzgeschlossen und so das Funkequipment effektiv geschützt! Je nach Sendeleistung ist die Ansprechspannung des Gasableiters zu wählen: z. B. 90 V bis 40 W HF oder 230 V bis 300 W HF

- Es gibt mehrere Ausführungen: mit Stecker/Buchse z. B. direkt auf den Antennenanschluss des Funkgeräts - mit <sup>2</sup> <sup>x</sup> Buchse, z. B. in die Antennenleitung; mit Buchse und einer Buchse mit langem Gewinde zum Geräteeinbau/Chassis-
- montage in N-Norm:

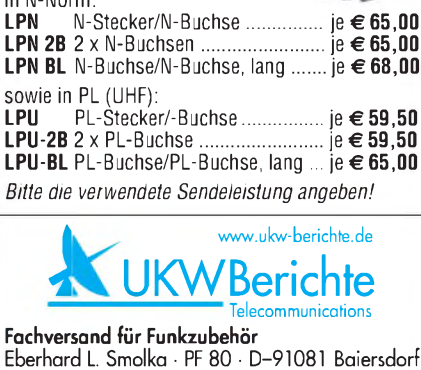

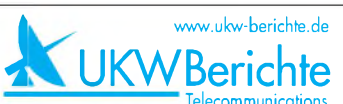

#### **Fachversand für Funkzubehör**

Eberhard L. Smolka • PF 80 • D-91081 Baiersdorf Tel. (091 33) 7798-0, Fax (0 91 33) 7798-33 [info@ukwberichle.com](mailto:info@ukwberichle.com) • [www.ukw-berichle.de](http://www.ukw-berichle.de)

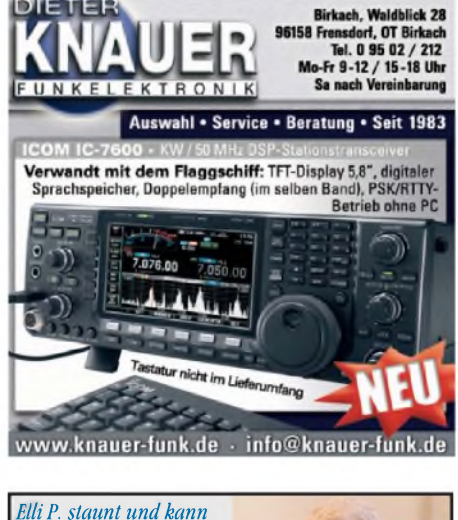

*es kaumglauben, dass man in Deutschland QSLs zu »böhmischen« Preisen drucken kann. 1000 Foto-Hochglanz-QSL-Karten inklusive Versand innerhalb DL gibt esfür 89 EUR. FUNKAMATEUR-Abonnenten zahlen sogar nur 84,55 EUR! Bitte Katalog2008mit Preisliste,* **Bestel formular** *und Muster-QSL-Karten anfordern. Gebührenfrei Hotline: 0800-QSL SHOP (775 74 67) Fax: 030-44669469 Internet: www.qsl.-<shop.com>*

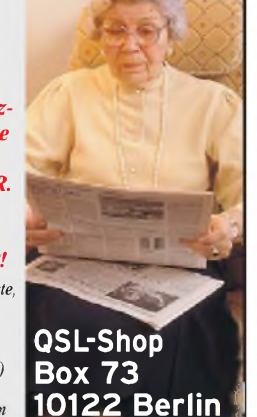

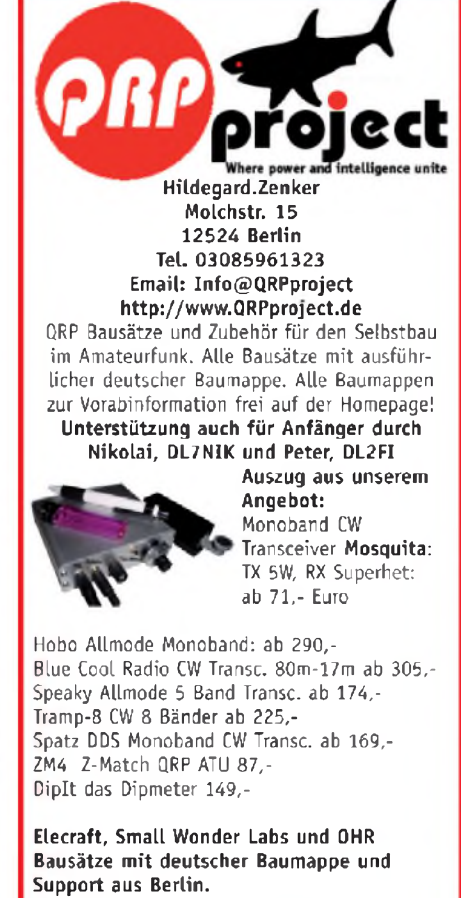

CD mit allen Baumappen und vielen hilfreichen Tipps und Tricks gegen 10,- Schutzgebühr

### Fernlehrgang Amateurfunk-Zeugnis''

Ausbildung für alle Klassen durch staatlich geprüften, seit 45 Jahren bewährten, Fernlehrgang. Jetzt mit erweitertem Lehrplan nach dem neuen Amateurfunkgesetz (AFuG) und neuerAmateurfunkverordnung (AFuV). Beginn jederzeit!

GRATIS-infomappe gleich anfordern! Lernen mit Geld-zurück-Garantie!

#### **FERNSCHULE WEBER**

**Techn. Lehrinstitut seit 1959 - Abt. 030 Postfach 21 61 - 26192 Großenkneten Telefon 0 44 87 / 263 - Telefax 0 44 87 / 264**

#### **[www.fernschule-weber.de](http://www.fernschule-weber.de)**

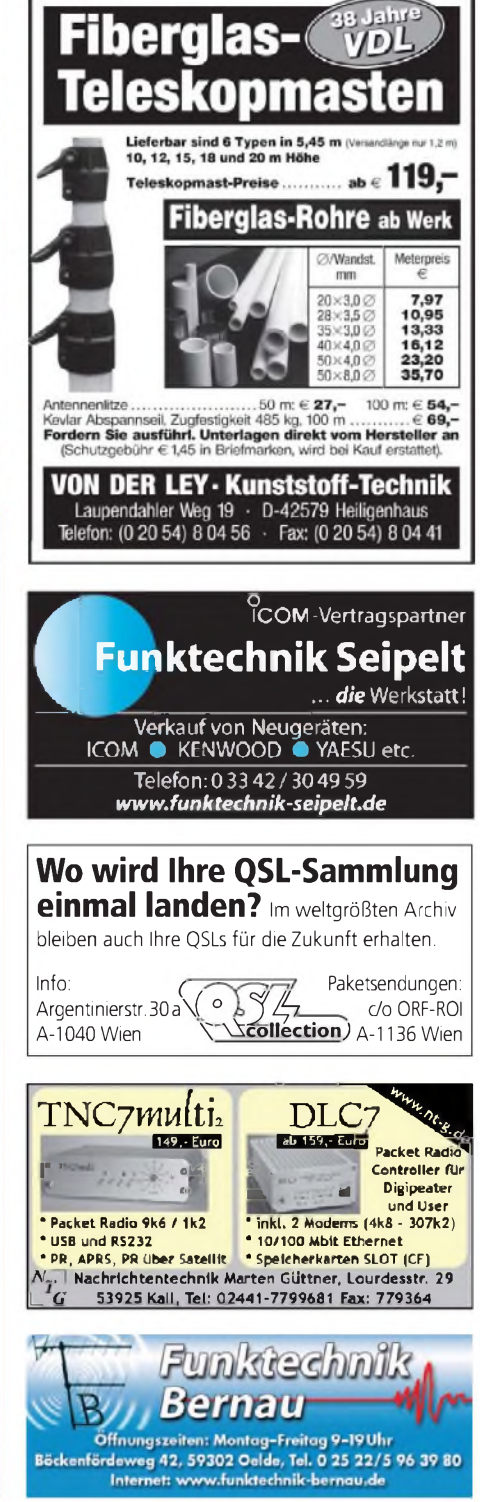

# **Wir suchen**  $\overline{O}$  **DER EXTRAKLASSE**

**°COM**

für unsere deutsche Zentrale in Bad Soden am Taunus zum baldmöglichen Eintritt einen

# **Nachrichtentechniker**

als Mitarbeiter in der Servicewerkstatt.

Sie haben Erfahrungen mit der Reparatur von Funkgeräten und entsprechendem Zubehör und kennen sich mit der dafür notwendigen Messtechnik aus. Des Weiteren trauen Sie sich zu, am Telefon oder im persönlichen Gespräch auf Messen die verschiedensten Fragen der Kunden in Bezug auf technische Einzelheiten unserer Produkte zu beantworten.

Gute Englischkenntnisse sind eine zwingende Voraussetzung, der Besitz einer Amateurfunklizenz wäre von Vorteil.

Ihre Bewerbung richten Sie bitte an

Icom (Europe) GmbH z. Hd. Herrn Hamberger Auf der Krautweide 24 65812 Bad Soden am Taunus Telefon (0 6196) 766 85-0 [hamberger@icomeurope.com](mailto:hamberger@icomeurope.com)

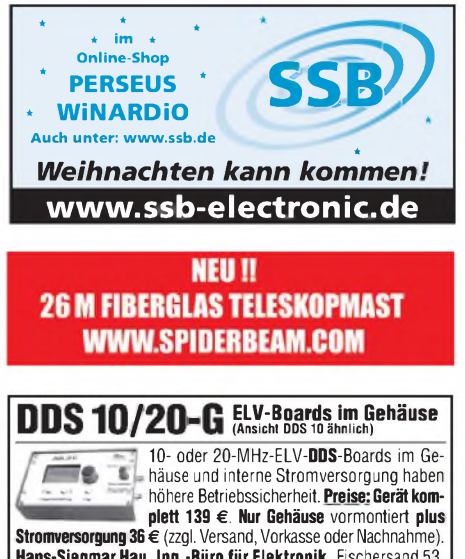

**Hans-Siegmar Hau, Ing.-Büro für Elektronik,** Fischersand 53, 99084 Erfurt, Tel. (0361) 6461466, DM1HSH, **E-Mail: [hauibe@gmx.de](mailto:hauibe@gmx.de), Internet: [www.ibe-hau.de](http://www.ibe-hau.de)**

**Private Urlaubsquartiere finden und anbieten [www.privatvermieter.de](http://www.privatvermieter.de)**

**Funkempfang neu definiert:** Digitaler Kurzwellenempfänger RDR54

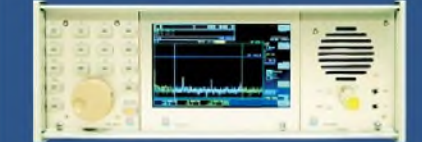

**Digitalisierung direkt an der Antenne mit 17 Bit (SFDR >105 dB)! Vollständig integrierte Signalverarbeitung, kein PC erforderlich! 2x Audio + Video (Spektrum + Wasserfall) von 0 - 30 / 50 - 54 MHz! Software für Messtechnik und Funkempfänger inklusive!**

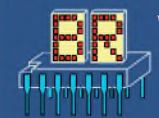

[www.Reuter-Elektronik.de](http://www.Reuter-Elektronik.de) **Burkhard Reuter Konstruktion & Musterbau Ziegelstraße 54, 06862 Dessau-Roßlau Tel. 034901/67275 Fax 034901/67276**

## *MOSFET-ENDSTUFEN ROBUST • ZUVERLÄSSIG • LANGLEBIG*

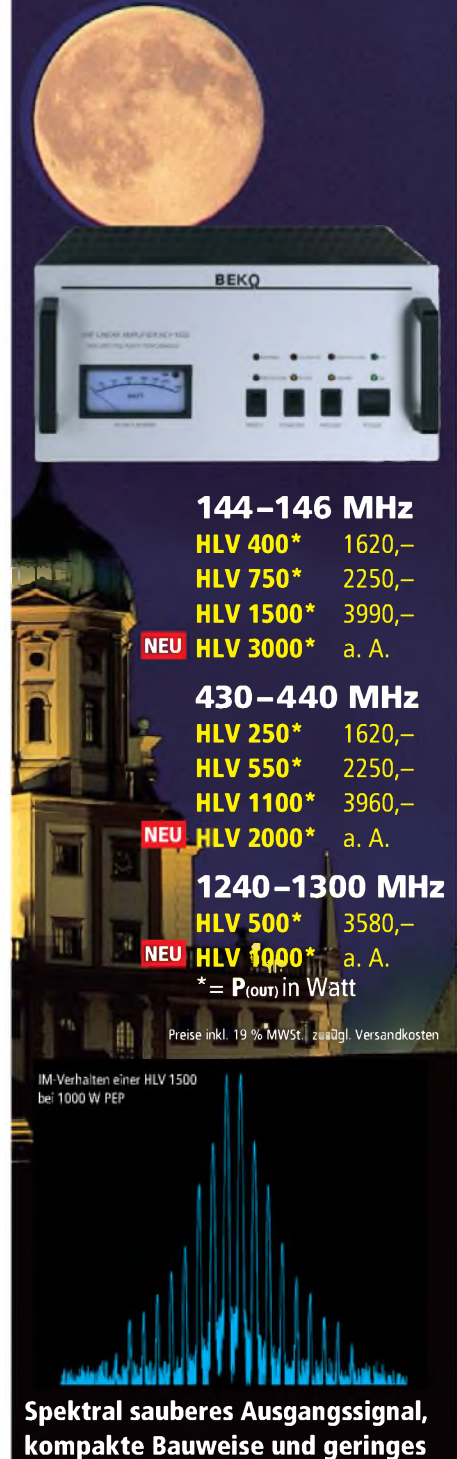

**Gewicht. Ideal für DXpeditionen, Conteste,**

**EME, digitale Betriebsarten und die vielen anderen Gelegenheiten, bei denen es ein paar Watt mehr sein müssen.**

### *[www.beko-elektronik.de](http://www.beko-elektronik.de)*

*BEKO ELEKTRONIK • Bernhard Korte Am Längenmoosgraben <sup>1</sup> a • 85221 Dachau Tel. 08131-27 61 70 • Fax 27 6172 [mail@beko-elektronik.de](mailto:mail@beko-elektronik.de)*

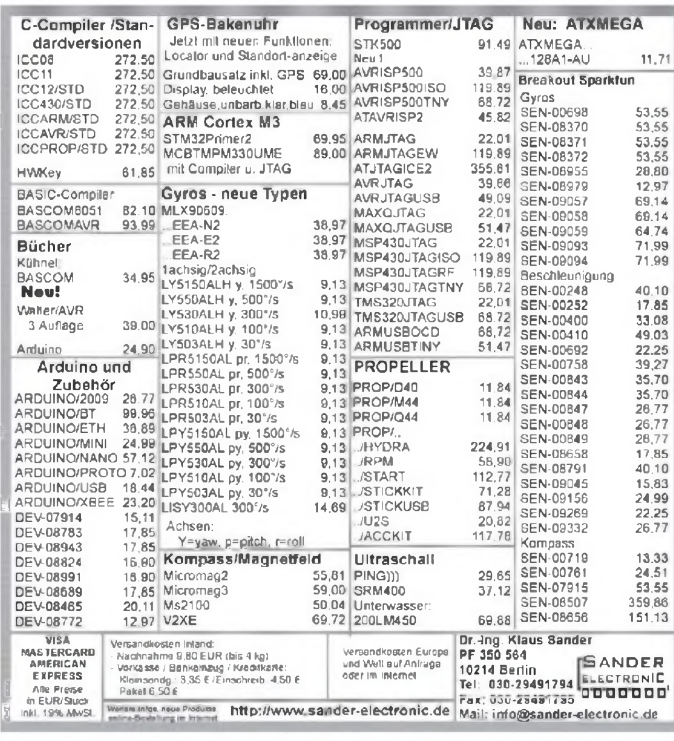

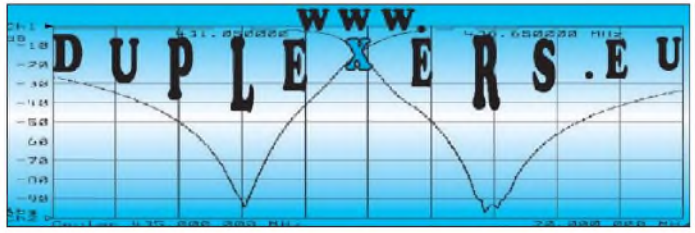

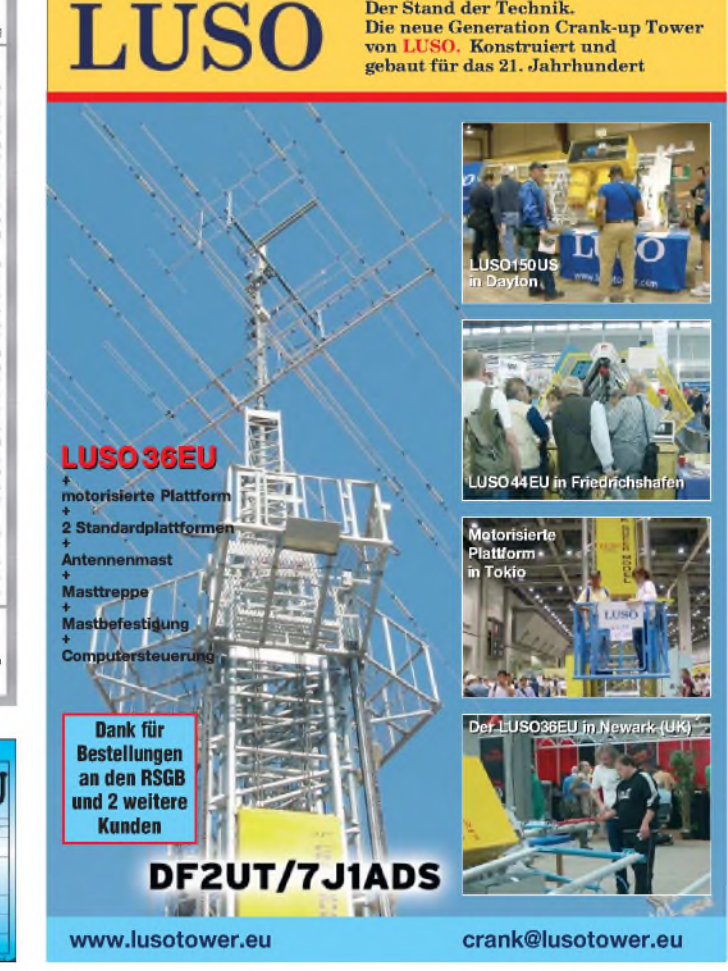

**Der Stand der Technik.** 

### **DIFONA COMMUNICATION I**hr **F**unk**-K**ompetenz**-C**enter im **H**erzen **D**eutschlands

### *W'interpreise für Antennen!* **Eiskalt kalkuliert**

P **rofitieren Sie jetzt von unserem großen SteppIR-Antennenlager! Die meisten Modelle sind zu Winterpreisen lieferbar, bei denen Ihnen warm ums Herz wird.**

Beispiel: Dream Beam **SteppIR DB-18**, 2-el auf 40 und 30 m, 3-el auf allen höheren Bändern, für 6 m mit

**€ 2399,-** Passiv-Kit erweiterbar. Immer perfekt abgestimmt. Speisepunkte umschaltbar!

### *Der aktuelle Geschenketipp:*

*Fürjeden Geldbeutel die passende Morsetaste, zum Beispiel von K8RA (Bild links), bildschön und präzise. Wir führen auch BENCHER, MFJ und den hervor*ragenden Keyer MK-1 von HamGadgets.

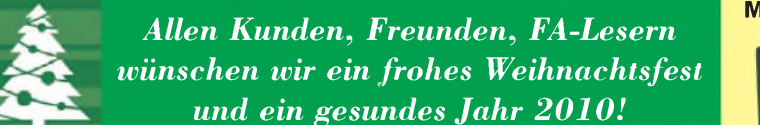

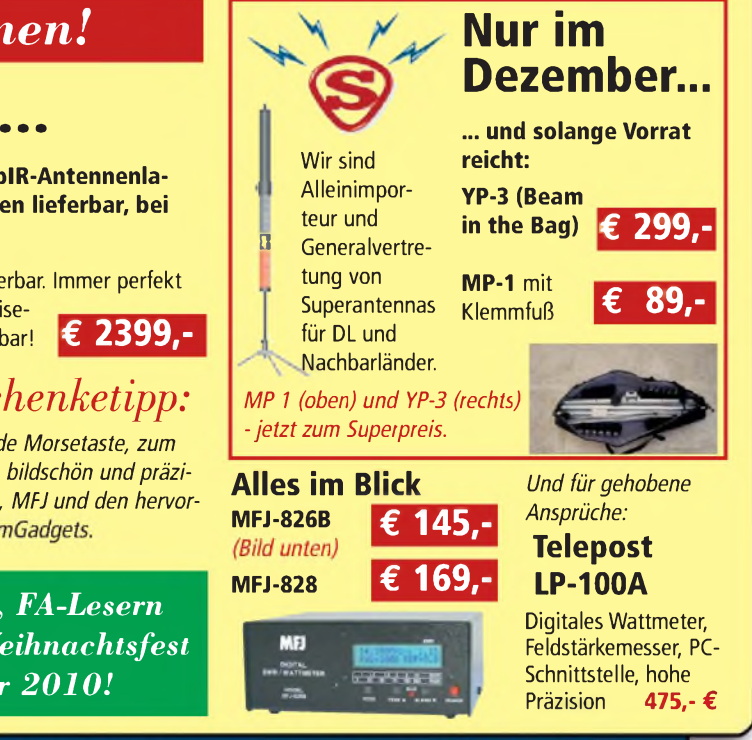

**Sprendlinger Landstr. 76 63069 Offenbach Tel. 069 - 846584 Fax 069 - 846402 E-Mail: [info@difona.de](mailto:info@difona.de)** Öffnungszeiten: Montag bis Freitag 9 - 13 Uhr und 14 - 17.30 Uhr. Samstag geschlossen

P<sub>2</sub> voi

**K8RA** 

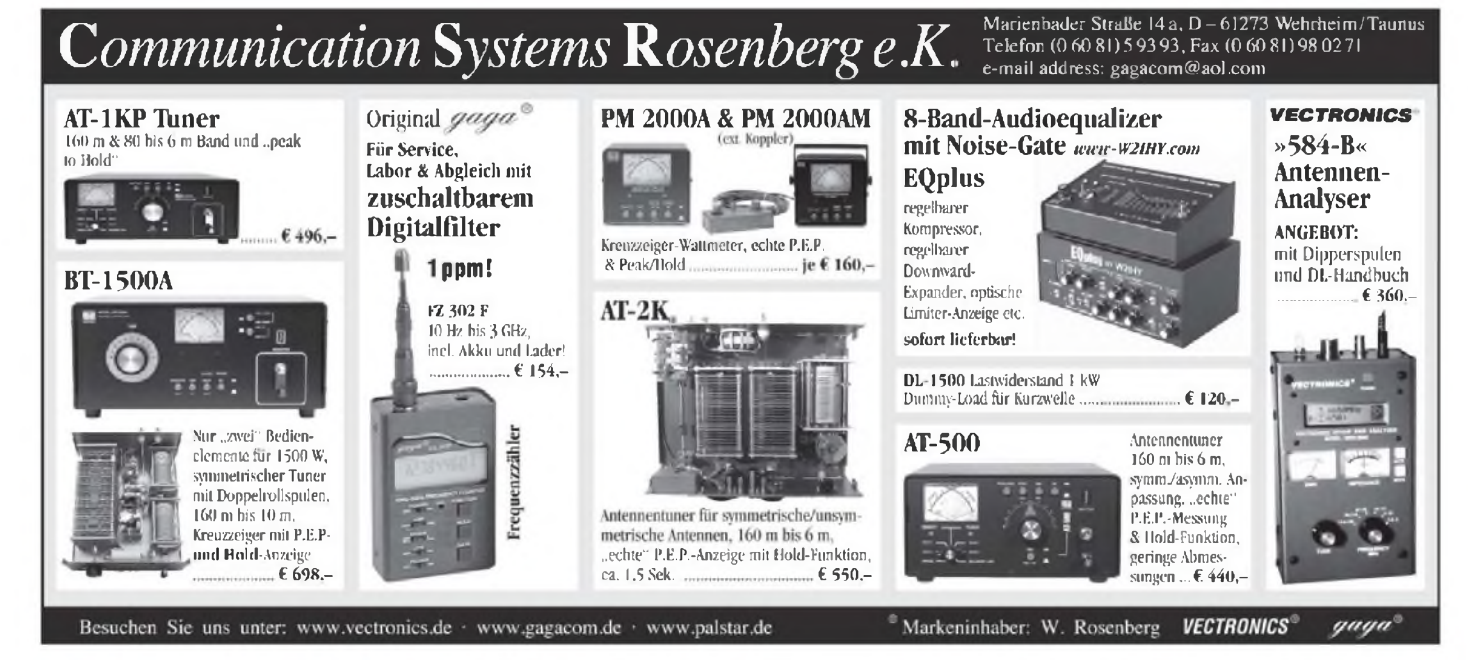

**KLEIN ANZEIGEN VERKAUF** Funk & Amateurfunk

**DIE IDEALEN SPREIZER FÜR 2- ODER 4-DRAHT-SPEISELEITUNGEN, 50 BIS 200 mm LÄNGE! BEI: [www.hfparts.com](http://www.hfparts.com), TEL. 09683/923020 UND AUCH 09683/454. A. SCHMAHL, DL6SX**

**PA-HV-Netzteil-Module,** Ringkerntrafos, preiswert, kompakt, leicht, vielseitig, modern, spannungsstabil, für Röhren GU74B, Gi7B, GS 35B, z.B. **3 kV/1 A/DC**, Gleichrichterteil **ED22**, gibts ab Lager bei **[www.eurofrequence.de](http://www.eurofrequence.de), Dierking NF/HF-Technik, Tel. (06701) 200920**

**Kenwood TS-480SAT**, KW-6 m, 100 W, TRX FT-767GX, KW, 100 W, Hafu Yaesu VX-7, 2m/70cm, 5 W, und Zub., PA BV-2001, 10 m, 4x EL-509, Groundplane A-99, 10-12 m, anal. stabil. Netzteil, regelb., 25 A, Cat./Softw., Kenwood TS-480; Yaesu FT-900ATC. Tel. (034297) 48733

**FT-817** mit Kopie-Handbuch, ohne Mikro, Gerät aus 2. Hand, bei mir nur als Empfänger benutzt, 199,-; Weltempfänger Sangean ATS 909, 60,-Interessenten oder Nachfragen unter dl1dtx@ t-<online.de>

**Yaesu FT-990** aus Nachlass, ufb Zustand, VB 800,-, an SAH, PLZ-Ber. 2. DK8OL, Tel. (0172) 4341348

**QRP-TRX Yaesu FT-7**, 10W out, versch. alte Drehkos (bitte anrufen). DK1XM, Tel. (04642) 4308

**KW-TRX Icom IC-720A** mit Handbuch, DC-Kabel und Originalmikrofon, 240,-; FT-780R, 70-cm-Allmode, 260,-; FT-480R, 2-m-Allmode, 180,-Antennentuner FC-301, 150,-. Tel. (06452) 8572 **ICOM IC-736**, KW/6-m-TRX mit eingebautem

Netzteil und Zusatzfiltern für CW/SSB, 700,-. [DL3SFB@darc.de](mailto:DL3SFB@darc.de), Tel. (0711) 8601530

**Stationsauflösung**: Kenwood TS-440S mit Ant. tuner und CW-Filter, Endstufe defekt; DSP-NIR-Digitalfilter; Datong FL3-Filter; Bencher-Taste; drei Minidipole 80, 40, 20 m; zwei Netzgeräte 20 A; ETM 8c-Taste. Alles FP 500,-. Tel. (05232) 71479 bis 20 Uhr

**IC-7400** mit TCXO u. Service-Manual für 850,abzugeben.Tel. (03671) 641277 oder dl3ale@ <darc.de>

**Kenwood TS-50**und AT-50, beide defekt (TS-50 Empfang ok, setzt jedoch teilweise beim Senden aus). Preis 350,- VHB. Telefon (05223) 73542, [H.Adam@teleos-web.de](mailto:H.Adam@teleos-web.de)

**FT-890** (ohne AT) mit TCX0-3 und XF-455k (250-Hz-CW-Filter) und Sym. AT AG3, fernsteuerbar, mit 25 m Kabel, Neupreis 790,-, siehe FA 4/2002, zusammen 800,-. Nur SAH! DL3ZI, Tel. (06695) 1326

<span id="page-78-0"></span>**Yaesu FT-8800**, 2 m/70 cm-Twinbander mit Crossbandbetrieb und abgesetztem Bedienteil, frequenzerweitert, so gut wie nicht benutzt, mit DC-Kabel, Handmikrofon MH-48A6J, deutsche Bedienungsanleitung, Rechnung der Fa. Dathe (Kaufdatum 28.04.2005) und OVP. NR-Gerät, VHB 270,-. [dl7bac@web.de](mailto:dl7bac@web.de), Tel. (030) 4022464

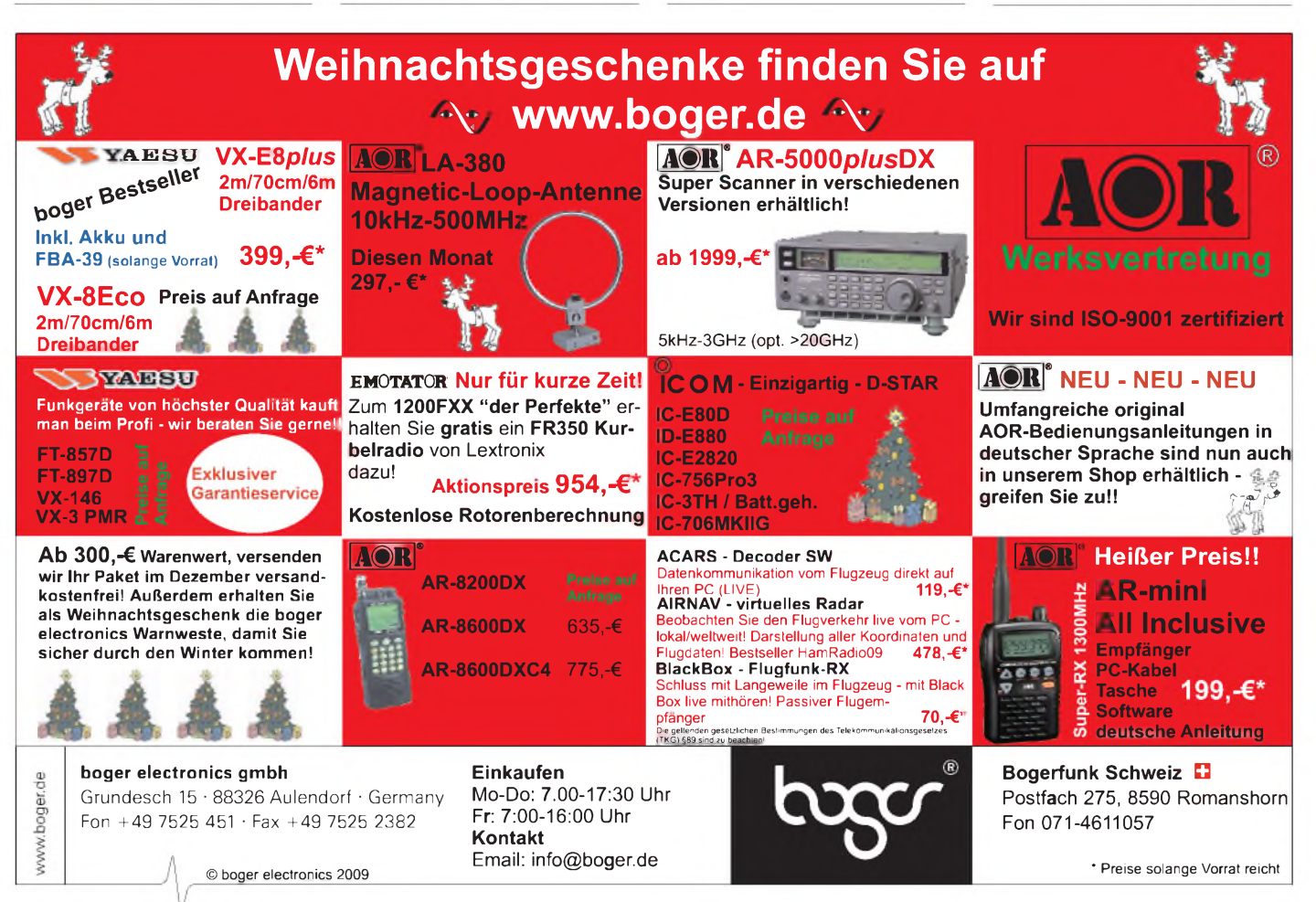

### **Funktechniker(in)** *<sup>I</sup>* **Funkelektroniker(in) RINGKERNE Raum Osnabrück**

Wir suchen dringend einen flexiblen und zuverlässigen Funkelektroniker(in) / Funktechniker(in), der für uns in NRW und Niedersachsen tätig ist.

Wir sind ein Unternehmen aus Bayern und möchten unsere Kunden direkt vor Ort bedienen. Ideal wäre ein Standort im Großraum Osnabrück.

Gesucht wird ein Praktiker, der vom Funkeinbau in Fahrzeuge, bis zum Service an analogen und digitalen Funkgeräten unsere Systeme und Anlagen professionell betreut. Als fester Mitarbeiter, mit eigenem Fahrzeug und vielleicht einer eigenen kleinen Werkstatt oder Büro, auch von zu Hause aus, soll der Service an diesen Anlagen und Systemen in NRW und in Niedersachsen sichergestellt und durchgeführt werden.

Wir bieten eine selbstständige Arbeit, Ausstattung mit modernen Messgeräten, eine entsprechende Bezahlung und die volle Unterstützung durch die Firma aus Nürnberg.

Bitte bewerben Sie sich bei uns:

**B&E Nachrichtentechnik GmbH** Kupferstraße 25/27 90478 Nürnberg Tel. 0911/46269-0, Fax -42 E-Mail [info@be-nachrichtentechnik.de](mailto:info@be-nachrichtentechnik.de) Internet [www.be-nachrichtentechnik.de](http://www.be-nachrichtentechnik.de)

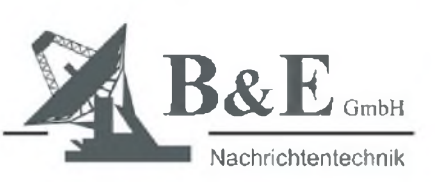

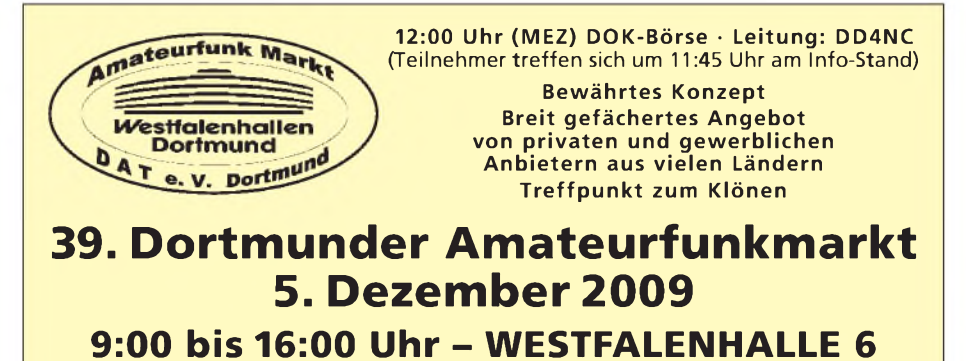

**Organisation: Andreas Brinkmann ([dl2dbw@versanet.de](mailto:dl2dbw@versanet.de)) Tel. (0231) 5 64 87 66 • Fax/AB (0231) 5 64 87 67 • [www.amateurfunkmarkt.de](http://www.amateurfunkmarkt.de)**

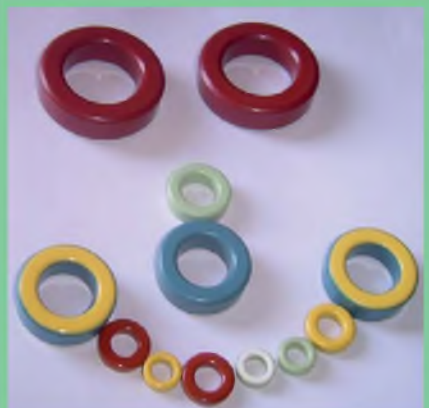

**Eisenpulver-Ringkerne** zum Herstellen von Spulen, Drosseln und Balunen.

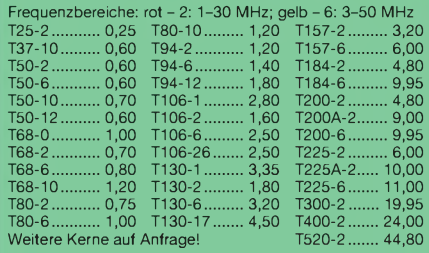

#### Dauerniedrigpreis: **T200-2 nur € 4,80**

#### **Ferrit-Ringkerne**

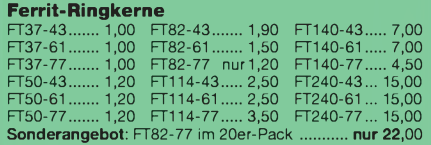

#### **Rodax-Litze** zum Bewickeln der Kerne

Hitzebeständige Litze (1 mm², 32 Adern à 0,2 mm) mit extrem<br>hitzebeständiger Rodax-Isolation (2,6 mm Außendurch-<br> messer) ..... nur 2,60/m; 5 m ..... nur 9,95; 10 m ..... 15,50<br>Andere Querschnitte und Längen auf

**Klappferrite** Typ 1500 für Kabel bis 3,5 mm..............................1,90/Stck. Typ 1501 für Kabel bis 5 mm.................................2,00/Stck. Typ 1502 für Kabel bis 6,5 mm, die gäng. Type 2,50/Stck. Typ 1503 für RG213 usw., 13 mm........................4,50/Stck.

### **Andy Fleischer • DC9XP**

Paschenburgstraße 22 · 28211 Bremen<br>19 Telefon (04 21) 35 30 60 · Fax (04 21) 37 27<br>19 [quarze@andyquarz.de](mailto:quarze@andyquarz.de) · [www.andyquarz.de](http://www.andyquarz.de)

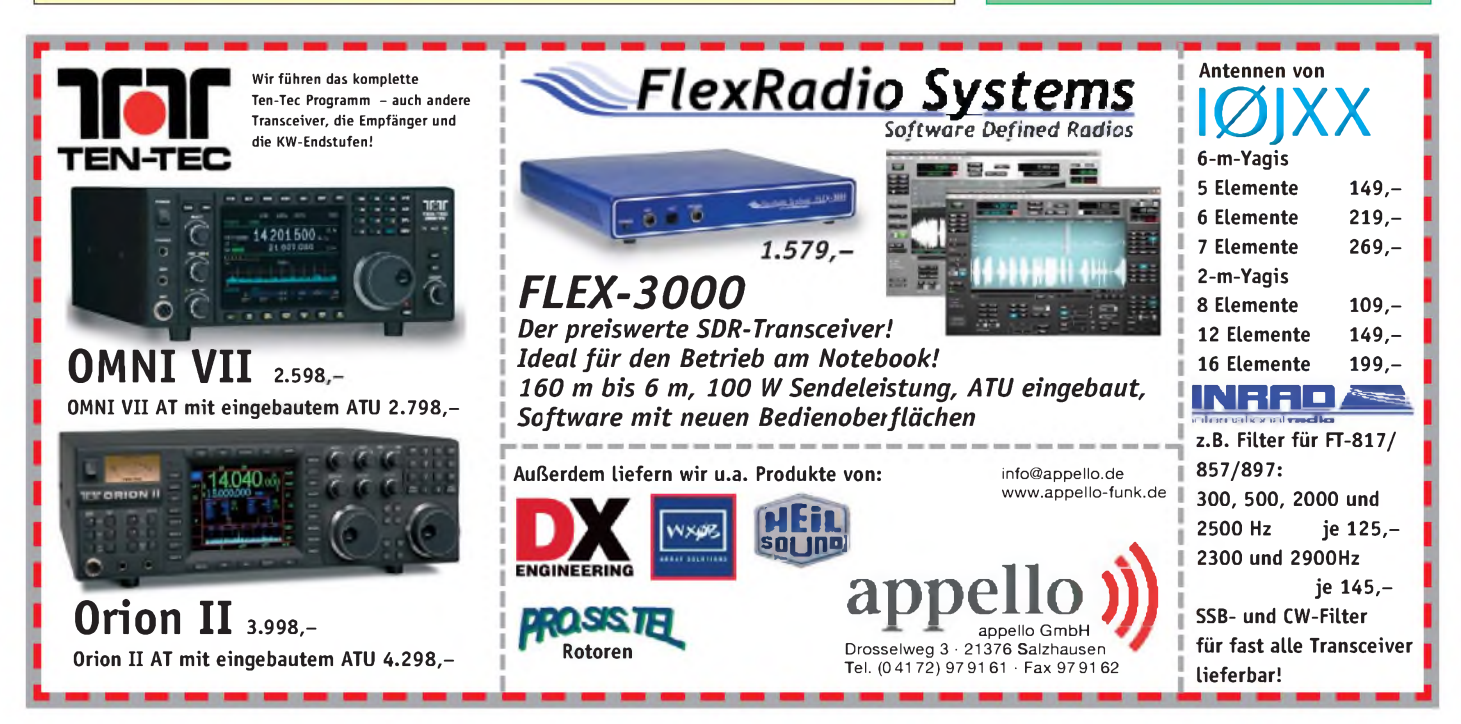

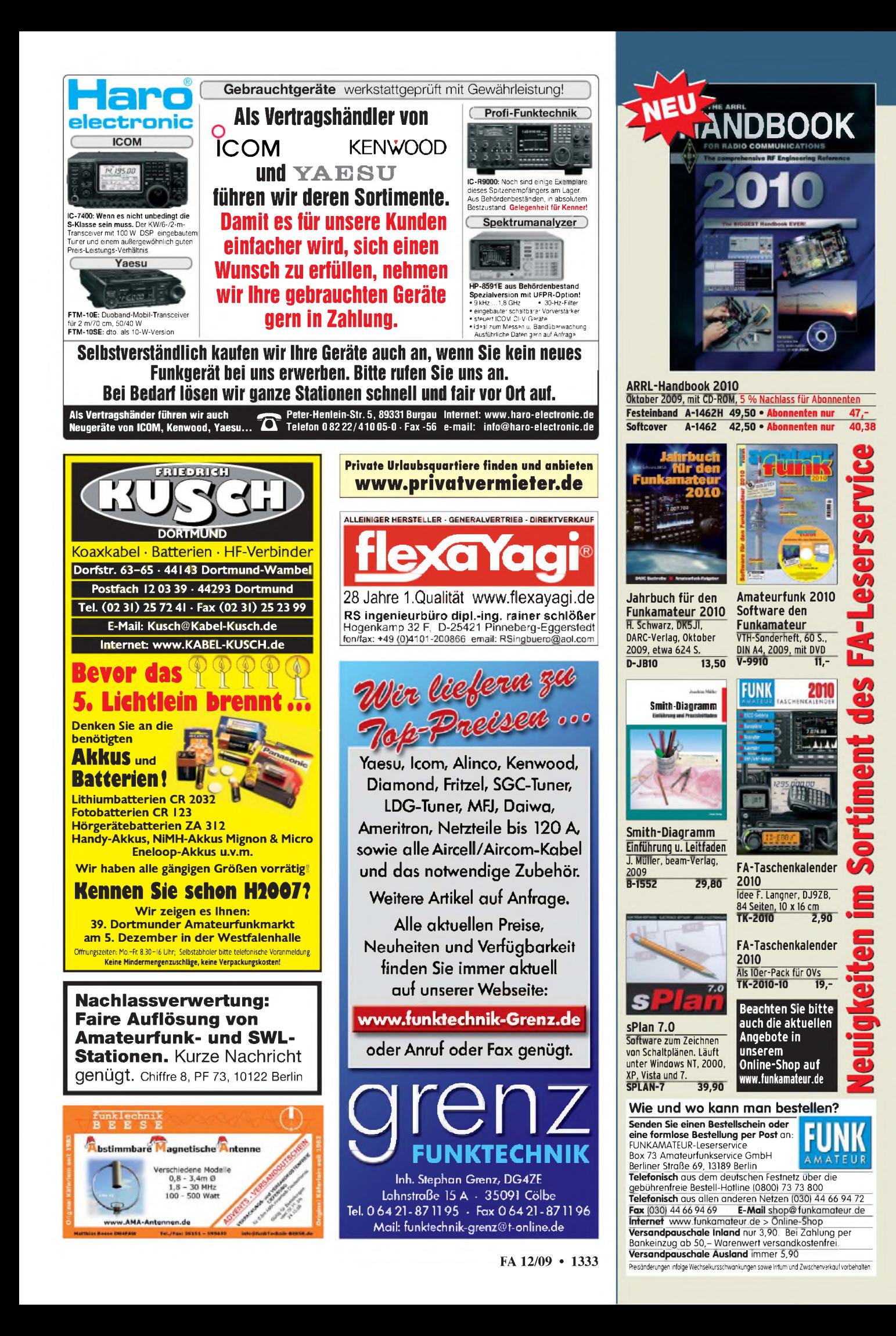

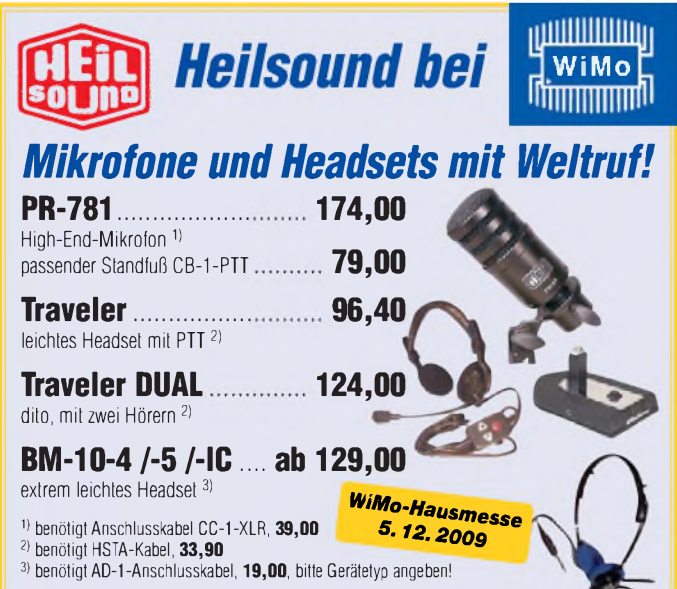

**WiMo Antennen und Elektronik GmbH**<br>Am Gäxwald 14 - 76863 Herxheim - Telefon (07276) 9668 - Fax (07276) 96 68 11 - [info@wimo.com](mailto:info@wimo.com)<br>[www.wimo.com](http://www.wimo.com) - Irrtümer und Änderungen vorbehalten, Barpreise inkl. MwSt., zzgl. Versandkoste

# **KLEIN ANZEIGEN VERKAUF**

#### Funk & Amateurfunk

**FT-847 TRX**, 160m-70cm, mit SAT-Modus werkstattgepr., ufb 790,- u. TS-830S, KW, mit CW-Fi. leises Relais, techn. ok, 190,-. Tel. (0234) 582081

**Yaesu FT-736R**, Allmode-Multiband-TRX, Module für VHF und UHF, 25 W, Bedienungsanleitung und Handbuch, Keyer Unit CW, VB 500, an SAH. DL8YCN, Tel. (02365) 2511

**Kenwood-Mobil-TRX** TK 805, 25-Kanal-UHF-Gerät, PEP 25 W; 13,6 V/7,5 A. Programmierbar ohne spezielle Software, anschlussfertig, inklusive Mikrofon, techn. Handbuch, originalverpackt. Siehe auch [www.mods.dk](http://www.mods.dk). Verkauf gegen Gebot. [do1ywf@darc.de](mailto:do1ywf@darc.de)

**Bosch Hfg 161**, betriebsbereit auf 148,330 MHz, am Messplatz geprüft, mit Antenne, Akku, Standlader und Adapter zur Ladung des Akkus ohne Hfg., 45,-. DC4DN, Tel. (02306) 80869, [guentertheilmann@arcor.de](mailto:guentertheilmann@arcor.de)

**RFT-Amateurfunkempf**. AFE12, LSB, 80/160 m, Bj. 85, unverbastelt, 1A-Zustand, kompl. Dokum., Stromvers., Lautsprecher, kompl. 70,-Tel. (03423) 603866

**Grundig Satellit 3000**, Bj. 1978, AM, FM, SSB, Frequenzzähler, guter Zustand, Antenne ok, Batterie- u. Netzbetrieb, spielt, zeitweise Fehler am Bandbreitenschalter, Kontaktfehler, 260,-. DK4ET, Tel. (02192) 7187

**Welt-RX** KW, MW, UKW, 25,-; Selten Bosch MSte/BNC-Bu, 3,-; Motorola-Handy SLVRL7, 40,-; 30 SMA-Adapter auf BNC, 35,-; 2 N-Stecker 25 mm Durchm. à 15,-; 15 Suhner N-Winkel-crimpstecker RG213 à 2,-; C-Norm und div. Spezialstecker abzug. Tel. (0160) 6074778, DL7AEH

### **[www.hamdipol.de](http://www.hamdipol.de)** Dipole für Kurzwelle

**3-Element-VDL** Boom Quad für VHB 199,- an SAH zu verkaufen. Transportlänge etwa 4 m, 28, 21und 14 MHz, Gewinn max. 9,5 dB, SWR 1,3, V/R 30-35 dB, belastbar 3 kW, 50 Ohm, Drehradius 4,10 bzw. 4,90 (je nach Aufbau) , Mastaufnahme 50 mm, Gewicht ca. 45kg. 50 MHz nachrüstbar! [dd4ts@darc.de](mailto:dd4ts@darc.de), Tel. (04193) 892601

<span id="page-81-0"></span>**2-m- und 70-cm-Langyagis** von Jaybeam: 3 Stück MBM 88/70, 19 dBd, <sup>1</sup> kW, 50 Ohm, je 60,- FP; PBM 14/2 HP halbprof. Ausführung 14,5 dBd, <sup>1</sup> kW, 50 Ohm, je 85,- FP, alle neuwertig. Tel. (055) 711579, [lappenberg@t-online.de](mailto:lappenberg@t-online.de)

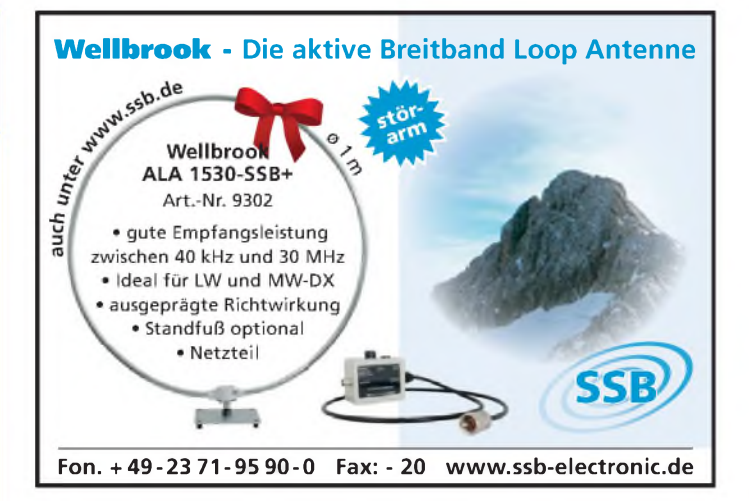

**Urlaubsantennen**, "DX-Dipol **3B**" 40-20-15 m, **kompl.** m. 13,9 m Koaxkabel, PL-Stecker, Abspannung in praktischer Tasche - sofort ORV. **urlaubsfertig!** Ab Lager 69,-. **1-Band-DX-Dipol** jetzt lieferbar bei **[www.eurofrequence.de](http://www.eurofrequence.de), Dierking NF/HF-Technik, Tel. (06701) 200920**

**Kathrein Parabolantenne Alu**, 1,80 m Durchmesser, Polarmount verzinkt, Stellmotor, Steuergerät mit Positionsspeicher, zentrales Feed, guter Zustand gegen Gebot zu verkaufen. Tel. (055) 711579, [lappenberg@t-online.de](mailto:lappenberg@t-online.de)

**Elevationsrotor** Yaesu G500A mit Steuergerät, 2 Stück 70-cm-Langyagis FX7056, Anpasstopf, zusammen 300,-; 70-cm-Vorverstärker von SSB-Electronic und 2-m-VV (mit Wackler) zusammen 99,-, SAH bevorzugt, JN49MD. Tel. (07138) 67591

**Mic-Buchsen-Adapter u. Verbindungsleitungen** für Ihre Transceiver, Zusatzgeräte liefert mit Buchse und Stecker für Yaesu, Icom und Kenwood. Pro Stück nur 14,-. **[www.eurofrequence.de](http://www.eurofrequence.de),** Dierking NF/HF-Technik, Tel. (06701) 200920

**455-kHz-SSB-Filter**, Icom FL-222, 1,8 kHz/- 6dB, passend für IC-703, IC-718, IC-746, IC-756, IC-775 gegen Gebot zu verk. Tel. (055) 711579, [lappenberg@t-online.de](mailto:lappenberg@t-online.de)

**Original-Schaltungen** : Satellit-600 Prof.; Werkshandbuch Satellit 600 1+2/84; Nordmende Globetrotter Amateur; Hafu IC-2E; Bosch KF-161; SEG-15D. Infos bei Dieter,DD6AL (Callbook) oder Tel. (0157) 72934533

**Exzellente Mikrofone** für Ihre Transceiver liefert mit Stecker, rund oder Western für Yaesu, Icom u. Kenwood, **Ihr Spezialist: [www.eurofrequence.de](http://www.eurofrequence.de)**, Dierking NF/HF-Technik, Tel. (06701) 200920

**NF&HF-Messgeräte**, Radio- und TV-Röhren, Relais, Messinstr., Präzis.-Drehkos, Antriebe dazu, Netzteile, Trafos, versch. LEDs, auch mit Memm.), ICs für U-Elektronik, Werkzeuge, 19"- Gehäuse, alte Radios, Oszi 2 x 75 MHz, Elkos und Widerstände, Kofferradios, Fachliteratur, versch. Datenbücher, Ge-Transistoren, Quarz-Oszill. "im Ofen", lin. u. digit. ICs, auch für NT,<br>Dreh- und Drucksphalter Marken-Telefone und Druckschalter, Marken-Telefone u.v.m., bitte anrufen: (08142) 60853, DL3MBX@ <darc.de>

**Powermeter HP436A** mit PWR-Sensor HP8481A (18 GHz), VB 450,-; (evtl. Sensor HP8485A/26,5 GHz); Anritsu ML4803A mit PWR-Sensor MA4703A (26,5 GHz), VB 495,-; Suhner Splitter 6 dB/12,4 GHz, VB 75,-. Tel. (08092) 84084

**R&S-Röhrenmessgeräte Sammlungsauflösung:** UHF-Millivoltmeter URI BN 1091, UHF-DC-Millivoltmeter URI BN 10913, Voltmeter URI BN 1050, Messsender: SDR, SMAF, SMAM, SMF; VHF-Feldstärkeanzeiger HUZ BN 15012/2; Riesenmenge Surplus-Messgeräte anderer Hersteller & Zubehör - Liste anfordern! Tel./Fax (030) 7812860

**Antennenmessgerät** aus der Analogzeit, TV = VHF-UHF, mit/ohne Bildschirm, evtl. auch Rundfunk-Bereiche, sowie Signalgenerator mit Hauptbereich 2,3 bis 2,7 GHz, extern mod. a. gr. R&S-BN-Kiste. Tel. (05084) 7063

**Besser hören, mehr hören, weniger Rauschen und "spitze Ohren"** haben Sie mit dem neuen Universal-NF-Filter **ED88NF** mit ASP, **super! ... sagen DX-, Contest- u. andere Technikexperten**. Das tolle Filter gibts preisgünstig ab Lager bei **[www.eurofrequence.de](http://www.eurofrequence.de), Dierking NF/HF-Technik, Tel. (06701) 200920**

# **Mit Schwung aus dem Sonnenfleckenmini**

#### **ALPIN 200 Neue 2-kW-Röhrenendstufe EXPERT 1K-FA Transistorendstufe** Frequenzbereich: alle Amateurfunkbänder

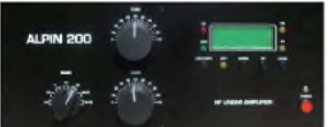

#### **Highlights:**

- mikroprozessorgesteuert (Überwachung aller wichtigen Betriebsdaten, Schutzsystem zur Vermeidung von Schäden, Abstimmhilfe)
- qualitativ hochwertige Komponenten: Lüfter von Pabst, Vakuum-Relais von Gigavac, 2,5-kVA-Hochspannungs-Transformator
- 2 umschaltbare Antennenanschlüsse • statt <sup>1</sup> nun 2 Röhren für **3950-**

inkl. 19% MwSt.

deutlich mehr Leistung • voll QSK-fähig

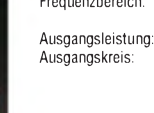

IM-Abstand:

Display:

Röhre:

(B x H x T) Gewicht:

Ausgangsimpedanz: Eingangskreis:

Eingangsleistung: Oberwellendämpfung: HF-Verstärkung: **Stromversorgung** breitbandig mit einem  $VSWR < 1,3:1$ 60 W  $1,8-29,7$  MHz  $>50$  dB >35 dB 15 dB LCD 230 VAC (50/60 Hz) 2 x 4CX800A (GU74B)

(1,8-29,7 MHz) 2000 W CW Pi-L-Netzwerk mit Anpassmöglichkeit bis zu einem VSWR von 3:1 (16-150 Ohm) 50 Ohm unsymmetrisch

470 x 190 x 415 mm<sup>3</sup>

Abmessungen : zwangsbelüftet 40 kg siehe auch unsere Homepage:

**[www.reimesch.de/alpin200.html](http://www.reimesch.de/alpin200.html)**

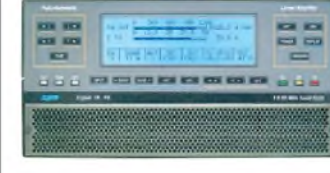

#### **Highlights:**

- weltweit kleinste PA mit diesen Features • CAT-Interface für alle gängigen Transceiver
- integrierter Automatiktuner
- 2 Eingänge, 4 Ausgänge
- voll abgesichert

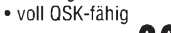

**3213** inkl. 19% MwSt.

Technologiepark Bergisch Gladbach • Friedrich-Ebert-Straße • 51429 Bergisch Gladbach Telefon 02204/584751 • Fax 02204/584767 • [kontakt@reimesch.de](mailto:kontakt@reimesch.de) • [www.reimesch.de](http://www.reimesch.de)

#### Frequenzbereich: alle KW-Amateurbänder

Ausgangsleistung: Ausgangskreis: Eingangskreis: Oberwellendämpfung: >60 dB IM-Abstand: Stromversorgung: Transistoren: und 6 m (1,8-54 MHz) 1000 W PEP Anpassung bis VSWR 3:1 (16-150 Ohm) breitbandig mit einem  $VSWR < 1.2 \cdot 1$  $>$ 35 dB (bei 800 W PFP) 115 und 230 VAC (50/60 Hz) 6 x MRF150 280 x 140 x 320 mm<sup>3</sup> Abmessungen<br>(B x H x T): Gewicht: 20 kg

> *Reimesch Kommunikationssysteme GmbH*

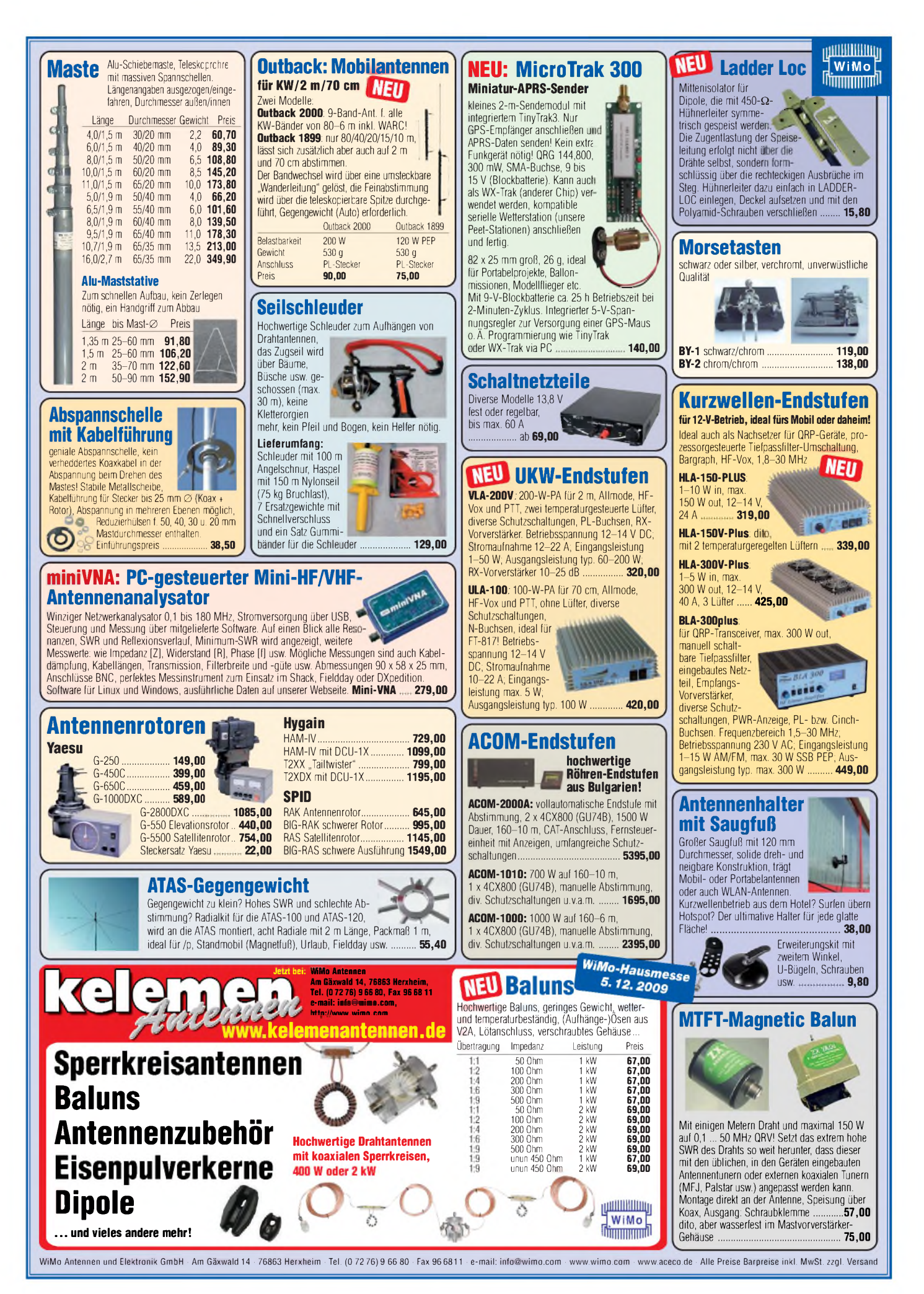

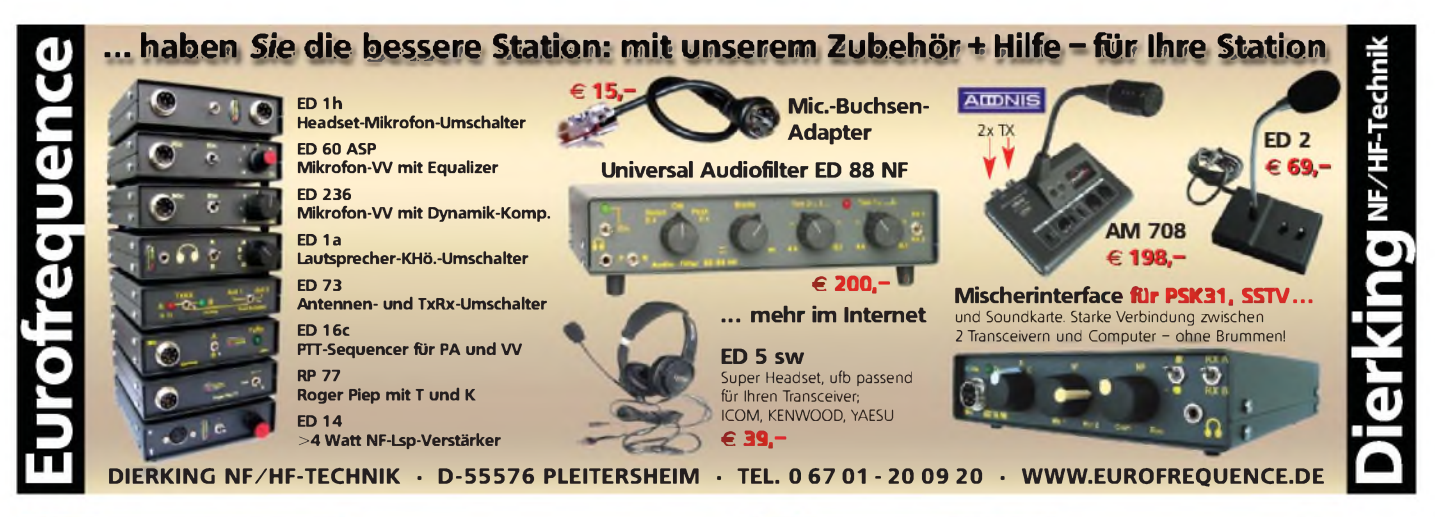

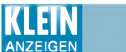

#### Elektronik/Computer

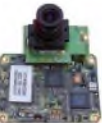

**COLOR-VIDEO-KAMERAS** (Typ XC 45B/320 Modulausführung, Norm PAL mit guter Farbwiedergabe, Wandler CCD-Chip, Auflösung ca. 400 TV-Zeilen, Betriebsspannung 5 V stabili-

**KLEIN ANZEIGEN VERKAUF**

siert, Normvideosignal 1 V<sub>ss</sub> an 75  $\Omega$ , Größe ca. 5,5 x 5,8 cm, Entfernungseinstellung von 8 mm \_ unendlich am Objektivring, bestens für Kontroll- und Beobachtungszwecke, von vielen OMs erfolgreich für ATV erprobt, Kamera auch als Mikroskop verwendbar z. B. zur Betrachtung von SMD-Bauelementen auf Leiterplatten, dabei Vergrößerung bis ca. 30fach (je nach Größe des Bildschirms), neu, originalverpackt, geprüft und mit Bedienungsanleitung, für 10,- plus Porto 2,20. [Hartmut.Kuhnt@gmx.net](mailto:Hartmut.Kuhnt@gmx.net), Telefon (035872) 32116

> **HF-Bauteile** *[www.rfw-elektronik.de](http://www.rfw-elektronik.de)* **Tel. (061 26) 988784**

### **Amateurfunk**<br>Seftwaren w **Software für den-^ Funkamateur 2Ol0**

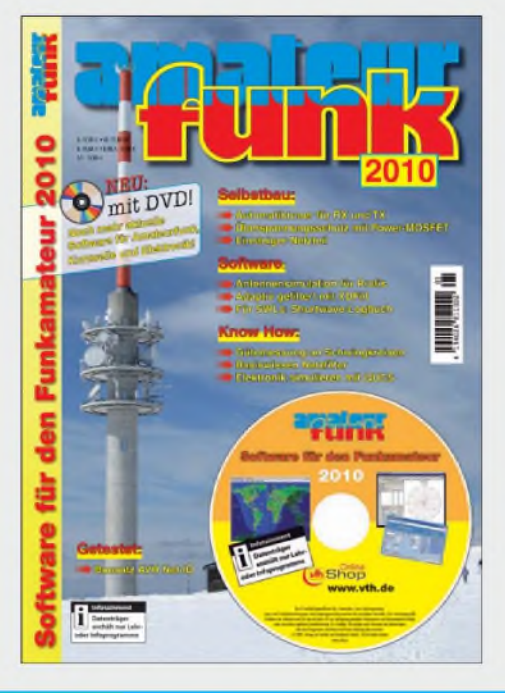

**PSK31, SSTV, EME, WSJT ... usw.** mit **Soundkarte** u. **ED 16 Mi**! Bei **[www.eurofrequence.de](http://www.eurofrequence.de)**, Dierking NF/HF-Technik, Tel. (06701) 200920, gibts das neue Interface **ohne Brummen u. HF-Einstrahlung -anschlussfertig**, für **<sup>2</sup> Transceiver** 4- oder 8-polig, rund oder Westernstecker. Ufb!

**UdSSR-HF-Messgenerator**G4-151 (1 ... 512 MHz in 3 Teilbereichen, Modulation AM, FM, Pulsmodulation, auch kombiniert, Eigen- u. Fremdmodulation möglich, präzise Einstellung d. Ausgangssignals im Ber. 1  $\mu$ V...1 V an Z = 50  $\Omega$ , präzise Frequenzeinstellung durch 4-stellige digitale Zähleranzeige, durch schaltbare Kommaverschiebung quasi 6 stellige Messung, Frequenzen bei Bedarf quarzstabil rastbar) ausführl. deutsche Doku. verfügbar für 160,-; RFT PRÄCITRONIC NF-Pegelmesser MV 73 (20 Hz ... 20 kHz, 0,3 mV... 10 V, bzw. -70... +20 dB, Batterie- u. Netzbetrieb, handl. Größe) für 19,-; STATRON stabilis. Laborstromversorgungsgerät TG 20/6 (0,5 ... 20 V/0...6 A, Spannungs- u.<br>Stromregelung, Instr. f. Ausg.-sp. u. -strom) kompl. m. Doku. für 28,-; PHILIPS Hochvolt-Elkos 180 pF/400 V, <sup>D</sup> x <sup>H</sup> 35 x 25 mm, 50 Stück originalverpackt für 60,-; RFT <sup>L</sup>-Normal 1,002H für 10,-; NEMIC-LAMBDA/Japan 2 Stück Schaltnetzteile FS 600-5 (diese SNT liefern, auf 6,5 V eingestellt u. in Reihe geschaltet, eine stabilisierte Spanng. v. 13 V und bis über 100 A Strom) für zus. 49,-[Hartmut.Kuhnt@gmx.net](mailto:Hartmut.Kuhnt@gmx.net), Tel. (035872) 32116

### **KLEIN ANZEIGEN ANKAUF**

**Gebrauchtgeräte An- und Verkauf mit Übergangsgarantie Haro-electronic, Tel. (0 82 22) 41005-0**

**Icom-Filter FL-53A** ges. Tel. (0160) 1893395 **Sony-Kofferradio TFM-8600W** gesucht, mit

Flugfunkbereich, in Topzustand, außerdem Heathkit Flugfunkempfänger GR 98, nur in Topzustand von Privat. Tel. (04523) 201298

**FT-757GX** zum Ausschlachten gesucht. Zustand ist egal. [dm2dha@darc.de](mailto:dm2dha@darc.de), Tel. (038424) 20527, Fax 29013

**Yaesu FL-7000** Linear Amplifier ges. dl2hdk@ <gmx.de>, Tel. (040) 7157040

**70-cm-ATV-Endstufe** gesucht! Power Modul M57716 oder kompletten Sender. do1kbw@ [web.de](http://web.de)

**Tischgehäuse** für Telefunken E863KW/2 und Siemens KW-Empfänger E311 Typ B-E ges. [austinw@gmx.de](mailto:austinw@gmx.de), (05561) 82280

**Siemens E311B**: suche NF- und ZF-Baugruppe oder Schlachtgerät. Tel. (04941) 5934 oder [DL9BDM@DARC.DE](mailto:DL9BDM@DARC.DE)

**Reusenantenne**, ECO DX 11, Multiband-Antenne oder andere gebrauchte KW- Vertikalantennen für Jungfunker gesucht. DE3DKW, Felix-[Saalfrank@GMX.de](mailto:Felix-Saalfrank@GMX.de)

**Hochohmlautsprecher** mit Impedanz 3 bis 10 k $\Omega$ , Leistung ab 1 W z.B. Mende L 54 (auch ohne Gehäuse) ges. [volker.saupe@t-online.de](mailto:volker.saupe@t-online.de), Tel. (0173) 985 2803

**DECT-Telefon gesucht!** Wer hat noch eins aus den Anfangszeiten dieser Geräte? Es müsste funktionsfähig sein. Tastatur vom Handteil (Gummimatte) kann beschädigt sein. stwosi@ [web.de](http://web.de), (0173) 9348613

**Teletron TC 704 C-F/FS**: suche Servicemanual für diesen Empfänger. Angebote bitte an Cle-mens Echt, DG9XE, Tel. (040) 820238 oder [Cl.echt@arcor.de](mailto:Cl.echt@arcor.de)

**Suche Gleichrichterröhren**: Z2C Siemens; RGN 2004Telefunken; RGN 2504Telefunken; RGN 4004Telefunken; EZ 150 Telefunken, nur neue, möglichst ovp. Tel. (069) 60324346 vormittags, rufe zurück

**IC 2KL gesucht.** DJ2OD, Tel. (05322) 6004

**SEG 25D** ges. Angebote bitte unter SMS (0176) 75309195

Das neue VTH-Sonderheft "Software für den Funkamateur 2010" erscheint am 4. Dezember, also dann, wenn die langen Winterabende anstehen und man Zeit hat, neue Software auszuprobieren. In diesem Jahr kommt das 60 Seiten starke Heft erstmals mit einer DVD-ROM, auf der mehr als 2000 MB Programme Platz finden. Es bietet Funkamateuren, Kurzwellenhörern, Hobbyelektronikern und allen an den Themen Funk, Elektronik und Kommunikation interessierten Lesern soviel Software wie noch nie.

Die DVD enthält interessante Neuentdeckungen, aktuelle Updates, unverzichtbare Software, Lernprogramme und Lesestoff in Form von PDF-Dateien. Alles ist übersichtlich in Rubriken sortiert und dank des bewährten CD-Browsers leicht bedienbar. Viele Programme lassen sich direkt von der DVD starten.

Der bastelnde Leser wird die nachbausicheren Bauanleitungen mit gut erhältlichen Bauteilen zu schätzen wissen. Highlight ist der automatische Tuner, der für Empfänger und Sender geeignet ist. Großes Interesse wird das kleine Netzteil mit LM317 bei Elektronik-Einsteigern finden. Benötigen diese zu Beginn doch eine stabile Spannungsversorgung. Netzteil defekt, Funkgerät auch? Nicht mit dem Überspannungsschutz, der zum einfachen Aufbau aus nur wenigen Bauelementen besteht.

Zu den Bauanleitungen findet man ergänzende Informationen auf der Heft-DVD. Produkttests, Softwarebesprechungen und viele Tipps & Tricks runden den Inhalt des Sonderhefts ab.

#### **Software-Highlights der DVD:**

- Antennen-Berechnungen
- Antennen-Simulationsprogramme
- Berechnungsprogramme Elektronik
- Interaktive Lernprogramme für Elektronik, Mechatronik, Physik
- Signalgenerator, FFT-Spektrum, NF-Filter
- Software-Neuheiten
- SPICE-Simulator für elektronische Schaltungen
- Afu-Knoppix (Linux mit vielen Afu-Programmen)
- Digitale Betriebsarten
- und viele Updates

#### **Aus dem Inhalt des Sonderhefts:**

- **Selbstbau** Automatiktuner für RX und TX Überspannungsschutz • Einsteiger-Netzteil
- **Software** Antennensimulation für Profis Adaptiv gefiltert mit XDFilt
- **Für SWLs** Shortwave-Log
- **Know-how** Gütemessung an Schwingkreisen Basiswissen Netzfilter • Elektronik simulieren mit QUCS
- **Getestet** Bausatz AVR NET-IO
- **Programmierung** C# für Elektroniker Balkengrafik mit Bascom-AVR
- **Tipps** Grey-Line-DX Wettervorhersage mit GRIB
- **Eagle** Follow-Me-Router u. v. m.

#### **Bestell-Nr. V-9910 Preis 11,-**

Lieferbar ab 4. Dezember 2009 FA-Leserservice • Berliner Str. 69 • 13189 Berlin Tel. (0800) 73 73 800 oder (030) 44 44 94 72 [www.funkamateur.de](http://www.funkamateur.de)

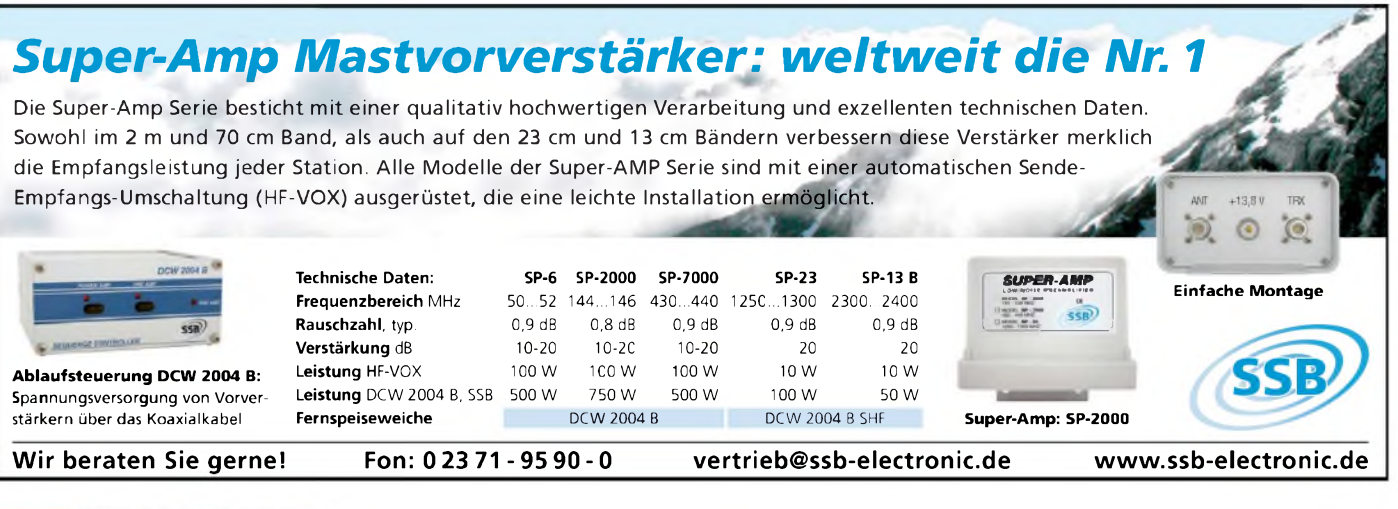

### KLEINI **VERSCH** gerne!<br>EDENES<br><sup>Verkaut</sup>

**Gebrauchtgeräte An- und Verkauf mit Übergangsgarantie Haro-electronic, Tel. (0 82 22) 41005-0**

**IOTA EU-098 Ostseeinsel Poel,** ex IOTA EU098, komfortable Ferienwohnung, 2 bis 4 Personen, 55 m2, direkt am Jachthafen, zu vermieten. Sonderkonditionen für Amateure. Anfragen unter Tel. (0 42 94) 670, [Whasemann@gmx.de](mailto:Whasemann@gmx.de), Info: www. <qsl.net/dj9kh>

**Die Geschichte des Volksempfängers** mit historischen Tondokumenten auf einer Audio-CD (55 Min.) **Preis: <sup>14</sup> €** <sup>+</sup> <sup>2</sup> **€** Versand Info: [www.rundfunk-nostalgie.de](http://www.rundfunk-nostalgie.de) Gerd Krause, Wagnerstraße 8, 26802 Moormerland, Tel. (0178) 9742601

**Heathkit Manuals!** Habe über 600 Stck. davon, alle kpl. mit Abgleich, Schaltplan u. Details. Ich tausche auch gerne. Versende 14 Listen kostenlos. Die Manuals sind zu haben bei **Ernst Huber, Eisfeld 28, 85229 Markt Indersdorf,** Tel. (0 81 36) 56 44, Fax (0 81 36) 22 96 45, **E-Mail: huber\_e@ t-<online.de>, Internet: [www.huber-manuals.de](http://www.huber-manuals.de)**

**Waterkant-Trophy**, Diplome sowie div. Runden: Plattdütsch-, EVU-, DL25-, Tropy-Runde usw. 2010 feiert die EVU-Runde ihr 25-jähriges Jubiläum. Freunde sind willkommen. dk4hp@ [web.de](http://web.de), (040) 6429195, [www.waterkante.de](http://www.waterkante.de)

**FUNK, CONTEST, FAMILIENFERIEN in UNGARN** am PLATTENSEE, Privatstrand, 2 Appartements, 30 m Tower TH11DX + 3el 40 m. Anfrage Hausprospekt Tel. 003670-2768488, E-Mail ha9rt@ <ha9rt.hu>

**Am Nordseedeich** große FeWo (125 m2) Top-Ausst., für 3 Personen, Bad m. Sauna, tolle Küche, alles in ehem. Bauernhaus auf 7000 m<sup>2</sup> Grundst., fast Alleinlage, Haustiere erlaubt, Nichtraucher, KW und UKW vorhanden, Hausprospekt anfordern! NS 60,-, HS 70,-. Siehe auch **www. <nordseedeichurlaub.de>** Auch das Bauernhaus ist für 450000,- zu haben, unweit St.-Peter-Ording. Tel. (04865) 1255

**Flohmarkt Uetersen Juni 09: Suche Amateur**, der Teletron-Gerät auf MW modifiziert, hatte erhaltene Telefonnummer verlegt, bitte melden, oder wer mir sonst noch helfen kann. Salewski, Tel. (02066) 7492

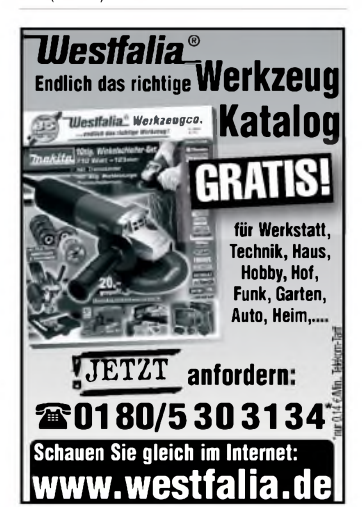

**Funk- und Rundfunk-Nostalgie** Eine Zeitreise in die faszinierende Welt der Funk- und Rundfunkgeschichte. 120 Themen, 1000 Fotos und Abbildungen, 140 originale Tondokumente und Musik der 1920er- bis 1950er-Jahre sowie 38 Kurzvideos. **Jetzt neu als Multimedia-DVD-ROM**

**Preis: <sup>17</sup> €** <sup>+</sup> <sup>2</sup> **€** Versand Info: [www.rundfunk-nostalgie.de](http://www.rundfunk-nostalgie.de) Gerd Krause, Wagnerstraße 8, 26802 Moormerland, Tel. (0178) 9742601

**Geigerzähler neu**, für direkte Becquerel-Messung nach den Anforderungen der Strahlenschutz-VO mit großem Fensterzählrohr, 225,-Wolfgang Sodtke, Rindalphornweg 4, 88299 Leutkirch, Tel. (07561) 2770

**Wer kennt Stabilovolt** STVR 320/20? Suche 7 polige Stecker für Miniaturröhren zwecks Kabelanschluß. Ruprechtsberger, Wagnerstr. 20, 94152 Neuhaus ([mue.rup@aon.at](mailto:mue.rup@aon.at))

**BGS-Runde** (montags auf 3,686 MHz) beginnt von 12/09 bis 02/10 ausbreitungsbedingt bereits 16:30 Uhr MEZ. Bitte lizenzierte Ehemalige auf die Runde hinweisen. [dk0bgs@darc.de](mailto:dk0bgs@darc.de)

**Betreff Eprom löschen und programmieren: Der Leipziger, der mich im vergangenen Jahr angerufen hat, bitte noch einmal melden. Bitte Uhrzeit einhalten: 14 bis 16 und ab 21 Uhr erreichbar. Zahle gut! Tel. (0341) 2331991**

**di-<elektronic.de>**

Bauelemente • Platinen • Messgeräte Platinen zweiseitig 100 mm x 160 mm ab <sup>5</sup> Stück <sup>28</sup> **€**je Stück inkl. MwSt. ab <sup>10</sup> Stück <sup>18</sup> **€**je Stück inkl. MwSt.

**Hilfe bei der Selbsterklärung!** Erfahrener OM gibt Unterstützung gegen Erstattung der Selbstkosten. Tel. (03332) 23356; DM2BLE@darc.de

![](_page_84_Picture_20.jpeg)

**KW-Röhren:** 4 Stück 572 Centron-Röhren, Stück 100,-; für 2100Z, FL2500, FL2277.Tel. (089) 14959949, [dietergrosse.tall@t-online.de](mailto:dietergrosse.tall@t-online.de)

**Wir suchen Geräte für unsere Jugend!** Wer etwas abzugeben hat (Funkgeräte, Antennen usw.), bitte melden bei: [DG7ABB@DG7ABB.de](mailto:DG7ABB@DG7ABB.de) oder gleich: M. Deis, Hauptstr. 34, 37139 Adelebsen, Fax(05502)300817

**Kleine Baluns**, 1:1 und auch 1:2 gesucht. august. [schebesta@gmx.at](mailto:schebesta@gmx.at), (0043) 3842 8126

#### **Vorankündigung / Call for Papers**

Amateurfunktagung München, 13./14. März 2010, Hochschule München, Lothstraße 64. Das Wochenende ist ausgefüllt mit Vorträgen im Hörsaal und kleineren Aktionen in vielen Nebenräumen. Im weiträumigen Foyer können sich Hersteller, Händler und Arbeitsgruppen rund um den Amateurfunk präsentieren.

Es werden noch Referenten für die Vorträge im großen Hörsaal gesucht. Meldungen an: Christian Entsfellner, *[dl3mbg@darc.de](mailto:dl3mbg@darc.de)*. Bei Interesse fordern Sie bitte weitere Informationen an beim Referat für Öffentlichkeitsarbeit im Distrikt Oberbayern, Alfred Fröschl, DL8FA, *[dl8fa@darc.de](mailto:dl8fa@darc.de)*. Besuchen Sie auch unsere Distriktseite *[www.darc.de/c](http://www.darc.de/c)*

#### *DIAMOND ANTBNNA* **... by WiMo! Lautsprecher**

**mit Verstärker** Neuer Lautsprecher fürs Mobil und fürs Shack. Eingebauter, regelbare Verstärker, ideal als Nach-

setzer, wenn die Handfunke zu leise ist. 3 m Anschlusskabel mit 3,5-mm-Klinkenstecker, 2,5-m-DC-Kabel<br>mit Zigarettenanzünderstecker für 12-V-Versor

mit Zigarettenanzünderstecker für 12-V-Versor-gung. Lautsprecher neig- und drehbar, 117 x 91 x 41 mm **P-810A....................... 35,95**

**P-810:** dito, ohne Verstärker, dafür mit schaltbarem Rauschfilter und Dämpfungsglied **26,20**

**P-610:** kleiner Mobillautsprecher, 8 **Q**, 4 W, nur 63 x 60 x 33 mm **20,50**

**Weitere Modelle lieferbar!**

![](_page_84_Picture_34.jpeg)

**K-540** Schwere Klemme für Reling/LKW-Spiegel.. **36,40 K-550** Dachrelingklemme mit biegsamem Spannband.. **44,60 K-600** Flache Kofferraum-klemme PL mit zweiteiligem Kabelsatz 5 m **59,30 NEU: HRK** Klebehalterung für Mobilantennen, Glas, Blech, Fenster usw.........**22,00** Ŵ Zweiteilig, mit dünnem Kabel zur Durchführung, dickem Kabel für den<br>Innenraum, 4 m Länge<br>**20052** N-Buchse, N-Stecker............ **... 46,20**

**20053** PL-Buchse, PL-Stecker....... **20054** PL-Buchse, N-Stecker ....... mit einteiligem 5-mm-Kabel, 4 m Länge **20050** PL-Buchse, PL-Stecker.............

#### **KlebehalterungHRK** Mobil, klemme" zum Festkleben auf Scheiben oder anderen

glatten Flächen, für Antennen bis <sup>1</sup> m Länge und 200 g. Kabelsätze siehe links unten

#### **Magnetfüße**

schwerer Magnetfuß in N- oder PL-Ausführung, 4 m Anschluss-kabel, Topqualität, auch für 23 cm PL-Buchse/Stecker **29,50** N-Bu./Stecker **38,50**

#### **K-701M**

![](_page_84_Picture_41.jpeg)

22.00

#### **Neu: K-707**

wie oben, nur 100 mm Durchmesser und 4 m dünnes<br>Anschlusskabel PL-Buchse/Stecker 45.50 Anschlusskabel, PL-Buchse/Stecker........ **45,50**

#### **MRX**

**14,95**

**.... 34,00 .... 44,60**

70-mm-Magnetfuß, verchromt, 3 m Anschlusskabel BNC-BNC, auch für 23 cm geeignet ... **29,50**

#### WIMO WiMo Antennen

und Elektronik GmbH Am Gäxwald 14 • 76863 Herxheim • Tel. (0 72 76) 96680 Fax 966811 • [info@wimo.com](mailto:info@wimo.com) • [www.wimo.com](http://www.wimo.com) • Irrtümer und Änderungen Vorbehalten; Barpreise inkl. MwSt., zzgl. Versand

![](_page_84_Picture_48.jpeg)

**Mobilantennen** Verschiedene 2-Band und 3-Band-Antennen

![](_page_85_Picture_0.jpeg)

# *Siebel Highlights 2010*

**Siebel Verlag ALLE ANGEBOTE VERSENDEN WIR FÜR SIE IM INLAND PORTOFREI (AUSLAND PAUSCHAL NUR 3,- €)**

#### **Tecsun PL600 - Siebel Edition**

Deutsche Exklusiv-Version

Dieser SSB-Weltempfänger überzeugt durch sein klares Design, exzellente Empfangseigenschaften und ergonomische Bedienung. Eine grosse gelb, hinterleuchtete Anzeige und der Verzicht auf mehrfach belegte "Drehknöpfe und Schalter" erlauben einen komfortablen Umgang und schnellen Einstieg in die Welt der Kurzwelle. Auch auf einen ausgewogenen Klang wurde großen Wert bei der Entwicklung gelegt. Lassen Sie sich überraschen! Als Doppelsuper konstruiert, sorgt die hohe erste ZF von 55,845 MHz für eine Spiegelfrequenzunterdrückung. Schaltbare ZF-Filter 4/6 KHz erhöhen die Trennschärfe in LW/MW und KW.

Die Empfangsbereiche sind:

- UKW: 87-10 MHz UKW: 76-108 MHz, 87,0-108 MHz, 87,5-108 MHz
- *•* Kurzwelle: 1711-29999 KHz Mittelwelle: 522-1620 KHz

Sender &<br>Frequenzen 2010 Jahrbuch für weltweiten Rundfunkempfang Jahrbuch für weltweiten Rungrunkemprome<br>Lang-, Mittel-, Kurzwelle • Satellit • Interne

- (9KHz Kanalabstand) Mittelwelle: 520-1710 KHz (10 KHz Kanalabstand)
- Langwelle: <sup>100</sup> KHz-519 KHz Durch den erweiterten Langwellenbereich eignet sich der PL600 zum Empfang des Seewettersender des DWDs auf 147,5 KHz.

Weitere Besonderheiten:

- großes gut ablesbares Display SSB Abstimmschritte 1/5/9 bzw. <sup>10</sup> KHz <sup>600</sup> Speicherplätze (davon <sup>100</sup> für autom.Senderspeicherung) exzellenter Klang
- Ohrhöreranschluss Antennenanschluss für externe Antenne (3-stufig abschwächbar)

mitgeliefertes Zubehör:

**Inklusive** 

Programmtipps

• deutsche Anleitung • hochwertige Langdrahtantenne • Stereo Ohrhörer in Hifi Qualität • Netzteil

### **Michael Schmitz, Wolf Siebel <b>lieferbar**<br>Sender & Freguenzen 2010 ah 27. November **Sender & Frequenzen 2010**

<sup>n</sup> "Sender & Frequenzen 2010"finden Sie wieder Informationen über die hörbaren Rundfunksender aus über 200 (!) Ländern der Erde. • Mit allen Frequenzen, Sendeplänen und Adressen inkl. Fax, Internet, E-Mail, Audio-Streams, Audio on demand und Podcast. • Mit den zahlreichen Empfangstipps ("Gut hörbar" und "Profi-Tipp") sowie vielen Hinweisen zur erfolgreichen Wellenjagd. • Mit der großen Frequenzliste (150 kHz bis 30 MHz) und 14 Kartenseiten.

- Mit den Hörfahrplänen der Sendungen in Deutsch, Englisch, Französisch, Spanisch und Esperanto im farbigen Mittelteil. • Mit den Listen der in Europa empfangbaren Satelliten-Programme. • Mit den neuesten Kapiteln über Free Radio-
- Stationen und Untergrundsender in aller Welt Und wieder mit den Programmführern durch die deutschsprachigen Rundfunksendungen aus aller Welt!

**Umfang: 576 Seiten • Best.-Nr. 700 0036**

Das Buch ist auch einzeln lieferbar. **Best.-Nr. 4131000-Preis 25,90 €**

Jetzt bestellen und eines dieser günstigen Angebote frühzeitig sichern.

**Paketpreis « (Empfänger und Buch)\* zusammen • nur 139,-€**

![](_page_85_Picture_25.jpeg)

#### **Das Röhrenradio zum Selberbauen**

Mit diesem Röhrenradio holen Sie Stationen aus aller Welt zu sich nach Hause. Auch Amateurfunk-Stationen können Sie damit empfangen. Das Röhrenradio erreicht die Empfangsstärke eines modernen Weltempfängers. Frequenz: 3500 bis 12.000 kHz Alle erforderlichen Bauteile sind in diesem Paket enthalten. Gehäuse, Bauteile, Röhre, Platine, Booklet

**Best.-Nr. 6211209-Preis: 49,95 €**

### Bestellen Sie jetzt!

Verlag für Technik und Handwerk GmbH

#### **BESTELLSERVICE**

D-76526 Baden-Baden Tel.: + 49 07221 5087 <sup>22</sup> Fax: + 49 07221 5087 <sup>33</sup> E-Mail: [service@vth.de](mailto:service@vth.de) Internet: [www.vth.de](http://www.vth.de)

![](_page_85_Picture_33.jpeg)

![](_page_85_Picture_35.jpeg)

#### **Tecsun S-2000 Weltempfänger**

#### Aufden haben Sie gewartet!

Mit dem Tecsun S-2000 (der in den USA als Grundig Satellit 750 vertrieben wird) haben wir endlich wieder ein gut ausgestattetes Kurzwellenkofferradio im Programm. Der Tecsun S-2000 empfängt ab 100 KHz: LW,MW,KW bis 30 MHz sowie UKW und VHF-Air. Der Empfänger ist SSB-tauglich und verfügt über eine 360-Grad drehbare **j** -i Ferrit-Antenne. Für jeden Frequenzabschnitt - also UKW, KW,MW - stehen jeweils 100 Kanalspeicher zur Verfügung.

Der Tecsun S-2000 hat mehrere externe Antenneneingänge (UKW, MW, KW) einen Line-In-Eingang zum Anschluss anderer Tonquellen und eine Line-Out-Buchse zum Anschluss von Aufnahmegeräten. Weiterhin gibt es getrennte Bass-und Höhenregler für den NF-Zweig.

Die direkte Frequenzeingabe, die große LCD-Anzeige sowie Uhr- und Weckfunktionen sorgen für vielseitige Einsatzmöglichkeiten. Abmessungen und Gewicht: 372x183x153 mm, 2,7 kg.

#### **Best.-Nr. 6211196 • Preis: 399,- €**

![](_page_86_Picture_6.jpeg)

#### **Das KW-Retroradio**

Sender aus London, Rom, Moskau und Budapest, Stationen aus China, Korea, Indien oder Afrika, all das ist mit diesem Radio zu empfangen. Frequenz: 3500 bis 9500 kHz Alle erforderlichen Bauteile sind in diesem Paket enthalten. (Gehäuse, Bauteile, Platine, Booklet)

#### **Best.-Nr. 6211211-Preis: 19,95 €**

**Paketpreis (Antenne + Buth) zusammen nur 44,90 €**

#### **Mittelwellen-Antenne AN-200**

(passiv) Abstimmbereich 500-1700 KHz, funktioniert mit jedem Empfänger auf MW. Einfach Antenne so nah wie möglich an dem Empfänger positionieren.

**Best.-Nr. 7000021**

#### **Ping-Pong**

Das Retrogame aus den 70ern als Konsole zum selber bauen.

- Für 1 oder 2 Spieler
- Mit Anzeige des Punktestands
- <sup>5</sup> Schwierigkeitsgrade einstellbar ' '
- Mit allen Bauteilen und ausführlicher Anleitung

**Best.-Nr. 6211210 • Preis: 24,95 €**

#### **Digital Radio Mondiale**

Stereo in UKW-ähnlicher Qualität bei großer Reichweite auf Kurzwelle das geht mit Digital Radio Mondiale (DRM), dem digitalen Standard für die AM-Bereiche. Ein Quarzoszillator macht Ihr Radio in Zusammenhang mit einem PC zu einem DRM-Empfänger.

Mit allen erforderlichen Bauteilen und ausführlicher Erweiterungsanleitung

#### **Best.-Nr. 6211212 • Preis: 19,95 €**

![](_page_86_Picture_26.jpeg)

![](_page_86_Picture_27.jpeg)

**Das Retro-Radio** (Mittelwelle) **^** Radio bauen und hören, wie vor 60 Jahren

Der Radiobausatz mit Platine und allen Bauteilen zum Stecken und Löten - einfach und leicht zusammenbauen!

**Best.-Nr. 6211125 • Preis: 14,95 €**

![](_page_86_Picture_31.jpeg)

![](_page_86_Picture_32.jpeg)

#### **DE32 Antennenkoppler ^**

Damit Empfänger und Antennen optimal zusammenarbeiten können, kann es oft notwendig sein, dass die Antenne richtig angepasst wird. Arbeitsbereich: 150 kHz bis 30 MHz( ist somit auch für Langwelle und Mittelwelle geeignet.) Auch für Eigenbau-Antennen geeignet.

**Best.-Nr. 700 0016**

## **FUNKAMATEUR-Leserservice: Bausätze • Messtechnik**

#### **10-MHz-DCF77-Frequenznormal Antennenanalysator FA-VA MK II**

![](_page_87_Picture_2.jpeg)

DCF77-gesteuertes 10-MHz-Frequenznormal mit<br>Uhrzeitanzeige (UTC, MEZ, LMST=Sternzeit) Uhrzeitanzeige (UTC, MEZ, LMST=Sternzeit) wobbelnder Stand-Alone-Analyzer für den Fre-<br>**Komplettbausatz** mit Platinen (SMD-Bauteile vor- quenzbereich von 50 kHz bis 160 MHz mit vektobestückt), bearbeitetem u. bedrucktem Gehäuse, **Ditt Grafik Anzeige auf Grafikdisplay, USB-Anschluss.**<br>Aktivantenne sowie Baumappe **BX-176 269,- Bausatz** mit SMD-bestückter Platine, Display, **Komplettbausatz** mit Platinen (SMD-Bauteile vorbestückt), bearbeitetem u. bedrucktem Gehäuse,<br>Aktivantenne sowie Baumappe **BX-176 269,-**

#### **20-MHz-DDS-Oszillator-Baugruppe mit Digitalanzeige**

![](_page_87_Picture_5.jpeg)

**Bausatz für einen DDS-Oszillator, der zwischen 0,1 Hz und 20 MHz Sinus- und Rechtecksignale erzeugt. Vorteilerfaktor für Einsatz mit PLLs sowie Offset-Frequenzen sind programmierbar. Mit Wobbelfunktion sowie Speichermöglichkeit für 10 Frequenzen.**

**Alle SMD-Bauelemente sind vorbestückt. 8-stellige Frequenzanzeige, Auflösung bis 10 MHz** 0,1 Hz, uber 10 MHz 1 Hz, Spannung am Sinusausgang<br>2.5 Vss an 50 Ω. Nebenwellenabstand bei 10 MHz **mindestnes 50 dB, Stromversorgung ±7...12 V/100 mA,**

![](_page_87_Picture_3103.jpeg)

#### **Breitband-HF-Verstärker RFA403**

![](_page_87_Picture_3104.jpeg)

**Mini-RDS-Radio** Wenn man heute noch ein

![](_page_87_Picture_3105.jpeg)

#### **868-MHz-Sender und -Empfänger**

![](_page_87_Picture_3106.jpeg)

#### Netzteile 0-15V/1 A . 0-30 V/3 A

![](_page_87_Picture_3107.jpeg)

**Preisgünstige Netzteile mit Analoginstrumenten für** Ausgangsspannung und -strom. Spannung einstellbar<br>0 ...15 V bzw. 0...30 V (max. 1, 2 oder 3 A).<br>Klemmbuchsen für Bananenstecker.

![](_page_87_Picture_3108.jpeg)

### **Bausatz** nach DL1SNG

(FA 3 bis 5/2007)

Gehäuse, Ladeelektronik und Baumappe, **BX-110 425,-**

![](_page_87_Picture_3109.jpeg)

#### **Kurzwellen-RX-Bausatz 1253**

![](_page_87_Picture_24.jpeg)

#### **100-W-Dummyload mit**

**-40 dB-Ausgang** Bausatz für einen bis 150 MHz nutzbaren Abschlusswiderstand, der mit 100 W

![](_page_87_Picture_27.jpeg)

**BX-140** Komplett, mit bearbeitetem Gehäuse u. Kühlkörper **67,-**

#### **Netzwerktester FA-NWT 01-USB**

**Komplettbausatz für die neue USB-Version:** SMD-bestückte Platine, 400-MHz-Takt serienmäßig, mit allen Bauteilen, Buchsen und dem Gehäuse  $\overline{\text{d}}$  **Bx-060-USB** 

![](_page_87_Picture_31.jpeg)

**Platine** inklusive Reflexionmesskopf und Abschirm-<br>-**BX-069-U 265, USB-Adapter für FA-NWT 01:** Universeller Adapter USB1.1-RS232 zum Betrieb des NWT über die USB-Schnittstelle des PCs (ohne Abb.) **BX-067 9,95 Bausatz FA-NWT 01-U mit aufgebauter/geprüfter Abschirm-Kitfür FA-NWT 01:** 2 Weißblechgehäuse für DDS und Detektor

#### **Bausatz Mittelwellen-Einkreiser**

![](_page_87_Picture_34.jpeg)

MW-Audion-Empfänger nach DL1XR (FA 11/2007). Platine, Ferritstab, alle Bauelemente, 3 Potis usw. **Kompletter Bausatz** (9-V-Blockbatterie und Knöpfe nicht im Lieferumfang) BX-021 **29,-**

#### **DV-Adapter 2.0 - D-STAR für alle**

![](_page_87_Picture_37.jpeg)

Aber Sie wollen nicht noch ein Funkgerät kaufen? Dann hat der FUNKAMATEUR die passende Lösung für Sie, denn unser DV-Adapter verwandelt jeden 9k6-tauglichen Transceiver zum D-STAR-Funkgerät. Der Bausatz umfasst: SMD-vorbestückte Platine, D-STAR-Unit UT-118, 4x20-Display, programmierten Controller, Buchsen und Tasten.

**Komplettbausatz** (ohne Gehäuse) BX-192 **295,- Gehäuse\*** (bearbeitet und beschriftet) BX-199 **19,- \*Das Gehäuse ist Anfang November verfügbar.**

#### **SDR-Kits für Einsteiger und Fortgeschrittene**

Diese **Bausätze** basieren auf dem SDR-Einsteiger-Kit, das K. Raban, DM2CQL, im Heft 9/2006 des FUNKAMATEUR veröffentlicht hat. Die Bausätze bestehen jeweils aus der Platine, den ICs, den sonstigen aktiven Bauelementen und allen passiven Bauteilen. Gehäuse-Kits, zu denen auch die jeweils erforderlichen Buchsen und Kabel gehören, sind optional und können als Zubehör erworben werden.

![](_page_87_Picture_42.jpeg)

![](_page_87_Picture_3110.jpeg)

**Gehäuse-Kit 1:** Weißblechgehäuse, gebohrt, 4 Buchsen und Verbindungskabel\_\_\_\_\_\_\_ **BX-059 7,50 Gehäuse-Kit 2:** Weißblechgehäuse, gebohrt, 5 Buchsen und Verbindungskabel **BX-055 8,50 Kabel zum ZF-Ausgang des FT-950/2000:** RG174, <sup>1</sup> m lang, BNC-Stecker aufTMP-Stecker **MAK-1 9,50**

#### **Schaltbares HF-Dämpfungsglied**

In 2-dB-Schritten elektronisch umschaltbares Dämfungsglied. Dämpfung 0...66 dB, bis mindestens 200 MHz

geeignet. Direkt vom FA-NWT ansteuerbar = Das ideale Messzubehör. Bausatz komplett, mit BNC-Buchsen und bearbei-<br>tetem Gehäuse **BX-150** tetem Gehäuse **BX-150 69,-**

#### **Reflexionsmesskopf für FA-NWT Bausatz** nach DJ1UGA (FA 12/06 S. 1398)

![](_page_87_Picture_49.jpeg)

mit Richtkoppler TDC-10-1, bearbeite<br>Weißblechgehäuse, 2 BNC-Einbaubuchsen, bearbeitetem 1 BNC-Einbaustecker Komplettbausatz **BX-066 29,80**

#### 2. Messdetektor für FA-NWT **Bausatz** nach DK3RED (FA 6/08 S. 640)

![](_page_87_Picture_52.jpeg)

**Bausatz** mit AD8307, bearbeitetem Weißblechge-häuse, BNC-Einbaustecker, Anschlusskabel usw. . Komplettbausatz **BX-151 28,50**

#### **Spektrumanalyse-Vorsa NEU für den FA-NWT**

Von R. Müller, DM2CMB, und G. Richter, DL7LA, entwickelte Zusatzbaugruppe für den FA-NWT, sodass sich HF-Spektren zwischen 0,1 und 75 MHz sowie im-2-m-Band mit großem Dynamikumfang und 3 Analysebandbreiten (30, 7 kHz und 300 Hz) darstellen lassen. (Software von A. Lindenau, DL4JAL.)

![](_page_87_Picture_56.jpeg)

Baumappe kann im FA-Online-Shop heruntergelad **Komplettbausatz** mit SMD-bestückter Platine und  $We is able to reduce a 1000000$ 

#### **Gehäuse und Kabel für FA-NWT**

![](_page_87_Picture_3111.jpeg)

**BNC-CU-100** (1 m BNC-Kabel mit 2 Steckern, Kabeltyp RG58/CU) **4,90**

#### **USB/CAT-Transceiver-Interface**

![](_page_87_Picture_62.jpeg)

**Bausatz für das USB/CAT-Interface aus FA 5/2007. Lieferumfang: Platine (SMD vorbestückt), alle diskreten Bauteile, bearbeitetes Gehäuse mit bedruckter Front-**

**platte, CD mit Baumappe und Software** BX-120 **139,- Verschiedene Anschlussleitungen** zur Selbstkonfektionierung über den Online-Shop lieferbar:\_\_\_\_ **K-KL3S-ST** Kabel m. 3,5-mm-Klinkenstecker, Stereo, 0,7 m **0,80 K-KL6S-ST** Kabel mit 6,3-mm-Klinkenstecker, Stereo, 0,7 m **1,- K-CH-ST** Kabel mit Cinch-Klinkenstecker, 0,7 m **0,50**<br>**K-DIN-ST5M** Kabel mit DIN-Stecker, 5-polig, 1 m 0,90 **K-DIN-ST5M** Kabel mit DIN-Stecker, 5-polig, <sup>1</sup> m **0,90 K-DIN-ST6M** Kabel mit DIN-Stecker, 6-polig, 2 m **1,40 K-MDIN-ST6M** Kabel mit Mini-DIN-Stecker, 6-polig, 0,8 m **0,80 K-SUBD-ST25M** Kabel m. Sub-D-Stecker, m., 25-pol., 0,8 m **1,50 K-SUBD-ST9M** Kabel mit Sub-D-Stecker, m., 9-pol., 0,8 m **1,20**<br>**K-SUBD-ST9W** Kabel m Sub-D-St, w. 9-pol., 0,8 m **1,20 K-SUBD-ST9W** Kabel m. Sub-D-St., w., 9-pol., 0,8 m **1,20 SUB-D-25M** Sub-D-Stecker, männl., 25-polig,**0,50**

**ST-DIN13** DIN-Stecker, männl., 13-polig, **1,40 Einband-**

![](_page_87_Picture_3112.jpeg)

#### **Bausatz DC-RX für 40 oder 80 m**

![](_page_87_Picture_68.jpeg)

**40-m-RX**-Platine + alle Bauteile BX-004 **39,- 80-m-RX**-Platine + alle Bauteile BX-004/80 **39,- Kompletter 40-m-Bausatz** einschließlich Zusatzkit für die 4-stellige Digitalanzeige und bearbeitetem Gehäuse BX-005 **nur noch 65,- Kompletter 80-m-Bausatz** einschließlich Zusatzkit Direktmisch-Empfänger nach DM2CQL. NE612- Mischer, 3-kHz-TP, Lautsprecher, 10-Gang-Poti zur Abstimmung, HF-Regler, 2 Antenneneingänge usw. für die 4-stellige Digitalanzeige und bearbeitetem Gehäuse BX-005/80 **nur noch 65,-**

#### **45-MHz-Zähler mit CMOS-ICs**

**5-stellige Anzeige,** Auflösung 1 kHz,<br>Betriebspannung +5 V oder +7 bis 18 V,<br>Stromaufnahme max. 65 mA, 13 mm hohe LED-<br>Siebensegment-Anzeigen, 80 x 70 mm.

![](_page_87_Picture_72.jpeg)

Kompletter Bausatz BX-020 **26,90 Platine** für die 5 LED-Anzeigen einzeln **2,90**

(B x H x T)

![](_page_88_Picture_1.jpeg)

programmiertem PIC und deutscher Anleitung. **Das Original von AADE! Unsere Verkaufserlöse**

**gehen an den genialen Entwickler! BA-001 115,-**

#### **Alu-Design-Gehäuse**

Universelles **Tubusgehäuse** zum Einbau von Platinen. Mit Plastikkanten. Abmessungen 100 x 80 x 42 (TxBxH) ADG-80.42.100 **16,- Ersatz-Frontplatte** einzeln G-FR80-DP **1,95**

#### **BNC-Dämpfungsglieder bis 2 GHz**

![](_page_88_Picture_3592.jpeg)

#### **Leergehäuse zum FT-817**

![](_page_88_Picture_9.jpeg)

#### Für den Eigenbau von FT-817-Zubehör. 1,2 mm dickes pulverbeschichtetes Stahlblech, Abmessungen wie FT-817 (135 x 40 x 140) Mit 4 Gummifüßen und Schrauben. BX-002 **19,00**

#### **Platinenhalter**

![](_page_88_Picture_12.jpeg)

Solide Montagehilfen (dritte Hand) zum Bestücken und Prüfen von Leiterplatten. Breite 140 mm, Halterungen in 30-Grad-Schritten verstellbar. UM-2, mit Tischklemme #8201 **13,50** UM-2A, mit Dreifuß 13,50

![](_page_88_Picture_14.jpeg)

Große Ausführung bis 240 mm Einspannbreite. UM-3, Montagehilfe #8203 **19,50**

#### **Isolier-Eier**

aus Plastik zum Aufhängen von Langdrahtantennen und Dipolen.

 $35 \times 25 \times 25$  mm<sup>3</sup>, Lochdurchmesser 10 mm<br>**ISO-1** 1,50 **ISO-1 , \_\_\_\_\_\_\_\_\_\_\_\_\_\_\_\_ 1,50 1:1-NF-Übertrager —**

Hochohmiger P1200 von ETAL. Der geeignete NF-Übertrager für Inter-face zwischen PC-Soundkarte u. Funkgerät. 17 x 17 x 13 mm **P 1200 3,30**

**Mikro-Morsetaste**

![](_page_88_Picture_22.jpeg)

![](_page_88_Picture_23.jpeg)

**Mit Kalibrierungszertifikat**

#### 2 Jahre Garantie **FSMK 386,- »FA-SY N<sup>o</sup> 1« für 10 bis 160 MHz**

**Bausatz** für einen 11.51 USB-steuerbaren Universal-Oszillator für Frequenzen von 10 bis 160 MHz. Bausatz nach DL1SNG (siehe FA 9/08, S. 953).

Herzstück ist ein SiLab-IC Si570 in CMOS-Version (±20 ppm, mit der On-board-Heizung reduzierbar). Größe 36 x 27 x 19 mm, alle SMD-Teile bestückt. Stromversorgung über USB oder/und 12 V extern.

FA-SY N° 1 Bausatz komplett - BX-026-39,50<br>FA-SY N° 2 (wie Nr. 1, LVDS bis 215 MHz) **BX-027 - 42,50**<br>FA-SY N° 3 (wie Nr. 1, LVDS bis 810 MHz) **BX-028 - 71,60 FA-SY-Adapter zum Programmieren und Testen der verschiedenen FA-SYs. Bausatz: Platine 75 x 41 mm,**  $m$ it **USB-Buchse** und Sockel

#### **Tiefpassfilter von Mini Circuits 50 q**

![](_page_88_Picture_3593.jpeg)

**Stückpreis 12,90**

Datenblätter auf

![](_page_88_Picture_3594.jpeg)

preside MEU **Hartholz** Verschiedene Farben lieferbar. Limitierte Auflage! . **BT-HB9KOC 189,- BX-030 45,-**

![](_page_88_Picture_33.jpeg)

### **Quarze • Filter • ICs FUNKAMATEUR-Leserservice • Freecall 0800-7373 <sup>800</sup>**

![](_page_88_Picture_35.jpeg)

#### **KW-Antennenumschalter (FA 2/08)**

![](_page_88_Picture_3595.jpeg)

#### **GPS-Empfänger mit Locatoranzeige**

![](_page_88_Picture_39.jpeg)

zeigt auch den sog. "Extended Locator" an, der vor allem GHz-Verbindungen eine weitaus genauere QRB-Berechnung ermöglicht, und kann mit einer Bluetooth-Schnittstelle ausgerüstet werden. FA 4/2009, S. 402, entwickelt von Oliver Dröse, DH8BQA **Empfänger** (Platine, Display, PIC usw.) BX-044 **37,50 Gehäuse** komplett bearbeitet BX-045 **10,- GPS-Modul Navilock NL-501ETTL** BX-046 **40,50 Bluetooth-Modul BTM-222** 

#### PIC-Frequenzdisplay (siehe FA 4/97) Einfacher Zähler bis etwa 40 MHz, Auflösung 100 Hz. An Spindeltrimmern lassen sich ZF-Offset und ggf. der Teilerfaktor (2:1 - 256: 1) eines Prescalers voreinstellen<br>Größe der Baugruppe: 80 x 36 x 27 mm<br>Problemlos aufzubauen! Modulbausatz mit LC-Display<br>(16 x 1 Zeichen), Leiterplatte und deutscher Anleitung BX-001 **37,50**

![](_page_88_Picture_42.jpeg)

**DFD-4 TCXO**, ähnlich BX-001, jedoch bis 3 GHz einsetzbar, mit temperaturkompensierten Quarzoszillator BA-002 **55,-**

#### **Die DL-QRP-PA nach DL2AVH**

![](_page_88_Picture_45.jpeg)

lochkerne bewickeln und einlöten, 4 Transistoren und einen Elko bestücken. Einbauen ... fertig.<br>RX-030

#### **USB-Interface für ICOM-Transceiver**

![](_page_88_Picture_48.jpeg)

**Liefer-und Zahlungsbedingungen siehe auch [www.funkamateur.de](http://www.funkamateur.de)**

![](_page_88_Picture_3596.jpeg)

![](_page_88_Picture_51.jpeg)

abstand (ohne Abb.) **Textool40b 12,90**

![](_page_88_Picture_53.jpeg)

# **HF-Bauteile • Quarze • Filter FUNKAMATEUR-Leserservice • Freecall 0800-7373 <sup>800</sup>**

**Quarze, div.** 38.0 kHz

**Ferritstäbe**

![](_page_89_Picture_4084.jpeg)

#### **Versilberter Kupferdraht**

![](_page_89_Picture_4085.jpeg)

![](_page_89_Picture_4086.jpeg)

![](_page_89_Picture_4087.jpeg)

**SiLab-XOs Si571** Si571, CMOS, 3,3 V<br>10 160 MHz 39.50 10...160 MHz

#### **Melodie- und Soundeffekt-ICs**

Datenblätter/Schaltungen auf [www.funkamateur.de](http://www.funkamateur.de) Melodiegenerator-IC "Lullaby" M955C4 DIP14 2,4O dto. mit 3 Weihnachtsliedern M955C2 DIP14 2,4O Melodie-IC "Its a small world" M66T68 TO92 2,1O Ding-Dong M602 DIP8 2,2O Sirene M3720-4 DIP8 2,20<br>Sirene M3720-4 DIP8 2,00 3 verschiedene Sirenen UM3561 DIP8 3,20<br>6-Ton-Generator für Alarm SMC06085 DIP8 2,20 6-Ton-Generator für Alarm SMC0608S DIP8

![](_page_89_Picture_4088.jpeg)

#### **R2005200P12**

Intermodulations- und rauscharmer Breitbandverstärker (5-2OO MHz) Dieses Highend-Modul wurde z.B. im Hilberling PT-8OOO als

Vorverstärker verbaut! Ein Datenblatt für dieses interessante Bauteil gibt es auf unserer Website. **R2005 38,50**

### **[www.funkamateur.de](http://www.funkamateur.de) • Fax 030-446694 69**

![](_page_89_Figure_14.jpeg)

![](_page_89_Picture_4089.jpeg)

**7F1S** 5.15 <sup>12</sup> 6O.125 F1Ob F1Ob **1,25 7T1S** 2O.6O 5,5 6O.11O F4O - **1,25 7V1S** 5O.2OO 4,5 5O.12O F1OOb - **1,25**

#### **FUNKAMATEUR-Leserservice • Freecall 0800-7373 800 [www.funkamateur.de](http://www.funkamateur.de) • Fax 030-446694 69**

![](_page_90_Picture_1130.jpeg)

**Unser komplettes Lieferprogramm finden Sie auf [www.funkamateur.de](http://www.funkamateur.de) im Online-Shop. Bestellschein Besteller:** zum Kopieren oder Ausschneiden.

**Am besten im Fensterumschlag versenden oder per Fax an (030) 44 66 94 69 bzw. aus dem Ausland an +49 -30 -44 66 94 69**

> **Box 73 Amateurfunkservice GmbH FUNKAMATEUR-Leserservice Berliner Straße 69 13189 Berlin Deutschland**

![](_page_90_Picture_1131.jpeg)

### **Antennen • Schaltungstechnik • Geräte [www.funkamateur.de](http://www.funkamateur.de) • Bestellschein im Heft**

![](_page_91_Picture_2.jpeg)

![](_page_91_Picture_3.jpeg)

霊 **ABC der Schwingkreis-Praxis**

F. Sichla, 128 S., 125 Abb., 16,5 x 23 cm,

![](_page_91_Picture_6.jpeg)

![](_page_91_Picture_8.jpeg)

**Funkempfänger-Schaltungstechnik praxisorientiert** E. T. Red, 2003, <sup>114</sup> S. **B-0341 16,80**

![](_page_91_Picture_10.jpeg)

![](_page_91_Picture_11.jpeg)

**B-1372 22,80**

**Interfaces für den Amateurfunk selbst gebaut\_\_\_\_\_\_\_** M. Perner, 2005, 88 S.

![](_page_91_Picture_13.jpeg)

**Das QRP-Baubuch Entwurf und Bau von Amateurfunkgeräten** Peter Rachow, 200 S. **V-3270 18,30**

![](_page_91_Picture_15.jpeg)

**NE/SA 602/612** F. Sichla, 142 S., 198 Abb., 21 x 28 cm<br>R-0546 19 80  $B - 0546$ **V-8108 12,80 B-0586 15,80**

Geradeaus- und Direktmischempfänger M. Arnold, <sup>116</sup> S., 15,5 x  $\frac{25,3 \text{ cm}}{8-0586}$ 

Geradeaus- und

**Empfangsprinzipien u. Empfängerschaltungen** F. Sichla, DL7VFS, 136 S., 158 Abb., 2008

![](_page_91_Picture_19.jpeg)

**Einseitenbandtechnik für den Funkamateur** F. Hillebrand, DJ4ZT, 110 S., Reprint RPB 117/118 **B-049X 15,80**

![](_page_91_Picture_21.jpeg)

**Zusatzgeräte fürs Shack - selbst gebaut** Perner, 320 S., 2007, mit CD (Layouts u. Software) **D-0518 19,90 B-0473 9,80**

![](_page_91_Picture_23.jpeg)

**DUBUS Technik VI** J. Kraft, DL8HCZ (Hrsg.), 2004, 394 S. **Z-0001 25,-**

![](_page_91_Picture_25.jpeg)

**DUBUS Technik VII** J. Kraft, DL8HCZ (Hrsg.), 2006, 388 S. **Z-0002 25,-**

![](_page_91_Picture_27.jpeg)

**DUBUS Technik VIII** J. Kraft, DL8HCZ (Hrsg.), 2009, 388 S. **Z-0003 25,-**

![](_page_91_Picture_29.jpeg)

**Welt der Schaltungen** CQDL-Sonderheft, 2003, 100 Seiten, DIN A4 **D-9904 6,80**

![](_page_91_Picture_30.jpeg)

**Leistungsanpassung in der Funktechnik** L. Borucki, DL8EAW 2005, 64 Seiten **V-8183 8,80**

![](_page_91_Picture_32.jpeg)

### **[www.funkamateur.de](http://www.funkamateur.de) • Bestellschein im Heft**

### **FUNKAMATEUR-Leserservice FUNKAMATEUR-Leserservice • Freecall 0800-7373 <sup>800</sup>**

![](_page_92_Picture_2.jpeg)

![](_page_92_Picture_3.jpeg)

**QRV auf Langwelle 135,7 bis 137,8 kHz** Wensauer, DK1KQ; Klüß, DF2BC, 2006, 104 S. **V-8302 17,80**

![](_page_92_Picture_5.jpeg)

**Radio für den Funkamateur\_\_\_\_\_\_\_\_\_\_\_** Krink, 2009, 176 S.  $\overline{v-8484}$ 

![](_page_92_Picture_7.jpeg)

**CQDL-Spezial: SDR & D-STAR\_\_\_\_\_\_\_** DARC Verlag, 96 S., DIN A4, 2008<br>D-9914 750 **D-9914 7,50**

![](_page_92_Picture_9.jpeg)

**CQDL-Spezial: Contest Sport im Amateurfunk** DARC Verlag, 100 S., DIN A4, 2004 **D-9909 7,50**

![](_page_92_Picture_11.jpeg)

**CQDL-Spezial: Satellitenfunk\_\_\_\_\_\_\_** DARC Verlag, 96 S., DIN A4, 2006<br>D-9911 750 **D-9911 7,50**

![](_page_92_Picture_13.jpeg)

**CQDL-Spezial: Packet Radio & Co.** DARC Verlag, 80 S., DIN A4, 2005<br>D-9907 **D-9907 7,50 V-3777 25,-**

![](_page_92_Picture_15.jpeg)

Ein Praxis-Handbuch, N. Schiffhauer, DK8OK

![](_page_92_Picture_16.jpeg)

**schutz für Antennen ...** F. Sichla, 2. aktual. Aufl., 2006, 84 S., **V-8051 9,80**

![](_page_92_Picture_18.jpeg)

**Funkgeräte sind auch nur Lebewesen\_\_\_\_\_\_** K. Böttcher, DJ3RW, 2003, 80 Seiten **D-0380 7,30**

![](_page_92_Picture_20.jpeg)

**Skriptum der 47. UKW-Tagung 2002** Sammelband der Vorträge, DIN A4\_\_\_\_\_\_\_\_ **U-2002 9,-**

![](_page_92_Picture_22.jpeg)

**Skriptum der 49. UKW-Tagung 2004** Sammelband der Vorträge, 160 Seiten, DIN A4 **U-2004 7,-**

![](_page_92_Picture_24.jpeg)

**Skriptum der 51. UKW-Tagung 2006** Sammelband der Vorträge, 154 Seiten, DIN A4 **U-2006 12,-**

![](_page_92_Picture_26.jpeg)

**Skriptum der 52. UKW-Tagung 2007** Sammelband der Vorträge, DIN A4\_\_\_\_\_ **U-2007 12,- U-2008 10,-**

**Skriptum der 53. UKW-Tagung 2008** Sammelband der Vorträge, DIN A4, 140 S

**Skriptum der 54. UKW-Tagung 2009** Sammelband der Vorträge, DIN A4, 180 S. **U-2009 12,-**

![](_page_92_Picture_30.jpeg)

![](_page_92_Picture_31.jpeg)

**Blitz- u. Überspannungs-**

### *Amateurfunkpraxis*

#### *Arbeitskreis Amateurfunk & Telekommunikation in der Schule e.V.*

#### **Bearbeiter: Wolfgang Lipps, DL4OAD Sedanstr. 24, 31177 Harsum E-Mail: [wolfgang.lipps@aatis.de](mailto:wolfgang.lipps@aatis.de)**

#### **Lehrerfortbildung zum Thema RFID**

Wie jedes Industrieland verdankt auch Deutschland den derzeitigen Lebensstandard zum großen Teil der Technik. Dieser kann nur gehalten werden, wenn in den Schulen naturwissenschaftlich interessierter Nachwuchs ausgebildet wird. Welche Forderungen ergeben sich daraus für den Unterricht? Wie können die Lehrinhalte in dem zuweilen ungeliebten Fach Physik auf dieses Ziel fokussiert werden? Ist es möglich, durch fächerübergreifenden Unterricht ein nachhaltiges Interesse an der Technik und den gesellschaftlichen Folgen zu fördern?

Der DARC-Distrikt Baden-Württemberg und AATiS führten am 17. 10. 09 an der Fachhochschule Ulm zum zweiten Mal einen Workshop

![](_page_93_Picture_6.jpeg)

**Teilnehmer beim Vortrag über den möglichen Einsatz des Themas RFID im fächerübergreifenden Unterricht, dem eine eingehende Diskussion folgte. Foto: DC1SHK**

für Lehrer durch, der die oben genannten Fragen zum Inhalt hatte. Diese Veranstaltung war die praxisorientierte Fortsetzung der Lehrerfortbildung während der Ham Radio 2009 und wurde von Hansjörg Köber, DC1SHK, geleitet. Der Distrikt Baden-Württemberg war durch den stellvertretenden Vorsitzenden Michael Burgmaier, DH8BM, vertreten.

Nach einem einführenden Vortrag in die Thematik RFID, in dem gesellschaftsrelevante Aspekte, die technischen Details der RFID-Technologie sowie die Schaltung des RFID-Schlüssels (AATiS-Bausatz AS309) angesprochen wurden, fanden sich drei Lehrerinnen und sechzehn Lehrer im Elektroniklabor der Fachhochschule Ulm ein, um unter fachkundiger Anleitung von Eberhard Blersch, DB2TU, Jan Hock, Klaus Nislwitzer - alle vom Ortsverband Albstadt - und Patrik Grüner, DO8SPG, einen RFID-Schlüssel aufzubauen.

Dank der mit einem Bestückungsaufdruck versehenen Platine ging der Aufbau problemlos vonstatten. Kleine Unsicherheiten, wie z.B. das Erkennen der unterschiedlichen Dioden, Farbkennzeichnung der Widerstände und Bestimmung der Kapazitätswerte der Kondensatoren, wurden von den Helfern rasch geklärt. Nach etwa 80 min hatte ein Großteil der Teilnehmer den Aufbau beendet. Noch vor der Inbetrieb-

![](_page_93_Picture_11.jpeg)

nahme der Schaltung demonstrierte Herr Stefan Fuchs, Leiter des Elektroniklabors der Hochschule Ulm, wie an der Schaltung entsprechende Messungen vorgenommen werden können. Dabei schlug das Herz der technisch begeisterten Lehrer gleich höher: Digitale Oszilloskope mit Ausstattungsmerkmalen, die vom Schulbetrieb her nicht bekannt sind, Spektrumanalysatoren usw. kamen zum Einsatz. So konnte jeder Teilnehmer die in der Einführung gezeigten Diagramme selbst aufnehmen und die Funktionsweise der Schaltung nachhaltiger verstehen.

Kleinere Probleme gab es dann doch noch bei der eigentlichen Inbetriebnahme. Einige Teilnehmer bemängelten das Fehlen einer "Checkliste", wie z.B. die Jumper auf dem Reader gesteckt sein müssen oder wo genau die Spannung abgegriffen werden sollte. Bei einem Teilnehmer war der Spannungsregler defekt. Doch erneut waren die helfenden Hände der Betreuer zur Stelle, und so hatten alle Teilnehmer nach zweieinhalb Stunden einen funktionierenden RFID-Reader in den Händen.

Nach einer kurzen Kaffeepause zeigte Hansjörg Köber im Hörsaal, wie das Thema RFID im Unterricht behandelt werden könnte. Dabei wurde der fächerübergreifende Aspekt besonders betont. Beispiele dafür sind: RFID im Reisepass oder in Kleidungsstücken, in der Medizintechnik (der gläserne Patient), in Haushaltsgeräten beim intelligenten Kühlschrank, Standortbestimmung eines Fahrzeugs, APRS und weitere Anwendungsbereiche. In der anschließenden Diskussion zeigte sich die Problematik in der Schule: Woher nehme ich die Zeit, diese überaus sinnvollen Beispiele im Unterricht zu behandeln?

Resümee: Dieses Thema eignet sich besonders gut für Thementage in der Schule oder im Projektunterricht. Im regulären Unterricht können aber durchaus Teilaspekte im Zusammenhang mit der Schaltung des RFID-Readers angesprochen werden, so beim LC-Schwingkreis, der gedämpften Schwingung, der Induktion, der Diode als Gleichrichter und weiteren Anwendungen. Die Teilnehmer waren amEnde äußerst zufrieden, wie die Auswertung des Feedbackbogens ergab. Nicht wenige Lehrer haben den Organisatoren gegenüber den Wunsch geäußert, solche Veranstaltungen öfter durchzuführen.

In diesemZusammenhang wurde dann auch für den nächsten Herbst ein weiterer Workshop an der Hochschule anvisiert. Dabei soll dann das Arduino Mikrocontrollerboard aufgebaut und angewandt werden. Den technischen Teil wird voraussichtlich Eberhard Blersch, DB2TU, und den pädagogischen Teil Hansjörg Köber, DC1SHK, übernehmen. Weitere Informationen folgen im Frühjahr 2010. Für den Messefreitag der Ham Radio in Friedrichshafen ist ebenfalls

wieder eine Lehrerfortbildungsveranstaltung geplant.

Von Seiten der Veranstalter muss gesagt werden, dass diese Lehrerfortbildungen von wenigen engagierten Lehrern getragen werden. Alle Kolleginnen und Kollegen sind hiermit aufgerufen, ihre Erfahrungen und Ideen für einen modernen Physik- bzw. NWT-Unterricht in Workshops des AATiS mit anderen Lehrern zu diskutieren, um so die Akzeptanz der technischen Fächer bei den Schülern zu erhöhen.

Bedanken möchten sich die Organisatoren auf diesem Weg noch einmal ausdrücklich bei der Fachhochschule Ulm für die Bereitstellung der Räume und beim Leiter des Elektroniklabors, Stefan Fuchs, für die tatkräftige Unterstützung! **Hansjörg Köber, DC1SHK**

#### **Kunst und Elektronik**

Schüler bauen ihre elektronischen Schaltungen unterschiedlich schnell auf. So kommt es häufig vor, dass einige Aufbauten bereits erfolgreich abgeschlossen und geprüft wurden, während andere Schüler noch am Bestücken oder der Fehlersuche sind. Das kann zu Unruhe bei den nicht Beschäftigten führen. Um längere Wartezeiten bis zum nächsten Thema oder dem nächsten Elektronikaufbau zu vermeiden, können Kunstobjekte aus elektronischen Bauteilen erstellt werden. Hier ist die Kreativität der Schüler gefordert. Für diese Aktion, die mehrfach pro Schuljahr stattfindet, wurden einige Kartons mit Elektronikschrott beiseite gestellt. Darin befinden sich transparente Plastiktüten und kleinere Kartons mit Bauteilen. Die Bedingungen lauten, dass die aufgebauten Figuren nicht in der Schule verbleiben dürfen - sonst gibt es bald ein Platzproblem-und dass die Arbeit daran sofort abgebrochen werden muss, sobald ein neues Thema beginnt.

Selten wagen sich die Schüler an größere Objekte, da der zeitliche Aufwand den Rahmen sprengen würde. Es werden zunächst gerne geometrische Figuren aus Widerständen aufgebaut oder ein Gebäude, das dann mit kleinen Figuren wie Menschen und Tieren ergänzt wird. Ganz besonders attraktive Aufbauten werden vorübergehend in der Eingangshalle der Schule in einem der Schaukästen präsentiert.

![](_page_93_Picture_23.jpeg)

**Das Foto vermittelt einen Eindruck der Möglichkeiten, wie man aus überzähligen Elektronikbauteilen kleine Kunstobjekte aufbauen kann. Foto: DL4OAD**

Wer ansprechende Elektronik-Kunstobjekte aufgebaut hat, darf gerne Fotos zur Veröffentlichung im Sommer-Rundschreiben oder der AATiS-Homepage beim Verfasser dieses Beitrags einreichen: *[wolfgang.lipps@aatis.de](mailto:wolfgang.lipps@aatis.de).*

### *CB- und Jedermannfunk*

#### **Bearbeiter: Harald Kuhl, DL1ABJ Postfach 25 43, 37015 Göttingen E-Mail: [cbjf@funkamateur.de](mailto:cbjf@funkamateur.de)**

#### **Jedermannfunker unterwegs**

Auf einer maritimen Messe, wie die Hanseboot in Hamburg [1], erwartet man heute kein umfangreiches Angebot an Jedermannfunkgeräten. Tatsächlich bestimmten dort imFunkbereich vor allemVHF-Seefunkanlagen sowieWLAN-Funktechnik das Angebot der Technikhändler in den Messehallen 6 und 7, ergänzt durch das eine oder andere professionelle Kurzwellengerät. Letztere dienen heute vor allem für den Weitverkehr in den Seefunkbändern mit modernen Fernschreibverfahren, wie sie etwa die Küstenfunkstelle Kielradio zur Verfügung stellt. Und wenn man als Karibikurlauber mit seinem Weltempfänger einmal unter- oder oberhalb der offiziellen KW-Seefunkbereiche sucht, findet man dort regelmäßig Gesprächsrunden und Wetternetze amerikanischer und europäischer so genannter Blauwassersegler. Diese segeln über die Ozeane und ankern häufig abseits der Häfen.

Für den privaten Plausch im Hafen oder zwischen Boot und Steg sind heute zumindest auf europäischen Gewässern PMR446-Handfunkgeräte verbreitet.Allerdings waren auch die kaum ein Thema in Hamburg und man musste auf den Ständen der Bootsausstatter etwas danach suchen. Zu den Ausnahmen gehörte das bereits in [2] an dieser Stelle vorgestellte Midland Base Camp 446, dessenAusstattung mit Funkgerät, Taschenlampe, UKW-Hör- undWetterfunkempfänger sowie Kurbelgenerator bei vielen Freizeitkapitänen offensichtlich auf ein ausgeprägtes Interesse stößt. CB-Funkgeräte findet man hingegen heute allenfalls in den Katalogen der Technikausstatter, deren Umfang teilweise an das Telefonbuch einer mittleren Großstadt erinnert. Darin stehen übrigens auch einige seewetterfeste Vertikalantennen für den 11-m-Funk, die laut Hersteller selbst hohe Windgeschwindigkeiten mühelos überstehen.

Hobbyfunkern in südlicheren Bundesländern bot sich mit der Rheintal Electronica [3] am letzten Oktoberwochenende ein lohnendes Ziel. Dies ist ein großer Funk-, Computer- und Elektronikmarkt in Durmersheim, nahe Karlsruhe, mit pri-

vaten sowie gewerblichen Anbietern, der regelmäßig rund 2500 Besucher anlockt und in diesem Jahr zum 18. Mal stattfand. Seit 2008 treten hier auch Jedermannfunker aus der Region an, um ihr Hobby gemeinsam in einer so genannten *CB-Lounge* [4] interessierten Besuchern vorzustellen.

Neben auf Jedermannfunk spezialisierten Händlern sowie Funkvereinigungen beteiligte sich in diesem Jahr mit Alan Electronics auch erstmals ein Hersteller. EineAusstellung zeigte historische CB-Funkgeräte, während an einem Messplatz Funkgeräte auf ihre korrekte Funktion geprüft wurden. Besuchern bot sich damit eine gute Gelegenheit, sich über den modernen Jedermannfunk zu informieren und den anwesenden Spezialisten Fragen zu stellen. Dabei zeigten sich einige Flohmarktbesucher von den vielfältigen Möglichkeiten überrascht, die der CB-Funk etwa dank der Einführung von SSB sowie bis zu 80 Funkkanälen heute bietet. Solche Reaktionen belegen, dass die an der *CB-Lounge* beteiligten Partner auf demrichtigen Weg sind, für ihr Hobby starke Präsenz zu zeigen und damit Öffentlichkeitsarbeit zu leisten.

#### **Ideen für den CB-Funk**

Gerade haben wir uns daran gewöhnt, dass unsere Mobiltelefone heute elektronische Multifunktionswerkzeuge sind oder moderne digitale Spiegelreflexkameras jetzt zusätzlich hochauflösend filmen, da erreicht der Trend zur Funktionsvielfalt auch die CB-Funkgeräte. Ein Blick über den Atlantik in die USA, dem Geburtsland des CB-Funks, verrät, was möglicherweise künftig auch den deutschen Markt erreicht.

Das Modell RCI-TLM1 der Firma Ranger [5] ist der erste 11-m-Mobiltransceiver mit integriertem MP3-*Player* und einem kleinen TFT-Farbbildschirm, auf dem man sich auch Digitalfotos ansehen kann. Die Musik- sowie Bilddateien gelangen über eine USB-Schnittstelle oder einen

![](_page_94_Picture_12.jpeg)

**Cobra stellte das erste CB-Funkgerät mit integriertem** *Bluetooth***-Kurzstreckenfunk vor.**

**Dies ist das erste CB-Funkgerät mit MP3-Player und digitalem Bilderrahmen.**

**Screenshot: DL1ABJ**

**Foto: Werkfoto**

![](_page_94_Picture_15.jpeg)

SD-Speicherkartenschacht, die beide gut zugänglich aufder Frontplatte oberhalb der Mikrofonbuchse liegen, ins Gerät. Auf der Rückseite hat das Mobilfunkgerät einen Stereoausgang für die Musikwiedergabe etwa über einen externen Kfz-Hi-Fi-Verstärker.

Nutzt man den kleinen Farbbildschirm im Zentrum der Frontplatte nicht zur Wiedergabe von Digitalfotos, zeigt er die aktuell eingestellte Frequenz sowie den Kanal, die Modulationsart (AM), das Stehwellenverhältnis sowie die Ausgangsleistung beziehungsweise die relative Empfangsfeldstärke eines Gesprächspartners. Zusätzlich ist eine separate Kanalanzeige rechts oberhalb des Kanalwahlschalters ständig verfügbar. Über Schalter aktiviert man die MP3- beziehungsweise die Fotofunktion.

Die sonstige Ausstattung des 40-Kanal-Transceivers unterscheidet sich nicht von der herkömmlicher 11-m-Mobilgeräte. Die amerikanische Variante funkt allerdings nur in AM, was die als primäre Anwendergruppe angesprochenen Lkw-Fahrer nicht stört. Ranger hat das Gerät seit etwa einem Jahr im Angebot; eine Europaversion ist bislang nicht geplant. Ein bauähnliches Gerät heißt Connex CX-33TLM3, funkt in AM sowie in FM, hat aber auch für die USA keine Zulassung.

Ebenfalls von Ranger kommt das 40-Kanal-AM-Modell PPR-RBT1, das mittels *Bluetooth*-Kurzstreckenfunk ein entsprechend ausgestattetes Mobiltelefon einbindet. Damit ist es möglich, Telefongespräche einfach über das Handmikrofon des CB-Mobilgerätes zu führen. Die Nummer des Anrufers steht dabei im LC-Display des PPR-RBT1.

Auch das schon länger bekannte - in Deutschland aber bislang nicht erhältliche - CB-Mobilgerät Cobra 29 LTD Blue Tooth übernimmt mittels Blauzahn-Kurzstreckenfunk zusätzlich die Funktion einer Freisprecheinrichtung. Der CB-Transceiver wechselt dabei automatisch vom 11-m-Funk zum Mobiltelefon, sobald dort ein Anruf eingeht. Die Stimme des Telefonanrufers ist nun über den Lautsprecher des CB-Funkgerätes zu hören und der Angerufene antwortet einfach über sein Handmikrofon. Dies richtet sich wieder primär an Lkw-Fahrer aufden *Highways* der USA, die jetzt komfortabel telefonieren können, ohne dafür eine zusätzliche Freisprecheinrichtung zu installieren oder das Mobiltelefon in die Hand nehmen zu müssen.

Die jüngste Variante in dieser Produktlinie ist das Cobra 29 WX NW BT: Dieses 40-Kanal-CB-Mobilgerät bietet neben der *Bluetooth*-Funktion zusätzlich einen Empfänger für die Informationskanäle der amerikanischen Wetterbehörde (NOAA).

Obwohl diese Geräte nicht in Europa erhältlich sind, zeigen sie doch, dass einige Hersteller ausgetretene Pfade verlassen und nach Wegen suchen, ihre Produkte mit neuen Funktionen auszustatten.

#### **Literatur und URLs**

[1] Hanseboot, Hamburg: *[www.hanseboot.de](http://www.hanseboot.de)*

- [2] Kuhl, H., DL1ABJ: CB- und Jedermannfunk. FUNKAMATEUR 58 (2009), H. 8, S. 889
- [3] Rheintal Electronica, [Durmersheim:](http://www.rheintal-electronica.de) *www.rheintal<electronica.de>*
- [4] CB-Lounge, Durmersheim: *[www.cb-lounge.de](http://www.cb-lounge.de)*
- [5] Ranger Inc.: *[www.rangerusa.com](http://www.rangerusa.com)*
- [6] Cobra Inc.: *[www.cobra.com](http://www.cobra.com)*

### *Kurzwelle in Deutsch*

#### **Liste analoger deutschsprachiger Sendungen auf Lang-, Mittel- und Kurzwelle**

#### **<sup>I</sup>TC\_\_\_\_\_ Station - Frequenzen (kHz)** 0000-0200 Deutsche Welle - **<sup>6075</sup>** (POR), <sup>6225</sup> (MDA), 7285 (SLK), 9655 (RRW), 9775 (ASC), 12025 (RRW)  $0000-2400$  Deutschlandradio Kultur = 990 0000-2400 DLF Köln - 153, 207, 549,756, 1269, 1422, **<sup>6190</sup>** 0000-0100 Radio Ö1 International - <sup>7325</sup> 0000-0100 Radio Ukraine International - <sup>5830</sup> 0100-0130 Radio Ö<sup>1</sup> International - <sup>9840</sup> 0200-0400 Deutsche Welle - **<sup>6075</sup>** (GB-r <sup>+</sup> POR) 0400-0600 Deutsche Welle - **<sup>6075</sup>** (POR, 0500- +GB-s), 9735 (GB-w), 13 780 (RUS), 17 800 (SLK) 0400-0100 Deutschlandradio Kultur - 177  $(0400-0415$  RTL Radio  $= 1440$  (Mo-Sa) 0400-0430 TWR Manzini - 3200, <sup>4775</sup> 0415-0430 Missionswerk W. Heukelbach - 1440 (Mo-Fr; LUX) 0415-0430 Stimme des Trostes - <sup>1440</sup> (Sa; LUX)  $0430-0445$  Missionswerk Freundes-Dienst = 1440 (Mo-Fr; LUX) 0430-0500 TWR Manzini - 3200, <sup>4775</sup> (Sa, So) 0445-0500 Missionswerk W. Heukelbach - <sup>1440</sup> (Sa; LUX) 0445-0700 RTL Radio - <sup>1440</sup> (zeitweise relig. Sendungen) 0500-0515 Missionswerk W. Heukelbach - <sup>1440</sup> (So; LUX) 0500-0600 WYFR Family Radio - <sup>7730</sup> 0500-0900 ERF Radio Wetzlar - <sup>1539</sup> 0520-0540 Radio Vatikan -**<sup>1530</sup>**, 4005, <sup>5965</sup> 0600-0800 Deutsche Welle - **<sup>6075</sup>** (GB-w <sup>+</sup> POR), 9575 (GB-w), 12005 (RRW), 15410 (RRW) 0600-0700 Radio Ö<sup>1</sup> International - **6155,** <sup>13</sup> <sup>730</sup> 0600-0615 Missionswerk Freundes-Dienst - 1440 (So; LUX) 0600-0632 Radio Ö1 International - <sup>17870</sup> (So -0630) 0600-0700 Radio Bayrak International - <sup>6150</sup> (Mi) 0600-0757 China Radio International - **<sup>15245</sup>**, <sup>17</sup> <sup>720</sup> 0600-1200 Radio France Bleu Elsass - 1278 (Mo-Fr; Elsässisch)  $0615-0630$  Missionswerk W. Heukelbach -  $1440$  (So; LUX) 0630-0700 Radio Bulgarien - 5900, **<sup>7400</sup>** 0700-0709 Radio Ö1 International - **<sup>6155</sup>**, <sup>13</sup> <sup>730</sup> (Sa So -0715) 0700-0725 Radio Rumänien International - 7210 0700-0745 WYFR Family Radio - <sup>11</sup> <sup>530</sup> 0700-1900 Radio <sup>700</sup> - Das Europaradio - <sup>6005</sup> 0715-0800 Radio Ö1 International - **<sup>6155</sup>**, <sup>13</sup> <sup>730</sup> 0730-0800 Radio Prag - **<sup>5930</sup>**, <sup>7345</sup> 0730-0830 IRIB Teheran - **<sup>15085</sup>**, <sup>17</sup> <sup>590</sup> 0800-1000 Deutsche Welle - **<sup>6075</sup> (GB-w)**, <sup>9545</sup> (GB-w), 9885 (ATN), 13 780 (GB-w), 17 520 (SLK) 0800-1000 Radio Ö1 International - **<sup>6155</sup>**, <sup>13</sup> <sup>730</sup> 0800-0827 Radio Slowakei International - **<sup>5915</sup>**, <sup>6055</sup>  $0820 - 0830$  Radio Bukarest  $-909(80)$ 0830-0900 Radio Neumarkt (Targu Mures) - 1197, 1323, 1593 (So) 0900-1000 Radio Joystick-9510 (1. Sa/Monat; SVK) 0900-1100 Magyar Radio 4 - 873, 1188 1000-1200 Deutsche Welle - <sup>5905</sup> (NLA), **<sup>6075</sup> (GB-w)**, 17610 (SLK); -1100: 9865 (USA), 13 780 (GB-w); 1100-: 13 780 (POR), 17 770 (ASC) 1000-1200 Radio Ö1 International - **<sup>6155</sup>**, <sup>13</sup> <sup>730</sup> 1000-1030 ERT Athen (Radio Filia) - <sup>666</sup> 1000-1100 Christliche Wissenschaft - <sup>6055</sup> (So; D-w) 1000-1100 Hamburger Lokalradio - <sup>6045</sup> (1. So im Monat,  $D-w$ 1000-1100 MV Baltic Radio - <sup>6140</sup> (1. So. im Monat; D-w) 1000-1100 Radio Gloria International - <sup>6140</sup> (4. Sonntag im Monat; D-w) 1000-1100 Stimme Russlands - <sup>630</sup> (Braunschweig), 693 (Oranienburg), 1323 (Wachenbrunn), 1431 (Dresden), **9720** 1100-1130 Radio Prag - **<sup>7345</sup>**, <sup>9880</sup> 1100-1200 Stimme Russlands -630, 693, 1323, <sup>1431</sup>

- 
- 1100-1200 Radio Temeswar (Timisoara) <sup>630</sup>
- 1130-1200 Ev. Missions-Gemeinden <sup>6055</sup> (Sa, So; D-w) 1200-1400 Deutsche Welle - **<sup>6075</sup> (GB-w)**, <sup>13780</sup> (POR), 15 610 (SLK), 17 630 (GB-r)
- 1200-1400 Radio Ö1 International **6155,** <sup>13730</sup> 1200-1215 Stimme des Trostes - <sup>6055</sup> (So; D-w) 1200-1300 Radio Bukarest - <sup>909</sup> (Mo-Sa) 1200-1300 Radio Santec (Univ. Leben) - <sup>1323</sup> (Sa; via Stimme Russlands/Wachenbrunn) 1200-1300 Stimme Russlands - 630, 693, <sup>1323</sup> (außer Sa), 1431 1230-1300 Polskie Radio - **<sup>9470</sup> (GB-w)**, <sup>9850</sup> (GB-w) 1230-1325 Stimme der Türkei - <sup>17</sup> <sup>700</sup> 1235-1240 Radio Bayrak International - <sup>6150</sup> (Mo-Fr; Zeit variiert bis zu 10 min) 1300-1330 Radio <sup>Ö</sup><sup>1</sup> International - <sup>17</sup> <sup>715</sup> 1300-1330 Radio Prag - 6055, **<sup>7345</sup>** 1300-1355 Radio Rumänien International - 9660, **<sup>11970</sup>** 1400-1600 Deutsche Welle - **<sup>6075</sup> (GB-w),** <sup>13</sup> <sup>780</sup> (SLK), 15 275 (RRW), 15 640 (POR) 1400-1500 RTR <sup>1</sup> (Radio Traumland) - <sup>6180</sup> (So; AUT) 1430-1457 Radio Slowakei International - 6055, **<sup>7345</sup>** 1500-1515 Radio Vatikan - 5885, **<sup>7250</sup>**, <sup>9645</sup> 1600-1800 Deutsche Welle - **<sup>6075</sup> (GB-w; 1700- <sup>+</sup> POR)**, 9545 (POR), 12055 (RRW), 12070 (RRW), 13 780 (GB-r) 1600-1630 Radio Prag - <sup>5930</sup> 1600-1655 Stimme Koreas - 4405, 6285, **<sup>9325</sup>** 1600-1655 RAE Buenos Aires - <sup>15345</sup> (Mo-Fr)  $1600-1700$  Stimme Russlands -  $1215$ , 1323 (Wachenbrunn) 7220; außer Do: 630 (Braunschweig), 693 (Oranienburg), 1431 (Dresden) 1600-1700 Stimme Russlands - Do Programm "Hallo Berlin": 630, 693, 1431 1600-1757 Radio China International - **<sup>5970</sup>**,<sup>7380</sup> (ALB) 1600-1800 Radio Ö<sup>1</sup> International -6155 1630-1700 HCJB Global- <sup>3955</sup> (Plattdeutsch; LTU; ab 1.12.) 1630-1700 Polskie Radio - <sup>6100</sup> (GB-w) 1630-1700 Radio Bayrak International  $-6150$  (So) 1630-1700 Radio Prag - 11 690 (POR)<br>1700-1727 Radio Slowakej International Radio Slowakei International - 5915, 6055 1700-1730 HCJB Global - <sup>3975</sup> (Plattdeutsch; D-w; bis 30.11.) 1700-1730 HCJB Global - 3955 (LTU; ab 1.12.)<br>1700-1800 Stimme Russlands - 630, 693, 1215, Stimme Russlands - 630, 693, 1215, 1323, 1431, **7220**,7310 1700-1800 WYFR Family Radio - <sup>17</sup> <sup>760</sup> 1700-1800 RTL Radio - <sup>1440</sup> 1730-1800 HCJB Global - <sup>3975</sup> (D-w; bis 30.11.) 1730-1800 Radio Bulgarien - 6200, **<sup>7400</sup>** 1730-1830 IRIB Teheran - **<sup>6105</sup> (LTU)**, 6205, <sup>7380</sup> 1800-2000 Deutsche Welle - **<sup>6075</sup> (GB-w <sup>+</sup> POR)**, 9545 (GB-r), 11 725 (RRW), 12070 (GB-w), 15440 (POR); 1900-: 13780 (POR) 1800-1830 RTL Radio - 1440 (zeitweise relig. Sendungen)<br>1800-1855 Stimme Koreas - 4405, 6285, 9325 Stimme Koreas - 4405, 6285, 9325 1800-1900 Radio Damaskus – 9330, 12085<br>1800-1900 Radio Santec (Univ. Leben) – 12 Radio Santec (Univ. Leben) - 1215, 1323, **7310** (So; via Stimme Russlands) 1800-1900 Radio Ukraine International-7510 1800-1900 Stimme Russlands - 1215, 1323, **7310** (außer So; Mi -1843) 1800-1900 WYFR Family Radio-21455 1800-1957 Radio China International -6160, **7395**, 9615 1800-2000 WYFR Family Radio - <sup>7490</sup> (ARM) 1815-1830 Ev. Missions-Gemeinden - <sup>1440</sup> (Di; LUX) 1815-1830 Stimme des Trostes - <sup>1440</sup> (vierzehntäglich Sa - 5.12., 19.12. etc - ; LUX) 1830-1845 Missionswerk Freundes-Dienst - <sup>1440</sup> (LUX) 1830-1900 Stimme Indonesiens - <sup>9525</sup> (alt <sup>11</sup> 785) 1830-1925 Stimme der Türkei - <sup>7205</sup> 1830-2200 ERF Radio Wetzlar – 1539<br>1843-1858 Die Lutherische Stunde – 1 Die Lutherische Stunde - 1215, 1323, **7310** (via Stimme Russlands, Mi) 1845-1900 Missionswerk W. Heukelbach - 1440 (LUX)<br>1900-1927 Radio Slowakei International - 5915, 7345 1900-1927 Radio Slowakei International – **5915**, 7345<br>1900-1943 Stimme Russlands – 630, 693, **1215**, 1323, Stimme Russlands - 630, 693, 1215, 1323, 1431, **7310** (So + Di -1925; Mi -2000) 1900-1955 Radio Neumarkt (Targu Mures) - 1197, 1323, 1593 (Mo-Sa) 1900-1955 Radio Rumänien International - <sup>7370</sup> 1900-1955 Stimme Koreas -4405, **6285**, 9325 1900-2000 Radio Kairo-6270 1900-2000 Radio Taiwan International - <sup>3955</sup> (GB-s) 1900-2057 Radio China International - **<sup>1440</sup>** (LUX) 1900-2100 Radiostation Belarus - **<sup>6155</sup>**, 7360, 7390 (ab 2000: 1170)

**<sup>I</sup>TC\_\_\_\_\_ Station - Frequenzen (kHz)**

- 1901-1930 Radio Tirana <sup>1458</sup> (Mo-Sa)
- 1920-1940 Radio Vatikan 1530, 4005, 5885, **<sup>7250</sup>**

![](_page_95_Picture_3480.jpeg)

#### **Sendungen im DRM-Modus ("Kurzwelle digital")**

![](_page_95_Picture_3481.jpeg)

#### **Viele Stationen strahlen ihre Programme über Sender außerhalb des Ursprungslandes aus. Die Standorte sind in diesen Fällen wie folgt gekennzeichnet:**

ALB - Albanien (Cerrik), ARM - Armenien (Gavar), ASC - Ascension Island (English Bay), AUT - Österreich (Moosbrunn), CHL - Chile (Santiago), D - Deutschland (Nauen-n, Wertachtal-w), FIN - Finnland (Pori), GB - Großbritannien (Rampisham-r, Skelton-s, Woofferton-w), LTU - Litauen (Sitkunai), LUX - Luxemburg (KW Junglinster, MW Marnach), MDA - Moldawien (Grigoriopol), NLA - Niederl. Antillen (Bonaire), NOR - Norwegen (Kvitsöy), POR - Portugal (Sines), RRW - Rwanda (Kigali), RUS - Russland (Krasnodar), SLK - Sri Lanka (Trincomalee), SVK - Slowakei (Rimavska Sobota), UAE - Vereinigte Arabische Emirate (Dhabayya), USA- USA (Cypress Creek, SC)

Die am besten hörbaren Frequenzen sind in **Fettdruck** wiedergegeben Hans Weber

**1348 • FA 12/09**

### *BC-DX-Informationen*

#### **Ecuador auf Kurzwelle**

Für viele langjährige BC-DXer zählte Ecuador zu den auf Kurzwelle am häufigsten gehörten südamerikanischen Ländern, doch diese Ära ist nun fast vorbei: Nachdem *Radio HCJB*, die *Stimme der Anden*, den Senderstandort Pifo (*[www.hcjb.de/index.php?id=209](http://www.hcjb.de/index.php?id=209)*) nun komplett aufgegeben hat, sind BC-Signale aus diesem Andenland in europäischen Empfängern selten. Der internationale Missionssender musste seine KW-Anlagen in den letzten Jahren nach und nach abbauen, da die Hauptstadt Quito in unmittelbarer Nähe einen neuen internationalen Flughafen bekommt und die Antennenanlagen das Projekt behinderten.

![](_page_96_Picture_4.jpeg)

*Radio Tirana* **bestätigt Empfangsberichte derzeit mit QSL-Karten aus einer Motivserie mit traditionellen Volkstrachten. QSL: Li**

Hinzu kam ein Strategiewechsel der Betreiber von *Radio HCJB*, die künftig vermehrt auf die Kooperation mit lokalen UKW-Stationen setzen. Daher wurde ein zunächst gefasster Plan verworfen, die umfangreichen Sendeanlagen an einem anderen Standort an der Küste Ecuadors neu aufzubauen. Geblieben ist ein einzelner Kurzwellensender für 6050 kHz (10 kW) am neuen Standort Pichincha (Quito), um darüber das Inlandsprogramm in Spanisch und Quichua für ländliche Regionen auszustrahlen. Insbesondere in derAmazonasregion wurden in den letzten Jahren zahlreiche Festfrequenzempfänger für 6050 kHz an potenzielle Hörer verteilt. Deutschsprachige Sendungen für HCJB-Hörer in Südamerika übernimmt nun *Voz Cristiana* aus Chile von 2300 bis 2400 UTC auf 9865 kHz.

Auch der Europaempfang anderer ecuadorianischer Inlandssender ist heute eine anspruchsvolle Aufgabe: *Radio Quito* (*[www.elcomercio.](http://www.elcomercio.com/radio_quito.html) com/radio\_quito.html*) sendet sein Informationsprogramm in spanischer Sprache theoretisch rund um die Uhr auf 4920 kHz im 60-m-Tropenband, doch tatsächlich ist die Station dort nur unregelmäßig aktiv. Immerhin will man offenbar seine Kurzwelle nicht komplett aufgeben, was die imAbstand einiger Monate zu beobachtende Reaktivierung der in der Zwischenzeit ungenutzten Frequenz erklärt. Denn stellt die zuständige Behörde Ecuadors fest, dass eine Station dauerhaft eine ihr zugeteilte Frequenz nicht nutzt, entzieht sie dem Sender die entsprechende Lizenz. Dies geschah 2008 *Radio Federación Shuar* in Sucúa, nahe der Amazonasstadt Macas. Letztere ist langjährigen Tropenbandhörern als Standort von *Voz del Upano* (*[www.radioupano.com](http://www.radioupano.com)*) auf der lange nicht gehörten Frequenz 5040 kHz bekannt; vom Stationsgelände hat man einen herrlichen Blick auf das Flusstal des Upano.

Wellenjägern mit guter Empfangsanlage und viel Geduld bieten sich aber weitere Empfangsziele noch aktiver Senderin Ecuador: Auf 3279,6 kHz im 90-m-Tropenband sendet *La Voz del Napo* aus Tena ein Programm in spanischer Sprache, das bei angehobenenAusbreitungsbedingungen bei Tagesanbruch in Europa aufzunehmen ist. Auch der Empfang von *Radio Buen Pastor* aus Saraguro auf 4815 kHz in der zweiten Nachthälfte gelingt selten. Aus dem bekannten Touristenort Otavalo, etwa eine Busstunde nördlich der Hauptstadt Quito gelegen, ist*Radio Chaskis* auf4909,4 kHz aktiv, während *Radio CRI*(*Centro Radiofónico de Imbabura*) auf 3380 kHz derzeit nur sporadisch den Sender anschaltet.

#### **BC-DX-Contest**

Vom 23. 11. bis 20. 12. 09 veranstaltet der internationale BC-DX-Club *DSWCI* (*Danish Shortwave Club International*) seinen jährlichen Empfangscontest, genannt *The Super Grand Tour with Cancer and Capricorn*. Seit 20 Jahren organisiert von Jaroslav Bohac, erwartet die Teilnehmer ein umfangreicherAufgabenkatalog: Im ersten Teil sind Stationen aus aller Welt zu hören, wobei der erfolgreiche Empfang mit Programmdetails über einen Zeitraum von mindestens 15 min zu belegen ist. Es zählen nur offizielle BC-Stationen, sodass Beobachtungen etwa von Piraten- oder Untergrundsendern (*Clandestine*) aus der Wertung fallen.

Diemeisten Punkte bringen KW-Stationen, doch zählen auch Empfänge in anderen Wellenbereichen. Bei manchen Ländern bleibt ohnehin keine Wahl, denn etwa aus Benin ist derzeit nur eine MW-Station in Europa hörbar (TWR auf 1566 kHz). Andere Aufgaben sind einfacher zu lösen, darunter der Empfang von BC-Stationen aus Ägypten oderAlgerien. Im zweiten Contest-Teil sollen Teilnehmer bis zu zehn verschiedene so genannte DX-Programme empfangen und deren Inhalt in Stichworten protokollieren. Im abschließenden Quiz-Teil sind etwa Stationslogos den zugehörigen Sendern zuzuordnen.

Die Teilnahme steht jedem Interessenten unabhängig von einer Klubmitgliedschaft offen. Der Contest-Bogen mit sämtlichen Empfangsaufgaben steht unter *[www.dswci.org](http://www.dswci.org)* (bei *News/Dates for your Diary*) zum Herunterladen bereit oder kann bei Jaroslav Bohac (Anschrift: Svestkova 2828/7, 400 11 Usti n.L., Tschechische Republik; E-Mail *[trams@volny.cz](mailto:trams@volny.cz)*) angefordert werden.

**Aus dem Norden Spaniens ist bei Dunkelheit und guten Ausbreitungsbedingungen** *Radio Vitoria* **auf der Mittelwelle 1602 kHz empfangbar. Die Station bestätigt Empfangsberichte per Brief. QSL: Li**

![](_page_96_Figure_15.jpeg)

Der Contest-Beitrag in Höhe von 3 **€** (5 US\$) deckt die Kosten für die Erstellung und den Versand eines Teilnehmerdiploms. Die drei Erstplatzierten erhalten Souvenirs; drei weitere werden unter allen anderen Teilnehmern verlost.

#### **Nepal im Tropenband**

Die derzeitigenWinterbedingungen unterstützen den BC-DX-Empfang aus Asien, darunter von *RadioNepal* (*[www.radionepal.org](http://www.radionepal.org)*) auf 5005 kHz im 60-m-Tropenband (offiziell 100 kW, tatsächlich meistens 5 kW). Früher ein regelmäßiger Fang in den Netzen europäischer Wellenjäger, zählt das Signal vom Standort Lalitpur mittlerweile zu den Raritäten. Dafür sind die veralteten Sendeanlagen verantwortlich, die nur unregelmäßig den Betrieb zulassen und überdies derzeit ein stark untermoduliertes Signal ausstrahlen.

![](_page_96_Picture_19.jpeg)

*Radio Tschad* **sendete schon Anfang der 1970er-Jahre auf 4905 kHz und ist dort auch heute in den Abendstunden gut aufzunehmen (Alternativfrequenz: 6165 kHz). QSL: Bü**

Empfangsversuche lohnen nachts ab Sendebeginn um 2315 UTC sowie nachmittags vor Sendeschluss gegen 1715 UTC. Neben der Kurzwelle betreibt *Radio Nepal* mehrere Mittelwellen- und UKW-Sender, die per Satellitenzuspielung mit den Programmen aus dem Studio in Kathmandu versorgt werden. Langfristig wünscht sich die technische Leitung die digitale terrestrische Programmverbreitung, doch man gibt sich realistisch und sieht bis dahin noch einen weiten Weg vor sich. Anschrift für Empfangsberichte: Radio Nepal, G.P.O. Box 634, Singhadarbar, Kathmandu, Nepal.

#### **Politik für Madagaskar**

*Radio Mada Internationale* (*[http://radiomada](http://radiomada-int)<int.blogspot.com>*) hat im März 2009 mit Kurzwellensendungen begonnen. Die Programme unterstützen den ehemaligen Präsidenten Marc Ravalomanana und sind eine Initiative der Gasy Tia Tanindrazana (GTT). Nach dem Start mit täglichen Programmen sendet die Station derzeit nur an Wochenenden von 1530 bis 1600 Uhr auf 15640 oder 15670 kHz. Der hierfür angemietete Sender wird in Moldawien vermutet.

#### **SAQ zum Jahresende**

Am 24. 12. 09 ab 0800 UTC sendet *SAQ Grimeton* wieder seine CW-Botschaften auf der Längstwelle 17,2 kHz. Mit Tests und Rufschleifen ist schon einige Minuten zuvor zu rechnen. Empfangsberichte sind willkommen (*info@ <alexander.n.se>*), werden allerdings nicht bestätigt. QSL-Karten verschickt die Station nur für Hörermeldungen über die Sendungen am jährlichen Alexanderson Tag, der in diesem Jahr am letzten Juniwochenende stattfand.

*Die Berichte und Illustrationen stammen von Friedrich Büttner (Bü), Michael Lindner (Li) und Harald Kuhl (HKu).*

### *Ausbreitung Dezember 2009*

#### **Bearbeiter:**

**Dipl.-Ing. Frantisek Janda, OK1HH CZ-251 65 Ondrejov 266, Tschechische Rep.**

Im Oktober lebte die Sonne markant auf und sorgte damit zumindest für eine Unterbrechung der wenig nützlichen und eher sophistischen Diskussionen über das extrem lange und tiefe Sonnenfleckenminimum. Vor allem aber verbesserten sich die KW-Ausbreitungsbedingungen in der letzten Oktoberdekade, in der auch der Fonieteil des CQ World Wide DX Contests lag. Alles hatte eine einzige Sonnenfleckengruppe bewirkt, die auf der Sonnenscheibe am23. 10. 09 in der Position N14E14 entstand. Die Intensität der Sonnenröntgenstrahlung, die mithilfe der GOES-Satelliten überwacht wird und lange Zeit nurimBereich derEmpfindlichkeitsschwelle der Sensoren lag, erhöhte sich gleich um zwei Größenordnungen in den Bereich der B-Flares. Die Klasse-C-Flares am25., 27. und 28. 10. 09 brachten dann kurzzeitig eine weitere Erhöhung. Für Dezember erwarten wir nach SWPC die

Sonnenfleckenzahl  $R = 13.6$  (im Konfidenzinter-

vall  $6.6 - 20.6$ ), nach IPS nur  $R = 3.6$ , nach SIDC  $R = 6$  mit der klassischen Methode und  $R = 17$ nach der kombinierten Methode. Für unsere Vorhersage benutzen wir die Sonnenfleckenzahl*R*<sup>=</sup> 12 (resp. Solarflux SF = 73 s.f.u.). Das Maximum des 24. Zyklus soll nach SWPC im Mai 2013 auf dem Niveau  $R = 90$  (im Intervall 80-100) anfangen und nach IPS zwischen September und Oktober 2013 mit  $R = 90.2$  liegen.

Im Dezember sinkt wegen der kurzen Tage (Hellzeiten) der Gesamtbetrag der Sonnenstrahlung in der Ionosphäre der Nordhemisphäre. Trotzdem erwarten wirkeine schlechten DX-Bedingungen, sogar bessere als vor einem Jahr, dank der ruhigen Entwicklung mit sehr niedrigen Dämpfungswerten in der unteren Ionosphäre. Die oberen KW-Bänder werden oft leer sein, außer bei E**s**-Erscheinungen, die vor allemnach dem Maximum des Meteorstroms Geminiden erwartet werden. Die Geminiden sind zwischen 7. und 17. 12. 09 beobachtbar, wobei das Maximum für den 14. 12. um 0510 UTC vorhergesagt wurde.

In unserer fortlaufenden Übersicht ist die Entwicklung im September und Oktober an der Reihe. Am 4., 17. und 20. 9. 09 störte intensiver Sonnenwind, der entlang der Sektorgrenzen des interplanetarischen Magnetfeldes und von den Rändern der koronalen Löcher wehte. Danach

stieg die Sonnenaktivität. Ein besseres Timing nahe des Herbstäquinoktikums konnten wir uns gar nicht wünschen. Am Abend des 24. 10. 09 begannen sowohl die Intensität der Strahlung im Wellenlängenbereich von  $0.5 - 8$  Angström als auch der solare Flux auf 10,7 cm Wellenlänge anzusteigen. Er erreichte sein Maximum von 82 s.f.u. am 27. 10. 09. Bilder der Sonnenphotosphäre und Magnetogramme mit Diagrammen des [Strahlungsniveaus](http://ok1hh.sweb.cz/91022-27r.jpg) sind unter *http://ok1hh. sweb.cz/91022-27r.jpg* zu finden.

Der Durchschnitt des Solarfluxes im Oktober 2009 erreichte 72,4 s.f.u., die Sonnenfleckenzahl  $R = 4.6$  und der geomagnetische Index aus Wingst 4,1. In die Formel zur Berechnung des geglätteten Durchschnitts setzt man *R* für den Oktober ein und man erhält für den April 2009  $R_{12} = 2,2.$ 

![](_page_97_Picture_1169.jpeg)

ä*-9 -6 -3 0 <sup>3</sup> 6 9 12 <sup>15</sup> 18 dB*

![](_page_97_Figure_12.jpeg)

### *EU-044: IOTA-Aktivität aus dem hohen Norden Europas*

Wie bereits in den vergangenen 12 Jahren, so war auch für 2009 eine IOTA-Aktivierung im skandinavischen Raum vorgesehen. Nach Studium der Unterlagen und Sichtung verschiedener Quellen, schien die Finmark-IOTA-Gruppe-West (EU-044) mit der Nordkap-Insel Mageroya ein lohnendes Ziel zu sein.

#### **Die Finmark IOTA-Gruppe-West: EU-044 in Norwegen**

Besonders die Bestätigungszahlen der IOTA-DX-Jäger (unter 20 %) aus Nordamerika und

![](_page_98_Picture_5.jpeg)

**Die "Ureinwohner" der Insel: Rentiere**

Asien ließen in mir den Gedanken reifen, diese nicht ganze einfache Aktion durchzuziehen. Für Europa schien EU-044 nach den Zahlen der IOTA-Datenbank des RSGB eher uninteressant zu sein. Vorab, die Betonung liegt auf "Schein", und der trügt eben manchmal. Europäische Stationen waren im Gegensatz zum o.g. Zahlenwerk sehr wohl an einem EU-044- Kontakt interessiert, sodass sich bei passendem Skip stets ein EU-Pile-Up einstellte.

Doch der Reihe nach. Bei meinen Erkundungen zur IOTA-Gruppe konnte ich etwa zwei Dutzend OMs ausmachen, die verstreut auf der kargen Inselgruppe leben, aber eher selten bis gar nicht Amateurfunkbetrieb praktizieren. Dazu kam eine Klubstation auf der größten Insel Mageroya. Die Recherche zeigte auch, dass die Finmark-IOTA-Gruppe-West hauptsächlich von durchziehenden Mobilisten für ein oder zwei Tage im Sommer, meist in SSB, für einige Stunden aktiviert wurde. Meine Bestätigung dieser Inselgruppe datiert aus dem Jahr 1998 ebenfalls von einer IOTA-DXpedition, die seinerzeit von DK4UN und DK4WD durchgeführt wurde.

#### **Mageroya - die karge Insel**

Vorab, das Internet wurde bei der "Aufklärung des Zielgebietes" stark bemüht, ohne diese Informationen wäre eine sinnvolle Planung nicht möglich gewesen. Von den insgesamt zehn gelisteten Inseln der Finmark-Gruppe-West, fiel meine Wahl auf Mageroya. Diese Insel schien mir die besten Voraussetzungen zu bieten, durch einen geeigneten Standort die Zielgruppe der IOTA-Jäger in DX auch zu erreichen.

Der größte Ort auf Mageroya ist eine kleine Hafenstadt namens Honningsvaag, sie liegt in einer geschützten Bucht, umgeben von etwa 300 bis 500 m hohen Bergen an der Südseite der Insel. Funkbetrieb von hier nach Asien, Südamerika oder Nordamerika wäre unter den gegenwärtig herrschenden Ausbreitungsbedingungen nicht möglich gewesen. Um eine gute Abstrahlung, nach Möglichkeit in alle Richtungen, zu erhalten, blieb nur die "Flucht" an die Nordseite zum Arktischen Ozean übrig.

In einem kleinen Fischerdorf mit etwa  $150$  Einwohnern, allerdings ohne Touristeninfrastruktur, wurde ich fündig. Dieser Ort versprach, zumindest nach Google Earth und einigen anderen Geo-Systemen, die besten Standortbedingungen. Die Suche nach einer passenden Behausung auf der fast baumlosen Insel erwies sich als schwierig, aber zu guter Letzt überließ uns ein Fischer sein wirklich kleines, einfaches Gartenhaus - zunächst per E-Mail.

![](_page_98_Picture_14.jpeg)

#### **Der weite Weg nach Norden**

Auf dem Weg zum Nordkap begleitete mich meine Frau, ohne deren Hilfe wäre die Reise zum nördlichsten Punkt (Festland) Europas nicht möglich gewesen. Wir starteten am 6.8.09. Ziel war zunächst der Seehafen von Hirtshals an der Nordspitze Dänemarks. Hier sollte es dann zunächst mit der Fähre über das Skagerrag nach Norwegen gehen. Unser Plan war, mittels Auto und Schiff entlang der norwegischen Küste das Nordkap zu erreichen und über Finnland in einer Art Rundkurs wieder

![](_page_98_Picture_17.jpeg)

**Mario, DL5ME, beim Aufbau der HF6V nahe des Fischerdorfs Gjesvaer auf der Insel Mageroya (EU-044)**

Ansonsten ist auf Mageroya nur das Nordkap bekannt, viele Touristen besuchen hier im Jahr den eisernen Globus auf dem 71. nördlichen Breitengrad und genießen, sofern man freie Sicht hat, den Blick auf den Arktischen Ozean.

![](_page_98_Picture_20.jpeg)

**Der steinige Weg zum "wahren Nordkap"**

Von hier aus ist es übrigens zum Nordpol (2000 km) näher als nach Deutschland. Neben dem Touristen-Nordkap gibt es aber auch noch das "wahre Nordkap" auf Mageroya. Die Landzunge liegt, geografisch gesehen, weiter nördlich, ist allerdings nur zu Fuß sowie bei gutem Wetter zu erreichen.

nach Deutschland zurückzukommen. Das war allerdings nicht der kürzeste Weg, aber der informativste im Hinblick auf die Aktivierung von weiteren IOTA-Inseln in Skandinavien in der Zukunft.

Nach knapp drei Tagen passierten wir den Nordpolarkreis (66. Breitengrad), um am fünften Tag die Insel Mageroya im Dauerregen bei Temperaturen um 10 °C, wohlgemerkt Anfang August, zu erreichen. In der Heimat gab es zu diesem Zeitpunkt Temperaturen um 30 °C. In Honningsvaag trafen wir gegen Mittag den Klubstationsleiter Steinar, LA8DEA, und wir besprachen in netter Atmosphäre die weitere IOTA-Aktivität von LA2NK (NK steht für NordKappen-Gruppe) und lokale Dinge rund um den Amateurfunk. Als Mitglied der Klubstation konnte ich für die nächsten Tage das Rufzeichen LA2NK nutzen.

Anschließend ging es etwa 35 km weiter Richtung Norden zum Fischerdorf Gjesvaer. Unterkunft und Antennenstandort erfüllten in etwa die Erwartungen. An einen Aufbau der Antenne(n) war bei dem starken Regen am Nachmittag nicht zu denken, zumal der von mir ausgewählte Antennenstandort knapp 200 m

abseits oberhalb des Ortes in teils felsiger (und Gras-) Landschaft lag.

#### **EU-044 ist in der Luft**

Am nächstenTag, dem 13. 8. 09, ließ der Regen nach und wurde durch kalten starken Wind abgelöst. Aufbau und Inbetriebnahme des Spiderbeams war bei diesen Bedingungen nicht möglich. Um nicht weitere Zeit zu verlieren, entschloss ich mich, bei etwa 7 °C, die Ersatzantenne, einen Vertikalstrahler Typ HF6V, zu errichten. Diese Entscheidung würde sicher einige S-Stufen kosten, aber immer noch besser als gar nichts. Die Unmengen mitgeführten Koaxialkabels zahlten sich aus. Als Transceiver fungierte ein IC-746 mit nachgeschalteter Röhren-Endstufe. Für den Fall der Fälle hatte ich als Leihgabe noch einen K2 dabei.

Geplant war eine Aktivität für knapp vier Tage mit Unterbrechungen inklusive Wochenende. Um 1227 UTC kam dann auf 20 m das erste QSO ins Log. Bis zum Ende sollten es 1241 Verbindungen werden - mit einem DX-Anteil von 29 %. Allein nach Japan sind es 202 QSOs geworden, und das bei null Sonnenflecken  $(R = 0$  und einem SFi von 69). Etwa 60 % der QSOs wurden in CW, der Rest in SSB getätigt. Aus Deutschland haben es 258 Stationen bis zur IOTA-Gruppe EU-044 geschafft.

Nach meinen Beobachtungen war 20 m auch das Band, das während meiner Zeit am Nordkap die besten Ergebnisse in alle Richtungen brachte. Bemerkenswert einerseits die tiefen QSB-Phasen - Signale aus DL, die eben noch S7 waren, konnte man im nächsten Durchgang nicht mehr lesen, und andererseits schloss sich das 20-m-Band auch um Mitternacht nach Nord- und Mittelamerika nicht komplett. Leise Signale (S1) aus W4 bzw. W5 kamen noch um 0000 UTC durch. Europäer hingegen konnten erst wieder gegen 0900 UTC gut aufgenommen werden.

Meistens fielen die besten Ausbreitungsbedingungen nach Europa und Asien zusammen. Stationen von diesen beiden Kontinenten waren im Mittel auch gleich laut! Auf 40 m und 30 m wurden nur wenige Verbindungen geloggt, die beste Ausbeute brachte 20 m. Oberhalb von diesem Band ging gar nichts. Eine magnetische Störung, immerhin befand ich mich 71° nördlicher Breite, die unter Umständen den gesamten QSO-Betrieb für Stunden oder Tage lahmgelegt hätte, trat glücklicherweise nicht auf.

![](_page_99_Picture_7.jpeg)

**Stockfisch: Dorsche auf der Trockenleine**

Einige OMs hatten mich im Vorfeld auf diese Problematik aufmerksam gemacht. Wenn die Sonnenaktivität wieder zunimmt, ist das sicher ein nicht zu unterschätzender Faktor. Unter

![](_page_99_Picture_10.jpeg)

**In Ehrfurcht erstarrt: der OP auf 71 ° nördlicher Breite**

diesem Gesichtspunkt konnte ich dem nicht endenden Sonnenfleckenminimum endlich einmal etwas Positives abgewinnen.

Der Betrieb am Wochenende verlief problematisch. Einerseits haben etliche OMs, darunter sicher viele IOTA-Jäger, nur am Wochenende EU-044 in Vancouver, Berlin (u. a. DL1UU) und Tokio hörbar gemacht zu haben.

#### **Rückweg über Lappland (Sami)**

Unser Rückweg, der sich auf etwa 3000 km belief, führte uns auf östlicher Route über Finnland. Wir verließen die Insel Mageroya über einen Tunnel (Länge 6,870 km, Tiefe 212 m), der erst vor einigen Jahren unter dem Fjord gegraben wurde. Kaum hatten wir die Inselgruppe verlassen, zeigte sich die Sonne auf dem Festland und die unendlichen Weiten der Finmark kamen zum Vorschein.

Nächstes Ziel war die Hafenstadt Kemi am bottnischen Meer. Hier hatte ich mich mit einigen OH9-OMs verabredet, um die Möglichkeit für eine Aktivierung der inzwischen selten gewordenen Inselgruppe Lappi-Provinz (EU-126) zu erkunden. Nach der IOTA-Revision im Jahr 2000 entfiel die Haupinsel Ajos und damit hatten einige OMs die Gruppe EU-126 wieder auf der Liste. Eine siebenstündige Aktivierung unter OH9AA/p rundete meine Eindrücke ab. Aufgrund der positiven Erfahrungen versuche

![](_page_99_Picture_18.jpeg)

**Mario, DL5ME, beim Funkbetrieb als LA2NK von Mageroya (EU-044). Fotos: DL5ME**

die Möglichkeit, Hochfrequenz auf ihre Antenne zu geben, andererseits tobt fast immer ein Contest. Contestfreie Wochenenden sind eher selten. Durch den neu etablierten RDA-Contest am dritten Wochenende im August entfällt praktisch auch dieses. Im CW-Teil des 20-m-Bandes konnte man praktisch keinen Normalbetrieb mehr machen. Im SSB-Teil war hauptsächlich das Lighthouse-Weekend präsent. Ich beobachtete drei Leuchtturmaktivitäten, die auf 14,260 MHz (IOTA-Treff-Frequenz) fast zeitgleich Verbindigungen tätigten und unter Umständen sich nicht oder nur leise untereinander hörten (interessante Mehrfachfrequenzausnutzung). Fest steht, die meisten QSOs konnte ich am Donnerstag und Freitag fahren und leider nicht am Wochenende, was mich zu der Überlegung bringt, ob es überhaupt noch ein Vorteil ist, eine Aktivität auf das Wochenende zu legen.

Das Nordkap selbst präsentierte sich uns nur im dicksten Nebel, also nichts mit "Blick bis nach Spitzbergen". Nach dreieinhalb Tagen folgte der Abbau der Antenne, im Regen.

Fazit: Mit Spiderbeam und ohne RDA-Contest wären es mehr QSOs geworden, aber letztendlich bin ich nicht unzufrieden, unter diesen doch nicht ganz einfachen Bedingungen, die

ich im Sommer 2010, wenn möglich mit einem zweiten CW-Operator, für drei bis vier Tage von EU-126 aktiv zu sein, sodass dann jeder IOTA-Jäger hoffentlich die Möglichkeit hat, diese IOTA-Gruppe ins Log zu bekommen.

#### **Aufbruch nach Travemünde**

Der vorletzte Abschnitt führte uns von Kemi (OH9) quer durch fast alle finnischen Rufzeichengebiete nach Helsinki (OH2). Im QTH von Miika, OH2LOI, wo 2002 zwei Teams im WRTC ihren Standort hatten, legten wir einen Zwischenstopp ein. Die letzte Etappe führte uns mittels Fähre der Finnlines in 28 h quer über die Ostsee von Helsinki nach Lübeck-Travemünde. Genügend Zeit, um in Ruhe ins Logbuch zu schauen und eine erste Auswertung zu erstellen. Bei warmen Temperaturen liefen wir in Travemünde ein, nach weiteren 300 km war das Abenteuer Nordkap beendet.

#### **Danksagung**

Nicht vergessen möchte ich jene, die mich bei der Vorbereitung und Durchführung der IOTA-Aktivierung unterstützt haben. Stellvertretend sind hier Spiderbeam, UKW-Berichte und der Distrikt Sachsen-Anhalt zu nennen.

# *IOTA-QTC*

#### **Bearbeiter:**

**Dipl.-Ing. (FH) Mario Borstel, DL5ME PSF 113527, 39034 Magdeburg E-Mail: [dl5me@darc.de](mailto:dl5me@darc.de)**

#### **Inselaktivitäten**

**Europa:** Im Oktober gab es von deutschen Stationen folgende Aktivitäten: DL8MCA **(EU-072),** DL1WH **(EU-047),** DK8OL **(EU-042),** DC1LTK **(EU-125),** DD8ZQ **(EU-172),** DL3DRN **(EU-001),** DL5ZL **(EU-129),** DJ6OI **(EU-128),** DJ8QP **(EU-170)** und DA0HEL von **(EU-127).**

![](_page_100_Picture_6.jpeg)

**Antarktis:** Mike,RW1AI, will ab 16. 12. 09 bis Frühjahr 2010 als R1ANP versuchen, von der Progress-Basis **(AN-016)** QRV zu werden.

**Asien:** Oleg, UA0ZAL, ist weiterhin von der Bering-Insel, **AS-039,** auch für Europa QRV. Sein Vorzugsband ist 40 m und die Sendeart ausschließlich CW. OSL via  $RV1CC = Ohne$ Vorankündigung meldete sich Anfang Oktober Sun, BD2RJ/2, zuerst von Changxing, **AS-151,** und später von Guanglu, AS-158. - Wim, XU7KOH, war ebenfalls wieder von Russei-Eiland, **AS-133,** zu hören. QSL nur direkt via ON7PP. Mehr [Informationen](http://www.xu7tzg.be/index.html) auf *www.xu7tzg. be/index.html.*

**Nordamerika:** Curt,W3HQ, beabsichtigt, vom 4. bis 16. 12.09 unter W3HQ/VP2V von Virgin Gorda, **NA-023** (LH-0347), nur in CW QRV zu sein. QSL via Heimatrufzeichen. - Bill, K9RR, funkte Ende Oktober unter K9RR/4 überraschend von Jekyll, **NA-058,** und war in den Abendstunden auch von Europa zu arbeiten.

**Ozeanien:** Das multinationale Team unter Führung von Andrea, IK1PMR, ist im Pazifik weitergezogen und wird unter verschiedenen E51-

![](_page_100_Picture_11.jpeg)

**Hubert, K6HFA (K7A), auf NA-222 (Wosnesenski), im Hintergrund derVulkan Pavlov vom "KL7-Festland" Foto: K7A**

Rufzeichen vom 5. bis 12. 12. 09 von Rarotonga, OC-013, QRV. - Das "Highlight" des Monats kommt im Dezember aus Australien. Wally, VK6YS, Nigel, VK6NI, und Bruce,

![](_page_100_Picture_14.jpeg)

KD6WW, planen als VK6IOA vom 29. 12. 09 bis 4. 1. 10 die Aktivierung einer der meistgesuchten Inselgruppen, **OC-211** (Robertson Eiland). Diese IOTA-Gruppe wurde in der Vergangenheit erst einmal aktiviert und dementsprechend dürfte das Pile-Up ausfallen. QSL-[Information](http://www.westozdx.net) folgt noch. Näheres unter *www. <westozdx.net>.*

Mike, KM9D (H44MY), ist im Oktober weiter nach New Georgia, **OC-149,** gesegelt und wurde von der Insel Liapari, vorzugsweise auf den niederfrequenten Bändern, aktiv. Er beabsichtigt, sein Boot nach Norden zu steuern, mit dem Ziel Pohnpei, **OC-010** (V63). Eine Aktivierung von **OC-179** (Duff-Gruppe) oder **OC-285** (Stewart-Gruppe) ist derzeit nach seiner Einschätzung nicht möglich. - Hans, DL5SDF, ist fast täglich in CW als DU9/DL5SDF von Mindanao, **OC-130,** zu arbeiten. - Allan, VK2GR, funkt noch bis Ende Dezember unter P29CW von New Guinea, **OC-034.** QSL nur direkt via VK2GR. - Mit zwei Tagen Verzögerung durch schlechtes Wetter ist P29VCX von Tanga, **OC-102,** für einige Tage aktiv gewesen. Insgesamt konnten 4700 QSOs von dieser raren IOTA-Gruppe (8,2 %) gefahren werden. Damit dürfte OC-102 nun jenseits der "Most Wanted Islands" stehen. Anschließend ging es bei schwerer See zur Green-Inselgruppe, **OC-231.** Diese IOTA ist ebenfalls sehr gesucht und wurde erst einmal von Gerhard, DL2GAC (P29VMS, kurzzeitig im Jahr 2003 aktiviert. Unter P29VLR wurde simultan mit bis zu vier Stationen von **OC-231** gefunkt. Für beide P29-Rufzeichen geht die QSL über SM6CVX.

**Südamerika:** Das 4M5DX-Team ist immer noch "Stand-By" für einen Termin seitens der venezuelanischen Marine für die Aktivierung der Insel Patos, **SA-048,** unter YW5P und der Insel La Orchila, **SA-054,** als YW5O. Weitere Informationen auf *[www.yw5o.4m5dx.info](http://www.yw5o.4m5dx.info).* - Ende Oktober kam das Rufzeichen ZZ6Z nochmals zum Einsatz, diesmal auf **SA-019.** QSL nur direkt über PY6HD. - Das Team von ZY0T beendete eine fünftägige Aktivierung von **SA-010** (Trinidade) mit 5800 QSOs.

#### **IOTA-Anerkennungen**

Durch den IOTA-Manager Roger, G3KMA, wurden folgende DXpeditionen bis zum Stichtag 17. 10. 09 anerkannt: NA-087 (K7A), NA-169 (N7RO/p), NA-222 (K7A), NA-230 (VY0A), NA-236 (K7A), NA-239 (N6PYN/ KL7) und OC-127 (H44MY). Diese Aktivitäten wurden bisher nicht anerkannt: AF-061, AF-088 (C91VM/5) und AS-162 (XV7RRC).

### *"CQ WFF" von der Hamburger Hallig*

Für das letzte Septemberwochenende 2009 hatte ich mir vorgenommen, das WFF-Gebiet (World Flora & Fauna) DLFF-013 (Nationalpark und Biosphärenreservat Schleswig-Holsteinisches Wattenmeer) für einige Stunden zu aktivieren [1], [2]. Im Vordergrund stand, den Standort für künftige Aktivitäten zu erkunden. Die zum Nationalpark gehörigen Gebiete sowohl des niedersächsischen als auch des schleswig-holsteinische Wattenmeeres sind nur mit einiger Mühe zu aktivieren. Nur wenige Bereiche der Schutzzone <sup>1</sup> dürfen unter Auflagen betreten werden. Die Inseln im Wattenmeer sind bis auf wenige Halligen vom Nationalpark bzw. Biosphärenreservat ausgenommen.

Relativ leicht zugänglich ist neben einigen Küstenbereichen bei St.-Peter-Ording und Westerhever die Hamburger Hallig. Diese darf gegen ein Entgelt von 5 **€** sogar bis zum Halligkrug befahren werden.

Mit Funkgerät und Bleiakku sowie dem QMS-Antennensystem von SGC (Tuner SG-230 und Antenne SG-303) auf demFahrzeugdach bezog

![](_page_100_Picture_24.jpeg)

**Mobiles QTH vorm Halligkrug Foto: DL2VFR**

![](_page_100_Picture_27.jpeg)

ich mein QTH auf dem Parkplatz vor dem Halligkrug. Während der zwei Stunden, die ich auf 20, 30 und 40 m aktiv sein konnte, fanden an die 200 Stationen den Weg ins Log. Das war doch deutlich mehr als ich mir mit dieser Stationsausrüstung ausgerechnet hatte. Ich arbeitete ausschließlich in Telegrafie und konnte unter DF0WFF nicht nur DLFF-013 sondern auch den Sonder-DOK "DLFF" und obendrein "N-36" fürs deutsche Inseldiplom verteilen. Abschließend nahm ich mir noch etwas Zeit für einen Halligrundgang.

Die Salzwiesen im Vorland der Hamburger Hallig melden etwa 60-mal im Jahr "Land unter". Gutes Wetter und Niedrigwasser vorausgesetzt, ist die Hallig auch mit Fahrrad oder Bollerwagen plus Funkausrüstung gut zu erreichen.

**Enrico Stumpf-Siering, DL2VFR Literatur** [1] *[www.wff44.com](http://www.wff44.com)*

<sup>[2]</sup> *[www.wff-dl.de](http://www.wff-dl.de)*

### *DX-QTC*

#### **Bearbeiter: Dipl.-Ing. Rolf Thieme, DL7VEE Boschpoler Str. 25, 12683 Berlin E-Mail: [rolf@dl7vee.de](mailto:rolf@dl7vee.de) URL: [www.dl7vee.de](http://www.dl7vee.de)**

Alle Frequenzen in kHz, alle Zeiten in UTC Berichtszeitraum: 6. 10. bis 2. 11. 09

#### **Conds**

Der Flux fiel Mitte Oktober wieder auf 69 zurück, das machte sich umgehend auf den höheren Bändern negativ bemerkbar. Ende Oktober ging es wieder besser. Der CQ WWDX SSB zeigte erste weite Öffnungen auf 10 m, sodass es wohl doch endlich auf ein neues Maximum zugeht. Danach kletterte der Flux durch den bisher größten Sonnenausbruch des neuen Zyklus sogar kurz auf Werte von über 80! Das führte zu spürbarer Aktivität auf 12 m und 10 m. Trotzdem ist das Nord-/Süd-Gefälle in Europa bezüglich längerer und stärkerer Öffnungen auf den höherfrequenten Bändern nicht viel RTTY getätigt. Die Crew machte Bekanntschaft mit den Ausläufern eines Tsunamis, was aber glimpflich abging. Die QSL kommt zuverlässig über DJ8NK.

Die OPs von **K4M** hatten große Probleme mit dem gecharterten Flug nach Midway, weil das einzige vorhandene Flugzeug nicht in Ordnung war und erst repariert werden musste. So begann die Unternehmung auf Midway unter Zeitdruck erst am 13. 10. 09. Das Betriebsende stand mit dem 19. 10. 09 fest und wurde vom U.S. Fish and Wildlife Service nicht verlängert. Die Operateure schafften in den sieben Tagen noch stolze 61 000 QSOs, davon 37000 in CW und knapp 3000 in RTTY. Mit Europa liefen 12 677 QSOs, keine auf 12 m und 10 m. Das Online-Log-Update klappte gut, und auch die Signale in DL waren ganz ordentlich. Leider ging es im Wesentlichen nur auf 40 m, 30 m und 20 m. 793 verschiedene DL-Stationen schafften 1519 Verbindungen. Nur wenige DLs verbuchten QSOs auf 80 m, 17 m oder sogar 160 m *(Glückwunsch!)*.

Nach **TX5SPA** von den Australs war auch **TX5SPM** von den Marquesas profimäßig organisiert, mit guter Ausrüstung und Betriebs-

![](_page_101_Picture_9.jpeg)

zu übersehen. Haupt-DX-Bänder sind weiterhin 40 m, 30 m und 20 m. Mit dem Beginn des Winterhalbjahres schließen die Bänder ab 17 m in unseren Breiten zunehmend unmittelbar nach Einbruch der Dunkelheit. Dafür sind die hohen Bänder auf der Südhalbkugel länger offen.

#### **DXpeditionen**

Im Berichtszeitraum gab es diverse rare Aktivierungen, sodass die Bandpunktejäger schon regelmäßig die Frequenzen beobachten mussten. - Zu spät für das letzte QTC zum Ankündigen war **ZY0T** von Trindade, die Mitte Oktober, bedingt durch den Transport per Marine, nur einige Tage in der Luft sein konnten. Die vier OPs (PY1NB, PY1YB, PY1ZV und PY1ON) machten prima Betrieb auf allen Bändern rund um die Uhr, doch sie schienen teilweise Hörprobleme zu haben. Für die niederfrequenten Bänder wurde eine 80-m-Ballon-Vertikal installiert. Die QSL gibt es nur direkt über PY1NB.

**3D20CR** von Conway-Riff, unter deutscher Leitung, fuhr 33 000 QSOs in neun Tagen. Die DXpedition war in DL auf den unteren Bändern laut, und es wurde erfreulicherweise auch

**Babs, DL7AFS, genießt während einer Funkpause als J79ZG den Ausblick in die karibische Landschaft. Als Antennen kamen ausnahmslos selbstgebaute Triple Legs und Dipole zum Einsatz.**

**Foto: DJ7ZG**

technik. Teilweise gab es wegen der Regenzeit Wasser in Überfluss. 27631 Verbindungen von den Australs und 12 543 QSOs von den Marquesas stehen im Log. QSL via SP9PT. -**J79ZG**, mit Babs und Lot als Zweimann-Crew, ging auch auf Skedwünsche ein - *danke!* Rund 15 000 QSOs sind geloggt, davon viele auf 80 m bis 30 m. Die ersten Direkt-QSLs sind

![](_page_101_Picture_17.jpeg)

verschickt. - Auch die polnische DXpedition auf Fidschi **(3D2KJ** und **3D2MJ)** machte im gesamten Oktober einen guten Betrieb mit Schwerpunkt Lowbands und Ausrichtung EU. - **4U1UN** (New York) war in der Woche vom 19. bis 25. 10. 09 mit Top-OPs und mehreren Stationen parallel besetzt und auf allen Bän-

![](_page_101_Picture_19.jpeg)

**Heinz, 4S7AAG, und Sal, 4S7SAG (v. l.) Foto: privat**

dern sowie allen Modi QRV. Auch am WWDX SSB beteiligten sie sich mit zwei Stationen. QSL über HB9BOU bzw. LOTW.

Bei **TY1MS** gingen aus meiner Sicht die Signale etwas im DX-Getümmel unter. Die Betriebstechnik der OPs war in Ordnung.- Willi, DJ7RJ, war vier Wochen als **TO7RJ** von Mayotte in der Luft und beglückte viele DXer mit einem "New One" auf 160 m.

**ZK2DL** (DL2FAG) funkte fleißig in SSB und RTTY. Am besten ging es von hier auf 30 mbis <sup>17</sup> m, die richtige Zeit vorausgesetzt. - Rick, AI5P, kam auf seinem Pazifiktrip unter **FK/ AI5P, YJ0PX** und **AI5P/VK9N** besonders auf <sup>30</sup> <sup>m</sup> in CW mit Europa in Kontakt. - **T6AG** (OPCT1GRB) ist ab Oktober für sechs Monate in Afghanistan. QSL via EA3GHZ. - Aus Bhuthan wurde **A52FJJ** QRV; er funkte meist mit seinen japanischen Landsleuten. - Hinter **4S7AAG** (CW, RTTY) und **4S7SAG** (SSB) verbargen sich vom 7. bis 21. 10. 09 DL1LH und DH7SA. QSLs via Heimatrufzeichen. - Der **WWDX SSB** zog wieder unzählige Stationen auf die Kurzwellenbänder. Das stark erweiterte 40-m-Band war voll belegt, und auch auf 10 m konnte man einiges arbeiten.

Vier US-amerikanische DXer und Contester (W2GJ, K3IXD, K4OO und W3PP) starben bei einem tragischen Unfall auf ihrem Flug zur geplanten Contestaktivität als **C6APR.**

#### **Kurzinformationen**

In Australien ist man gerade dabei, eine eindeutigere **VK9-**Rufzeichenstruktur durchzusetzen. Auch Heimatrufzeichen/Landeskennerpräfix wird wieder ausgegeben, Besucherlizenzen gelten zwölf Monate. - ZS6RI (ex ZS8RI)

#### **Bandmeldungen im Berichtszeitraum**

![](_page_101_Picture_2203.jpeg)

hält sich einige Wochen in Liberia (EL) auf und hat das Rufzeichen **EL8RI** erhalten. Zurzeit führt er nur eine QRP-Ausrüstung mit sich, beabsichtigt möglicherweise aber nach einigen weiteren Wochen dauerhaft dort zu arbeiten. -EA4BB (ex D2BB) bleibt längere Zeit in Zimbabwe und hört dabei auf **Z21BB.** Er ist auf allen Bändern in CW und SSB QRV, wobei die Station noch ausgebaut wird. QSL an W3HNK.-In **Thailand** wurde das 40-m-Band vom 6. 11. 09 an bis auf 7,2 MHz erweitert.

#### **Vorschau**

Am letzten Novemberwochenende findet die so genannte Telegrafie-Weltmeisterschaft, der **CQ WWDX CW,** statt.Angekündigt sind u. a.: 3V3S, 5R8ZO (N5ZO), 8P9SS, 9J3A (via S57S), A25NW, HC8N, T88CI, TO5T (=FM), V26K, VK9XW, VP9I, XW1B, YN2GY, YS4U, ZB2X, ZF2AM und ZP0R. ND3F will vom 22. 11. bis 2. 12. 09 als **8P9SS** von den Bermudas in der Luft sein. - K9NW plant, um und im WWDX CW als **A25NW** zu funken. Ebenfalls in diesem Zeitraum wird **FM/JE1JKL** (im Contest als **TO5T**) von Martinique QRV sein. - Bis zum 5. 12. <sup>09</sup> sollten noch die im vergangenen QTC angekündigten **VK9XW** und **TX3A** aktiv sein. - Vom 24. 11. bis 6. 12. 09 will K8PT als **V31PT** von Belize Betrieb machen. - HA5AO kündigt dieses Mal vom 25. 11. bis 10. 12. 09 eine Einmann-DXpedition (mit Endstufe) als **T88CI** an. Vorrangig ist CW-Betrieb geplant.

Speziell an Zweiweg-QRP-Verbindungen in CW ist **VP2V/W3HQ** vom 4. bis 16. 12. 09 interessiert. - **VP9/AA1AC** will vom 6. bis 12. 12. 09 aus Hamilton Parish (Bermuda) funken. Er verspricht QSL direkt und über das Büro. - Eine Gruppe mit IK1PMR, PA3LEO, PA0BWL, OE2SNL, DJ5IW und DJ7JC wird vom 6. bis 13. 12. 09 vom nächstem Reiseziel South Cook **(E51PMR)** funken. Für genauere Daten schaue man auf *[www.ik1pmr.com](http://www.ik1pmr.com).* Anschließend sind einige Mitglieder des Teams noch kurz aus Singapur **(9V)** QRV. - DJ4SO zieht es wieder nach Namibia. Vom 23. 11. bis 15. 12. 09 wird er auf allen Bändern Allbandbetrieb machen. Für Büro-QSLs genügen die QSO-Daten per E-Mail an *[klaus@dj4so.de](mailto:klaus@dj4so.de).*

DO7AG ist mit seiner Familie von Mitte November bis Anfang Januar auf Pazifiktour. Seine beiden Lizenzen **5W1QX** und **A31CE** gelten nur auf40 mund 20 m. Er hofft, die Gruppe um IK1PMR auf Samoa zu treffen. - SM1TDE versucht vom 10. 12. 09 bis zum Jahresende aus Gambia **(C5)** zu funken. - **4U1AIDS** ist anlässlich des Welt-Aids-Tages vom 1. bis 7. 12. <sup>09</sup> aus Genf (DXCC-Status HB9) aktiv. - FürJanuar 2010 ist eine **South Shetland-**DXpedition durch CE-OPs angekündigt. - **YW0A** (Aves) ist jetzt ebenfalls für den Januar im Gespräch. -Auch eine neue Palästina-DXpedition unter **E4X** ist für März 2010 vorgesehen.

#### ■ DX-Clusterspots

Die mutwilligen Störungen bei den jüngsten DXpeditionen veranlassen mich, doch einige Worte darüber zu verlieren. Es ist keine Art und Weise, wenn einem etwas gegen den Strich geht, sich anonym als Störer zu betätigen und vielen anderen kein QSO zu ermöglichen. Manche Stationen haben leider nicht die Disziplin, auch mal längere Zeit im Pile-Up mitzurufen. Dies ist im DX-Geschäft jedoch unerlässlich.

Wer sich selbst als Top-DXer sieht, sollte sich nicht als Polizist bei Kommentaren auf der Frequenz einer DX-Station beteiligen. Störer warten nur auf eine Reaktion (siehe auch Editorial). Ebenso ist es nicht erforderlich, eine seltene DX-Station mit bestehendem Pile-Up alle 5 min im DX-Cluster zu spotten. Einmal pro Stunde bzw. bei neuer Frequenz oder Sendeart sind völlig ausreichend.

![](_page_102_Picture_10.jpeg)

Bei ganz heißen DXpeditionen auf den unteren Bändern sollte nur ein Hinweis (Bandanfang) auf die Aktivität gegeben werden. An die DX-Clusterbetreiber geht der Vorschlag, nur noch Spots und Announcements von ordnungsgemäß eingeloggten Rufzeichen zuzulassen. Phantasierufzeichen sollten nur einen Lesestatus bekommen.

#### **DXCC und Honor Roll**

Im September musste ich in der offiziellen DXCC-Honor-Roll-Liste auf der ARRL-Homepage und zuvor bei einer Veröffentlichung in der CQ DL lesen, dass ich nur noch mit 337 momentan zählbaren DXCC-Gebiete in Mixed und Phone geführt werde. Seit 2003 habe ich die Honor Roll-Plakete Nr. <sup>1</sup> und per Stand August 2008 auch die schriftliche Bestätigung der ARRL über 338 aktuelle DXCC-Gebiete. Auf Nachfrage teilte mir Bill, NC1L, mit, dass bei mir die lange eingereichte QSL von FR/ G/ FH4EC wegen fehlender Dokumente nicht anerkannt sei und gestrichen wurde. Leider gab es zwischendurch dazu keinerlei Information Seitens der ARRL. Zum Glück konnte ich mit einem Scan von der ebenfalls vorliegenden QSL von FR5ZU/G an Bill den alten Zustand wieder herstellen und bald sollte es dank der QSL von FT5GA in Zukunft kaum noch Sorgen mit einer anerkannten Glorioso-QSL geben.

![](_page_102_Picture_14.jpeg)

Auch wer durch fehlende neue DXCC-Gebiete wie FJ (St. Barthelemy) aus der Honor Roll zurückfällt, wird nicht separat informiert. Es erweist sich somit als sinnvoll, den momentanen Stand des eigenen Rufzeichens in den öffentlichen Listen von Zeit zu Zeit zu überprüfen.

### *SWL-QTC*

#### **Bearbeiter:**

**Andreas Wellmann, DL7UAW Angerburger Allee 55, 14055 Berlin E-Mail: [andreas.wellmann@t-online.de](mailto:andreas.wellmann@t-online.de) Packet-Radio: DL7UAW@DB0GR**

#### **600-m-Band-Aktivitäten in Kanada**

Seit Oktober können die ersten beiden kanadischen Experimentalstationen im 600-m-Band beobachtet werden. Jack, VE1ZZ, aus Halifax (Nova Scotia) erhielt das Rufzeichen VX9PSO. Joe, VO1NA, aus Torbay (Neufundland) verwendet das Rufzeichen VX9MRC. Die Stationen wurden bereits auf den Frequenzen 504,6 kHz bzw. 507,77 kHz beobachtet.

#### **Web-Empfänger auf dem 600-m-Band in Louisiana**

Über das Internet erreichbare SDR-Empfänger werden immer beliebter. Auch für die Bandbeobachtungen im 600-m-Band gibt es jetzt eine weitere Möglichkeit. Ralph,W5JGV,bietet auf [1] Zugriff auf die Empfangssignale seines SDR-Empfängers. Der, ein SoftRock Lite II SDR board, liefert alle 5 min Daten, die mit *SpectrumLab* [2] aufgezeichnet werden.

![](_page_102_Figure_23.jpeg)

Da Ralph nur ein begrenztes Datenvolumen für seinen Internetanschluss - der Uplink erfolgt  $via$  Satellit - zur Verfügung steht, gibt es auch längere Off-line-Zeiten. Ob es sich um aktuelle Daten aufderWebseite von Ralph handelt, lässt sich an Hand der mitübertragenen Datum- und Zeitangaben prüfen. Der Standort des Web-Empfängers befindet sich im US-Bundesstaat Louisiana. Ralph ist auch unter demRufzeichen WD2XSH/7 Teilnehmer am amerikanischen 600-m-Band-Experiment.

#### **Sonderrufzeichen aus Kanada**

Die im kommenden Jahr in Vancouver (British Columbia) stattfindenden XXI. Olympischen Winterspiele werfen bereits ihre Schatten voraus und werden auch durch Amateurfunkaktivitäten kanadischer Funkamateure begleitet. Die Vancouver Olympics Amateur Radio Group (VOARG) ist bereits seit Anfang Oktober 2009 mit einem Sonderrufzeichen aufden Kurzwellenbändern aktiv. Vor und während der XXI. Olympischen Winterspiele werden folgende Sonderrufzeichen verwendet: VG7V (1. 10. 09 bis 30. 11. 09), VG7W (1. 12. 09 bis 31. 1. 10) und VG7G (1. 2. 10 bis 31.3. 10).

#### **URLs**

[1] *<http://w5jgv.com/Spectrum/index.htm>*

[2] *<http://freenet-homepage.de/dl4yhf/spectra1.html>*

### *Amateurfunkpraxis*

![](_page_103_Picture_3163.jpeg)

73 de DL5KZA HS0ZIL DL2LAH PD/DO1BEN DO1BEN TO7A (1) UT5UGR [QSL-ROUTES@funkamateur.de](mailto:QSL-ROUTES@funkamateur.de)

TM1O (1) TM2S (1) TM5SN

F1IKA F5PED F5IL

PA9M PA5PR PA1WLB

**FUNKAMATEUR-Leserservice Berliner Str. 69 • 13189 Berlin • Fax (030)44 66 94 69** Versandkosten 3 EUR • OV-Sammebestellungen sinnvoll!

HR9/WQ7R HS0AC (1) HS0ZEA

K5WW<br>HS0ZFZ<br>OE2RFL

PA6Z (1) PA75MVD PB65BP

### *Amateurfunkpraxis*

**Rufzeichen Adresse**

### *QSL-Splitter*

Im Berichtszeitraum gab es u. a. folgende **direkte** QSL-Eingänge: 4U1VIC, 5K0T, 9N7JO, BT1OY & Co., C21DL, EP3UN (LA7JO), J79ZG, JD1BMM, PY0FF, VQ9LA, VK9LA und XU7MDY; sowie **über das Büro** (meist über Manager): 4L7O, 7U5CI, 9M6/LA7XK, A45WD, C91R, C91YI, DP1POL, DX1J, E44M, E76C, EJ/DL5DSM, EP4HR, FG/ OM3LA, FJ5DX HH2FYD, IS0XKE, PZ5Z, S79NS, T32OU, T80W, TL0R, V63RE, XR7W und ZF1A.

Die folgenden Logs von IOTA-Aktivitäten der Atacama Desert DX Groups *[\(www.addxg.cl/\)](http://www.addxg.cl/)* sind nach wie vor verfügbar: **3G1M** (SA-069, Oktober 2005), **3G1P** (SA-085, März 2003), **3G2D** (SA-086, November 2003), **XR2G** (SA-086, September 2004). QSL-Anfragen bitte an Nicolas Herrera G., XQ1IDM, P.O. Box 345, Antofagasta, Chile).

Joe, W3HNK, fungiert neuerdings auch als QSL-Manager für **CR3E** (CQ WW CW-Contest) sowie **CT3NT.**

Hans, DL5SDF, ist fast täglich in CW als **DU9/DL5SDF** von Mindanao, OC-130, zu arbeiten. Büro-QSLs gehen über DL5SDF im Juni 2010 raus.

Einige jüngere DX-Aktivitäten werden fürs **DXCC-**Diplom anerkannt: 3D20CR sowie 3D2CV (Conway- Riff 2009, K4M (Midway Island 2009) und FT5GA (Glorioso). Zudem hat man bei YI/KV4EB den Anerkennungszeitraum bis 9. 1. 04 (bisher nur vom 20. 4. bis 28. 11. 03) ausgedehnt.

Mit Wirkung vom 14. 10. 09, löst Erik, K5WW, AI4U als QSL-Manager für **HR9/WQ7R** ab.

Gabriele, **IK3GES,** berichtet, dass sämtliche direkten QSL-Anfragen für diesjährige IOTA-Unternehmungen beantwortet sind. Eine Liste der Rufzeichen, für die Gabriele zuständig ist, findet man auf *[www.qrz.com](http://www.qrz.com)* unter IK3GES.

Toshi, JA1ELY, teilte mit, dass das Rufzeichen **JD1BNA** vom 9. bis 13. 9. 09 auf 17 m in CW von einem Pirat benutzt wurde.

![](_page_104_Picture_10.jpeg)

**Emanuela, IZ2ELV, hier als IQ2IR während der 2008 UCI Road World Championship aktiv Foto: Insubria Radio**

Das **OQ50USA-**Log (1994) wird zum 1.1.10 geschlossen. QSL-Anfragen bestätigt ON6DP direkt.

Das Rufzeichen **TL8/IZ2ELV** missbrauchte am 26. 10. 09 ein Pirat. Emanuela, IZ2ELV, hielt sich in Italien auf und arbeitet nicht in CW.

Gwenael, TU5KG, funkte aus Frankreich als **TM0C** und **TM0T** während der diesjährigen CQ WW RTTY- und CQ WW SSB-Conteste. QSL-Manager für beide Aktivitäten ist F4EFI (direkt oder Büro).

QSL-Manager Gene, **UA9AB,** hat eine neue Anschrift: Gene Shcumat, P.O. Box 18527, Chelyabinsk 454021, RUSSLAND.

Der Verantwortliche des **VE7-/VA7-**QSL-Büros für eingehende Karten hat ein neues Rufzeichen bekommen: VE7BC (alt VE7UQ). Die E-Mail-Adresse des Büros lautet nun *ve7bc@ shaw.ca.* Weitere Informationen finden sich auf *www. [qsl.comm.sfu.ca](http://www.qsl.comm.sfu.ca).*

QSL-Karten für **VK7ACG** sollte man direkt an G0WFH (kein Büro) senden: Christopher Gresswell, 121 Gramby Court, Milton Keynes, MK1 1NG, England.

Eine neue QSL-Route für **ZC4VJ** geht über M0URX. Details dazu stehen auf *[www.m0urx](http://www.m0urx). com.* Andy, [ZC4VJ,](http://www.m0urx.com) sendet seine Logs weiterhin ans LoTW.

#### **Tnx für die QSL-Karten via DG0ZB, DJ1TO, DJ9ZB, DL2VFR, DL5ME, DL7VEE und DL9RCF.**

![](_page_104_Picture_20.jpeg)

![](_page_104_Picture_21.jpeg)

![](_page_104_Picture_22.jpeg)

 $SOSX$ 

![](_page_104_Picture_23.jpeg)

![](_page_104_Picture_2324.jpeg)

XE1KK Ramon Santoyo, V.Ap. Postal 19-564, 03901 Mexico DF<br>YU1KX Vladeta Krkic, VI 19.37210 Cicevac Vladeta Krkic, VJ 19, 37210 Cicevac

# *D-STAR-QTC*

#### **Bearbeiter: Dipl.-Ing. Jochen Berns, DL1YBL Heyerhoffstr. 42, 45770 Marl E-Mail: [dl1ybl@db0ur.de](mailto:dl1ybl@db0ur.de)**

#### **Neues bei D-STAR**

#### *Relaisfunkstellen*

**DB0WUN** auf 439,575 MHz (-7.6 MHz) ist seit dem 30. 10. 09 am Standort Marktredwitz/Haingruen in JO60BA ,,on Air". Auch das Gateway ist konfiguriert und am US-Trust-Server angebunden. Weitere Informationen auf *[www.db0wun.de](http://www.db0wun.de).*

Während der Eröffnung der neuen Geschäftsräume von Icom (Europe) GmbH in Bad Soden, äußerte Dr. Walter Schlink, DL3OAP (Vorsitzender des DARC e. V.), den Wunsch, einen D-STAR-Repeater an der Geschäftsstelle in Baunatal zu betreiben. Dieser Umsetzer soll auch ein Zeichen dafür sein, dass der DARC e.V. neuen Technologien aufgeschlossen gegenüber steht und sie unterstützt. Der D-STAR-Repeater DB0AFZ auf  $439,475$  MHz  $(-7.6)$ MHz) sollte am 7. 11. 09 von DL1YBL und seiner Relaisgruppe in Baunatal aufgebaut und in Betrieb genommen werden. Auch die Anbindung des Gateways an den weltweiten Trust-Server ist vorgesehen. Zudem ist geplant, Schulungen für den Betrieb und die Technik von D-STAR durchzuführen.

Ich begrüße die Entscheidung des DARC e.V. als Meilenstein, herausragend für Europa und die weitere Förderung neuer Kommunikationssysteme. Die Zukunft ist digital und technikorientiert, wobei der klassische Amateurfunkdienst immer existieren wird.

#### *Benutzer-Registrierung*

Wie bereits im vergangenen D-STAR-QTC angekündigt, haben einige freiwillige OMs, die bisher die Registrierung der zentralen Datenbank aufHB9F und DB0WZ durchführten, aufgegeben. Die Konsequenzen werden für alle re-

gistrierten D-STAR-Nutzer an diesen Gateways am 13.12.09 zu spüren sein. An jenem Sonntag werden die Datenbanken bei DB0WZ und HB9F von Rufzeichen bereinigt, die nicht im direkten Versorgungsgebiet dieser Relaisfunkstelle liegen. Die betroffenen Personen erhalten per E-Mail Informationen. Wer auf einem dieser Gateways auch mit Terminals registriert ist, wird gelöscht. Entgegen leider mehrfach verbreiteter falscher Aussagen, ist eine Neuregistrierung eines gelöschten Rufzeichens jederzeit möglich. Auch das US-Trust-Server-Team hat mit dieser Aktion nichts zu tun bzw. unterstützt sie in keiner Weise. Wer Hilfe bei der Registrierung benötigt, wende sich bitte direkt an den Betreiber des jeweiligen Gateways. Neuregistrierung an einem Gateway sollten in der Nähe erfolgen. Eine Liste der Gateways findet man auf *[www.dstarusers.org/repeaters.php](http://www.dstarusers.org/repeaters.php).*

Ich bitte um Verständnis für diese sicherlich unerfreuliche Entwicklung, aber derAmateurfunk ist kein kommerzieller Dienst mit Versorgungsauftrag, sondern privat und freiwillig organisiert. Wer wissen will, ob und wo er registriert ist, kann das hier abfragen: *[http://query.ki4swy.](http://query.ki4swy.org/index.php) [org/index.php](http://query.ki4swy.org/index.php)* oder bei *[http://db0myk.prgm.](http://db0myk.prgm.org/cgi-bin/dstar-regcheck) [org/cgi-bin/dstar-regcheck.](http://db0myk.prgm.org/cgi-bin/dstar-regcheck)* Weitere Hinweise zur [Registrierung](http://www.trg-radio.de/0217.shtml) findet man auf *www.trgradio.de/0217.shtml.*

#### **Neues von der Interradio**

Auf der Interradio in Hannover gab es etliche interessante Impulse zum Thema D-STAR. Die Gruppe um XTrust und XReflector stellte ihre Version eines D-STAR-Repeaters mittels handelsüblicher Amateurfunkgeräte und einem modifizierten Node-Adapter vor. Der Vortrag warsehr gut besucht. Es kamen die Vorzüge der Open Source Software und der gleichen Funktionalität wie bei den originalen Icom-Repeater zur Sprache. Falls die Software tatsächlich, wie bereits mehrfach angekündigt, frei verfügbarist sowie problemlos und kompatibel mit dem viel größeren weltweiten US-Trust-System funktioniert, wäre das ein weiterer Meilenstein zu mehr digitalen Umsetzern. Bisher ist die Software jedoch nicht erhältlich.

![](_page_105_Picture_14.jpeg)

**D-STAR-Repeater mittels handelsüblicher Amateurfunkgeräte sowie einem modifizierten Node-Adapter Foto: DH5FFL**

Leider wurden wiederum mit Polemik und nicht sachgerechter Diskussion versucht, das Publikum zu verunsichern. Rechtliche Aspekte zum Datenschutz und anderen Fragen wurden schon vor etlichen Monaten von der Justitiarin des DARC e.V. erarbeitet und abgeklärt. Diese Informationen sind jederzeit auf der DARC-Portalseite abrufbar. Jeder Benutzer wird das System wählen, das ihm größten Komfort und größte Funktionalität bietet, und jeder kann sich selbst überlegen, was er nutzen will.

Ein weiterer D-STAR-Vortrag befasste sich mit dem DV-Adapter 2.0. Ich hatte den Teilnehmern die Motivation zum DVA 2.0 und die Technik des Adapters anhand einer Präsentation vorgestellt. Die positive Reaktion auf den Vortrag war bemerkenswert, das Interesse an einer Weiterentwicklung der Firmware wurde mehrfach geäußert. Diese Ideen gilt es nun zu kanalisieren und zu verwirklichen.

Wolfgang, DL2RDH, beschrieb die Modifikation seines IC-2820 wegen zu lauter Lüftergeräusche. Nach der Änderung, die allerdings die Gewährleistung des Gerätes gefährdet, sind kaum mehr Störgeräusche zu vernehmen. Verwendet hat er den Typ Scythe Mini Kaze (3500 UpM,  $40 \times 40 \times 10$ ) von [1], er besitzt die Artikel-Nr. TL2Y01. Passend ist auch der Sharkoon System Fan L, bei ALTERNATE unter der Nr. TL2SA6 bestellbar.

**URL**

[ 1] ALTERNATE [Computerversand](http://www.alternate.de/html/index.html) GmbH: *www.alternate. de/html/index.html*

# *CW-QTC*

Für das kommende Jahr möchten wir Ihnen gerne einige Anregungen geben und stellen Ihnen, in der Hoffnung auf rege Teilnahme, rechtzeitig für Ihre Jahresplanung unsere Contestausschreibungen in Kurzfassung vor.

Zur Belebung des Interesses an der Sendeart CW (A1A) wird jedes Jahr (Januar bis Dezember) der ZAP Merit-Contest ausgeschrieben. Gewertet wird dabei die Teilnahme am Bestätigungsverkehr (ZAP-Verkehr) des Montags-Net der AGCW (ab etwa 1740 UTC auf 3573 kHz ±QRM).

Das Jahr beginnt traditionell mit dem Happy New Year-Contest. Ebenso findet am 1. 1. 10 der erste Teil des VHF-/UHF-Contestes statt, die anderen drei Teile folgen im März, Juni und September. Die 80-m-Handtastenparty im Februar bildet zusammen mit der 40-m-Handtastenparty im September die Grundlage zum Erwerb der "Goldenen Taste".

Ebenfalls im Februar wird für Freunde der halbautomatischen Taste (Bug) jeweils am 3. Mittwoch ein Schlackertastenabend veranstaltet. Im März laden wir Sie dann zur YL-

![](_page_105_Picture_26.jpeg)

CW-Party und bitten dabei um besonders rege Teilnahme. Zudem kommen im März die Liebhaber kleiner Sendeleistungen im QRP-Contest zu ihrem Recht, der im Mai durch eine QRP-Party ergänzt wird.

Ein weiteres Highlight im Mai ist die immer wieder spannende Aktivitätswoche derAGCW, auf die sich alljährlich Funkamateure aus ganz Europa freuen.

Im zweiten Halbjahr wird der schon o. a. VHF- /UHF-Contest und die Handtastenparty, jetzt auf 40 m, fortgesetzt und  $-$  last but not least  $-$ Anfang Oktober in Zusammenarbeit mit dem Radio Telegraphy High Speed Club (HSC, *[www.highspeedclub.org/](http://www.highspeedclub.org)*) und dem Radio Telegraphy Club e.V. (RTC, *[www.rtc-dl.de](http://www.rtc-dl.de)*) der alljährliche Deutsche Telegrafie-Contest durchgeführt.

Ausführliche Informationen zu allen erwähnten Themen können Sie auf *[www.agcw.org/](http://www.agcw.org/?contests) ?contests nachlesen.* Ebenso finden Sie auf dieser Seite die Ausschreibungen der EUCW. Ein Probeheft unserer Klubzeitschrift erhalten Sie bei Lutz Schröer, DL3BZZ,Am Niederfeld 6, 35066 Frankenberg, Tel. (0 6451) 25285, Fax (0721) <sup>1</sup> 51526877, E-Mail *dl3bzz@ <agcw.de>.*

*Wir wünschen Ihnen ein frohes Weihnachtsfest und ein gutes erfolgreiches CW-Jahr 2010.*

### *QRP-QTC*

#### **Bearbeiter: Peter Zenker, DL2FI Molchstr. 15, 12524 Berlin E-Mail: [dl2fi@dl-qrp-ag.de](mailto:dl2fi@dl-qrp-ag.de) Packet-Radio: DL2FI@DB0GR**

#### **50. Ausgabe des QRP-Report - Anlass für eine Sonderaktion**

Auf der Ham Radio 1997 trat die Arbeitsgemeinschaft für QRP und Selbstbau imAmateurfunk erstmals öffentlich auf. Um gleich mit einem Paukenschlag beginnen zu können, hatte ein Team mit Hilfe des FUNKAMATEUR rechtzeitig zur Messe die erste Ausgabe des QRP-Report fertiggestellt, sodass mehr als 3000 Exemplare des neuen Magazins vor Ort verteilt werden konnten. Inhaltlich beschäftigte sich bereits diese Ausgabe ausschließlich mitAmateurfunk-Selbstbauprojekten, äußerlich konnten wir von Anfang an dank der Unterstützung durch den FUNKAMATEUR mit professionellem Layout überzeugen. Dass sich der Aufwand gelohnt hatte, wussten wir schon am ersten Abend der Ham Radio, konnte doch die kleine Standbesatzung die Beitrittserklärungen zur DL-QRP-AG kaum so schnell abheften, wie sie von den frisch gebackenen Lesern des QRP-Report ausgefüllt wurden.

Inzwischen sind zwölf Jahre ins Land gegangen. Jedes Jahr sind vier Ausgaben des QRP-Report erschienen, was nicht immer ganz leicht fiel. Der QRP-Report hat inzwischen international große Anerkennung gefunden. Bis auf ganz wenige Ausnahmen blieben wir unserem Konzept treu: der QRP-Report ist ein Magazin für Selbstbau. Die Autoren kommen inzwischen aus der ganzen Welt und aus den verschiedensten Richtungen. Es gibt in jeder Ausgabe Anregungen für fast jeden Leser, da wir Wert darauf legen, dass sowohl recht einfache Technik wie auch Hightech-Beschreibungen enthalten sind. Von einfachsten Zubehören über Minimal-Art-Transceiver bis hin zu aufwändigen Transceivern und Selbstbauantennen war in den 50 Ausgaben alles vertreten. Unser langjähriger Redakteur Ingo, DK3RED, schafft es immer wieder aus eingesandten Notizen, Zeichnungen und Anmerkungen lesbare Beiträge zu zaubern, sodass im QRP-Report auch viele Beiträge erscheinen können, die sonst nirgendwo veröffentlicht worden wären.

Die große Beliebtheit des QRP-Report äußert sich auch darin, dass über all die Jahre immer wieder ältere Ausgaben oder auch komplette Sammlungen beim Leserservice des FA angefordert wurden. Inzwischen sind die Vorräte allerdings ziemlich zusammengeschrumpft, sodass einige Ausgaben vergriffen sind. Aus diesem Grund und auch weil das Erscheinen der 50. Ausgabe ein würdiger Anlass ist, haben wir uns entschlossen, alle 50 Ausgaben auf CD herauszubringen.

Zur Abrundung enhält sie die Baumappen aller im Rahmen der DL-QRP-AG entwickelten Geräte und Zubehöre von Black Forrest- bis Hobo-Transceiver und auch DipIt sowie die deutschen Übersetzungen der Baumappen einiger beliebter QRP-Transceiver als PDF-Dateien. DL-QRP-AG-Mitglieder, die die CD bis zum 15. 12. 09 bestellen, erhalten sie zum Subscriptionspreis von 10 **€** zusammen mit dem Report 4/09 ausgeliefert. Später kostet die CD 15 **€**. Die Bestellung erfolgt per Vorauszahlung an den Leserservice des FA [1] unterAngabe der Artikel-Nr. QCD-50M sowie Name, Vorname und Rufzeichen. Bitte nicht zusammen mit dem Mitgliedsbeitrag zur Arbeitsgemeinschaft überweisen, es sind zwei getrennte Konten und es macht viel Mühe, solche Fehlüberweisungen wieder auseinanderzudröseln (siehe auch Anzeige im QRP-Report 3/2009).

Wer noch kein Mitglied der DL-QRP-AG ist, sollte das jetzt einfach nachholen. Man wird es durch Beitritt, Aufnahmeanträge haben wir keine, ein[Beitrittsformular](http://www.dl-qrp-ag.de) findet man auf *www.dlqrp-ag.de.* Menschen ohne Internet wenden sich an Frank Vogel, DL9VF, Schillerplatz 17, 14471 Potsdam. Der Mitgliedsbeitrag zur DL-QRP-AG beträgt mindestens 10 **€** pro Jahr. Ja, wir haben tatsächlich einen freiwilligen Beitrag. Jeder der mehr als den Mindestbeitrag zahlt, hilft mit, verschiedene Aktivitäten im Bereich QRPund Selbstbau anzuschieben. Beitragsüberweisungen bitte nur auf das Konto 1120030265 bei der Berliner Sparkasse, BLZ 10050000.

#### **Schwarzwaldtreffen der DL-QRP-AG**

Am 10. 10. 09 trafen sich in Schluchsee Mitglieder und am Selbstbau interessierte Funkamateure aus Deutschland und der Schweiz zum 3. Schwarzwaldtreffen. Gastgeber war Peter, DL1PJ, der mit tatkräftiger Unterstützung durch seinen Ortsverband die gesamte Vorbereitung übernommen hatte. Die Gemeinde Schluchsee stellte für unser Treffen einen Saal im Rathaus zur Verfügung, sodass wir hervorragend untergebracht waren.

Den roten Faden des Treffens bildeten auch diesmal wieder Vorträge von Praktikern für Praktiker, wobei die Antennentechnik im Vordergrund stand. Detlef, DK1KL, berichtete von

![](_page_106_Picture_13.jpeg)

**Der 9-Band-VCO (LO-Frequenzaufbereitung) des Langzeitprojekts** *Solf2009* **kommt als kompakte Einheit** daher.

seinen Erfahrungen mit "resonanzgekoppelten Antennen", eine Variante von vertikalen Mehrbanddipolen, die auch mit Amateurmitteln selbst gebaut und beherrscht werden können. Wolfgang (Michael), DK5IQ, stellte seine "Janettenne" vor und ich zeigte mal wieder meinen symmetrischen "Dipol aus Twisted-Pair-Leitung", der wie immer als erste Reaktion ungläubiges Staunen hervorrief. Nach der Mittagspause begab sich die gesamte Versammlung auf eine Wiese am Dorfrand, wo Michael mithilfe einiger OMs seine Antenne in strömendem Regen aufbaute. Er zeigte, dass sie trotz nicht optimalem Aufbau tatsächlich wie geplant auf allen vorgesehenen Bändern resonant war.

Heinz, DK8ZV, stellte zwei eigenresonante Loop-Antennen vor, die sowohl am Analysator als auch am Elecraft K3 sehr gute Ergebnisse brachten. Diese Bauform vermeidet die Prob-

![](_page_106_Picture_17.jpeg)

**Etliche Teilnehmer auf dem Weg zum Open-Air-Antennentest, kurz bevor der große Regen kam Foto: DF5TZ**

leme des Ohmschen Widerstands am Übergang zwischen Schleife und Kondensator und könnte vielen Funkamateuren mit eingeschränkten Antennenmöglichkeiten helfen, QRV zu werden. Da wir diese Neukonstruktion für sehr wichtig halten, wird ein Beitrag mit detaillierten Aufbauhinweisen statt im QRP-Report im FUNK-AMATEUR erscheinen, um eine noch größere Leserschaft erreichen können.

Im Rahmen der Zusammenkunft konnte man auch einige Selbstbaugeräte bewundern, wobei zu den nächsten Treffen gerne mehr Bastler ihre Kreationen mitbringen dürfen. Jedes ausgestellte Gerät gibt den übrigen Teilnehmern Anregungen für eigene Aktivitäten.

Zum Abschluss des SWT stellte Peter, DK1HE, den Fortgang unseres Langzeitprojektes Solf-2009 vor. Seit dem 2. SWT im Oktober 2008 sind alle weiteren benötigtenAnalogmodule fertig geworden und getestet. Besonderes Aufsehen erregte der 9-Band-VCO, der als kompakte Einheit den Eindruck eines dreidimensionalen Kunstwerks macht. Die Skripte der Vorträge sind auf *[www.hb9ja.ch](http://www.hb9ja.ch)* nachzulesen.

Ich bin sicher, dass wir beim 4. SWT im kommenden Jahr die ersten fertigen Exemplare dieses neuen Transceivers sehen. Das 4. SWT soll nach Möglichkeit wieder in Schluchsee stattfinden, da uns die Gegebenheiten dort sehr gut gefallen haben und die Gemeinde uns hervorragend unterstützte. Details werde ich rechtzeitig bekannt geben.

#### **UBA QRP Foxhunt**

Inzwischen ist die angekündigte QRP-Fuchsjagd bereits zu einer festen Einrichtung geworden. Die Bedingungen sind gegenüber dem Vorjahr spürbar besser und es sind fast immer mehrere Füchse "versteckt". Zur Erinnerung: Jeden Montagabend sind von 1930 bis 2000 UTC auf 7025 bis 7035 kHz und von 2000 bis 2030 UTC auf 3550 bis 3560 kHz QRP-Füchse aktiv, die von Jägern gefunden werden müssen. Dabei sind richtige QSOs erwünscht, Verbindungen im Conteststil sind nicht das Ziel der Veranstalter. Die Fuchsjagd-QSOs sind auch für Anfänger geeignet, da jeder Fuchs sein Telegrafietempo auf das Tempo des Jägers einstellt. Mehr zum Thema im QRPforum auf *[www.qrpforum.de/](http://www.qrpforum.de/thread.php?threadid=4976) thread.php?threadid=4976.*

#### **Bezugsquelle**

[1] FA-Leserservice: *QCD-50M,* Tel. (030) 44669472 bzw. *[www.funkamateur.de](http://www.funkamateur.de)* ^ *Online-Shop*

## *SOTA-QTC*

**Bearbeiter:**

**Dipl.-Ing. Harald Schönwitz, DL2HSC Försterweg 8, 09437 Börnichen E-Mail: [dl2hsc@darc.de](mailto:dl2hsc@darc.de)**

![](_page_107_Picture_4.jpeg)

#### **SOTA und andere Diplomprogramme**

Beim Lesen der gespotteten Stationen in SOTAWATCH *[\(www.sotawatch.org\)](http://www.sotawatch.org)* bemerkt man in letzter Zeit immer

mehr Stationen mit der Zusatzbemerkung "also WFF". Neben der Referenznummer des Berges senden die Aktivierer eine DLFF- oder WFF-Referenz. Das World Flora and Fauna Award (WFF) wird vom russischen Robinson Club (RRC, Diplombedingungen unter *[www.wff44](http://www.wff44). com)* [herausgegeben.](http://www.wff44.com) Im FA 10/08, S. 1123, berichtete bereits DL2VFR über dieses Diplomprogramm. Während des vergangenen Jahres hat das Programm einen regen Zulauf erfahren, u.a. eben auch aus den Reihen der Bergfunker. Mittlerweile gibt es in Deutschland bereits einige Klubstationen mit dem Suffix "WFF" im Rufzeichen.Auf *[www.wff-dl.de](http://www.wff-dl.de)* sind die in Deutschland wertbaren 35 Nationalparks und Biosphärenreservate aufgelistet, die für das internationale sowie das deutsche Diplom (Worked DLFlora & Fauna) wertbar sind. Die Angabe der WFF-Referenz erzeugt unweigerlich ein Pile-Up, sodass z.B. ein "self spotting" in SOTAwatch nicht unbedingt mehr nötig ist.

Bei der Beantragung des internationalen Diploms werden die QSO-Einträge in der SOTA-Datenbank als Bestätigung anerkannt, es ist somit für "Jäger" keineswegs mehr erforderlich, auf QSL-Karten zu warten. Das Original-WFF-Diplom gibt es auch für Aktivierer, jedoch müssen diese wenigstens zehn Nationalparks oder auch Biospärenreservate aktivieren. Das dürfte in Deutschland mit ziemlichem Aufwand verbunden sein. Es gibt aber bereits Aktivierer, die ein WFF5 erhalten haben (fünf aktivierte Parks); man sollte sich also immer über

*Packet-QTC*

#### **Bearbeiter: Jürgen Engelhardt, DL9HQH Azaleenstr. 31, 06122 Halle Packet-Radio: DL9HQH@DB0ZWI E-Mail: [dl9hqh@gmx.de](mailto:dl9hqh@gmx.de)**

#### **Digipeater**

*DB0CHZ (Chemnitz)*

In der zweiten Oktoberhälfte fiel der Digipeater für einige Tage aus. Es wird vermutet, das ein Stromausfall die Konfiguration des Digis durcheinander gebracht hat. Eine Reparatur war leider nicht sofort möglich. Die Betreiber suchen noch weitere Mitstreiter für die Betreuung des Digipeaters. Interessenten können sich bei DG1CPA oder DH5YM melden.

#### *DB0VI (Saarbrücken)*

Der Benutzerzugang des Digipeaters arbeitet nun an einer X-7000 in etwa 7 m über Grund. die aktuellsten Regelungen auf der o.g. Seite informieren.

Eine ganze Menge SOTA-Berge befinden sich in Nationalparks oder Reservaten, so z.B. der Triglav **(S5/JA-001)** in Slowenien, Gipfel im englischen Lake District **(G/LD-...),** Berge in OE, F, OK, HA und anderen Assoziationen, sodass es sich anbietet, diese für beide Programme zu aktivieren. In Deutschland ist es von Bedeutung, die jeweiligen Bestimmungen und Regelungen in den Nationalparks und Reservaten zu beachten. In manchen Gebieten ist das Betreten und/oder der Funkbetrieb strikt untersagt!

Wer im Erzgebirge, Vogtland oder der Sächsischen Schweiz auf einem der wenigen verbliebenen SOTA-Berge oder aufgrund einer GMA- oder SBW-Aktivität auf den vielen anderen Bergen unterwegs ist, sollte seine "Jäger" oder die Talstation aus der Region fragen, ob sie ein Punktelieferant für das "Silberstraßen-Diplom" sind. Die Bedingungen für dieses [attraktive](http://www.darc.de/s49) Diplom findet man auf *www. <darc.de/s49>.*

Das ..Thüringer Berg-Diplom" (TBD, www. *bergfunker.de*) bietet ebenfalls [Möglichkeiten,](http://www.bergfunker.de) Aktivitäten miteinander zu verknüpfen.

Ein interessantes Diplom, dass durch die ungarische SOTA-Assoziation herausgegeben wird, nennt sich "Mount Everest Award". Zu dessen Erwerb muss innerhalb von 365 Tagen die Summe der Höhen der aktivierten Gipfel 17696m ergeben, also die doppelte Höhe des Mount Everest. Ausschreibung und Diplombedingungen findet man unter *<gyalogradio.ham.hu>.*

![](_page_107_Picture_21.jpeg)

**Das Mount Everest Award Quelle:** *<gyalogradio.ham.hu>*

Im kommenden Frühjahr will man den Zugang nochmals optimieren.

#### **Linkstrecken**

*DB0MGL (Müllheim)*

Der ausgefallene Link zu DB0FRG (Schauinsland) ist seit Ende Oktober wieder QRV. Der defekte Empfänger des Link-TRX3 wurde durch einen Link-TRX1 ersetzt. Nach vier Wochen Ausfall konnte die Verbindung somit wieder in Betrieb genommen werden.

#### **Funkruf**

#### *DB0VI (Saarbrücken)*

Anfang Oktober erhielt der Funkrufsender bei DB0VI eine neue Antenne. Es ist eine Procom CXL 2-70 mit 0 dBi Gewinn. Die Antenne befindet sich auf einem 25 m hohen Mast.

#### **Neue Hardware bei DB0PDF (Sage)**

Am Standort von DB0PDF wurde ein IGEL-5- Client-Rechner aufgebaut. Nur so groß wie ein DVD-Player, arbeitet er mit einer 12-V-VerDL4FDM, DH0DK, DL3VTL und DL4CW sind die deutschen OMs unter den bisherigen 30 Diplominhabern.

#### **Bergfunk-Neuigkeiten**

Richard, G3CWI, hat als erster OM alle Berge der Assoziation England (G) aktiviert; dazu unseren Glückwunsch! Die im SOTA-QTC erwähnte Diskussion verschiedener Assoziationsmanager über neu einzuführende Punktebewertungen endete mit einer Stellungnahme des Programm-Management-Teams.

Das bisherige Punktesystem, dass sich seit Beginn des Programms bewährt hat, soll beibehalten werden. Zwei Punkte kristallisierten sich in der Diskussion heraus: spezielle Erfolge einzelner Aktivierer sollen durch Einführung neuer Datenbank-Rubriken auswertbar werden und die bisherige Praxis, für jede Assoziation unterschiedliche Bewertungssysteme anzuwenden, soll gerechter gestaltet werden.

In diesem Zusammenhang die deutschen Mittelgebirge als "Flachland" zu bezeichnen. erfreut sicher Aktivierer aus alpinen Regionen, dürfte aber in meinen Augen den Leistungen der ungefähr 250 in der Datenbank eingetragenen Aktivierer der Assoziation DM nicht gerecht werden. Gerade die vielen "Flachländer" waren es, die entscheidend zum Erfolg von SOTA in den zurückliegenden sechs Jahren beigetragen haben.

Ed Breneiser, WA3WSJ, arbeitet im Moment an den Dokumenten einer W3-Assoziation. Diese, auch "3-call-area" genannt, umfasst das Gebiet der Bundesstaaten Pennsylvania, Maryland and Delaware. Etwa 1600 Berge werden zu dieser Assoziation gehören. Die hohe Anzahl an Gipfeln erfordert verständlicherweise einen immensen Arbeitsaufwand, speziell um die Berge auf ihre P150-Konformität hin zu überprüfen. Diese Arbeit will Ed Ende November abschließen und anschließend die Dokumente an das Programm-Management-Team zur Prüfung senden. In Nordamerika dürfte es damit zu Beginn des neuen Jahres fünf Assoziationen geben.

*Tnx Informationen an Bernd, DL2DXA.*

sorgung und ist dabei mit einer 20 GB HDD, 512 MB Ram und einem 1-GHZ-Prozessor ausgestattet. Mittels einer RS232-Schnittstelle werden zwei TNC3S über einen 38k4-Tokenring angesteuert. Jeder TNC bedient zwei Funkkanäle. Ein Funkrufcontroller ist via KISS an einer zweiten RS232 angeschlossen. Zudem ist das System mit einer Videokarte ausgestattet, über die eine WebCam Livebilder von der Turmplattform senden kann. Als Betriebssystem kommt Linux zum Einsatz. Für die gesamte Technik ist nur noch eine Leistung von 25 bis 30 W erforderlich. Der alte Rechner kam auf 80 W.

Während einer Übergangszeit wird die bisherige Technik für eventuelle Ausfälle noch in Bereitschaft gehalten. Ebenfalls umgebaut hat man den Funkruf. Dafür wird nun ein umgebautes Siemens-C5-Gerät genutzt. Es sendet mit 15 W über eine auf die POCSAC-Frequenz abgeglichene Weiche. Somit wird nun auch der Einstieg nicht mehr durch den Funkrufsender gestört.
# *Sat-QTC*

**Bearbeiter: Thomas Frey, HB9SKA Holzgasse 2, 5242 Birr, Schweiz E-Mail: [hb9ska@amsat.org](mailto:hb9ska@amsat.org)**

#### **Ausfall von FO-29 dauert an**

FO-29 fiel am 24. 8.09 aus den selben Gründen wie im Frühling 2007 wegen lange andauernden Eklipsen aus. Im Januar 2010 wird der Transponder bei abnehmenden Eklipsen wieder täglich bis zur Selbstabschaltung aktiviert.

#### **Pollux ebenfalls ausgefallen**

Pollux hat den Betrieb nun Ende September 2009 wegen entleerter Batterien eingestellt.

#### **BEESat**

BEESat ist ein CubeSat-Projekt der Technischen Universität Berlin. Die Hauptaufgabe ist die Prüfung von neu entwickelten Micro-Schwungrädern (micro wheels) für den Einsatz in Pico-Satelliten zur Satellitenausrichtung. Diese Schwungräder sind inzwischen nur noch so groß wie eine Münze. Wer erinnert sich noch an die Schwungräder von AO-40?

Der Downlink von BEESat, DP0BEE, ist auf 436,001 MHz in GMSK. Weitere Informationen sind auf *[www.beesat.de](http://www.beesat.de)* zu finden.

#### **Erfolgreicher Start von PSLV-C14**

Der "ISILaunch01" am 23.9.09 um 0645 UTC vom Satish Dhawan Space Centre in Sriharikota, Indien, verlief erfolgreich. Die PSLV-Rakete, Mission C14, setzte alle Satelliten, inklusive die vier CubeSats UWE-2, BEESAT, ITUpSAT1 und SwissCube, in den Weltraum aus. Die Separation der CubeSats erfolgte ebenfalls pünktlich. Während des Überfluges um 0930 UTC über Europa wurden drei der

vier CubeSats gehört. ITUpSAT1 und BEESAT nahmen ihre Bodenstationen auf und die empfangene Telemetrie zeigte an, dass mit den Satelliten alles in Ordnung ist. SwissCube-1 wurde vom "ISILaunch team" in Delft gehört. Später wurde auch UWE-2 gehört. Damit hat man von allen vier CubeSats Telemetriedaten empfangen. Videos vom PSLV-C14-Start können unter *[www.youtube.com/watch?v=h69](http://www.youtube.com/watch?v=h69XGgHXMS0&feature=player_embedded%2523t=16) XGgHXMS0&feature=player\_embedded#t=16* und *[http://usl.itu.edu.tr/Downloads/ISRO\\_](http://usl.itu.edu.tr/Downloads/ISRO_launches_7_satellites_in_20_minutes.wmv) laun ches\_7\_satellites\_in\_20\_minutes.wmv* angeschaut und heruntergeladen werden. Emp[fangsaufzeichnungen](http://mstl.atl.calpoly.edu/%7Ebklofas/PSLV/) kann man auf *http:// [mstl.atl.calpoly.edu/~bklofas/PSLV/](mstl.atl.calpoly.edu/%7Ebklofas/PSLV/)* anhören bzw. herunterladen.

#### $\blacksquare$  UWE-2

Die Aufgabe von UWE-2 von der Universität Würzburg ist, ein neu entwickeltes "Attitude Determination System (ADS)" zu testen. Andere Experimente, ähnlich denen von UWE-1 wie "IP in space", sollen auch zur Ausführung kommen.

Ein Packet-Radio- und CW-Downlink ist für 437,385 MHz koordiniert. Weitere Informationen sind auf *www7.informatik.uni-wuerzburg. [de/forschung/space\\_exploration/projekte/cube](http://www7.informatik.uni-wuerzburg.de/forschung/space_exploration/projekte/cubesat/uwe-2/) sat/uwe-2/* erhältlich. Empfangsberichte können an *[uwe-2@informatik.uni-wuerzburg.de](mailto:uwe-2@informatik.uni-wuerzburg.de)* gesendet werden. Laut Mike, DK3WN, war die Bake von UWE-2 nur ein paar Tage nach dem Start zu empfangen. Inzwischen ist sie deaktiviert, um Energie zu sparen.

#### **SwissCube-1**

Die SwissCube-Mission hat eine wissenschaftliche und eine technologische Komponente. Der vollständig von Studenten der ETH Lausanne und Fachhochschulen in der Schweiz gebaute Satellit soll den Airglow, das so genannte Nachthimmelsleuchten in etwa 100 km über

Als Kooperationspartner des DRK-Landesverbandes Hessen wurde auch Notfunk-Deutschland zur Unterstützung angefordert.

Durch zahlreiche Videoübertragungen von diversen Übungsschwerpunkten auf dem weitläufigen Kasernengelände sowie der Installation gemeinsamer Kurzwellenstationen von Notfunk-Deutschland als auch der DRK-Weitverkehrstrupps aus Hessen, konnte die Übungsleitung aus Gifhorn von der Leistungsfähigkeit und Flexibilität des ergänzenden Zusammenspiels von BOS- und Amateurfunk überzeugt werden. Die Zahl und Art der Fragen, die an die Helfer des DRK und der Funkamateure von NFD während und nach der Übung gestellt wurden, zeigten, wie stark das Interesse an einer zukünftigen Zusammenarbeit geweckt wurde.

#### **Angehende Notfunker in Bellersen**

Angehende Notfunker trafen sich in Bellersen. Am Wochenende vom 24. bis 26. 10. 09 war es wieder soweit. Notfunk Deutschland lud interessierte Funkamateure bereits zum zweiten Mal ins Landhotel und Seminarhaus Mühlenkrug (Alte Mühle in Bellersen) zum Start der Ausbildung zum Notfunker von Notfunk Deutschland ein.

der Erde, untersuchen. Mehr als 180 Studenten beteiltigten sich am Projekt SwissCube.

Downlink-Frequenz: 437,5007 MHz; Daten-Downlink: FSK mit **±**2 kHz Bandbreite; Datenrate: 1k2 bps; Frequenzhub: 500 Hz; Protokoll: AX.25. Das Signal muss in USB emp-

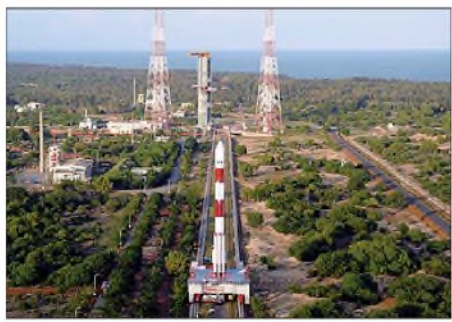

**Umgebung des Satish Dhawan Space Centre Quelle:** *<http://swisscube.epfl.ch>*

fangen werden und kann dann mit einem Packet-Radio-TNC oder Software decodiert werden, so wie bei Polysat CP6.

Morse-Bake -Datenrate: <sup>14</sup> bps; Format-Part 0: HB9EG/1; Part 1: <sup>1</sup> 0 3; Part 2: 2 310 316; Part 3: 3 001010 45. Die Missions-Homepage ist unter <http://swisscube-live.ch/> erreichbar.

#### **TUpSAT1**

ITUpSAT1 von der technischen Universität Istanbul soll Erdfotos machen. Die Hauptkommunikation wird außerhalb der Amateurfunkfrequenzen abgewickelt. Doch eine Bake sendet auf 437,323 MHz in FSK-CW, laut Mineo, JE9PEL, ständig "TA1KS ITUpSATHR". Die betreffende Modulationsart F1A ist unter *http: [//en.wikipedia.org/wiki/Letter\\_beacon#FSK\\_be](http://en.wikipedia.org/wiki/Letter_beacon%2523FSK_beacons) acons* beschrieben.

ITUpSAT1 ist der erste von Studenten in der Türkei gebaute Satellit. Deren Homepage ist auf *[http://usl.itu.edu.tr/.](http://usl.itu.edu.tr/)*

# *Notfunk*

#### **Notfunkübung in Gifhorn**

Vom 18. bis 20. 9. 09 fand in der Richthofen-Kaserne bei Gifhorn eine große Fernmeldeübung der dortigen IuK-Gruppe (Information und Kommunikation) des Deutschen Roten Kreuzes statt, zu der bundesweit eingeladen worden war. Der DRK-Landesverband Hessen

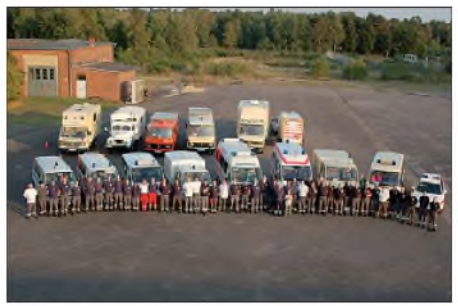

**Beteiligte Notfunkeinheiten in der Richthofen-Kaserne (Gifhorn) bei einer Fernmeldeübung Foto:** *[www.notfunk-deutschland.de](http://www.notfunk-deutschland.de)*

stellte bei dieser Veranstaltung mit seinen IuK-Gruppen das größte Kontingent.

Ziel der Ausbildungsreihe ist es, interessierte Funkamateure für die Unterstützung der Hilfsorganisationen mit zusätzlichen Kommunikationskanälen fit zu machen. Dazu wurde von Notfunk Deutschland ein Ausbildungskonzept mit den Hilfsorganisationen erarbeitet.

Notfunk Deutschland ist ein gemeinnütziger Verein, der sich mit Unterstützung der Hilfsorganisationen mit Amateurfunkequipment auf Amateurfunkfrequenzen beschäftigt.

Die Ausbildung zum Notfunker beinhaltet nicht nur eine Unterweisung der Funkamateure über den Katastrophenschutz, sondern auch einen praktischen Teil. Dieser wurde in der Umgebung von Bellersen abgewickelt; hier wurden von mobilen Einheiten Bilder zu einer fiktiven Leitstelle übermittelt.

Sämtliche Teilnehmer hatten nicht nur jede Menge Spaß, sondern absolvierten auch den ersten Teil der Ausbildung erfolgreich. 2010 plant Notfunk Deutschland weitere Ausbildungswochenenden in Bellersen, da sich das Seminarhaus und die Umgebung bestens dafür eigenen.

Weitere Informationen auf *[www.notfunk](http://www.notfunk-deutschland.de)[deutschland.de,](http://www.notfunk-deutschland.de)* Hinweise zur Ausbildung auf *[www.notfunk-ausbildung.de](http://www.notfunk-ausbildung.de).*

**Thomas Füll, DG1FDV**

# *UKW-QTC*

**Aktuelles, Aurora, MS, EME: Dipl.-Ing. Bernd J. Mischlewski, DF2ZC Auf dem Scheid 36, 53547 Breitscheid E-Mail: [BerndDF2ZC@gmail.com](mailto:BerndDF2ZC@gmail.com) Magic Band, Topliste, Conteste: Dipl.-Ing. Peter John, DL7YS Am Fort 6, 13591 Berlin E-Mail: [dl7yspeter@gmx.de](mailto:dl7yspeter@gmx.de) Packet-Radio: DL7YS@DB0BLO**

#### **144-MHz-Meteorscatter vom Segelboot**

Frank, DH7FB, war im Oktober 2009 als Mitfahrer auf einer Segeltour von der griechischen Insel Kos durch die Ägäis nach Athen unterwegs. Und was macht ein engagierter UKW-DXer, wenn man durch seltene (Fast-)Wasserfelder wie etwa KM36, KM26, KM37 usw. unterwegs ist? Richtig: Er packt eine Portabelausrüstung mit ins Gepäck, damit immer abends und morgens, solange das Schiff im Hafen oder vor Anker lag, Meteorscatter-Betrieb gemacht werden konnte.

Mit FT-847, 180-W-PA und Neunelement-Tonna ging es am 17. 10. 09 an Bord. Bei entsprechend günstiger Lage des Bootes sollten auf 2 m MS-QSOs bis hin zu 1800 km Entfernung möglich sein. Darüber hinaus dürfte es schon wegen der geringen Antennenhöhe eher schwierig werden: Es macht bei diesen Distanzen schon einen großen Unterschied, ob man vom obersten Deck eines großen Frachters oder Passagierschiffs mit einer Antennenhöhe von vielleicht 40 m über dem Meer funkt oder von einer Höhe von nur 5 bis 6 m an Bord eines Segelbootes. Nach demAuslaufen stellten sich dem QSO-Erfolg zunächst auch noch andere Hindernisse in den Weg: Der starke Wind in der östlichen Ägäis kam stets aus nördlichen Richtungen, sodass die Yacht immer auf der windabgewandten Südseite der angefahrenen Inseln ankern musste.

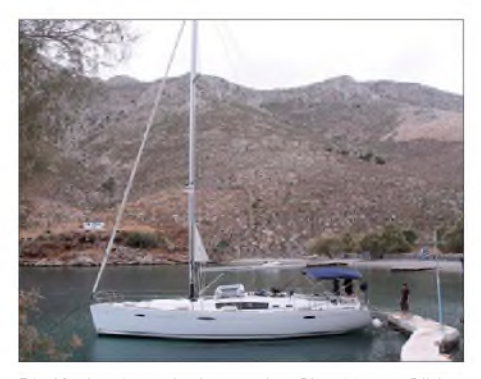

**Die Yacht als "schwimmendes Shack" von Süden aus fotografiert: nach Norden ein Berg vor der (Antennen)-Nase, selbst mit viel Elevation ist kein erfolgreiches Scattern möglich**

Bei Geländeanstiegen nach Nordwesten von 100 m in nur 20 m Entfernung war dann an Scatterbetrieb nach Mitteleuropa nicht zu denken. In der Gegenrichtung Nordafrika ist das Interesse an dieser Ausbreitungsart gelinde gesagt- eher unterrepräsentiert.

Also galt es zu warten, bis endlich einmal auch im Norden einer Insel geankert oder der Hafen

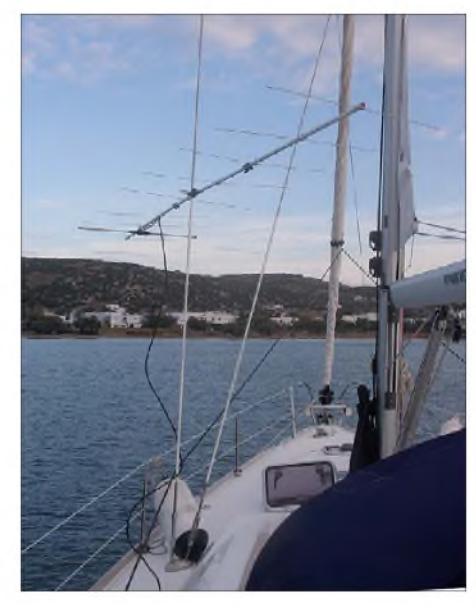

**Die Neunelement-Tonna von DH7FB/mm musste je nach Ankerposition quer übers Boot strahlen. Fotos: DH7FB**

angelaufen werden konnte. Am 19. 10. 09 war es schließlich soweit. Aus KM37KD rief Frank auf 144,355 MHz CQ, aber es gelang nur ein einziges komplettes QSO mit HA5CRX in JN97NM, etwa 1300 km entfernt. Immerhin war das Signal von DH7FB/mm aber über mehr als 2100 km Entfernung bei DF2ZC in JO30RN zu hören, wenn auch nur mit einem oder zwei Pings pro Stunde. Außerdem erwies sich der Bootsakku von nur endlicher Kapazität, mehr als jeweils zwei bis drei Stunden Nonstop-Funkbetrieb waren nicht drin.

Nicht immer gelang es Frank, die Crew vom Ausbringen eines zusätzlichen Heckankers zu überzeugen, um den "Schwoiwinkel", also die Bewegung des Bootes und damit auch der Antenne vor dem Buganker, in Grenzen zu halten. Unterwegs war ans Funken eher nicht zu denken. Während der Törns bei Winden von 34 kn in der Spitze (also 8 Bft) auf einer 15 m langen Segelyacht verbot es sich von vornherein, da der OP überwiegend damit zu tun hatte, sich an Deck festzuhalten bzw. vorher mit der notwendigen Sturmsicherung der Funktechnik unter Deck befasste.

Trotz all dieser Widrigkeiten glückten aus verschiedenen Feldern bis zum Ende der Reise am 30. 10. 09 doch noch weitere Meteorscatter-QSOs mit Stationen aus Italien, Ungarn, Deutschland, Serbien und Slowenien.Aus dem letzten Feld -  $KM17$  - machte Frank dann keinen MS-Betrieb mehr: Dieses Quadrat ist durch entsprechende Aktivität griechischer Funkamateure per Meteorscatter oder Sporadic-E auf 2 m nicht wirklich gesucht.

#### **Meteorscatter im Dezember und im Januar**

Für den an VHF-DX interessierten Funkamateur gibt es im Dezember stets eine feste Größe: der Meteoritenschauer Geminiden. Dabei handelt es sich um einen noch relativ jungen Schauer, erst seit etwa 150 Jahren wird hierüber berichtet.

Genauso, wie die Geminiden sich unerwartet auf der astronomischen Bühne gemeldet haben, werden sie aber auch bis zum Ende dieses Jahr-

hunderts wieder verschwinden. Der Hintergrund dafür liegt in ihrer Bahngeometrie begründet: Der Orbit des Geminidenstroms unterliegt einer permanenten Verschiebung, bedingt durch die Schwerkraftauswirkungen von Jupiter und Erde. Bis Ende dieses Jahrhunderts wird er etwa 20 Mio. km außerhalb der Erdbahnebene liegen; Sternschnuppen dürfte es dann keine mehr geben.

Und der Schauer verfügt noch über eine zweite Eigentümlichkeit. Anders als bei den bekannten Meteoritenströmen werden die Geminiden nicht durch einen Kometen verursacht, dessen Staubspur die Erde durchwandert, sondern durch einen Asteroiden. Erst 1983 hat man mit "3200 Phaeton" diesen Ursprung der Geminiden entdeckt. Gleichwohl wird vermutet, dass es sich bei 3200 Phaeton um die festen Bestandteile eines erloschenen Kometen handelt. Die "mobilen" Bestandteile sorgen auf seiner Bahn dann für den Meteoritenschauer.

Trotz der negativen Prognose sind die Geminiden in unserer Zeit einer der aktivsten und beliebtesten Schauer, was auch noch einige Jahrzehnte so bleiben wird. In der Spitze erreichen sie Werte von mehr als 100 sichtbaren Reflexionen (Sternschnuppen) pro Stunde, im 2-m-Band werden noch deutlich mehr Bursts und Pings gezählt, denn nicht jeder verglühende Meteor ist vom Erdboden aus als Sternschnuppe sichtbar.

Dieses Jahr wird das Maximum des Schauers für den 14. 12. 09 erwartet, gegen 0500 UTC. Allerdings kann man mit guten Erfolgsaussichten bereits vom 8. bis zum 16. 12. 09 über die Geminiden funken; das Maximum ist beileibe nicht so scharf ausgebildet, wie etwa bei den Quatrantiden im Januar. Zudem kommt neben der Gilde der Meteorscatterer auch die der Sternschnuppenjäger zum Zuge, denn am 16. 12. 09 ist Neumond. Das bedeutet, dass in den Tagen des Maximums das Mondlicht kaum stören wird und die optische Beobachtung der Geminiden dadurch besser möglich ist. Sollte aber der Himmel bewölkt sein, was in Mitteleuropa im Winter durchaus wahrscheinlich ist, dann haben wenigstens die UKW-DXer etwas vom Schauer.

Ideal geeignet fürs Scattern über solche Meteoritenspuren ist das 144-MHz-Band. Mit etwa 50 W bis 100 W an einer Zehnelement-Yagi-Antenne ist man dabei. Eingeprägt hat sich die FSK441-Modulation des WSJT-Programmpakets. Die Software kann unter dem Link *www. [physics.princeton.edu/pulsar/K1JT](http://www.physics.princeton.edu/pulsar/K1JT/)*/ kostenlos heruntergeladen werden. Man benötigt dann nur noch eine galvanisch getrennte Anschalteeinheit, um Ein- und Ausgang der Soundkarte mit dem NF-Ausgang bzw. Mikrofoneingang des Transceivers zu verbinden. Hierfür gibt es im Internet reichlich Bauanleitungen.

Für den Newcomer gilt es, wie in anderen Situationen des (Amateurfunk-)Lebens, sich vor den ersten Sendeaktivitäten in die spezielle Betriebstechnik von Meteorscatter einzuarbeiten, ebenso wie in die korrekte Bedienung des WSJT-Programms. Mit anderen Worten: das Handbuch lesen! Gerne vergessen wird im WSJT-Setup bei "FSK441/JT6M Message Templates", den Haken bei "EU" (für Europa) zu setzen. Standardeinstellung nach der Installation ist "NA" für Nordamerika.

In Europa gelten bei der Meteorscatterbetriebstechnik andere Konventionen als in den USA. Im Hilfefenster hat Programmautor K1JT außerdem eine kleine Hilfestellung programmiert, wann während eines QSOs welche Nachricht zu senden ist: "What message to send".

#### $\blacksquare$ **Im neuen Jahr grüßen die Quatrantiden**

Gleich zu Beginn des neuen Jahres meldet sich mit den Quatrantiden der nächste ergiebige Meteoritenschauer. Im Gegensatz zu den Geminiden ist sein Maximum jedoch sehr scharf ausgeprägt: Es dauert nur etwa neun Stunden an. Befindet sich die Schauerbahn während dieser Zeit hinter dem Horizont, so wird kein verglühender Meteor des Schauers für eine Reflexion sorgen können. Ganz so schlimm wird es 2010 zwar nicht kommen, aber auch nicht wirklich optimal: Während des Maximums am 3. 1. 10 gegen 1700 UTC stehen die Quatrantiden in Mitteleuropa zwar über dem Horizont, aber vergleichsweise niedrig - etwa  $10^{\circ}$  bis 20 °. Man kann also über sie funken; die Effizienz wird aber eher gering sein.

#### **Erde-Mond-Erde aus Thailand**

Karsten, DL2LAH, ist aus beruflichen Gründen meist ein bis zweimal jährlich in Thailand. Dies nutzt er auch für sein Hobby Amateurfunk, und hierbei insbesondere die EME-Ausbreitung auf 144 MHz. Schon imFrühjahr hatte er von seinem Standort in Zentral-Thailand in OK16BQ mit einer vor Ort zusammengebauten Zehnelement-Langyagi (DK7ZB) erste EME-

im Überfluss anzubieten, sondern nur knapp 160 W im Shack. Da muss dann schon alles stimmen. Die zusätzlichen 3 dB Gewinn machten tatsächlich den Unterschied: Am 17. 10. 09 klappte mit Reinhard, DK5LA, das erste komplette QSO über den Mond - und damit die Erstverbindung DL-HS auf 144 MHz. Bis zur Abreise am 23. 10. 09 folgten noch 28 weitere

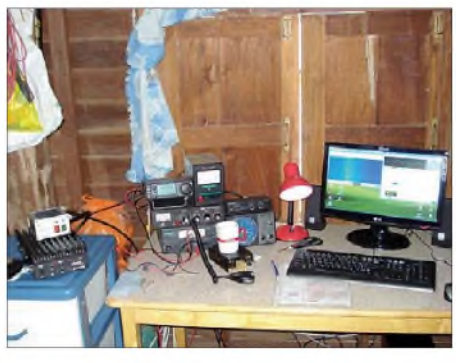

**Karstens Shack; bei 35 °C Raumtemperatur waren die zusätzlichen Lüfter auf der kleinen Transistor-PA für dieselbe im wahrsten Sinne des Wortes**  $Iebensnotwenia.$ 

Verbindungen, und das trotz vergleichsweise ungünstiger Ausbreitungsbedingungen aufdem EME-Pfad. Ein erneuter Beleg dafür, wie einfach heutzutage mit Hilfe der WSJT-Software von K1JT selbst eine QRP-Station erfolgreich EME arbeiten kann.

Bei Interesse, so etwas einmal selbst zu versuchen, lohnt sich das Nachlesen eines entsprechenden Beitrags von DH7FB in der No-

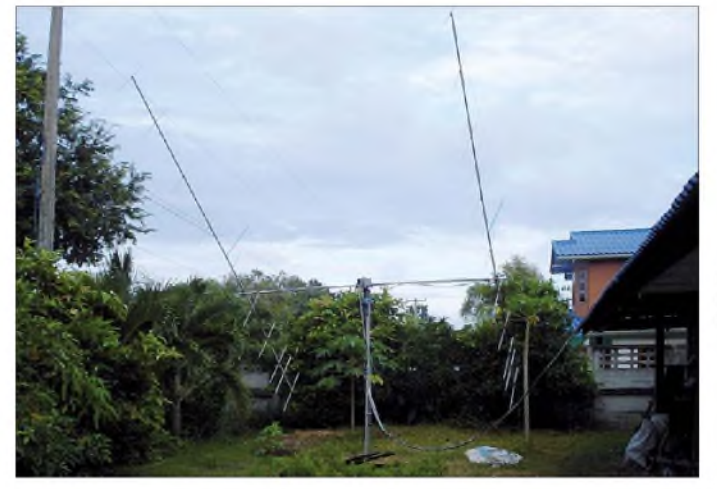

Versuche durchgeführt: Zwar wurden viele Stationen von ihm über den Mond gehört, aber für ein komplettes QSO reichte es damals noch nicht. Im vergangenen Oktober hatte er nun in seiner Freizeit eine zweite Zehnelement-Langyagi zusammengebaut und die Antennen horizontal gestockt. Der Einfachheit halber sind beide Antennen vertikal polarisiert montiert. Bei Erde-Mond-Erde hat die Polarisationsebene der Antenne nicht so einen großen Einfluss. In der Regel wird die Polarisation des Signals beim Durchgang durch die Atmosphäre von vornherein immer mehr oder weniger gedreht. Damit man dann horizontal polarisierte Gegenstationen arbeiten konnte, musste die Polarisationsdrehung auf dem Ausbreitungsweg Erde-Mond-Erde also möglichst nahe bei ± 90° liegen. Schließlich hatte Karsten nicht Leistung

**HS0ZILs zwei Zehnelement-Yagi-Antennen im Garten; da Karsten vor Ort nur Aluminiumrohre mit <sup>1</sup> mm Wandstärke bekommen konnte, mussten die Booms der vergleichsweise kurzen Antennen trotzdem mit einer Abspannung stabilisiert werden.**

vemberausgabe des FUNKAMATEUR auf S. 1190): Eine Zwei-Yagi-Station ist kostengünstig und schnell zu realisieren, selbst bei räumlich beengten Verhältnissen.

Die nächste Reise nach Thailand plant Karsten für März/April 2010, diesmal als reine Urlaubsreise. Dann will er noch zwei weitere Zehnelement-Yagi-Antennen zusammenbauen und mit einer horizontal polarisierten Vierer-Gruppe QRV werden. Somit dürften dann auch die vielen OMs, die diesmal nicht das Glück auf ihrer Seite hatten, zum Zuge kommen.

#### ■ BCC-Meteorscatter-Contest

Traditionell veranstaltet der Bayerische Contest Club (BCC) während der Geminiden seinen Meteorscattercontest. Ziel des Wettbewerbs ist es, die Random-Frequenzen zu beleben und die MS-Random-Aktivität zu steigern. Der Wettbewerb dient außerdem der Erforschung der MS-Ausbreitungsbedingungen zu verschiedenen Zeiten dieses Schauers. Er gibt Stationen mit kleiner Ausrüstung vor allem eine Gelegenheit, die DXer zu arbeiten, die normalerweise nur Ausschau nach neuen Mittelfeldern halten.

Der Contest findet vom 11. 12. 09, 2000 UTC, bis 15. 12. 09, 0200 UTC, statt. Eine ausführliche Ausschreibung findet man auf der Homepage des BCC: *[www.bavarian-contest-club.de/](http://www.bavarian-contest-club.de/contest/ms-contest/subdir) contest/ms-contest/subdir.*

#### **Neue VHF-Datenbank**

Erneut ist ein Jahr vergangen und so freuen wir uns, eine neue Ausgabe der VHF-Datenbank (2.60 - 10/09) bereitstellen zu können. Unsere VHF-Datenbank wird wieder an alle anfragenden Nutzer, aber auch an interessierte DX-Cluster-Sysops (DX-Clustertypen: AK1A, DX Net, SPIDER und/oder CLX) weitergegeben. Die VHF-Datenbank liegt seit März 2007 in unserem VHF-DX-Portal MMMonVHF. Es wurden in den vergangenen Monaten erneut neue Sortier-, Update- und Visualisierungsfunktionen integriert. Nach dem Login bei MMMonVHF können all diese Funktionen frei genutzt werden. Zudem stehen dort die drei Auskopplungen derMS-Datenbanken (MS.txt, CALLSIGN.txt und Call3.txt für WSJT) inzwischen tagesaktuell zum freien Download jedem registrierten Nutzer von MMMonVHF zur Verfügung. Falls das nicht ausreicht, steht dem Nutzer auch eine Anforderung zur User-VHF-Datenbank sowie der DX-Cluster-Datenbank als db-File zur Verfügung.

Sollten Sie nun Interesse an den Datenbanken gefunden haben, finden Sie alle weiteren Informationen (VHF260dl.pdf) und die Historie (history.pdf) in unserem MMMonVHF-Forum auf *www.mmmonvhf.de* $/ \rightarrow$  *Forum*  $\rightarrow$  *VHF-Database ^VHF-DATABASE History.*

**Guido (Guy) Jünkersfeld, DL8EBW**

#### **Insel Helgoland wieder erreichbar**

Im Frühjahr 2009 stellte DB0HEL den Betrieb ein. Das Equipment wurde mit dem Feuerschiff "Elbe 1" von DK1KQ zum Festland gebracht, dort von DC5QR abgeholt und zu DB4DU verfrachtet. Dank der Hilfe von DG1BBU konnten wir zwei kommerzielle Relaisfunkstellen zu einem günstigen Preis akquirieren. Sie stammen aus dem Bestand von DH0SK. Kai betreibt bereits in Bocholt einen baugleichen Umsetzer, weitere im Bereich Papenburg.

Kürzlich wurden beide Stationen von DB4DU in Bocholt abgeholt, ein Relais ist nun dank DL6YAB komplett abgeglichen. Seit 5. 10. 09 sendet DB0HEL auf der gewohnten Frequenz 439,075 MHz. Die Relaisfunkstelle arbeitet noch mit reiner Trägersteuerung und sendet keine Kennung.

Die Relaissteuerung ist jedoch in Arbeit und wird nach Abgleich der Ersatztechnik nach Helgoland überführt. Danach ist DB0HEL hoffentlich "normal" aufzutasten.

Ohne die Hilfe der vielen OMs vom Festland wäre eine solche Aktion nicht möglich gewesen! Hier zeigt sich wahrer Ham-Spirit!

> **Peter Kordsmeyer, DF6QC OVV E20 (Insel Helgoland)**

# O *DL-QTC*

#### **28. Interradio mit positivem Fazit**

Nach Toresschluss der 28. Interradio am 31. 10. 09 auf dem Hannover Messegelände zog der Ausrichter ATN e.V. (Amateurfunktreffen Niedersachsen e. V.) ein positives Fazit: Fast 3000 Besucher kamen aus ganz Deutschland und den Nachbarländern nach Hannover. Renner auf dem kommerziellen Markt waren Geräte und Zubehör für D-STAR und APRS sowie günstige Geräte aus Fernost. Das Flohmarktangebot konnte der lebhaften Nachfrage gerade noch gerecht werden. Bereits eineWoche zuvor waren die 400 zur Verfügung stehenden Tische vergeben. Über eine nochmalige Ausweitung dieses Segmentes muss in Hinblick auf eine wirtschaftliche und in die Veranstaltung passende Größenordung nachgedacht werden. Den Schwerpunkt bildeten Treffen diverser Afu-Vereinigungen. Anziehungspunkte neben den technischen Vorstellungen waren der YL-Stand mit der Sammlung für krebskranke Kinder, die Jugendausbildung bei DN2VK, AATiS (Amateurfunk in der Schule) und INTERMAR. Fachvorträge zu aktuellen Sendearten wie D-STAR, APRS und HamWeb 2.0 waren sehr gut besucht. Einige Vorträge werden in Kürze als Podcast zu sehen und zu hören sein.Beachten Sie dazu die Internetseite *[\(www.interradio.info\)](http://www.interradio.info)* sowie Bekanntmachungen in den Rundsprüchen. Die Messeleitung des ATN e.V. lädt zur 29. Interradio am 30. 10. 10 nach Hannover ein. **Oliver Häusler, DH8OH**

#### **DARC-Mitgliederversammlung**

Die Mitgliederversammlung des DARC e.V. tagte am 24. und 25. 10. 09. Sie wählte Dr.-Ing. Walter Schlink, DL3OAP, zum DARC-Vorsitzenden und Mitchell Wolfson, DJ0QN, Dr. Jürgen Sturhahn, DL8LE, Steffen Schöppe, DL7ATE, und Martin Köhler, DL1DCT, zu Vorstandsmitgliedern. Der ehemalige Vorsitzende Jochen Hindrichs, DL9KCX, und Vorstandsmitglied Rudolf Schwenger, DJ3WE, stellten sich nicht erneut zur Wahl.

#### **DJ6AN mit Bundesverdienstkreuz geehrt**

Am 6. 11. 09 erhielt Ulfried Ueberschar, DJ6AN, für sein langjähriges Engagement im Bereich der Medien- und Informationstechnologie die Verdienstmedaille des Verdienstordens der Bundesrepublik Deutschland. Stell-

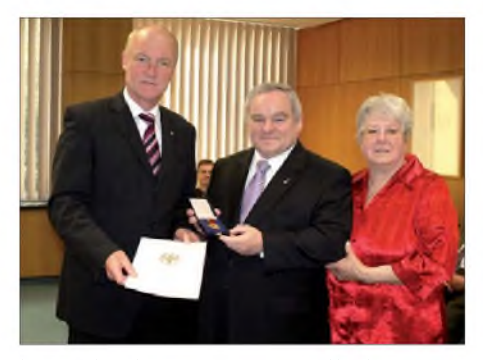

**Landrat Rolf Menzel (l.) überreicht Ulf Ueberschar, DJ6AN, die hohe Auszeichnung; rechts seine Ehefrau Irmgard. Foto: DG1KDF**

vertretend für Bundespräsident Horst Köhler nahm Landrat Rolf Menzel die Ehrung vor. OM Ueberschar ist seit 1959 DARC-Mitglied

und engagiert sich ehrenamtlich auf allen Ebenen des DARC e.V. für den Amateurfunk. Insbesondere auf dem Gebiet "Störungen und elektromagnetische Unverträglichkeiten" setzt sich der  $\overline{69}$ -jährige seit 2005 bundesweit als<br>EMV-Referent ein. **the state of DJ6AN**  $EMV-Referent ein.$ 

#### **Minderheitenvotum gegen Einführung dritter Zeugnisklasse**

Am 8. 10. 09 fand in Baunatal ein Treffen des RTAmit Vertretern der Bundesnetzagentur und dem Bundesministerium für Wirtschaft und Technologie statt. Themen waren die Novellierung der Amateurfunkverordnung und die Möglichkeit der Einführung einer neuen Einsteigerklasse. Der Vertreter der AGCW-DL e.V. übergab im Namen der AGAF e. V., AMSAT-DL e. V., FFR e. V., DIG e.V. und AGCW-DL e.V. den zuständigen Behörden das Minderheitenvotum gegen die Einführung dieser dritten Zeugnisklasse. Den Text des Min[derheitenvotums](http://www.agcw.org/?Aktuelles) finden Sie unter *www.agcw. org/?Aktuelles.*

Das Ergebnis dieses Gespräches ist kurz zusammengefasst: Eine Einsteiger-Klasse wird es nur geben, falls eine breite Mehrheit der Funkamateure diese auch wünscht. Der zeitliche Rahmen ist darüber hinaus sehr unbestimmt, da zunächst die bestehende Amateurfunkverordnung (AfuV) überarbeitet wird. Außerdem wurde betont, dass es vor Einführung einer dritten Klasse nötig sei, für alle drei Zeugnisklassen neue Prüfungsfragen zu erarbeiten.

**Dr. Detlef Petrausch, DL7NDF**

#### **39. Dortmunder Amateurfunkmarkt**

Am 5. 12. 09 findet von 9 bis 16 Uhr der 39. Dortmunder Amateurfunkmarkt in der Westfalenhalle 6 in Dortmund statt. Der Zugang zur Veranstaltung erfolgt über den Eingang West, der sich auf der Rampe westlich der Halle befindet. Fragen können gerne telefonisch unter Tel. (0231) 5648766 bzw. per E-Mail *dl2dbw @<versanet.de>* gestellt werden.

Nähere Informationen (z. B. Ausstellerliste) finden Sie auf *[www.amateurfunkmarkt.de](http://www.amateurfunkmarkt.de).*

#### **Klasse-E-Fernkurs**

Das Team Funken-Lernen richtet zusammen mit den Schweizer Pfadfindern *[\(www.scout.ch\)](http://www.scout.ch)* einen Fernkurs zur Erlangung der Amateurfunk-Zeugnisklasse E bzw. der schweizerischen HB3-Zulassung aus. Ab 1. 12. 09 werden alle zehn Tage Lehrbriefe per E-Mail verschickt. Der Kurs endet im Mai 2010 mit einem Intensivwochenende, am 17. 5. 10 ist schließlich die gemeinsame Prüfung. Da der Kurs von den Schweizer Pfadfindern organisiert wird, findet das Intensivwochenende und die Prüfung in Gossau in der Schweiz statt.

Der Kurs kostet 200 **€** (300 CHF) für Unterkunft, Verpflegung und Lehrmaterial. Hinzu kommen 76 **€** (115 CHF) Prüfungsgebühren, die von der Schweizer Behörde (BACOM) berechnet werden. Mehr Informationen zum Kurs und die [Anmeldeunterlagen](http://www.funken.scout.ch) sind auf *www. funken.scout.ch* zu finden.

Der Kurs wird die gesamte Zeit im Internet-Konferenzsystem Teamspeak begleitet. Die Ausbilder stehen dort fast jeden Abend für Fragen zur Verfügung. Auf *[www.funken](http://www.funken-lernen.de)<lernen.de>* gibt es weitere Hinweise zur Konzeption der Kurse von Funken-Lernen.

**Sabine Foryta, DD2KS**

#### **5. 12. 09: Hausmesse bei WiMo**

Die alljährliche Hausmesse der WiMo Antennen- und Elektronik GmbH in Herxheim findet dieses Jahr am Nikolaustag statt. Neben Icom und Kenwood sind dieses Mal auch Mitarbeiter der deutschen Yaesu-Vertretung Sommerkamp GmbH mit eigenem Personal und dem neuesten Equipment zu Gast und stehen für Gespräche und Vorführungen zur Verfügung. Nachmittags finden eine Verlosung mit wertvollen Sachpreisen sowie die Versteigerung von B-Ware und Einzelstücken statt. Wie immer gibt es Verpflegung und viele attraktive Sonderangebote. Die Veranstaltung beginnt um 11 Uhr und endet gegen 17 Uhr. Alle OMs sind mit XYL und Harmonischen herzlich eingeladen. Herxheim liegt zwischen Karlsruhe und Landau in der Südpfalz; eine Anfahrtkizze

**Volkmar Junge, DF2SS**

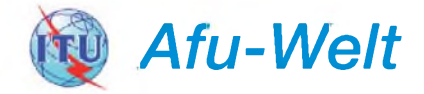

#### **Notfunkfrequenzen nun weltweit gültig**

findet man auf *[www.wimo.de](http://www.wimo.de).*

Die Amateurfunkverbände Asiens und Ozeaniens, die zur IARU-Region 3 gehören, haben die so genannten Notfunkfrequenzen in ihre Bandpläne aufgenommen, womit sie nun weltweit in den Afu-Bandplänen eingegangen sind. Das ist ein Ergebnis der 14. regionalen IARU-Region 3-Konferenz im neuseeländischen Christchurch, die am 16. 10. 09 zu Ende ging. Die Frequenzen der Aktivitätszentren sind jeweils in SSB mit ±5 kHz: 3600, 7110, 14300, 18 160 und 21 360 kHz. Alle drei Jahre treffen sich Vertreter nationaler Amateurfunkverbände, um wichtige Sachthemen zu regeln.

Die nächste regionale IARU-Region 1-Konferenz für Europa und Afrika findet 2011 in  $\text{Quelle: IARU}$ 

#### **Schweden zieht störende PLC-Geräte aus dem Verkehr**

Schweden hat als erstes europäisches Land einige Geräte für Powerline Communiation vom Markt nehmen lassen. Die betroffenen Produkte sind somit vom Verkauf und Handel ausgeschlossen. Dies geht aus einem Bericht des Electronic Communications Commitee, einem Ausschuss der CEPT hervor.

Auf dem 54. Treffen der CEPT-Arbeitsgruppe Spectrum Engineering vom 7. bis 11. 9.09 im französischen Bordeaux befasste man sich mit den jüngsten Entwicklungen des harmonisierten Emissionsstandards für IT-Geräte, der Norm EN55022. Der Hinweis auf die schwedische Maßnahme ist im Bericht der Arbeitsgruppe unter dem Punkt "13 EMC" enthalten, der auf der Webseite der European Communications Office, kurz ERO, veröffentlicht ist *[\(www.ero.dk/37D6714E-27DF-42D7-AF4B-](http://www.ero.dk/37D6714E-27DF-42D7-AF4B-D790B0083183?frames=no&)D790B0083183?frames=no&).*

# **E3** *HB9-QTC*

#### **Bearbeiter:**

**Dr. Markus Schleutermann, HB9AZT Büelstr. 24, 8317 Tagelswangen E-Mail: [hb9azt@bluewin.ch](mailto:hb9azt@bluewin.ch)**

#### **In eigener Sache**

Ich bin dankbar für Hinweise auf amateurfunkbezogene Aktivitäten jeglicher Art in HB9 und nehme diese gerne ins QTC auf, denn das lebt von derartigen Mitteilungen. Bitte dabei beachten, dass der Redaktionsschluss des HB9- QTCs jeweils in der ersten Woche des Vormonats liegt, entsprechende Meldungen also möglichst frühzeitig an die E-Mail-Adresse des Bearbeiters schicken.

#### **Von Ham zu Ham**

In dieser Rubrik sollen künftig praktische Tipps von Ham zu Ham veröffentlicht werden. Heute: *Afu-Antenne undEigentumswohnung.*

Der eine oder andere Ham musste schon nach altersbedingterAufgabe seines Eigenheims mit dazugehörigem Antennenmast die bittere Erfahrung machen, dass sich Stockwerkseigentum und Antenne praktisch ausschließen, da alle Stockwerkseigentümer einer Liegenschaft ihr Einverständnis zur Montage geben müssen. Da solche Liegenschaften nicht selten von vielen kleinen "Königen" bewohnt werden, die dank langjähriger erfolgreicher Bearbeitung durch die Massenmedien eine fast panische Strahlenangst haben, kann es schwierig sein, diese Zustimmung zu erhalten. Bessere Chancen bestehen nur bei ganz neuen Liegenschaften, in denen noch keine Wohnungen verkauft sind. Da viele Verkäufer gierig auf rasche Abschlüsse sind, kann man sie als schneller Erstkäufer oft motivieren, das Stockwerkseigentümer-Reglement so zu gestalten, dass zu Gunsten der erworbenen Wohnung das Recht auf Erstellung einer

Antenne für den Amateurfunk vorgesehen ist. Wichtig ist, dass das gleichzeitig als Dienstbarkeit zu Gunsten der betreffenden Wohnung und zu Lasten der übrigen Stockwerkseigentümerim Grundbuch eingetragen wird. Später ist der Marsch durch die Instanzen zur Erlangung einer Baubewilligung möglich. Nachfolgende in die Gemeinschaft eintretende Eigentümer haben die Antenne - als Folge des Reglements- und des Grundbucheintrags - zu dulden.

#### **Glasfaser - beste Waffe gegen PLC**

Nicht nur PLC, sondern auch schnelle Datenübertragungen auf Telefonleitungen (ADSL/ VDSL) verursachen Störungen. Der möglichst rasche Umstieg auf nicht mehr strahlende, flächendeckende Glasfasernetze (Fiber to the home - FTTH) ist erwünscht, nicht zuletzt, weil damit auch weitaus höhere Bandbreiten möglich sind, die im Zusammenhang mit SDR und Data-Streaming von störungsfreien Empfangsstandorten neue Afu-Perspektiven eröffnen.

Der vom BAKOM und COMCOM getragene Runde Tisch ..Glasfasernetz bis in die Haushalte", bestehend aus Anbietern von Telekommunikationsdiensten, Elektrizitätswerken und Kabelnetzbetreibern, hat für die Verbreitung von Glasfasernetzen in HB9 konkrete Resultate in Form von allgemein gültigen Standards erreicht, die von allen Akteuren eingehalten werden sollen. So will man in jedem Haushalt vier einzelne Glasfasern verlegen, damit die unterschiedlichen Anbieter ihre Dienste ohne Benachteiligungen anbieten können. Alle Bewerber sollen zu gleichen Bedingungen und auf verschiedenen Netzebenen Zugang zum Glasfasernetz erhalten. So wird der Wettbewerb sichergestellt und die Konsumenten können ihren Telekom-Anbieter weiterhin frei wählen.

#### **Kurzcontest mit Charme**

Mancher OM mag sich durch das hektische Schlachtgetümmel der großen Conteste abgestoßen fühlen. Zudem ist es nicht jedermanns

*OE-QTC*

#### **Bearbeiter:**

**Ing. Claus Stehlik, OE6CLD Murfeldsiedlung 39, 8111 Judendorf E-Mail: [oe6cld@oevsv.at](mailto:oe6cld@oevsv.at)**

#### **24-Stunden QSO Party OE1XUU**

Von Samstag, den 28. 11. 09, 16 Uhr, bis Sonntag, den 29. 11. 09, 16 Uhr MEZ, findet am Wiener Kahlenberg-Relais OE1XUU (R82, Ausgabe 438,950 MHz, EchoLink-Node 6406, Kurzwahl auf OE Relais 100) unsere zweite 24-h-QSO-Party statt.

Jeder der mitmacht (mindestens 15 min im QSO), wird auf einem Kurzzeitdiplom, dass gegen ein SASE (self-addressed stamped envelope) verschickt wird, mit seinem Rufzeichen vermerkt. Für das Diplom selbst fallen keine Kosten an. Die Teilnehma via EchoLink gekoppelter Relaisfunkstellen ist ausdrücklich erwünscht. Da der Termin dieses Mal auf den fünften Sonntag im Monat fällt, brauchen wir keine Rücksicht auf die Ausstrahlung des

Rundspruchs zu nehmen. Im Vorjahr war der Andrang erfreulicherweise so groß, dass wir Moderatoren einsetzen mussten. Auch heuer haben sich wieder YLs, XYLs und OMs dankenswerterweise für diesen Job gemeldet. Checken Sie auf der Homepage der QSO-Party, ob Ihr Rufzeichen schon geloggt ist: *[http://qsoparty.oevsv.at/.](http://qsoparty.oevsv.at/)* Das SASE (für A4) bitte an ÖVSV-Dachverband, QSO-Party 2009, Eisvogelgasse 4/1, 1060 Wien.

#### **Referat Mikrowelle - ein neuer Referent stellt sich vor**

Nach dem Rücktritt unseres bisherigen Referenten für Mikrowelle, Kurt Tojner, OE1KTC, machte sich dankenswerterweise Wolfgang

**Wolfgang Höth, OE3WOG, übernahm das Referat für Mikrowelle. Foto: privat**

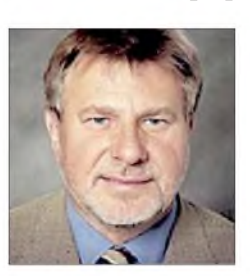

Sache, 48 h fast ununterbrochen an der Funkstation zu sitzen. Der alljährliche USKA-Weihnachtscontest ist eine angenehme Alternative zu den Monster-Contesten. Er findet in SSB am 5. 12. 09 von 0700 bis 0959 UTC auf 80 m und 40 m statt, in CW am 12. 12. 09 und in den digitalen Sendearten jeweils an beiden Samstagen von 1000 UTC bis 1059 UTC.

Der Contest erlaubt stets auch den Austausch persönlicher Daten und bietet die Möglichkeit, interessante Erfahrungen zu den Ausbreitungsbedingungen auf den beiden Bändern zu sammeln. Spannend dürfte sein, ob dank höherer Sonnenaktivität die Messlatte von 109 QSOs und 258 Punkten im SSB-Teil aus 2008 dieses Jahr überschritten wird. In die Wertung kommen nur schweizer Stationen.

#### **Ende der Baubewilligungspflicht**

Bereits im HB9-QTC 11/09 haben wir vom Vorstoß der USKA-Sektion Zürich berichtet, im Rahmen der bevorstehenden Revision des Planungs- und Baugesetzes Amateurfunkantennen von der Baubewilligungspflicht auszunehmen.

Kantonsrätin Carmen Walker-Späh (FDP) hat positiv auf einen entsprechenden Vorschlag reagiert und das Begehren direkt an die für die Ausarbeitung der Revisionsvorlage zuständige Direktion des Regierungsrates weitergeleitet. Damit hat das Begehren eine erste, wichtige Hürde geschafft und es ist abzuwarten, wie es vom Regierungsrat im Rahmen der Gesetzesrevision konkret umgesetzt wird.

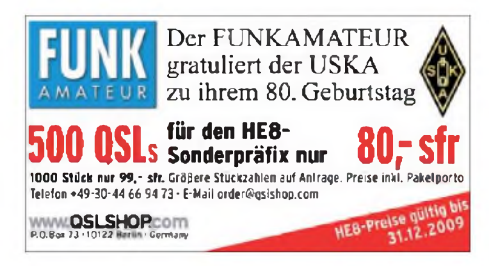

Höth, OE3WOG, erbötig, das Referat für Mikrowelle zu übernehmen. OM Höth wurde inzwischen durch die DV-Hauptversammlung am 31. 10. 09, bestätigt.

#### **Flohmarkt in Schwechat**

So wie jedes Jahr veranstaltet der ADL322 (Schwechat) auch heuer wieder am 5. 12. 09 von 8 bis 14 Uhr seinen bekannten und beliebten Amateurfunk- und Elektronik-Flohmarkt. Bringen Sie Ihre "Flöhe" - für die Abnahme können wir nicht garantieren, aber die Wahrscheinlichkeit ist sehr groß! Tische und Stühle sind in ausreichender Menge vorhanden. Es steht uns der von früheren Flohmärkten bekannte, ebenerdig gelegene Saal zur Verfügung. Auch "Rudis Funkshop" kommt wieder zu unserem Flohmarkt! Ort: Rannersdorfer Stuben, Hähergasse 33 , 2320 Schwechat-Rannersdorf.

*Ich möchte an dieser Stelle die Gelegenheit nutzen und allen Lesern des FA ein gesegnetes und geruhsames Weihnachtsfest 2009 wünschen und mich für die Treue in diesem Jahr bedanken. Vy 73 de Claus, OE6CLD*

# *Dezember 2009*

### *1.12.*

1800/2200 UTC NAC/LYAC 144 MHz (CW/SSB/FM)

#### $3.12.$

1800/2200 UTC NAC 28 MHz (CW/SSB/FM/Digi) 0000/0600 UTC ARCI Topband Sprint (CW/SSB)

### *4.-6.12.*

2200/1600 UTC ARRL 160 m Contest (CW)

### $5.12.$

Alljährliche Hausmesse derWiMo-Antennen- und Elektronik-GmbH von 11 bis 17 Uhr in Herxheim. Ausführlich S. 1364 bzw. auf *[www.wimo.de](http://www.wimo.de).*

**Afu- und Elektronik-Flohmarkt** in Schwechat (ADL322) in<br>den "Rannersdorfer Stuben", Hähergasse 33 , 2320 Schwe-<br>chat-Rannersdorf, von 8 bis 14 Uhr. Mehr auf S. 1365.

39. Dortmunder Amateurfunkmarkt von 9 bis 16 Uhr in der [Westfalenhalle](http://www.amateurfunkmarkt.de) 6. Mehr auf S. 1364 und *www.amateur . <funkmarkt.de>*

0000/2400 UTC TARA RTTY Mélée (RTTY) 0400/0600 UTC Wake Up! QRP Sprint 40...20 m (CW) 0700/0959 UTC USKA Christmas 80...40 m (SSB) 1000/1059 UTC **USKA Christmas 80...40 m** (Digi)

### *5.-6. 12.*

0000/2359 UTC ARRL EME (50...1296 MHz) (CW/SSB/Digi) 1600/1759 UTC TOPs Activity Contest (CW)

### $6.12.$

0700/1100 UTC Brandenburg-Berlin-Contest (CW/FONE)

 $7.12.$ 1930/2030 UTC UBA QRP Foxhunt 40 m/80 m (CW)

### **R** 12

1800/2200 UTC NAC/LYAC 432 MHz (CW/SSB/FM)

### **10.12.**

1800/2200 UTC NAC/LYAC 50 MHz (CW/SSB)

### *11.-15.12.*

2000/0200 UTC BCC-Meteorscatter-Contest (CW/Digi)

### *12.12.*

0000/2359 UTC Feld Hell Sprint (Hell) 0700/0959 UTC USKA Christmas 80...40 m (CW) 1000/1059 UTC USKA Christmas 80.40 <sup>m</sup> (Digi) 1700/2100 UTC UBA Winter Lowband (CW/SSB/Digi)

### *12. -13.12.*

0000/2400 UTC ARRL 10 m Contest (CW/FONE) 0000/2400 UTC 28 MHz SWL Contest (CW/FONE) 1600/1559 UTC International Naval Contest (CW/SSB)

### *13.12.*

0600/1000 UTC UBA Winter Lowband Cont. (CW/SSB/Digi)

 $14.12.$ 1930/2030 UTC UBA QRP Foxhunt 40 m/80 m (CW)

*15.12.*

1800/2200 UTC NAC/LYAC 1,3 GHz (CW/SSB/FM)

**18.12** 

2100/2300 UTC Russian 160 m Contest (CW/FONE) 2100/2300 UTC AGB Party Contest (CW/SSB/Digi)

### **19.12.**

0000/2400 UTC OK DX RTTY Contest (RTTY) 0000/2359 UTC RAC Canada Winter Contest (CW/FONE)

### *19.-20.12.*

1400/1400 UTC Croatian CW Contest (CW)

*20.12.*

Radiomarkt Bladel von 10 bis 16 Uhr in Den Herd, Emmaplein 4, 5531 HM Bladel. Einweisung auf 145,575 MHz. Mehr auf *[www.rbo.be](http://www.rbo.be)* bzw. *[www.pi4kar.net](http://www.pi4kar.net).*

0800/1100 UTC OK/OM-V-/U-/SHF-Contest (CW/SSB) 2000/2359 UTC QRP ARCI Holiday Homebrew Sprint (CW) 0800/1000 UTC RTC-Party (CW)

*21.12.*

1930/2030 UTC UBA QRP Foxhunt 40 m/80 m (CW)

*22.12.*

1800/2200 UTC NAC Microwave (CW/SSB)

*26.12.* 0000/2359 UTC RAC Canada Winter Contest (CW/FONE) 0830/1059 UTC DARC-Weihnachtswettbewerb (CW/SSB)

*26.-27.12.* 1500/1500 UTC Stew Perry Topband Challenge (CW)

1500/1500 UTC Original-QRP-Contest (CW)

*27.12.* 0200/0959 UTC RAEM Contest (CW)

1400/1615 UTC SSA Christmas Cont. 2 m...23 cm (CW/SSB)

*28.12.*

1930/2030 UTC UBA QRP Foxhunt 40 m/80 m (CW)

#### *30.12.*

1300/1800 UTC DSW-Contest (CW/SSB/FM) *Quellen: Conteste OE, 425DXNews, ARRL Contest Calendar, Contests OZ, DL-DX-RTTY-Group, DARC-Contest-Kalender Angaben ohne Gewähr!*

### *Vorschau Heft 1/10*

#### **K4M: Erfolgreiche DXpedition nach Midway**

Ein internationales 19-köpfiges Team aktivierte vom 11. bis 19. 10. 09 das weltweit von vielen DXern sehr gesuchte Midway-Atoll. Unter dem Rufzeichen K4M tätigten sie 61 077 Verbindungen. Franz Langner, DJ9ZB, schildert für die Leser des FA seine Erlebnisse bei dieser DXpedition.

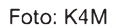

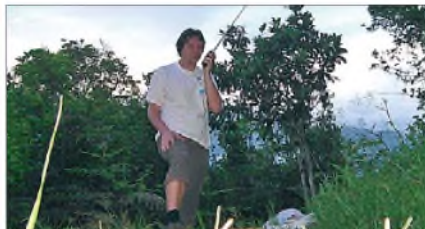

**Herzstück für SSB-/CW-Transceiver** Auch in Zeiten des SDR ist ein SSB-/CW-Exiter für 9 MHz (10,7 MHz) ZF nach wie vor interessant. Dieses auf einer Europakarte konventionell aufgebaute Modul ist universell verwendbar und so gestaltet, dass an definierten Schnittstellen weitere Baugruppen<br>eingefügt werden können. Foto: DK3SP eingefügt werden können.

#### **... und außerdem:**

- **Der USB-Messplatz von DK8OH**
- **DK7ZB testet die Dreielement-Portabel-Yagi YP-3 für <sup>20</sup> <sup>m</sup> bis <sup>6</sup> <sup>m</sup>**
- **ADAT ADT-200A getestet und gemessen**
- 
- **Schaltplanentwurf mit sPlan 7.0**

### *Inserentenverzeichnis*

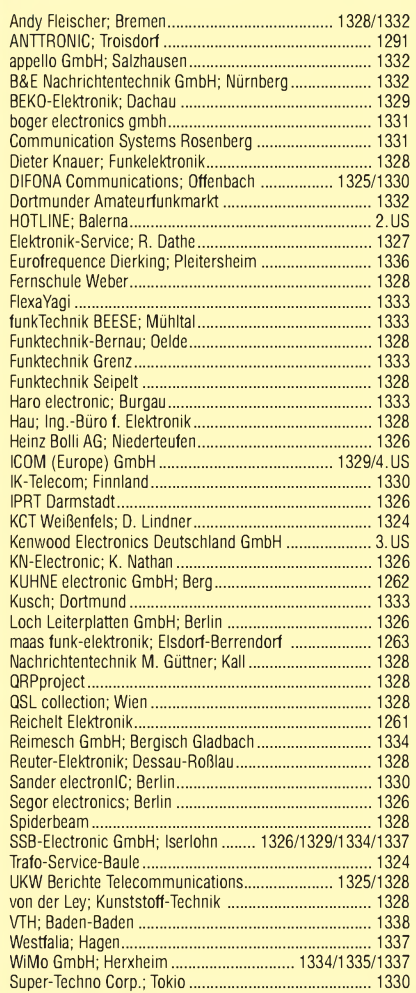

#### **erscheint am 22.12.2009**

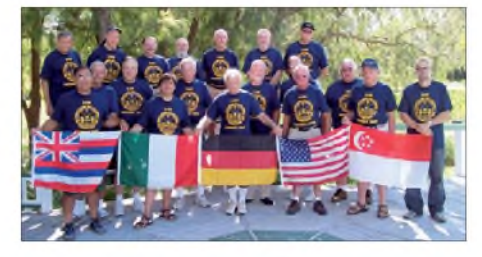

**Funkbetrieb über Satelliten in FM** Viele Funkamateure nutzen die kalte Jahreszeit, um Urlaub in wärmeren Gefilden zu machen. Dort sind im Gegensatz zum dicht besiedelten Mitteleuropa die Chancen, über "fliegende FM-Relaisfunkstellen" zu arbeiten, ungleich besser. Der Autor, hier im Bild als FR/DL7VTX, erklärt die Betriebstechnik und gibt in einer zweiteiligen Beitragsfolge seine umfangreichen<br>Erfahrungen weiter. Foto: DL7VTX Erfahrungen weiter.

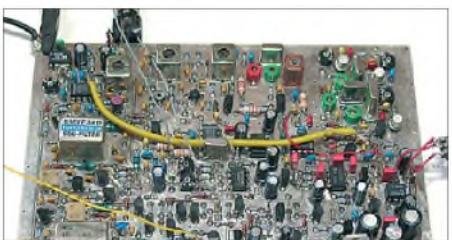

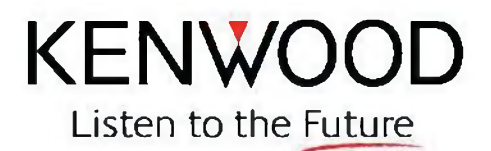

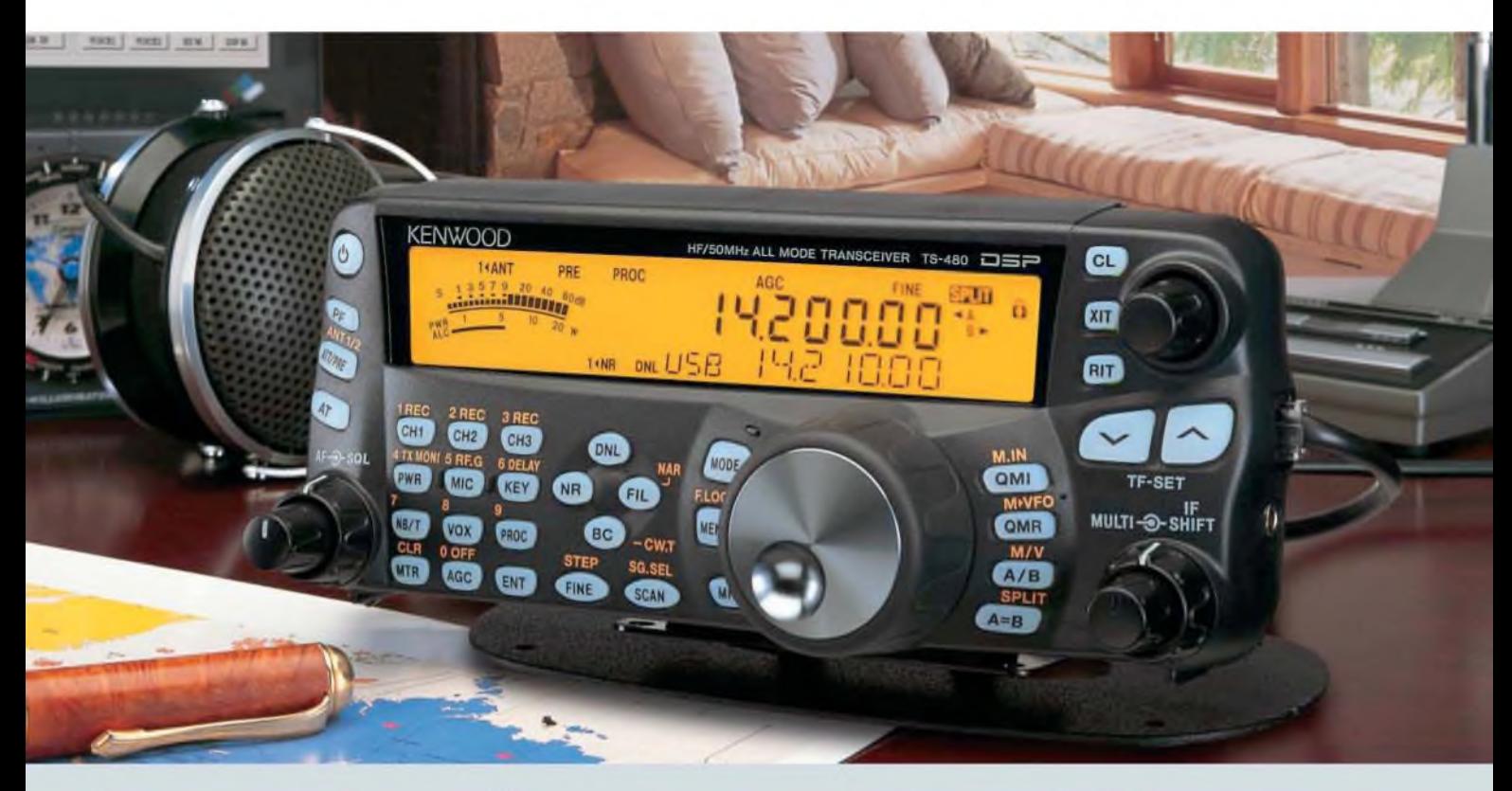

# **Der KW-Allrounder: TS-480HX/SAT**

**Unsere neuen KW-/50-MHz-Allmode-Transceiver TS-480SAT und TS-480HX sind exakt auf die Bedürfnisse passionierter Kurzwellen- und 6-m-DXer zugeschnitten. Während die 100 W Sendeleistung beim Modell TS-480SAT über einen eingebauten automatischen Tuner zur Antenne gelangen, bietet der TS-480HX bei 13,8 V Betriebsspannung erstmals 200 W Sendeleistung auf den KW-Bändern. Der von 0,5 bis 60 MHz durchgehende Empfänger steht der TX-Performance in nichts nach und erreicht dank der Quad-J-FET-Mischer, die dem TS-950 entstammen, ausgezeichnete Großsignaleigenschaften.**

**Eine sende- und empfangsseitig wirksame NF-DSP realisiert zahlreiche Funktionen wie Notchfilter, digitalen Störaustaster, Rauschunterdrückung, TX- und RX-Equalizer, Sprachprozessor usw. Das Bedienteil ist zur separaten Aufstellung bzw. abgesetzten Montage vorgesehen.**

**Für die Steuerung aller Transceiverfunktionen per PC steht auf der Kenwood-Homepage die Software ARCP-480 zum kostenlosen Download bereit.**

**Egal, für welches Modell des TS-480 Sie sich entscheiden, die Vorzüge von Kenwood-Technik und unser zuverlässiger Service werden Sie überzeugen.**

#### **Einige weitere Features:**

- **großes Display und beleuchtete Tasten**
- **elektronischer Keyer eingebaut**
- **zwei Steckplätze für optionale Filter**
- **CW-Filter auch bei SSB nutzbar**
- **optionale Sprachsynthesizer/Recorder-Einheit**
- **Cluster-Abstimmung mit TM-D700E möglich**

**Mehr zu diesen neuen Geräten und zum umfangreichen Zubehör erfahren Sie bei Ihrem freundlichen Kenwood-Fachhändler.**

**Er freut sich schon jetzt auf Ihren Besuch.**

#### **Die Kenwood-Kompetenz-Center:**

**Elektronik-Service Dathe 04651 Bad lausick Telefon (034345) 22849 [www.funktechnik-dathe.de](http://www.funktechnik-dathe.de)**

**Difona Communication 63069 Offenbach/Main Telefon (069) 846584 [www.difona.de](http://www.difona.de)**

**Telefon (040) 20 1015 [www.wellradio.de](http://www.wellradio.de) Funktechnik Böck**

**RW-Elektronik GmbH 22089 Hamburg**

**Die Kenwood-Vertragshändler:**

**HD Elektronik Kreßberg 74594 Kreßberg Telefon (0 79 57)41 10 70 [www.hd-elektronik.de](http://www.hd-elektronik.de)**

**A-1060 Wien Telefon \*\*43 (1)5977740 www. funktechnik.at**

**Haro-electronic 89331 Burgau Telefon (0 82 22) 4 10 05-0 [www.haro-electronic.de](http://www.haro-electronic.de)**

**Hans Entner 94339 Leiblfing Telefon (0 94 27) 90 2086 eMail: Entner-DF9RJOt-<online.de>**

**Fritr Höhne 44807 Bochum-Grumme Telefon (02 34) 596026 eMail: <hoehneOkamp.net>**

**Altreda CH-8048 Zürich Telefon »\*4<sup>1</sup> (0) 44 432 09 00 [www.altreda.ch](http://www.altreda.ch)**

**Peter Maas Funkelektronik 50189 Elsdorf Berrendorf Telefon (0 22 74) 93 87-0**

**[www.maas-elektromk.com](http://www.maas-elektromk.com)**

**Dieter Knauer 96158 Frensdorf-OT Birkach Telefon (09502) 212 eMail: Dieter KnauerOt-<online.de>**

#### Kenwood Electronics Deutschland GmbH **[www.kenwood.de](http://www.kenwood.de)**

**Rembrücker Straße 15 63150 Heusenstamm Telefon: 0 6104/6901-0 Fax 0 61 04/69 01 539**

**ICOM TWIN-PBT LOCK** SPLIT SPLIT SPLIT **MRX** ÷v  $\overline{18}$  $\overline{a}$ BM 2.4k SFT 0 A  $<sup>o</sup>$ <sub>COM</sub></sup>  $IC - 7600$  $\overline{28}$ **DUAL WATCH** UTC 5:46 **IGN ANT HET | DUAL-W ™peht** 0.00  $50$  $\overline{1}$ TUNER MOTOR COMPANY COMPANY OF THE COMPANY OF THE COMPANY OF THE COMPANY OF THE COMPANY OF THE COMPANY OF THE COMPANY OF THE COMPANY OF THE COMPANY OF THE COMPANY OF THE COMPANY OF THE COMPANY OF THE COMPANY OF THE COMPANY **METER COMP** CONFIDENTIAL CONSULTATION CONTINUES **CONSULTANT CONTINUES IN THE CONTINUES PRT-CLR** phones MP-W MP-R **UFO LM FIL2** P**JWP**<br>OFF **MAIN NOTCH 7.050.00 /SUB** MW VFO/MEMO **— <sup>I</sup> ATT 12dB**  $\sqrt{TS}$ Grid 25k/10dB  $(xFC)$ MID 7.300 **uox AF-S-RF.'SQL COMP ON WIDE RIT ZTX** 7.10 **ATT WER** HOLD **CENT/FIX RIT**/⊿TX **AM/FM «iaaÂÇfl ««XJ, uj, ALTER EXIT/SET** PLA. **SPEECH**

# Ein enger Verwandter des Flaggschiffs. Unsere neue obere Mittelklasse.

V Mit dem IC-7600 fügen wir unserer erfolgreichen Produktlinie, an deren Spitze das Flaggschiff IC-7800 steht, eine in jeder Hinsicht interessante Neuentwicklung hinzu. Sein moderner Doppelsuperhet-Empfänger mit umschaltbaren Roofing-Filtern in der 1. ZF, einer 2. ZF von 36 kHz mit nachfolgendem DSP sorgen für ausgezeichnete Performance: Der Interzept-Punkt 3. Ordnung von +30 dBm und 104 dB IM-freier Dynamikbereich sind absolut respektable Werte.

Die nahe Verwandtschaft des IC-7600 mit den Spitzenmodellen zeigt sich in vielen Details: Sprachspeicher für Senden und Empfang erleichtern das Funken beim DXen oder im Contest, eingebaute Coder und Decoder machen einen PC bei RTTY- und PSK31-Betrieb entbehrlich und mit dem Spektrumskop hat man die Situation auf den Bändern stets im Blick. Bewährte DSP-Funktionen wie digitale ZF-Filter, Twin-Passband-Tuning, Notch-Filter, Rauschminderung und Störaustaster sorgen für einen

**100 W HF-Leistung auf KW und 6 m 3 Roofing-Filter mit Bandbreiten von 3, 6 und 15 kHz • Doppelempfang innerhalb eines Bandes möglich 2 AGC-Schleifen • Echtzeit-Spektrumskop • 2 DSPs • hocheffektive DSP-Funktionen für Senden und Empfang • RTTY- und PSK31-Betrieb ohne PC durchführbar • 2 USB-Ports für Speichermedien und Tastatur 2 PL-Antennenbuchsen • gesonderte Buchse für Empfangsantenne eingebauter automatischer Antennentuner • Speicher-Keyer RX- und TX-Sprachspeicher Transverteranschluss • 180 Seiten umfassendes Handbuch und alle Schaltpläne im Lieferumfang • Firmware-Upgrades über Internet möglich u. v. m.**

# KW-/5O-MHZ-TRANSCEIVER IC—7600

komfortablen Empfang. Beim Senden in SSB realisiert der DSP die HF-Sprachkompression und individuell einstellbare Sendebandbreiten.

Auf dem kontrastreichen TFT-Display werden alle wichtigen Betriebsparameter angezeigt und sind aus fast jedem Betrachtungswinkel ablesbar. Das ausgefeilte Bedienkonzept erleichert die intuitive Bedienung des Transceivers, sodass man das reichlich illustrierte Handbuch schon bald beiseitelegen kann.

Nehmen Sie sich doch etwas Zeit und sehen Sie sich den neuen IC-7600 bei einem der Fachhändler einmal genauer an. Er wird Ihnen weitere Vorzüge erläutern und Sie über das Zubehör informieren. Ausführliche Informationen finden Sie auch auf unserer Website.

**[^www.icomeurope.com](http://www.icomeurope.com) <sup>l</sup>**

**Count On Us**